# **Language Reference**

Language Reference - Volume 2

Version 13.1

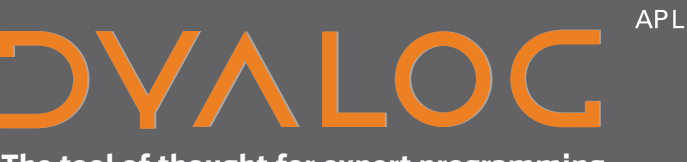

**The tool of thought for expert programming**

*Dyalog is a trademark of Dyalog Limited*

*Copyright © 1982-2012 by Dyalog Limited*

*All rights reserved.* 

*Version: 13.1*

*Revision: 22185*

No part of this publication may be reproduced in any form by any means without the prior written per*mission of Dyalog Limited.*

*Dyalog Limited makes no representations or warranties with respect to the contents hereof and specifically disclaims any impliedwarranties of merchantability orfitnessfor any particular purpose. Dyalog Limited reservesthe right to revise this publicationwithout notification.*

#### *TRADEMARKS:*

*SQAPL is copyright of Insight Systems ApS. UNIX is a registered trademark of The Open Group. Windows, Windows Vista, Visual Basic and Excel are trademarks of Microsoft Corporation. Oracle and Java are registered trademarks of Oracle and/orits affiliates.*  $A$ ll other trademarks and copyrights are acknowledged.

# **Contents**

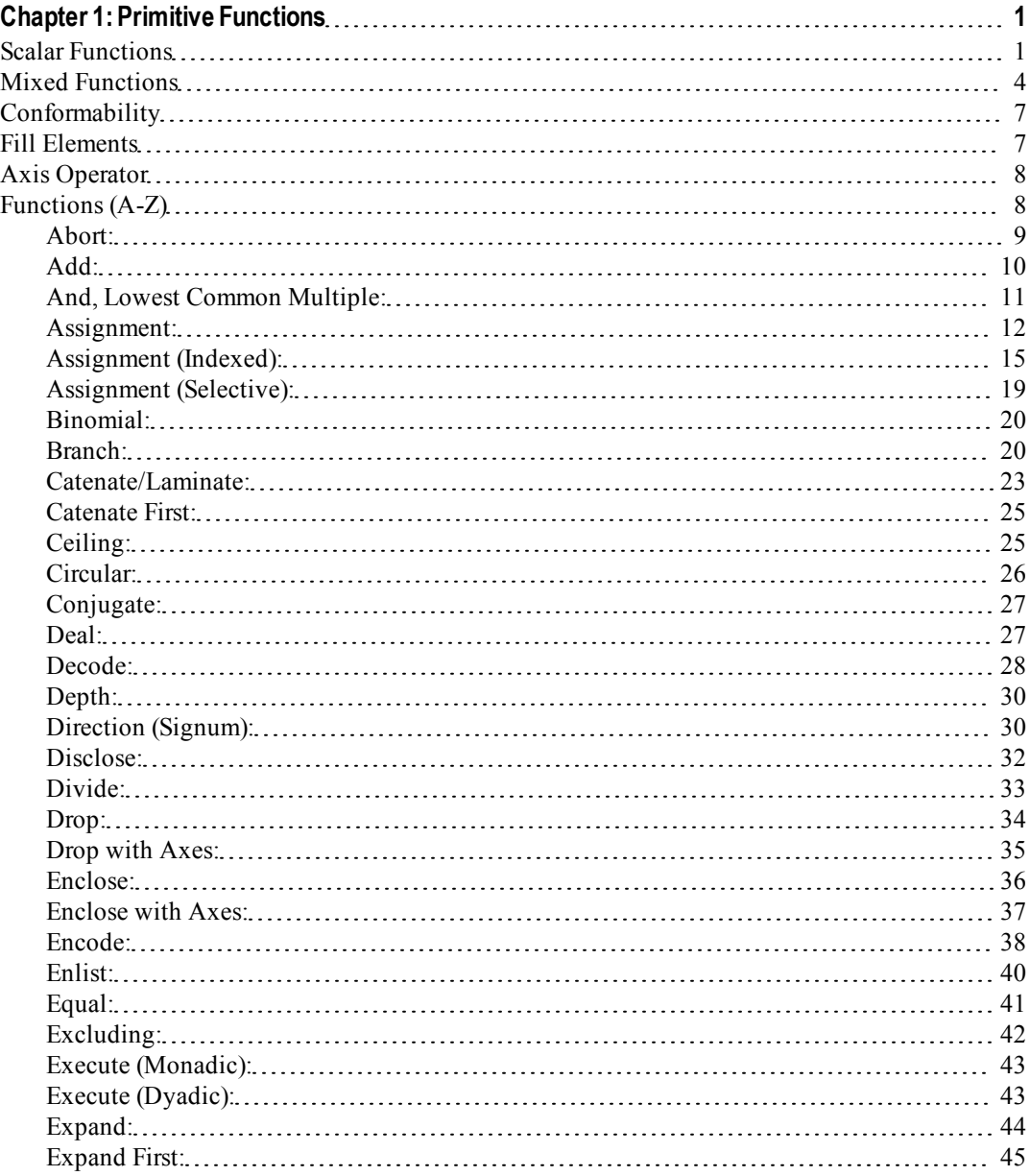

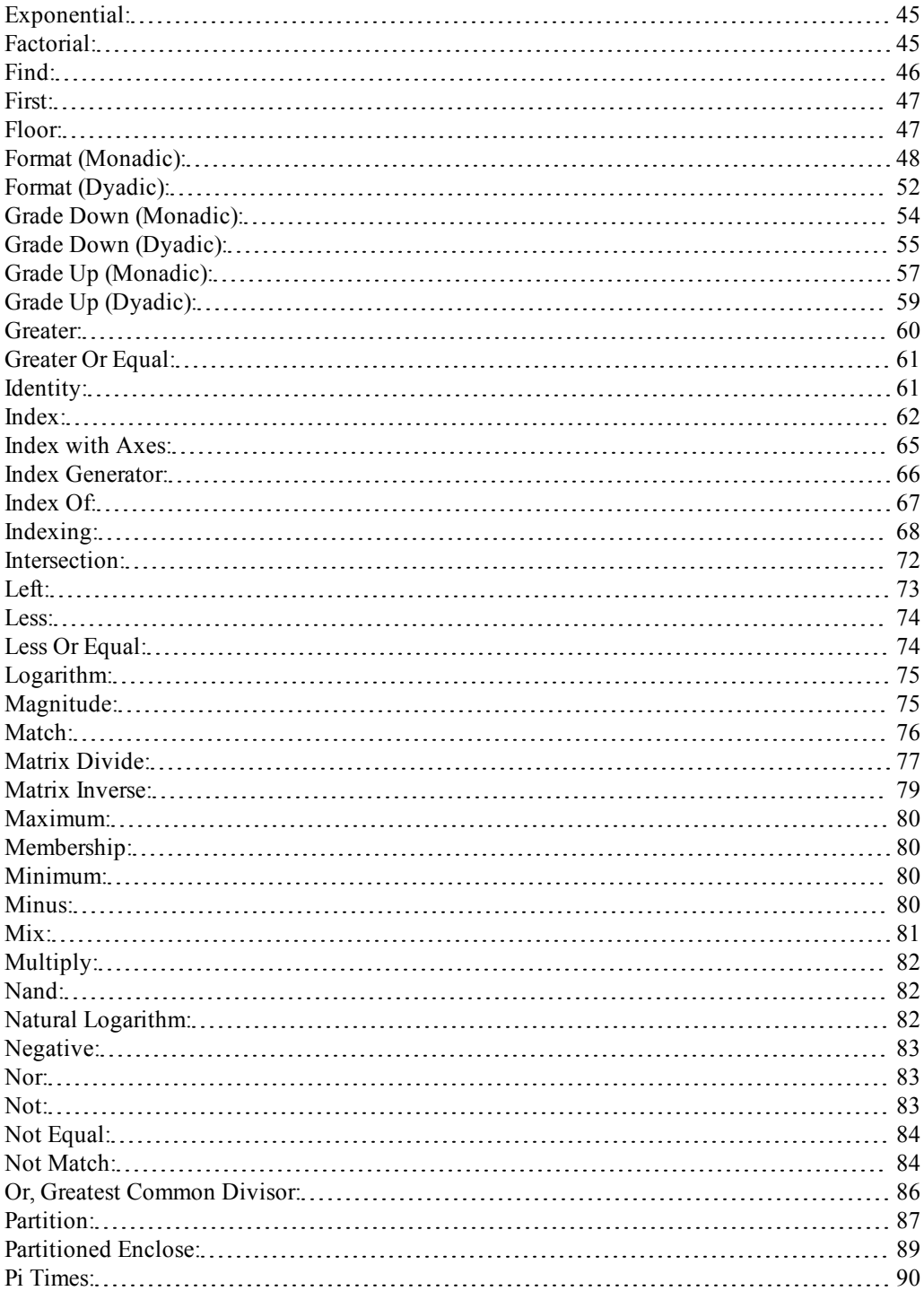

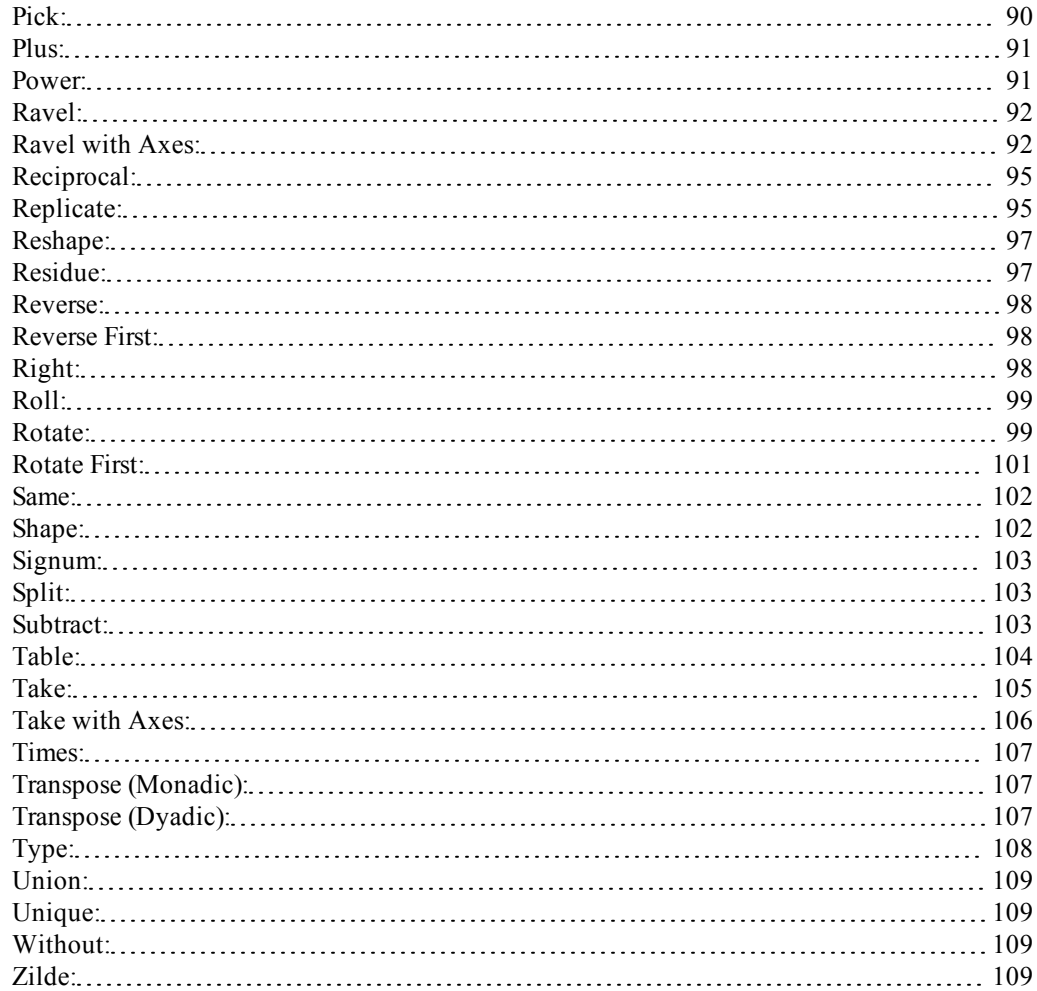

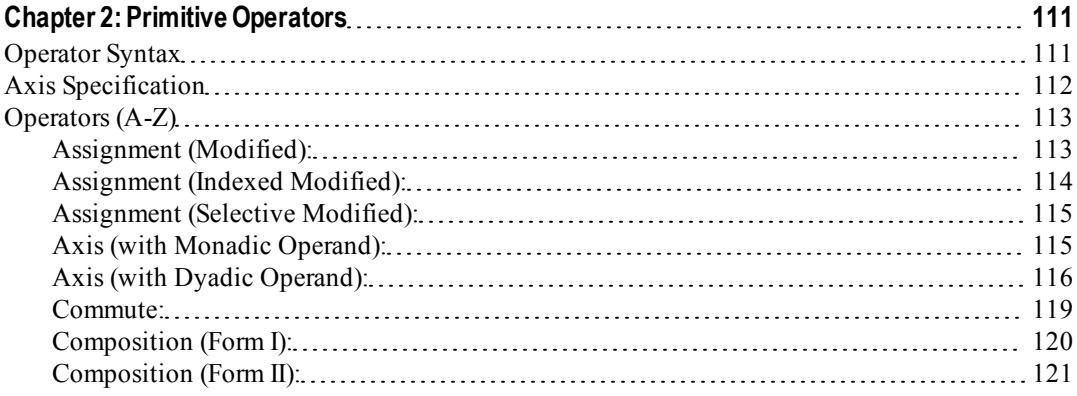

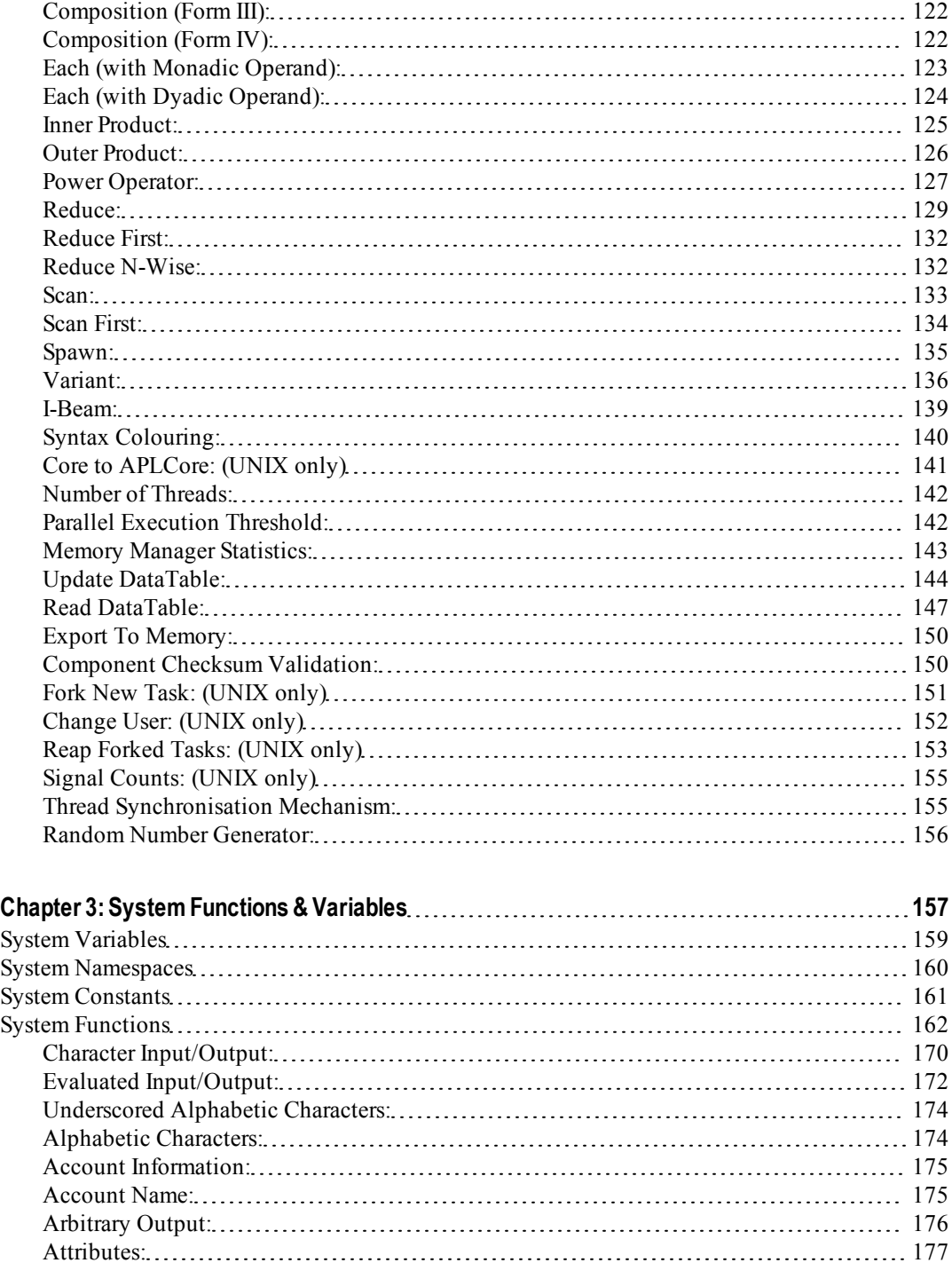

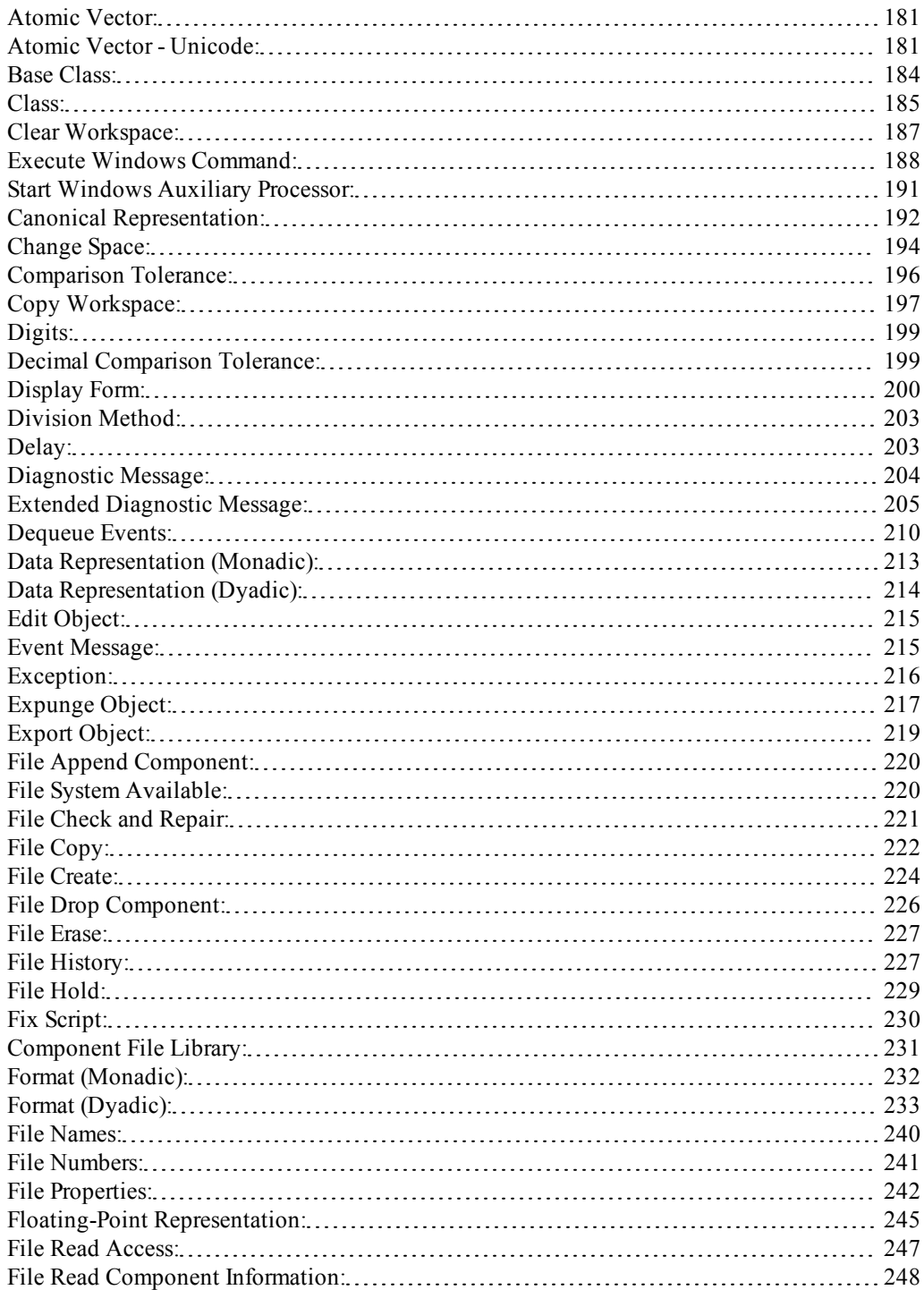

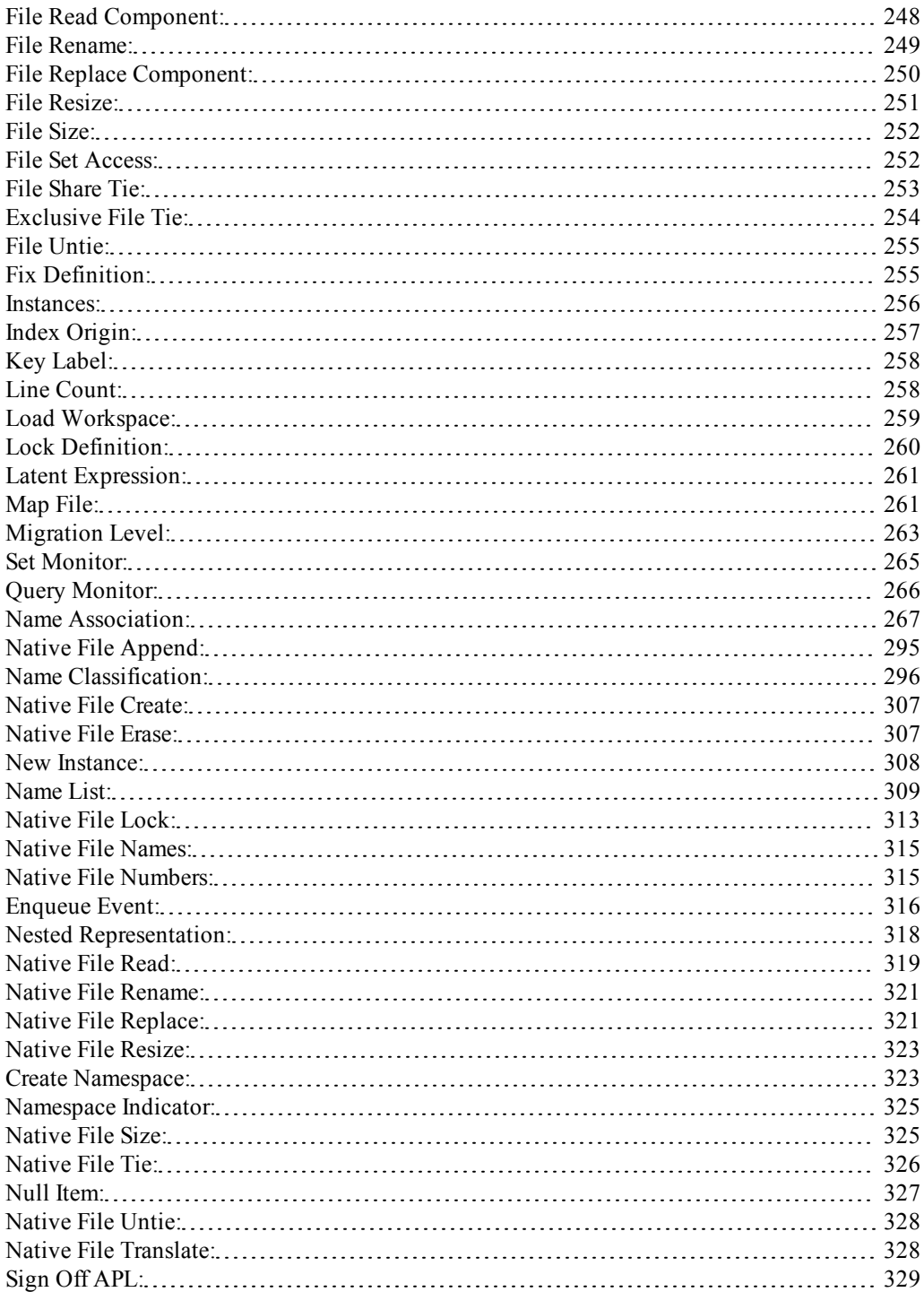

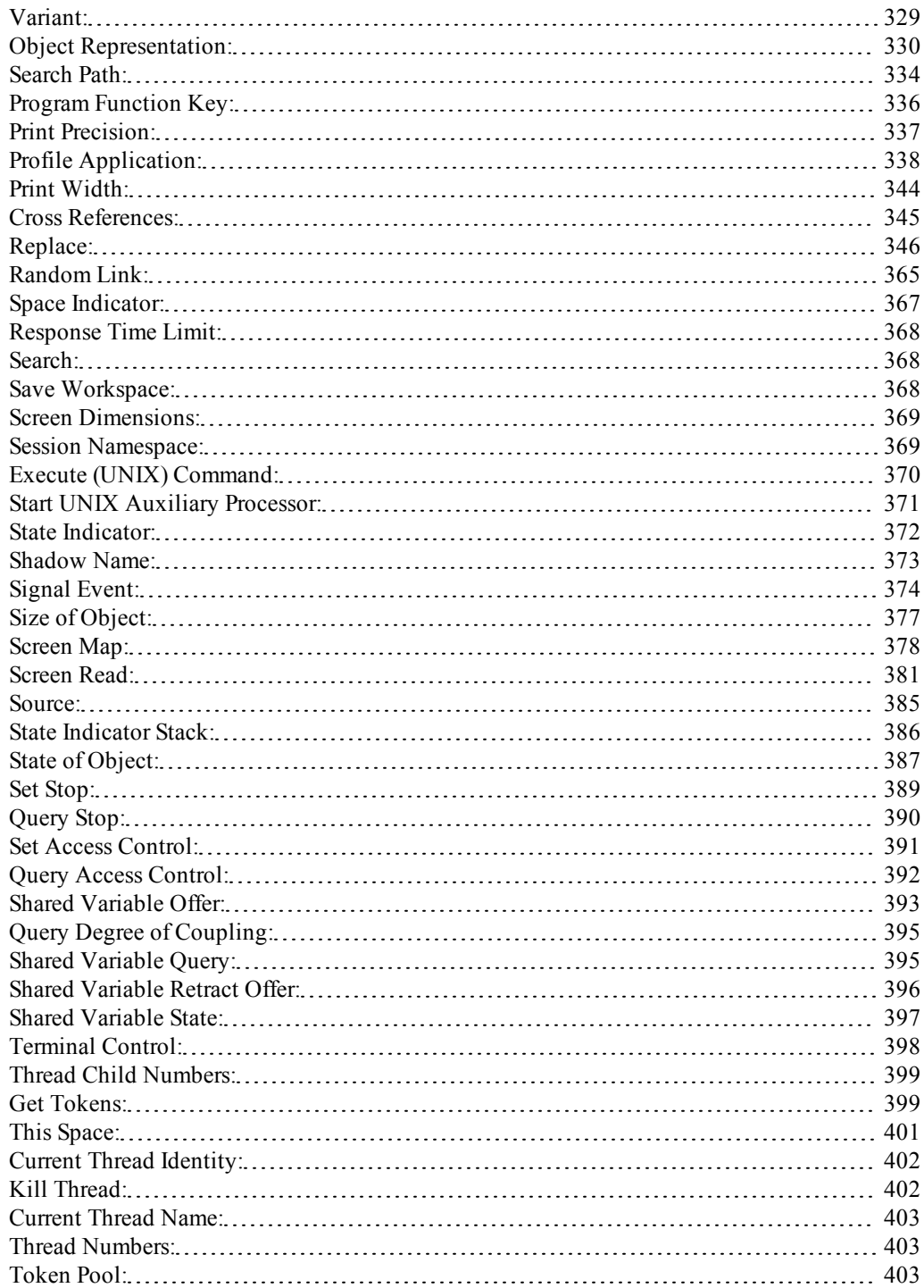

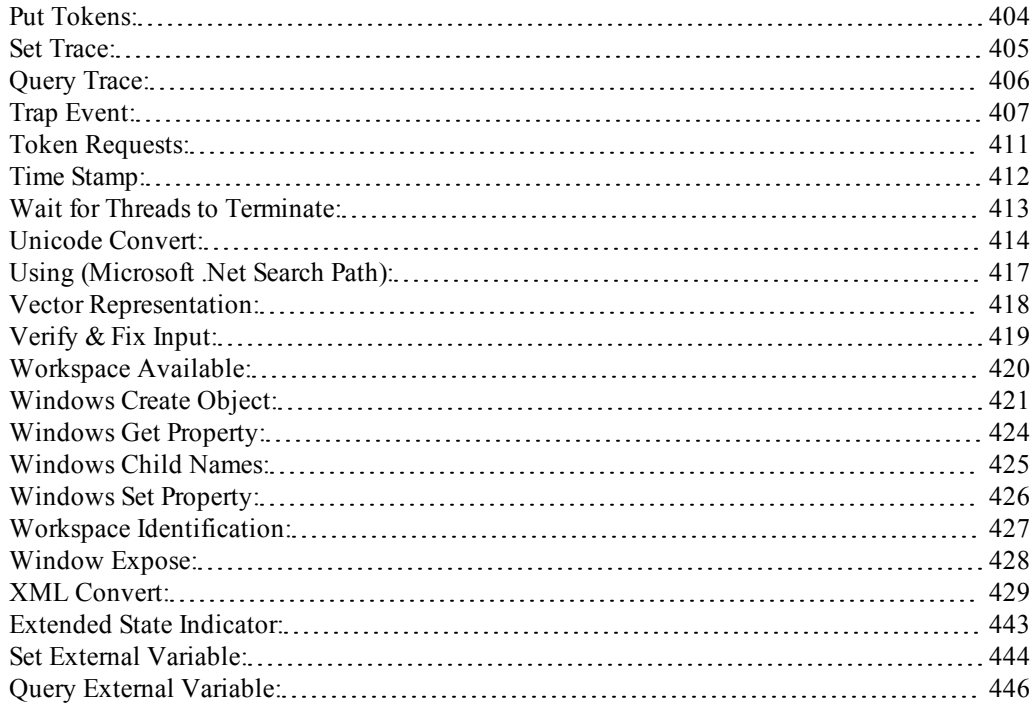

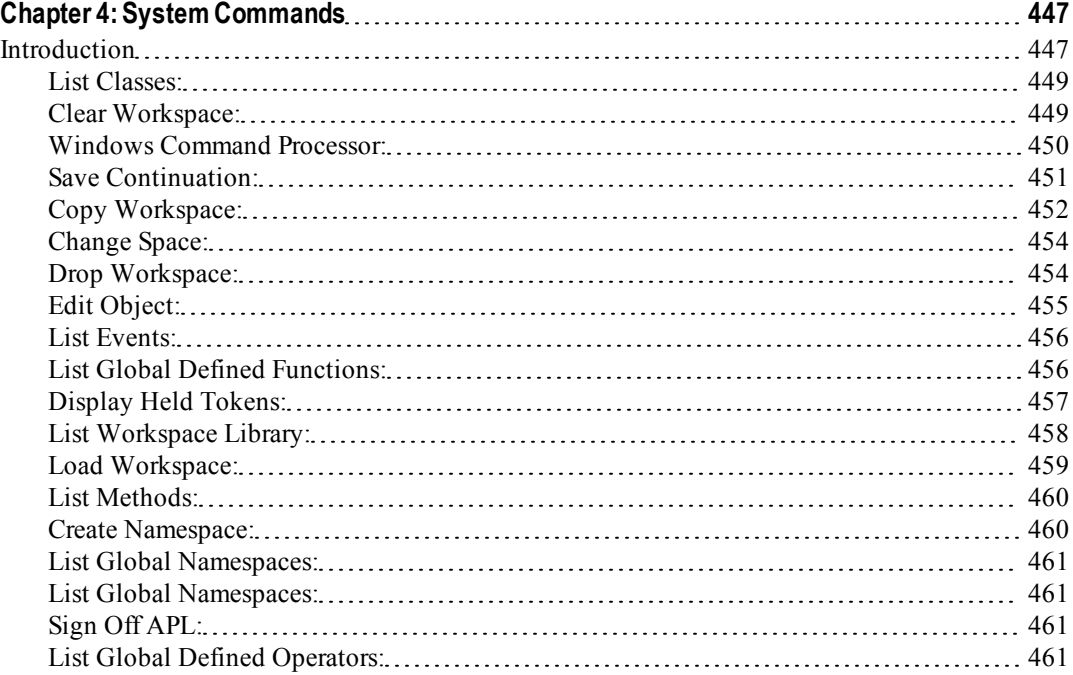

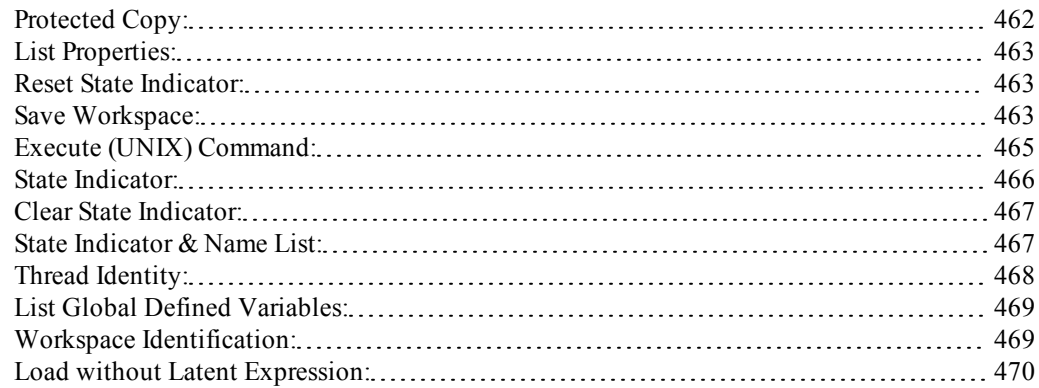

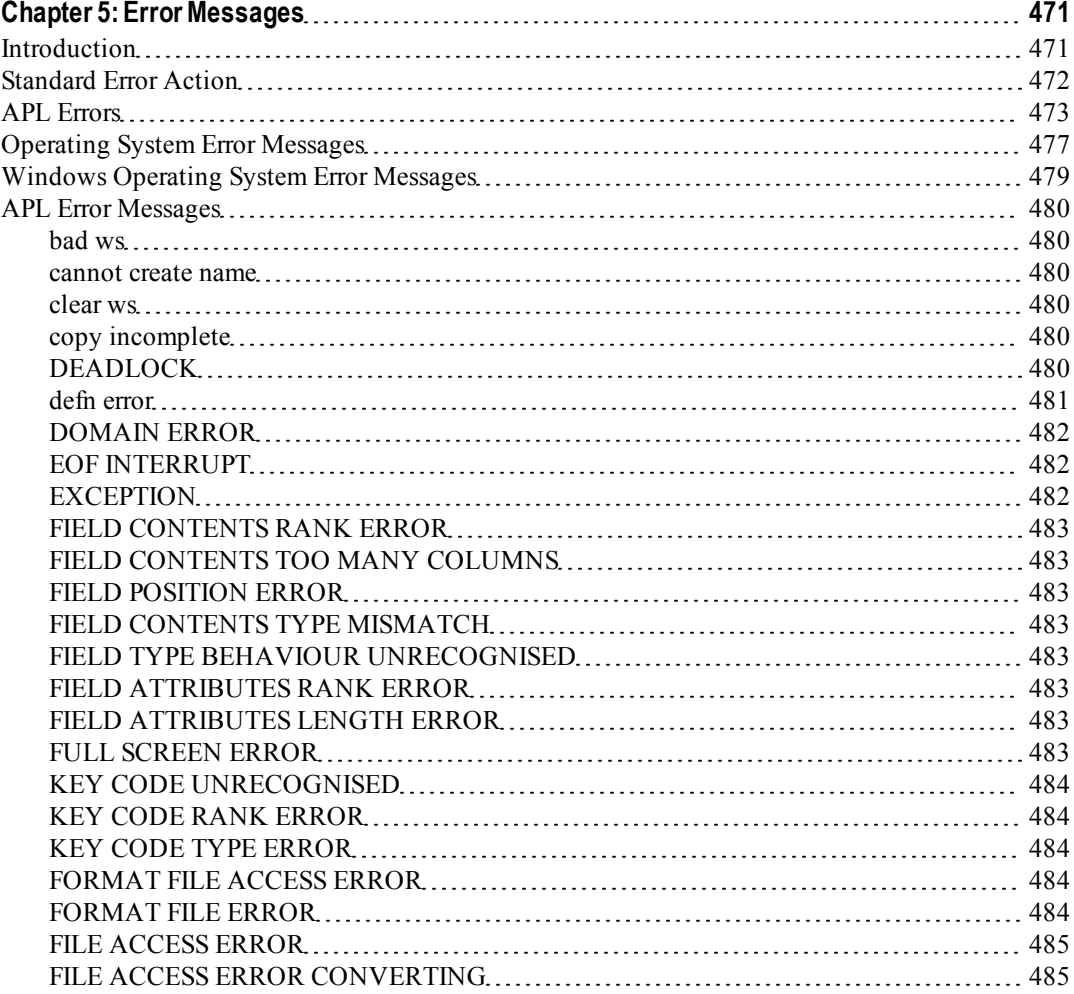

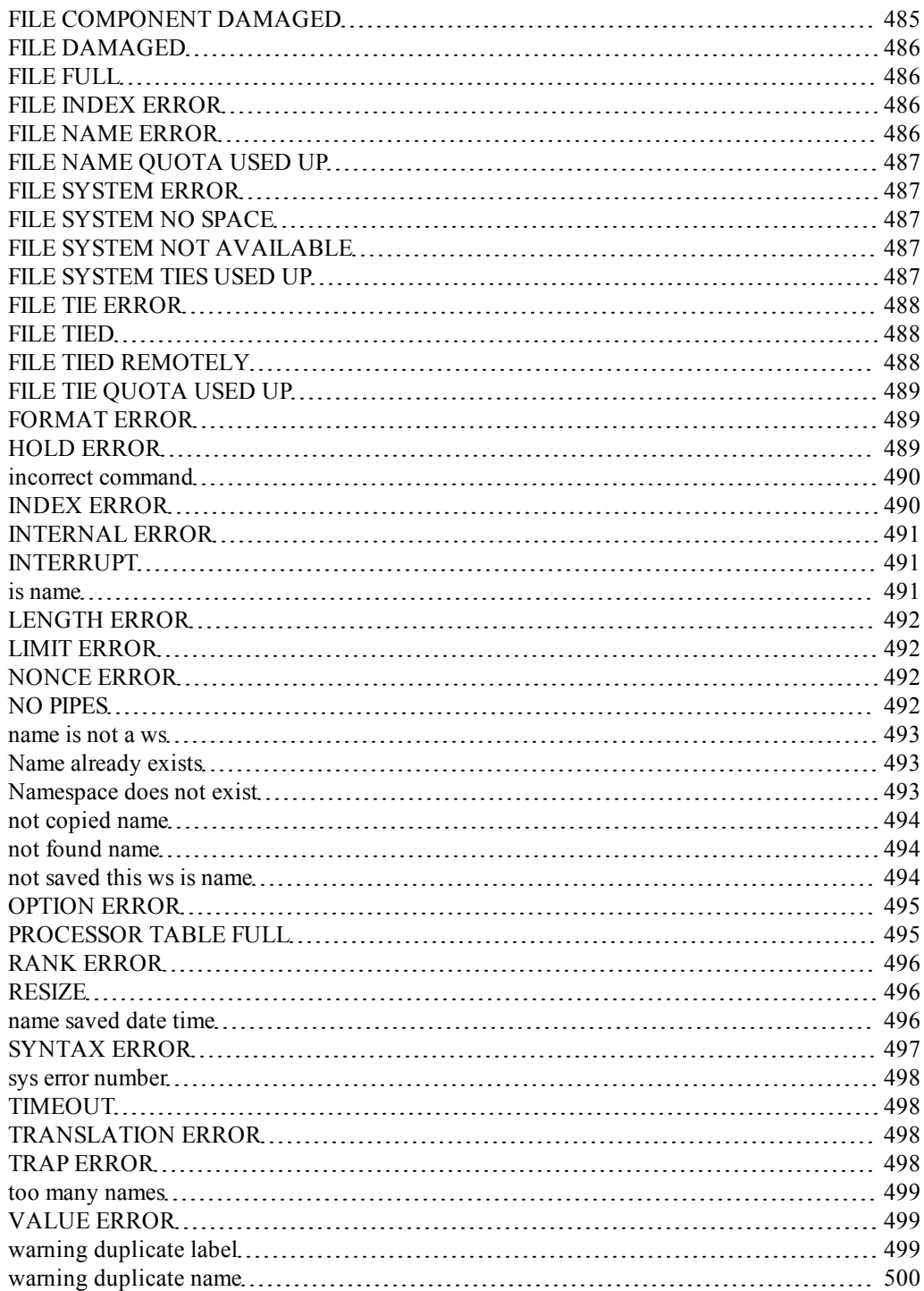

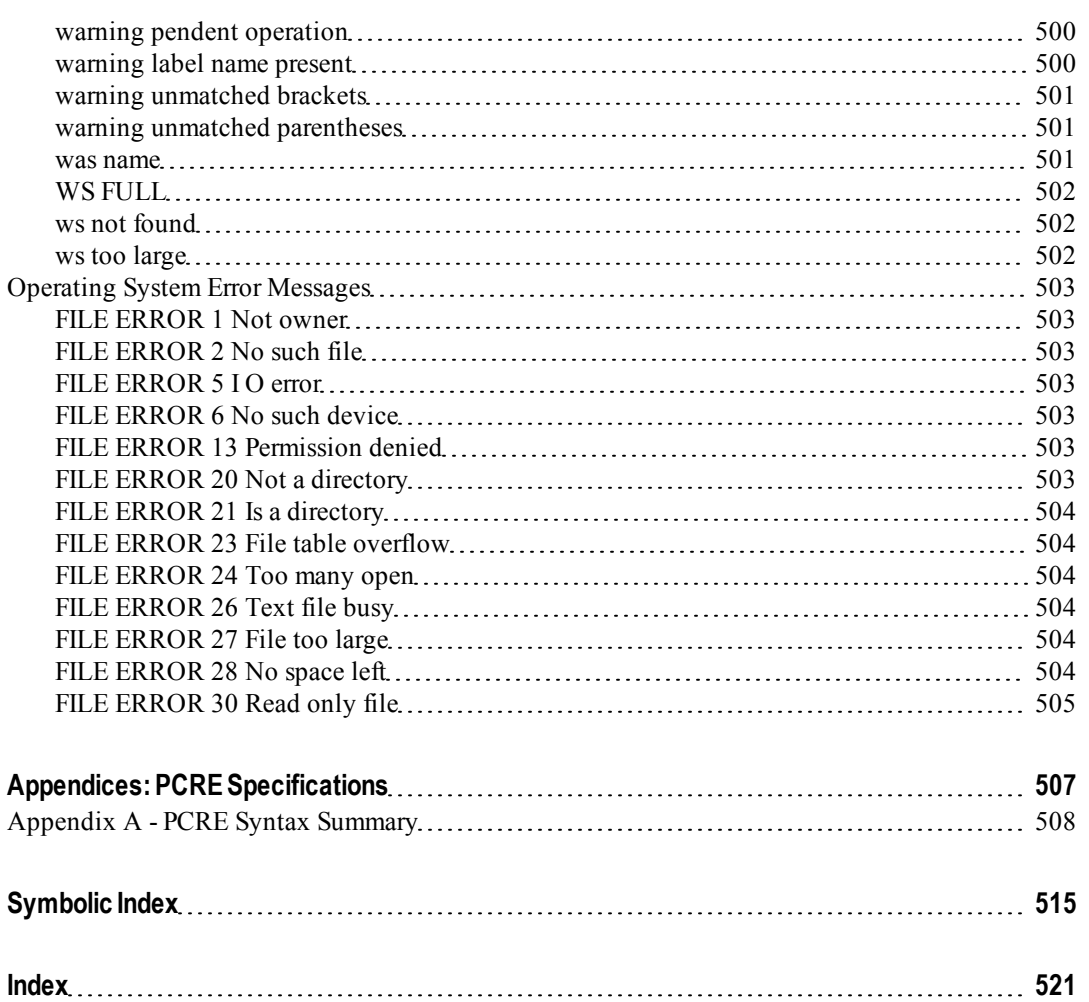

# <span id="page-14-0"></span>**Chapter 1:**

# **Primitive Functions**

## <span id="page-14-1"></span>**Scalar Functions**

There is a class of primitive functions termed SCALAR FUNCTIONS. This class is identified in [Table](#page-14-2) [1](#page-14-2) below. Scalar functions are **pervasive**, i.e. their properties apply at all levels of nesting. Scalar functions have the following properties:

| <b>Symbol</b> | Monadic           | <b>Dyadic</b>    |
|---------------|-------------------|------------------|
| $\ddot{}$     | Identity          | Plus (Add)       |
|               | Negative          | Minus (Subtract) |
| ×             | Signum            | Times (Multiply) |
| ÷             | Reciprocal        | Divide           |
|               | Magnitude         | Residue          |
|               | Floor             | Minimum          |
|               | Ceiling           | Maximum          |
| *             | Exponential       | Power            |
| ⊛             | Natural Logarithm | Logarithm        |
| o             | Pi Times          | Circular         |
|               | Factorial         | Binomial         |
|               | <b>Not</b>        | \$               |
| ?             | Roll              | \$               |
| $\epsilon$    | Type (See Enlist) | \$               |

<span id="page-14-2"></span>**Table 1: Scalar Primitive Functions**

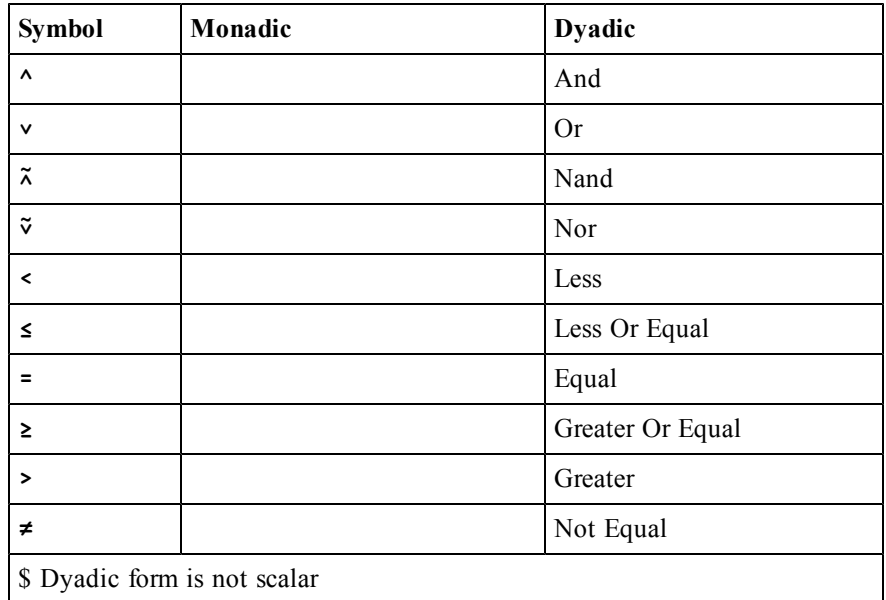

### **Monadic Scalar Functions**

- The function is applied independently to each simple scalar in its argument.
- The function produces a result with a structure identical to its argument.
- When applied to an empty argument, the function produces an empty result. With the exception of + and  $\epsilon$ , the type of this result depends on the function, not on the type of the argument. By definition + and  $\epsilon$  return a result of the same type as their arguments.

#### **Example**

 $\div 2$  (1 4) 0.5 1 0.25

#### **Dyadic Scalar Functions**

- The function is applied independently to corresponding pairs of simple scalars in its arguments.
- A simple scalar will be replicated to conform to the structure of the other argument. If a simple scalar in the structure of an argument corresponds to a non-simple scalar in the other argument, then the function is applied between the simple scalar and the items of the non-simple scalar. Replication of simple scalars is called SCALAR EXTENSION.
- A simple unit is treated as a scalar for scalar extension purposes. A UNIT is a single element array of any rank. If both arguments are simple units, the argument with lower rank is extended.
- The function produces a result with a structure identical to that of its arguments (after scalar extensions).
- If applied between empty arguments, the function produces a composite structure resulting from any scalar extensions, with type appropriate to the particular function. (All scalar dyadic functions return a result of numeric type.)

#### **Examples**

```
2 3 4 + 1 2 3
3 5 7
        2 (3 4) + 1 (2 3)
3  5 7
        (1 2) 3 + 4 (5 6)5 6  8 9
        10 \times 2 (3 + )20  30 40
        2 + = 2 (46)1  1 0
       (1 1p5) - 1 (2 3)4  3 2
        1<sup>1</sup> + 1<sup>0</sup>0
          1 \uparrow (0 \circ c' \quad ' \quad (0 \quad 0)) \times ''0  0 0
```
**Note:** The Axis operator applies to all scalar dyadic functions.

### <span id="page-17-0"></span>**Mixed Functions**

Mixed rank functions are summarised in [Table](#page-17-1) [2](#page-17-1). For convenience, they are subdivided into five classes:

| <b>Structural</b>    | These functions change the structure of the arguments in<br>some way.                           |  |
|----------------------|-------------------------------------------------------------------------------------------------|--|
| <b>Selection</b>     | These functions select elements from an argument.                                               |  |
| <b>Selector</b>      | These functions identify specific elements by a Boolean map<br>or by an ordered set of indices. |  |
| <b>Miscellaneous</b> | These functions transform arguments in some way, or<br>provide information about the arguments. |  |
| <b>Special</b>       | These functions have special properties.                                                        |  |

<span id="page-17-1"></span>**Table 2: Mixed rank functions**

In general, the structure of the result of a mixed primitive function is different from that of its arguments.

Scalar extension may apply to some, but not all, dyadic mixed functions.

Mixed primitive functions are not pervasive. The function is applied to elements of the arguments, not necessarily independently.

#### **Examples**

'CAT' 'DOG' 'MOUSE'⍳⊂'DOG'  $\mathfrak{p}$ 3↑ 1 'TWO' 3 'FOUR' 1 TWO 3

In the following tables, note that:

- $\bullet$  [] Implies axis specification is optional
- \$ This function is in another class

| <b>Symbol</b> | Monadic                  | <b>Dyadic</b>                |
|---------------|--------------------------|------------------------------|
| ρ             | S                        | Reshape                      |
| ,             | Ravel []                 | Catenate/Laminate []         |
| 7             | Table                    | Catenate First / Laminate [] |
| φ             | Reverse []               | Rotate []                    |
| Θ             | Reverse First []         | Rotate First []              |
| ቅ             | Transpose                | Transpose                    |
| ↑             | Mix/Disclose (First) [ ] | S                            |
|               | Split []                 | \$                           |
| $\epsilon$    | Enclose []               | Partitioned Enclose []       |
| $\epsilon$    | Enlist (See Type)        | \$                           |

**Table 3: Structural Primitive Functions**

#### **Table 4: Selection Primitive Functions**

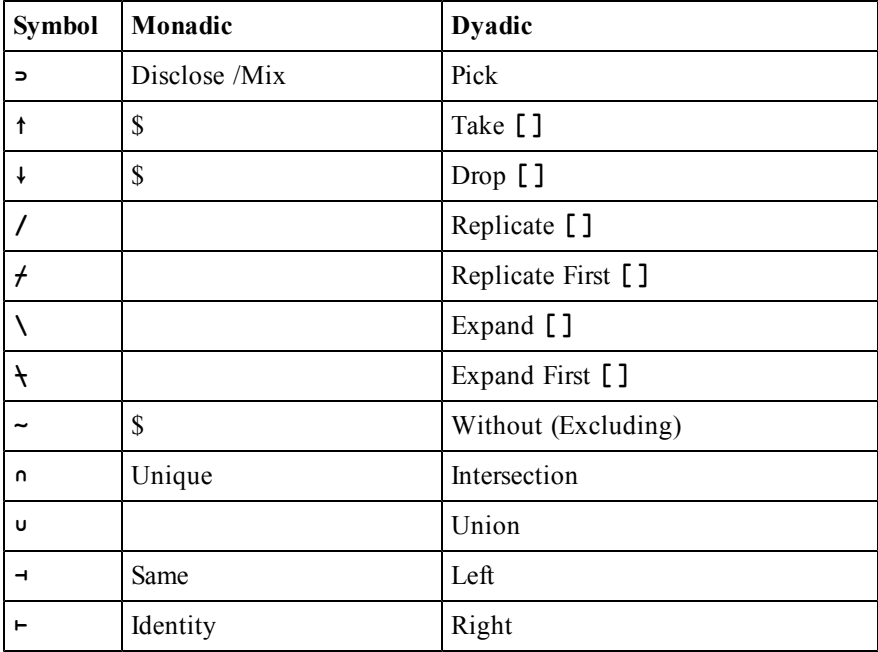

| <b>Symbol</b> | Monadic         | <b>Dyadic</b> |
|---------------|-----------------|---------------|
| ι             | Index Generator | Index Of      |
| $\epsilon$    | \$              | Membership    |
| 4             | Grade Up        | Grade Up      |
| Ý             | Grade Down      | Grade Down    |
| 7             | \$              | Deal          |
| ⋸             |                 | Find          |

**Table 5: Selector Primitive Functions**

#### **Table 6: Miscellaneous Primitive Functions**

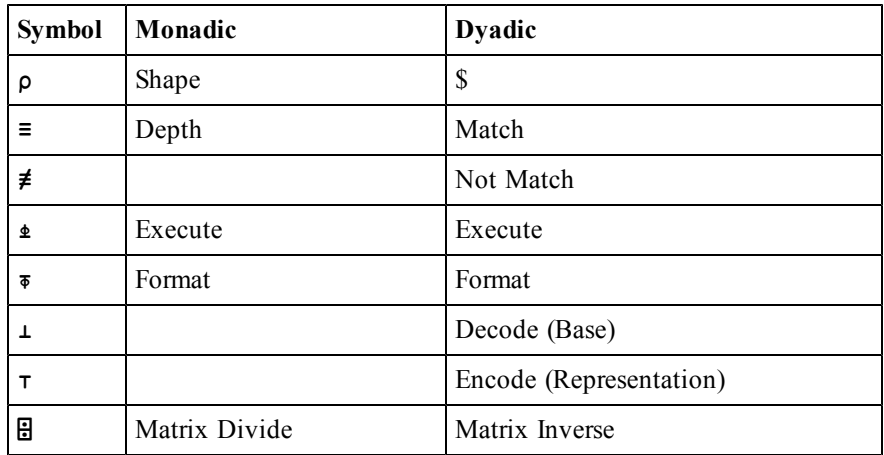

#### **Table 7: Special Primitive Functions**

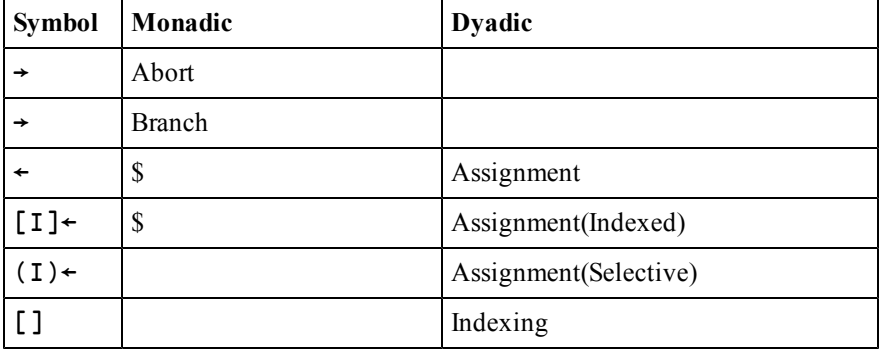

## <span id="page-20-0"></span>**Conformability**

The arguments of a dyadic function are said to be CONFORMABLE if the shape of each argument meets the requirements of the function, possibly after scalar extension.

### <span id="page-20-1"></span>**Fill Elements**

Some primitive functions may include fill elements in their result. The fill element for an array is the enclosed type of the disclose of the array (⊂∊⊃Y for array Y). The Type function  $(\epsilon)$  replaces a numeric value with zero and a character value with ' '.

The Disclose function (⊃) returns the first item of an array. If the array is empty, ⊃Y is the PROTOTYPE of Y. The prototype is the type of the first element of the original array.

Primitive functions which may return an array including fill elements are Expand  $(\nabla)$ or  $\zeta$ ), Replicate (/ or  $\zeta$ ), Reshape ( $\rho$ ) and Take ( $\zeta$ ).

```
ε<sub>l</sub>50 0 0 0 0
       ∊⊃(⍳3)('ABC')
0 0 0
       ⊂∊⊃(⍳3)('ABC')
 0 0 0
       ⊂∊⊃⊂(⍳3)('ABC')
  0 0 0
       A \leftarrow 'ABC' (1 2 3)
       A←0⍴A
       ⊂∊⊃A
        ' '=⊂∊⊃A
 1 1 1
```
### <span id="page-21-0"></span>**Axis Operator**

The axis operator may be applied to all scalar dyadic primitive functions and certain mixed primitive functions. An integer axis identifies a specific axis along which the function is to be applied to one or both of its arguments. If the primitive function is to be applied without an axis specification, a default axis is implied, either the first or last.

#### **Example**

```
1 0 1/[1] 3 2⍴⍳6
1 2
5 6
      1 2 3+[2]2 3⍴10 20 30
11 22 33
11 22 33
```
Sometimes the axis value is fractional, indicating that a new axis or axes are to be created between the axes identified by the lower and upper integer bounds of the value (either of which might not exist).

#### **Example**

```
'NAMES',[0.5]'='
NAMES
=====
```
⎕IO is an implicit argument of an axis specification.

## <span id="page-21-1"></span>**Functions (A-Z)**

Scalar and mixed primitive functions are presented in alphabetical order of their descriptive names as shown in Figures 3(i) and 3(ii) respectively. Scalar functions are described in terms of single element arguments. The rules for extension are defined at the beginning of this chapter.

The class of the function is identified in the heading block. The valence of the function is implied by its syntax in the heading block.

### <span id="page-22-0"></span>**Abort:** →

This is a special case of the Branch function used in the niladic sense. If it occurs in a statement it must be the only symbol in an expression or the only symbol forming an expression in a text string to be executed by  $\triangle$ . It clears the most recently suspended statement and all of its pendent statements from the state indicator.

The Abort function has no explicit result. The function is not in the function domain of operators.

#### **Examples**

∇ F  $'F[1]'$  $\begin{bmatrix} 1 \\ 2 \\ 3 \end{bmatrix}$  G  $'F[3]'$ ∇ ∇ G [1] 'G[1]'  $\begin{bmatrix} 1 \\ 2 \\ 3 \end{bmatrix}$ [3] 'G[3]' ∇ F F[1] G[1] ⎕VR'VALIDATE' ∇ VALIDATE  $[1]$   $\rightarrow$ (12=1↑ $\Box$ AI) $\rho$ 0 ◇ 'ACCOUNT NOT AUTHORISED' ◇ → ∇ VALIDATE ACCOUNT NOT AUTHORISED 1↑⎕AI 52

# <span id="page-23-0"></span>**Add:** R←X+Y

Y must be numeric. X must be numeric. R is the arithmetic sum of X and Y. R is numeric. This function is also known as Plus.

#### **Examples**

1 2 + 3 4 4 6 1 2 + 3,⊂4 5 4 6 7 1J1 2J2 + 3J3 4J4 5J5 ¯5 + 4J4 5J5 ¯1J4 0J5

## <span id="page-24-0"></span>**And, Lowest Common Multiple:** R←X^Y

### **Case 1:** X **and** Y **are Boolean**

R is Boolean is determined as follows:

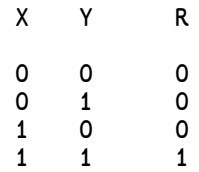

Note that the ASCII caret (^) will also be interpreted as an APL **And** (^).

#### **Example**

0 1 0 1 ^ 0 0 1 1 0 0 0 1

### **Case 2: Either or both X and Y are numeric (non-Boolean)**

R is the lowest common multiple of X and Y. Note that in this case,  $\Box$ CT is an implicit argument.

```
15 1 2 7 ^ 35 1 4 0
105 1 4 0
      2 3 4 ∧ 0j1 1j2 2j3
0J2 3J6 8J12
      2j2 2j4 ∧ 5j5 4j4
10J10 ¯4J12
```
### <span id="page-25-0"></span>**Assignment:** X←Y

Assignment allocates the result of the expression Y to the *name* or *names* in X.

If Y is an array expression, X must contain one or more names which are variables, system variables, or are undefined. Following assignment, the name(s) in X become variable(s) with value(s) taken from the result of the expression Y.

If X contains a single name, the variable assumes the value of Y.

The assignment arrow (or specification arrow) is often read as 'Is' or 'Gets'.

#### **Examples**

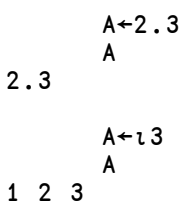

More than one name may be specified in  $X$  by using vector notation. If so,  $Y$  must be a vector or a scalar. If Y is a scalar, its value is assigned to all names in X. If Y is a vector, each element of Y is assigned to the corresponding name in X.

```
A B←2
      A
2
      B
2
      P ⎕IO Q←'TEXT' 1 (1 2 3)
      P
TEXT
      ⎕IO
1
      Q
1 2 3
```
For compatibility with IBM's APL2, the list of names specified in X may be enclosed in parentheses.

#### **Examples**

(A B C)←1 2 3 (D E)←'Hello' 'World'

Multiple assignments are permitted. The value of Y is carried through each assignment:

I←J←K←0 I,J,K 0 0 0

### **Function Assignment**

If Y is a function expression, X must be a single name which is either undefined, or is the name of an existing function or defined operator. X may not be the name of a system function, or a primitive symbol.

```
PLUS←+
         PLUS
+
         SUM←+/
         SUM
+/
         MEAN +{(+/\omega) \div \rho \omega}
```
#### **Namespace Reference Assignment**

If an expression evaluates to a namespace reference, or*ref*, you may assign it to a name. A name assigned to a simple scalar*ref*, has name class 9, whereas one assigned to an array containing *refs* has name class 2.

```
'f1'⎕WC'Form'
       'ns1<sup>\overline{'}</sup> \BoxNS 'N←ns1<br>∏NC'N'
                           A name class of a scalar ref
9
       F←f1
       ⎕NC'F'           ⍝ name class of a scalar ref
9
       refs←N F 			 A vector of refs.
       ⎕NC'refs'        ⍝ nameclass of vector.
2
       F2←2⊃refs
       ⎕NC 'F2'
9
```
### **Re-Assignment**

A name that already exists may be assigned a new value if the assignment will not alter its name class, or will change it from 2 to 9 or vice versa. The table of permitted re-assignments is as follows:

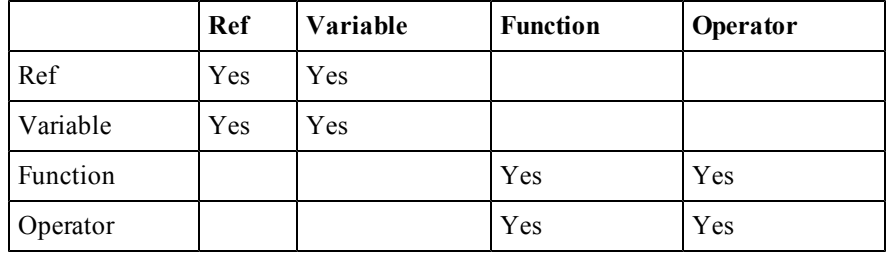

## <span id="page-28-0"></span>**Assignment (Indexed):** {R}←X[I]←Y

Indexed Assignment is the Assignment function modified by the Indexing function. The phrase  $[I] \leftarrow$  is treated as the function for descriptive purposes.

Y may be any array. X may be the *name* of any array. I must be a valid index specification. The shape of Y must conform with the shape (implied) of the indexed structure defined by I. If Y is a scalar or a unit vector it will be extended to conform. A side effect of Indexed Assignment is to change the value of the indexed elements of X.

R is the value of Y. If the result is not explicitly assigned or used it is suppressed.

⎕IO is an implicit argument of Indexed Assignment.

Three forms of indexing are permitted.

#### **Simple Indexed Assignment**

For vector X, I is a simple integer array whose items are from the set  $\iota \rho R$ . Elements of X identified by index positions I are replaced by corresponding elements of Y.

#### **Examples**

+A←⍳5 1 2 3 4 5  $A[2 \ 3]$   $\div$  10  $\circ$  A 1 10 10 4 5

The last-most element of Y is assigned when an index is repeated in I:

A[2 2]←100 101 ◇ A 1 101 10 4 5

For matrix X, I is composed of two simple integer arrays separated by the semicolon character  $($ ;  $)$ . The arrays select indices from the rows and columns of X respectively.

```
+B←2 3⍴'REDSUN'
RED
SUN
      B[2;2]←'O' ⋄ B
RED
SON
```
For higher-order array  $X$ , I is a series of simple integer arrays with adjacent arrays separated by a single semicolon character  $($ ;  $)$ . Each array selects indices from an axis of X taken in row-major order.

#### **Examples**

C 12 13 15 16 22 23 25 26  $C[1;1;3]$  ← 103  $\circ$  C 12 103 15 16 22 23 25 26

An indexing array may be ELIDED. That is, if an indexing array is omitted from the Kth axis, the indexing vector  $\iota(\rho X)[K]$  is implied:

```
C[;1;2 3]←2 2⍴112 113 122 123 ⋄ C
11 112 113
14  15  16
21 122 123
24  25  26
      C[;;]←0 \diamond C
0 0 0
0 0 0
0 0 0
0 0 0
```
#### **Choose Indexed Assignment**

The index specification I is a non-simple integer array. Each item identifies a single element of X by a set of indices with one element per axis of X in row-major order.

#### **Examples**

```
C
11 12 13 14
21 22 23 24
      C[-1 \ 1]+101 \diamond C101 12 13 14
 21 22 23 24
      C[(1 2) (2 3)]+102 203 ↑ C
101 102  13 14
 21  22 203 24
      C[2 \ 2\rho(1 \ 3)(2 \ 4)(2 \ 1)(1 \ 4)]+2 2\rho103 204 201 104 ◆ C
101 102 103 104
201  22 203 204
```
A scalar may be indexed by the enclosed empty vector:

```
S
10
       S[⊂⍳0]←⊂'VECTOR' ⋄ S
 VECTOR
      S[⊂⍳0]←5 ⋄ S
5
```
Choose Indexed Assignment may be used very effectively in conjunction with Index Generator  $(t)$  and Structural functions in order to assign into an array:

```
C
11 12 13 14
21 22 23 24
       ⍳⍴C
1 1 1 2 1 3 1 4<br>2 1 2 2 2 3 2 4
           2 \times 3 \times 2 +C[1 1⍉⍳⍴C]←1 2 ⋄ C
 1 12 13 14
21  2 23 24
       C[2 ¯1↑⍳⍴C]←99 ⋄ C
 1 12 13 99
21  2 23 99
```
#### **Reach Indexed Assignment**

The index specification I is a non-simple integer array, each of whose items reach down to a nested element of  $X$ . The items of an item of  $I$  are simple vectors (or scalars) forming sets of indices that index arrays at successive levels of X starting at the top-most level. A set of indices has one element per axis at the respective level of nesting of X in row-major order.

#### **Examples**

```
D←(2 3⍴⍳6)(2 2⍴'SMITH' 'JONES' 'SAM' 'BILL')
      D
1 2 3   SMITH  JONES
4 5 6   SAM    BILL
      ≡J←⊂2 (1 2)
-3D[J]←⊂'WILLIAMS' ◇ D<br>1 2 3    SMITH   WILLIAMS
         SMITH WILLIAMS
4 5 6   SAM    BILL
      D[(1 (1 1))(2 (2 2) 1)]←10 'W' ◇ D
10 2 3   SMITH  WILLIAMS
 4 5 6   SAM    WILL
      E
GREEN  YELLOW  RED
      E[c2 1]+'M' \Diamond EGREEN  MELLOW  RED
```
The context of indexing is important. In the last example, the indexing method is determined to be Reach rather than Choose since E is a vector, not a matrix as would be required for Choose. Observe that:

⊂2 1 ←→ ⊂(⊂2),(⊂1)

Note that for any array  $A$ ,  $A[∈θ]$  represents a scalar quantity, which is the whole of A, so:

```
A←5⍴0
      A
0 0 0 0 0
      A[⊂⍬]←1
      A
1
```
## <span id="page-32-0"></span>**Assignment (Selective):** (EXP X)←Y

X is the *name* of a variable in the workspace. EXP is an expression that **selects** elements of X. Y is an array expression. The result of the expression Y is allocated to the elements of X selected by EXP.

The following functions may appear in the selection expression. Where appropriate these functions may be used with axis [].

- ↑ Take
- ↓ Drop
- , Ravel
- ⌽ Reverse, Rotate
- ⍴ Reshape
- ⊃ Disclose, Pick
- ⍉ Transpose (Monadic and Dyadic)
- / Replicate
- \ Expand
- ⌷ Index
- $\epsilon$  Enlist ( $\Box$ ML≥1)

Note: Mix and Split (monadic † and ↓), Type (monadic  $\epsilon$  when **□ML**<1) and Membership (dyadic  $\epsilon$ ) may not be used in the selection expression.

```
A←'HELLO'
      ((A∊'AEIOU')/A)←'*'
      A
H*LL*
      Z←3 4⍴⍳12
      (5↑,Z)←0
      Z
0  0  0  0
0  6  7  8
9 10 11 12
```

```
MAT←3 3⍴⍳9
      (1 1⍉MAT)←0
      MAT
0 2 3
4 0 6
7 8 0
```
### <span id="page-33-0"></span>**Binomial:** R←X!Y

X and Y may be any numbers except that if Y is a negative integer then X must be a whole number (integer). R is numeric. An element of R is integer if corresponding elements of X and Y are integers. Binomial is defined in terms of the function Factorial for positive integer arguments:

 $X!Y \leftrightarrow (Y) \div (Y) \times Y-X$ 

For other arguments, results are derived smoothly from the Beta function:

 $Beta(X, Y) \leftrightarrow \div Y \times (X-1) \downarrow X+Y-1$ 

For positive integer arguments,  $R$  is the number of selections of  $X$  things from  $Y$ things.

#### **Example**

```
1 1.2 1.4 1.6 1.8 2!5
5 6.105689248 7.219424686 8.281104786 9.227916704 10
      2!3j2
1J5
```
### <span id="page-33-1"></span>**Branch:** →Y

Y may be a scalar or vector which, if not empty, has a simple numeric scalar as its first element. The function has no explicit result. It is used to modify the normal sequence of execution of expressions or to resume execution after a statement has been interrupted. Branch is not in the function domain of operators.

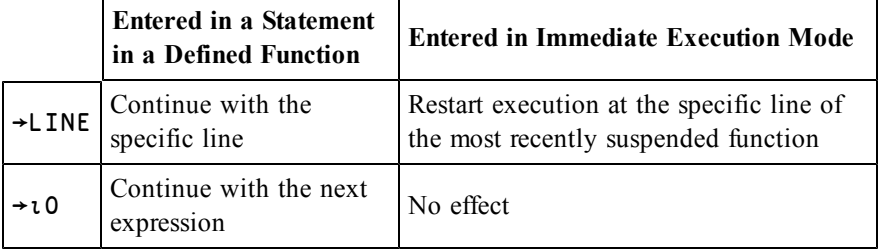

The following distinct usages of the branch function occur:

In a defined function, if Y is non-empty then the first element in Y specifies a statement line in the defined function to be executed next. If the line does not exist, then execution of the function is terminated. For this purpose, line 0 does not exist. (Note that statement line numbers are independent of the index origin  $\Box$ **IO**).

If Y is empty, the branch function has no effect. The next expression is executed on the same line, if any, or on the next line if not. If there is no following line, the function is terminated.

The : GoTo statement may be used in place of Branch in a defined function.

#### **Example**

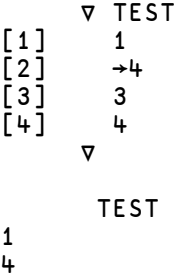

In general it is better to branch to a LABEL than to a line number. A label occurs in a statement followed by a colon and is assigned the value of the statement line number when the function is defined.

```
∇ TEST
\begin{bmatrix} 1 \\ 2 \end{bmatrix} \begin{matrix} 1 \\ 3 \end{matrix}\rightarrowFOUR<br>3
[3]<br>[4]
                      FOUR:4∇
```
The previous examples illustrate unconditional branching. There are numerous APL idioms which result in conditional branching. Some popular idioms are identified in the following table:

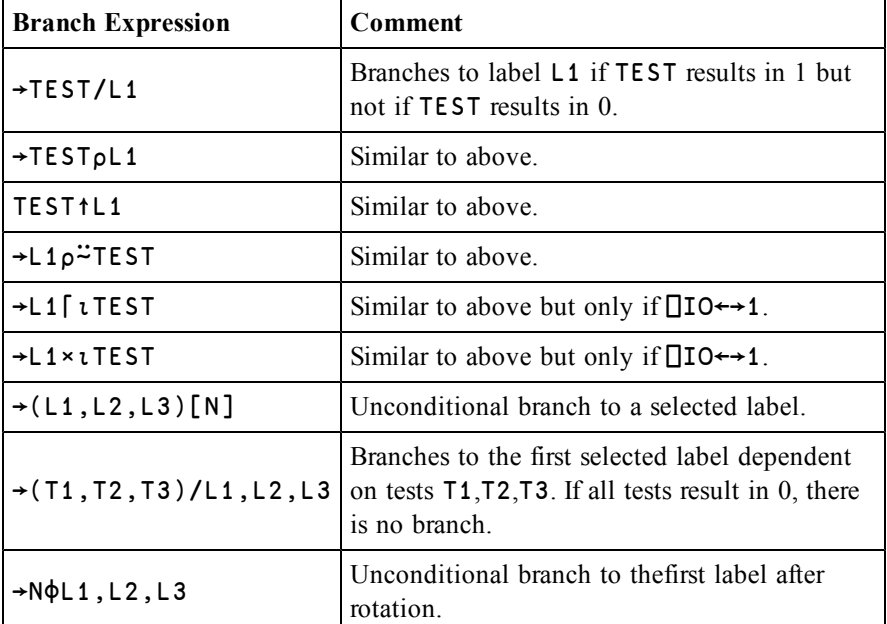

A branch expression may occur within a statement including  $\circ$  separators:

[5] →NEXT⍴⍨TEST ⋄ A←A+1 ⋄ →END NEXT:

In this example, the expressions 'A←A+1' and '→END' are executed only if TEST returns the value 1. Otherwise control branches to label NEXT.

In immediate execution mode, the branch function permits execution to be continued within the most recently suspended function, if any, in the state indicator. If the state indicator is empty, or if the argument Y is the empty vector, the branch expression has no effect. If a statement line is specified which does not exist, the function is terminated. Otherwise, execution is restarted from the beginning of the specified statement line in the most recently suspended function.
## **Example**

```
∇ F
[1] 1
\begin{bmatrix} 2 \\ 3 \end{bmatrix} \begin{bmatrix} 2 \\ 3 \end{bmatrix}\overline{[}3\overline{]}∇
                2 TSTOP'F'F
1
F[2])SI
#.F[2]*
                +22
3
```
The system constant  $\Box$  C returns a vector of the line numbers of statement lines in the state indicator, starting with that in the most recently suspended function. It is convenient to restart execution in a suspended state by the expression:

→⎕LC

## **Catenate/Laminate:** R←X,[K]Y

Y may be any array. X may be any array. The axis specification is optional. If specified, K must be a numeric scalar or unit vector which may have a fractional value. If not specified, the last axis is implied.

The form  $R \rightarrow X \rightarrow Y$  may be used to imply catenation along the first axis.

Two cases of the function catenate are permitted:

- 1. With an integer axis specification, or implied axis specification.
- 2. With a fractional axis specification, also called **laminate**.

## **Catenation with Integer or Implied Axis Specification**

The arrays X and Y are joined along the required axis to form array R. A scalar or unit vector is extended to the shape of the other argument except that the required axis is restricted to a unit dimension. X and Y must have the same shape (after extension) except along the required axis, or one of the arguments may have rank one less than the other, provided that their shapes conform to the prior rule after augmenting the array of lower rank to have a unit dimension along the required axis.

The rank of R is the greater of the ranks of the arguments, but not less than 1.

```
Examples
       'FUR','LONG'
FURLONG
      1,2
1 2
      (2 4p'THISWEEK')='='
THIS
WEEK
= = =S, [1]+7S+2 3pt6
1 2 3
4 5 6
5 7 9
```
If, after extension, exactly one of X and Y have a length of zero along the joined axis, then the data type of R will be that of the argument with a non-zero length. Otherwise, the data type of R will be that of X.

## **Lamination with Fractional Axis Specification**

The arrays  $X$  and  $Y$  are joined along a new axis created before the  $\int K$ th axis. The new axis has a length of 2. K must exceed  $\Box$  IO (the index origin) minus 1, and K must be less than  $\Box$  IO plus the greater of the ranks of X and Y. A scalar or unit vector argument is extended to the shape of the other argument. Otherwise X and Y must have the same shape.

The rank of R is one plus the greater of the ranks of X and Y.

```
'HEADING',[0.5]'-'
HEADING
-------
       'NIGHT',[1.5]'*'
N*
I*
G*
H*
T* 
      ⎕IO←0
       'HEADING',[¯0.5]'-'
HEADING
-------
```
# **Catenate First:** R←X⍪[K]Y

The form R←X⋅Y implies catenation along the first axis whereas the form R←X, Y implies catenation along the last axis (columns). See Catenate/Laminate above.

## **Ceiling:** R←⌈Y

Ceiling is defined in terms of Floor as  $\lceil Y \leftarrow -\lceil -Y \rceil$ 

Y must be numeric.

If an element of Y is real, the corresponding element of R is the least integer greater than or equal to the value of Y.

If an element of Y is complex, the corresponding element of R depends on the relationship between the real and imaginary parts of the numbers in Y.

### **Examples**

```
\begin{bmatrix} -2.3 & 0.1 & 100 & 3.3 \end{bmatrix}-2 1 100 4
          [1.2j2.5 1.2j<sup>-2.5</sup>]1J3 1J¯2
```
For further explanation, see ["Floor:"](#page-60-0) [on](#page-60-0) [page](#page-60-0) [47.](#page-60-0)

⎕CT is an implied argument of Ceiling.

Y must be numeric. X must be an integer in the range  $-12 \le X \le 12$ . R is numeric.

X determines which of a family of trigonometric, hyperbolic, Pythagorean and complex functions to apply to Y, from the following table. Note that when Y is complex, a and b are used to represent its real and imaginary parts, while θ represents its phase.

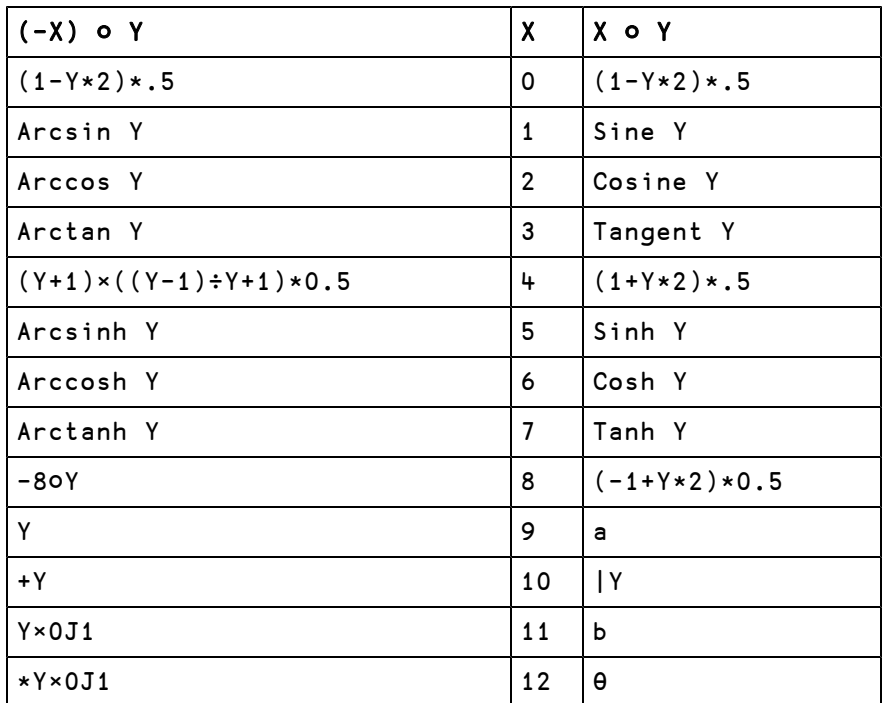

## **Examples**

```
0 - 1 0 10 1.570796327
      1○(PI←○1)÷2 3 4
1 0.8660254038  0.7071067812
      2oPI\div3
0.5 
      9 11○3.5J¯1.2
3.5 ¯1.2
```
9 11∘.○3.5J¯1.2 2J3 3J4

3.5 2 3  $-1.2$  3 4

## **Conjugate:** R←+Y

If Yis complex, R is Y with the imaginary part of all elements negated.

If Y is real or non-numeric, R is the same array unchanged.

### **Examples**

```
+3j43J - 4+1j2 2j3 3j4
1J¯2 2J¯3 3J¯4
      3j4++3j4
6
      3j4×+3j4
25
      +A←⍳5
1 2 3 4 5
      +⎕EX'A'
1
```
**Deal:** R←X?Y

Y must be a simple scalar or unit vector containing a non-negative integer. X must be a simple scalar or unit vector containing a non-negative integer and X≤Y.

R is an integer unit vector obtained by making X random selections from  $\iota Y$  without repetition.

### **Examples**

```
13?52
7 40 24 28 12 3 36 49 20 44 2 35 1
      13?52
20 4 22 36 31 49 45 28 5 35 37 48 40
```
⎕IO and ⎕RL are implicit arguments of Deal. A side effect of Deal is to change the value of ⎕RL. See ["Random](#page-169-0) [Number](#page-169-0) [Generator:"](#page-169-0) [on](#page-169-0) [page](#page-169-0) [156](#page-169-0) and ["Random](#page-378-0) [Link:](#page-378-0) ["](#page-378-0) [on](#page-378-0) [page](#page-378-0) [365](#page-378-0).

Y must be a simple numeric array. X must be a simple numeric array. R is the numeric array which results from the evaluation of Y in the number system with radix X.

X and Y are conformable if the length of the last axis of X is the same as the length of the first axis of Y. A scalar or unit vector is extended to a vector of the required length. If the last axis of X or the first axis of Y has a length of 1, the array is extended along that axis to conform with the other argument.

The shape of R is the catenation of the shape of X less the last dimension with the shape of Y less the first dimension. That is:

⍴R ←→ (¯1↓⍴X),1↓⍴Y

For vector arguments, each element of X defines the ratio between the units for corresponding pairs of elements in Y. The first element of X has no effect on the result.

This function is also known as Base Value.

### **Examples**

## **Polynomial Evaluation**

If X is a scalar and Y a vector of length n, decode evaluates the polynomial(Index origin 1):

 $Y[1]X^{n-1} + Y[2]X^{n-2} + ... + Y[n]X^{0}$ 

**Examples**

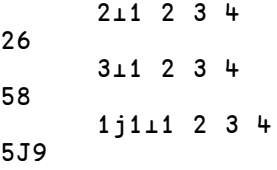

For higher order array arguments, each of the vectors along the last axis of X is taken as the radix vector for each of the vectors along the first axis of Y.

### **Examples**

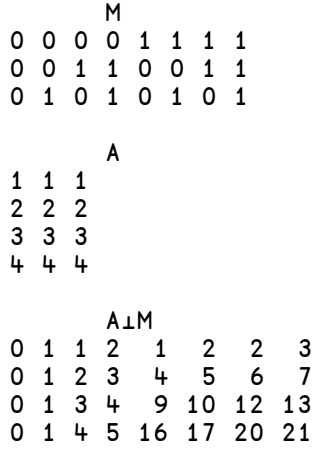

Scalar extension may be applied:

2⊥M 0 1 2 3 4 5 6 7

Extension along a unit axis may be applied:

```
+A←2 1⍴2 10
2
10
     A⊥M<br>2 3
0 1 2 3 4 5 6 7
0 1 10 11 100 101 110 111
```
# **Depth:** (⎕ML) R←≡Y

Y may be any array. R is the number of levels of nesting of Y. A simple scalar (rank-0 number, character or namespace-reference) has a depth of 0.

A higher rank array, all of whose items are simple scalars, is termed a *simple array* and has a depth of 1. An array whose items are not all simple scalars is *nested* and has a depth 1 greater than that of its most deeply nested item.

Y is of *uniform depth* if it is simple or if all of its items have the same uniform depth.

If  $\Box$ ML <2 and Y is not of uniform depth then R is negated.

If  $\Box$ ML <2, a negative value of R indicates non-uniform depth.

### **Examples**

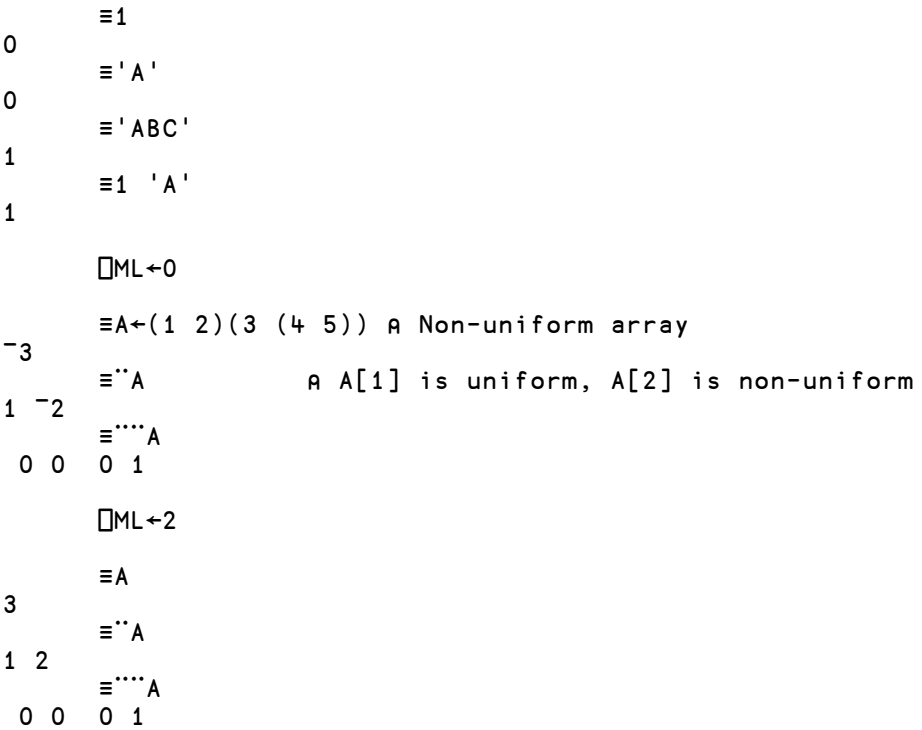

# **Direction (Signum):** R←×Y

Y may be any numeric array.

Where an element of Y is real, the corresponding element of R is an integer whose value indicates whether the value is negative  $(71)$ , zero  $(0)$  or positive  $(1)$ .

Where an element of Y is complex, the corresponding element of R is a number with the same phase but with magnitude (absolute value) 1. It is equivalent to  $Y \div Y$ .

```
x^-15.3 0 101
¯1 0 1
      ×3j4 4j5
0.6J0.8 0.6246950476J0.7808688094
      \{\omega : |\omega\}3j+1j50.6J0.8 0.6246950476J0.7808688094
      |×3j4 4j5
1 1
```
# <span id="page-45-0"></span>**Disclose:** (⎕ML) R←⊃Y or R←↑Y

The symbol chosen to represent Disclose depends on the current Migration Level.

If  $\Box$ ML <2, Disclose is represented by the symbol:  $\Box$ .

If  $\Box ML \ge 2$ , Disclose is represented by the symbol:  $\uparrow$ .

Y may be any array. R is an array. If Y is non-empty, R is the value of the first item of Y taken in ravel order. If Y is empty, R is the prototype of Y.

Disclose is the inverse of Enclose. The identity R←→⊃⊂R holds for all R. Disclose is also referred to as First.

```
⊃1
1
      ⊃2 4 6
2
      ⊃'MONDAY' 'TUESDAY'
MONDAY
      ⊃(1 (2 3))(4 (5 6))
1  2 3
      ⊃⍳0
0
       ' '=⊃''
1
      ⊃1↓⊂1,⊂2 3
0  0 0
```
# **Divide:** R←X÷Y

Y must be a numeric array. X must be a numeric array. R is the numeric array resulting from X divided by Y. System variable ⎕DIV is an implicit argument of Divide.

If  $\Box$ DIV=0 and Y=0 then if X=0, the result of X÷Y is 1; if X≠0 then X÷Y is a DOMAIN ERROR.

If  $\Box$ DIV=1 and Y=0, the result of X÷Y is 0 for all values of X.

```
2 0 5÷4 0 2
0.5 1 2.5
      3j1 2.5 4j5÷2 1j1 .2
1.5J0.5 1.25J¯1.25 20J25
      ⎕DIV←1
      \frac{1}{2} 0 5÷4 0 0
0.5 0 0
```
Y may be any array. X must be a simple scalar or vector of integers. If X is a scalar, it is treated as a one-element vector. If Y is a scalar, it is treated as an array whose shape is  $(\rho \chi) \rho$ 1. After any scalar extensions, the shape of X must be less than or equal to the rank of Y. Any missing trailing items in X default to 0.

R is an array with the same rank as Y but with elements removed from the vectors along each of the axes of Y. For the Ith axis:

- if  $X[T]$  is positive, all but the first  $X[T]$  elements of the vectors result.
- if  $X[I]$  is negative, all but the last  $X[I]$  elements of the vectors result.

If the magnitude of  $X[\mathbf{I}]$  exceeds the length of the Ith axis, the result is an empty array with zero length along that axis.

```
4↓'OVERBOARD'
BOARD
      ¯5↓'OVERBOARD'
OVER
      ⍴10↓'OVERBOARD'
0
      M
ONE
FAT
FLY
      0 ¯2↓M
O
F
F
      ¯2 ¯1↓M
ON
      1↓M
FAT
FLY
      M3←2 3 4⍴⎕A
      1 1↓M3
QRST
UVWX
      ¯1 ¯1↓M3
ABCD
EFGH
```
# **Drop with Axes:** R←X↓[K]Y

Y may be any non scalar array. X must be a simple integer scalar or vector. K is a vector of zero or more axes of Y.

R is an array of the elements of Y with the first or last X[i] elements removed. Elements are removed from the beginning or end of Y according to the sign of X[i].

The rank of R is the same as the rank of Y:

⍴⍴R ←→ ⍴⍴Y

The size of each axis of R is determined by the corresponding element of X:

 $(\rho R)[,K] \leftrightarrow 0[(\rho Y)[,K]-],X$ 

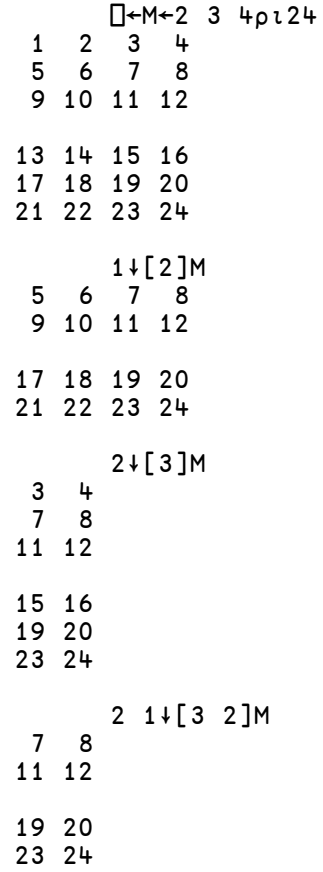

# **Enclose:** R←⊂Y

Y may be any array. R is a scalar array whose item is the array Y. If Y is a simple scalar, R is the simple scalar unchanged. Otherwise, R has a depth whose magnitude is one greater than the magnitude of the depth of Y.

```
⊂1
1
      ⊂'A'
A
      ⊂1 2 3
 1 2 3
      ⊂1,⊂'CAT'
 1  CAT
      ⊂2 4⍴⍳8
 1 2 3 4
5 6 7 8
      ⊂⍳0
      ⊂⊂⍳0
      ⊂⊂10
10
```
## **Enclose with Axes:** R←⊂[K]Y

Y may be any array. K is a vector of zero or more axes of Y. R is an array of the elements of Y enclosed along the axes K. The shape of R is the shape of Y with the K axes removed:

⍴R ←→ (⍴Y)[(⍳⍴⍴R)~K]

The shape of each element of R is the shape of the K'th axes of Y:

⍴⊃R ←→ (⍴Y)[,K]

### **Examples**

```
]display A←2 3 4⍴'DUCKSWANBIRDWORMCAKESEED'
```

| <b>1DUCK</b><br>SWAN<br>BIRD |  |
|------------------------------|--|
| WORM<br>CAKE<br>SEED         |  |

]display ⊂[3]A

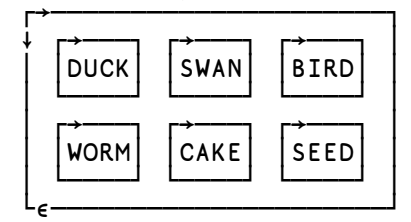

]display ⊂[2 3]A

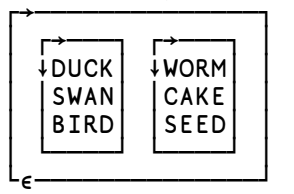

]display ⊂[1 3]A

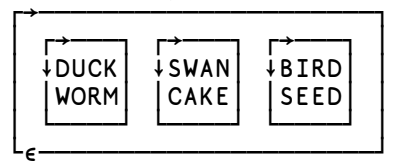

Y must be a simple numeric array. X must be a simple numeric array. R is the numeric array which results from the representation of Y in the number system defined by X.

The shape of R is  $(\rho X)$ ,  $\rho Y$  (the catenation of the shapes of X and Y).

If X is a vector or a scalar, the result for each element of Y is the value of the element expressed in the number system defined by radix  $X$ . If  $Y$  is greater than can be expressed in the number system, the result is equal to the representation of the residue  $(x/X)$  | Y. If the first element of X is 0, the value will be fully represented.

This function is also known as Representation.

```
10⊤5 15 125
5 5 5
      0 10⊤5 15 125
0 1 12
5 5  5
```
If X is a higher order array, each of the vectors along the first axis of X is used as the radix vector for each element of Y.

### **Examples**

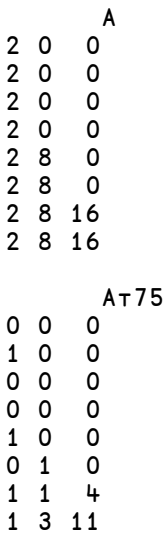

The example shows binary, octal and hexadecimal representations of the decimal number 75.

### **Examples**

 1⊤1.25 10.5 10 0.25 0.5 13⊤13?52 1 0 2 3 2 0 1 3 1 2 3 1 2 4 12 1 7 6 3 10 1 0 3 8

# **Enlist:** (⎕ML≥1) R←∊Y

Migrati[on](#page-121-0) level must be such that **□ML** ≥1 (otherwise see ["Type:"](#page-121-0) on [page](#page-121-0) [108](#page-121-0)).

Y may be any array, R is a simple vector created from all the elements of Y in ravel order.

```
⎕ML←1         ⍝  Migration level 1
      MAT←2 2⍴'MISS' 'IS' 'SIP' 'PI' ⋄ MAT
 MISS  IS
  SIP   PI
      ∊MAT
MISSISSIPPI
      M←1 (2 2⍴2 3 4 5) (6(7 8))
      M
1  2 3  6  7 8
   4 5
      ∊M
1 2 3 4 5 6 7 8
```
Y may be any array. X may be any array. R is Boolean. ⎕CT is an implicit argument of Equal.

If X and Y are character, then  $\bf{R}$  is 1 if they are the same character. If X is character and Y is numeric, or vice-versa, then R is 0.

If X and Y are numeric, then R is 1 if X and Y are within comparison tolerance of each other.

For real numbers X and Y, X is considered equal to Y if  $(|X-Y)$  is not greater than  $\P$ CT $\times$ ( $|X$ )  $|Y$ .

For complex numbers  $X = Y$  is 1 if the magnitude of  $X - Y$  does not exceed  $\Box$ CT times the larger of the magnitudes of  $X$  and  $Y$ ; geometrically,  $X = Y$  if the number smaller in magnitude lies on or within a circle centred on the one with larger magnitude, having radius  $\Box$ CT times the larger magnitude.

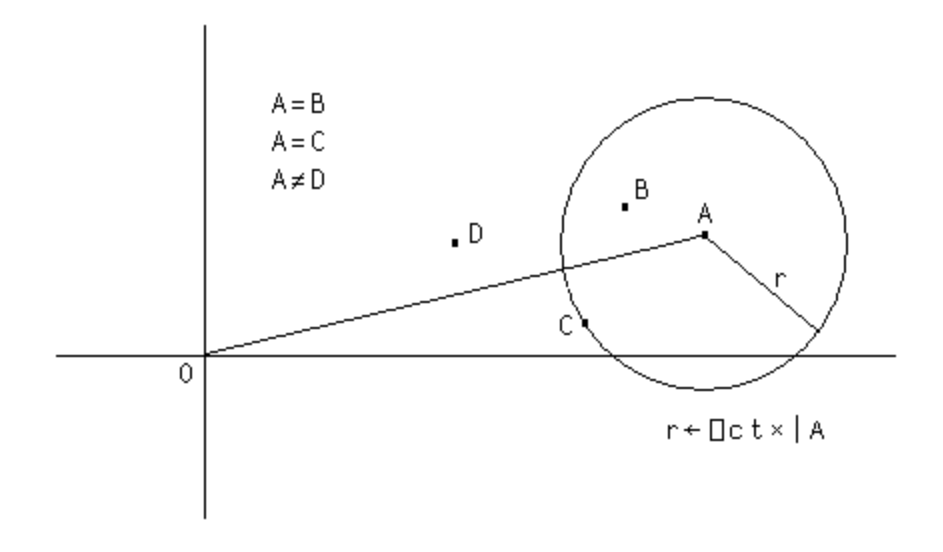

```
Examples
       3=3.1 3 \overline{2} \overline{3}0 1 0 0
       a←2+0j1×⎕CT
       a
2J1E¯14
       a=2j.00000000000001 2j.0000000000001
1 0
       'CAT'='FAT'
0 1 1
       'CAT'=1 2 3
0 0 0
       'CAT'='C' 2 3
1 0 0
      ⎕CT←1E¯10
       1=1.000000000001
1
       1=1.0000001
0
```
## **Excluding:** R←X~Y

X must be a scalar or vector. R is a vector of the elements of X excluding those elements which occur in Y taken in the order in which they occur in X.

Elements of X and Y are considered the same if X≡Y returns 1 for those elements.

⎕CT is an implicit argument of Excluding. Excluding is also known as Without.

### **Examples**

```
'HELLO'~'GOODBYE'
HLL
      'MONDAY' 'TUESDAY' 'WEDNESDAY'~'TUESDAY' 'FRIDAY'
MONDAY  WEDNESDAY
      5 10 15 - 11015
```
For performance information, see *Programmer's Guide: "Search Functions and Hash Tables"*.

## **Execute (Monadic):** R←⍎Y

Y must be a simple character scalar or vector. If Y is an empty vector, it is treated as an empty character vector. Y is taken to be an APL statement to be executed. R is the result of the last-executed expression. If the expression has no value, then ⍎Y has no value. If Y is an empty vector or a vector containing only blanks, then  $\triangle Y$  has no value.

If Y contains a branch expression which evaluates to a non-empty result, R does not yield a result. Instead, the branch is effected in the environment from which the Execute was invoked.

### **Examples**

```
\pm '2+2'
4
       4 = \pm 2 + 21
       A
1 2 3
4 5 6
       ⍎'A'
1 2 3
4 5 6
       ⍎'A←2|¯1↑⎕TS ⋄ →0⍴⍨A ⋄ A'
0
       A
0
```
## **Execute (Dyadic):** R←X⍎Y

Y must be a simple character scalar or vector. If Y is an empty vector, it is treated as an empty character vector. X must be a namespace reference or a simple character scalar or vector representing the name of a namespace. Y is then taken to be an APL statement to be executed in namespace X. R is the result of the last-executed expression. If the expression has no value, then  $X \triangle Y$  has no value.

```
⎕SE ⍎ '⎕NL 9'
```
# <span id="page-57-0"></span>**Expand:** R←X\[K]Y

Y may be any array. X is a simple integerscalar or vector. The axis specification is optional. If present, K must be a simple integerscalar or unit vector. The value of K must be an axis of Y. If absent, the last axis of Y is implied. The form  $R \rightarrow X+Y$  implies the first axis. If Y is a scalar, it is treated as a one-element vector.

If Y has length 1 along the  $K<sup>th</sup>$  (or implied) axis, it is extended along that axis to match the number of positive elements in X. Otherwise, the number of positive elements in X must be the length of the  $K<sup>th</sup>$  (or implied) axis of Y.

R is composed from the sub-arrays along the  $K^{th}$  axis of Y. If  $X[I]$  (an element of X) is the Jth positive element in X, then the J<sup>th</sup> sub-array along the  $K^{th}$  axis of Y is replicated  $X[I]$  times. If  $X[I]$  is negative, then a sub-array of fill elements of Y ( ⊂ ∈ ⊃ Y ) is replicated | X[I] times and inserted in relative order along the K<sup>th</sup> axis of the result. If  $X[T]$  is zero, it is treated as the value  $T_1$ . The shape of R is the shape of Y except that the length of the  $K<sup>th</sup>$  axis is  $+/1 \lceil X \rceil$ .

```
0\nu\Omega1 - 2 3 -4 5\'A'
A  AAA    AAAAA
      M
1 2 3
4 5 6
      1 ¯2 2 0 1\M
1 0 0 2 2 0 3
4 0 0 5 5 0 6
      1 0 1⍀M
1 2 3
0 0 0
4 5 6
      1 0 1\[1]M
1 2 3
0 0 0
4 5 6
      1 - 2 1 \ (1 2)(3 + 5)1 2  0 0  0 0  3 4 5
```
## **Expand First:** R←X⍀Y

The form R←X⍀Y implies expansion along the first axis whereas the form R←X\Y implies expansion along the last axis (columns). See ["Expand:"](#page-57-0) [above.](#page-57-0)

## **Exponential:** R←\*Y

Y must be numeric. R is numeric and is the Yth power of *e*, the base of natural logarithms.

### **Example**

```
*1 0
2.718281828 1
      *0j1 1j2
0.5403023059J0.8414709848 ¯1.131204384J2.471726672
      1+*○0j1 ⍝ Euler Identity
0
```
## **Factorial:** R←!Y

Y must be numeric excluding negative integers. R is numeric. R is the product of the first Y integers for positive integer values of Y. For non-integral values of Y, !Y is equivalent to the gamma function of Y+1.

```
!1 2 3 4 5
1 2 6 24 120
      !¯1.5 0 1.5 3.3
¯3.544907702 1 1.329340388 8.85534336
      !0j1 1j2
0.4980156681J¯0.1549498283 0.1122942423J0.3236128855
```
X and Y may be any arrays. R is a simple Boolean array the same shape as Y which identifies occurrences of X within Y.

If the rank of X is smaller than the rank of Y, X is treated as if it were the same rank with leading axes of size 1. For example a vector is treated as a 1-row matrix.

If the rank of X is larger than the rank of Y, no occurrences of X are found in Y.

⎕CT and ⎕DCT are implicit arguments to Find.

```
'AN'<sub>€</sub>'BANANA'
0 1 0 1 0 0
      'ANA ' ∈ 'BANANA '
0 1 0 1 0 0
      'BIRDS' 'NEST' <
"BIRDS" 'NEST' 'SOUP'
1 0 0
      MAT
IS YOU IS
OR IS YOU
ISN'T
       'IS'⍷MAT
1 0 0 0 0 0 0 1 0
0 0 0 1 0 0 0 0 0
1 0 0 0 0 0 0 0 0
       'IS YOU'⍷MAT
1 0 0 0 0 0 0 0 0
0 0 0 1 0 0 0 0 0
0 0 0 0 0 0 0 0 0
```
## **First:** (⎕ML) R←⊃Y or R←↑Y

See function ["Disclose:"](#page-45-0) [on](#page-45-0) [page](#page-45-0) [32](#page-45-0).

# <span id="page-60-0"></span>**Floor:** R←⌊Y

Y must be numeric.

For real numbers, R is the largest integer value less than or equal to Y within the comparison tolerance □CT.

### **Examples**

```
[-2.3 \ 0.1 \ 100 \ 3.3]¯3 0 100 3
       [0.5 + 0.4 0.5 0.6]0 1 1
```
For complex numbers, R depends on the relationship between the real and imaginary parts of the numbers in Y.

⌊1j3.2 3.3j2.5 ¯3.3j¯2.5 1J3 3J2 ¯3J¯3

The following (deliberately) simple function illustrates one way to express the rules for evaluating complex Floor.

```
∇ fl←CpxFloor cpxs;a;b
[1] A Complex floor of scalar complex number (a+ib)<br>[2] a b←9 11ocpxs
[2]    a b←9 11○cpxs
[3]    :If 1>(a-⌊a)+b-⌊b
[4]        fl←(⌊a)+0J1×⌊b
[5]    :Else
[6]        :If (a-⌊a)<b-⌊b
[7]            fl←(⌊a)+0J1×1+⌊b
[8]        :Else
[9]            fl←(1+⌊a)+0J1×⌊b
            : <code>EndIf</code>
[11] : EndIf
     ∇
      CpxFloor¨1j3.2 3.3j2.5 ¯3.3j¯2.5
1J3 3J2 -3J-3
```
⎕CT is an implicit argument of Floor.

# **Format (Monadic):** R←⍕Y

Y may be any array. R is a simple character array which will display identically to the display produced by Y. The result is independent of  $\Box$ PW. If Y is a simple character array, then R is Y.

### **Example**

```
+B←⍕A←2 6⍴'HELLO PEOPLE'
HELLO
PEOPLE
       B \equiv A
```
1

If Y is a simple numeric scalar, then R is a vector containing the formatted number without any spaces. A floating point number is formatted according to the system variable  $\Box$ PP.  $\Box$ PP is ignored when formatting integers.

### **Examples**

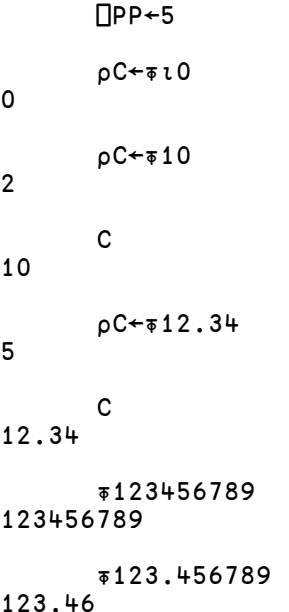

Scaled notation is used if the magnitude of the non-integer number is too large to represent with **OPP** significant digits or if the number requires more than five leading zeroes after the decimal point.

### **Examples**

```
⍕123456.7
1.2346E5
      ⍕0.0000001234
1.234E¯7
```
If Y is a simple numeric vector, then R is a character vector in which each element of Y is independently formatted with a single separating space between formatted elements.

### **Example**

⍴C←⍕¯123456 1 22.5 ¯0.000000667 5.00001 27 C  $-1.2346E5$  1 22.5  $-6.67E$ <sup>-7</sup> 5

If Y is a simple numeric array rank higher than one, R is a character array with the same shape as Y except that the last dimension of Y is determined by the length of the formatted data. The format width is determined independently for each column of Y, such that:

- a. the decimal points for floating point or scaled formats are aligned.
- b. the E characters for scaled formats are aligned, with trailing zeros added to the mantissae if necessary.
- c. integer formats are aligned to the left of the decimal point column, if any, or right-adjusted in the field otherwise.
- d. each formatted column is separated from its neighbours by a single blank column.
- e. the exponent values in scaled formats are left-adjusted to remove any blanks.

### **Examples**

C←22 ¯0.000000123 2.34 ¯212 123456 6.00002 0 ⍴C←⍕2 2 3⍴C 2 2 29 C 22 ¯1.2300E¯7 2.3400E0 ¯212 1.2346E5 6.0000E0 0 2.2000E1 ¯1.2300E¯7 2.34 ¯2.1200E2 1.2346E5

If Y is non-simple, and all items of Y at any depth are scalars or vectors, then R is a vector.

**Examples** B←⍕A←'ABC' 100 (1 2 (3 4 5)) 10 ⍴A 4 ≡A  $-3$ ⍴B 26 ≡B 1 A ABC 100 1 2 3 4 5 10 B ABC 100 1 2 3 4 5 10

By replacing spaces with  $\lambda$ , it is clearer to see how the result of  $\bar{\ast}$  is formed:

```
^ABC^^100^^1^2^^3^4^5^^^10
```
If Y is non-simple, and all items of Y at any depth are not scalars, then R is a matrix.

## **Example**

D←⍕C←1 'AB' (2 2⍴1+⍳4) (2 2 3⍴'CDEFGHIJKLMN') C 1 AB 2 3 CDE<br>
4 5 FGH  $45$ IJK LMN ⍴C 4 ≡C  $-2$ D 1 AB 2 3 CDE<br>
4 5 FGH FGH IJK LMN ⍴D 5 16 ≡D 1 By replacing spaces with  $\lambda$ , it is clearer to see how the result of  $\bar{\ast}$  is formed: 1^^AB^^2^3^^CDE^

 $\lambda$  $\mathop{\wedge}\limits^{\wedge}\mathop{\wedge}\limits^{\wedge}\mathop{\wedge}\mathop{\$ ^^^^^^^^^^^^IJK^ ^^^^^^^^^^^^LMN^

⎕PP is an implicit argument of Monadic Format.

# **Format (Dyadic):** R←X⍕Y

Y must be a simple real (non-complex) numeric array. X must be a simple integerscalar or vector. R is a character array displaying the array Y according to the specification X. R has rank  $1\lceil \rho \rho Y \rceil$  and  $\lceil 1 \rceil \rho R$  is  $\lceil 1 \rceil \rho Y$ . If any element of Y is complex, dyadic ⍕ reports a DOMAIN ERROR.

Conformability requires that if  $X$  has more than two elements, then  $\rho X$  must be 2<sup>×</sup>1↑oY. If X contains one element, it is extended to  $(2\times 1$ ↑oY) $\rho$ 0, X. If X contains 2 elements, it is extended to  $(2 \times \text{T} 1 \text{ to } Y) \text{ oX}$ .

X specifies two numbers (possibly after extension) for each column in Y. For this purpose, scalar Y is treated as a one-element vector. Each pair of numbers in X identifies a format width  $(W)$  and a format precision  $(P)$ .

If P is 0, the column is to be formatted as integers.

### **Examples**

 0 ⍕ 2 3⍴⍳6 2 3 5 6 0⍕1.1 2 ¯4 2.547  $1 \t 2 \t -4 \t 3$ 

If P is positive, the format is floating point with P significant digits to be displayed after the decimal point.

### **Example**

 $4 1 \cdot 1 \cdot 1 \cdot 2 = 4 2.547$ 1.1 2.0¯4.0 2.5

If P is negative, scaled format is used with |P digits in the mantissa.

### **Example**

7 ¯3⍕5 15 155 1555 5.00E0 1.50E1 1.55E2 1.56E3

If W is 0 or absent, then the width of the corresponding columns of R are determined by the maximum width required by any element in the corresponding columns of Y, plus one separating space.

```
3⍕2 3⍴10 15.2346 ¯17.1 2 3 4
 10.000 15.235 ¯17.100
  2.000  3.000   4.000
```
If a formatted element exceeds its specified field width when W>0, the field width for that element is filled with asterisks.

### **Example**

```
3 0 6 2 ⍕ 3 2⍴10.1 15 1001 22.357 101 1110.1
 10 15.00
*** 22.36
101******
```
If the format precision exceeds the internal precision, low order digits are replaced by the symbol ' '.

### **Example**

```
26⍕2*100
1267650600228229_______________._________________________
\overline{a}⍴26⍕2*100
59
         0 \ 20\overline{ } \div 30.3333333333333333____
         0 - 20\sqrt{3}3.333333333333333____E¯1
The shape of R is the same as the shape of Y except that the last dimension of Y is the
```
sum of the field widths specified in X or deduced by the function. If Y is a scalar, the shape of R is the field width.

⍴5 2 ⍕ 2 3 4⍴⍳24 2 3 20

## **Grade Down (Monadic):** R←⍒Y

Y must be a simple character or simple numeric array of rank greater than 0. R is an integer vector being the permutation of ⍳1↑⍴Y that places the sub-arrays of Y along the first axis in descending order. The indices of any set of identical sub-arrays in Y occur in R in ascending order.

If Y is a numeric array of rank greater than 1, the elements in each of the sub-arrays along the first axis are compared in ravel order with greatest weight being given to the first element and least weight being given to the last element.

### **Example**

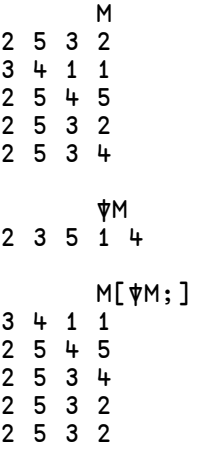

If Y is a character array, the implied collating sequence is the numerical order of the corresponding Unicode code points (Unicode Edition) or the ordering of characters in ⎕AV (Classic Edition).

⎕IO is an implicit argument of Grade Down.

**Note that character arrays sort differently in the Unicode and Classic Editions.**

### **Example**

M Goldilocks porridge Porridge 3 bears

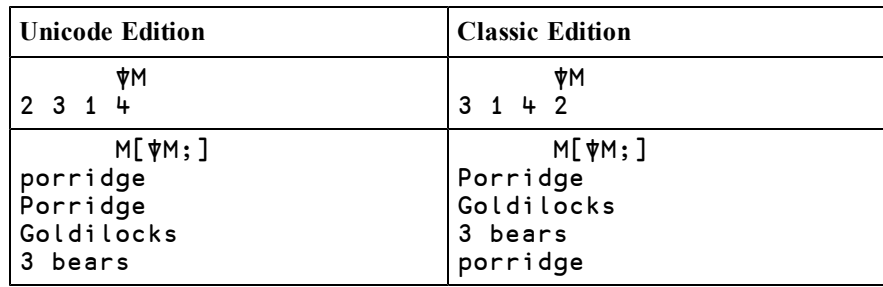

## **Grade Down (Dyadic):** R←X⍒Y

Y must be a simple character array of rank greater than 0. X must be a simple character array of rank 1 or greater. R is a simple integer vector of shape 1 to Y containing the permutation of  $\iota$  1  $\uparrow$   $\rho$ Y that places the sub-arrays of Y along the first axis in descending order according to the collation sequence X. The indices of any set of identical sub-arrays in Y occur in R in ascending order.

If X is a vector, the following identity holds:

X⍒Y ←→ ⍒X⍳Y

A left argument of rank greater than 1 allows successive resolution of duplicate orderings in the following way.

Starting with the last axis:

- The characters in the right argument are located along the current axis of the left argument. The position of the first occurrence gives the ordering value of the character.
- If a character occurs more than once in the left argument its lowest position along the current axis is used.
- If a character of the right argument does not occur in the left argument, the ordering value is one more than the maximum index of the current axis - as with dyadic iota.

The process is repeated using each axis in turn, from the last to the first, resolving duplicates until either no duplicates result or all axes have been exhausted.

For example, if index origin is 1:

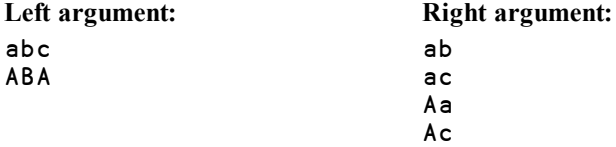

Along last axis:

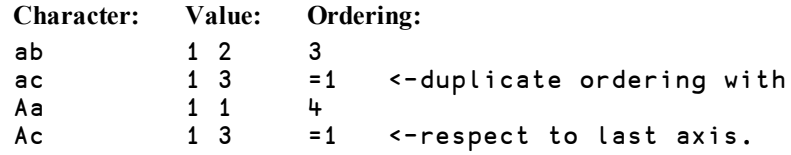

Duplicates exist, so resolve these with respect to the first axis:

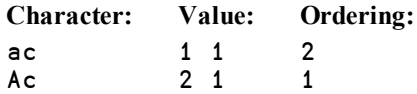

So the final row ordering is:

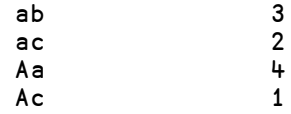

That is, the order of rows is 4 2 1 3 which corresponds to a descending row sort of:

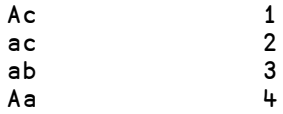

### **Examples**

```
⍴S1
2 27
      S<sub>1</sub>ABCDEFGHIJKLMNOPQRSTUVWXYZ
 abcdefghijklmnopqrstuvwxyz
      S2
 ABCDEFGHIJKLMNOPQRSTUVWXYZabcdefghijklmnopqrstuvwxyz
      S3
 AaBbCcDdEeFfGgHhIiJjKkLlMmNnOoPpQqRrSsTtUuVvWwXxYyZz
      S4
 ABCDEFGHIJKLMNOPQRSTUVWXYZabcdefghijklmnopqrstuvwxyz
 abcdefghijklmnopqrstuvwxyzABCDEFGHIJKLMNOPQRSTUVWXYZ
```
The following results are tabulated for comparison:

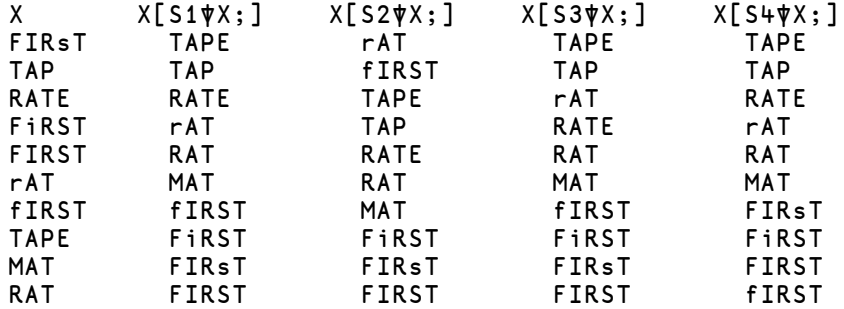

⎕IO is an implicit argument of Grade Down.

# **Grade Up (Monadic):** R←⍋Y

Y must be a simple character orsimple numeric array of rank greater than 0. R is an integer vector being the permutation of  $\iota$  1↑ $\rho$ Y that places the sub-arrays along the first axis in ascending order.

If Y is a numeric array of rank greater than 1, the elements in each of the sub-arrays along the first axis are compared in ravel order with greatest weight being given to the first element and least weight being given to the last element.

If Y is a character array, the implied collating sequence is the numerical order of the corresponding Unicode code points (Unicode Edition) or the ordering of characters in ⎕AV (Classic Edition).

⎕IO is an implicit argument of Grade Up

**Note that character arrays sort differently in the Unicode and Classic Editions.**

M Goldilocks porridge Porridge 3 bears

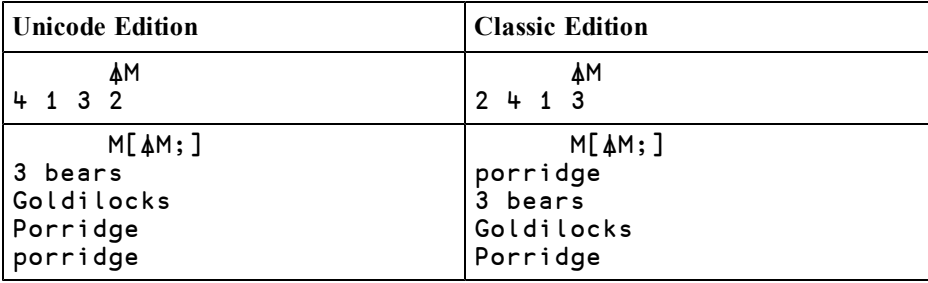
## **Grade Up (Dyadic):** R←X⍋Y

Y must be a simple character array of rank greater than 0. X must be a simple character array of rank 1 or greater. R is a simple integer vector being the permutation of t 1 ↑ p Y that places the sub-arrays of Y along the first axis in ascending order according to the collation sequence X.

If X is a vector, the following identity holds:

X⍋Y ←→ ⍋X⍳Y

If X is a higher order array, each axis of X represents a grading attribute in increasing order of importance. If a character is repeated in X, it is treated as though it were located at the position in the array determined by the lowest index in each axis for all occurrences of the character. The character has the same weighting as the character located at the derived position in X.

```
(2 2⍴'ABBA') ⍋ 'AB'[?5 2⍴2] ⍝ A and B are
equivalent
1' 2 3 4 5
         ]display A←2 14⍴' abcdegiklmnrt ABCDEGIKLMNRT'
┌→─────────────┐
  abcdegiklmnrt
  │ ABCDEGIKLMNRT│
└──────────────┘
      V←'Ab' 'AB' 'aba' 'ABA' 'abaca' 'abecedarian'
      V,←'Abelian' 'black' 'blackball' 'black belt'
      V,←'blacking' 'Black Mass'
       ]display M←↑V
┌→──────────┐
↓Ab         │
AB│aba        │
 ABAabaca
 abecedarian
 │Abelian    │
 │black      │
 │blackball  │
 │black belt │
 blacking
 │Black Mass │
└───────────┘
```
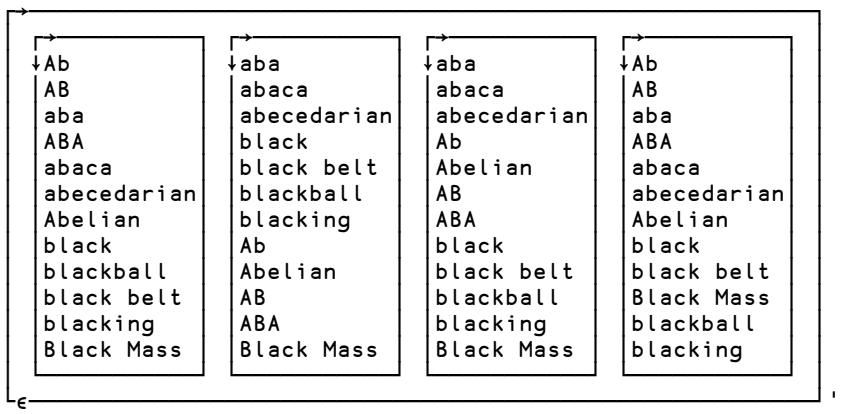

]display M (M[(,A)⍋M;]) (M[(,⍉A)⍋M;]) (M[A⍋M;])

**Greater:** R←X>Y

Y must be numeric. X must be numeric. R is Boolean. R is 1 if X is greater than Y and  $X = Y$  is 0. Otherwise R is 0.

⎕CT is an implicit argument of Greater.

```
1 2 3 4 5 > 2
0 0 1 1 1
      ⎕CT←1E¯10
      1 1.00000000001 1.000000001 > 1
0 0 1
```
# **Greater Or Equal:** R←X≥Y

Y must be numeric. X must be numeric. R is Boolean. R is 1 if X is greater than Y or  $X = Y$ . Otherwise R is 0.

⎕CT is an implicit argument of Greater Or Equal.

## **Examples**

# **Identity:** R←⊢Y

Y may be any array. The result R is the argument Y.

## **Example**

⊢'abc' 1 2 3 abc 1 2 3

# **Index:** R←{X}⌷Y

## **Dyadic case**

X must be a scalar or vector of depth ≤2 of integers each ≥⎕IO. Y may be any array. In general, the result R is similar to that obtained by square-bracket indexing in that:

 $(I J ... [] Y) = Y[I;J;...]$ 

The length of left argument X must be less than or equal to the rank of right argument Y. Any missing trailing items of X default to the index vector of the corresponding axis of Y.

Note that in common with square-bracket indexing, items of the left argument X may be of any rank and that the shape of the result is the concatenation of the shapes of the items of the left argument:

 $(\rho X \cap Y) = \uparrow, / \rho$ <sup>"</sup>X

Index is sometimes referred to as *squad indexing*.

Note that index may be used with selective specification.

⎕IO is an implicit argument of index.

```
Examples
      ⎕IO←1
      VEC←111 222 333 444
      3⌷VEC
333
      (⊂4 3)⌷VEC
444 333
      (⊂2 3⍴3 1 4 1 2 3)⌷VEC
333 111 444
111 222 333
      ⎕←MAT←10⊥¨⍳3 4
11 12 13 14
21 22 23 24
31 32 33 34
      2 1MAT21
      2⌷MAT
21 22 23 24
      3(2 1) MAT
32 31
      (2 3)1[MAT
21 31
      (2 3)(, 1) MAT
21
31
      ρ(2 1ρ1)(3 4ρ2) [MAT
2 1 3 4
      pθ θ<sub>I</sub>MAT
0 0
      (3(2 1)⌷MAT)←0 ⋄ MAT    ⍝ Selective assignment.
11 12 13 14
21 22 23 24
 0 0 33 34
```
### **Monadic case**

If Y is an array, Y is returned.

If Y is a ref to an instance of a Class with a Default property, all elements of the Default property are returned. For example, if Item is the default property of MyClass, and imc is an Instance of MyClass, then by definition:

imc.Item≡⌷imc

NONCE ERROR is reported if the Default Property is Keyed, because in this case APL has no way to determine the list of all the elements.

Note that the *values* of the index set are obtained or assigned by calls to the corresponding PropertyGet and PropertySet functions. Furthermore, if there is a sequence of primitive functions to the left of the Index function, that operate on the index set itself (functions such as dyadic  $\rho$ ,  $\uparrow$ ,  $\downarrow$ ,  $\rightarrow$ ) as opposed to functions that operate on the *values* of the index set (functions such as +,⌈,⌊,⍴¨), calls to the PropertyGet and PropertySet functions are deferred until the required index set has been completely determined. The full set of functions that cause deferral of calls to the PropertyGet and PropertySet functions is the same as the set of functions that applies to selective specification.

If for example, CompFile is an Instance of a Class with a Default Numbered Property, the expression:

### 1↑⌽⌷CompFile

would only call the PropertyGet function (for CompFile) once, to get the value of the last element.

Note that similarly, the expression

### 10000⍴⌷CompFile

would call the PropertyGet function 10000 times, on repeated indices if CompFile has less than 10000 elements. The deferral of access function calls is intended to be an optimisation, but can have the opposite effect. You can avoid unnecessary repetitive calls by assigning the result of  $\mathbb I$  to a temporary variable.

# **Index with Axes:** R←{X}⌷[K]Y

X must be a scalar or vector of depth  $\leq 2$ , of integers each  $\geq \Box$  IO. Y may be any array. K is a simple scalar or vector specifying axes of Y. The length of K must be the same as the length of X:

 $(p, X) \equiv p, K$ 

In general, the result R is similar to that obtained by square-bracket indexing with elided subscripts. Items of K distribute items of X along the axes of Y. For example:

 $I J \parallel [1 3] Y \leftrightarrow Y[I;;J]$ 

Note that index with axis may be used with selective specification.  $\Box$  IO is an implicit argument of index with axis.

```
⎕IO←1
     ⎕←CUBE←10⊥¨⍳2 3 4
111 112 113 114
121 122 123 124
131 132 133 134
211 212 213 214
221 222 223 224
231 232 233 234
      2⌷[1]CUBE
211 212 213 214
221 222 223 224
231 232 233 234
      2⌷[3]CUBE
112 122 132
212 222 232
      CUBE[;;2] \equiv 2[[3]CUBE
1
      (1 3)4⌷[2 3]CUBE
114 134
214 234
      CUBE[:, 1 \ 3; 4] \equiv (1 \ 3)4[[2 \ 3]CUBE1
```

```
(2(1 3)⌷[1 3]CUBE)←0 ⋄ CUBE ⍝ Selective assignment.
111 112 113 114
121 122 123 124
131 132 133 134
 0 212   0 214
 0 222   0 224
 0 232   0 234
```
## **Index Generator:** R←⍳Y

Y must be a simple scalar or vector array of non-negative numbers. R is a numeric array composed of the set of all possible coordinates of an array ofshape Y. The shape of R is Y and each element of R occurs in its self-indexing position in R. In particular, the following identity holds:

⍳Y ←→ (⍳Y)[⍳Y]

⎕IO is an implicit argument of Index Generator. This function is also known as Interval.

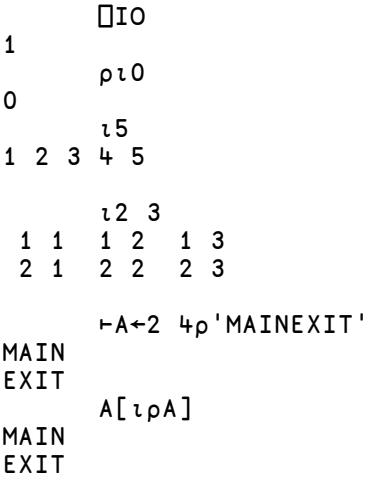

```
⎕IO←0
      ι5
0 1 2 3 4
      ⍳2 3
 0 0  0 1  0 2
 1 0  1 1  1 2
      A[⍳⍴A]
MAIN
EXIT
```
## **Index Of:** R←X⍳Y

Y may be any array. X may be any vector. R is a simple integer array with the same shape as Y identifying where elements of Y are first found in X. If an element of Y cannot be found in X, then the corresponding element of  $R$  will be  $\Box$ IO+ $\rho$ X.

Elements of X and Y are considered the same if X≡Y returns 1 for those elements.

⎕IO and ⎕CT are implicit arguments of Index Of.

## **Examples**

⎕IO←1 2 4 3 1 4⍳1 2 3 4 5 4 1 3 2 6 'CAT' 'DOG' 'MOUSE'⍳'DOG' 'BIRD' 2 4

For performance information, see *Programmer's Guide: "Search Functions and Hash Tables"*.

# **Indexing:** R←X[Y]

X may be any array. Y must be a valid index specification. R is an array composed of elements indexed from X and the shape of X is determined by the index specification.

Bracket Indexing does not follow the normal syntax of a dyadic function.

⎕IO is an implicit argument of Indexing.

Three forms of indexing are permitted. The form used is determined by context.

## **Simple Indexing**

For vector  $X$ ,  $Y$  is a simple integer array composed of items from the set  $\iota \rho X$ .

R consists of elements selected according to index positions in Y. R has the same shape as Y.

## **Examples**

A←10 20 30 40 50 A[2 3⍴1 1 1 2 2 2] 10 10 10 20 20 20 A[3] 30 'ONE' 'TWO' 'THREE'[2] TWO

For matrix X, Y is composed of two simple integer arrays separated by the semicolon character (;). The arrays select indices from the rows and columns of X respectively.

```
+M←2 4⍴10×⍳8
10 20 30 40
50 60 70 80
      M[2;3]
70
```
For higher order array X, Y is composed of a simple integer array for each axis of X with adjacent arrays separated by a single semicolon character (; ). The arrays select indices from the respective axes of X, taken in row-major order.

## **Examples**

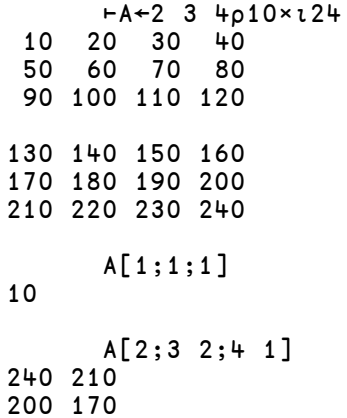

If an indexing array is omitted for the Kth axis, the index vector  $\iota(\rho X)[K]$  is assumed for that axis.

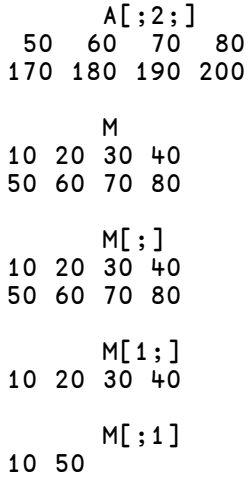

## **Choose Indexing**

The index specification Y is a non-simple array. Each item identifies a single element of X by a set of indices with one element per axis of X in row-major order.

## **Examples**

```
M
10 20 30 40
50 60 70 80
      M[⊂1 2]
20
      M[2 2⍴⊂2 4]
80 80
80 80
      M[(2 1)(1 2)]
50 20
```
A scalar may be indexed by the enclosed empty vector:

S←'Z' S[3⍴⊂⍳0] ZZZ

Simple and Choose indexing are indistinguishable for vector X:

```
V←10 20 30 40
      V[⊂2]
20
      ⊂2
2
      V[2]
20
```
## **Reach Indexing**

The index specification Y is a non-simple integer array, each of whose items reach down to a nested element of X. The items of an item of Y are simple vectors (or scalars) forming sets of indices that index arrays at successive levels of X starting at the top-most level. A set of indices has one element per axis at the respective level of nesting of X in row-major order.

```
G←('ABC' 1)('DEF' 2)('GHI' 3)('JKL' 4)
      G←2 3⍴G,('MNO' 5)('PQR' 6)
       G
  ABC  1    DEF  2   GHI  3<br>JKL  4   MNO  5   PQR  6
  JKL  4   MNO  5   PQR  6
      G[((1 2)1)((2 3)2)]
 DEF 6
      G[2 2⍴⊂(2 2)2]
5 5
5 5
      G[⊂⊂1 1]
  ABC  1
      G[⊂1 1]
  ABC 1
      V←,G
       V[⊂⊂1]
  ABC  1
      V[⊂1]
  ABC 1
      V[1]ABC  1
```
# **Intersection:** R←X∩Y

Y must be a scalar or vector. X must be a scalar or vector. A scalar X or Y is treated as a one-element vector. R is a vector composed of items occurring in both X and Y in the order of occurrence in X. If an item is repeated in X and also occurs in Y, the item is also repeated in R.

Items in X and Y are considered the same if X≡Y returns 1 for those items.

⎕CT is an implicit argument of Intersection.

## **Examples**

'ABRA'∩'CAR' ARA 1 'PLUS' 2 ∩ 15 1 2

For performance information, see *Programmer's Guide: "Search Functions and Hash Tables"*.

# **Left:** R←X⊣Y

X and Y may be any arrays.

The result R is the left argument X.

## **Example**

42

42⊣'abc' 1 2 3

Note that when ⊣ is applied using reduction, the derived function selects the first sub-array of the array along the specified dimension. This is implemented as an idiom.

## **Examples**

```
⊣/1 2 3
1
       mat←↑'scent' 'canoe' 'arson' 'rouse' 'fleet'
       ⊣⌿mat  ⍝ first row                         
scent
        ⊣/mat  ⍝ first column                      
scarf
       ⊣/[2]2 3 4⍴⍳24 ⍝ first row from each plane
 1 \t2 \t3 \t413 14 15 16
```
Similarly, with expansion:

```
⊣\mat
sssss
ccccc
aaaaa
rrrrr
ffff
      ⊣⍀mat
scent
scent
scent
scent
scent
```
# **Less:** R←X<Y

Y may be any numeric array. X may be any numeric array. R is Boolean. R is 1 if X is less than Y and  $X = Y$  is 0. Otherwise R is 0.

□CT is an implicit argument of Less.

## **Examples**

```
(2 4) (6 8 10) < 61 1  0 0 0
     ⎕CT←1E¯10
      1 0.99999999999 0.9999999999<1
0 0 1
```
# **Less Or Equal:** R←X≤Y

Y may be any numeric array. X may be any numeric array. R is Boolean. R is 1 if X is less than  $Y$  or  $X = Y$ . Otherwise R is 0.

□CT is an implicit argument of Less Or Equal.

```
2 + 6810 \le 61 1 1 0 0
       ⎕CT←1E¯10
       1 \quad 1.000000000001 \quad 1.000000001 \leq 11 1 0
```
# **Logarithm:** R←X⍟Y

Y must be a positive numeric array. X must be a positive numeric array. X cannot be 1 unless Y is also 1. R is the base X logarithm of Y.

Note that Logarithm (dyadic  $\bullet$ ) is defined in terms of Natural Logarithm (monadic  $\bullet$ ) as:

X⍟Y←→(⍟Y)÷⍟X

## **Examples**

```
10⍟100 2
2 0.3010299957
      2 10⍟0J1 1J2
0J2.266180071 0.3494850022J0.4808285788
      1 ⍟ 1
1
      2 ⍟ 1
0
```
## **Magnitude:** R←|Y

Y may be any numeric array. R is numeric composed of the absolute (unsigned) values of Y.

Note that the magnitude of a complex number  $(a + ib)$  is defined to be  $\sqrt{a^2 + b^2}$ 

```
|2 ¯3.4 0 ¯2.7
2 3.4 0 2.7
      |3j4
5
```
Y may be any array. X may be any array. R is a simple Boolean scalar. If X is identical to Y, then R is 1. Otherwise R is 0.

Non-empty arrays are identical if they have the same structure and the same values in all corresponding locations. Empty arrays are identical if they have the same shape and the same prototype (disclosed nested structure).

⎕CT is an implicit argument of Match.

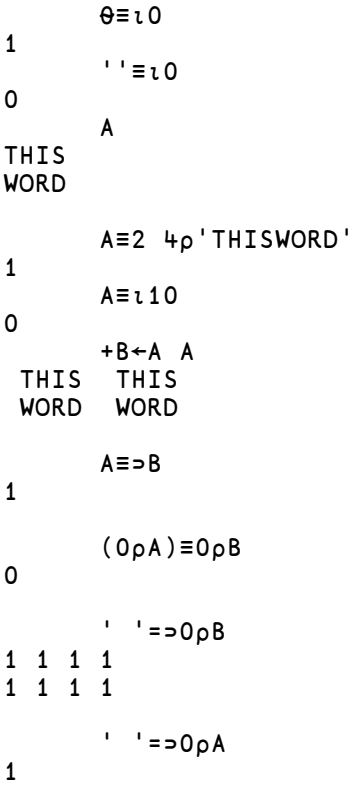

## **Matrix Divide:** R←X⌹Y

Y must be a simple numeric array of rank 2 or less. X must be a simple numeric array of rank 2 or less. Y must be non-singular. A scalar argument is treated as a matrix with one-element. If Y is a vector, it is treated as a single column matrix. If X is a vector, it is treated as a single column matrix. The number of rows in X and Y must be the same. Y must have at least the same number of rows as columns.

R is the result of matrix division of X by Y. That is, the matrix product  $Y + \cdot \times R$  is X.

R is determined such that  $(X-Y+ \cdot R) \times 2$  is minimised.

The shape of R is  $(1+\rho Y)$ ,  $1+\rho X$ .

```
⎕PP←5
      B
3 1 4
1 5 9
2 6 5
      35 89 79 ⌹ B
2.1444 8.2111 5.0889
      A
35 36
89 88
79 75
      A ⌹ B
2.1444 2.1889
8.2111 7.1222
5.0889 5.5778
```
If there are more rows than columns in the right argument, the least squares solution results. In the following example, the constants a and b which provide the best fit for the set of equations represented by  $P = a + bQ$  are determined:

```
Q
1 1
1 2
1 3
1 4
1 5
1 6
      P
12.03 8.78 6.01 3.75 ¯0.31 ¯2.79
      P⌹Q
14.941 - 2.9609
```
**Example: linear regression on complex numbers**

```
x←j⌿¯50+?2 13 4⍴100
       y \leftarrow (x + . \times 3 + 5 + 6) + j \neq 0.0001 \times 50 + ?2 13p100
       ⍴x
13 4
       ⍴y
13
       y ⌹ x
3J0.000011066 4J¯0.000018499 5J0.000005745 6J0.000050328
       ⍝ i.e. y⌹x recovered the coefficients 3 4 5 6
```
## **Matrix Inverse:** R←⌹Y

Y must be a simple array of rank 2 or less. Y must be non-singular. If Y is a scalar, it is treated as a one-element matrix. If Y is a vector, it is treated as a single-column matrix. Y must have at least the same number of rows as columns.

R is the inverse of Y if Y is a square matrix, or the left inverse of Y if Y is not a square matrix. That is,  $R + . \times Y$  is an identity matrix.

The shape of  $R$  is  $\phi \circ Y$ .

### **Examples**

M  $2 - 3$ 4 10 +A←⌹M 0.3125 0.09375 ¯0.125 0.0625

Within calculation accuracy,  $A + . \times M$  is the identity matrix.

```
A+.×M
1 0
0 1
         j←{⍺←0 ⋄ ⍺+0J1×⍵}
         x←j⌿¯50+?2 5 5⍴100
737J^41¯37J¯41  25J015  ¯5J¯09   3J020 ¯29J041
¯46J026  17J¯24  17J¯46  43J023 ¯12J¯18
   1J013  33J025 <sup>-</sup>47J049 <sup>-</sup>45J<sup>-</sup>14  2J<sup>-</sup>26<br>7J048  <sup>-</sup>50J022  <sup>-</sup>12J025  <sup>-</sup>44J015  -9J<sup>-</sup>43
 17J048 <sup>-</sup>50J022 <sup>-</sup>12J025 <sup>-</sup>44J015
 18J013   8J038  43J¯23  34J¯07   2J026
         ⍴x
5 5
         id←{∘.="iw} A identity matrix of order w
         ⌈/,| (id 1↑⍴x) - x+.×⌹x
3.66384E¯16
```
## **Maximum:** R←X⌈Y

Y may be any numeric array. X may be any numeric array. R is numeric. R is the larger of the numbers X and Y.

### **Example**

 $-2.01$  0.1 15.3  $\lceil -3.2 \rceil$  1.1 22.7 ¯2.01 0.1 22.7

## **Membership:** R←X∊Y

Y may be any array. X may be any array. R is Boolean. An element of R is 1 if the corresponding element of X can be found in Y.

An element of X is considered identical to an element in Y if X≡Y returns 1 for those elements.

⎕CT is an implicit argument of Membership.

### **Examples**

```
'THIS NOUN' ∊ 'THAT WORD'
1 1 0 0 1 0 1 0 0
      'CAT' 'DOG' 'MOUSE' ∊ 'CAT' 'FOX' 'DOG' 'LLAMA'
1 1 0
```
For performance information, see *Programmer's Guide: "Search Functions and Hash Tables"*.

Y may be any numeric array. X may be any numeric array. R is numeric. R is the smaller of X and Y.

### **Example**

 $-2.1$  0.1 15.3  $\mid$   $-3.2$  1 22 ¯3.2 0.1 15.3

## **Minus:** R←X-Y

See ["Subtract:"](#page-116-0) [on](#page-116-0) [page](#page-116-0) [103](#page-116-0).

# **Minimum:** R←X⌊Y

# **Mix:** (⎕ML) R←↑[K]Y or R←⊃[K]Y

The symbol chosen to represent Mix depends on the current Migration Level.

If  $\Box$ ML <2, Mix is represented by the symbol:  $\uparrow$ .

If ⎕ML≥2, Mix is represented by the symbol: ⊃.

Y may be any array. All of the items of Y must be scalars and/or arrays of the same rank. It is not necessary that nonscalar items have the same shape.

K is an optional axis specification. If present it must be a scalar or unit vector. The value of K must be a fractional number indicating the two axes of Y between which new axes are to be inserted. If absent, new ones are added at the end.

R is an array composed from the items of a Y assembled into a higher order array with one less level of nesting. If items of Y have different shapes, each is padded with the corresponding prototype to a shape that represents the greatest length along each axis of all items in Y. The shape of R is the shape of Y with the shape of a typical (extended) item of Y inserted between the ⌊Kth and the ⌈Kth axes of Y.

```
\uparrow (1)(1 2)(1 2 3)
1 0 0
1 2 0
1 2 3
      ↑[0.5](1) (1 2) (1 2 3)
1 1 1
0 2 2
0 0 3
      A←('andy' 19)('geoff' 37)('pauline' 21)
      ↑A
 andy 19
 geoff   37
 pauline 21
      ↑[0.5]A
 andy  geoff  pauline
   19     37       21
```
# **Multiply:** R←X×Y

Y may be any numeric array. X may be any numeric array. R is the arithmetic product of X and Y.

This function is also known as Times.

## **Example**

3 2 1 0 × 2 4 9 6 6 8 9 0 2j3×.3j.5 1j2 3j4 .5 ¯0.9J1.9 ¯4J7 ¯6J17 1J1.5

# **Nand:** R←X⍲Y

Y must be a Boolean array. X must be a Boolean array. R is Boolean. The value of R is the truth value of the proposition "not both X and Y", and is determined as follows:

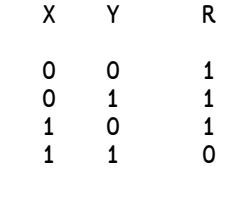

### **Example**

```
(0 1)(1 0) \tilde{\lambda} (0 0)(1 1)1 1  0 1
```
## **Natural Logarithm:** R←⍟Y

Y must be a positive numeric array. R is numeric. R is the natural (or Napierian) logarithm of Y whose base is the mathematical constant *e=2.71828...*.

```
⍟1 2
0 0.6931471806
      ⍟2 2⍴0j1 1j2 2j3 3j4
0.000000000J1.570796327 0.8047189562J1.107148718
1.282474679J0.9827937232 1.6094379120J0.927295218
```
# **Negative:** R←-Y

Y may be any numeric array. R is numeric and is the negative value of Y. For complex numbers both the real and imaginary parts are negated.

## **Example**

-4 2 0 ¯3 ¯5 ¯4 ¯2 0 3 5 -1j2 ¯2J3 4J¯5 ¯1J¯2 2J¯3 ¯4J5

# **Nor:** R←X⍱Y

Y must be a Boolean array. X must be a Boolean array. R is Boolean. The value of R is the truth value of the proposition "neither X nor Y", and is determined as follows:

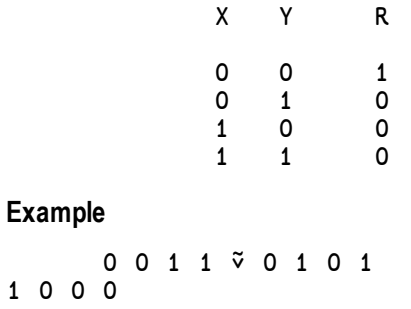

**Not:** R←~Y

Y must be a Boolean array. R is Boolean. The value of R is 0 if Y is 1, and R is 1 if Y is 0.

```
-0 1
1 0
```
# **Not Equal:** R←X≠Y

Y may be any array. X may be any array. R is Boolean. R is 0 if X=Y. Otherwise R is 1.

For Boolean X and Y, the value of R is the "exclusive or" result, determined as follows:

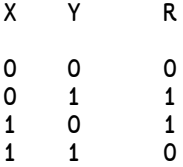

□ <del>C</del>T is an implicit argument of Not Equal.

## **Examples**

```
1 \t2 \t3 \t2 \t1.1 \t2 \t31 0 0
      ⎕CT←1E¯10
       1≠1 1.00000000001 1.0000001
0 0 1
       1 2 3 ≠'CAT'
1 1 1
```
## **Not Match:** R←X≢Y

Y may be any array.  $X$  may be any array. R is a simple Boolean scalar. If  $X$  is identical to Y, then R is 0. Otherwise R is 1.

Non-empty arrays are identical if they have the same structure and the same values in all corresponding locations. Empty arrays are identical if they have the same shape and the same prototype (disclosed nested structure).

⎕CT is an implicit argument of Not Match.

```
⍬≢⍳0
0
      ''≢⍳0
1
      ⊢A←⊂(⍳3) 'ABC'
  1 2 3  ABC
```

```
A≢(⍳3)'ABC'
1
        A≢⊂(⍳3) 'ABC'
0
        ⍬≢0⍴A
1
        (1 \uparrow 0 \rho A) \neq c (0 \ 0 \ 0) ' '
1
```
## **Or, Greatest Common Divisor:** R←X∨Y

## **Case 1:** X **and** Y **are Boolean**

R is Boolean and is determined as follows:

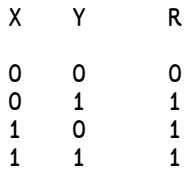

## **Example**

0 0 1 1 ∨ 0 1 0 1 0 1 1 1

## **Case 2:** X **and** Y **are numeric (non-Boolean)**

R is the Greatest Common Divisor of X and Y.

## **Examples**

```
15 1 2 7 ∨ 35 1 4 0
5 1 2 7
      rational←{↑⍵ 1÷⊂1∨⍵} ⍝ rational (⎕CT) approximation
                           ⍝ to floating array.
      rational 0.4321 0.1234 6.66, ÷1 2 3
 4321  617 333 1 1 1
10000 5000  50 1 2 3
```
⎕CT is an implicit argument in case 2.

# **Partition:** (⎕ML≥3) R←X⊂[K]Y

Y may be any non scalar array.

X must be a simple scalar or vector of non-negative integers.

The axis specification is optional. If present, it must be a simple integer scalar or one element array representing an axis of Y. If absent, the last axis is implied.

R is an array of the elements of Y partitioned according to X.

A new partition is started in the result whenever the corresponding element in X is greater than the previous one. Items in Y corresponding to 0s in X are not included in the result.

## **Examples**

⎕ML←3

]display 1 1 1 2 2 3 3 3⊂'NOWISTHE'

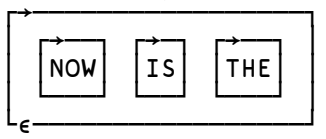

]display 1 1 1 0 0 3 3 3⊂'NOWISTHE'

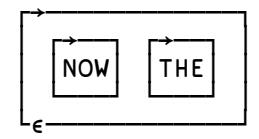

TEXT←' NOW IS THE TIME ' ]display (' '≠TEXT)⊂TEXT

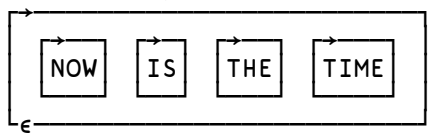

]display CMAT←⎕FMT(' ',ROWS),COLS⍪NMAT

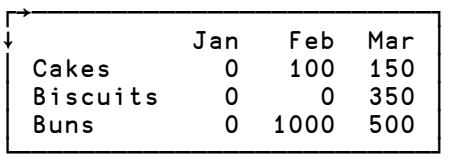

| Jdisplay $(v/4 \cdot \sqrt{2} \text{MAT}) \cdot \text{CMAT}$ |     |      |     |
|--------------------------------------------------------------|-----|------|-----|
| Tan                                                          | Feb | Mar  |     |
| Cakes                                                        | 0   | 100  | 150 |
| Biscuits                                                     | 0   | 0    | 350 |
| Buns                                                         | 0   | 1000 | 500 |

A Split at blank cols.

```
Jdisplay N<4 4pl16
```
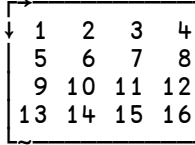

Jdisplay 1 1 0 1 cN

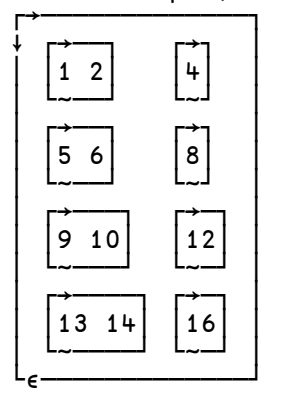

 $Jdisplay 1 1 0 1c[1]N$ 

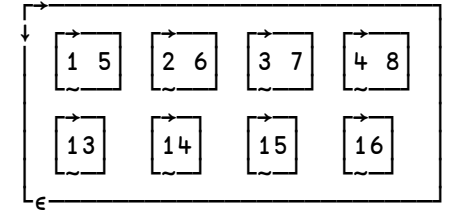

# **Partitioned Enclose:** (⎕ML<3) R←X⊂[K]Y

Y may be any array. X must be a simple Boolean scalar or vector.

The axis specification is optional. If present, it must be a simple integer scalar or one-element vector. The value of K must be an axis of Y. If absent, the last axis of Y is implied.

X must have the same length as the Kth axis of Y. However, if X is a scalar or one-element vector, it will be extended to the length of the Kth axis of Y.

R is a vector of items selected from Y. The sub-arrays identified along the Kth axis of Y at positions corresponding to each 1 in X up to the position before the next 1 in X (or the last element of  $X$ ) become the successive items of  $Y$ . The length of  $R$  is  $\div/X$ (after possible extension).

### **Examples**

 $0 1 0 0 1 1 0 0 0 0 19$ <br>2 3 4 5 6 7 8 9 6 7 8 9 1 0 1 ⊂[1] 3 4⍴⍳12 1 2 3 4 9 10 11 12 5 6 7 8 1 0 0 1 ⊂[2]3 4⍴⍳12  $1 \t2 \t3 \t4$ 5 6 7 8 9 10 11 12

## **Pi Times:** R←○Y

Y may be any numeric array. R is numeric. The value of R is the product of the mathematical constant  $\pi$ =3.14159... (Pi), and Y.

### **Example**

```
○0.5 1 2
1.570796327 3.141592654 6.283185307
      ○0J1
0J3.141592654
      *○0J1 ⍝ Euler
-1
```
**Pick:** R←X⊃Y

Y may be any array.

X is a scalar or vector of indices of Y, viz. ⍳⍴Y.

R is an item selected from the structure of Y according to X.

Elements of X select from successively deeper levels in the structure of Y. The items of X are simple integer scalars or vectors which identify a set of indices, one per axis at the particular level of nesting of Y in row-major order. Simple scalar items in Y may be picked by empty vector items in X to any arbitrary depth.

⎕IO is an implicit argument of Pick.

```
G←('ABC' 1)('DEF' 2)('GHI' 3)('JKL' 4)
     G←2 3⍴G,('MNO' 5)('PQR' 6)
     G
  ABC 1 DEF 2 GHI 3
  JKL  4   MNO  5   PQR  6
      ((c2 1), 1) ⊃G
JKL
      (⊂2 1)⊃G
 JKL  4
```
 $((2 1)1 2)$  ⊃G K (5⍴⊂⍳0)⊃10 10

See ["Add:](#page-23-0) ["](#page-23-0) [on](#page-23-0) [page](#page-23-0) [10.](#page-23-0)

## **Power:** R←X\*Y

Y must be a numeric array. X must be a numeric array. R is numeric. The value of R is X raised to the power of Y.

If Y is zero, R is defined to be 1.

If X is zero, Y must be non-negative.

If X is negative, and Y can be approximated as a rational number of the form  $P \div Q$ where P and Q are relatively prime integers, then:

- $\bullet$  if Q is even,  $X*Y$  gives a DOMAIN ERROR
- if Q is odd and P is even, then  $X*Y \leftrightarrow (\uparrow X)*Y$
- if Q and P are both odd, then  $X*Y \leftrightarrow -(|X)*Y$

If X is negative, and Y cannot be approximated as a rational number, then:

 $X*Y \leftrightarrow -(\vert X\rangle *Y$ .

### **Examples**

```
2 \times 2 -24 0.25
      9 64*0.5
3 8
      -27*3 2 1.2 .5
¯19683 729 ¯42.22738244J¯30.67998919 0J5.196152423
      *2 2⍴0j1 1j2 2j3 ¯4j¯5
0.5403023059J0.8414709848 ¯1.131204384000J2.471726672 
¯7.3151100950J1.042743656   0.005195454155J0.01756331074
      *○0J1 ⍝ Euler
-1
```
## **Plus:** R←X+Y

Y may be any array. R is a vector of the elements of Y taken in row-major order.

## **Examples**

M 1 2 3 4 5 6 ,M 1 2 3 4 5 6 A ABC DEF GHI JKL ,A ABCDEFGHIJKL  $\rho$ ,10 1

# **Ravel** with Axes: R←, [K]Y

Y may be any array.

K is either:

- $\bullet$  A simple fractional scalar adjacent to an axis of Y, or
- $\bullet$  A simple integer scalar or vector of axes of Y, or
- $\bullet$  An empty vector.

Ravel with axis can be used with selective specification.

R depends on the case of K above.

If K is a fraction, the result R is an array of the same shape as Y, but with a new axis of length 1 inserted at the K'th position.

> ⍴⍴R ←→ 1+⍴⍴Y ⍴R ←→ (1,⍴Y)[⍋K,⍳⍴⍴Y]

## **Examples**

```
,[0.5]'ABC'
ABC
      ⍴,[0.5]'ABC'
1 3
      ,[1.5]'ABC'
A
B
C
      ⍴,[1.5]'ABC'
3 1
      MAT←3 4pl12
      ⍴,[0.5]MAT
1 3 4
      ⍴,[1.5]MAT
3 1 4
      ⍴,[2.5]MAT
3 4 1
```
If  $K$  is an integer scalar or vector of axes of  $Y$ , then:

- K must contain contiguous axes of Y in ascending order.
- R contains the elements of Y raveled along the indicated axes.

Note that if K is a scalar or single element vector,  $R \leftrightarrow Y$ .

⍴⍴R ←→ 1+(⍴⍴Y)-⍴,K

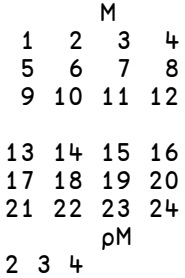

```
,[1 2]M
 \begin{array}{ccccccccc}\n1 & 2 & 3 & 4 \\
5 & 6 & 7 & 8\n\end{array} 5  6  7  8
  9 10 11 12
13 14 15 16
17 18 19 20
21 22 23 24
        ⍴,[1 2]M
6 4
        ,[2 3]M
  1  2  3  4  5  6  7  8  9 10 11 12
13 14 15 16 17 18 19 20 21 22 23 24
        ⍴,[2 3]M
2 12
```
If K is an empty vector a new last axis of length 1 is created.

⍴R ←→ (⍴Y),1

```
Q1←'January' 'February' 'March'
      ]display Q1
┌→─────────────────────────────┐
│ ┌→──────┐ ┌→───────┐ ┌→────┐ │
  │ │January│ │February│ │March│ │
│ └───────┘ └────────┘ └─────┘ │
└∊─────────────────────────────┘
      ]display ,[⍳0]Q1
┌→───────────┐
↓ ┌→──────┐  │
   January
│ └───────┘  │
│ ┌→───────┐ │
   February
│ └────────┘ │
│ ┌→────┐    │
  March
│ └─────┘    │
└∈─────────────
```
## **Reciprocal:** R←÷Y

Y must be a numeric array. R is numeric. R is the reciprocal of Y; that is  $1 \div Y$ . If ⎕DIV=0, ÷0 results in a DOMAIN ERROR. If ⎕DIV=1, ÷0 returns 0.

⎕DIV is an implicit argument of Reciprocal.

## **Examples**

```
÷4 2 5
0.25 0.5 0.2
      ÷0j1 0j¯1 2j2 4j4
0J¯1 0J1 0.25J¯0.25 0.125J¯0.125
      ⎕DIV←1 
      ÷0 0.5
0 2
```
## **Replicate:** R←X/[K]Y

Y may be any array. X is a simple integer vector orscalar.

The axis specification is optional. If present, K must be a simple integer scalar or unit vector. The value of K must be an axis of Y. If absent, the last axis of Y is implied. The form R←X⌿Y implies the first axis of Y.

If Y has length 1 along the  $K<sup>th</sup>$  (or implied) axis, it is extended along that axis to match the length of X. Otherwise, the length of X must be the length of the  $K<sup>th</sup>$  (or implied) axis of Y. However, if X is a scalar or one-element vector, it will be extended to the length of the K<sup>th</sup> axis.

R is composed from sub-arrays along the Kth axis of Y. If  $X[I]$  (an element of X) is positive, then the corresponding sub-array is replicated  $X[T]$  times. If  $X[T]$  is zero, then the corresponding sub-array of Y is excluded. If  $X[T]$  is negative, then the fill element of Y (⊂∊⊃Y) is replicated |X[I] times. Each of the (replicated)sub-arrays and fill items are joined along the Kth axis in the order of occurrence. The shape of R is the shape of Y except that the length of the (implied) Kth axis is  $+/|\chi|$  (after possible extension).

This function is sometimes called Compress when X is Boolean.

```
Examples
      1 0 1 0 1/⍳5
1 3 5
      1 - 2 3 - 4 5/151 0 0 3 3 3 0 0 0 0 5 5 5 5 5
      M
1 2 3
4 5 6
      2 0 1/M
1 1 3
4 4 6
      0 1⌿M
4 5 6
      0 1/[1]M
4 5 6
```
If Y is a singleton  $(1 = \times / \rho, Y)$  its value is notionally extended to the length of X along the specified axis.

 0 1/4 4 0 1/,3 3 0 1/1 1⍴5 5

## **Reshape:** R←X⍴Y

Y may be any array. X must be a simple scalar or vector of non-negative integers. R is an array of shape X whose elements are taken from Y in row-major sequence and repeated cyclically if required. If Y is empty, R is composed of fill elements of Y (⊂∊⊃Y). If X contains at least one zero, then R is empty. If X is an empty vector, then R is scalar.

## **Examples**

# **Residue:** R←X|Y

Y may be any numeric array. X may be any numeric array.

For positive arguments, R is the remainder when Y is divided by X. If  $X=0$ , R is Y. For other argument values,  $\bf{R}$  is  $\bf{Y-N} \times \bf{X}$  where  $\bf{N}$  is some integer such that  $\bf{R}$  lies between 0 and X, but is not equal to X.

⎕CT is an implicit argument of Residue.

### **Examples**

```
3 3 ¯3 ¯3|¯5 5 ¯4 4
1 \t2 \t-1 \t-20.5|3.12 -1 -0.60.12 0 0.4
      -1 0 1|-5.25 0 2.41
¯0.25 0 0.41
      1j2|2j3 3j4 5j6
1J1 ¯1J1 0J1
```
Note that the ASCII Broken Bar ( $\Box$ ucs 166, U+00A6) is not interpreted as Residue.

# <span id="page-111-0"></span>**Reverse:** R←⌽[K]Y

Y may be any array. The axis specification is optional. If present, K must be an integer scalar or one-element vector. The value of K must be an axis of Y. If absent, the last axis is implied. The form R←⊖Y implies the first axis.

R is the array Y rotated about the Kth or implied axis.

### **Examples**

## **Reverse First:** R←⊖[K]Y

The form R← $\Theta$ Y implies reversal along the first axis. See ["Reverse:"](#page-111-0) [above](#page-111-0).

**Right:** R←X⊢Y

X and Y may be any arrays. The result R is the right argument Y.

### **Example**

```
42 ⊢'abc' 1 2 3
 abc  1 2 3
```
Note that when ⊢ is applied using reduction, the derived function selects the last sub-array of the array along the specified dimension. This is implemented as an idiom.

### **Examples**

```
⊢/1 2 3
3
       mat←↑'scent' 'canoe' 'arson' 'rouse' 'fleet'
       ⊢⌿mat  ⍝ last row                          
fleet
       ⊢/mat  ⍝ last column
tenet
       ⊢/[2]2 3 4⍴⍳24 ⍝ last row from each plane
 9 10 11 12
21 22 23 24
```
**Roll:** R←?Y

Y may be any positive integer array. R has the same shape as Y at each depth.

For each element of Y, y, the corresponding element of R is an integer, pseudo-randomly selected from the integers  $\mathfrak{y}$  with each integer in this population having an equal chance of being selected.

⎕IO and ⎕RL are implicit arguments of Roll. A side effect of Roll is to change the value of ⎕RL. See ["Random](#page-169-0) [Number](#page-169-0) [Generator:"](#page-169-0) [on](#page-169-0) [page](#page-169-0) [156](#page-169-0) and ["Random](#page-378-0) [Link:](#page-378-0) ["](#page-378-0) [on](#page-378-0) [page](#page-378-0) [365](#page-378-0).

### **Examples**

```
?9 9 9
2 7 5
```
# <span id="page-112-0"></span>**Rotate:** R←X⌽[K]Y

Y may be any array. X must be a simple integer array. The axis specification is optional. If present, K must be a simple integerscalar or one-element vector.

The value of K must be an axis of Y. If absent, the last axis of Y is implied. The form R←X⊖Y implies the first axis.

If Y is a scalar, it is treated as a one-element vector. X must have the same shape as the rank of Y excluding the Kth dimension. If X is a scalar or one-element vector, it will be extended to conform. If Y is a vector, then X may be a scalar or a one-element vector.

R is an array with the same shape as Y, with the elements of each of the vectors along the Kth axis of Y rotated by the value of the corresponding element of X. If the value is positive, the rotation is in the sense of right to left. If the value is negative, the rotation is in the sense of left to right.

**Examples**

```
3 ⌽ 1 2 3 4 5 6 7
4 5 6 7 1 2 3
              -2 \phi 1 2 3 4 5
4 5 1 2 3
              M
  \begin{array}{ccccccccc}\n1 & 2 & 3 & 4 \\
5 & 6 & 7 & 8\n\end{array}\overline{7}9 10 11 12
13 14 15 16
              I
\begin{array}{ccc} 0 & 1 & -1 & 0 \\ 0 & 3 & 2 & 1 \end{array}0<sup>3</sup>I⌽[2]M
  \begin{array}{ccccccccc}\n1 & 6 & 7 & 4 \\
5 & 2 & 3 & 8\n\end{array}5  2  3  8
  9 14 11 16
13 10 15 12
              J
2 - 33 - 2J⌽M
  \begin{array}{cccccc}\n3 & 4 & 1 & 2 \\
6 & 7 & 8 & 5\n\end{array}712  9 10 11
15 16 13 14
```
## **Rotate First:** R←X⊖[K]Y

The form R←X⊖Y implies rotation along the first axis. See ["Rotate:"](#page-112-0) [above](#page-112-0).

# **Same:** R←⊣Y

Y may be any array.

The result R is the argument Y.

## **Examples**

```
⊣'abc' 1 2 3
abc  1 2 3
```
**Shape:** R←⍴Y

Y may be any array. R is a non-negative integer vector whose elements are the dimensions of Y. If Y is a scalar, then R is an empty vector. The rank of Y is given by  $\rho \rho Y$ .

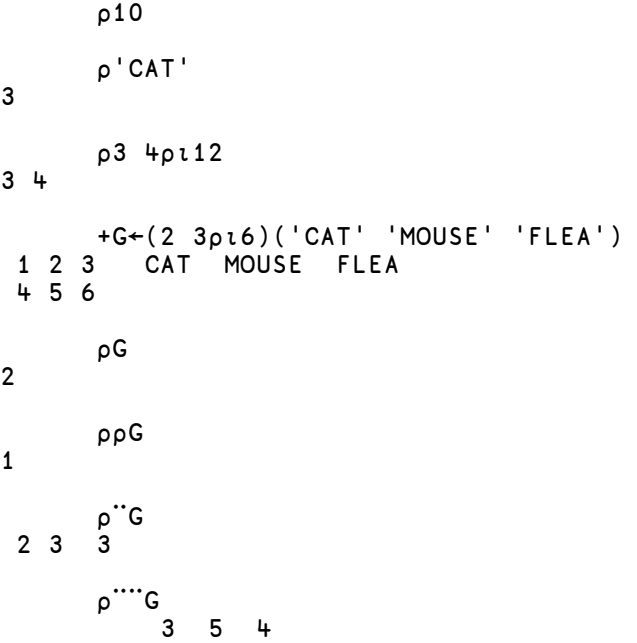

## **Signum:** R←×Y

Y may be any numeric array. R is an integer array whose value indicates whether the value of Y is negative  $(1)$ , zero  $(0)$  or positive  $(1)$ .

### **Example**

```
x - 15.3 0 101
-1 0 1
```
## **Split:** R←↓[K]Y

Y may be any array. The axis specification is optional. If present, K must be a simple integer scalar or one-element vector. The value of K must be an axis of Y. If absent, the last axis is implied.

The items of R are the sub-arrays of Y along the Kth axis. R is a scalar if Y is a scalar. Otherwise R is an array whose rank is  $\tau_1 + \rho \rho Y$  and whose shape is  $(K \neq \rho \rho Y)/\rho Y$ .

## **Examples**

```
↓3 4⍴'MINDTHATSTEP'
MIND  THAT  STEP
     ↓2 5⍴⍳10
1 2 3 4 5  6 7 8 9 10
     ↓[1]2 5⍴⍳10
1 6  2 7  3 8  4 9  5 10
```
**Subtract:** R←X-Y

Y may be any numeric array. X may be any numeric array. R is numeric. The value of R is the difference between X and Y.

This function is also known as Minus.

```
3 ¯2 4 0 - 2 1 ¯2 4
1 - 3 6 - 42j3-.3j5 ⍝ (a+bi)-(c+di) = (a-c)+(b-d)i
1.7J¯2
```
Y may be any array. R is a 2-dimensional matrix of the elements of Y taken in rowmajor order, preserving the shape of the first dimension of Y if it exists

*Table* has been implemented according to the Extended APL Standard (*ISO/IEC 13751:2001).*

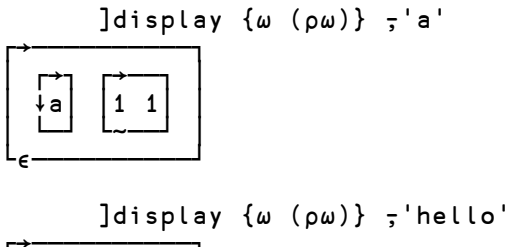

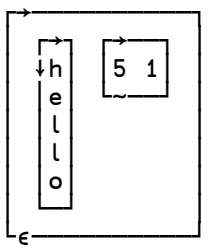

]display {⍵ (⍴⍵)} ⍪2 3 4⍴⍳24

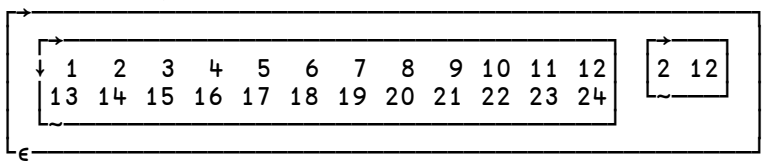

Y may be any array. X must be a simple integer scalar or vector.

If Y is a scalar, it is treated as a one-element array of shape  $(\rho, X)$  $\rho$ 1. The length of X must be the same as or less than the rank of Y. If the length of X is less than the rank of Y, the missing elements of X default to the length of the corresponding axis of Y.

R is an array of the same rank as Y (after possible extension), and of shape  $|X|$ . If  $X[I]$  (an element of X) is positive, then  $X[I]$  sub-arrays are taken from the beginning of the Ith axis of Y. If X[I] is negative, then X[I] sub-arrays are taken from the end of the Ith axis of Y.

If more elements are taken than exist on axis I, the extra positions in R are filled with the fill element of  $Y$  ( $\epsilon \in Y$ ).

```
5↑'ABCDEF'
ABCDE
      5↑1 2 3
1 2 3 0 0
      ¯5↑1 2 3
0 0 1 2 3
      5↑(⍳3) (⍳4) (⍳5)
 1 2 3  1 2 3 4  1 2 3 4 5  0 0 0  0 0 0
      M
1 2 3 4
5 6 7 8
      2 3↑M
1 2 3
5 6 7
      ¯1 ¯2↑M
7 8
      M3←2 3 4⍴⎕A
      1↑M3
ABCD
EFGH
IJKL
      ¯1↑M3
MNOP
QRST
UVWX
```
# **Take with Axes:** R←X↑[K]Y

Y may be any non scalar array. X must be a simple integer scalar or vector. K is a vector of zero or more axes of Y.

R is an array of the first or last elements of Y taken along the axes K depending on whether the corresponding element of  $X$  is positive or negative respectively.

The rank of R is the same as the rank of Y:

⍴⍴R ←→ ⍴⍴Y

The size of each axis of R is determined by the corresponding element of X:

 $(pR)[,K] \leftrightarrow |,X$ 

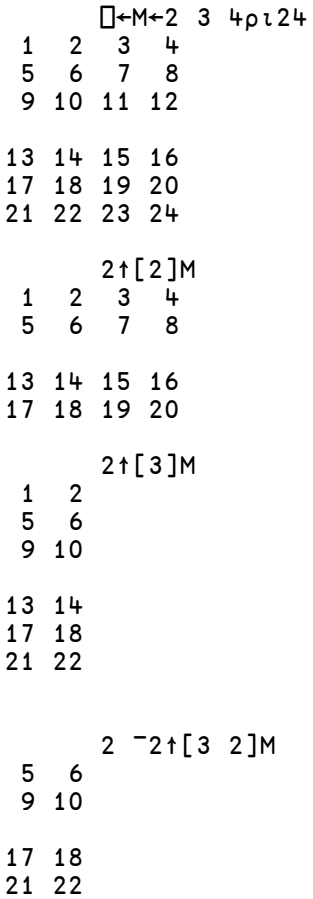

**Times:** R←X×Y

See ["Multiply:"](#page-95-0) [on](#page-95-0) [page](#page-95-0) [82](#page-95-0).

## **Transpose (Monadic):** R←⍉Y

Y may be any array. R is an array of shape  $\phi \rho Y$ , similar to Y with the order of the axes reversed.

## **Examples**

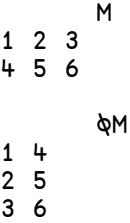

## **Transpose (Dyadic):** R←X⍉Y

Y may be any array. X must be a simple scalar or vector whose elements are included in the set  $i \rho \rho Y$ . Integer values in X may be repeated but all integers in the set  $i / X$ must be included. The length of X must equal the rank of Y.

R is an array formed by the transposition of the axes of Y as specified by X. The Ith element of X gives the new position for the Ith axis of Y. If X repositions two or more axes of Y to the same axis, the elements used to fill this axis are those whose indices on the relevant axes of Y are equal.

⎕IO is an implicit argument of Dyadic Transpose.

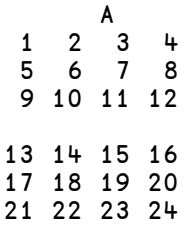

# **Type:** (⎕ML<1) R←∊Y

Migrati[on](#page-53-0) level must be such that **□ML**<1 (otherwise  $\epsilon$  means Enlist. See ["Enlist:"](#page-53-0) on [page](#page-53-0) [40\)](#page-53-0).

Y may be any array. R is an array with the same shape and structure as Y in which a numeric value is replaced by 0 and a character value is replaced by  $'$ .

```
\varepsilon(2 3p\iota6)(1 4p'TEXT')
 0 0 0
 0 0 0
         ' '=∊'X'
1
```
## **Union:** R←X∪Y

Y must be a vector. X must be a vector. If either argument is a scalar, it is treated as a one-element vector. R is a vector of the elements of X catenated with the elements of Y which are not found in X.

Items in X and Y are considered the same if X≡Y returns 1 for those items.

⎕CT is an implicit argument of Union.

### **Examples**

```
'WASH' ∪ 'SHOUT'
WASHOUT
      'ONE' 'TWO' ∪ 'TWO' 'THREE'
ONE  TWO  THREE
```
For performance information, see *Programmer's Guide: "Search Functions and Hash Tables"*.

## **Unique:** R←∪Y

Y must be a vector. R is a vector of the elements of Y omitting non-unique elements after the first.

⎕CT is an implicit argument of Unique.

### **Examples**

```
∪ 'CAT' 'DOG' 'CAT' 'MOUSE' 'DOG' 'FOX'
CAT  DOG  MOUSE  FOX
      ∪ 22 10 22 22 21 10 5 10
22 10 21 5
```
See ["Excluding:"](#page-55-0) [on](#page-55-0) [page](#page-55-0) [42](#page-55-0).

**Zilde:** R←⍬

The empty vector  $(10)$  may be represented by the numeric constant  $\theta$  called ZILDE.

## **Without:** R←X~Y

# **Chapter 2:**

# **Primitive Operators**

## **Operator Syntax**

Operators take one or two operands. An operator with one operand is monadic. The operand of a monadic operator is to the left of the operator. An operator with two operands is dyadic. Both operands are required for a dyadic operator.

Operators have long scope to the left. That is, the left operand is the longest function or array expression to its left (see *Programmer's Guide: "Operators"*). A dyadic operator has short scope on the right. Right scope may be extended by the use of parentheses.

An operand may be an array, a primitive function, a system function, a defined function or a derived function. An array may be the result of an array expression.

An operator with its operand(s) forms a DERIVED FUNCTION. The derived function may be monadic or dyadic and it may or may not return an explicit result.

```
+1/1515
      (*∘2)⍳3
1 4 9
      PLUS ← + ⋄ TIMES ← ×
      1 PLUS.TIMES 2
2
      ⎕NL 2
A
X
      ⎕EX¨↓⎕NL 2
      ⎕NL 2
```
# **Axis Specification**

Some operators may include an axis specification. Axis is itself an operator. However the effect of axis is described for each operator where its specification is permitted.  $\Box$ IO is an implicit argument of the function derived from the Axis operator.

The description for each operator follows in alphabetical sequence. The valence of the derived function is specifically identified to the right of the heading block.

| <b>Class of</b><br>Operator               | Name          | <b>Producing Monadic</b><br>derived function | <b>Producing Dyadic</b><br>derived function |  |  |
|-------------------------------------------|---------------|----------------------------------------------|---------------------------------------------|--|--|
| Monadic                                   | Assignment    |                                              | $Xf+Y$                                      |  |  |
|                                           | Assignment    |                                              | $X[I]f+Y$                                   |  |  |
|                                           | Assignment    |                                              | $(EXP X) f+Y$                               |  |  |
|                                           | Commute       |                                              | $Xf \stackrel{}{\sim} Y$                    |  |  |
|                                           | Each          | f''Y                                         | Xf''Y                                       |  |  |
|                                           | I-Beam        | AIY                                          |                                             |  |  |
|                                           | Reduction     | $f/Y$ [ ]                                    |                                             |  |  |
|                                           |               | f/Y [ ]                                      |                                             |  |  |
|                                           | Scan          | $f(Y \mid \lbrack )$                         |                                             |  |  |
|                                           |               | $f + Y$ [ ]                                  |                                             |  |  |
|                                           | Spawn         | f&Y                                          | Xf&Y                                        |  |  |
| Dyadic                                    | Axis          | f[B]Y                                        | Xf[B]Y                                      |  |  |
|                                           | Composition   | f ogY                                        | XfogY                                       |  |  |
|                                           |               | A · gY                                       |                                             |  |  |
|                                           |               | $(f \circ B)Y$                               |                                             |  |  |
|                                           | Inner Product |                                              | Xf.gY                                       |  |  |
|                                           | Outer Product |                                              | Xo.gY                                       |  |  |
|                                           | Power         | f <sup>‰</sup> gY                            | Xf <sup>*</sup> gY                          |  |  |
|                                           | Variant       | fagY                                         | XfogY                                       |  |  |
| [ ] Indicates optional axis specification |               |                                              |                                             |  |  |

<span id="page-125-0"></span>**Table 8: Primitive Operators**

## **Operators (A-Z)**

Monadic and Dyadic primitive operators are presented in alphabetical order of their descriptive names as shown in [Table](#page-125-0) [8](#page-125-0) above.

The valence of the operator and the derived function are implied by the syntax in the heading block.

## **Assignment (Modified):** {R}←Xf←Y

f may be any dyadic function which returns an explicit result. Y may be any array whose items are appropriate to function f. X must be the *name* of an existing array whose items are appropriate to function  $f$ .

R is the "pass-through" value, that is, the value of Y. If the result of the derived function is not assigned or used, there is no explicit result.

The effect of the derived function is to reset the value of the array named by X to the result of XfY.

```
A
1 2 3 4 5
        A+←10
        A
11 12 13 14 15
        ⎕←A×←2
\overline{2}A
22 24 26 28 30
        vec<sup>←"</sup>4+9?9 ♦ vec
3 5 1 ¯1 ¯2 4 0 ¯3 2
        vec/<sup>\div</sup>←vec>0 ◇vec
3 5 1 4 2
```
## **Assignment (Indexed Modified):** {R}←X[I]f←Y

f may be any dyadic function which returns an explicit result. Y may be any array whose items are appropriate to function f. X must be the *name* of an existing array. I must be a valid index specification. The items of the indexed portion of X must be appropriate to function f.

R is the "pass-through" value, that is, the value of Y. If the result of the derived function is not assigned or used, there is no explicit result.

The effect of the derived function is to reset the indexed elements of  $X$ , that is  $X[\mathbf{I}]$ , to the result of  $X[\mathbf{I}]fY$ . This result must have the same shape as  $X[\mathbf{I}]$ .

### **Examples**

$$
A
$$
\n
$$
1 \ 2 \ 3 \ 4 \ 5
$$
\n
$$
+A[2 \ 4] + +1
$$
\n
$$
1
$$
\n
$$
A
$$
\n
$$
1 \ 3 \ 3 \ 5 \ 5
$$
\n
$$
A[3] \div +2
$$
\n
$$
A
$$
\n
$$
1 \ 3 \ 1.5 \ 5 \ 5
$$

If an index is repeated, function f will be applied to the successive values of the indexed elements of X, taking the index occurrences in left-to-right order.

### **Example**

B←5⍴0 B[2 4 1 2 1 4 2 4 1 3]+←1 B 3 3 1 3 0

## **Assignment (Selective Modified):** {R}←(EXP X)f←Y

f may be any dyadic function which returns an explicit result. Y may be any array whose items are appropriate to function f. X must be the *name* of an existing array. EXP is an expression that **selects** elements of X. (See ["Assignment](#page-32-0) [\(Selective\):"](#page-32-0) [on](#page-32-0) [page](#page-32-0) [19](#page-32-0) for a list of allowed selection functions.) The selected elements of X must be appropriate to function f.

R is the "pass-through" value, that is, the value of Y. If the result of the derived function is not assigned or used, there is no explicit result.

The effect of the derived function is to reset the selected elements of X to the result of X[I]fY where X[I] defines the elements of X selected by EXP.

### **Example**

```
A
12 36 23 78 30
      ((A>30)/A) \times 100A
12 3600 23 7800 30
```
## **Axis (with Monadic Operand):** R←f[B]Y

f must be a monadic primitive mixed function taken from those shown in [Table](#page-128-0) [9](#page-128-0) below, or a function derived from the operators Reduction ( $\ell$ ) or Scan ( $\lambda$ ). B must be a numeric scalar or vector. Y may be any array whose items are appropriate to function f. Axis does not follow the normal syntax of an operator.

| <b>Function</b> | <b>Name</b> | Range of B                                                                |
|-----------------|-------------|---------------------------------------------------------------------------|
| or e            | Reverse     | ΒειρρΥ                                                                    |
|                 | Mix         | $(0 \neq 1   B)$ $( B \geq \Box$ IO-1) $( B \leq \Box$ IO+ $\rho \rho$ Y) |
|                 | Split       | ΒειρρΥ                                                                    |
|                 | Ravel       | fraction, or zero or more axes of Y                                       |
| c               | Enclose     | $(B \equiv 10) \vee ($ <sup>1</sup> /BeippY)                              |

<span id="page-128-0"></span>**Table 9: Primitive monadic mixed functions with optional axis.**

In most cases, B is required to be an integer which identifies a specific axis of Y. An exception occurs when f is the Mix function  $(†)$  in which case B is a fractional value whose lower and upper integer bounds select an adjacent pair of axes of Y or an extreme axis of Y. For Ravel (,) and Enclose (⊂) , B can be a **vector** of two or more axes.

⎕IO is an implicit argument of the derived function which determines the meaning of B.

### **Examples**

```
⌽[1]2 3⍴⍳6
4 5 6
1 2 3
      ↑[.1]'ONE' 'TWO'
OT
NW
EO
```
## **Axis (with Dyadic Operand):** R←Xf[B]Y

f must be a dyadic primitive scalar function, or a dyadic primitive mixed function taken from [Table](#page-129-0) [10](#page-129-0) below. B must be a numeric scalar or vector. X and Y may be any arrays whose items are appropriate to function f. Axis does not follow the normal syntax of an operator.

| <b>Function   Name</b> |                        | Range of B                                                                                                   |
|------------------------|------------------------|----------------------------------------------------------------------------------------------------|
| / or $f$               | Replicate              | ΒειρρΥ                                                                                                    |
| \ or $\dagger$         | Expand                 | ΒειρρΥ                                                                                                    |
| c                      | Partitioned<br>Enclose | ΒειρρΥ                                                                                                    |
| Ф<br>or e              | Rotate                 | ΒειρρΥ                                                                                                    |
| , or $\overline{z}$    | Catenate/<br>Laminate  | $(0 \neq 1   B)$ $( B \geq 0]$ IO-<br>$1)$ <sup>(B &lt;</sup> $\Box$ IO+( $\rho\rho$ X) $\lceil \rho\rho$ Y) |
| ↑                      | Take                   | zero or more axes of Y                                                                                       |
|                        | Drop                   | zero or more axes of Y                                                                                       |

<span id="page-129-0"></span>**Table 10: Primitive dyadic mixed functions with optional axis.**

In most cases, B must be an integer value identifying the axis of X and Y along which function f is to be applied.

Exceptionally, B must be a fractional value for the Laminate function (,) whose upper and lower integer bounds identify a pair of axes or an extreme axis of X and Y. For Take (↑) and Drop (↓) , B can be a **vector** of two or more axes.

⎕IO is an implicit argument of the derived function which determines the meaning of B.

### **Examples**

```
1 + 5 = 113320161 0
0 1
1 0
      2 ¯2 1/[2]2 3⍴'ABCDEF'
AA  C
DD  F
      'ABC', [1.1]'='A=B =C ='ABC', [0.1]'='ABC
==⎕IO←O
      'ABC', [0.5]' = '
ABC
===
```
## **Axis with Scalar Dyadic Functions**

The axis operator [X] can take a scalar dyadic function as operand. This has the effect of 'stretching' a lower rank array to fit a higher rank one. The arguments must be conformable along the specified axis (or axes) with elements of the lower rank array being replicated along the other axes.

For example, if H is the higher rank array, L the lower rank one, X is an axis specification, and f a scalar dyadic function, then the expressions  $Hf[X]L$  and  $Lf[X]H$ are conformable if  $(\rho L) \leftrightarrow (\rho H) [X]$ . Each element of L is replicated along the remaining  $(\rho H) \sim X$  axes of H.

In the special case where both arguments have the same rank, the right one will play the role of the higher rank array. If R is the right argument, L the left argument, X is an axis specification and  $f$  a scalar dyadic function, then the expression  $Lf[X]R$  is conformable if  $(\rho L) \leftrightarrow (\rho R) [X]$ .

```
Examples
      mat
10 20 30
40 50 60
      mat+[1]1 2       ⍝ add along first axis
11 21 31
42 52 62
      mat+[2]1 2 3     ⍝ add along last axis
11 22 33
41 52 63
      cube
 100  200  300
 400  500  600
 700  800  900
1000 1100 1200
      cube+[1]1 2
 101  201  301
 401  501  601
 702  802  902
1002 1102 1202
      cube+[3]1 2 3
 101  202  303
 401 502
 701  802  903
1001 1102 1203
      cube+[2 3]mat
 110  220  330
 440  550  660
 710  820  930
1040 1150 1260
      cube+[1 3]mat
 110  220  330
 410  520  630
 740  850  960
1040 1150 1260
```
# Commute:  ${R}$ ←{X}f<sup> $\simeq$ </sup>Y

f may be any dyadic function. X and Y may be any arrays whose items are appropriate to function f.

The derived function is equivalent to YfX. The derived function need not return a result.

If left argument X is omitted, the right argument Y is duplicated in its place, i.e.

f⍨Y ←→ Y f⍨Y

### **Examples**

```
N
3 2 5 4 6 1 3
       N/\overset{?}{\sim}2|N3 5 1 3
       p∺3
3 3 3
       mean←+/∘(÷∘⍴⍨) ⍝ mean of a vector
       mean ⍳10
```
5.5

The following statements are equivalent:

$$
F/\H \leftarrow I
$$
  
 $F \leftarrow F/\H \H \r I$   
 $F \leftarrow I/F$ 

Commute often eliminates the need for parentheses

# **Composition (Form I):** {R}←f∘gY

f may be any monadic function. g may be any monadic function which returns a result. Y may be any array whose items are appropriate to function g. The items of gY must be appropriate to function f.

The derived function is equivalent to  $f qY$ . The derived function need not return a result.

Composition allows functions to be *glued* together to build up more complex functions.

```
RANK ← ⍴∘⍴
      RANK ¨ 'JOANNE' (2 3⍴⍳6)
 1  2
      +/∘⍳¨2 4 6
3 10 21
      ⎕VR'SUM'
     ∇ R←SUM X
[1]    R←+/X
     ∇
      SUM∘⍳¨2 4 6
3 10 21
```
## **Composition (Form II):** {R}←A∘gY

g may be any dyadic function. A may be any array whose items are appropriate to function g. Y may be any array whose items are appropriate to function g.

The derived function is equivalent to AgY. The derived function need not return a result.

## **Examples**

2 2∘⍴ ¨ 'AB' AA BB AA BB SINE ← 1∘○ SINE 10 20 30 ¯0.5440211109 0.9129452507 ¯0.9880316241

The following example uses Composition Forms I and II to list functions in the workspace:

```
⎕NL 3
ADD
PLUS
          ⎕∘←∘⎕VR¨↓⎕NL 3
         ∇ ADD X
[1] \rightarrow LABp \div O \neq \Box NC' SUM' \diamond SUM \leftarrow 0<br>[2] LAB:SUM \leftarrowSUM + + /X
          LAB:SUM←SUM++/X
         ∇
         ∇ R←A PLUS B
[1]    R←A+B
         ∇
```
## **Composition (Form III):** {R}←(f∘B)Y

f may be any dyadic function. B may be any array whose items are appropriate to function f. Y may be any array whose items are appropriate to function f.

The derived function is equivalent to YfB. The derived function need not return a result.

## **Examples**

```
(*∘0.5)4 16 25
2 4 5
      SQRT ← *∘.5
      SQRT 4 16 25
2 4 5
```
The parentheses are required in order to distinguish between the operand B and the argument Y.

# **Composition (Form IV):** {R}←Xf∘gY

f may be any dyadic function. g may be any monadic function which returns a result. Y may be any array whose items are appropriate to function g. Also gY must return a result whose items are appropriate as the right argument of function f. X may be any array whose items are appropriate to function f.

The derived function is equivalent to  $XfqY$ . The derived function need not return a result.

```
+∘÷/40⍴1       ⍝ Golden Ratio! (Bob Smith)
1.618033989
      0,∘⍳¨⍳5
0 1  0 1 2  0 1 2 3  0 1 2 3 4  0 1 2 3 4 5
```
## **Each (with Monadic Operand):** {R}←f¨Y

f may be any monadic function. Y may be any array, each of whose items are separately appropriate to function f.

The derived function applies function f separately to each item of Y. The derived function need not return a result. If a result is returned, R has the same shape as Y, and its elements are the items produced by the application of function f to the corresponding items of Y.

If Y is empty, the prototype of R is determined by applying the operand function *once* to the prototype of Y.

```
G←('TOM' (⍳3))('DICK' (⍳4))('HARRY' (⍳5))
      ⍴G
3
      ⍴¨G
 2 \quad 2 \quad 2⍴¨¨G
  3  3    4  4    5  5
      +⎕FX¨('FOO1' 'A←1')('FOO2' 'A←2')
 FOO1 FOO2
```
## **Each (with Dyadic Operand):** {R}←Xf¨Y

f may be any dyadic function. X and Y may be any arrays whose corresponding items (after scalar extension) are appropriate to function f when applied separately.

The derived function is applied separately to each pair of corresponding elements of X and Y. If X or Y is a scalar orsingle-element array, it will be extended to conform with the other argument. The derived function need not produce an explicit result. If a result is returned, R has the same shape as Y (after possible scalar extension) whose elements are the items produced by the application of the derived function to the corresponding items of X and Y.

If X or Y is empty, the operand function is applied *once* between the first items of X and Y to determine the prototype of R.

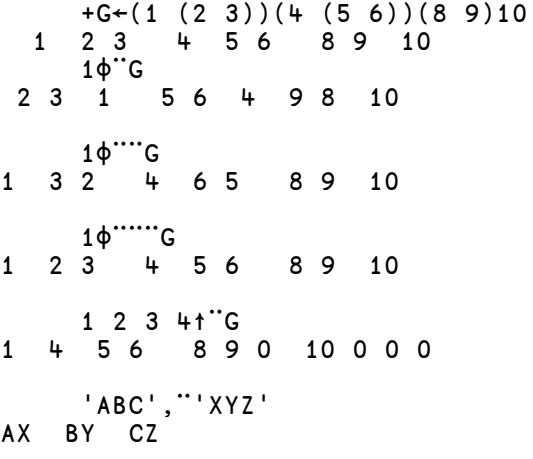

# **Inner Product:** R←Xf.gY

f must be a dyadic function. g may be any dyadic function which returns a result. The last axis of X must have the same length as the first axis of Y.

The result of the derived function has shape  $(\neg 1 \downarrow \rho \chi)$ ,  $1 \downarrow \rho \Upsilon$ . Each item of R is the result of  $f / xq'$  where x and y are typical vectors taken from all the combinations of vectors along the last axis of X and the first axis of Y respectively.

Function f (and the derived function) need not return a result in the exceptional case when  $2 = \text{1} † pX$ . In all other cases, function f must return a result.

If the result of  $xg''y$  is empty, for any x and y, a DOMAIN ERROR will be reported unless function f is a primitive scalar dyadic function with an identity element shown in ["Identity](#page-142-0) [Elements"](#page-142-0) [on](#page-142-0) [page](#page-142-0) [129.](#page-142-0)

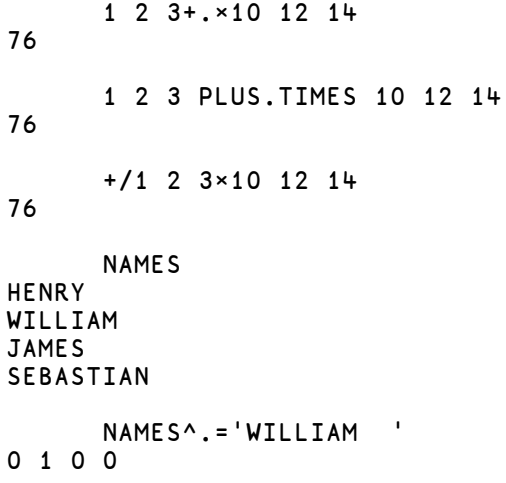

# **Outer Product:** {R}←X∘.gY

g may be any dyadic function. The left operand of the operator is the symbol ∘. X and Y may be any arrays whose elements are appropriate to the function g.

Function g is applied to all combinations of the elements of X and Y. If function g returns a result, the shape of R is  $(\rho X)$ ,  $\rho Y$ . Each element of R is the item returned by function g when applied to the particular combination of elements of X and Y.

### **Examples**

```
1 2 3∘.×10 20 30 40
10 20 30  40
20 40 60  80
30 60 90 120
      1 2 3∘.⍴'AB'
 A B
 AA   BB
 AAA  BBB
      1 2∘.,1 2 3
 1 1  1 2  1 3
 2 1  2 2  2 3
      (⍳3)∘.=⍳3
1 0 0
0 1 0
0 0 1
```
If X or Y is empty, the result R is a conformable empty array, and the operand function is applied *once* between the first items of X and Y to determine the prototype of R.

# **Power Operator:** {R}←{X}(f⍣g)Y

If right operand g is a numeric integerscalar, power applies its left operand function f cumulatively g times to its argument. In particular, g may be Boolean 0 or 1 for conditional function application.

If right operand g is a scalar-returning-returning dyadic *function*, then left operand function f is applied repeatedly **until** ((f Y) g Y) or until a strong interrupt occurs. In particular, if g is = or ≡, the result is sometimes termed a *fixpoint* of f.

If a left argument  $X$  is present, it is bound as left argument to left operand function  $f$ :

X (f ⍣ g) Y → (X∘f ⍣ g) Y

A *negative* right operand g applies the *inverse* of the operand function  $f$ ,  $(|q)$  times. In this case, f may be a primitive function or an expression of primitive functions combined with primitive operators:

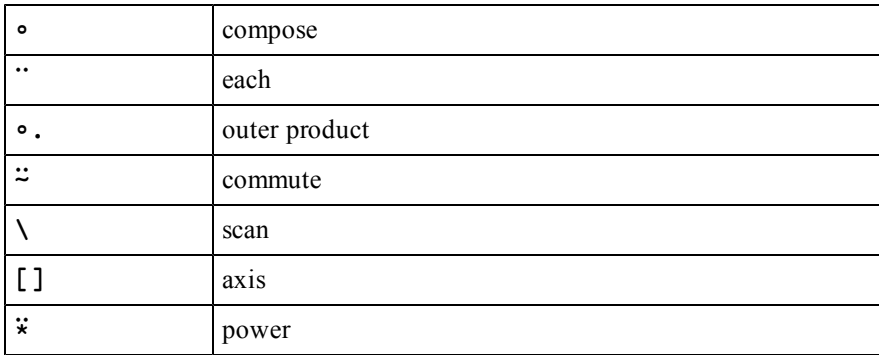

Defined, dynamic and some primitive functions do not have an inverse. In this case, a negative argument g generates DOMAIN ERROR.

```
Examples
```

```
(,∘⊂∘,⍣(1=≡,vec))vec    ⍝ ravel-enclose if simple.
   a b c←1 0 1{(⊂⍣⍺)⍵}¨abc ⍝ enclose first and last.
   cap←{(αα<sup>*</sup>α)ω} A conditional application.
   a b c←1 0 1⊂cap"abc A enclose first and last.
   succ←1∘+                ⍝ successor function.
   (succ *4)10 A fourth successor of 10.
14
   (succ * 3)10 A third predecessor of 10.7
    1+∘÷⍣=1                 ⍝ fixpoint: golden mean.
1.618033989
   f←(32∘+)∘(×∘1.8)        ⍝ Fahrenheit from Celsius.
   f 0 100
32 212
   c←f⍣¯1                  ⍝ c is Inverse of f.
   c 32 212                ⍝ Celsius from Fahrenheit.
0 100
    invs←{(⍺⍺⍣¯1)⍵}         ⍝ inverse operator.
    +\iint s 1 3 6 10 A scan inverse.
1 2 3 4
   2∘⊥invs 9               ⍝ decode inverse.
1 0 0 1
   dual←{⍵⍵⍣¯1 ⍺⍺ ⍵⍵ ⍵}    ⍝ dual operator.
   mean + \{(+\omega) \div \rho \omega\} A mean function.
   mean dual® 1 \t2 \t3 \t4 \t5 A geometric mean.
2.605171085
    +/dual: 1 2 3 4 5  A parallel resistance.
0.4379562044
   mean dual(x\ddot{=})1 2 3 4 5 A root-mean-square.
3.31662479
   ⍉dual↑ 'hello' 'world'  ⍝ vector transpose.
hw  eo  lr  ll  od
```
# **Reduce:** R←f/[K]Y

f must be a dyadic function. Y may be any array whose items in the sub-arrays along the Kth axis are appropriate to function f.

The axis specification is optional. If present, K must identify an axis of Y. If absent, the last axis of Y is implied. The form  $R \leftarrow f \uparrow Y$  implies the first axis of Y.

R is an array formed by applying function f between items of the vectors along the Kth (or implied) axis of Y.

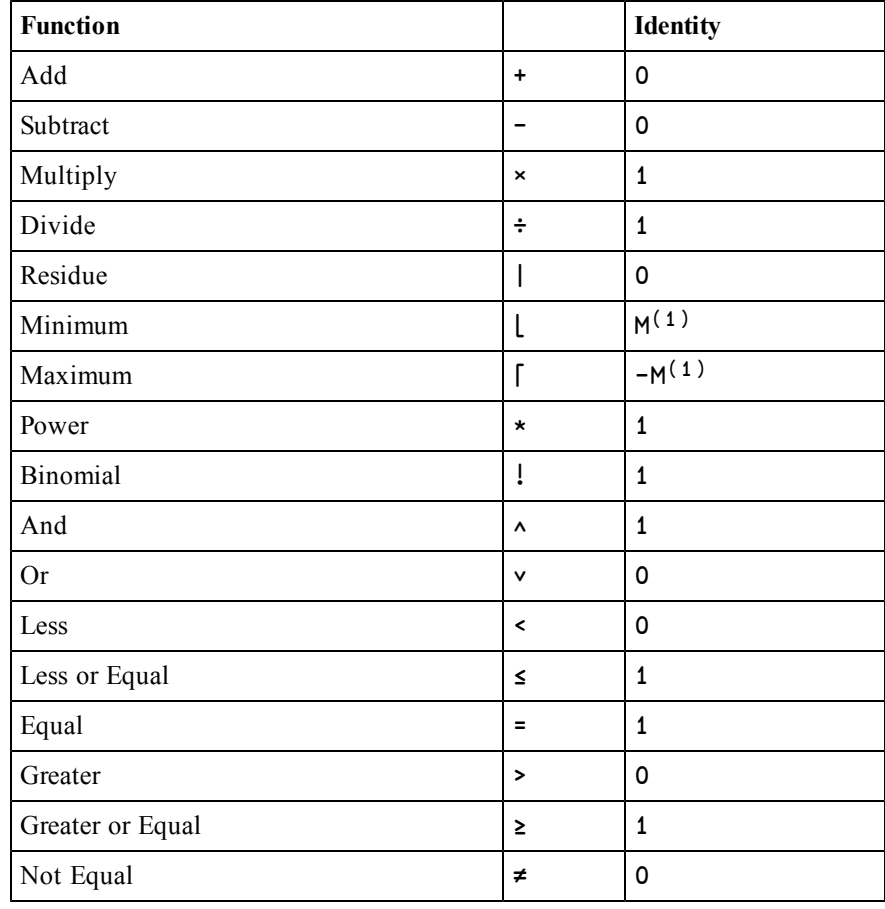

## <span id="page-142-0"></span>**Table 11: Identity Elements**

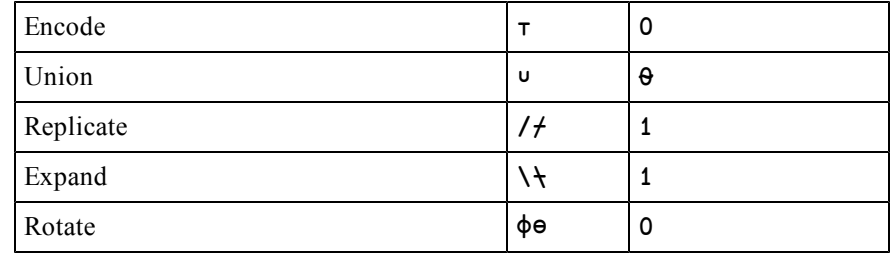

Notes:

1. M represents the largest representable value: typically this is 1.7E308, unless FR is 1287, when the value is 1E6145.

For a typical vector Y, the result is:

⊂(1⊃Y)f(2⊃Y)f......f(n⊃Y)

The shape of R is the shape of Y excluding the Kth axis. If Y is a scalar then R is a scalar. If the length of the Kth axis is 1, then R is the same as Y. If the length of the Kth axis is 0, then DOMAIN ERROR is reported unless function f occurs in Table 1, in which case its identity element is returned in each element of the result.

```
∨/0 0 1 0 0 1 0
1
       MAT
1 2 3
4 5 6
       +/MAT
6 15
       +⌿MAT
5 7 9
       +/[1]MAT
5 7 9
       +/(1 \ 2 \ 3)(4 \ 5 \ 6)(7 \ 8 \ 9)12 15 18
       ,/'ONE' 'NESS'
 ONENESS
       +/100
       , \bar{V}^{(1)}DOMAIN ERROR
```
,/''  $\lambda$ 

## **Reduce First:** R←f⌿Y

The form R←f  $\uparrow$  Y implies reduction along the first axis of Y. See ["Reduce:"](#page-142-0) [above](#page-142-0).

## **Reduce N-Wise:** R←Xf/[K]Y

f must be a dyadic function. X must be a simple scalar or one-item integer array. Y may be any array whose sub-arrays along the Kth axis are appropriate to function f.

The axis specification is optional. If present, K must identify an axis of Y. If absent, the last axis of Y is implied. The form  $R \leftarrow \times Y$  implies the first axis of Y.

R is an array formed by applying function f between items of sub-vectors of length X taken from vectors along the Kth (or implied) axis of Y.

X can be thought of as the width of a 'window' which moves along vectors drawn from the Kth axis of Y.

If X is zero, the result is a  $(\rho Y) + (\rho \rho Y) = \iota \rho \rho Y$  array of identity elements for the function f. See ["Identity](#page-142-1) [Elements"](#page-142-1) [on](#page-142-1) [page](#page-142-1) [129](#page-142-1).

If X is negative, each sub-vector is reversed before being reduced.

### **Examples**

```
⍳4
1 2 3 4
      3+/1+9 (1+2+3) (2+3+4)6 9
      2+/i4A (1+2) (2+3) (3+4)3 5 7
      1+/l<sup>4</sup>A (1) (2) (3) (4)
1 2 3 4
      0+/⍳4⍝ Identity element for +
0 0 0 0 0
      0×/⍳4⍝ Identity element for ×
1 1 1 1 1
      2,714A (1,2) (2,3) (3,4)1 2  2 3  3 4
      -2, /l4A (2,1) (3,2) (4,3)2 1  3 2  4 3
```
# <span id="page-146-0"></span>**Scan:** R←f\[K]Y

f may be any dyadic function that returns a result. Y may be any array whose items in the sub-arrays along the Kth axis are appropriate to the function f.

The axis specification is optional. If present, K must identify an axis of Y. If absent, the last axis of Y is implied. The form  $R \leftarrow f \uparrow Y$  implies the first axis of Y.

R is an array formed by successive reductions along the Kth axis of Y. If V is a typical vector taken from the Kth axis of Y, then the Ith element of the result is determined as f/I↑V.

The shape of R is the same as the shape of Y. If Y is an empty array, then R is the same empty array.

### **Examples**

∨\0 0 1 0 0 1 0 0 0 1 1 1 1 1  $^{\wedge}\$ 1 1 1 0 1 1 1 1 1 1 0 0 0 0  $+1$  2 3 4 5 1 3 6 10 15  $+ \setminus (1 \ 2 \ 3)(+ 5 \ 6)(7 \ 8 \ 9)$ 1 2 3 5 7 9 12 15 18

```
M
1 2 3
4 5 6
       +\M
1 3  6
4 9 15
       +⍀M
1 2 3
5 \overline{7} \overline{9}+\[1]M
1 2 3
5 \overline{7} \overline{9},\'ABC'
A AB  ABC
       T←'ONE(TWO) BOOK(S)'
       ≠\T∊'()'
0 0 0 1 1 1 1 0 0 0 0 0 0 1 1 0
        ((T∊'()')⍱≠\T∊'()')/T
ONE BOOK
```
# **Scan First:** R←f⍀Y

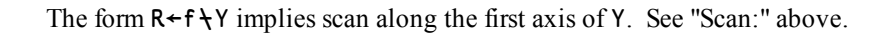

# Spawn: {R}←{X}f&Y

& is a monadic operator with an ambivalent derived function. & spawns a new thread in which f is applied to its argument Y (monadic case) or between its arguments X and Y (dyadic case). The shy result of this application is the number of the newly created thread.

When function f terminates, its result (if any), the **thread result**, is returned. If the thread number is the subject of an active  $\Box$ TSYNC, the thread result appears as the result of  $\Box$ TSYNC. If no  $\Box$ TSYNC is in effect, the thread result is displayed in the session in the normal fashion.

Note that **&** can be used in conjunction with the **each** operator " to launch many threads in parallel.

### **Examples**

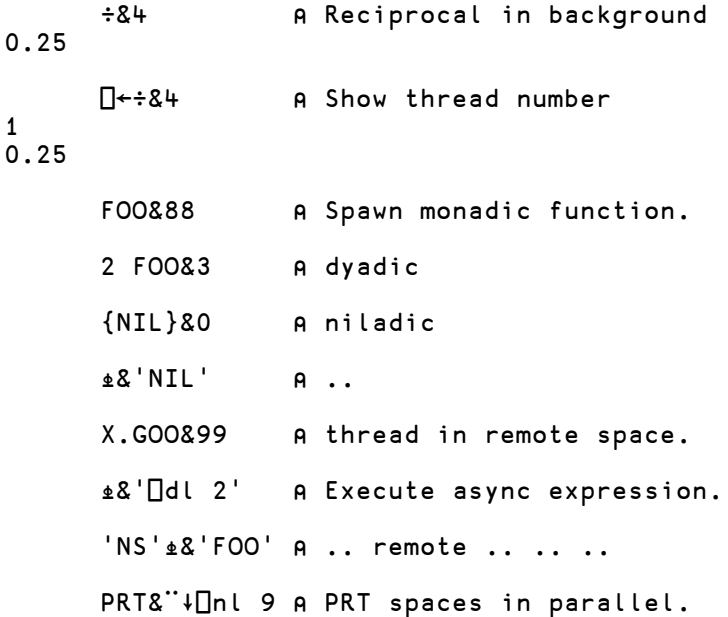

# **Variant:** {R}←{X}(f ⍠ B)Y

The Variant operator ⍠ specifies the value of an *option* to be used by its left operand function f. An *option* is a named property of a function whose value in some way affects the operation of that function.

For example, the Search and Replace operators include options named IC and Modewhich respectively determine whether or not *case* is ignored and in what manner the input document is processed.

One of the set of options may be designated as the *Principal option* whose value may be set using a short-cut form of syntax as described below. For example, the Principal option for the Search and Replace operators is IC.

**E** and □OPT are synonymous though only the latter is available in the Classic Edition.

In Version 13.0 the Variant operator is used solely to specify options for the  $\Box$ S and ⎕R operators but it is anticipated that its use will become more widespread in later versions.

For the operand function with right argument Y and optional left argument X, the right operand B specifies the values of one or more options that are applicable to that function. B may be a scalar, a 2-element vector, or a vector of 2-element vectors which specifies values for one or more options as follows:

- If B is a 2-element vector and the first element is a character vector, it specifies an option name in the first element and the option value (which may be any suitable array) in the second element.
- If B is a vector of 2-element vectors, each item of B is interpreted as above.
- If B is a scalar (a rank-0 array of any depth), it specifies the value of the Principal option,

Option names and their values must be appropriate for the left operand function, otherwise an OPTION ERROR (error code 13) will be reported.

The following illustrations and examples apply to functions derived from the Search and Replace operators.

### **Examples of operand** B

The following expression sets the IC option to 1, the Mode option to 'D' and the EOL option to 'LF'.

```
⍠('Mode' 'D')('IC' 1)('EOL' 'LF')
```
The following expression sets just the EOL property to 'CR'.

```
⍠'EOL' 'CR'
```
The following expression sets just the Principal option (which for the Search and Replace operators is IC) to 1.

 $\Box$  1

The order in which options are specified is typically irrelevant but if the same option is specified more than once, the rightmost one dominates. The following expression sets the option IC to 1:

⍠('IC' 0) ('IC' 1)

The Variant operator generates a derived function f⍠B and may be assigned to a name. The derived function is effectively function f bound with the option values specified by B.

The derived function may itself be used as a left operand to Variant to produce a second derived function whose options are further modified by the second application of the operator. The following sets the same options as the first example above:

⍠'Mode' 'D'⍠'IC' 1⍠'EOL' 'LF'

When the same option is specified more than once in this way, the outermost (rightmost) one dominates. The following expression also sets the option IC to 1:

⍠'IC' 0⍠'IC' 1

### **Further Examples**

4

4

The following derived function returns the location of the word 'variant' within its right argument using default values for all the options.

```
f1 ← 'variant' ⎕S 0
f1 'The variant Variant operator'
```
It may be modified to perform a case-insensitive search:

(f1 ⍠ 1) 'The variant Variant operator' 4 12

This modified function may be named:

```
f2 \div f1 1 1
      f2 'The variant Variant operator'
4 12
```
The modified function may itself be modified, in this case to revert to a case sensitive search:

```
f3 + f2 \ln 0f3 'The variant Variant operator'
```
This is equivalent to:

(f1 ⍠ 1 ⍠ 0) 'The variant Variant operator' 4

# **I-Beam:** R←{X}(A⌶)Y

I-Beam is a monadic operator that provides a range of system related services.

**WARNING:** Although documentation is provided for I-Beam functions, any service provided using I-Beam should be considered as "experimental" and subject to change – without notice - from one release to the next. Any use of I-Beams in applications should therefore be carefully isolated in cover-functions that can be adjusted if necessary.

A is an integer that specifies the type of operation to be performed as shown in the table below. Y is an array that supplies further information about what is to be done.

X is currently unused.

**A Derived Function** Syntax Colouring Core to APLCore 1111 Number of Threads 1112 Parallel Execution Threshold 1113 Thread Synchronisation Mechanism Memory Manager Statistics Update DataTable Read DataTable Export to Memory Component Checksum Validation Fork New Task Change User Reap Forked Tasks Signal Counts Random Number Generator

R is the result of the derived function.

## **Syntax Colouring:** R←200⌶Y

This function obtains syntax colouring information for a function.

Y is a vector of character vectors containing the □NR representation of a function or operator.

R is a vector of integer vectors with the same shape and structure of Y in which each number identifies the syntax colour element associated with the corresponding character in Y.

```
{(↑⍵),↑ 200⌶⍵}  'foo; local' 'global'
'local←⍴⍴''hello'''
foo; local      21 21 21 19  3 31 31 31 31 31 0 0 0 0 0
                7 7 7 7 7 0 0 0 0 0 0 0 0 0
local←⍴⍴'hello' 31 31 31 31 31 19 23 23  4  4 4 4 4 4 4
```
In this example:

- 21 is the syntax identifier for "function name"
- 19 is the syntax identifier for "primitive"
- 3 is the syntax identifier for "white space"
- 31 is the syntax identifier for "local name"
- 7 is the syntax identifier for "global name"
- 23 is the syntax identifier for "idiom"

## **Core to APLCore: (UNIX only)** X (685⌶)Y

This function is used to extract a workspace from a core file and convert it to an aplcore file. It may then be possible to recover objects from the aplcore file. For further assistance in this matter, please contact support $(\partial_{\alpha}d_{\alpha})$  com.

X and Y are character vectors that specify the names of the core file and aplcore file respectively.

Core files differ between AIX and Linux, thus the APL used must be for the same Unix.

A 64-bit APL can be used to extract a 32 bit core file but a 32-bit APL cannot be used to extract a 64-bit core file. The process maps the core file into memory so a low value of **MAXWS** may be appropriate if a 32-bit APL is being used; **mapped files use a separate area of the process's address space from that occupied by the workspace**.

This function relies on certain markers being present in the workspace, and will operate only on core files generated by Version 12.1 or higher dated after 4<sup>th</sup> July 2011.

## **Number of Threads:** R←1111 $\text{Y}$

Specifies how many threads are to be used for parallel execution.

Y is an integer that specifies the number of threads that are to be used henceforth for parallel execution. Prior to this call, the default number of threads is specified by an environment variable named APL\_MAX\_THREADS. If this variable is not set, the default is the number of CPUs that the machine is configured to have.

R is the previous value

Note that (unless APL\_MAX\_THREADS is set), the number of CPUs for which the machine is configured is returned by the first execution of  $11111<sub>\tau</sub>$ . The following expression obtains and resets the number of threads back to this value.

{}1111⌶ ncpu←1111⌶1

## **Parallel Execution Threshold:** R←1112⌶Y

Y is an integer that specifies the array size threshold at which parallel execution takes place. If a parallel-enabled function is invoked on an array whose number of elements is equal to or greater than this threshold, execution takes place in parallel. If not, it doesn't.

Prior to this call, the default value of the threshold is specified by an environment variable named APL\_MIN\_PARALLEL. If this variable is not set, the default is 32768.

R is the previous value

## **Memory Manager Statistics:** R←2000⌶Y

This function returns information about the state of the workspace. This I-Beam is provided for performance tuning and is VERY LIKELY to change in the next release.

Y is a simple integer scalar or vector.

The result R is an array with the same structure as Y, but with values in Y replaced by the following statistics. For any value in Y outside those listed below, the result is undefined.

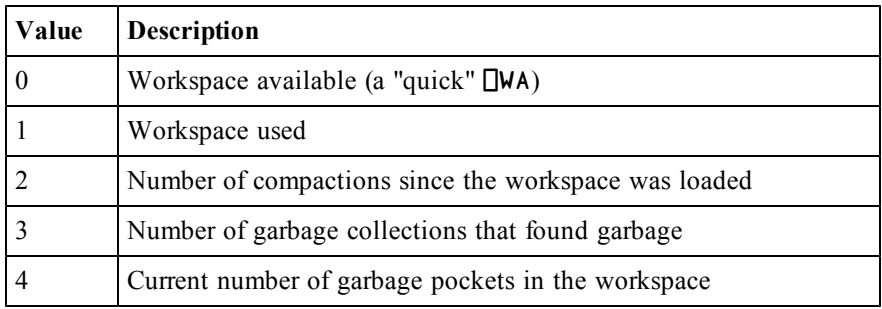

Note that while all other operations are relatively fast, the operation to count the number of garbage pockets (4) may take a noticeable amount of time, depending upon the size and state of the workspace.

### **Examples**

```
2000⌶0
65374272
      2000⌶ 0 1 2 3 4
65374272 184256 2 1 0
```
# **Update DataTable:** R←{X}2010⌶Y

This function performs a *block update* of an instance of the ADO.NET object System.Data.DataTable. This object may only be updated using an explicit row-wise loop, which is slow at the APL level. 2010<sup> $\text{I}$ </sup> implements an *internal* row-wise loop which is much faster on large arrays. Furthermore, the function handles NULL values and the conversion of internal APL data to the appropriate .Net datatype in a more efficient manner than can be otherwise achieved. These 3 factors together mean that the function provides a significant improvement in performance compared to calling the row-wise programming interface directly at the APL level.

Y is a 2, 3 or 4-item array containing dtRef, Data, NullValues and Rows as described in the table below.

The optional argument X is the Boolean vector Parseflags as described in the table below.

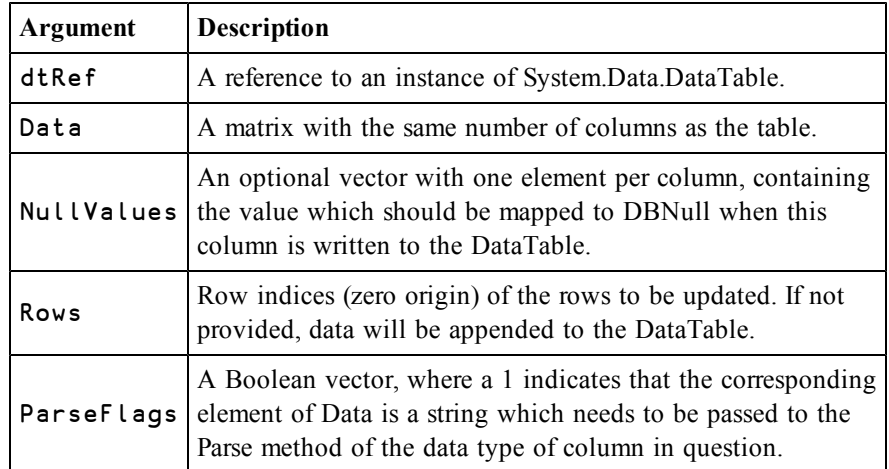

### **Example**

Shown firstly for comparison is the type of code that is required to update a DataTable by looping:

```
⎕USING←'System' 'System.Data,system.data.dll'
      dt←⎕NEW DataTable
      ac←{dt.Columns.Add ⍺ ⍵}
      'S1' 'S2' 'I1' 'D1' ac¨String String Int32 DateTime
 S1  S2  I1  D1
      NextYear←DateTime.Now+{⎕NEW TimeSpan (4↑⍵)}¨⍳n←365
      data←(⍕¨⍳n),(n⍴'odd' 'even'),(10|⍳n),⍪NextYear
      ¯2 4↑data
 364  even  4  18-01-2011 14:03:29
 365  odd   5  19-01-2011 14:03:29
      ar←{(row←dt.NewRow).ItemArray←ω ◇ dt.Rows.Add row}
      t←3⊃⎕ai ⋄ ar¨↓data ⋄ (3⊃⎕ai)-t
449
```
This result shows that this code can only insert roughly 100 rows per second (3⊃∏AI returns elapsed time in milliseconds), because of the need to loop on each row and perform a noticeable amount of work each time around the loop.

 $2010\texttt{I}$  does all the looping in compiled code:

```
dt.Rows.Clear ⍝ Delete the rows inserted above
SetDT←2010⌶
t←3⊃⎕AI ⋄ SetDT dt data ⋄ (3⊃⎕AI)-t4
```
So in this case, using  $2010\texttt{I}$  achieves something like 10,000 rows per second.

### **Using ParseFlags**

Sometimes it is more convenient to handle .Net datatypes in the workspace as strings rather than as the appropriate APL array equivalent. The System.DateTime datatype (which by default is represented in the workspace as a 6-element numeric vector) is one such example. 2010 $\text{\texttt{T}}$  will accept such character data and convert it to the appropriate .Net datatype internally.

If specified, the optional left argument  $X(P\text{arse}F\text{ lags})$  instructs the system to pass the corresponding columns of Data to the Parse() method of the data type in question prior to performing the update.

```
NextYear←⍕¨DateTime.Now+{⎕NEW TimeSpan
(4↑⍵)}¨⍳n←365
     data←(⍕¨⍳n),(n⍴'odd' 'even'),(10|⍳n),NextYear
     ¯2 4↑data
364  even  4  18-01-2011 14:03:29
365  odd   5  19-01-2011 14:03:29
     SetDT←2010I 00001 SetDT dt data
```
### **Handling Nulls**

If applicable, Null Values is a vector with as many elements as the DataTable has columns, indicating the value that should be converted to System.DBNull as data is written. For example, using the same DataTable as above:

```
t
<null>  odd    1  21-01-2010 14:50:19
two even 2 22-01-2010 14:50:19<br>three odd 99 23-01-2010 14:50:19
         odd 99  23-01-2010  14:50:19
     dt.Rows.Clear ⍝ Clear the contents of dt
     SetDT dt t ('<null>' 'even' 99 '')
```
Above, we have declares that the string ' <null>' should be considered to be a null value in the first column, 'even' in the second column, and the integer 99 in the third.

### **Updating Selected Rows**

Sometimes, you may have read a very large number of rows from a DataTable, but only want to update a single row, or a very small number of rows. Row indices can be provided as the fourth element of the argument to  $2010I$ . If you are not using NullValues, you can just use an empty vector as a placeholder. Continuing from the example above, we could replace the first row in our DataTable using:

```
SetDT←2010⌶
SetDT dt (1 4p'one' 'odd' 1 DateTime.Now) \theta 0
```
Note

- $\bullet$  the values must be provided as a matrix, even if you only want to update a single row,
- $\bullet$  row indices are zero origin (the first row has number 0).

### **Warning**

If you are experimenting with writing to a DataTable, note that you should call dt.Rows.Clear each time to clear the current contents of the table. Otherwise you will end up with a very large number of rows after a while.

# **Read DataTable:** R←{X}2011⌶Y

This function performs a *block read* from an instance of the ADO.NET object System.Data.DataTable. This object may only be read using an explicit row-wise loop, which is slow at the APL level. 2011**I** implements an *internal* row-wise loop which is much faster on large arrays. Furthermore, the function handles NULL values and the conversion of .Net datatypes to the appropriate internal APL form in a more efficient manner than can be otherwise achieved. These 3 factors together mean that the function provides a significant improvement in performance compared to calling the row-wise programming interface directly at the APL level.

Y is a scalar or a 2-item array containing  $d$ tRef, and NullValues as described in the table below.

The optional argument  $X$  is the Boolean vector  $Parser$  lags as described in the table below.

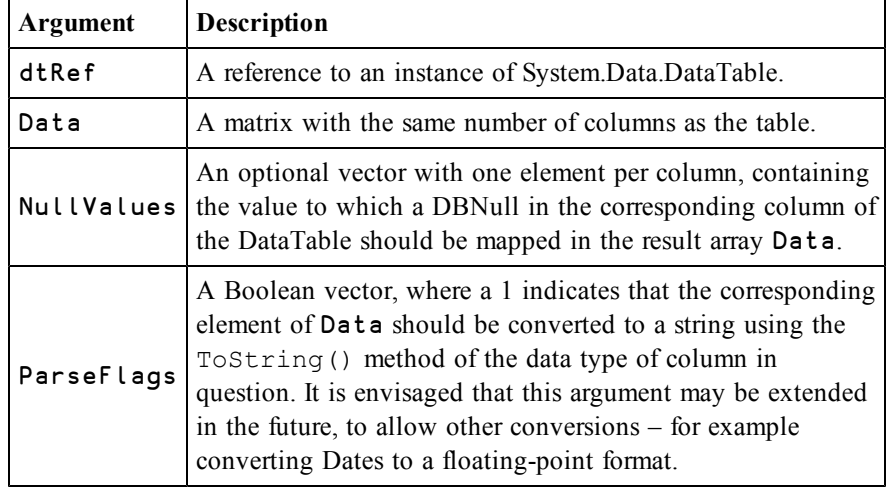

The result R is the array Data as described in the table below.

First for comparison is shown the type of code that is required to read a DataTable by looping:

```
t←3⊃⎕AI ⋄ data1←↑(⌷dt.Rows).ItemArray ⋄ (3⊃⎕AI)-t
191
```
The above expression turns the **dt**.Rows collection into an array using  $\[\]$ , and *mixes* the ItemArray properties to produce the result. Although here there is no explicit loop, involved, there is an implicit loop required to reference each item of the collection in succession. This operation performs at about 200 rows/sec.

 $2011I$  does the looping entirely in compiled code and is significantly faster:

```
GetDT←2011⌶
t←3⊃⎕AI ⋄ data2←GetDT dt ⋄ (3⊃⎕AI)-t
```
### 25

3

### **ParseFlags Example**

In the example shown above,  $2011\text{I}$  created 365 instances of System.DateTime objects in the workspace. If we are willing to receive the timestamps in the form of strings, we can read the data almost an order of magnitude faster:

t←3⊃⎕AI ⋄ data3←0 0 0 1 GetDT dt ⋄ (3⊃⎕AI)-t

The left argument to  $2011\texttt{I}$  allows you to flag columns which should be returned as the ToString() value of each object in the flagged columns. Although the resulting array looks identical to the original, it is not: The fourth column contains character vectors:

¯2 4↑data3 364 even 4 18-01-2011 14:03:29 365 odd 5 19-01-2011 14:03:29

Depending on your application, you may need to process the text in the fourth column in some way – but the overall performance will probably still be very much better than it would be if DateTime objects were used.

### **Handling Nulls**

Using the DataTable produced by the corresponding example shown for 2010 $\texttt{I}$  it can be shown that by default null values will be read back into the APL workspace as instances of System.DBNull.

```
GetDT←2011エ>
```

```
⎕←z←GetDT dt
```
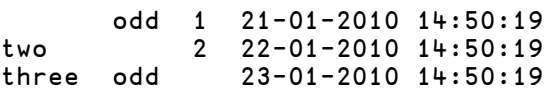

(1 1⍉z).GetType

System.DBNull System.DBNull System.DBNull

However, by supplying a NullValues argument to 2011I, we can request that nulls in each column are mapped to a corresponding value of our choice; in this case, '<null>', 'even', and 99 respectively.

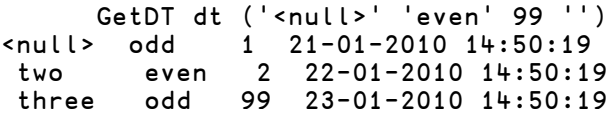

## **Export To Memory:** R←2100⌶Y

This function exports the current active workspace as an in-memory .NET.Assembly.

Y may be any array and is ignored.

The result R is 1 if the operation succeeded or 0 if it failed.

## **Component Checksum Validation:** {R}←3002⌶Y

Checksums allow component files to be validated and repaired using □FCHK.

From Version 13.1 onwards, components which contain checksums are also validated on every component read.

Although not recommended, applications which favour performance over security may disable checksum validation by  $\Box$ FREAD using this function.

Y is an integer defined as follows:

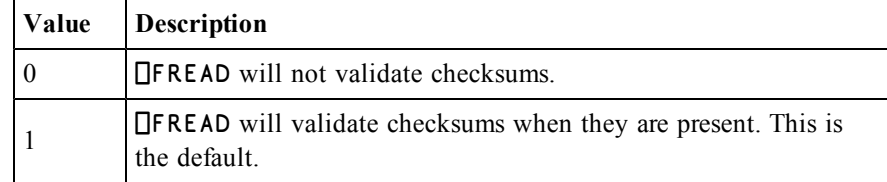

The shy result R is the previous value of this setting.

## **Fork New Task: (UNIX only)** R←4000⌶Y

Y must be is a simple empty vector but is ignored.

This function *forks* the current APL task. This means that it initiates a new separate copy of the APL program, with exactly the same APL execution stack.

Following the execution of this function, there will be two identical APL processes running on the machine, each with the same execution stack and set of APL objects and values. However, none of the external interfaces and resources in the parent process will exist in the newly forked child process.

The function will return a result in both processes.

- $\bullet$  In the parent process, R is the process id of the child (forked) process.
- $\bullet$  In the child process, R is a scalar zero.

The following external interfaces and resources that may be present in the parent process are not replicated in the child process:

- Component file ties
- Native file ties
- Mapped file associations
- Auxiliary Processors
- NET objects
- $\bullet$  Edit windows
- Clipboard entries
- $\bullet$  GUI objects (all children of  $\prime \cdot \prime$ )
- $\bullet$  I/O to the current terminal

Note that External Functions established using **□NA** are replicated in the child process.

The function will fail with a DOMAIN ERROR if there is more than one APL thread running.

The function will fail with a FILE ERROR 11 Resource temporarily unavailable if an attempt is made to exceed the maximum number of processes allowed per user.

## **Change User: (UNIX only)** R←4001⌶Y

Yis a character vector that specifies a valid UNIX user name. The function changes the *userid (uid)* and *groupid (gid)* of the process to values that correspond to the specified user name.

Note that it is only possible to change the user name if the current user name is *root*  $(iid=0)$ .

This call is intended to be made in the child process after a fork  $(4000I\theta)$  in a process with an effective user id of*root*. It can however be used in any APL process with an effective user id of*roo*t.

If the operation is successful, R is the user name specified in Y.

If the operation fails, the function generates a FILE ERROR 1 Not Owner error.

If the argument to  $4001\overline{1}$  is other than a non-empty simple character vector, the function generates a DOMAIN ERROR.

If the argument is not the name of a valid user the function generates a FILE ERROR 3 No such process.

If the argument is the same name as the current effective user, then the function returns that name, but has no effect.

If the argument is a valid name other than the name of the effective user id of the current process, and that effective user id is not root the function generates a FILE ERROR 1 Not owner.

## **Reap Forked Tasks: (UNIX only)** R←4002⌶Y

Under UNIX, when a child process terminates, it signals to its parent that it has terminated and waits for the parent to acknowledge that signal.  $4002\texttt{I}$  is the mechanism to allow the APL programmer to issue such acknowledgements.

Y must be a simple empty vector but is ignored.

The result R is a matrix containing the list of the newly-terminated processes which have been terminated as a result of receiving the acknowledgement, along with information about each of those processes as described below.

R[; 1] is the process ID (PID) of the terminated child

 $R[\cdot;2]$  is  $\overline{\phantom{a}}$  if the child process terminated normally, otherwise it is the signal number which caused the child process to terminate.

 $R$ [;3] is  $\overline{\phantom{a}}$  if the child process terminated as the result of a signal, otherwise it is the exit code of the child process

The remaining 15 columns are the contents of the rusage structure returned by the underlying wait3() system call. Note that the two timevalstructs are each returned as a floating point number.

The current rusage structure contains:

```
struct rusage {
   struct timeval ru utime; /* user time used */
    struct timeval ru stime; /* system time used */long ru_maxrss; \frac{1}{\sqrt{2}} maximum resident set size */
    long ru_ixrss; \frac{1}{2} /* integral shared memory size */
    long   ru_idrss;         /* integral unshared data size */
    long   ru_isrss;         /* integral unshared stack size */
    long   ru_minflt;        /* page reclaims */
    long   ru_majflt;        /* page faults */
    long ru_nswap; /* swaps */
    long ru inblock; /* block input operations */
    long ru_oublock; /* block output operations */
    long ru msgsnd; /* messages sent */
    long ru msgrcv; /* messages received */
    long ru nsignals; /* signals received */
    long ru nvcsw; /* voluntary context switches */
   long   ru<sup>_</sup>nvcsw;   /* voluntary context switches */<br>long   ru_nivcsw;   /* involuntary context switches */
};
```
4002⌶ may return the PID of an abnormally terminated Auxiliary Processor; APL code should check that the list of processes that have been reaped is a superset of the list of processes that have been started.

### **Example**

```
∇ tryforks;pid;fpid;rpid
[1]    rpids←fpids←⍬
[2]    :For i :In ⍳5
[3]        fpid←4000⌶'' ⍝ fork() a process
[4]   ⍝ if the child, hang around for a while
           : If fpid=0
[6]            ⎕DL 2×i
                \Box OFF
[8]        :Else
      A if the parent, save child's pid
[10]           +fpids,←fpid
           : End If[12]   :EndFor
[13]
[14] : For i : In 120<br>[15] [DL 3
           \BoxDL 3
[16] A get list of newly terminated child processes
[17]       rpid←4002⌶''
[18] A and if not empty, make note of their pids<br>[19] : If 0 \neq 0 prpid
           [19]       :If 0≠⊃⍴rpid
[20] +rpids, ←rpid[;1][21] : EndIf
[22] A if all fork()'d child processes accounted for
[23]       :If fpids≡fpids∩rpids
[24] :Leave A quit
[25] : EndIf
[26]   :EndFor
     ∇
```
## **Signal Counts: (UNIX only)** R←4007⌶Y

Y must be a simple empty vector but is ignored.

The result  $\bf{R}$  is an integer vector of signal counts. The length of the vector is system dependent. On AIX 32-bit it is 63 on AIX 64-bit it is 256 but code should not rely on the length.

Each element is a count of the number of signals that have been generated since the last call to this function, or since the start of the process.  $R[1]$  is the number of occurrences of signal 1 (SIGHUP),  $R[2]$  the number of occurrences of signal 2, and so forth.

Each time the function is called it zeros the counts; it is therefore inadvisable to call it in more than one APL thread.

Currently, only SIGHUP, SIGINT, SIGQUIT, SIGTERM and SIGWINCH are counted and all other corresponding elements of R are 0.

## **Thread Synchronisation Mechanism:** R←1113⌶Y

Y is Boolean and specifies whether or not the main thread does a busy wait for the others to complete or uses a semaphore when a function is executed in parallel.

The default and recommended value is 0 (use a semaphore). This function is provided only for Operating Systems that do not support semaphores.

A value of 1 **must** be set if you are running AIX Version 5.2 which does not support Posix semaphores. Later versions of AIX do not have this restriction.

R is the previous value

# **Random Number Generator:** R←16807⌶Y

Specifies the random number generator that is to be used by Roll and Deal.

Y is an integer that specifies which random number generator is to be enabled and must be one of the numbers listed in the first column of the table below.

R is an integer that identifies the previous random number generator in use.

The 3 random number generators are as follows :

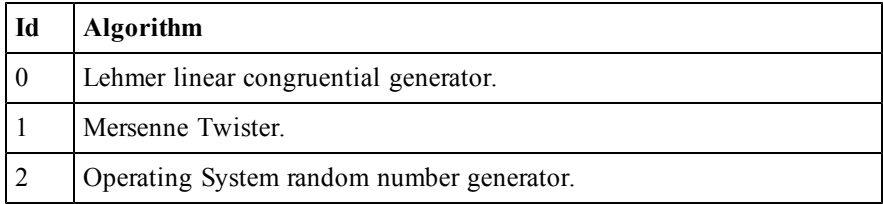

Under Windows, the Operating System random number generator uses the CryptGenRandom() function. Under Unix/Linux it uses /dev/urandom[3].

The default random number generator in a CLEAR WS is 0 (Lehmer linear congruential). The default is likely to be changed to 1 (Mersenne Twister) in a future release of Dyalog APL. In preparation for this change, avoid writing code which assumes that  $\Box$ RL will be a scalar integer.

The Lehmer linear congruential generator *RNG0* was the only random number generator provided in versions of Dyalog APL prior to Version 13.1. The implementation of this algorithm has several limitations including limited value range  $(2*31)$ , short period and non-uniform distribution (some values may appear more frequently than others). It is retained for backwards compatibility.

The Mersenne Twister algortithm *RNG1* produces 64-bit values with good distribution.

The Operating System algorithm *RNG2* does not support a user modifiable random number seed, so when using this scheme, it is not possible to obtain a repeatable random number series

For further information, see ["Random](#page-378-0) [Link:](#page-378-0) ["](#page-378-0) [on](#page-378-0) [page](#page-378-0) [365](#page-378-0).

# **Chapter 3:**

# **System Functions & Variables**

System Functions, Variables, Constants and Namespaces provide information and services within the APL environment. Their case-insensitive names begin with  $\square$ .

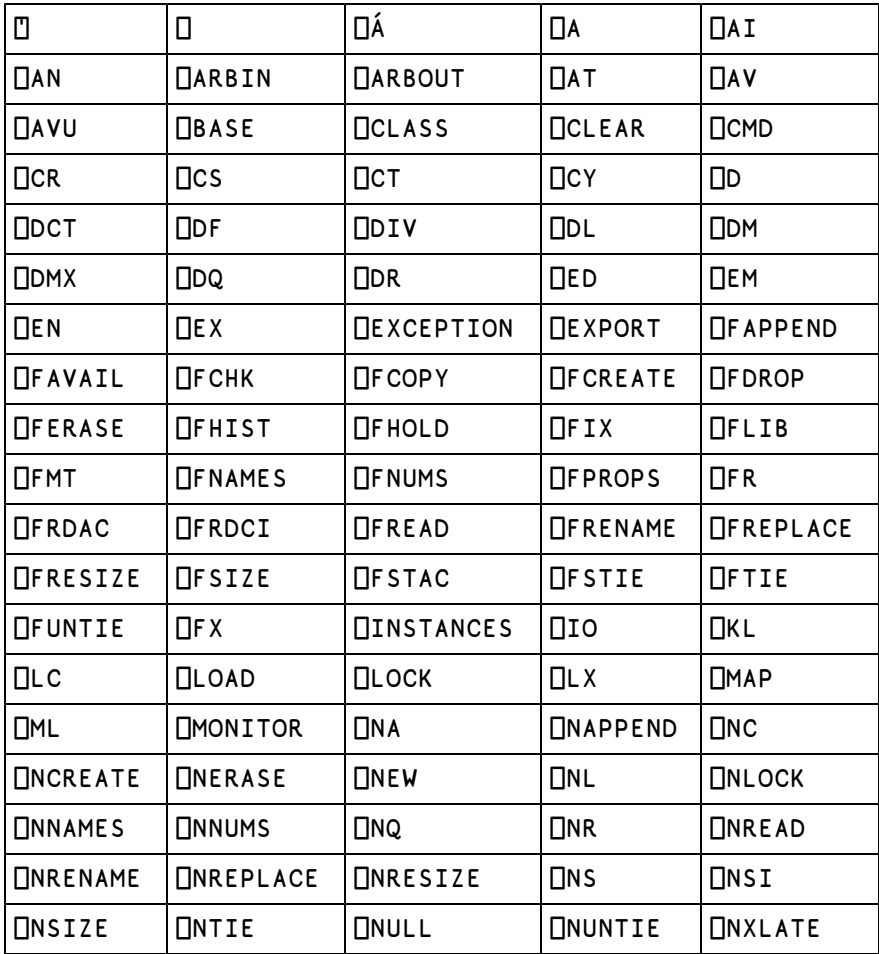

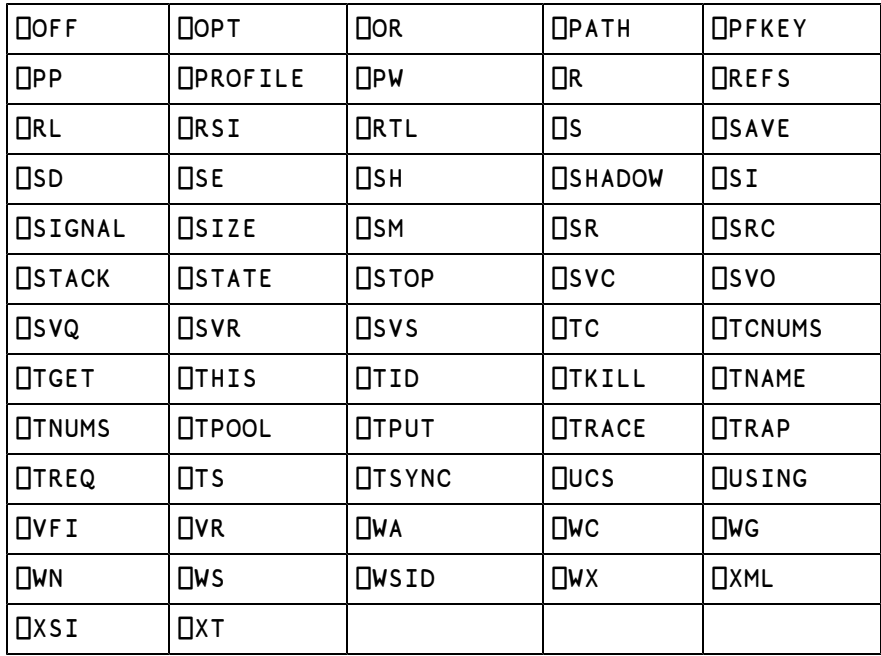

# **System Variables**

System variables retain information used by the system in some way, usually as implicit arguments to functions.

The characteristics of an array assigned to a system variable must be appropriate; otherwise an error will be reported immediately.

### **Example**

```
⎕IO←3
DOMAIN ERROR
       ⎕IO←3
       \lambda
```
System variables may be localised by inclusion in the header line of a defined function or in the argument list of the system function ⎕SHADOW. When a system variable is localised, it retains its previous value until it is assigned a new one. This feature is known as "pass-through localisation". The exception to this rule is **OTRAP**.

A system variable can never be undefined. Default values are assigned to all system variables in a clear workspace.

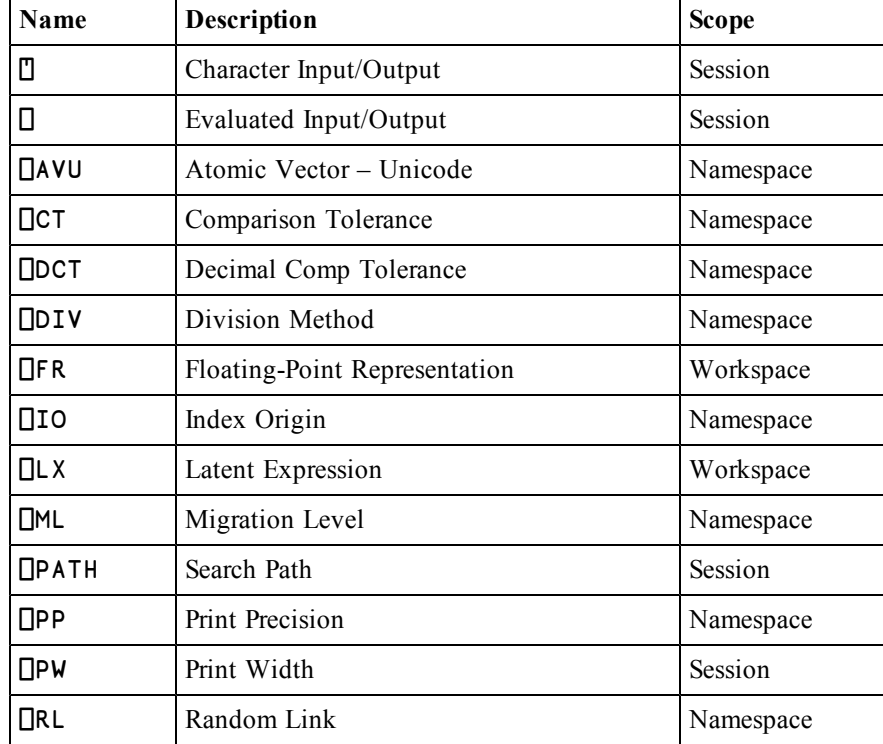

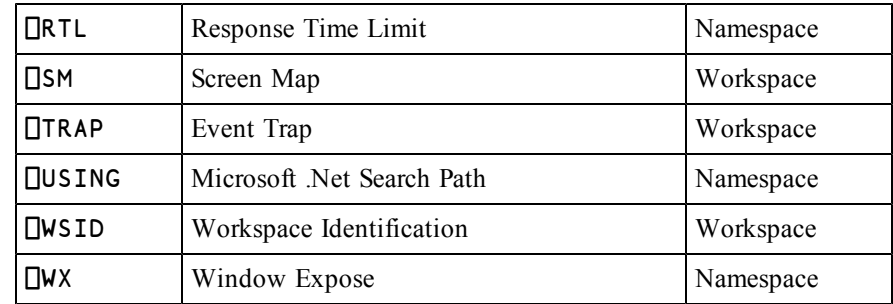

In other words, ⎕, ⍞, ⎕SE, ⎕PATH and ⎕PW relate to the session. ⎕LX, ⎕SM, ⎕TRAP and **QWSID** relate to the active workspace. All the other system variables relate to the current namespace.

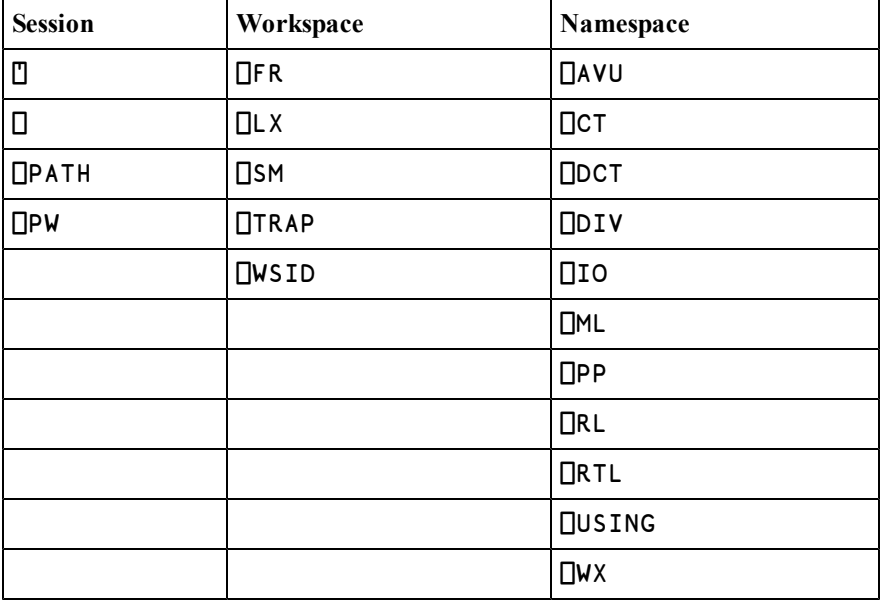

# **System Namespaces**

[⎕SE](#page-382-0) is currently the only system namespace.

# **System Constants**

System constants, which can be regarded as niladic system functions, return information from the system. They have distinguished names, beginning with the quad symbol, □. A system constant may **not** be assigned a value. System constants may not be localised or erased. System constants are summarised in the following table:

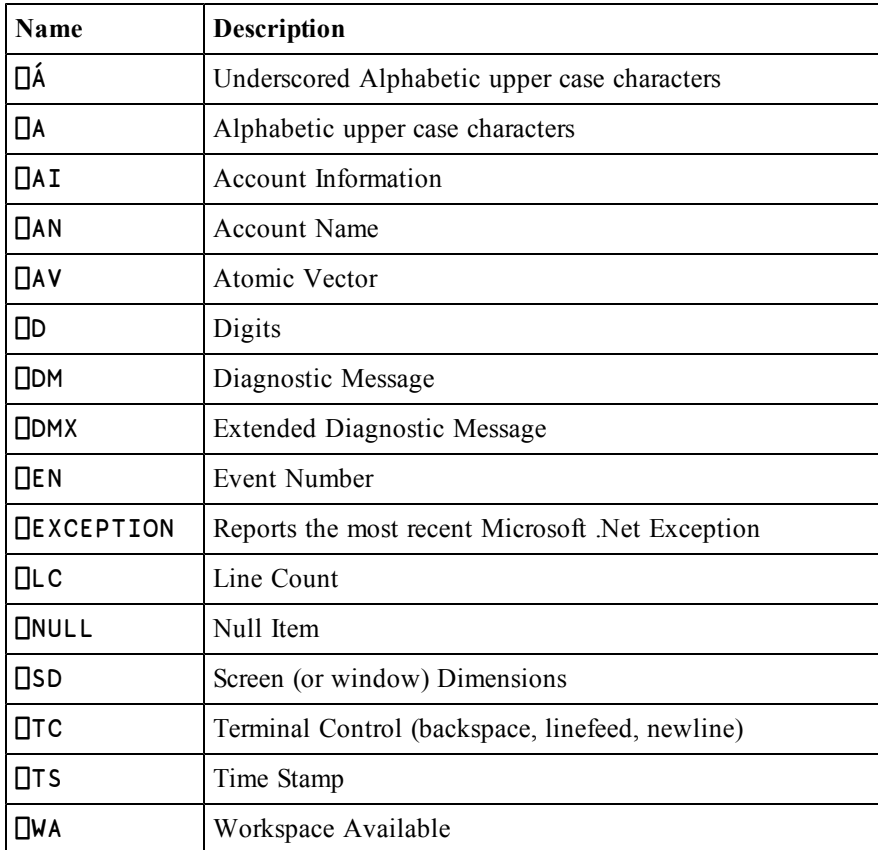

# **System Functions**

System functions provide various services related to both the APL and the external environment. System functions have distinguished names beginning with the  $\square$ symbol. They are implicitly available in a clear workspace.

The following Figure identifies system functions divided into relevant categories. Each function is described in alphabetical order in this chapter

### **System Commands**

These functions closely emulate system commands (see ["System](#page-460-0) [Commands"](#page-460-0) [on](#page-460-0) [page](#page-460-0) [447](#page-460-0))

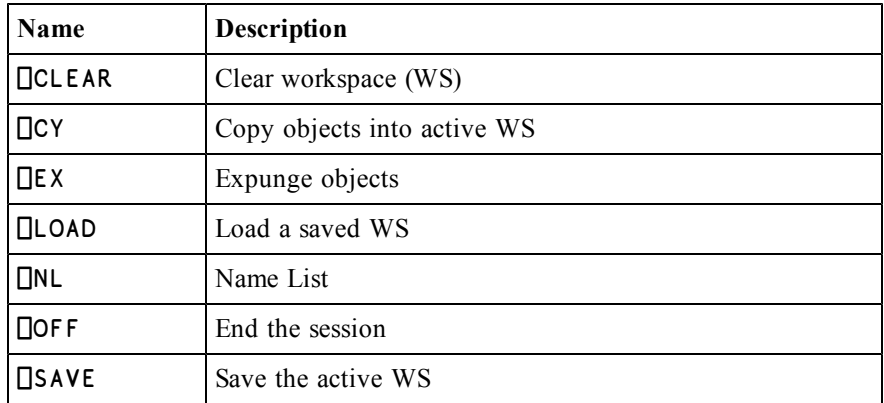

### **External Environment**

These functions provide access to the external environment, such as file systems, Operating System facilities, and input/output devices.

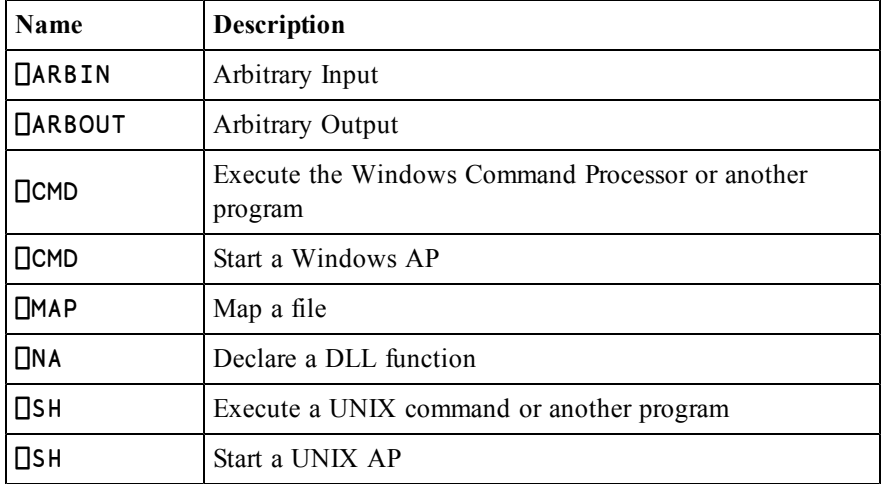

## **Defined Functions and Operators**

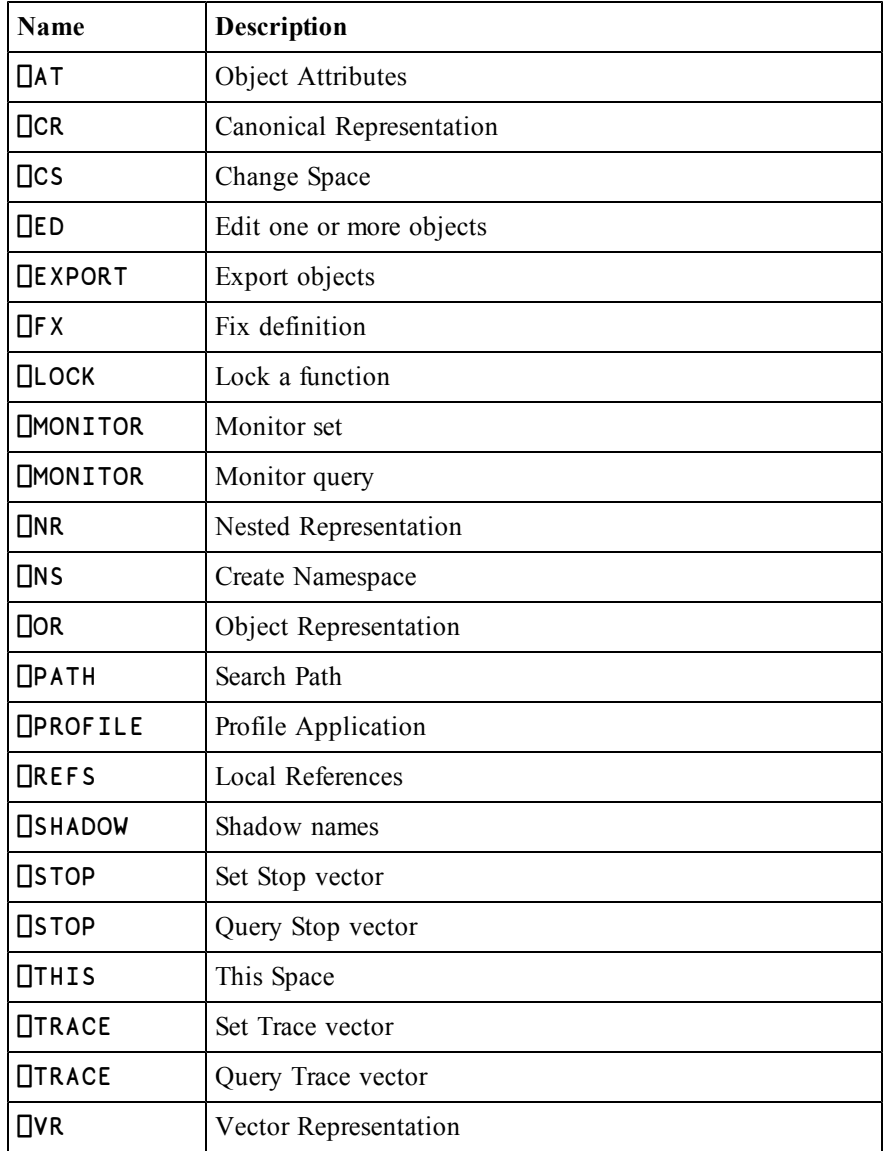

These functions provide services related to defined functions and operators.

### **Error Trapping**

These functions are associated with event trapping and the system variable  $\Box$ TRAP.

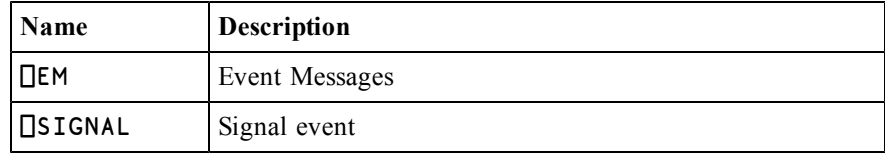

### **Shared Variables**

These functions provide the means to communicate between APL tasks and with other applications.

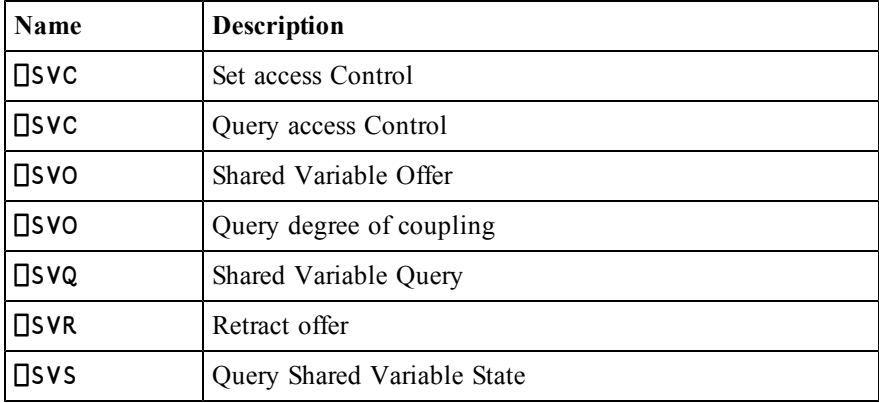

### **Object Oriented Programming**

These functions provide object oriented programming features.

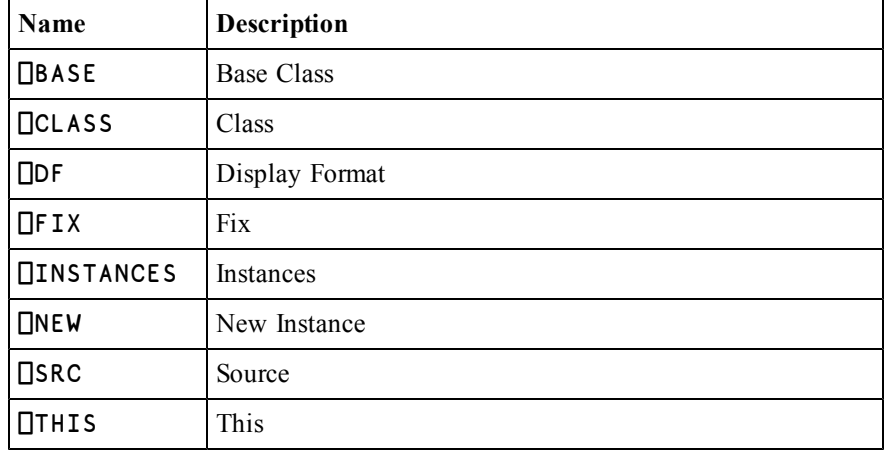

### **Graphical User Interface**

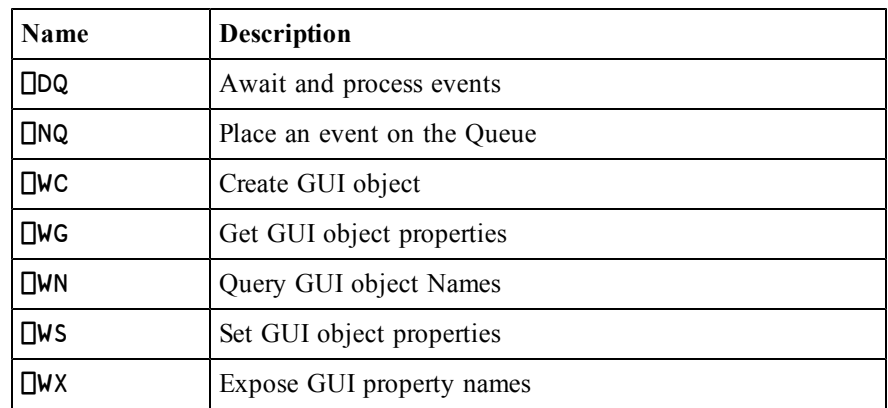

These functions provide access to GUI components.

### **External Variables**

These functions are associated with using external variables.

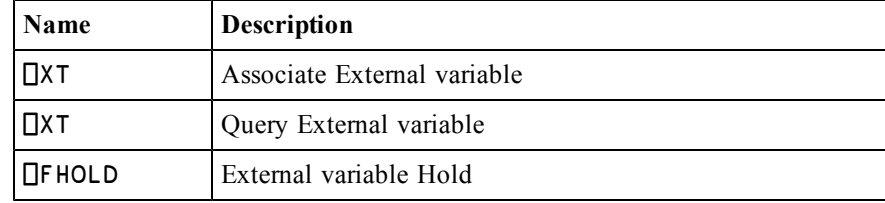

### **Component Files**

The functions provide the means to store and retrieve data on APL Component Files. See *User Guide* for further details.

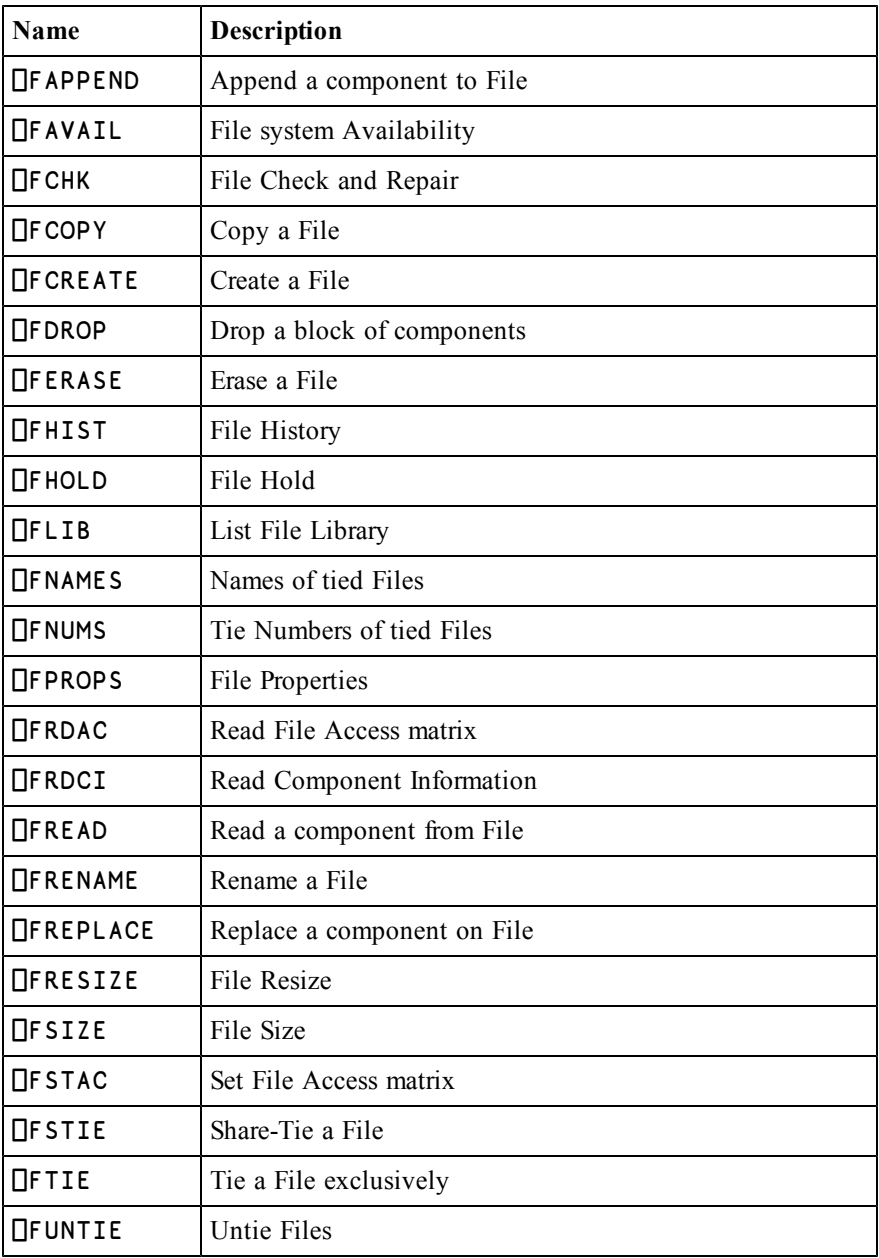
## **Native Files**

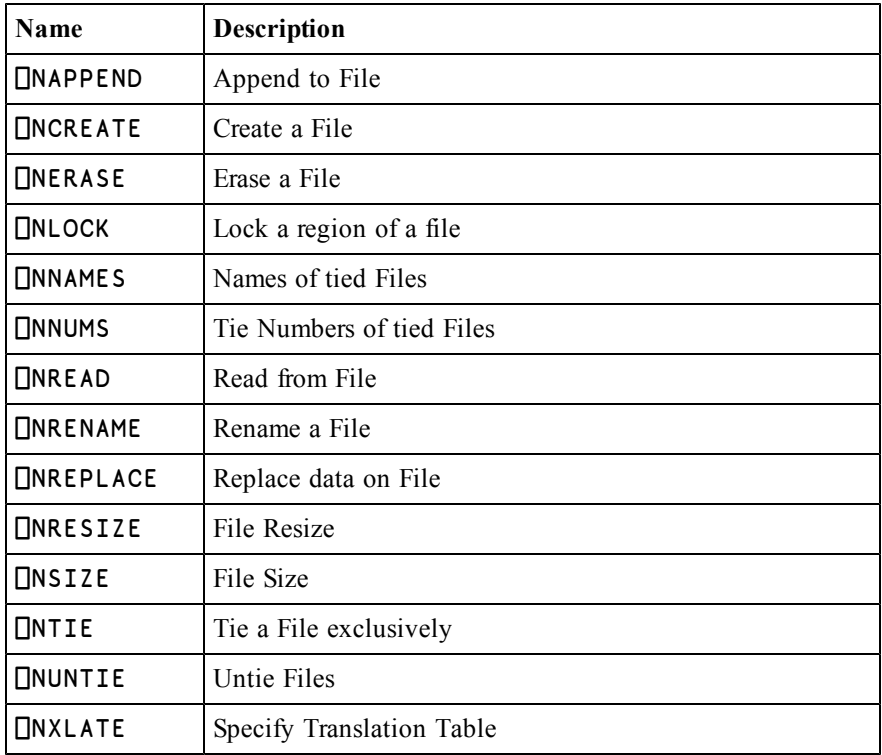

The functions provide the means to store and retrieve data on native files.

## **Threads**

These functions are associated with threads created using the Spawn operator (&).

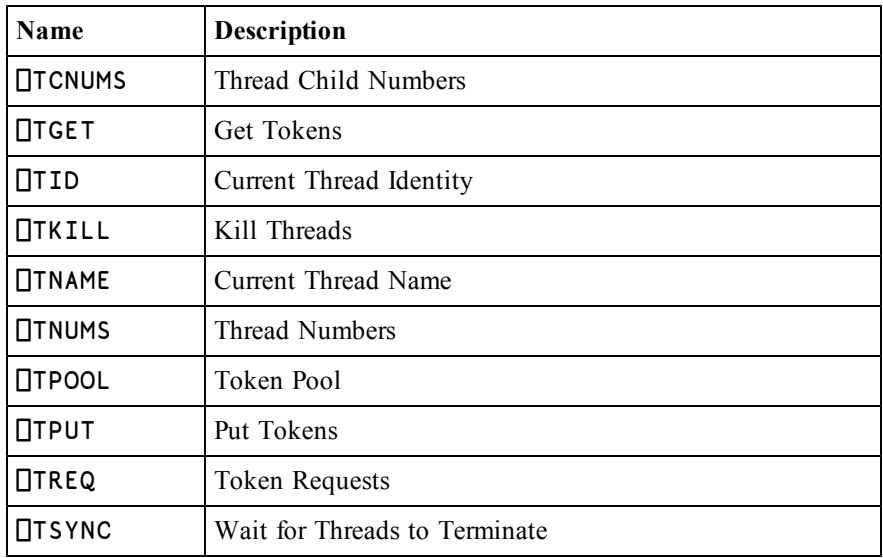

## **Search and Replace**

These operators implement Search and Replace functionality utilising the opensource regular-expression search engine PCRE.

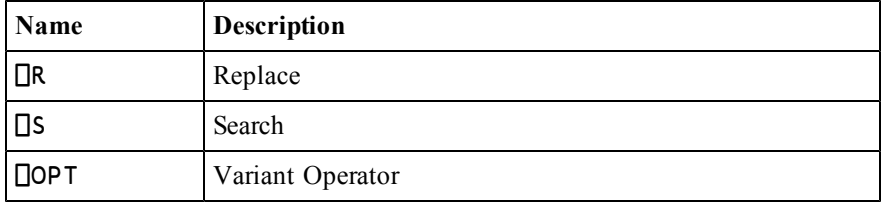

## **Miscellaneous**

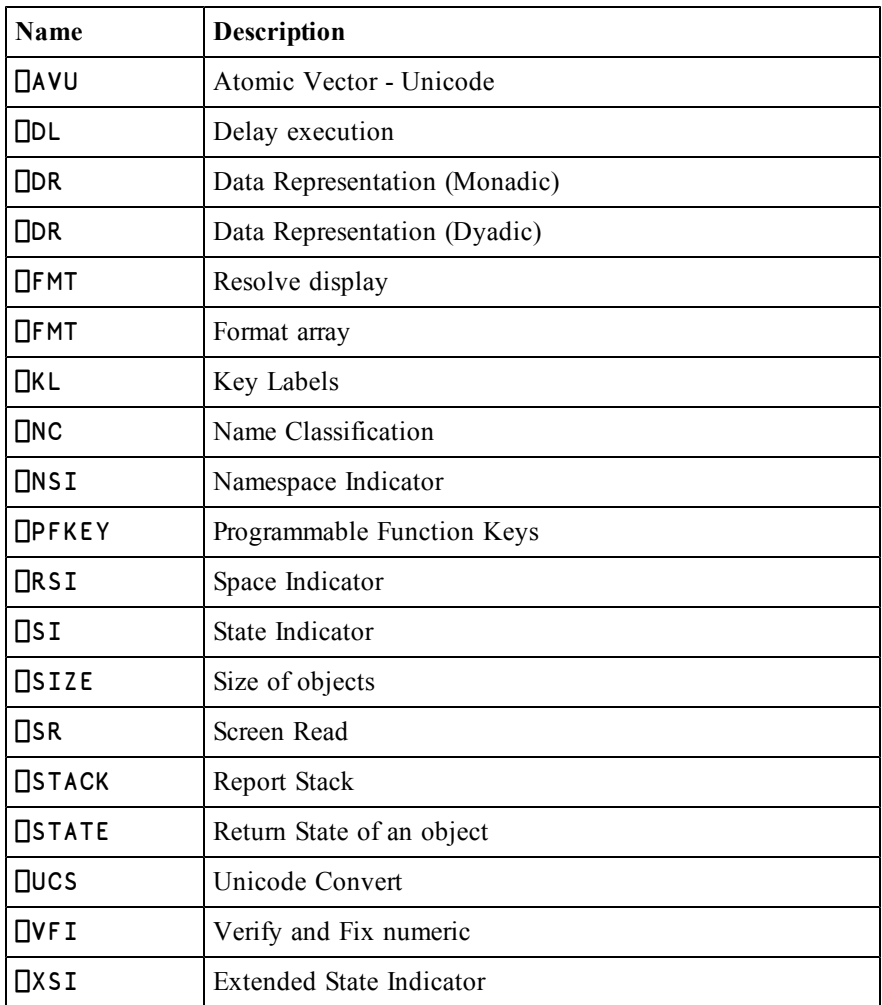

These functions provide various miscellaneous services.

## **Character Input/Output:**

⍞ is a variable which communicates between the user's terminal and APL. Its behaviour depends on whether it is being assigned or referenced.

When  $\overline{\Pi}$  is assigned with a vector or a scalar, the array is displayed without the normal ending new-line character. Successive assignments of vectors or scalars to  $\mathbb{I}$ without any intervening input or output cause the arrays to be displayed on the same output line.

### **Example**

⍞←'2+2' ⋄ ⍞←'=' ⋄ ⍞←4  $2+2=4$ 

Output through  $\Box$  is independent of the print width in  $\Box$ PW. The way in which lines exceeding the print width of the terminal are treated is dependent on the characteristics of the terminal. Numeric output is formatted in the same manner as direct output (see *Programmer's Guide: "Display of Arrays"*).

When  $\mathbb{Z}$  is assigned with a higher-order array, the output is displayed in the same manner as for direct output except that the print width  $\Box$ PW is ignored.

When  $\mathbb{I}$  is referenced, terminal input is expected without any specific prompt, and the response is returned as a character vector.

If the  $\Box$  request was preceded by one or more assignments to  $\Box$  without any intervening input or output, the last (or only) line of the output characters are returned as part of the response.

### **Example**

```
mat←↑⌽⍞⍞⍞⍞⍞
```
#### **Examples**

```
⍞←'OPTION : ' ⋄ R←⍞
OPTION : INPUT
      R
OPTION : INPUT
      ⍴R
14
```
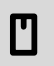

The output of simple arrays of rank greater than 1 through  $\Box$  includes a new-line character at the end of each line. Input through  $\Box$  includes the preceding output through  $\Box$  since the last new-line character. The result from  $\Box$ , including the prior output, is limited to 256 characters.

A soft interrupt causes an INPUT INTERRUPT error if entered while  $\mathbb{I}$  is awaiting input, and execution is then suspended (unless the interrupt is trapped):

R←⍞

(Interrupt)

INPUT INTERRUPT

A time limit is imposed on input through  $\Box$  if  $\Box$ RTL is set to a non-zero value:

```
⎕RTL←5 ⋄ ⍞←'PASSWORD ? ' ⋄ R←⍞
PASSWORD ?
TIMEOUT
      ⎕RTL←5 ⋄ ⍞←'PASSWORD : ' ⋄ R←⍞
                                      \lambda
```
The TIMEOUT interrupt is a trappable event.

# **Evaluated Input/Output:**

⎕ is a variable which communicates between the user's terminal and APL. Its behaviour depends on whether it is being assigned or referenced.

When  $\Box$  is assigned an array, the array is displayed at the terminal in exactly the same form as is direct output (see *Programmer's Guide: "Display of Arrays"*).

### **Example**

```
\P + 2 + 153 4 5 6 7
       ⎕←2 4⍴'WINEMART'
WINE
MART
```
When  $\Box$  is referenced, a prompt  $(\Box: )$  is displayed at the terminal, and input is requested. The response is evaluated and an array is returned if the result is valid. If an error occurs in the evaluation, the error is reported as normal (unless trapped by a **TRAP** definition) and the prompt  $(□:$ ) is again displayed for input. An EOF interrupt reports INPUT INTERRUPT and the prompt  $(□: )$  is again displayed for input. A soft interrupt is ignored and a hard interrupt reports INTERRUPT and the prompt  $(□: )$  is redisplayed for input.

### **Examples**

```
10 \times \Box + 2\Box:
           ι3
30 40 50
          2 + \square⎕:
          X
VALUE ERROR
          X
         \lambda⎕:
          2 + i 35 6 7
```
A system command may be entered. The system command is effected and the prompt is displayed again (unless the system command changes the environment):

```
\rho3,\Box⎕:
       )WSID
WS/MYWORK
⎕:
       )SI
\Box⎕:
       )CLEAR
CLEAR WS
```
If the response to a  $\square$ : prompt is an abort statement ( $\rightarrow$ ), the execution will be aborted:

```
1 \ 2 \ 3 = \Box⎕:
         →
```
A trap definition on interrupt events set for the system variable  $\Box$ TRAP in the range 1000-1008 has no effect whilst awaiting input in response to a  $\Box$ : prompt.

### **Example**

```
⎕TRAP←(11 'C' '''ERROR''')(1000 'C' '''STOP''')
      2+\Box:
      (Interrupt Signal)
INTERRUPT
⎕:
      'C'+2
ERROR
```
A time limit set in system variable **<u></u>RTL** has no effect whilst awaiting input in response to a  $\square$ : prompt.

## **Underscored Alphabetic Characters:** R←**O**

□ **□** a is a deprecated feature. Dyalog **strongly** recommends that you move away from the use of  $\Box$ Aand of the underscored alphabet itself, as these symbols now constitute the sole remaining non-standard use of characters in Dyalog applications.

In Versions of Dyalog APL prior to Version 11.0,  $\Box$  A was a simple character vector, composed of the letters of the alphabet with underscores. If the Dyalog Alt font was in use, these symbols displayed as additional National Language characters.

### **Version 10.1 and Earlier**

#### ⎕Ⓐ ⒶⒷⒸⒹⒺⒻⒼⒽⒾⒿⓀⓁⓂⓃⓄⓅⓆⓇⓈⓉⓊⓋⓌⓍⓎⓏ

For compatibility with previous versions of Dyalog APL, functions that contain references to  $\Box A$  will continue to return characters with the same *index* in  $\Box A$ **V** as before. However, the display of  $\Box A$  is now  $\Box \vec{A}$ , and the old underscored symbols appear as they did in previous Versions when the Dyalog Alt font was in use.

### **Current Version**

⎕Á ÁÂÃÇÈÊËÌÍÎÏÐÒÓÔÕÙÚÛÝþãìðòõ

## **Alphabetic Characters:** R←⎕A

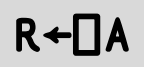

This is a simple character vector, composed of the letters of the alphabet.

### **Example**

⎕A ABCDEFGHIJKLMNOPQRSTUVWXYZ

# **Account Information:** R←⎕AI

This is a simple integer vector, whose four elements are:

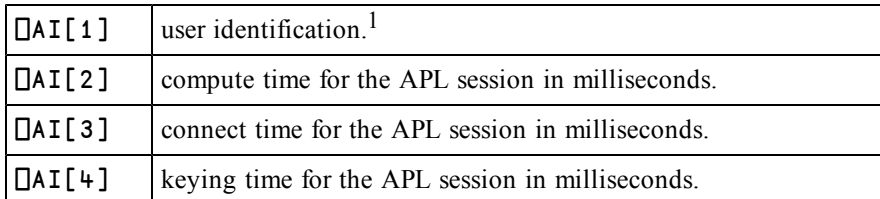

Elements beyond 4 are not defined but reserved.

### **Example**

```
⎕AI
52 7396 2924216 2814831
```
1Under Windows, this is the aplnid (network ID from configuration dialog box).Under UNIX and LINUX, this is the UID of the account.

## **Account Name:** R←⎕AN

This is a simple character vector containing the user (login) name.

### **Example**

```
⎕AN
Pete
      ⍴⎕AN
4
```
# **Arbitrary Output:** {X}⎕ARBOUT Y

This transmits Y to an output device specified by X.

Under Windows, the use of □ARBOUT to the screen or to RS232 ports is not supported.

Y may be a scalar, a simple vector, or a vector ofsimple scalars or vectors. The items of the simple arrays of Y must each be a character or a number in the range 0 to 255. Numbers are sent to the output device without translation. Characters undergo the standard  $\Box$ AV to ASCII translation. If Y is an empty vector, no codes are sent to the output device.

X defines the output device. If X is omitted, output is sent to standard output (usually the screen). If X is supplied, it must be a simple numeric scalar or a simple text vector.

If it is a numeric scalar, it must correspond to a DOS handle or UNIX stream number.

If it is a text vector, it must correspond to a valid device or file name.

You must have permission to write to the chosen device.

### **Examples**

Write ASCII digits '123' to UNIX stream 9:

9 **NARBOUT 49 50 51** 

Write ASCII characters 'ABC' to MYFILE:

'MYFILE' ⎕ARBOUT 'ABC'

Beep 3 times:

```
⎕ARBOUT 7 7 7
```
Prompt for input:

⍞← 'Prompt: ' ⋄ ⎕arbout 12 ⋄ ans←⍞

# **Attributes:** R←{X} ⎕AT Y

Y can be a simple character scalar, vector or matrix, or a vector of character vectors representing the names of 0 or more defined functions or operators. Used dyadically, this function closely emulates the APL2 implementation. Used monadically, it returns information that is more appropriate for Dyalog APL.

Y specifies one or more names. If Y specifies a single name as a character scalar, a character vector, or as a scalar enclosed character vector, the result R is a vector. If Y specifies one or more names as a character matrix or as a vector of character vectors R is a matrix with one row per name in Y.

## **Monadic Use**

If X is omitted, R is a 4-element vector or a 4 column matrix with the same number of rows as names in Y containing the following attribute information:

 $R[1]$  or  $R[;1]$ : Each item is a 3-element integer vector representing the function header syntax:

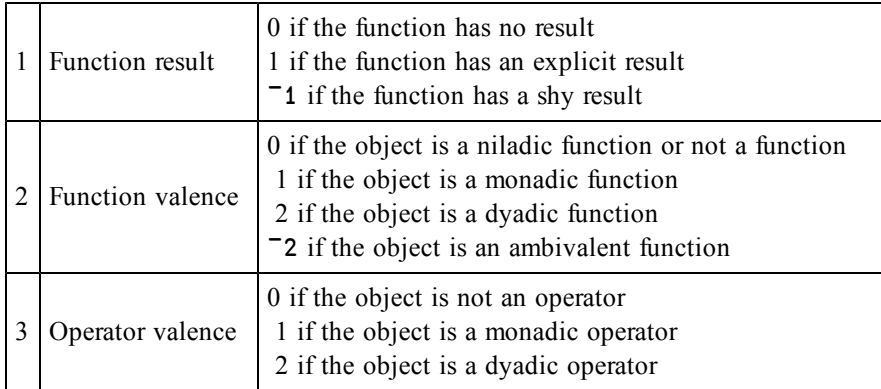

The following values correspond to the syntax shown alongside:

0 0 0 0 **7 FOO**  $\begin{array}{cccc} 1 & 0 & 0 & \nabla & \zeta + \text{F00} \\ -1 & 0 & 0 & \nabla & \{Z\} + \text{F0} \end{array}$  $-1$  0 0  $\forall$   $\{2\}$  + FOO  $0 - 2 = 0$   $\forall$  {A} FOO B  $2 \qquad \nabla \{Z\}$   $\leftarrow$  (F OP G)B

 $R[2]$  or  $R[;2]$ : Each item is the ( $\Box$ TS form) timestamp of the time the function was last fixed.

 $R[3]$  or  $R[;3]$ : Each item is an integer reporting the current  $\Box$ LOCK state of the function:

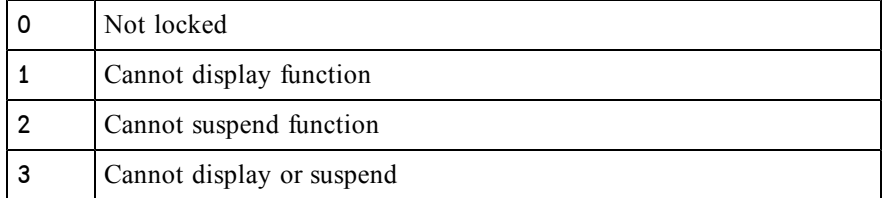

 $R[4]$  or  $R[3]$ : Each item is a character vector - the network ID of the user who last fixed (edited) the function.

#### **Example**

```
∇ {z}←{l}(fn myop)r
\begin{bmatrix} 1 \end{bmatrix} ...
     ∇ z←foo
[1] ...
     ∇ z←{larg}util rarg
\begin{bmatrix} 1 \end{bmatrix} ...
        ⎕LOCK'foo'
        util2←util
        ]display ⎕AT 'myop' 'foo' 'util' 'util2'
.→--------------------------------------------.
↓ .→------. .→-----------------.     .→---.   |
| |¯1 ¯2 1| |1996 8 2 2 13 56 0|   0 |john|   |
     | '~------' '~-----------------'     '----'   |
                      | .→----.   .→------------.          .⊖.      |
   |1\;0\;0| |0\;0\;0\;0\;0\;0\;0|| '~----'   '~------------'          '-'      |
                                | .→-----.  .→------------------.    .→---.   |
  | |1 ¯2 0|  |1996 3 1 14 12 10 0|  0 |pete|   |
                           | '~-----'  '~------------------'    '----'   |
  .→-----. .→--------------------.<br>|1 <sup>-</sup>2 0|  |1998 8 26 16 16 42 0|
    | |1 ¯2 0|  |1998 8 26 16 16 42 0| 0 |graeme| |
                 | '~-----'  '~-------------------'   '------' |
 '∊--------------------------------------------'
```
## **Dyadic Use**

The dyadic form of □AT emulates APL2. It returns the same rank and shape result containing information that matches the APL2 implementation as closely as possible.

The number of elements or columns in R and their meaning depends upon the value of X which may be 1, 2, 3 or 4.

If X is 1, R specifies *valences* and contains 3 elements (or columns) whose meaning is as follows:

| Explicit result  | 1 if the object has an explicit result or is a variable<br>0 otherwise                                                                        |
|------------------|----------------------------------------------------------------------------------------------------|
| Function valence | 0 if the object is a niladic function or not a function<br>1 if the object is a monadic function<br>2 if the object is an ambivalent function |
| Operator valence | 0 if the object is not an operator<br>1 if the object is a monadic operator<br>2 if the object is a dyadic operator                           |

If X is 2, R specifies *fix times* (the time the object was last updated) for functions and operators named in Y. The time is reported as 7 integer elements (or columns) whose meaning is as follows. The fix time reported for names in Y which are not defined functions or operators is 0.

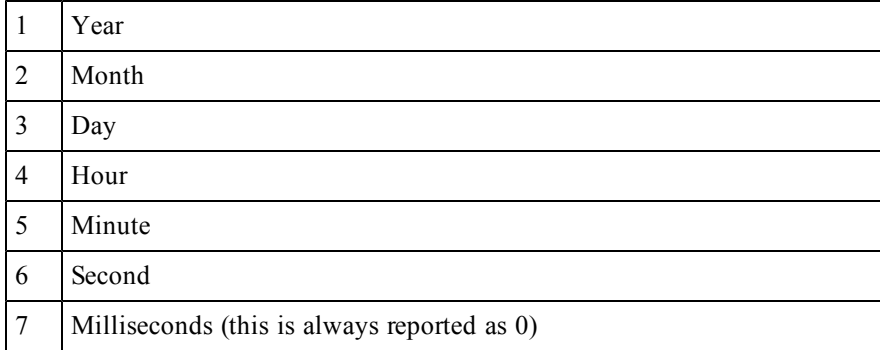

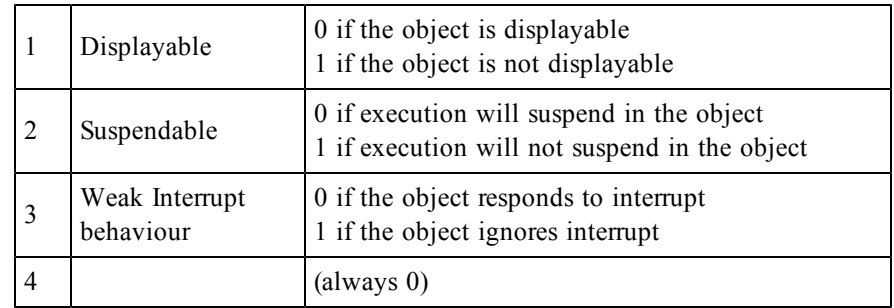

If X is 3, R specifies *execution properties* and contains 4 elements (or columns) whose meaning is as follows:

If X is 4, R specifies *object size* and contains 2 elements (or columns) which both report the ⎕SIZE of the object.

## **Atomic Vector:** R←⎕AV

⎕AV is a deprecated feature and is replaced by ⎕UCS.

This is a simple character vector of all 256 characters in the Classic Dyalog APL character.

In the Classic Edition the contents of  $\Box$ AV are defined by the Output Translate Table.

In the Unicode Edition, the contents of  $\Pi$ AV are defined by the system variable ⎕AVU.

#### **Examples**

```
⎕AV[48+⍳10]
0123456789
```

```
5 52⍴12↓⎕av
%'⍺⍵_abcdefghijklmnopqrstuvwxyz__¯.⍬0123456789_¤¥$£¢
∆ABCDEFGHIJKLMNOPQRSTUVWXYZ__ý·∆ÁÂÃÇÈÊËÌÍÎÏĐÒÓÔÕÙÚÛ
ÝÞãìðòõ{€}⊣⌷¨ÀÄÅÆ⍨ÉÑÖØÜßàáâäåæçèéêëíîïñ[/⌿\⍀<≤=≥>≠∨^
-+÷×?∊⍴~↑↓⍳○*⌈⌊∇∘(⊂⊃∩∪⊥⊤|;,⍱⍲⍒⍋⍉⌽⊖⍟⌹!⍕⍎⍫⍪≡≢óôöø"#_&'
           _@ùúû^ü`[|¶:<u>є¿</u>i◇←→ฅ)]∆∆§□[l`*%'αω_abcdefghijk
```
## <span id="page-194-0"></span>**Atomic Vector - Unicode:** ⎕AVU

⎕AVU specifies the contents of the atomic vector, ⎕AV, and is used to translate data between Unicode and non-Unicode character formats when required, for example when:

- Unicode Edition loads or copies a Classic Edition workspace or a workspace saved by a Version prior to Version 12.0.
- Unicode Edition reads character data from a non-Unicode component file, or receives data type 82 from a TCP socket.
- Unicode Edition writes data to a non-Unicode component file
- Unicode Edition reads or writes data from or to a Native File using conversion code 82.
- Classic Edition loads or copies a Unicode Edition workspace
- Classic Edition reads character data from a Unicode component file, or receives data type 80, 160, or 320 from a TCP socket.
- Classic Edition writes data to a Unicode component file.

⎕AVU is an integer vector with 256 elements, containing the Unicode code points which define the characters in  $\Box$ AV.

### **Note**

In Versions of Dyalog prior to Version 12.0 and in the Classic Edition, a character is stored internally as an index into the atomic vector.  $\Box$  AV. When a character is displayed or printed, the index in  $\Box$ AV is translated to a number in the range 0-255 which represents the index of the character in an Extended ASCII font. This mapping is done by the Output Translate Table which is user-configurable. Note that although ASCII fonts typically all contain the same symbols in the range 0-127, there are a number of different Extended ASCII font layouts, including proprietary APL fonts, which provide different symbols in positions 128-255. The actual symbol that appears on the screen or on the printed page is therefore a function of the Output Translate Table and the font in use. Classic Edition provides two different fonts (and thus two different  $\Box$ AV layouts) for use with the Development Environment, named *Dyalog Std* (with APL underscores) and *Dyalog Alt* (without APL underscores

The default value of ⎕AVU corresponds to the use of the **Dyalog Alt** Output Translate Table and font in the Classic Edition or in earlier versions of Dyalog APL.

2 13⍴⎕AVU[97+⍳26] 193 194 195 199 200 202 203 204 205 206 207 208 210 211 212 213 217 218 219 221 254 227 236 240 242 245 ⎕UCS 2 13⍴⎕AVU[97+⍳26] ÁÂÃÇÈÊËÌÍÎÏÐÒ ÓÔÕÙÚÛÝþãìðòõ

⎕AVU has namespace scope and can be localised, in order to make it straightforward to write access functions which receive or read data from systems with varying atomic vectors. If you have been using Dyalog Alt for most things but have some older code which uses underscores, you can bring this code together in the same workspace and have it all look "as it should" by using the Alt and Std definitions for ⎕AVU as you copy each part of the code into the same Unicode Edition workspace.

```
)COPY avu.dws Std.⎕AVU
C:\Program Files\Dyalog\Dyalog APL 12.0 Unicode\ws\avu
saved Thu Dec 06 11:24:32 2007
      2 13⍴⎕AVU[97+⍳26]
9398 9399 9400 9401 9402 9403 9404 9405 9406 9407 9408
9409 9410
9411 9412 9413 9414 9415 9416 9417 9418 9419 9420 9421
9422 9423
       ⎕UCS 2 13⍴⎕AVU[97+⍳26]
ABCDEFGHIJKLM
ⓃⓄⓅⓆⓇⓈⓉⓊⓋⓌⓍⓎⓏ
```
## **Rules for Conversion on Import**

When the Unicode Edition imports APL objects from a non-Unicode source, function comments and character data of type 82 are converted to Unicode. When the Classic Edition imports APL objects from a Unicode source, this translation is performed in reverse.

If the objects are imported from a Version 12.0 (or later) workspace (i.e. from a workspace that contains its own value of  $\Box$ AVU) the value of  $\#$ .  $\Box$ AVU (the value of  $\Box$ AVU in the root) in the *source* workspace is used. Otherwise, such as when APL objects are imported from a pre-Version 12 workspace, from a component file, or from a TCP socket, the local value of ⎕AVU in the *target* workspace is used.

## **Rules for Conversion on Export**

When the Unicode Edition exports APL objects to a non-Unicode destination, such as a non-Unicode Component File or non-Unicode TCPSocket Object, function comments (in  $\Box$ ORs) and character data of type 82 are converted to  $\Box$ AV indices using the local value of ⎕AVU.

When the Classic Edition exports APL objects to a Unicode destination, such as a Unicode Component File or Unicode TCPSocket Object, function comments (in ⎕ORs) and character data of type 82 are converted to Unicode using the local value of  $\Box$ AVU.

In all cases, if a character to be translated is not defined in ⎕AVU, a TRANSLATION ERROR (event number 92) will be signalled.

# **Base Class:** R←⎕BASE.Y

⎕BASE is used to access the base class implementation of the name specified by Y.

Y must be the name of a Public member (Method, Field or Property) that is provided by the Base Class of the current Class or Instance.

⎕BASE is typically used to call a method in the Base Class which has been *superseded* by a Method in the current Class.

Note that **□BASE.** Y is *special syntax* and any direct reference to **□BASE** on its own or in any other context, is meaningless and causes SYNTAX ERROR.

In the following example, Class DomesticParrot derives from Class Parrot and supersedes its Speak method. DomesticParrot.Speak calls the Speak method in its Base Class Parrot, via ΠΒΑSΕ.

```
:Class Parrot: Bird
    ∇ R←Speak
      :Access Public
      R←'Squark!'
    ∇
:EndClass ⍝ Parrot
:Class DomesticParrot: Parrot
    ∇ R←Speak
      :Access Public
      R←⎕BASE.Speak,' Who''s a pretty boy, then!'
    ∇
:EndClass ⍝ DomesticParrot
      Maccaw←⎕NEW Parrot
      Maccaw.Speak
Squark!
      Polly←⎕NEW DomesticParrot
```

```
Polly.Speak
Squark! Who's a pretty boy, then!
```
# **Class:** R←{X}⎕CLASS Y

## **Monadic Case**

Monadic **QCLASS** returns a list of references to Classes and Interfaces that specifies the class hierarchy for the Class or Instance specified by Y.

Y must be a reference to a Class or to an Instance of a Class.

R is a vector or vectors whose items represent nodes in the Class hierarchy of Y. Each item of R is a vector whose first item is a Class reference and whose subsequent items (if any) are references to the Interfaces supported by that Class.

### **Example 1**

This example illustrates a simple inheritance tree or Class hierarchy. There are 3 Classes, namely:

#### Animal

```
Bird (derived from Animal)
          Parrot (derived from Bird)
:Class Animal
...
:EndClass ⍝ Animal
:Class Bird: Animal
...
:EndClass ⍝ Bird
:Class Parrot: Bird
...
:EndClass ⍝ Parrot
       ⎕CLASS Eeyore←⎕NEW Animal
 #.Animal 
       ⎕CLASS Robin←⎕NEW Bird
 #.Bird #.Animal
 ⎕CLASS Polly←⎕NEW Parrot
              #.Bird #.Animal
  ⎕CLASS¨ Parrot Animal
                        #.Animal    #.Animal
```
### **Example 2**

The Penguin Class example (see *Programmer's Guide: "Penguin Class Example"*) illustrates the use of Interfaces.

In this case, the Penguin Class derives from Animal (as above) but additionally supports the BirdBehaviour and FishBehaviour Interfaces, thereby inheriting members from both.

```
Pingo←⎕NEW Penguin
    ⎕CLASS Pingo
#.Penguin  #.FishBehaviour  #.BirdBehaviour    #.Animal
```
## **Dyadic Case**

If X is specified, Y must be a reference to an Instance of a Class and X is a reference to an Interface that is supported by Instance Y or to a Class upon which Instance Y is based.

In this case, R is a reference to the implementation of Interface X by Instance Y, or to the implementation of (Base) Class X by Instance Y, and is used as a *cast* in order to access members of Y that correspond to members of Interface of (Base) Class X.

### **Example 1:**

Once again, the Penguin Class example *Programmer's Guide: "Penguin Class Example"* is used to illustrate the use of Interfaces.

```
Pingo←⎕NEW Penguin
      ⎕CLASS Pingo
  #.Penguin  #.FishBehaviour  #.BirdBehaviour    #.Animal
      (FishBehaviour ⎕CLASS Pingo).Swim
I can dive and swim like a fish
      (BirdBehaviour ⎕CLASS Pingo).Fly
Although I am a bird, I cannot fly
      (BirdBehaviour ⎕CLASS Pingo).Lay
I lay one egg every year         
      (BirdBehaviour ⎕CLASS Pingo).Sing
Croak, Croak!
```
#### **Example 2:**

This example illustrates the use of dyadic ⎕CLASS to cast an Instance to a lower Class and thereby access a member in the lower Class that has been superseded by another Class higher in the tree.

```
Polly←⎕NEW DomesticParrot
      Polly.Speak
Squark! Who's a pretty boy, then!
```
Note that the Speak method invoked above is the Speak method defined by Class DomesticParrot, which supersedes the Speak methods of sub-classes Parrot and Bird.

You may use a cast to access the (superseded) Speak method in the sub-classes Parrot and Bird.

```
(Parrot ⎕CLASS Polly).Speak
Squark!
      (Bird ⎕CLASS Polly).Speak
Tweet, tweet!
```
# **Clear Workspace:** ⎕CLEAR

A clear workspace is activated, having the name CLEAR WS. The active workspace is lost. All system variables assume their default values. The maximum size of workspace is available.

The contents of the session namespace □SE are not affected.

#### **Example**

⎕CLEAR ⎕WSID CLEAR WS

# **Execute Windows Command:** R←□CMD

⎕CMD executes a Windows Command Processor or UNIX shell orstarts another Windows application program.  $\square$ CMD is a synonym of  $\square$ SH. Either system function may be used in either environment (Windows or UNIX) with exactly the same effect. ⎕CMD is probably more natural for the Windows user. This section describes the behaviour of **□CMD** and □SH under Windows. See ["Execute](#page-383-0) [\(UNIX\)](#page-383-0) [Command:](#page-383-0) ["](#page-383-0) [on](#page-383-0) [page](#page-383-0) [370](#page-383-0) for a discussion of the behaviour of these system functions under UNIX.

The system commands )CMD and )SH provide similar facilities but may only be executed from the APL Session.

## **Executing a Windows Command**

If Y is a simple character vector, ⎕CMD invokes the Windows Command Processor (normally cmd.exe) and passes Y to it for execution. R is a vector of character vectors containing the result of the command. Each element in R corresponds to a line of output produced by the command.

### **Example**

```
Z←⎕CMD'DIR'
       ⍴Z
8
       ↑Z
 Volume in drive C has no label 
 Directory of C:\DYALOG
               .            <DIR>     5-07-89  3.02p
               ..           <DIR>     5-07-89  3.02p
SALES    DWS    110092 5-07-89  3.29p
EXPENSES DWS    154207 5-07-89  3.29p
```
If the command specified in Y already contains the redirection symbol (>) the capture of output through a pipe is avoided and the result R is empty. If the command specified by Y issues prompts and expects user input, it is **ESSENTIAL** to explicitly redirect input and output to the console. If this is done, APL detects the presence of a ">" in the command line, runs the command processor in a **visible** window, and does not direct output to the pipe. If you fail to do this your system will appear to hang because there is no mechanism for you to receive or respond to the prompt.

#### **Example**

⎕CMD 'DATE <CON >CON'

(Command Prompt window appears)

Current date is Wed 19-07-1995

Enter new date (dd-mm-yy): 20-07-95

(COMMAND PROMPT window disappears)

#### **Implementation Notes**

The right argument of  $\Box$ CMD is simply passed to the appropriate command processor for execution and its output is received using an *unnamed pipe*.

By default,  $\Box$ CMD will execute the string ('cmd.exe /c', Y); where Y is the argument given to  $\square$ CMD. However, the implementation permits the use of alternative command processors as follows.

Before execution, the argument is prefixed and postfixed with strings defined by the APL parameters CMD\_PREFIX and CMD\_POSTFIX. The former specifies the name of your command processor and any parameters that it requires. The latterspecifies a string which may be required. If CMD\_PREFIX is not defined, it defaults to the name defined by the environment variable COMSPEC followed by "/c". If COM-SPEC is not defined, it defaults to cmd.exe. If CMD\_POSTFIX is not defined, it defaults to an empty vector.

⎕CMD treats certain characters as having special meaning as follows:

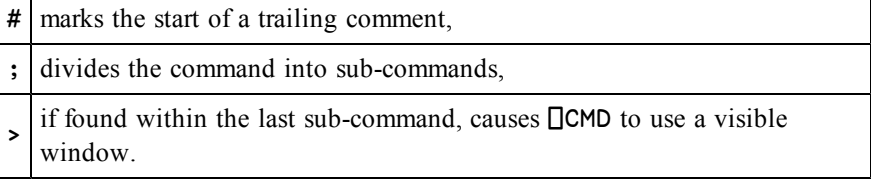

If you simply wish to open a Command Prompt window, you may execute the command as a Windows Program (see below). For example:

```
⎕CMD 'cmd.exe' ''
```
## **Executing a Windows Program**

If Y is a 2-element vector of character vectors, ⎕CMD starts the executable program named by  $Y[1]$  with the initial window parameter specified by  $Y[2]$ . The shy result is an integer scalar containing the window handle allocated by the window manager.

Y[1] must specify the name or complete pathname of an executable program. If the name alone is specified, Windows will search the following directories:

- 1. the current directory,
- 2. the Windows directory,
- 3. the Windows system directory,
- 4. the directories specified by the PATH variable,
- 5. the list of directories mapped in a network.

Note that  $Y[1]$  may contain the complete command line, including any suitable parameters for starting the program. If Windows fails to find the executable program, ⎕CMD will fail and report FILE ERROR 2.

Y[2] specifies the window parameter and may be one of the following. If not, a DOMAIN ERROR is reported.

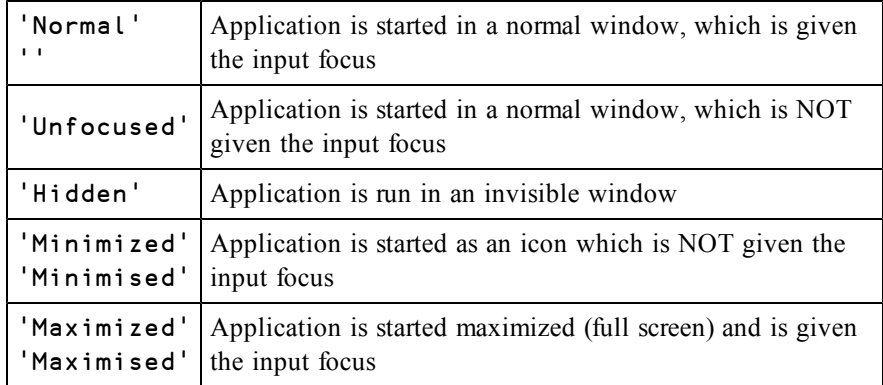

An application started by  $\square$ CMD may ONLY be terminated by itself or by the user. There is no way to close it from APL. Furthermore, if the window parameter is HID-DEN, the user is unaware of the application (unless it makes itself visible) and has no means to close it.

### **Examples**

33

```
Path←'c:\Program Files\Microsoft Office\Office\'
⎕←⎕CMD (Path,'excel.exe') ''
⎕CMD (Path,'winword /mMyMacro') 'Minimized'
```
Used dyadically,  $\P$ CMD starts an Auxiliary Processor. The effect, as far as the APL workspace is concerned, is identical under both Windows and UNIX, although the method of implementation differs. □CMD is a synonym of □SH. Either function may be used in either environment (Windows or UNIX) with exactly the same effect. ⎕CMD is probably more natural for the Windows user. This section describes the behaviour of ⎕CMD and ⎕SH under Windows. See ["Start](#page-384-0) [UNIX](#page-384-0) [Auxiliary](#page-384-0) [Processor:](#page-384-0) ["](#page-384-0) [on](#page-384-0) [page](#page-384-0) [371](#page-384-0) for a discussion of the behaviour of these system functions under UNIX.

X must be a simple character vector containing the name (or pathname) of a Dyalog APL Auxiliary Processor (AP). See *User Guide* for details of how to write an AP.

Y may be a simple character scalar or vector, or a vector of character vectors. Under Windows the contents of Y are ignored.

⎕CMD loads the Auxiliary Processor into memory. If no other APs are currently running, ⎕CMD also allocates an area of memory for communication between APL and its APs.

The effect of starting an AP is that one or more **external functions** are defined in the workspace. These appear as locked functions and may be used in exactly the same way as regular defined functions.

When an external function is used in an expression, the argument(s) (if any) are passed to the AP for processing via the communications area described above. APL halts whilst the AP is processing, and waits for a result. Under Windows, unlike under UNIX, it is not possible for external functions to run in parallel with APL.

# **Canonical Representation:** R←⎕CR Y

Y must be a simple character scalar or vector which represents the name of a defined function or operator.

If Y is a name of a defined function or operator, R is a simple character matrix. The first row of R is the function or operator header. Subsequent rows are lines of the function or operator. R contains no unnecessary blanks, except for leading indentation of control structures, trailing blanks that pad each row, and the blanks in comments. If Y is the name of a variable, a locked function or operator, an external function, or is undefined, R is an empty matrix whose shape is 0 0.

### **Example**

```
∇R←MEAN X    ⍝ Arithmetic mean
[1] R+(+/X)+pX\begin{bmatrix} 2 \end{bmatrix} \triangledown+F←⎕CR'MEAN'
R←MEAN X A Arithmetic mean
R←(+/X)÷⍴X
        ⍴F
2 30
```
The definition of  $\Box$ CR has been extended to names assigned to functions by specification  $(★)$ , and to local names of functions used as operands to defined operators.

If Y is a name assigned to a primitive function,  $\bf{R}$  is a one-element vector containing the corresponding function symbol. If Y is a name assigned to a system function, R is a one element nested array containing the name of the system function.

#### **Examples**

```
PLUS←+
       +F←⎕CR'PLUS'
+
       ⍴F
1
       C←⎕CR
       C'C'
 □CR
       ⍴C'C'
1
```

```
∇R←CONDITION (FN1 ELSE FN2) X
[1] \rightarrow CONDITION/L1<br>[2] R \leftarrow F N2 X \circ \rightarrow 0[2]   R←FN2 X ⋄ →0
       L1:R←FN1 X
[4] \triangledown2 ⎕STOP 'ELSE'
         (X≥0) ⌊ ELSE ⌈ X←¯2.5
ELSE[2]
          X
-2.5⎕CR'FN2'
\lceil→⎕LC
-2
```
If Y is a name assigned to a derived function, R is a vector whose elements represent the arrays, functions, and operators from which Y was constructed. Constituent functions are represented by their own  $\Box$ CRs, so in this respect the definition of  $\Box$ CR is recursive. Primitive operators are treated like primitive functions, and are represented by their corresponding symbols. Arrays are represented by themselves.

#### **Example**

```
BOX←2 2∘⍴
       +F←⎕CR'BOX'
 2 2 ∘⍴
       ⍴F
3
       ]display F
.→----------.
  \rightarrow --.
  | |2 2| ∘ ⍴ |
| '~--' - - |
'∊----------'
```
If Y is a name assigned to a defined function,  $R$  is the  $\Box CR$  of the defined function. In particular, the name that appears in the function header is the name of the original defined function, not the assigned name Y.

#### **Example**

```
AVERAGE←MEAN
       ⎕CR'AVERAGE'
R←MEAN X    ⍝ Arithmetic mean
R \leftarrow (+/X) \div \rho X
```
# Change Space: {R}←{X}<del></del>OCS

Y must be namespace reference (ref) or a simple characterscalar or vector identifying the name of a namespace.

If specified, X is a simple character scalar, vector, matrix or a nested vector of character vectors identifying zero or more workspace objects to be *exported* into the namespace Y.

The identifiers in X and Y may be simple names or compound names separated by '.' and including the names of the special namespaces '⎕SE', '#', and '##'.

The result R is the full name (starting  $\#$ .) of the space in which the function or operator was executing prior to the ⎕CS.

⎕CS changes the space in which the current function or operator is running to the namespace Y and returns the original space, in which the function was previously running, as a shy result. **After the** ⎕CS, references to *global* names (with the exception of those specified in X) are taken to be references to *global* names in Y. References to *local* names (i.e. those local to the current function or operator) are, with the exception of those with name class 9, unaffected. Local names with name class 9 are however no longer visible.

When the function or operator terminates, the calling function resumes execution in its original space.

The names listed in X are temporarily *exported* to the namespace Y. If objects with the same name exist in Y, these objects are effectively *shadowed* and are inaccessible. Note that Dyadic  $\Box$ CS may be used only if there is a traditional function in the state indicator (stack). Otherwise there would be no way to retract the export. In this case (for example in a clear workspace) DOMAIN ERROR is reported.

Note that calling  $\Box$ CS with an empty argument Y obtains the namespace in which a function is currently executing.

#### **Example**

This simple example illustrates how  $\Box$ CS may be used to avoid typing long pathnames when building a tree of GUI objects. Note that the objects NEW and OPEN are created as children of the FILE menu as a result of using  $\Box$ CS to change into the F.MB.FILE namespace.

```
∇ MAKE_FORM;F;OLD
[1]    'F'⎕WC'Form'
[2] 'F.MB'□WC'MenuBar'
[3]    'F.MB.FILE'⎕WC'Menu' '&File'
[4]
[5]    OLD←⎕CS'F.MB.FILE'
[6]     'NEW'□WC'MenuItem' '&New'<br>[7]    'OPEN'□WC'MenuItem' '&Ope
[7]    'OPEN'⎕WC'MenuItem' '&Open'
       [8]    ⎕CS OLD
[9]
[10]   'F.MB.EDIT'⎕WC'Menu' '&Edit'
[11]
[12]   OLD←⎕CS'F.MB.EDIT'
[13]   'UNDO'⎕WC'MenuItem' '&Undo'
[14]   'REDO'⎕WC'MenuItem' '&Redo'
[15] [CS OLD
[16] ...
     ∇
```
#### **Example**

Suppose a form F1 contains buttons B1 and B2. Each button maintains a count of the number of times it has been pressed, and the form maintains a count of the total number of button presses. The single callback function PRESS and its subfunction FMT can reside in the form itself

```
)CS F1
#.F1
      ⍝ Note that both instances reference
      ⍝ the same callback function
      'B1'⎕WS'Event' 'Select' 'PRESS'
      'B2'⎕WS'Event' 'Select' 'PRESS'
      ⍝ Initialise total and instance counts.
      TOTAL \leftarrow B1.COUNT \leftarrow B2.COUNT \leftarrow 0
    ∇ PRESS MSG
[1]   'FMT' 'TOTAL'⎕CS⊃MSG ⍝     Switch to instance space
[2]   (TOTAL COUNT)+←1   ⍝    Incr total & instance count
[3]   ⎕WS'Caption'(COUNT FMT TOTAL)⍝ Set instance caption
    ∇
    ∇ CAPT←INST FMT TOTL      ⍝ Format button caption.
[1]   CAPT←(⍕INST),'/',⍕TOTL  ⍝ E.g. 40/100.
    ∇
```
### **Example**

This example uses  $\Box$ CS to explore a namespace tree and display the structure. Note that it must export its own name (tree) each time it changes space, because the name tree is global.

```
∇ tabs tree space;subs     ⍝ Display namespace tree
[1] tabs,space<br>[2] 'tree'□CS
[2]    'tree'囗CS space<br>[3]    →(psubs←↓囗NL 9)
         [3]    →(⍴subs←↓⎕NL 9)↓0
[4]    (tabs,'.   ')∘tree¨subs
       ∇
        )ns x.y
#.x.y
        )ns z
#.z
        ''tree '#'
#
     \mathbf x.   .   y
     .   z
```
# <span id="page-209-0"></span>**Comparison Tolerance: QCT**

The value of  $\Pi$ CT determines the precision with which two numbers are judged to be equal. Two numbers, X and Y, are judged to be equal if:

(|X-Y)≤⎕CT×(|X)⌈|Y where ≤ is applied without tolerance.

 $\Box$ CT may be assigned any value in the range from 0 to 16 $\star$ <sup> $-$ 8</sup>. A value of 0 ensures exact comparison. The value in a clear workspace is  $1E^-14$ .

 $\P$ CT is an implicit argument of the monadic primitive functions Ceiling ( $\Gamma$ ), Floor ( $\Gamma$ ) and Unique (∪), and of the dyadic functions Equal (=), Excluding ( $\sim$ ), Find ( $\epsilon$ ), Greater (>), Greater or Equal (≥), Index of ( $\iota$ ), Intersection ( $\iota$ ), Less (<), Less or Equal (≤), Match (≡), Membership ( $\epsilon$ ), Not Match (≢), Not Equal (≠), Residue (1) and Union (∪), as well as **QFMT** O-format.

### **Examples**

```
⎕CT←1E¯10
      1.00000000001 1.0000001 = 1
1 0
```
# **Copy Workspace:** {X}⎕CY Y

Y must be a simple character scalar or vector identifying a saved workspace. X is optional. If present, it must be a simple character scalar, vector or matrix. A scalar or vector is treated as a single row matrix. Each (implied) row of X is interpreted as an APL name.

Each (implied) row of X is taken to be the name of an active object in the workspace identified by Y. If X is omitted, the names of all defined active objects in that workspace are implied (defined functions and operators, variables, labels and namespaces).

Each object named in X (or implied) is copied from the workspace identified by Y to become the active object referenced by that name in the active workspace if the object can be copied. A copied label is re-defined to be a variable of numeric type. If the name of the copied object has an active referent in the active workspace, the name is disassociated from its value and the copied object becomes the active referent to that name. In particular, a function in the state indicator which is disassociated may be executed whilst it remains in the state indicator, but it ceases to exist for other purposes, such as editing.

You may copy an object from a namespace by specifying its full pathname. The object will be copied to the current namespace in the active workspace, losing its original parent and gaining a new one in the process. You may only copy a GUI object into a namespace that is a suitable parent for that object. For example, you could only copy a Group object from a saved workspace if the current namespace in the active workspace is itself a Form, SubForm or Group.

See ["Copy](#page-465-0) [Workspace:](#page-465-0) ["](#page-465-0) [on](#page-465-0) [page](#page-465-0) [452](#page-465-0) for further information and, in particular, the manner in which dependant objects are copied.

A DOMAIN ERROR is reported in any of the following cases:

- <sup>l</sup> Y is ill-formed, or is not the name of a workspace with access authorised for the active user account.
- Any name in  $X$  is ill-formed.
- $\bullet$  An object named in X does not exist as an active object in workspace named in Y.

An object being copied has the same name as an active label.

When copying data between Classic and Unicode Editions, □CY will fail and a TRANSLATION ERROR will be reported if *any* object in workspace Y fails conversion between Unicode and ⎕AV indices, whether or not that object is specified by X. See ["Atomic](#page-194-0) [Vector](#page-194-0) [-](#page-194-0) [Unicode:](#page-194-0) ["](#page-194-0) [on](#page-194-0) [page](#page-194-0) [181](#page-194-0) for further details.

A WS FULL is reported if the active workspace becomes full during the copying process.

#### **Example**

```
⎕VR'FOO'
      ∇ R←FOO
[1]    R←10
      ∇
       'FOO' ⎕CY 'BACKUP'
       ⎕VR'FOO'
     ∇ R←FOO X
[1]    R    +10 \times X∇
```
System variables are copied if explicitly included in the left argument, but not if the left argument is omitted.

#### **Example**

```
DLX
      (2 3⍴'⎕LX  X')⎕CY'WS/CRASH'
      ⎕LX
→RESTART
```
A copied object may have the same name as an object being executed. If so, the name is disassociated from the existing object, but the existing object remains defined in the workspace until its execution is completed.

#### **Example**

```
)SI
#.FOO[1]*
      ⎕VR'FOO'
     ∇ R←FOO
[1]    R←10
     ∇
      'FOO'⎕CY'WS/MYWORK'
      FOO
1 2 3
      )SI
#.FOO[1]*
      →⎕LC
10
```
**Digits:** R←⎕D

This is a simple character vector of the digits from 0 to 9.

**Example**

⎕D 0123456789

# **Decimal Comparison Tolerance: QUADER CONTINGLEY**

The value of  $\Box$ DCT determines the precision with which two numbers are judged to be equal when the value of  $\Box$ FR is 1287. If  $\Box$ FR is 645, the system uses  $\Box$ CT.

⎕DCT may be assigned any value in the range from 0 to 2.3283064365386962890625E¯10. A value of 0 ensures exact comparison. The value in a clear workspace is  $1E^-28$ .

For further information, see ["Comparison](#page-209-0) [Tolerance:](#page-209-0) ["](#page-209-0) [on](#page-209-0) [page](#page-209-0) [196](#page-209-0).

#### **Examples**

```
⎕DCT←1E¯10
      1.00000000001 1.0000001 = 1
1 0
```
# **Display Form:** R←⎕DF Y

⎕DF sets the *Display Form* of a namespace, a GUI object, a Class, or an Instance of a Class.

Y must be a simple character array that specifies the display form of a namespace. If defined, this array will be returned by the *format* functions and ⎕FMT instead of the default for the object in question. This also applies to the string that is displayed when the name is referenced but not assigned (the *default display*).

The result  $\mathsf R$  is the previous value of the Display Form which initially is  $\Box \text{NULL}$ .

```
'F'⎕WC'Form'
       ⍕F
#.F
       ⍴⍕F
3
      ⎕FMT F
#.F
       ρ∏FMT F
1 3
       F ⍝ default display uses ⍕
#.F
        F.⎕DF 'Pete''s Form'
        ⍕F
Pete's Form
        ⍴⍕F
11
        ⎕FMT F
Pete's Form
        o<sub>O</sub>FMT F
1 11
```
Notice that **□DF** will accept any character array, but **□FMT** always returns a matrix.

```
F.⎕DF 2 2 5⍴⎕A
      F
ABCDE
FGHIJ
KLMNO
PQRST
      ⍴⍕F
2 2 5
```

```
⍴⎕←⎕FMT F
ABCDE
FGHIJ
KLMNO
PQRST
5 5
Note that QDF defines the Display Form statically, rather than dynamically.
       'F'⎕WC'Form' 'This is the Caption'
      F
#.F
      F.(⎕DF Caption)⍝ set display form to current
caption
      F
This is the Caption
      F.Caption←'New Caption' ⍝ changing caption does not
                                 ⍝ change the display form
      F
This is the Caption
```
You may use the Constructor function to assign the Display Form to an Instance of a Class. For example:

```
:Class MyClass
    ∇ Make arg
      :Access Public
      :Implements Constructor
      ⎕DF arg
    ∇
:EndClass ⍝ MyClass
      PD←⎕NEW MyClass 'Pete'
      PD
Pete
```
It is possible to set the Display Form for the Root and for  $\square$ SE

```
)CLEAR
clear ws
      #
#
      ⎕DF ⎕WSID
      #
CLEAR WS
      DSE
⎕SE
      ⎕SE.⎕DF 'Session'
      OSE
Session
```
Note that **ODF** applies directly to the object in question and is not automatically applied in a hierarchical fashion.

```
'X'⎕NS ''
      X
#.X
      'Y'X.⎕NS ''
      X.Y
#.X.Y
      X.⎕DF 'This is X'
      X
This is X
      X.Y
#.X.Y
```
## **Division Method:** ⎕DIV

The value of  $\Box$ DIV determines how division by zero is to be treated. If  $\Box$ DIV=0, division by 0 produces a DOMAIN ERROR except that the special case of  $0\div 0$ returns 1.

If  $\Box$ DIV=1, division by 0 returns 0.

 $\Box$ DIV may be assigned the value 0 or 1. The value in a clear workspace is 0.

 $\Box$ DIV is an implicit argument of the monadic function Reciprocal ( $\div$ ) and the dyadic function Divide  $(\div)$ .

### **Examples**

```
⎕DIV←0
       1 0 2 ÷ 2 0 1
0.5 1 2
       \div 0 1
DOMAIN ERROR
       \div 0 1
       \lambda⎕DIV←1
       \div 0 2
0 0.5
       1 0 2 ÷ 0 0 4
0 0 0.5
```
# **Delay:** {R}←⎕DL Y

Y must be a simple non-negative numeric scalar or one element vector. A pause of approximately Y seconds is caused.

The shy result R is an integer scalar value indicating the length of the pause in seconds.

The pause may be interrupted by a strong interrupt.

# **Diagnostic Message:** R←⎕DM

This niladic function returns the last reported APL error as a three-element vector, giving error message, line in error and position of caret pointer.

### **Example**

2÷0 DOMAIN ERROR  $2 \div 0$  $\lambda$ 

**DDM** DOMAIN ERROR 2÷0 ^

## **Extended Diagnostic Message:** R←⎕DMX

⎕DMX is a system object that provides information about the last reported APL error. ⎕DMX has *thread scope*, i.e. its value differs according to the thread from it is referenced. In a multi-threaded application therefore, each thread has its own value of ⎕DMX.

⎕DMX contains the following Properties (name class 2.6). Note that this list is likely to change. Your code should not assume that this list will remain unchanged. You should also not assume that the display form of **ODMX** will remain unchanged.

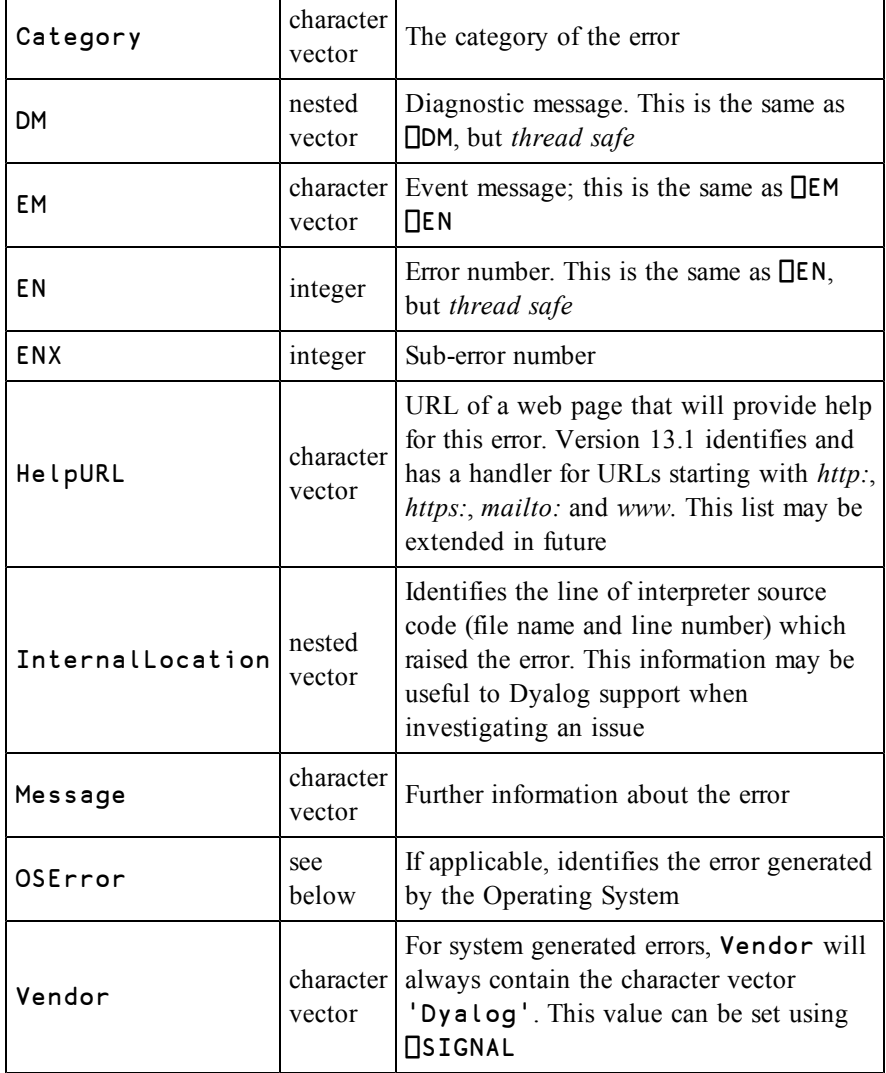

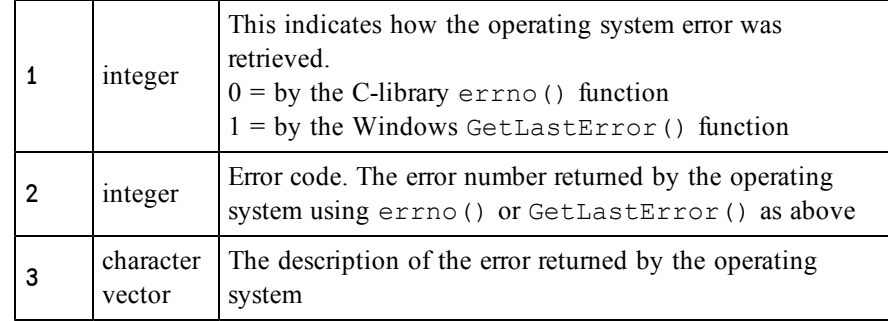

OSError is a 3-element vector whose items are as follows:

### **Example**

```
1 \div 0DOMAIN ERROR
      1 \div 0∧
     ⎕DMX
 EM DOMAIN ERROR
Message Divide by zero
 HelpURL http://help.dyalog.com/dmx/13.1/General/1
      ⎕DMX.InternalLocation
 arith_su.c 554
```
## **Isolation of Handled Errors**

⎕DMX cannot be explicitly localised in the header of a function. However, for all trapped errors, the interpreter creates an environment which effectively makes the current instance of **DDMX** local to, and available only for the duration of, the trap-handling code.

With the exception of □TRAP with Cutback, □DMX is implicitly localised within:

- Any function which explicitly localises  $\Box$ TRAP
- The :Case[List] or :Else clause of a :Trap control structure.
- The right hand side of a D-function Error-Guard.

and is implicitly un-localised when:

- A function which has explicitly localised  $\Box$ TRAP terminates (even if the trap definition has been inherited from a function further up the stack).
- The :EndTrap of the current :Trap control structure is reached.
- A D-function Error-Guard exists.

During this time, if an error occurs then the localised  $\Box$ DMX is updated to reflect the values generated by the error.

The same is true for  $\Pi$ TRAP with Cutback, with the exception that if the cutback trap event is triggered, the updated values for **DDMX** are preserved until the function that set the cutback trap terminates.

The benefit of the localisation strategy is that code which uses error trapping as a standard operating procedure (such as a file utility which traps FILE NAME ERROR and creates missing files when required) will not pollute the environment with irrelevant error information.

### **Example**

```
∇ tie←NewFile name
[1] :Trap 22<br>[2] tie←
[2] tie←name ⎕FCREATE 0
         [3] :Else
[4] \BoxDMX
[5] tie←name ⎕FTIE 0
[6] name □FERASE tie<br>[7] tie←name □FCREAT
[7]           tie←name 囗FCREATE 0<br>[8]      :EndTrap
[8] :EndTrap<br>[9] [FUNTIE
         [9] ⎕FUNTIE tie
      ∇
\BoxDMX is cleared by )RESET,.
        )reset
        ρ∏FMT <sub>□</sub>DMX
0 0
```
The first time we run  $NewFile 'pete',$  the file doesn't exist and the  $\Box$ FCREATE in NewFile[2] succeeds.

```
NewFile 'pete'
```
1

If we run the function again, the  $\Box$ FCREATE in NewFile[2] generates an error which triggers the : Else clause of the : Trap. On entry to the : Else clause, the values in  $\Box$ DMX reflect the error generated by  $\Box$ FCREATE. The file is then tied, erased and recreated.

```
EM FILE NAME ERROR
Message File exists
HelpURL http://help.dyalog.com/dmx/13.1/Componentfilesystem/9
1
```
After exiting the :  $T \rightharpoonup P$  control structure, the shadowed value of  $\Box$ DMX is discarded, revealing the orignal value that it shadowed.

**OПFMT ПDMX** 

0 0

### **Example**

The  $EraseFile function also uses a : Trap in order to ignore the situation when$ the file doesn't exist.

```
∇ EraseFile name;tie
[1] :Trap 22
[2] tie←name ⎕FTIE 0
[3] name □FERASE tie<br>[4] :Else
[4] :Else
          NOMX
[6] :EndTrap
    ∇
```
The first time we run the function, it succeeds in tieing and then erasing the file.

EraseFile 'pete'

The second time, the  $\Box$ FTIE fails. On entry to the : Else clause, the values in  $\Box$ DMX reflect this error.

```
EraseFile 'pete'
EM FILE NAME ERROR
Message Unable to open file
OSError 1 2 The system cannot find the file specified.
HelpURL http://help.dyalog.com/dmx/13.1/Componentfilesystem/11
```
Once again, the local value of  $\Box$ DMX is discarded on exit from the : Trap, revealing the shadowed value as before.

O<sub>D</sub>IFMT **ΠDMX** 

0 0

### **Example**

In this example only the error number  $(EN)$  propery of  $IDMX$  is displayed in order to simplify the output:

```
∇ foo n;⎕TRAP
[1]     'Start foo'<del></del>∏DMX.EN<br>[2]    ∏TRAP←(2 'E' '→err
         \BoxTRAP←(2 'E<sup>T</sup> '→err')(11 'C' '→err')
[3] goo n
       err:'End foo:'<del></del>DMX.EN
      ∇
      ∇ goo n;⎕TRAP
[1] ⎕TRAP←5 'E' '→err'
[2] ⍎n⊃'÷0' '1 2+1 2 3' '∘'
[3] err:'goo:'⎕DMX.EN
      ∇
```
In the first case a DOMAIN ERROR (11) is generated on  $\text{qoo}[2]$ . This error is not included in the definition of  $\Box$ TRAP in goo, but rather the the Cutback  $\Box$ TRAP definition in foo. The error causes the stack to be cut back to foo, and then execution branches to  $f \circ \circ f + 1$ . Thus  $\Box$ DMX. EN in  $f \circ \circ$  retains the value set when the error occurred in goo.

```
foo 1
Start foo 0
End foo: 11
```
In the second case a LENGTH ERROR  $(5)$  is raised on goo[2]. This error is included in the definition of  $\Box$ TRAP in goo so the value  $\Box$ DMX. EN while in goo is 5, but when goo terminates and foo resumes execution the value of  $TDMX$ . EN localised in goo is lost.

```
foo 2
Start foo 0
goo: 5
End foo: 0
```
In the third case a SYNTAX ERROR (2) is raised on  $\text{qoo}[2]$ . Since the  $\Box$ TRAP statement is handled within goo (although the applicable  $\Box$ TRAP is defined in  $f$ oo), the value **NDMX**. EN while in goo is 2, but when goo terminates and foo resumes execution the value of  $TDMX$ . EN localised in goo is lost.

```
foo 3
Start foo 0
goo: 2
End foo: 0
```
## **Dequeue Events:** {R}←⎕DQ Y

⎕DQ awaits and processes events. Y specifies the GUI objects(s) for which events are to be processed. Objects are identified by their names, as character scalars/vectors, or by namespace references. These may be objects of type Root, Form, Locator, Filebox, MsgBox, PropertySheet, TCPSocket, Timer, Clipboard and pop-up Menu. Subobjects (children) of those named in Y are also included. However, any objects which exist, but are not named in Y, are effectively disabled (do not respond to the user).

If Y is '.', all objects currently owned and subsequently created by the current thread are included in the  $\Box$ DQ. Note that because the Root object is owned by thread 0, events on Root are reported only to thread 0.

If Y is empty it specifies the object associated with the current namespace and is only valid if the current space is one of the objects listed above.

Otherwise, Y contains the name(s) of or reference(s) to the objects for which events are to be processed. Effectively, this is the list of objects with which the user may interact. A DOMAIN ERROR is reported if an element of Y refers to anything other than an existing "top-level" object.

Associated with every object is a set of events. For every event there is defined an "action" which specifies how that event is to be processed by  $\Box$ DQ. The "action" may be a number with the value  $0, 1$  or  $\overline{1}$ , or a character vector containing the name of a "callback function", or a character vector containing the name of a callback function coupled with an arbitrary array. Actions can be defined in a number of ways, but the following examples will illustrate the different cases.

OBJ  $\Box$ WS 'Event' 'Select' 0 OBJ  $\Box$ WS 'Event' 'Select' 1 OBJ ⎕WS 'Event' 'Select' 'FOO' OBJ **OWS** 'Event' 'Select' 'FOO' 10 OBJ ⎕WS 'Event' 'Select' 'FOO&'

These are treated as follows:

### **Action = 0 (the default)**

⎕DQ performs "standard" processing appropriate to the object and type of event. For example, the standard processing for a KeyPress event in an Edit object is to action the key press, i.e. to echo the character on the screen.

### **Action =** ¯**1**

This disables the event. The "standard" processing appropriate to the object and type of event is **not** performed, or in some cases is reversed. For example, if the "action code" for a KeyPress event (22) is set to  $\overline{\phantom{a}}1$ ,  $\overline{\phantom{a}}$   $\overline{\phantom{a}}$  and  $\overline{\phantom{a}}$  for  $\overline{\phantom{a}}$  and  $\overline{\phantom{a}}$  are  $\overline{\phantom{a}}$  and  $\overline{\phantom{a}}$  are  $\overline{\phantom{a}}$  are  $\overline{\phantom{a}}$  and  $\overline{\phantom{a}}$  are  $\overline{\phantom{a$ the object in question.

### **Action = 1**

⎕DQ terminates and returns information pertaining to the event (the **event message** in R as a nested vector whose first two elements are the name of the object (that generated the event) and the event code. R may contain additional elements depending upon the type of event that occurred.

### **Action = fn {larg}**

fn is a character vector containing the name of a *callback* function. This function is automatically invoked by ⎕DQ whenever the event occurs, and **prior** to the standard processing for the event. The callback is supplied the **event message** (see above) as its right argument, and, if specified, the array larg as its left argument. If the callback function fails to return a result, or returns the scalar value 1,  $\Box$ DQ then performs the standard processing appropriate to the object and type of event. If the callback function returns a scalar 0, the standard processing is not performed or in some cases is reversed.

If the callback function returns its event message with some of the parameters changed, these changes are incorporated into the standard processing. An example would be the processing of a keystroke message where the callback function substitutes upper case for lower case characters. The exact nature of this processing is described in the reference section on each event type.

### **Action =** ⍎**expr**

If Action is set to a character vector whose first element is the execute symbol  $(\triangle)$ the remaining string will be executed automatically whenever the event occurs. The default processing for the event is performed first and may not be changed or inhibited in any way.

### **Action = fn& {larg}**

fn is a character vector containing the name of a *callback* function. The function is executed in a new thread. The default processing for the event is performed first and may not be changed or inhibited in any way.

⎕DQ terminates in one of four instances. Note that its result is shy.

Firstly, **ODQ** terminates when an event occurs whose "action code" is 1. In this case, its result is a nested vector containing the **event message** associated with the event. The structure of an event message varies according to the event type (see *Object Reference*). However, an event message has at least two elements of which the first is a character vector containing the name of the object, and the second is a numeric code specifying the event type.

⎕DQ also terminates if all of the objects named in Y have been deleted. In this case, the result is an empty character vector. Objects are deleted either using  $\Box$ EX, or on exit from a defined function or operator if the names are localised in the header, or on closing a form using the system menu.

Thirdly, ⎕DQ terminates if the object named in its right argument is a special *modal* object, such as a MsgBox, FileBox or Locator, and the user has finished interacting with the object (e.g. by pressing an "OK" button). The return value of  $\Box$ DQ in this case depends on the action code of the event.

Finally, **DQ** terminates with a **VALUE** ERROR if it attempts to execute a callback function that is undefined.

# <span id="page-226-0"></span>**Data Representation (Monadic):** R←⎕DR Y

Monadic  $\Box$ DR returns the type of its argument Y. The result R is an integer scalar containing one of the following values. Note that the internal representation and data types for character data differ between the Unicode and Classic Editions.

| Value | Data Type              |
|-------|------------------------|
| 11    | 1 bit Boolean          |
| 80    | 8 bits character       |
| 83    | 8 bits signed integer  |
| 160   | 16 bits character      |
| 163   | 16 bits signed integer |
| 320   | 32 bits character      |
| 323   | 32 bits signed integer |
| 326   | 32 bits Pointer        |
| 645   | 64 bits Floating       |
| 1287  | 128 bits Decimal       |

**Table 12: Unicode Edition**

### **Table 13: Classic Edition**

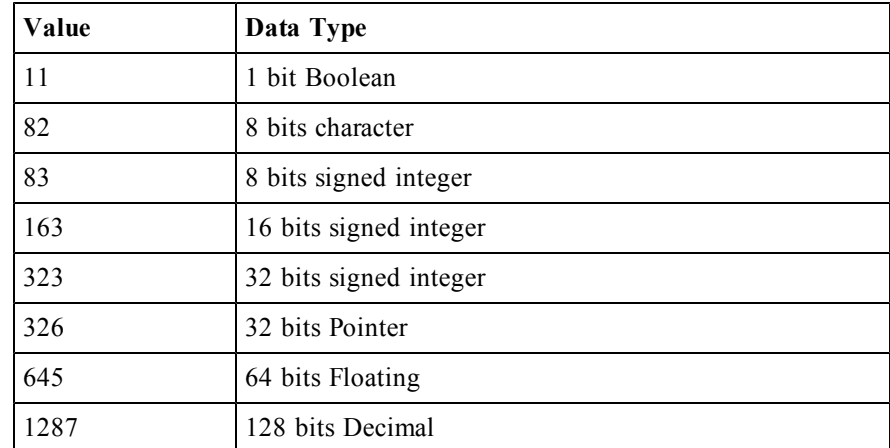

Note that types **80, 160** and **320** and **83** and **163** and **1287** are exclusive to Dyalog APL.

## Data Representation (Dyadic): R←X <del>DDR</del>

Dyadic **QDR** converts the data type of its argument Y according to the type specification X. See ["Data](#page-226-0) [Representation](#page-226-0) [\(Monadic\):"](#page-226-0) [above](#page-226-0) for a list of data types but note that 1287 is not a permitted value in X.

## **Case 1:**

X is a single integer value. The bits in the right argument are interpreted as elements of an array of type X. The shape of the resulting new array will typically be changed along the last axis. For example, a character array seen as Boolean will have 8 times as many elements along the last axis.

## **Case 2:**

X is a 2-element integer value. The bits in the right argument are interpreted as type X[1]. The system then attempts to convert the elements of the resulting array to type  $X[2]$  without loss of precision. The result R is a two element nested array comprised of:

- 1. The converted elements or a fill element (0 or blank) where the conversion failed
- 2. A Boolean array of the same shape indicating which elements were successfully converted.

## **Case 3: Classic Edition Only**

X is a 3-element integer value and  $X[2 \ 3]$  is 163 82. The bits in the right argument are interpreted as elements of an array of type  $X[1]$ . The system then converts them to the character representation of the corresponding 16 bit integers. This case is provided primarily for compatibility with APL\*PLUS. For new applications, the use of the [conv] field with **UNAPPEND** and **UNREPLACE** is recommended.

Conversion to and from character (data type 82) uses the translate vector given by ⎕NXLATE 0. By default this is the mapping defined by the current output translate table (usually WIN.DOT).

**Note**. The internal representation of data may be modified during workspace compaction. For example, numeric arrays and (in the Unicode Edition) character arrays will, if possible, be squeezed to occupy the least possible amount of memory. However, the internal representation of the result R is guaranteed to remain unmodified until it is re-assigned (or partially re-assigned) with the result of any function.

# **Edit Object:** {R}←{X}⎕ED Y

 $\Box$ ED invokes the Editor. Y is a simple character vector, a simple character matrix, or a vector of character vectors, containing the name(s) of objects to be edited. The optional left argument  $X$  is a character scalar or character vector with as many elements as there are names in Y. Each element of X specifies the type of the corresponding (new) object named in Y, where:

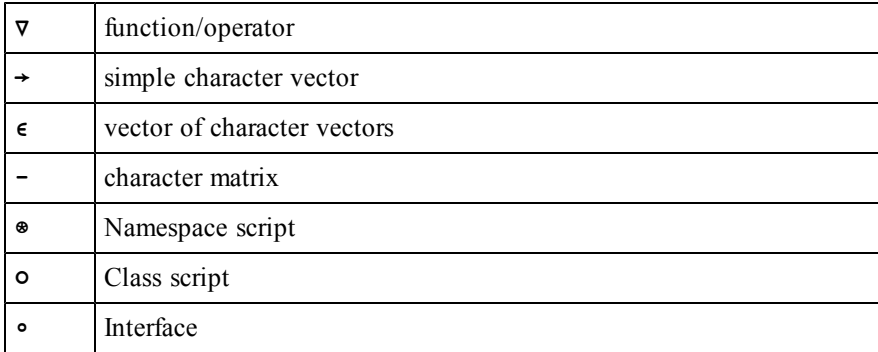

If an object named in Y already exists, the corresponding type specification in X is ignored.

If  $\Pi$ ED is called from the Session, it opens Edit windows for the object(s) named in Y and returns a null result. The cursor is positioned in the first of the Edit windows opened by ⎕ED, but may be moved to the Session or to any other window which is currently open. The effect is almost identical to using )ED.

If  $\Box$ ED is called from a defined function or operator, its behaviour is different. On asynchronous terminals, the Edit windows are automatically displayed in "fullscreen" mode (ZOOMED). In all implementations, the user is restricted to those windows named in Y. The user may not skip to the Session even though the Session may be visible

⎕ED terminates and returns a result ONLY when the user explicitly closes all the windows for the named objects. In this case the result contains the names of any objects which have been changed, and has the same structure as Y.

## **Event Message:** R←⎕EM Y

Y must be a simple non-negative integer scalar or vector of event codes. If Y is a scalar,  $\bf{R}$  is a simple character vector containing the associated event message. If  $\bf{Y}$  is a vector, R is a vector of character vectors containing the corresponding event messages.

If Y refers to an undefined error code "n", the event message returned is "ERROR NUMBER n".

### **Example**

⎕EM 11 DOMAIN FRROR

## **Exception:** R←⎕EXCEPTION

This is a system object that identifies the most recent *Exception* thrown by a Microsoft .Net object.

⎕EXCEPTION derives from the Microsoft .Net class System.Exception. Among its properties are the following, all of which are strings:

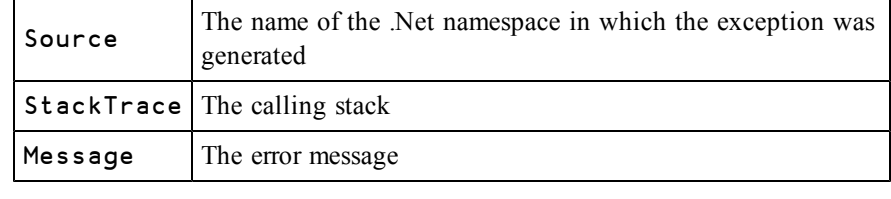

```
⎕USING←'System'
      DT←DateTime.New 100000 0 0
EXCEPTION
      DT←DateTime.New 100000 0 0
```
**NEN** 

90

⎕EXCEPTION.Message Specified argument was out of the range of valid values.

Parameter name: Year, Month, and Day parameters describe an unrepresentable DateTime.

```
⎕EXCEPTION.Source
mscorlib
```
⎕EXCEPTION.StackTrace at System.DateTime.DateToTicks(Int32 year, Int32 month, Int32 day) at System.DateTime..ctor(Int32 year, Int32 month, Int32 day)

# **Expunge Object:** {R}←⎕EX Y

Y must be a simple character scalar, vector or matrix, or a vector of character vectors containing a list of names. R is a simple Boolean vector with one element per name in Y.

Each name in Y is disassociated from its value if the active referent for the name is a defined function, operator, variable or namespace.

The value of an element of R is 1 if the corresponding name in Y is now available for use. This does not necessarily mean that the existing value was erased for that name. A value of 0 is returned for an ill-formed name or for a distinguished name in Y. The result is suppressed if not used or assigned.

### **Examples**

⎕EX'VAR' +⎕EX'FOO' '⎕IO' 'X' '123' 1 0 1 0

If a named object is being executed the existing value will continue to be used until its execution is completed. However, the name becomes available immediately for other use.

### **Examples**

```
)SI
#.FOO[1]*
      ⎕VR'FOO'
     ∇ R←FOO
[1]    R←10
     ∇
      +⎕EX'FOO'
1
       )SI
#.FOO[1]*
     ∇FOO[⎕]
defn error
      FOO←1 2 3
      →⎕LC
10
      FOO
1 2 3
```
If a named object is an external variable, the external array is disassociated from the name:

⎕XT'F' FILES/COSTS ⎕EX'F' ⋄ ⎕XT'F'

If the named object is a GUI object, the object and all its children are deleted and removed from the screen. The expression ⎕EX'.' deletes all objects owned by the current thread **except** for the Root object itself. In addition, if this expression is executed by thread 0, it resets all the properties of '.' to their default values. Furthermore, any unprocessed events in the event queue are discarded.

If the named object is a shared variable, the variable is retracted.

If the named object is the last remaining external function of an auxiliary process, the AP is terminated.

If the named object is the last reference into a dynamic link library, the DLL is freed.

# **Export Object:** {R}←{X}⎕EXPORT Y

⎕EXPORT is used to set or query the export type of a defined function (or operator) referenced by the ⎕PATH mechanism.

Y is a character matrix or vector-of-vectors representing the names of functions and operators whose export type is to be set or queried.

X is an integer scalar or vector (one per name in the namelist) indicating the export type. X can currently be one of the values:

- $\bullet$  0 not exported.
- $\bullet$  1 exported (default).

A scalar or 1-element-vector type is replicated to conform with a multi-name list.

The result R is a vector that reports the export type of the functions and operators named in Y. When used dyadically to set export type, the result is shy.

When the path mechanism locates a referenced function (or operator) in the list of namespaces in the **QPATH** system variable, it examines the function's export type:

0 This instance of the function is ignored and the search is resumed at the next namespace in the  $\Box$ PATH list. Type-0 is typically used for functions residing in a utility namespace which are not themselves utilities, for example the private sub-function of a utility function.

1 This instance of the function is executed in the namespace in which is was found and the search terminated. The effect is exactly as if the function had been referenced by its full path name.

Warning: The left domain of ⎕EXPORT may be extended in future to include extra types 2, 3,... (for example, to change the behaviour of the function). This means that, while  $\Box$ EXPORT returns a Boolean result in the first version, this may not be the case in the future. If you need a Boolean result, use  $0 \neq 0$  an equivalent.

(0≠⎕EXPORT ⎕nl 3 4)⌿⎕nl 3 4 ⍝ list of exported ⍝ functions and ops.

# **File Append Component:** {R}←X ⎕FAPPEND Y

### **Access code 8**

Y must be a simple integer scalar or a 1 or 2 element vector containing the file tie number followed by an optional passnumber. If the passnumber is omitted it is assumed to be zero.  $X$  may be any array including, for example, the  $\Box$ OR of a namespace.

The shy result R is the number of the component to which X is written, and is 1 greater than the previously highest component number in the file, or 1 if the file is new.

### **Examples**

```
(1000?1000) ⎕FAPPEND 1
     ⎕←(2 3⍴⍳6) 'Geoff' (⎕OR'FOO') ⎕FAPPEND 1
12
     ⎕←A B C ⎕FAPPEND¨1
13 14 15
Dump←{
   tie←α □FCREATE 0 				 A create file.
    (⎕FUNTIE tie){}⍵ ⎕FAPPEND tie ⍝ append and untie.
```
## **File System Available:** R←⎕FAVAIL

}

This niladic function returns the scalar value 1 unless the component file system is unavailable for some reason, in which case it returns scalar 0. If  $\Box$ FAVAIL does return 0, most of the component file system functions will generate the error message:

FILE SYSTEM NOT AVAILABLE

See *User Guide* for further details.

# **File Check and Repair:** R←{X} ⎕FCHK Y

⎕FCHK validates and repairs component files, and validates files associated with external variables, following an abnormal termination of the APL process or operating system.

Y must be a simple characterscalar or vector which specifies the name of the file to be exclusively checked or repaired. For component files, the file must be named in accordance with the operating system's conventions, and may be a relative or absolute pathname. The file must exist and must not be tied. For files associated with external variables, any filename extension must be specified even if □XT would not require it. See User Guide for file naming conventions under Windows and UNIX. The file must exist and must not be associated with an external variable.

The optional left-argument X must be a vector of zero or more character vectors from among 'force', 'repair' and 'rebuild', which determine the detailed operation of the function. Note that these options are case-sensitive.

- If X contains 'force' □FCHK will validate the file even if it appears to have been cleanly untied.
- If X contains 'repair'  $\Box$ FCHK will repair the file, following validation, if it appears to be damaged. This option may be used in conjunction with 'force'.
- $\bullet$  If X contains 'rebuild'  $\Box$ FCHK will repair the file unconditionally.

If X is omitted, the default behaviour is as follows:

- 1. If the file appears to have been cleanly untied previously, return  $\theta$ , i.e. report that the file is OK.
- 2. Otherwise, validate the file and return the appropriate result. If the file is corrupt, no attempt is made to repair it.

The result R is a vector of the numbers of missing or damaged components. R may include non-positive numbers of "pseudo components" that indicate damage to parts of the file other than in specific components:

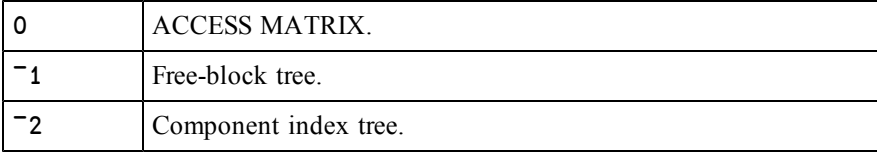

Other negative numbers represent damage to the file metadata; this set may be extended in the future.

Following a *check* of the file, a non-null result indicates that the file is damaged.

Following a *repair* of the file, the result indicates those components that could not be recovered. Un-recovered components will give a FILE COMPONENT DAMAGED error if read but may be replaced without error.

Repair can recover only check-summed components from the file, i.e. only those components that were written with the checksum option enabled (see ["File](#page-255-0) [Properties:](#page-255-0) ["](#page-255-0) [on](#page-255-0) [page](#page-255-0) [242\)](#page-255-0).

Following an operating system crash, repair may result in one or more individual components being rolled back to a previous version or not recovered at all, unless Journaling levels 2 or 3 were also set when these components were written.

# **File Copy:** R←X ⎕FCOPY Y

### **Access Code: 4609**

Y must be a simple integerscalar or 1 or 2-element vector containing the file tie number and optional passnumber. The file need not be tied exclusively.

X is a character vector containing the name of a new file to be copied to.

 $\Box$ FCOPY creates a copy of the tied file specified by Y, named X. The new file X will be a 64-bit file, but will otherwise be identical to the original file. In particular all component level information, including the user number and update time, will be the same. The operating system file creation, modification and access times will be set to the time at which the copy occurred.

The result R is the file tie number associated with the new file X.

Note that the Access Code is 4609, which is the sum of the Access Codes for ⎕FREAD (1), ⎕FRDCI (512) and ⎕FRDAC (4096).

### **Example**

```
told←'oldfile32'⎕FTIE 0
      'S' NFPROPS told
32
      tnew←'newfile64' ⎕FCOPY told
      'S' NFPROPS tnew
```
64

If X specifies the name of an existing file, the operation fails with a FILE NAME ERROR.

Note: This operation is atomic. If an error occurs during the copy operation (such as disk full) or if a strong interrupt is issued, the copy will be aborted and the new file X will not be created.

# **File Create:** {R}←X ⎕FCREATE Y

Y must be a simple integerscalar or a 1 or 2 element vector containing the *file tie number* followed by an optional *address size*. .

The *file tie number* must not be the tie number associated with another tied file.

The *address size* is an integer and may be either 32 or 64. A value of 32 causes the internal component addresses to be represented by 32-bit values which allow a maximum file size of 4GB. A value of 64 (the default) causes the internal component addresses to be represented by 64-bit values which allows file sizes up to operating system limits. Note that 32-bit component files will. See below.

Note:

- a 32-bit component file may not contain Unicode character data.
- a 64-bit component file may not be accessed by versions of Dyalog APL prior to Version 10.1.0

X must be either

- a. a simple character scalar or vector which specifies the name of the file to be created. See *User Guide* for file naming conventions under UNIX and Windows.
- b. a vector of length 1 or 2 whose items are:
	- i. a simple character scalar or vector as above.
	- ii. an integer scalar specifying the file size limit in bytes.

The newly created file is tied for exclusive use.

The shy result of  $\Pi$ FCREATE is the tie number of the new file.

## **Automatic Tie Number Allocation**

A tie number of 0 as argument to a create or tie operation, allocates, and returns as an explicit result, the first (closest to zero) available tie number. This allows you to simplify code. For example:

from:

to:

```
tie←1+⌈/0,⎕FNUMS    ⍝ With next available number,
file ⎕FCREATE tie   ⍝ ... create file.
tie←file ⎕FCREATE 0 ⍝ Create with first available..
```
### **Examples**

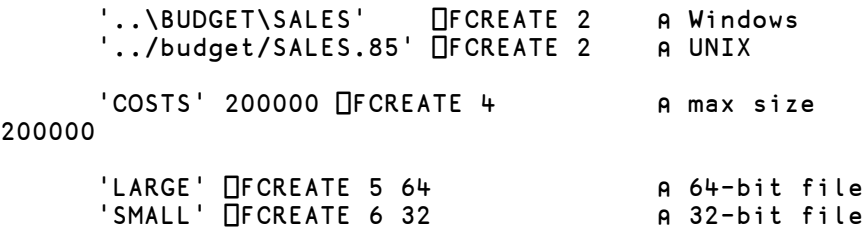

## **Important Note**

### **Dyalog intends to withdraw support for 32-bit component files in future releases.**

If you have any existing 32-bit component files, or applications which create and/or use them, Dyalog recommends that you prepare for this in the following ways:

- Ensure that Dyalog is not started with the command-line option  $-F32$ . This option sets the default component file type which is created to 32-bit.
- $\bullet$  Ensure that no **QFCREATE** within your applications explicitly specifies that 32-bit files are to be created.
- Make plans to convert any existing 32-bit component files to 64-bit using ⎕FCOPY. ⎕FCOPY will create a 64-bit copy even if the file being copied is 32-bit.

**Note:** in order to allow the use of legacy files retrieved from backups etc., Dyalog will continue to provide a means to convert 32-bit files to supported formats for a minimum of 10 years after direct support is withdrawn.

## **File Drop Component:** {R}←⎕FDROP Y

### **Access code 32**

Y must be a simple integer vector of length 2 or 3 whose elements are:

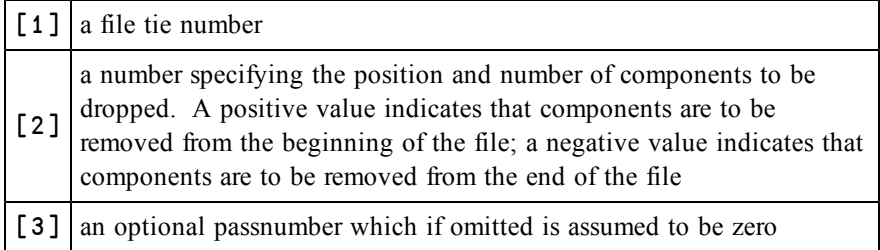

The shy result of a  $\Box$ FDROP is a vector of the numbers of the dropped components. This is analogous to  $\Box$ FAPPEND in that the result is potentially useful for updating some sort of dictionary:

```
cnos,←vec ⎕FAPPEND¨tie ⍝ Append index to dictionary
cnos~←⎕FDROP tie,-⍴vec ⍝ Remove index from dict.
```
Note that the result vector, though potentially large, is generated only on request.

### **Examples**

```
⎕FSIZE 1
1 21 5436 4294967295
      ⎕FDROP 1 3 ⋄ ⎕FSIZE 1
4 21 5436 4294967295
      ⎕FDROP 1 ¯2 ⋄ ⎕FSIZE 1
4 19 5436 4294967295
```
# **File Erase:** {R}←X ⎕FERASE Y

### **Access code 4**

Y must be a simple integer scalar or 1 or 2 element vector containing the file tie number followed by an optional passnumber. If the passnumber is omitted it is assumed to be zero. X must be a characterscalar or vector containing the name of the file associated with the tie number Y. This name must be identical with the name used to tie the file, and the file must be exclusively tied. The file named in X is erased and untied. See *User Guide* for file naming conventions under UNIX and Windows.

The shy result of  $\Box$ FERASE is the tie number of the erased file.

### **Examples**

'SALES'⎕FERASE 'SALES' ⎕FTIE 0 './temp' ⎕FCREATE 1 'temp' □FERASE 1 FILE NAME ERROR 'temp'⎕FERASE 1  $\lambda$ 

# **File History:** R←⎕FHIST Y

### **Access code 16384**

Y must be a simple integer vector of length 1 or 2 containing the file tie number and an optional passnumber. If the passnumber is omitted it is assumed to be zero.

The result is a numeric matrix with shape (5 2) whose rows represent the most recent occurrence of the following events.

- 1. File creation (see note)
- 2. (Undefined)
- 3. Last update of the access matrix
- 4. Last tie (See User Guide: **APL\_FHIST\_TIE** parameter)
- 5. Last update performed by ⎕FAPPEND, ⎕FCREATE, ⎕FDROP or **NFREPLACE**

For each event, the first column contain the user number and the second a timestamp. Like the timestamp reported by  $\Box$ FRDCIthis is measured in 60<sup>th</sup>s of a second since 1st January 1970 (UTC).

Currently, the second row of the result (undefined) contains (0 0).

Note: **□FHIST** collects information only if journaling and/or checksum is in operation. If neither is in use, the collection of data for  $\Box$ FHIST is disabled and its result is entirely 0. If a file has both journaling and checksum disabled, and then either is enabled, the collection of data for  $\Pi$ FHIST is enabled too. In this case, the information in row 1 of  $\Box$ FHIST relates to the most recent enabling  $\Box$ FPROPS operation rather than the original  $\Box$ FCREATE.

In the examples that follow, the FHist function is used below to format the result of ⎕FHIST.

```
∇ r←FHist tn;cols;rows;fhist;fmt;ToTS;I2D
[1] rows←'Created' 'Undefined' 'Last ⎕FSTAC'
[2] rows,←'Last Tied' 'Last Updated'
[3] cols←'User' 'TimeStamp'<br>[4] fmt←'ZI4,2(⊂-⊃,ZI2),⊂ =
        [4] fmt←'ZI4,2(⊂-⊃,ZI2),⊂ ⊃,ZI2,2(⊂:⊃,ZI2)'|
[5] I2D←{+2 ⎕NQ'.' 'IDNToDate'⍵}
[6] ToTS←{d t←1 1 0 0 0⊂⍉⌊0 24 60 60 60⊤⍵
[7] ↓fmt ⎕FMT(0 ¯1↓↑I2D¨25568+,d),0 ¯1↓t}
[8]       fhist←□FHIST  tn<br>[9]        fhist[;2]←ToTS
        [9] fhist[;2]←ToTS fhist[;2]
[10] fhist[;1]←⍕¨fhist[;1]
[11] r+(({\epsilon}^{\dagger})^{\dagger}), rows), cols=fhist
      ∇
```
### **Examples**

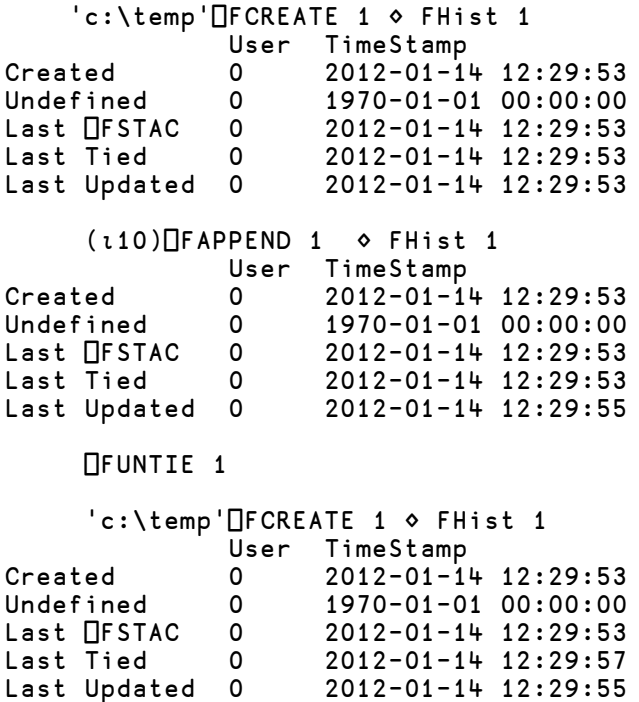

## **File Hold:** {R}←⎕FHOLD Y

### **Access code 2048**

This function holds component file(s) and/or external variable(s).

If applied to component files, then  $Y$  is an integer scalar, vector, or one-row matrix of file tie numbers, or a two-row matrix whose first row contains file tie numbers and whose second row contains passnumbers.

If applied to external variables, then Y is a non-simple scalar or vector of character vectors, each of which is the name of an external variable. (NOT the file names associated with those variables).

If applied to component files **and** external variables, Y is a vector whose elements are either integer scalars representing tie numbers, or character vectors containing names of external variables.

The effect is as follows:

- 1. The user's preceding holds (if any) are released.
- 2. Execution is suspended until the designated files are free of holds by any other task.
- 3. When all the designated files are free, execution proceeds. Until the hold is released, other tasks using **□FHOLD** on any of the designated files will wait.

If Y is empty, the user's preceding hold (if any) is released, and execution continues.

A hold is released by any of the following:

- $\bullet$  Another **<u></u>**FHOLD
- Untying or retying all the designated files. If some but not all are untied or retied, they become free for another task but the hold persists for those that remain tied.
- $\bullet$  Termination of APL.
- Any untrapped error or interrupt.
- A return to immediate execution.

Note that a hold is not released by a request for input through  $\Box$  or  $\Box$ .

Note also that point 5 above implies that  $\Box$ FHOLD is generally useful only when called from a defined function, as holds set in immediate execution (desk calculator) mode are released immediately.

The shy result of  $\Box$ FHOLD is a vector of tie numbers of the files held.

### **Examples:**

```
⎕FHOLD 1
⎕FHOLD ⍬
⎕FHOLD ⊂'XTVAR'
⎕FHOLD 1 2,[0.5]0 16385
⎕FHOLD 1 'XTVAR'
```
# **Fix Script:** {R}←{X}⎕FIX Y

⎕FIX fixes a Class from the script specified by Y.

Y must be a vector of character vectors or character scalars that contains a wellformed Class script. If so, the shy result  $\bf{R}$  is a reference to the new Class fixed by ⎕FIX.

The Class specified by Y may be named or unnamed.

If specified. X must be a numeric scalar. If  $X$  is omitted or non-zero, and the Class script Y specifies a name (for the Class),  $\Box$  FIX establishes that Class in the workspace.

If X is 0 or the Class specified by Y is unnamed, the Class is not established *per se*, although it will exist for as long as a reference to it exists.

In the first example, the Class specified by Y is *named* (MyClass) but the result of ⎕FIX is discarded. The end-result is that MyClass is established in the workspace as a Class.

```
⎕←⎕FIX ':Class MyClass' ':EndClass'
#.MyClass
```
In the second example, the Class specified by Y is *named* (MyClass) and the result of  $\Box$ FIX is assigned to a different name (MYREF). The end-result is that a Class named MyClass is established in the workspace, and MYREF is a reference to it.

```
MYREF←⎕FIX ':Class MyClass' ':EndClass'
      )CLASSES
MyClass MYREF
      ⎕NC'MyClass' 'MYREF'
9.4 9.4
      MYREF
#.MyClass
```
In the third example, the left-argument of 0 causes the named Class MyClass to be visible only via the reference to it (MYREF). It is there, but hidden.

```
MYREF←0 ⎕FIX ':Class MyClass' ':EndClass'
      )CLASSES
MYREF
      MYREF
#.MyClass
```
The final example illustrates the use of un-named Classes.

```
src←':Class' '∇Make n'
      src,←'Access Public' 'Implements Constructor'
      src,←'□DF n' '∇' ':EndClass'
      MYREF←⎕FIX src
      )CLASSES
MYREF
      MYINST←NEW MYREF'Pete'
      MYINST
Pete
```
## **Component File Library:** R←⎕FLIB Y

Y must be a simple character scalar or vector which specifies the name of the directory whose APL component files are to be listed. If Y is empty, the current working directory is assumed.

The result R is a character matrix containing the names of the component files in the directory with one row per file. The number of columns is given by the longest file name. Each file name is prefixed by Y followed by a directory delimiter character. The ordering of the rows is not defined.

If there are no APL component files accessible to the user in the directory in question, the result is an empty character matrix with 0 rows and 0 columns.

Note that if a file is exclusively tied (as opposed to share tied) then it is not reported by  $\Pi$ FLIB.

### **Examples**

```
⎕FLIB ''
SALESFILE
COSTS
      ⎕FLIB '.'
./SALESFILE
./COSTS
```

```
⎕FLIB '../budget'
../budget/SALES.85
../budget/COSTS.85
```
# **Format (Monadic):** R←⎕FMT Y

Y may be any array. R is a simple character matrix which appears the same as the default display of Y. If Y contains control characters from  $\overline{\mathsf{ITC}}$ , they will be resolved.

## **Examples**

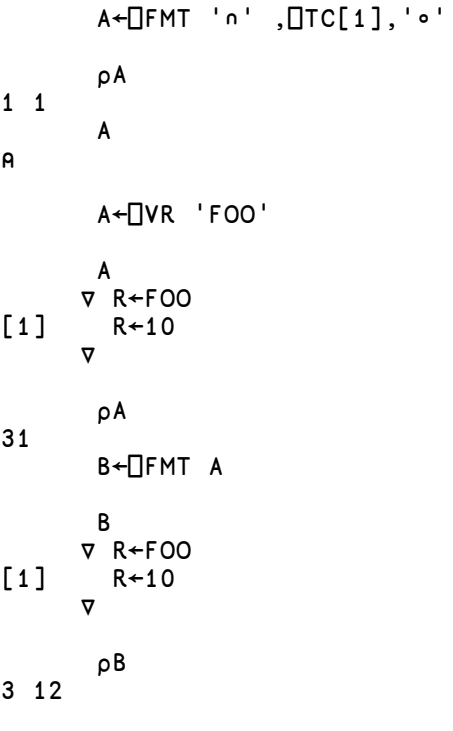

# **Format (Dyadic):** R←X ⎕FMT Y

Y must be a simple array of rank not exceeding two, or a non-simple scalar or vector whose items are simple arrays of rank not exceeding two. The simple arrays in Y must be homogeneous, either character or numeric. All numeric values in Y must be simple; if Y contains any complex numbers, dyadic **OFMT** will generate a DOMAIN ERROR. X must be a simple character vector. R is a simple character matrix.

X is a format specification that defines how columns of the simple arrays in Y are to appear. A simple scalar in Y is treated as a one-element matrix. A simple vector in Y is treated as a one-column matrix. Each column of the simple arrays in Y is formatted in left-to-right order according to the format specification in X taken in left-to-right order and used cyclically if necessary.

R has the same number of rows as the longest column (or implied column) in Y, and the number of columns is determined from the format specification.

The **format specification** consists of a series of control phrases, with adjacent phrases separated by a single comma, selected from the following:

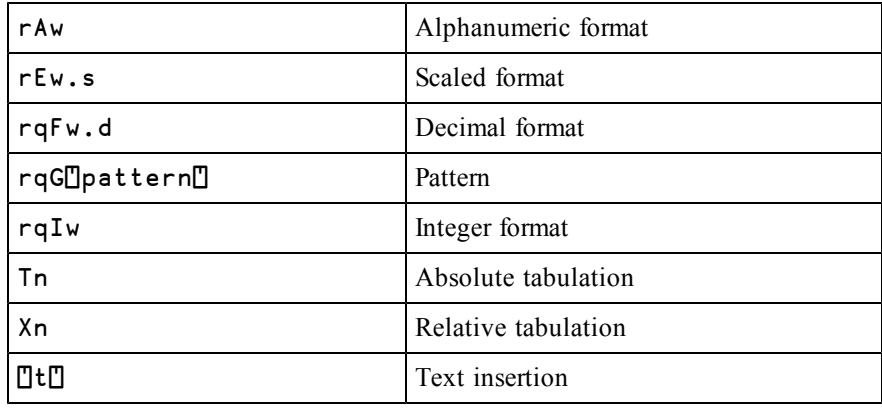

(Alternative surrounding pairs for Pattern or Text insertion are < >, ⊂ ⊃, ⎕ ⎕ or  $\ddots$  ...

**where:**

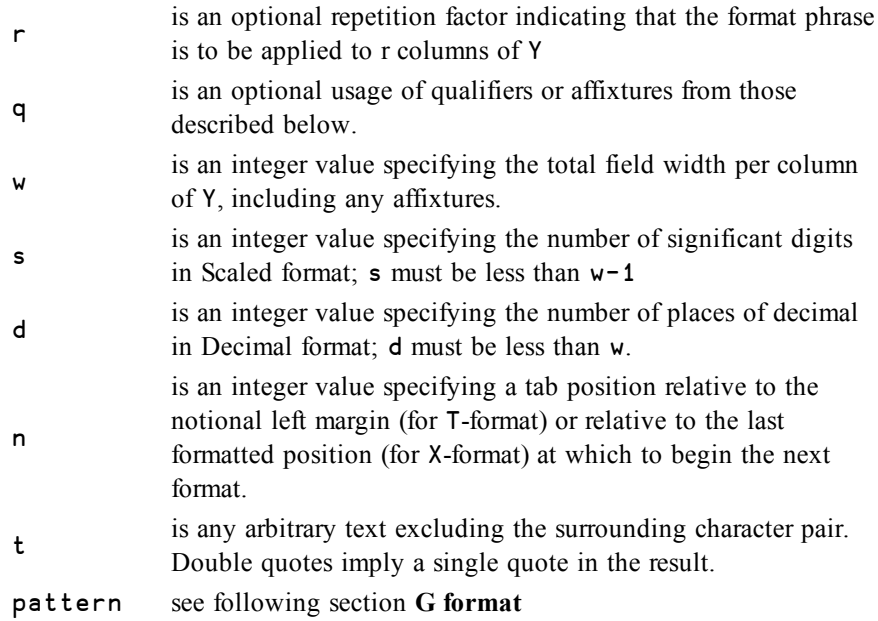

## **Qualifiers q are as follows:**

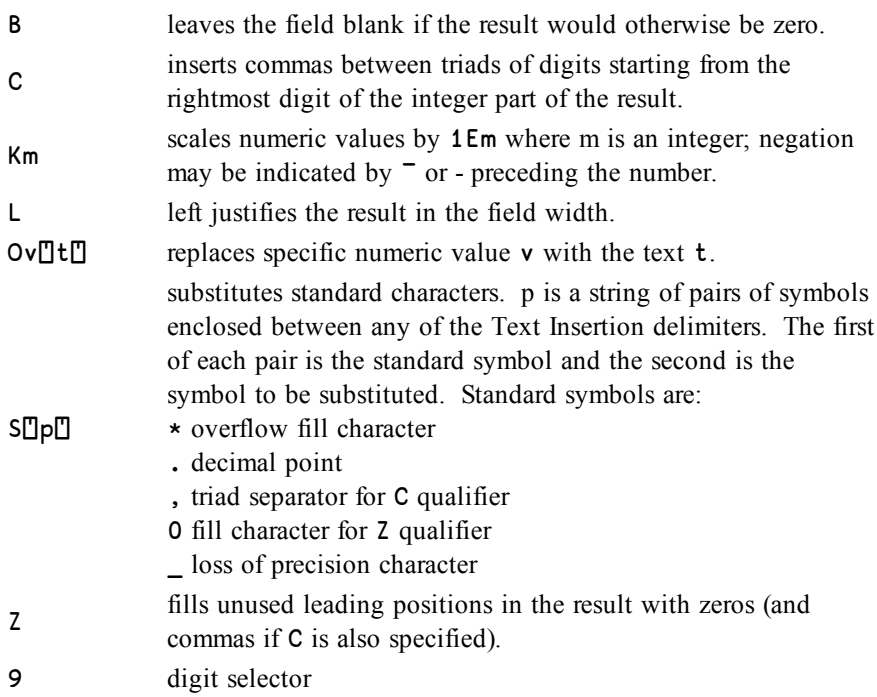

### **Affixtures are as follows:**

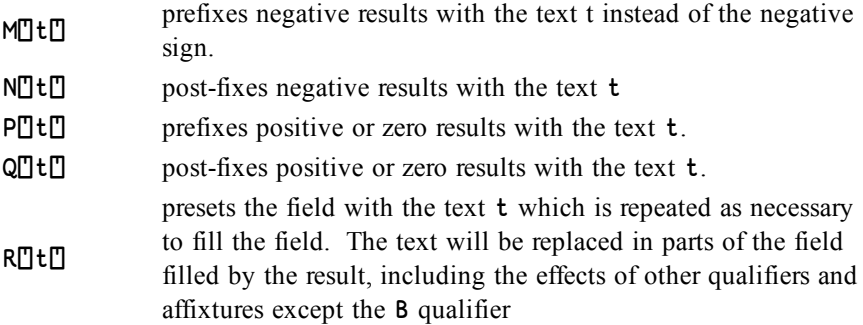

The surrounding affixture delimiters may be replaced by the alternative pairs described for Text Insertion.

### **Examples**

A vector is treated as a column:

```
'I5' ⎕FMT 10 20 30
10
20
30
```
The format specification is used cyclically to format the columns of the right argument:

```
'I3,F5.2' ⎕FMT 2 4⍴⍳8
1 2.00  3 4.00
5 6.00  7 8.00
```
The columns of the separate arrays in the items of a non-simple right argument are formatted in order. Rows in a formatted column beyond the length of the column are left blank:

```
'2I4,F7.1' ⎕FMT (⍳4)(2 2⍴ 0.1×⍳4)
\begin{array}{cccc} 1 & 0 & 0.2 \\ 1 & 0 & 0.4 \end{array}1 \t 0 \t 0.43
4
```
Characters are right justified within the specified field width, unless the L qualifier is specified:

```
'A2' ⎕FMT 1 6⍴'SPACED'
S P A C E D
```
If the result is too wide to fit within the specified width, the field is filled with asterisks:

```
'F5.2' ⎕FMT 0.1×5 1000 ¯100
  0.50
*****
*****
```
Relative tabulation (X-format) identifies the starting position for the next format phrase relative to the finishing position for the previous format, or the notional left margin if none. Negative values are permitted providing that the starting position is not brought back beyond the left margin. Blanks are inserted in the result, if necessary:

```
'I2,X3,3A1' ⎕FMT (⍳3)(2 3⍴'TOPCAT')
1 TOP<br>2 CAT
    CAT
3
```
Absolute tabulation (T-format) specifies the starting position for the next format relative to the notional left margin. If position 0 is specified, the next format starts at the next free position as viewed so far. Blanks are inserted into the result as required. Over-written columns in the result contain the most recently formatted array columns taken in left-to-right order:

X←'6I1,T5,A1,T1,3A1,T7,F5.1' X ⎕FMT (1 6⍴⍳6)('\*')(1 3⍴'ABC')(22.2) ABC4\*6 22.2

If the number of specified significant digits exceeds the internal precision, low order digits are replaced by the symbol \_:

```
'F20.1' ⎕FMT 1E18÷3
3333333333333333__._
```
The Text Insertion format phrase inserts the given text repeatedly in all rows of the result:

```
MEN←3 5⍴'FRED BILL JAMES'
      WOMEN←2 5⍴'MARY JUNE '
      '5A1,<|>' ⎕FMT MEN WOMEN
FRED |MARY |
BILL |JUNE |
JAMES|     |
```
The last example also illustrates that a Text Insertion phrase is used even though the data is exhausted. The following example illustrates effects of the various qualifiers:

X←'F5.1,BF6.1,X1,ZF5.1,X1,LF5.1,K3CS<.,,.>F10.1' X ⎕FMT ⍉5 3⍴¯1.5 0 25  $-1.5$   $-1.5$   $-01.5$   $-1.5$   $-1.500,0$  $0.0$  000.0 0.0 0.0 25.0 25.0 025.0 25.0 25.000,0

Affixtures allow text to be included within a field. The field width is not extended by the inclusion of affixtures. N and Q affixtures shift the result to the left by the number of characters in the text specification. Affixtures may be used to enclose negative results in parentheses in accordance with common accounting practice:

```
'M<(>N<)>Q< >F9.2' ⎕FMT 150.3 ¯50.25 0 1114.9
150.30
 (50.25)
   0.00
1114.90
```
One or more format phrases may be surrounded by parentheses and preceded by an optional repetition factor. The format phrases within parentheses will be re-used the given number of times before the next format phrase is used. A Text Insertion phrase will not be re-used if the last data format phrase is preceded by a closing parenthesis:

```
'I2,2(</>,ZI2)' ⎕FMT 1 3⍴⌽100|3↑⎕TS
20/07/89
```
## **G Format**

Only the B, K, S and O qualifiers are valid with the G option

 $\Box$ pattern $\Box$  is an arbitrary string of characters, excluding the delimiter characters. Characters '9' and 'Z' (unless altered with the S qualifier) are special and are known as digit selectors.

The result of a G format will have length equal to the length of the pattern.

The data is rounded to the nearest integer (after possible scaling). Each digit of the rounded data replaces one digit selector in the result. If there are fewer data digits than digit selectors, the data digits are padded with leading zeros. If there are more data digits than digit selectors, the result will be filled with asterisks.

A '9' digit selector causes a data digit to be copied to the result.

A 'Z' digit selector causes a non-zero data digit to be copied to the result. A zero data digit is copied if and only if digits appear on either side of it. Otherwise a blank appears. Similarly text between digit selectors appears only if digits appear on either side of the text. Text appearing before the first digit selector or after the last will always appear in the result.

### **Examples**

```
'G⊂99/99/99⊃'⎕FMT 0 100 100 ⊥8 7 89
08/07/89
      'G⊂ZZ/ZZ/ZZ⊃'⎕FMT 80789 + 0 1
 8/07/89
 8/07/9
      'G⊂Andy ZZ Pauline ZZ⊃' ⎕FMT 2721.499 2699.5
Andy 27 Pauline 21
Andy 27
      ⍴⎕←'K2G⊂DM Z.ZZZ.ZZ9,99⊃' ⎕FMT 1234567.89 1234.56
DM 1.234.567,89
DM     1.234,56
2 15
```
An error will be reported if:

- Numeric data is matched against an A control phrase.
- Character data is matched against other than an A control phrase.
- The format specification is ill-formed.
- For an F control phrase,  $d > w-2$
- For an E control phrase,  $s > w-2$

## **O Format Qualifier**

The O format qualifier replaces a specific numeric value with a text string and may be used in conjunction with the E, F, I and G format phrases.

An O-qualifier consists of the letter "O" followed by the optional numeric value which is to be substituted (if omitted, the default is 0) and then the text string within pairs of symbols such as "<>". For example:

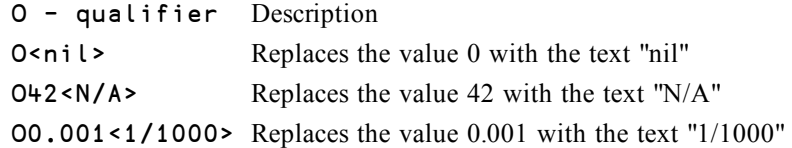
The replacement text is inserted into the field in place of the numeric value. The text is normally right-aligned in the field, but will be left-aligned if the L qualifier is also specified.

It is permitted to specify more than one O-qualifier within a single phrase.

The O-qualifier is  $\Box$ CT sensitive.

```
'O<NIL>F7.2'⎕FMT 12.3 0 42.5
  12.30
    NIL
  42.50
      'O<NIL>LF7.2'⎕FMT 12.3 0 42.5
12.30
NIL
42.50
      'O<NIL>O42<N/A>I6'⎕FMT 12 0 42 13
    12
   NIL
   N/A
    13
      'O99<replace>F20.2'⎕fmt 99 100 101
             replace
              100.00
              101.00
```
## **File Names:** R←⎕FNAMES

The result is a character matrix containing the names of all tied files, with one file name per row. The number of columns is that required by the longest file name.

A file name is returned precisely as it was specified when the file was tied. If no files are tied, the result is a character matrix with 0 rows and 0 columns. The rows of the result are in the order in which the files were tied.

```
'/usr/pete/SALESFILE' ⎕FSTIE 16
      '../budget/COSTFILE' ⎕FSTIE 2
      'PROFIT' ⎕FCREATE 5
       ⎕FNAMES
/usr/pete/SALESFILE
../budget/COSTFILE
PROFIT
      ⍴⎕FNAMES
3 19
      ⎕FNUMS,⎕FNAMES
16 /usr/pete/SALESFILE
2 ../budget/COSTFILE
 5 PROFIT
```
# **File Numbers:** R←⎕FNUMS

The result is an integer vector of the **tie numbers** of all tied files. If no files are tied, the result is empty. The elements of the result are in the order in which the files were tied.

### **Examples**

0

```
'/usr/pete/SALESFILE' ⎕FSTIE 16
      '../budget/COSTFILE' ⎕FSTIE 2
      'PROFIT' ⎕FCREATE 5
     ⎕FNUMS
16 2 5
     ⎕FNUMS,⎕FNAMES
16 /usr/pete/SALESFILE
2 ../budget/COSTFILE
5 PROFIT
     ⎕FUNTIE ⎕FNUMS
      ⍴⎕FNUMS
```
# **File Properties:** R←X ⎕FPROPS Y

### **Access Code 1 (to read) or 8192 (to change properties)**

⎕FPROPS reports and sets the properties of a component file.

Y must be a simple integerscalar or a 1 or 2-element vector containing the file tie number followed by an optional passnumber. If the passnumber is omitted, it is assumed to be 0.

X must be a simple character scalar or vector containing one or more valid Identifiers listed in the table below, or a 2-element nested vector which specifies an Identifier and a (new) value for that property. To set new values for more than one property, X must be is a vector of 2-element vectors, each of which contains an Identifier and a (new) value for that property.

If the left argument is a simple character array, the result R contains the current values for the properties identified by X. If the left argument is nested, the result R contains the previous values for the properties identified by X.

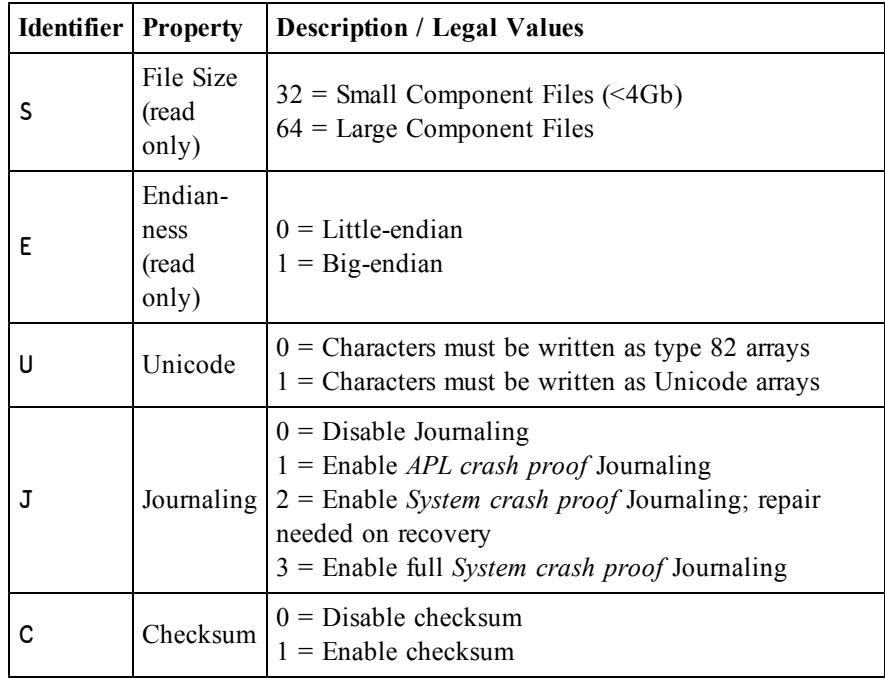

The default properties for a newly created file are as follows:

- $S = 64$
- $\bullet$  U = 1 (Unicode Edition and 64-bit file) or 0 (otherwise)
- $J = 1$
- $C = 1$
- E depends upon the computer architecture.

## **Journaling Levels**

**Level 1** journaling (APL crash-proof) automatically protects a component file from damage in the event of abnormal termination of the APL process. The file state will be implicitly committed between updates and an incomplete update will automatically be rolled forward or back when the file is re-tied. In the event of an operating system crash the file may be more seriously damaged. If checksum was also enabled it may be repaired using ⎕FCHK but some components may be restored to a previous state or not restored at all.

**Level 2** journaling (system crash-proof – repair needed on recovery) extends level 1 by ensuring that a component file is fully repairable using  $\n *IFCHK*\n with no com$ ponent loss in the event of an operating system failure. If an update was in progress when the system crashed the affected component will be rolled back to the previous state. Tying and modifying such a file without first running  $\n \n \Pi$ FCHK may however render it un-repairable.

**Level 3** journaling (system crash-proof) extends level 1 further by protecting a component file from damage in the event of abnormal termination of the APL process and also the operating system. Rollback of an incomplete update will be automatic and no explicit repair will be needed.

Enabling journaling on a component file will reduce performance of file updates; higher journaling levels have a greater impact.

Journaling levels 2 and 3 cannot be set unless the checksum option is also enabled.

The default level of journaling may be changed using the **APL\_FCREATE\_ PROPS** J parameter (see User Guide).

## **Checksum Option**

The checksum option is enabled by default. This enables a damaged file to be repaired using ⎕FCHK. It will however will reduce the performance of file updates slightly and result in larger component files. The default may be changed using the APL\_FCREATE\_PROPS\_C\_parameter (See User Guide).

Enabling the checksum option on an existing non-empty component file, will mean that all components that had previously been written without a checksum, will be check-summed and converted. This operation which will take place when ⎕FPROPS is changed, may not, therefore, be instantaneous.

Journaling and checksum settings may be changed at any time a file is exclusively tied.

**Component files written with Checksum enabled cannot be read by versions of Dyalog APL prior to Version 12.1.**

### **Example**

```
tn←'myfile64' ⎕FCREATE 0
   'SEUJ' OFPROPS tn
64 0 1 0
   tn←'myfile32' ⎕FCREATE 0 32
   'SEUJ' ⎕FPROPS tn
32 0 0 0
```
The following expression disables Unicode and switches Journaling on. The function returns the previous settings:

('U' 0)('J' 1) ⎕FPROPS tn 1 0

Note that to set the value of just a single property, the following two statements are equivalent:

'J' 1 ⎕FPROPS tn (,⊂'J' 1) ⎕FPROPS tn

The Unicode property applies only to 64-bit component files. 32-bit component files *may not* contain Unicode character data and the value of the Unicode property is always 0. To convert a 32-bit component file to a 64-bit component file, use ⎕FCOPY.

Properties may be read by a task with  $\Box$ FREAD permission (access code 1), and set by a task with  $\Box$ FSTAC access (8192). To set the value of the Journaling property, the file must be exclusively tied.

If Journaling or Unicode properties are set, the file cannot be tied by Versions prior to Version 12.0. If journaling is set to a value higher than 1, or checksums are enabled, the file cannot be tied by versions prior to 12.1.

## **Floating-Point Representation:** ⎕FR

The value of  $\Box$ FR determines the way that floating-point operations are performed.

If  $\Box$ FR is 645, all floating-point calculations are performed using IEEE 754 64-bit floating-point operations and the results of these operations are represented internally using *binary64*1 floating-point format.

If  $\Pi$ FR is 1287, all floating-point calculations are performed using IEEE 754-2008 128-bit decimal floating-point operations and the results of these operations are represented internally using *decimal128*2 format.

Note that when you change  $\Box$ FR, its new value only affects subsequent floatingpoint operations and results. Existing floating-point values stored in the workspace remain unchanged.

The default value of  $\Box$ FR (its value in a clear ws) is configurable.

 $\Pi$ FR has workspace scope, and may be localised. If so, like most other system variables, it inherits its initial value from the global environment.

**However:**Although ⎕FR *can* vary, the system is *not designed* to allow "seamless" modification during the running of an application and the dynamic alteration of is not recommended. Strange effects may occur. For example, the type of a constant contained in a line of code (in a function or class), will depend on the value of  $\Box$ FR *when the function is fixed*. Thus, it would be possible for the first line of code above to return 0, if it is in the body of a function. If the function was edited and while suspended and execution is resumed, the result would become 1.

Also note:

1

```
⎕FR←1287
x←1÷3
⎕FR←645
x = 1 \div 3
```
 $1$ http://en.wikipedia.org/wiki/Double precision floating-point format  $2$ http://en.wikipedia.org/wiki/Decimal128 floating-point format

The decimal number has 17 more 3's. Using the tolerance which applies to binary floats (type 645), the numbers are equal. However, the "reverse" experiment yields 0, as tolerance is much narrower in the decimal universe:

```
⎕FR←645
x+1 \div 3⎕FR←1287
x = 1 \div 3
```
0

Since  $\Box$ FR can vary, it will be possible for a single workspace to contain floatingpoint values of both types (existing variables are not converted when  $\Box$ FR is changed). For example, an array that has just been brought into the workspace from external storage may have a different type from  $\Box$ FR in the current namespace. Conversion (if necessary) will only take place when a *new* floating-point array is generated as the result of "a calculation". The result of a computation returning a floating-point result will *not* depend on the type of the arrays involved in the expression: **QFR** at the time when a computation is performed decides the result type, alone.

Structural functions generally do NOT change the type, for example:

```
⎕FR←1287
      x←1.1 2.2 3.3
      ⎕FR←645
      ⎕DR x
1287
      ⎕DR 2↑x
1287
```
128-bit decimal numbers not only have greater precision (roughly 34 decimal digits); they also have significantly larger range – from ¯1E6145 to 1E6145. Loss of precision is accepted on conversion from 645 to 1287, but the magnitude of a number may make the conversion impossible, in which case a DOMAIN ERROR is issued:

⎕FR←1287 x←1E1000 ⎕FR←645 ⋄ x+0 DOMAIN ERROR

When experimenting with  $\Box$ FR it is important to note that numeric constants entered into the Session are evaluated (and assigned a data type) before the line is actually executed. This means that constants are evaluated according to the value of  $\Box$ FR that pertained before the line was entered. For example:

```
⎕FR←645
      NFR
645
      ⎕FR←1287 ⋄ ⎕DR 0.1
645
      ⎕DR 0.1
1287
```
WARNING: The use of COMPLEX numbers when  $\overline{\text{IPR}}$  is 1287 is not recommended, because:

any 128-bit decimal array into which a complex number is inserted or appended will be forced in its entirety into complex representation, potentially losing precision.

all comparisons are done using  $\Box$ DCT when  $\Box$ FR is 1287, and the default value of 1E¯28 is equivalent to 0 for complex numbers.

## **File Read Access:** R←⎕FRDAC Y

### **Access code 4096**

Y must be a simple integer scalar or 1 or 2 element vector containing the file tie number followed by an optional passnumber. If the passnumber is omitted it is assumed to be zero. The result is the access matrix for the designated file.

See "File Access Control" in *User Guide* for further details.

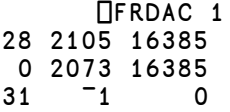

## <span id="page-261-0"></span>**File Read Component Information:** R←⎕FRDCI Y

### **Access code 512**

Y must be a simple integer vector of length 2 or 3 containing the file tie number, component number and an optional passnumber. If the passnumber is omitted it is assumed to be zero.

The result is a 3 element numeric vector containing the following information:

- 1. the size of the component in bytes (i.e. how much disk space it occupies).
- 2. the user number of the user who last updated the component.
- 3. the time of the last update in 60ths of a second since 1st January 1970 (UTC).

### **Example**

```
⎕FRDCI 1 13
2200 207 3.702094494E10
```
## **File Read Component:** R←⎕FREAD Y

### **Access code 1**

Y must be a simple 2 or 3 element integer vector containing the file tie number, the component number, and an optional passnumber. If the passnumber is omitted it is assumed to be zero.

The result is the value of the array stored on the tied file at the given component number.

```
⍴SALES←⎕FREAD 1 241
3 2 12
GetFile←{\Boxio←0 			 A Extract contents.
    tie←ω □fstie 0 			 A new tie number.
    fm to←2↑□fsize tie a first and next component.<br>cnos←fm+ito-fm a vector of component nos.
                               A vector of component nos.
    cvec←{⎕fread tie ⍵}¨cnos  ⍝ vector of components.
    cvec{⍺}⎕funtie tie        ⍝ ... untie and return.
}
```
# **File Rename:** {R}←X ⎕FRENAME Y

### **Access code 128**

Y must be a simple 1 or 2 element integer vector containing a file tie number and an optional passnumber. If the passnumber is omitted it is assumed to be zero.

X must be a simple character scalar or vector containing the new name of the file. This name must be in accordance with the operating system's conventions, and may be specified with a relative or absolute pathname.

The file being renamed must be tied exclusively.

The shy result of  $\Box$ FRENAME is the tie number of the file.

```
'SALES' ⎕FTIE 1
      'PROFIT' ⎕FTIE 2
      ⎕FNAMES
SALES
PROFIT
      'SALES.85' ⎕FRENAME 1
      '../profits/PROFIT.85' ⎕FRENAME 2
      ⎕FNAMES
SALES.85
../profits/PROFITS.85
Rename←{
    fm to←⍵
    ⎕FUNTIE to ⎕FRENAME fm ⎕FTIE 0
}
```
## **File Replace Component:** {R}←X ⎕FREPLACE Y

### **Access code 16**

Y must be a simple 2 or 3 element integer vector containing the file tie number, the component number, and an optional passnumber. If the passnumber is omitted it is assumed to be zero. The component number specified must lie within the file's component number limits.

X is any array (including, for example, the  $\Box$ OR of a namespace), and overwrites the value of the specified component. The component information (see ["File](#page-261-0) [Read](#page-261-0) [Com](#page-261-0)[ponent](#page-261-0) [Information:](#page-261-0) ["](#page-261-0) [on](#page-261-0) [page](#page-261-0) [248\)](#page-261-0) is also updated.

The shy result of  $\Box$ FREPLACE is the file index (component number of replaced record).

### **Example**

```
SALES←⎕FREAD 1 241
(SALES×1.1) ⎕FREPLACE 1 241
```
Define a function to replace (index, value) pairs in a component file JMS.DCF:

```
Frep←{
    tie←⍺ ⎕FTIE 0
    _←{⍵ ⎕FREPLACE tie ⍺}/¨⍵
    ⎕FUNTIE tie
}
      'jms'Frep(3 'abc')(29 'xxx')(7 'yyy')
```
# **File Resize:** {R}←{X}⎕FRESIZE Y

### **Access code 1024**

Y must be a simple integer scalar or 1 or 2 element vector containing the file tie number followed by an optional passnumber. If the passnumber is omitted it is assumed to be zero.

X is an integer that specifies the maximum permitted size of the file in bytes. For a 64-bit file, the value 0 means that there will be no explicit limit put on the size of the file. For a 32-bit file, the value of X is ignored and has no effect on the maximum file size.

An attempt to update a component file that would cause it to exceed its maximum size will fail with a FILE FULL error  $(21)$ . A side effect of  $\Box$ FRESIZE is to cause the file to be compacted. Any interrupt entered at the keyboard during the compaction is ignored. Note that if the left argument is omitted, the file is simply compacted and the maximum file size remains unchanged.

During compaction, the file is restructured by reordering the components and by amalgamating the free areas at the end of the file. The file is then truncated and excess disk space is released back to the operating system. For a large file with many components, this process may take a significant time.

The shy result of  $\Box$ FRESIZE is the tie number of the file.

```
'test'⎕FCREATE 1 ⋄ ⎕FSIZE 1
1 1 120 1.844674407E19
      (10 1000⍴1.1)⎕FAPPEND 1 ⋄ ⎕FSIZE 1
1 2 80288 1.844674407E19
      100000 ⎕FRESIZE 1 ⍝ Limit size to 100000 bytes
      (10 1000⍴1.1)⎕FAPPEND 1
FILE FULL
      (10 1000⍴1.1)⎕FAPPEND 1
     ∧
      ⎕FRESIZE 1      ⍝ Force file compaction.
```
# **File Size:** R←⎕FSIZE Y

Y must be a simple integer scalar or 1 or 2 element vector containing the file tie number followed by an optional passnumber. If the passnumber is omitted it is assumed to be zero. The result is a 4 element numeric vector containing the following:

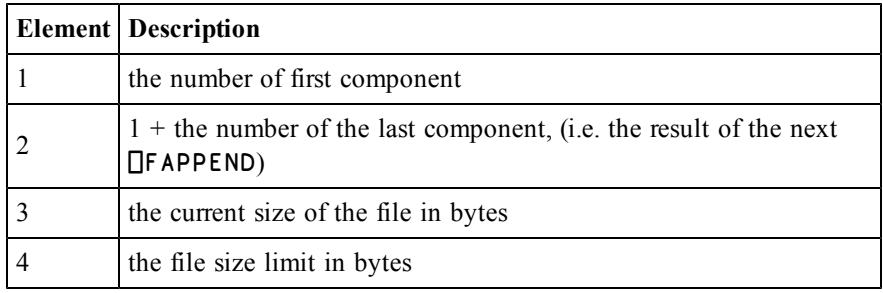

### **Example**

```
⎕FSIZE 1
1 21 65271 4294967295
```
# **File Set Access:** {R}←X ⎕FSTAC Y

### **Access code 8192**

Y must be a simple integer scalar or 1 or 2 element vector containing the file tie number followed by an optional passnumber. If the passnumber is omitted it is assumed to be zero.

X must be a valid access matrix, i.e. a 3 column integer matrix with any number of rows.

See "File Access Control" in *User Guide* for further details.

The shy result of  $\Box$ FSTAC is the tie number of the file.

### **Examples**

```
SALES NFCREATE 1
(3 \ 3028 \ 2105 \ 16385 \ 0 \ 2073 \ 16385 \ 31 \ -1 \ 0) IFSTAC 1
((⎕FRDAC 1)⍪21 2105 16385) ⎕FSTAC 1
```
 $(1 3\rho 0 1 0)$  [FSTAC 2

## **File Share Tie:** {R}←X ⎕FSTIE Y

Y must be 0 or a simple 1 or 2 element integer vector containing an available file tie number to be associated with the file for further file operations, and an optional passnumber. If the passnumber is omitted it is assumed to be zero. The tie number must not already be associated with a tied file.

X must be a simple character scalar or vector which specifies the name of the file to be tied. The file must be named in accordance with the operating system's conventions, and may be specified with a relative or absolute pathname.

The file must exist and be accessible by the user. If it is already tied by another task, it must not be tied exclusively.

The shy result of  $\Box$ FSTIE is the tie number of the file.

### **Automatic Tie Number Allocation**

A tie number of 0 as argument to a create, share tie or exclusive tie operation, allocates the first (closest to zero) available tie number and returns it as an explicit result. This allows you to simplify code. For example:

from:

tie←1+⌈/0,⎕FNUMS ⍝ With next available number,  $file$   $IFSTIE$  tie  $A$  ... share tie file.

to:

tie←file ⎕FSTIE 0 ⍝ Tie with 1st available number.

### **Example**

'SALES' **NESTIE 1** '../budget/COSTS' ⎕FSTIE 2

# **Exclusive File Tie:** {R}←X ⎕FTIE Y

### **Access code 2**

Y must be 0 or a simple 1 or 2 element integer vector containing an available file tie number to be associated with the file for further file operations, and an optional passnumber. If the passnumber is omitted it is assumed to be zero. The tie number must not already be associated with a share tied or exclusively tied file.

X must be a simple character scalar or vector which specifies the name of the file to be exclusively tied. The file must be named in accordance with the operating system's conventions, and may be a relative or absolute pathname.

The file must exist and be accessible by the user. It may not already be tied by another user.

## **Automatic Tie Number Allocation**

A tie number of 0 as argument to a create, share tie or exclusive tie operation, allocates the first (closest to zero) available tie number, and returns it as an explicit result. This allows you to simplify code. For example:

from:

```
tie←1+⌈/0,⎕FNUMS ⍝ With next available number,
file ⎕FTIE tie   ⍝ ... tie file.
```
to:

3

```
tie←file ⎕FTIE 0 ⍝ Tie with first available number.
```
The shy result of  $\Box$ FTIE is the tie number of the file.

```
'SALES' ⎕FTIE 1
'../budget/COSTS' ⎕FTIE  2
'../budget/expenses' ⎕FTIE 0
```
# **File Untie:** {R}←⎕FUNTIE Y

Y must be a simple integerscalar or vector (including Zilde). Files whose tie numbers occur in Y are untied. Other elements of Y have no effect.

If Y is empty, no files are untied, but all the interpreter's internal file buffers are flushed and the operating system is asked to flush all file updates to disk. This special facility allows the programmer to add extra security (at the expense of performance) for application data files.

The shy result of ⎕FUNTIE is a vector of tie numbers of the files **actually untied**.

### **Example**

```
⎕FUNTIE ⎕FNUMS ⍝ Unties all tied files
```
⎕FUNTIE ⍬ ⍝ Flushes all buffers to disk

# **Fix Definition:** {R}←⎕FX Y

Y is the representation form of a function or operator which may be:

- $\bullet$  its canonical representation form similar to that produced by  $\Box$ CR except that redundant blanks are permitted other than within names and constants.
- $\bullet$  its nested representation form similar to that produced by  $\Box$ NR except that redundant blanks are permitted other than within names and constants.
- $\bullet$  its object representation form produced by  $\Box$ OR.
- $\bullet$  its vector representation form similar to that produced by  $\Box$ VR except that additional blanks are permitted other than within names and constants.

 $\Pi$ FX attempts to create (fix) a function or operator in the workspace or current namespace from the definition given by Y.  $\Box$  IO is an implicit argument of  $\Box$  FX.

If the function or operator is successfully fixed, R is a simple character vector containing its name and the result is shy. Otherwise R is an integerscalar containing the (⎕IO dependent) index of the row of the canonical representation form in which the first error preventing its definition is detected. In this case the result R is **notshy**.

Functions and operators which are pendent, that is, in the State Indicator without a suspension mark (\*), retain their original definition until they complete, or are cleared from the State Indicator. All other occurrences of the function or operator assume the new definition. The function or operator will fail to fix if it has the same name as an existing variable, or a visible label.

# **Instances:** R←⎕INSTANCES Y

⎕INSTANCES returns a list all the current instances of the Class specified by Y.

Y must be a reference to a Class.

R is a vector of references to all existing Instances of Class Y.

### **Examples**

This example illustrates a simple inheritance tree or Class hierarchy. There are 3 Classes, namely:

Animal

Bird (derived from Animal)

Parrot (derived from Bird)

:Class Animal ... :EndClass ⍝ Animal :Class Bird: Animal ... :EndClass ⍝ Bird :Class Parrot: Bird ... :EndClass ⍝ Parrot Eeyore←⎕NEW Animal Robin←⎕NEW Bird Polly←⎕NEW Parrot ⎕INSTANCES Parrot #.[Parrot] ⎕INSTANCES Bird #.[Bird] #.[Parrot] ⎕INSTANCES Animal #.[Animal] #.[Bird] #.[Parrot] Eeyore.⎕DF 'eeyore' Robin.⎕DF 'robin' Polly.⎕DF 'polly'

```
      ⎕INSTANCES Parrot
polly
     ⎕INSTANCES Bird
robin  polly
     ⎕INSTANCES Animal
eeyore  robin  polly
```
## **Index Origin: QTO**

⎕IO determines the index of the first element of a non-empty vector.

⎕IO may be assigned the value 0 or 1. The value in a clear workspace is 1.

 $\Pi$ IO is an implicit argument of any function derived from the Axis operator ( $[K]$ ), of the monadic functions Fix ( $\Box$ FX), Grade Down ( $\psi$ ), Grade Up ( $\triangle$ ), Index Generator (**t**), Roll (?), and of the dyadic functions Deal (?), Grade Down  $(\phi)$ , Grade Up ( $\phi$ ), Index Of(**ι**), Indexed Assignment, Indexing, Pick ( $\triangleright$ ) and Transpose ( $\phi$ ).

```
⎕IO←1
         ι 5
1 2 3 4 5
         ⎕IO←0
         ι 5
0 1 2 3 4
         +/[0]2 3⍴⍳6
3 5 7
         'ABC', [-.5]'='ABC
= = =
```
# **Key Label:** R←⎕KL Y

### **Classic Edition only.**

Y is a simple character vector or a vector of character vectors containing Input Codes for Keyboard Shortcuts. In the Classic Edition, keystrokes are associated with Keyboard Shortcuts by the Input Translate Table.

R is a simple character vector or a vector of character vectors containing the labels associated with the codes. If Y specifies codes that are not defined, the corresponding elements of R are the codes in Y.

⎕KL provides the information required to build device-independent help messages into applications, particularly full-screen applications using  $\square$ SM and  $\square$ SR.

### **Examples:**

```
⎕KL 'RC'
Right
      ⎕KL 'ER' 'EP' 'QT' 'F1' 'F13'
  Enter  Esc  Shift+Esc  F1  Shift+F1
```
## **Line Count:** R←⎕LC

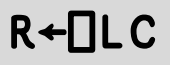

This is a simple vector of line numbers drawn from the state indicator (See "The State Indicator" on page 1). The most recently activated line is shown first. If a value corresponds to a defined function in the state indicator, it represents the current line number where the function is either suspended or pendent.

The value of  $\Box$  C changes immediately upon completion of the most recently activated line, or upon completion of execution within  $\triangle$  or  $\Box$ . If a  $\Box$ STOP control is set, ⎕LC identifies the line on which the stop control is effected. In the case where a stop control is set on line 0 of a defined function, the first entry in  $\Box$ LC is 0 when the control is effected.

The value of  $\Box$ LC in a clear workspace is the null vector.

```
)SI
#.TASK1[5]*
⍎
#.BEGIN[3]
      TILC
5 3
```
→⎕LC ⎕LC ⍴⎕LC

0

## **Load Workspace:** ⎕LOAD Y

Y must be a simple characterscalar or vector containing the identification of a saved workspace.

If Y is ill-formed or does not identify a saved workspace or the user account does not have access permission to the workspace, a **DOMAIN** ERROR is reported.

Otherwise, the active workspace is replaced by the workspace identified in Y. The active workspace is lost. If the loaded workspace was saved by the  $\cdot$  SAVE system command, the latent expression  $(ILX)$  is immediately executed, unless APL was invoked with the -x option. If the loaded workspace was saved by the  $\square$ SAVE system function, execution resumes from the point of exit from the  $\Box$ SAVE function, with the result of the  $\square$ SAVE function being 0.

The workspace identification and time-stamp when saved is not displayed.

If the workspace contains any GUI objects whose Visible property is 1, these objects will be displayed. If the workspace contains a non-empty  $\square$ SM but does not contain an SM GUI object, the form defined by  $\square$ SM will be displayed in a window on the screen.

Under UNIX, the interpreter attempts to open the file whose name matches the contents of Y. Under Windows, unless Y contains at least one ".", the interpreter will append the file extension ".DWS" to the name.

# **Lock Definition:** {X}⎕LOCK Y

Y must be a simple character scalar, or vector which is taken to be the name of a defined function or operator in the active workspace.

The active referent to the name in the workspace is locked. Stop, trace and monitor settings, established by the **□STOP, □TRACEand □MONITORfunctions**, are cancelled.

The optional left argument X specifies to what extent the function code is hidden. X may be 1, 2 or 3 (the default) with the following meaning:

- 1. The object may not be displayed and you may not obtain its character form using  $\Box$ CR,  $\Box$ VR or  $\Box$ NR.
- 2. Execution cannot be suspended with the locked function or operator in the state indicator. On suspension of execution the state indicator is cut back to the statement containing the call to the locked function or operator.
- 3. Both 1 and 2 apply. You can neither display the locked object nor suspend execution within it.

Locks are additive, so that the following are equivalent:

- 1 **OLOCK'FOO'**
- 2  $TLOCK'FOO'$
- 3 ⎕LOCK'FOO'

DOMAIN ERROR is reported if:

- $\bullet$  Y is ill-formed.
- $\bullet$  The name in Y is not the name of a visible defined function or operator which is not locked.

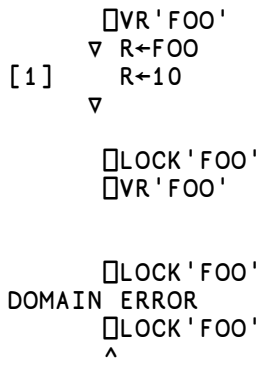

## Latent Expression: **QUACK**

This may be a character vector orscalar representing an APL expression. The expression is executed automatically when the workspace is loaded. If APL is invoked using the  $-x$  flag, this execution is suppressed.

The value of  $\prod$ LX in a clear workspace is  $'$ .

### **Example**

```
⎕LX←'''GOOD MORNING PETE'''
      )SAVE GREETING
GREETING saved Tue Sep 8 10:49:29 1998
      )LOAD GREETING
./GREETING saved Tue Sep 8 10:49:29 1998
GOOD MORNING PETE
```
## **Map File:** R←{X}⎕MAP Y

⎕MAP function associates a mapped file with an APL array in the workspace.

Two types of mapped files are supported; *APL* and *raw*. An *APL* mapped file contains the binary representation of a Dyalog APL array, including its header. A file of this type must be created using the supplied utility function ∆MPUT. When you map an APL file, the rank, shape and data type of the array is obtained from the information on the file.

A *raw* mapped file is an arbitrary collection of bytes. When you map a raw file, you must specify the characteristics of the APL array to be associated with this data. In particular, the data type and its shape.

The type of mapping is determined by the presence (raw) or absence (APL) of the left argument to ⎕MAP.

The right argument Y specifies the name of the file to be mapped and, optionally, the access type and a start byte in the file. Y may be a simple character vector, or a 2 or 3 element nested vector containing:

- 1. file name (character scalar/vector)
- 2. access code (character scalar/vector) : one of : 'R' , 'W', 'r' or 'w'
- 3. start byte offset (integer scalar/vector). Must be a multiple of 4 (default 0)

If X is specified, it defines the type and shape to be associated with *raw* data on file. X must be an integer scalar or vector. The first item of X specifies the data type and must be one of the following values:

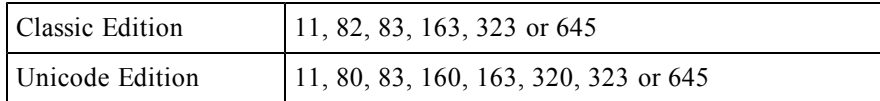

The values are more fully explained in ["Data](#page-226-0) [Representation](#page-226-0) [\(Monadic\):"](#page-226-0) [on](#page-226-0) [page](#page-226-0) [213](#page-226-0).

Following items determine the shape of the mapped array. A value of  $\overline{\phantom{a}}$  1 on any (but normally the first) axis in the shape is replaced by the system to mean: read as many complete records from the file as possible. Only one axis may be specified in this way.

NB: If X is a singleton, the data on the file is mapped as a scalar and only the first value on the file is accessible.

If no left argument is given, file is assumed to contain a simple APL array, complete with header information (type, rank, shape, etc). Such mapped files may only be updated by changing the associated array using indexed/pick assignment: var[a]←b, the new values must be of the same type as the originals.

Note that a *raw* mapped file may be updated *only* if its *file offset* is 0.

### **Examples**

Map raw file as a read-only *vector* of doubles:

vec←645 ¯1 ⎕MAP'c:\myfile'

Map raw file as a 20-column read-write *matrix* of 1-byte integers:

mat←83 ¯1 20 ⎕MAP'c:\myfile' 'W'

Replace some items in mapped file:

mat[2 3;4 5]←2 2⍴⍳4

Map bytes 100-180 in raw file as a  $5\times 2$  read-only matrix of doubles:

dat←645 5 2 ⎕MAP'c:\myfile' 'R' 100

Put simple 4-byte integer array on disk ready for mapping:

```
(⊃83 323 ⎕DR 2 3 4⍴⍳24)∆MPUT'c:\myvar'
```
Then, map a read-write variable:

var←⎕MAP'c:\myvar' 'w'

Note that a mapped array need not be *named*. In the following example, a 'raw' file is mapped, summed and released, all in a single expression:

+/163 ¯1 ⎕MAP'c:\shorts.dat'

42

If you fail to specify the shape of the data, the data on file will be mapped as a scalar and only the first value in the file will be accessible:

83 □MAP 'myfile' A map FIRST BYTE of file. ¯86

## **Compatibility between Editions**

In the Unicode Edition ⎕MAP will fail with a TRANSLATION ERROR (event number 92) if you attempt to map an APL file which contains character data type 82.

In order for the Unicode Edition to correctly interpret data in a raw file that was written using data type 82, the file may be mapped with data type 83 and the characters extracted by indexing into ⎕AVU.

## **Migration Level: Migration Level:** *MIL*

⎕ML determines the degree of migration of the Dyalog APL language towards IBM's APL2. Setting this variable to other than its default value of 0 changes the interpretation of certain symbols and language constructs.

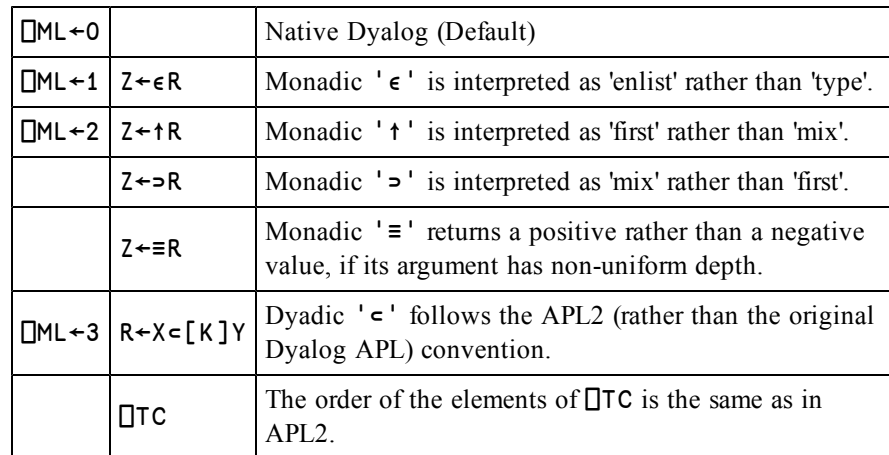

Subsequent versions of Dyalog APL may provide further migration levels.

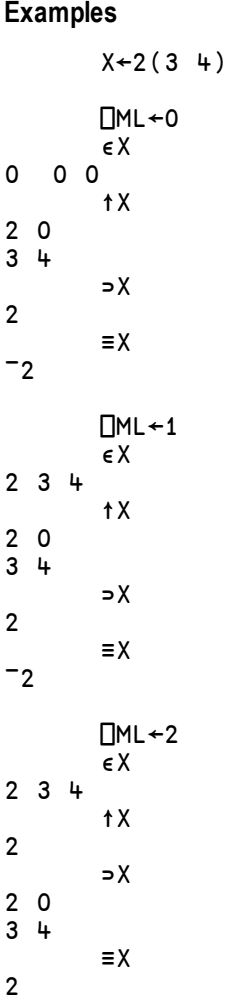

## **Set Monitor:** {R}←X ⎕MONITOR Y

Y must be a simple characterscalar or vector which is taken to be the name of a visible defined function or operator. X must be a simple non-negative integer scalar or vector. R is a simple integer vector of non-negative elements.

X identifies the numbers of lines in the function or operator named by Y on which a monitor is to be placed. Numbers outside the range of line numbers in the function or operator (other than 0) are ignored. The number 0 indicates that a monitor is to be placed on the function or operator as a whole. The value of  $X$  is independent of  $\Box$  IO.

R is a vector of numbers on which a monitor has been placed in ascending order. The result is suppressed unless it is explicitly used or assigned.

The effect of  $\Box$ MONITOR is to accumulate timing statistics for the lines for which the monitor has been set. See ["Query](#page-279-0) [Monitor:](#page-279-0) ["](#page-279-0) [on](#page-279-0) [page](#page-279-0) [266](#page-279-0) for details.

### **Examples**

+(0,⍳10) ⎕MONITOR 'FOO' 0 1 2 3 4 5

Existing monitors are cancelled before new ones are set:

+1 ⎕MONITOR 'FOO'

1

All monitors may be cancelled by supplying an empty vector:

 $\theta$  **NONITOR** 'FOO'

Monitors may be set on a locked function or operator, but no information will be reported. Monitors are saved with the workspace.

# <span id="page-279-0"></span>**Query Monitor:** R←⎕MONITOR Y

Y must be a simple character scalar or vector which is taken to be the name of a visible defined function or operator. R is a simple non-negative integer matrix of 5 columns with one row for each line in the function or operator Y which has the monitor set, giving:

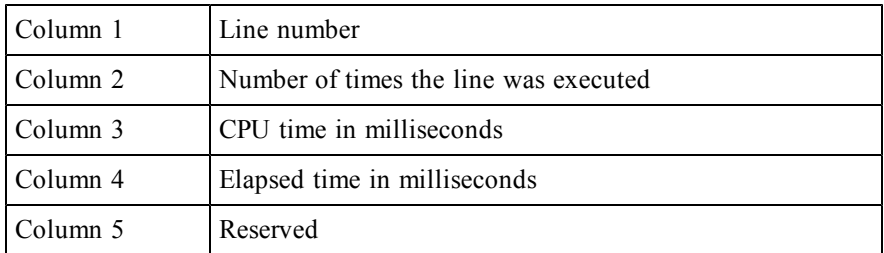

The value of 0 in column one indicates that the monitor is set on the function or operator as a whole.

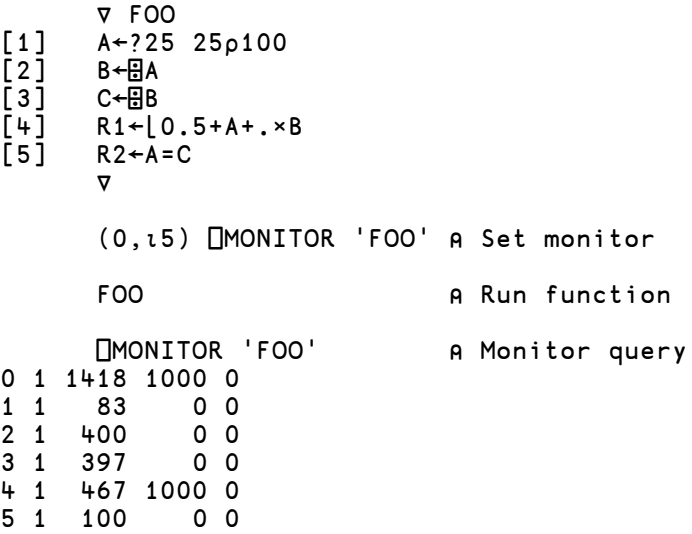

# **Name Association:** {R}←{X}⎕NA Y

⎕NA provides access from APL to compiled functions within a **Dynamic Link Library** (**DLL**). A DLL is a collection of functions typically written in C (or  $C^{++}$ ) each of which may take arguments and return a result.

Instructional examples using ⎕NA can be found in supplied workspace: QUADNA.DWS.

The DLL may be part of the standard operating system software, purchased from a third party supplier, or one that you have written yourself.

The right argument Y is a character vector that identifies the name and syntax of the function to be associated. The left argument X is a character vector that contains the name to be associated with the external function. If the  $\Box$ NA is successful, a function (name class 3) is established in the active workspace with name X. If X is omitted, the name of the external function itself is used for the association.

The shy result R is a character vector containing the name of the external function that was fixed.

For example, math.dll might be a library of mathematical functions containing a function  $divide$ . To associate the APL name  $div$  with this external function:

```
'div' NNA 'F8 math|divide I4 I4'
```
where **F8** and **I4**, specify the types of the result and arguments expected by divide. The association has the effect of establishing a new function:  $\mathbf{div} \mathbf{v}$  in the workspace, which when called, passes its arguments to divide and returns the result.

```
)fns
div
      div 10 4
2.5
```
## **Type Declaration**

In a compiled language such as  $C$ , the types of arguments and results of functions must be declared explicitly. Typically, these types will be published with the documentation that accompanies the DLL. For example, function divide might be declared:

```
double divide(int32 t, int32 t);
```
which means that it expects two long (4-byte) integer arguments and returns a double (8-byte) floating point result. Notice the correspondence between the C declaration and the right argument of  $\Box$ NA:

```
C:             double    divide       (int32_t,  int32_t);
APL:'div' ⎕NA 'F8   math|divide        I4        I4 '
```
It is imperative that care be taken when coding type declarations. A DLL *cannot* check types of data passed from APL. A wrong type declaration will lead to erroneous results or may even cause the workspace to become corrupted and crash.

The full syntax for the right argument of  $\Box$ NA is:

[result] library|function [arg1] [arg2] ...

Note that functions associated with DLLs are never dyadic. All arguments are passed as items of a (possibly nested) vector on the right of the function.

## **Locating the DLL**

The DLL may be specified using a full pathname, file extension, and function type.

### **Pathname:**

APL uses the LoadLibrary() system function under Windows and dlopen() under UNIX and LINUX to load the DLL. If a full or relative pathname is omitted, these functions search standard operating system directories in a particular order. For further details, see the operating system documentation about these functions.

Alternatively, a full or relative pathname may be supplied in the usual way:

```
⎕NA'... c:\mydir\mydll|foo ...'
```
### **Errors:**

If the specified DLL (or a dependent DLL) fails to load it will generate:

```
FILE ERROR 1 No such file or directory
```
If the DLL loads successfully, but the specified library function is not accessible, it will generate:

VALUE ERROR

### **File Extension:**

Under Windows, if the file extension is omitted, **.dll** is assumed. Note that some DLLs are in fact **.exe** files, and in this case the extension must be specified explicitly:

⎕NA'... mydll.exe|foo ...'

### **Example**

⎕NA'... mydll.exe.P32|foo ...'⍝ 32 bit Pascal

### **Call by Ordinal Number**

Under Windows, a DLL may associate an *ordinal number* with any of its functions. This number may then be used to call the function as an alternative to calling it by name. Using  $\Box$ NA to call by ordinal number uses the same syntax but with the function name replaced with its ordinal number. For example:

⎕NA'... mydll|57 ...'

### **Multi-Threading**

Appending the '&' character to the function name causes the external function to be run in its own system thread. For example:

⎕NA'... mydll|foo& ...'

This means that other APL threads can run concurrently with the one that is calling the  $\prod$ NA function.

## **Data Type Coding Scheme**

The type coding scheme introduced above is of the form:

[direction] [special] type [width] [array]

The options are summarised in the following table and their functions detailed below.

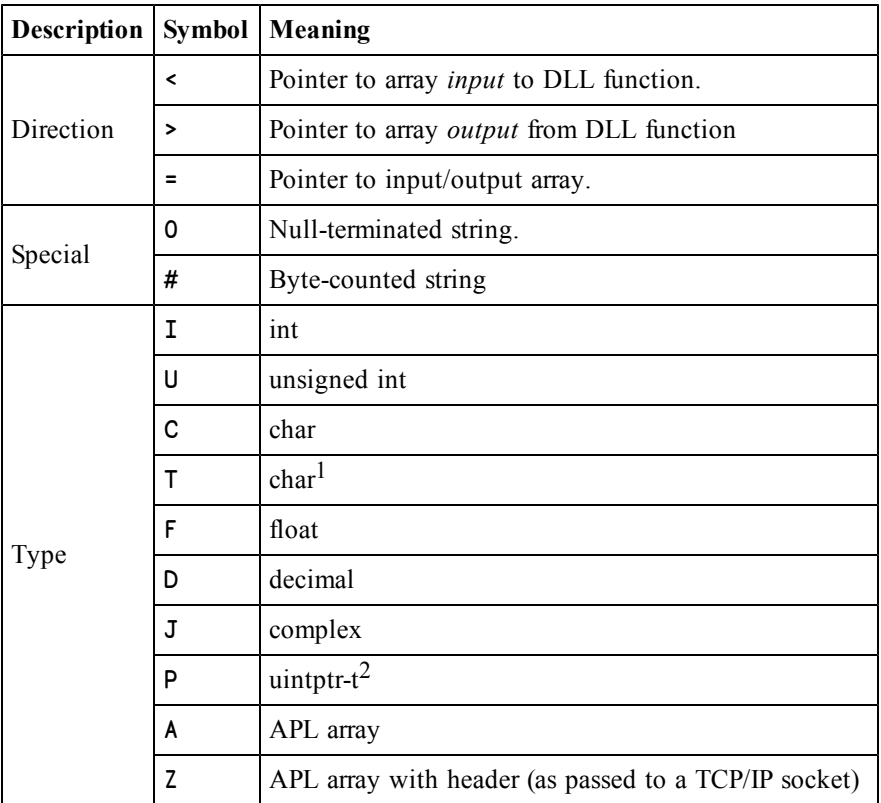

<sup>1</sup>Classic Edition: - translated to/from ANSI

<sup>&</sup>lt;sup>2</sup>equivalent to U4 on 32-bit Versions and U8 on 64-bit Versions

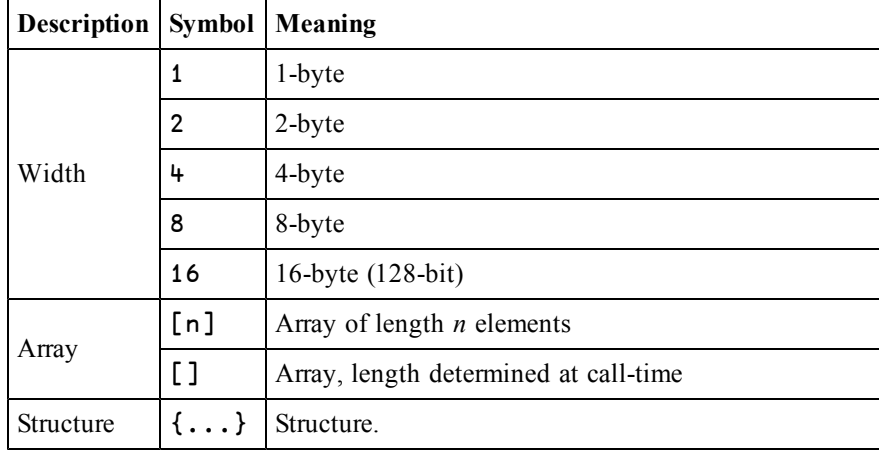

In the Classic Edition, C specifies untranslated character, whereas T specifies that the character data will be translated to/from  $\Box$ AV

In the Unicode Edition, C and T are identical (no translation of character data is performed) except that for C the default width is 1 and for T the default width is "wide" (2 bytes under Windows, 4 bytes under UNIX).

The use of T with default width is recommended to ensure portability between Editions.

### **Direction**

C functions accept data arguments either by *value* or by *address*. This distinction is indicated by the presence of a  $4 \times 1$  or  $[1]$  in the argument declaration:

```
int  num1; \frac{1}{1} // value of num1 passed.
int *num2; // Address of num2 passed.
int num3[]; // Address of num3 passed.
```
An argument (or result) of an external function of type pointer, must be matched in the  $\Box$ NA call by a declaration starting with one of the characters: <, >, or =.

In C, when an address is passed, the corresponding value can be used as either an *input* or an *output* variable. An output variable means that the C function overwrites values at the supplied address. Because APL is a call-by-value language, and doesn't have pointer types, we accommodate this mechanism by distinguishing output variables, and having them returned explicitly as part of the result of the call.

This means that where the C function indicates a *pointer type*, we must code this as starting with one of the characters:  $\leq$ ,  $>$  or =.

- $\overline{\phantom{a}}$ indicates that the address of the argument will be used by C as an input variable and values at the address will *not* be over-written. indicates that C will use the address as an output variable. In this case, APL must allocate an output array over which C can write values.
- > After the call, this array will be included in the nested result of the call to the external function.

indicates that C will use the address for both input and output. In this case, APL duplicates the argument array into an output buffer whose

= address is passed to the external function. As in the case of an output only array, the newly modified copy will be included in the nested result of the call to the external function.

- <I2 Pointer to 2-byte integer *input* to external function
- >C Pointer to character *output* from external function.
- =T Pointer to character *input* to and *output* from function.
- =A Pointer to APL array *modified* by function.

## **Special**

In C it is common to represent character strings as *null-terminated* or *byte counted* arrays. These special data types are indicated by inserting the symbol 0 (null-terminated) or # (byte counted) between the direction indicator  $(\leq, \geq, \equiv)$  and the type (T) or C) specification. For example, a pointer to a null-terminated input character string is coded as  $\leq 0$ T[], and an output one coded as  $\geq 0$ T[].

Note that while appending the array specifier '[]' is formally correct, because the presence of the special qualifier (0 or #) *implies* an array, the '[]' may be omitted:  $<$  0T,  $>$  0T,  $=$  #C, etc.

Note also that the 0 and  $\#$  specifiers may be used with data of all types (excluding A and Z) and widths. For example, in the Classic Edition, <0U2 may be useful for dealing with Unicode.

## **Type**

The data type of the argument is represented by one of the symbols i, u, c, t, f, a, which may be specified in lower or upper case:

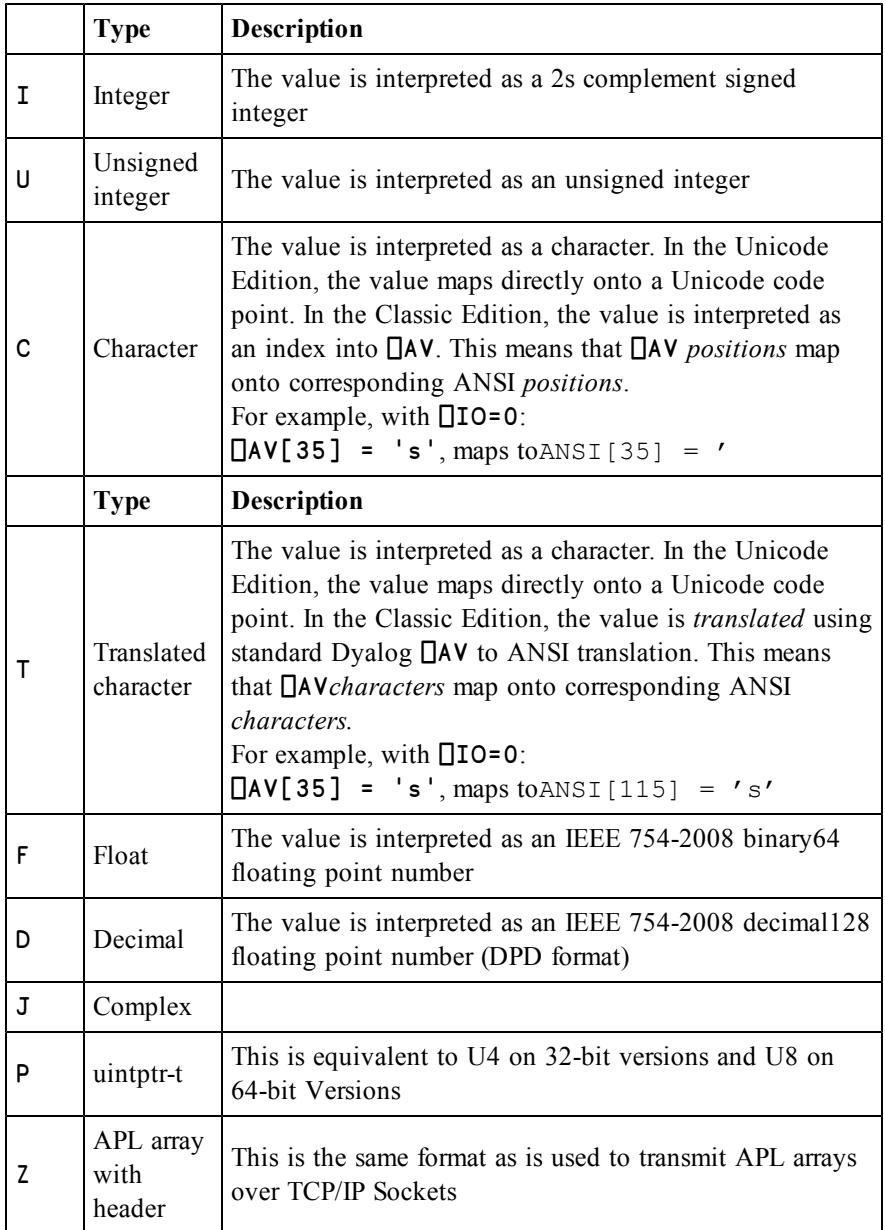
# **Width**

The type specifier may be followed by the width of the value in bytes. For example:

- I4 4-byte signed integer.
- U2 2-byte unsigned integer.
- F8 8-byte floating point number.
- F4 4-byte floating point number.
- D16 16-byte decimal floating-point number

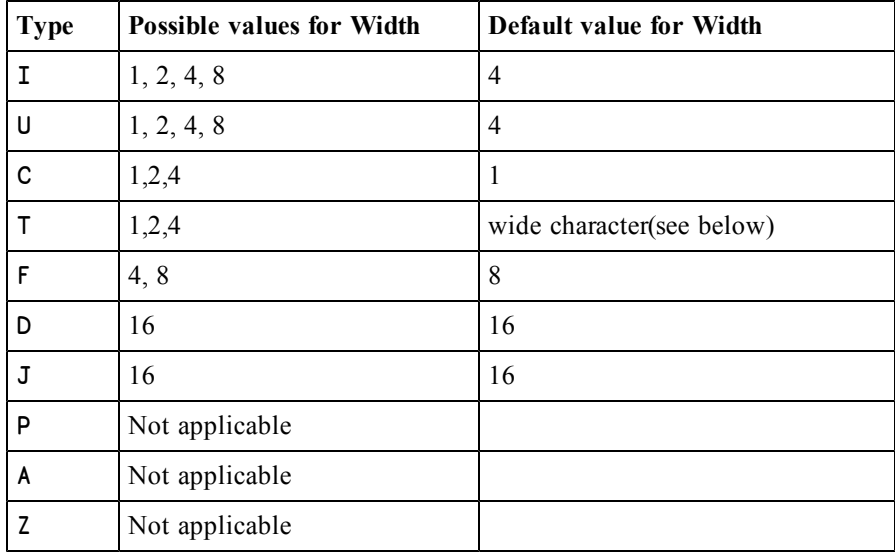

In the Unicode Edition, the default width is the width of a *wide character* according to the convention of the host operating system. This translates to T2 under Windows and T4 under UNIX or Linux.

Note that 32-bit versions can support 64-bit integer *arguments*, but not 64-bit integer *results*.

### **Examples**

- I2 16-bit integer
- <I4 Pointer to input 4-byte integer
- U Default width unsigned integer
- =F4 Pointer to input/output 4-byte floating point number.

### **Arrays**

Arrays are specified by following the basic data type with  $[n]$  or  $[]$ , where n indicates the number of elements in the array. In the C declaration, the number of elements in an array may be specified explicitly at compile time, or determined dynamically at runtime. In the latter case, the size of the array is often passed along with the array, in a separate argument. In this case, n, the number of elements is omitted from the specification. Note that C deals only in scalars and rank 1 (vector) arrays.

```
int vec[10]; \frac{1}{2} // explicit vector length.
unsigned size, list[]; // undetermined length.
```
could be coded as:

I[10] vector of 10 ints.

U U[] unsigned integer followed by an array of unsigned integers.

Confusion sometimes arises over a difference in the declaration syntax between C and  $\Box$ NA. In C, an argument declaration may be given to receive a pointer to either a single scalar item, or to the first element of an array. This is because in C, the address of an array is deemed to be the address of its first element.

```
void foo (char *string);
char ch = 'a', ptr = "abc";
foo(&ch);// call with address of scalar.
foo(ptr);// call with address of array.
```
However, from APL's point of view, these two cases are distinct and if the function is to be called with the address of (pointer to) a *scalar*, it must be declared: '<T'. Otherwise, to be called with the address of an *array*, it must be declared:  $\cdot$  <T[] $\cdot$ . Note that it is perfectly acceptable in such circumstances to define more than one name association to the same DLL function specifying different argument types:

```
'FooScalar'⎕NA'mydll|foo <T'   ⋄ FooScalar'a'
'FooVector'⎕NA'mydll|foo <T[]' ⋄ FooVector'abc'
```
# **Structures**

Arbitrary data structures, which are akin to nested arrays, are specified using the symbols  $\{\}$ . For example, the code  $\{F8 \mid I2\}$  indicates a structure comprised of an 8byte *float* followed by a 2-byte *int*. Furthermore, the code <{F8 I2}[3] means an input pointer to an array of 3 such structures.

For example, this structure might be defined in C thus:

```
typedef struct
{
    double  f;
    short i;
} mystruct;
```
A function defined to receive a count followed by an *input* pointer to an array of such structures:

void foo(unsigned count, mystruct \*str);

An appropriate ΠΝΑ declaration would be:

⎕NA'mydll.foo U <{F8 I2}[]'

A call on the function with two arguments - a count followed by a vector of structures:

foo 4,⊂(1.4 3)(5.9 1)(6.5 2)(0 0)

Notice that for the above call, APL converts the two Boolean (0 0) elements to an 8-byte float and a 2-byte int, respectively.

# **Specifying Pointers Explicitly**

⎕NA syntax enables APL to pass arguments to DLL functions by *value* or *address* as appropriate. For example if a function requires an integer followed by a *pointer* to an integer:

```
void fun(int valu, int *addr);
```
You might declare and call it:

⎕NA'mydll|fun I <I' ⋄ fun 42 42

The interpreter passes the *value* of the first argument and the *address* of the second one.

Two common cases occur where it is necessary to pass a pointer explicitly. The first is if the DLL function requires a *null pointer*, and the second is where you want to pass on a pointer which itself is a result from a DLL function.

In both cases, the pointer argument should be coded as P. This causes APL to pass the pointer unchanged, *by value*, to the DLL function.

In the previous example, to pass a null pointer, (or one returned from another DLL function), you must code a separate **NNA** definition.

```
'fun_null'⎕NA'mydll|fun I P' ⋄ fun_null 42 0
```
Now APL passes the *value* of the second argument (in this case 0 - the null pointer), rather than its address.

Note that by using P, which is 4-byte for 32-bit processes and 8-byte for 64-bit processes, you will ensure that the code will run unchanged under both 32-bit and 64-bit Versions of Dyalog APL.

# **Using a Function**

A DLL function may or may not return a result, and may take zero or more arguments. This syntax is reflected in the coding of the right argument of  $\Box$ NA. Notice that the corresponding associated APL function is niladic or monadic (never dyadic), and that it *always* returns a vector result - a null one if there is no output from the function. See Result Vector section below. Examples of the various combinations are:

### **DLL function Non-result-returning:**

```
⎕NA    'mydll|fn1'          ⍝ Niladic
⎕NA    'mydll|fn2 <0T'      ⍝ Monadic - 1-element arg
⎕NA    'mydll|fn3 =0T <0T'  ⍝ Monadic - 2-element arg
```
### **DLL function Result-returning:**

```
⎕NA 'I4 mydll|fn4'          ⍝ Niladic
⎕NA 'I4 mydll|fn5 F8'       ⍝ Monadic - 1-element arg
⎕NA 'I4 mydll|fn6 >I4[] <0T'⍝ Monadic - 2-element arg
```
When the external function is called, the number of elements in the argument must match the number defined in the **TNA** definition. Using the example functions defined above:

```
fn1                   ⍝ Niladic Function.
fn2, ⊂'Single String' ⍝ 1-element arg
fn3 'This' 'That'     ⍝ 2-element arg
```
Note in the second example, that you must enclose the argument string to produce a single item (nested) array in order to match the declaration. Dyalog converts the type of a numeric argument if necessary, so for example in fn5 defined above, a Boolean value would be converted to double floating point (F8) prior to being passed to the DLL function.

# **Pointer Arguments**

When passing pointer arguments there are three cases to consider.

### < **Input pointer:**

In this case you must supply the data array itself as argument to the function. A pointer to its first element is then passed to the DLL function.

```
fn2 ⊂'hello'
```
### > **Output pointer:**

Here, you must supply the **number of elements** that the output will need in order for APL to allocate memory to accommodate the resulting array.

fn6 10 'world' A 1st arg needs space for 10 ints.

Note that if you were to reserve fewer elements than the DLL function actually used, the DLL function would write beyond the end of the reserved array and may cause the interpreter to crash with a System Error (syserr 999 on Windows or SIGSEGV on Unix).

### = **Input/Output:**

As with the input-only case, a pointer to the first element of the argument is passed to the DLL function. The DLL function then overwrites some or all of the elements of the array, and the new value is passed back as part of the result of the call. As with the output pointer case, if the input array were too short, so that the DLL wrote beyond the end of the array, the interpreter would almost certainly crash.

fn3 '.....' 'hello'

# **Result Vector**

In APL, a function cannot overwrite its arguments. This means that any output from a DLL function must be returned as part of the explicit result, and this includes output via 'output' or 'input/output' pointer arguments.

The general form of the result from calling a DLL function is a nested vector. The first item of the result is the defined explicit result of the external function, and subsequent items are implicit results from output, or input/output pointer arguments.

The length of the result vector is therefore: 1 (if the function was declared to return an explicit result)  $+$  the number of output or input/output arguments.

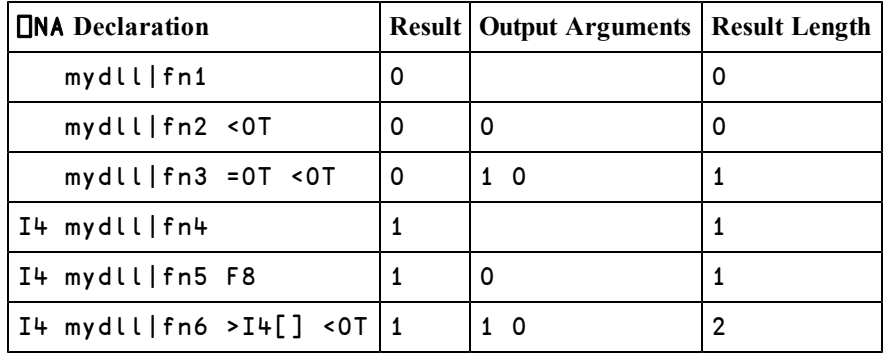

As a convenience, if the result would otherwise be a 1-item vector, it is disclosed. Using the third example above:

⍴fn3 '.....' 'abc'

5

fn3 has no explicit result; its first argument is input/output pointer; and its second argument is input pointer. Therefore as the length of the result would be 1, it has been disclosed.

# **ANSI /Unicode Versions of Library Calls**

Under Windows, most library functions that take character arguments, or return character results have two forms: one Unicode (Wide) and one ANSI. For example, a function such as MessageBox(), has two forms MessageBoxA() and MessageBoxW(). The A stands for ANSI (1-byte) characters, and the W for wide (2 byte Unicode) characters.

It is essential that you associate the form of the library function that is appropriate for the Dyalog Edition you are using, i.e. MessageBoxA() for the Classic Edition, but MessageBoxW() for the Unicode Edition.

To simplify writing portable code for both Editions, you may specify the character  $\star$ instead of A or W at the end of a function name. This will be replaced by A in the Classic Edition and W in the Unicode Edition.

The default name of the associated function (if no left argument is given to  $\Box$ NA), will be without the trailing letter (MessageBox).

# **Type Definitions (typedefs)**

The C language encourages the assignment of defined names to primitive and complex data types using its #define and typedef mechanisms. Using such abstractions enables the C programmer to write code that will be portable across many operating systems and hardware platforms.

Windows software uses many such names and Microsoft documentation will normally refer to the type of function arguments using defined names such as HANDLE or LPSTR rather than their equivalent C primitive types: int or char\*.

It is beyond the scope of this manual to list *all* the Microsoft definitions and their C primitive equivalents, and indeed, DLLs from sources other than Microsoft may well employ their own distinct naming conventions.

In general, you should consult the documentation that accompanies the DLL in order to convert typedefs to primitive C types and thence to  $\Box$ NA declarations. The documentation may well refer you to the 'include' files which are part of the Software Development Kit, and in which the types are defined.

The following table of some commonly encountered Windows typedefs and their ⎕NA equivalents might prove useful.

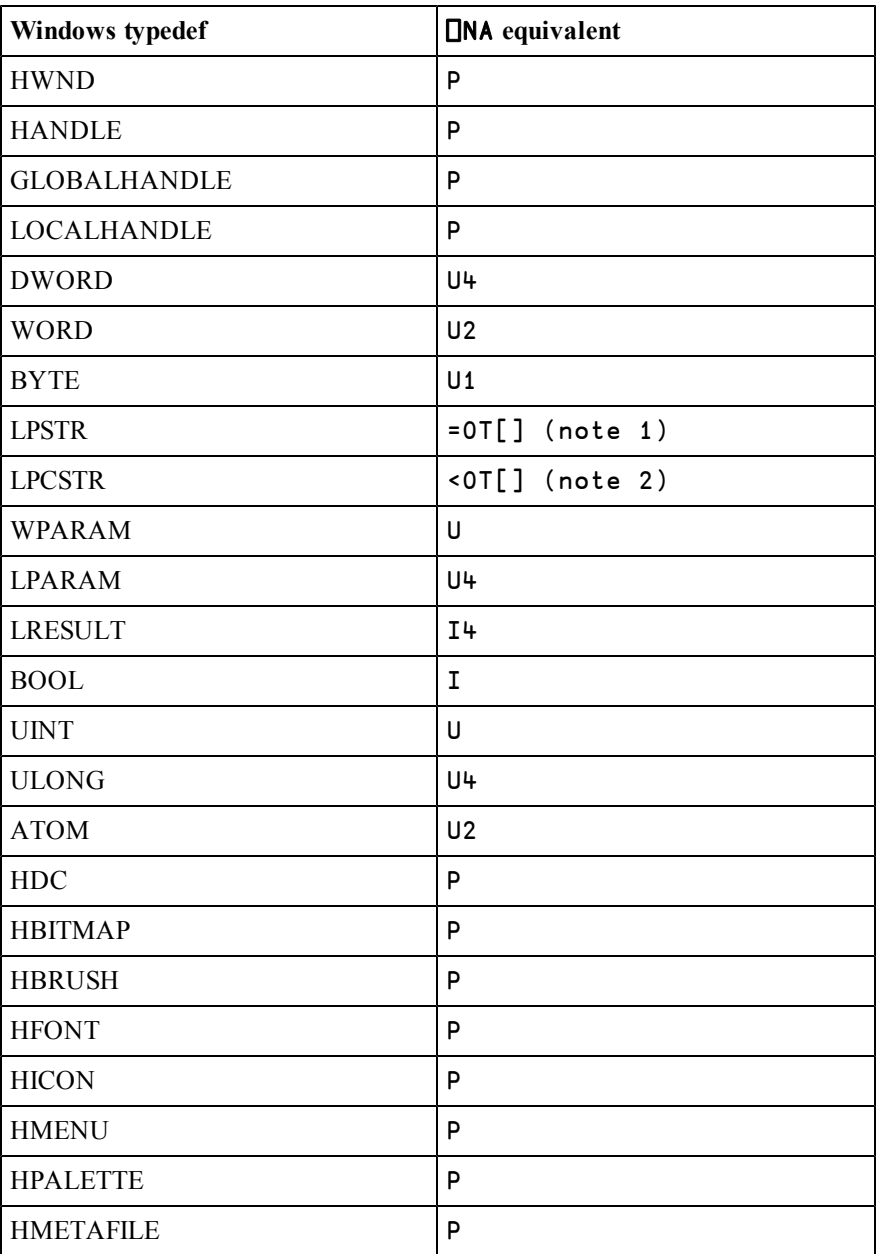

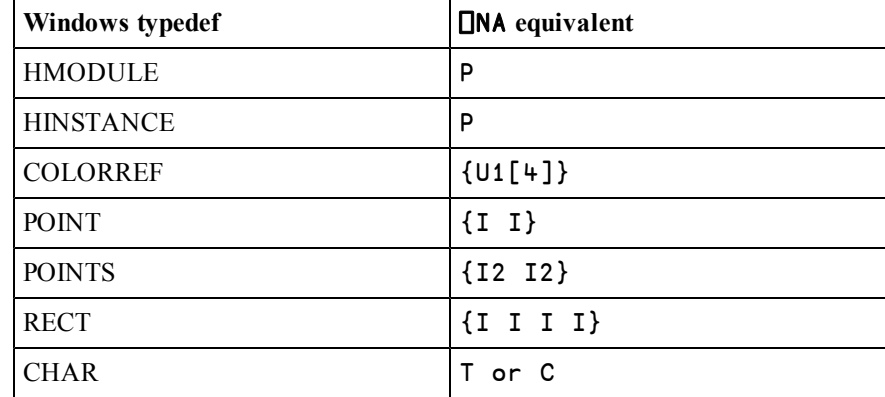

### **Notes**

- 1. LPSTR is a pointer to a null-terminated string. The definition does not indicate whether this is input or output, so the safest coding would be  $=0$ T[] (providing the vector you supply for input is long enough to accommodate the result). You may be able to improve simplicity or performance if the documentation indicates that the pointer is 'input only'  $(\leq 0 \leq 1)$  or 'output only' (>0T[]). See **Direction** above.
- 2. LPCSTR is a pointer to a *constant* null-terminated string and therefore coding <0T[] is safe.
- 3.
- 4. Note that the use of type T with default width ensures portability of code between Classic and Unicode Editions. In the Classic Edition, T (with no width specifier) implies 1-byte characters which are translated between ⎕AV and ASCII, while In the Unicode Edition, T (with no width specifier) implies 2-byte (Unicode) characters.

# **Dyalog32.dll or Dyalog64.dll**

Included with Dyalog APL are utility DLLs called dyalog32.dll and dyalog64.dll. These DLLs contain three functions: MEMCPY, STRNCPY and SRTLEN.

### **MEMCPY**

MEMCPY is an extremely versatile function used for moving arbitrary data between memory buffers.

Its C definition is:

```
void *MEMCPY( // copy memory
      void *to, // target address<br>void *fm, // source address
                     // source address
      size t size // number of bytes to copy
       );
```
MEMCPY copies size bytes starting from source address fm, to destination address to. The source and destination areas should not overlap; if they do the behaviour is undefined and the result is the first argument.

MEMCPY's versatility stems from being able to associate to it using many different type declarations.

### **Example**

Suppose a global buffer (at address: addr) contains (numb) double floating point numbers. To copy these to an APL array, we could define the association:

```
'doubles' ⎕NA 'dyalog32|MEMCPY >F8[] I4 U4'
doubles numb addr (numb×8)
```
Notice that:

- As the first argument to **doubles** is an output argument, we must supply the number of elements to reserve for the output data.
- MEMCPY is defined to take the number of *bytes* to copy, so we must multiply the number of elements by the element size in bytes.

### **Example**

Suppose that a database application requires that we construct a record in global memory prior to writing it to file. The record structure might look like this:

```
typedef struct {
        int empno;// employee number.
        float salary;// salary.
        char name[20];// name.
        } person;
```
Then, having previously allocated memory (addr) to receive the record, we can define:

```
'prec' ⎕NA 'dyalog32|MEMCPY I4 <{P F4 T[20]} U4'
prec addr(99 12345.60 'Charlie Brown')(4+4+20)
```
### **STRNCPY**

STRNCPY is used to copy null-terminated strings between memory buffers.

Its C definition is:

```
void *STRNCPY(// copy null-terminated string
        char *to,// target address
        char *fm,// source address
        size t size// MAX number of chars to copy
        );
```
STRNCPY copies a maximum of size characters from the null-terminated source string at address fm, to the destination address to. If the source and destination strings overlap, the result is the first argument.

If the source string is shorter than size, null characters are appended to the destination string.

If the source string (including its terminating null) is longer than  $size$ , only  $size$ characters are copied and the resulting destination string is not null-terminated

### **Example**

Suppose that a database application returns a pointer (addr) to a structure that contains two pointers to (max 20-char) null-terminated strings.

```
typedef struct {  // null-terminated strings:
        char *first;  // first name (max 19 chars + 1 null).
        char *last; // last name. (max 19 \text{ chars} + 1 \text{ null}).} name;
```
To copy the names *from* the structure:

```
'get'⎕NA'dyalog32|STRNCPY >0T[] P U4'
      get 20 addr 20
Charlie
      get 20 (addr+4) 20
Brown
```
Note that on a 64-bit Version. THE will need to be 1287 for the addition to be reliable.

To copy data *from* the workspace *into* an already allocated (new) structure:

```
'put'⎕NA'dyalog32|STRNCPY I4 <0T[] U4'
put new 'Bo' 20
put (new+4) 'Peep' 20
```
Notice in this example that you must ensure that names no longer than 19 characters are passed to put. More than 19 characters would not leave STRNCPY enough space to include the trailing null, which would probably cause the application to fail.

### **STRLEN**

STRLEN calculates the length of a C string (a 0-terminated string of bytes in memory). Its C declaration is:

```
size_t STRLEN( // calculate length of string
       const char *s // address of string
       );
```
### **Example**

Suppose that a database application returns a pointer  $(\text{addr})$  to a null-terminated string and you do not know the upper bound on the length of the string.

To copy the string into the workspace:

```
'len' ONA'P dyalog32|STRLEN P'
      'cpy'⎕NA'dyalog32|MEMCPY >T[] P P'
      cpy l addr (l←len addr)
Bartholemew
```
# **Examples**

The following examples all use functions from the Microsoft Windows user32.dll.

This DLL should be located in a standard Windows directory, so you should not normally need to give the full path name of the library. However if trying these examples results in the error message 'FILE ERROR 1 No such file or directory', you must locate the DLL and supply the full path name (and possibly extension).

### **Example 1**

The Windows function "GetCaretBlinkTime" retrieves the caret blink rate. It takes no arguments and returns an unsigned *int* and is declared as follows:

```
UINT GetCaretBlinkTime(void);
```
The following statements would provide access to this routine through an APL function of the same name.

```
⎕NA 'U user32|GetCaretBlinkTime'
GetCaretBlinkTime
```
530

The following statement would achieve the same thing, but using an APL function called BLINK.

```
'BLINK' ⎕NA 'U user32|GetCaretBlinkTime'
BLINK
```
530

### **Example 2**

The Windows function "SetCaretBlinkTime" sets the caret blink rate. It takes a single unsigned *int* argument, does not return a result and is declared as follows:

void SetCaretBlinkTime(UINT);

The following statements would provide access to this routine through an APL function of the same name:

> ⎕NA 'user32|SetCaretBlinkTime U' SetCaretBlinkTime 1000

### **Example 3**

The Windows function "MessageBox" displays a standard dialog box on the screen and awaits a response from the user. It takes 4 arguments. The first is the window handle for the window that owns the message box. This is declared as an unsigned *int*. The second and third arguments are both pointers to null-terminated strings containing the message to be displayed in the Message Box and the caption to be used in the window title bar. The 4th argument is an unsigned *int* that specifies the Message Box type. The result is an *int* which indicates which of the buttons in the message box the user has pressed. The function is declared as follows:

int MessageBox(HWND, LPCSTR, LPCSTR, UINT);

The following statements provide access to this routine through an APL function of the same name. Note that the 2nd and 3rd arguments are both coded as input pointers to type T null-terminated character arrays which ensures portability between Editions.

⎕NA 'I user32|MessageBox\* P <0T <0T U'

The following statement displays a Message Box with a stop sign icon together with 2 push buttons labelled OK and Cancel (this is specified by the value 19).

MessageBox 0 'Message' 'Title' 19

The function works equally well in the Unicode Edition because the  $\leq 0$ T specification is portable.

MessageBox 0 'Το Μήνυμα' 'Ο Τίτλος' 19

Note that a simpler, portable (and safer) method for displaying a Message Box is to use Dyalog APL's primitive MsgBox object.

### **Example 4**

The Windows function "FindWindow" obtains the window handle of a window which has a given character string in its title bar. The function takes two arguments. The first is a pointer to a null-terminated character string that specifies the window's class name. However, if you are not interested in the class name, this argument should be a NULL pointer. The second is a pointer to a character string that specifies the title that identifies the window in question. This is an example of a case described above where two instances of the function must be defined to cater for the two different types of argument. However, in practice this function is most often used without specifying the class name. The function is declared as follows:

```
HWND FindWindow(LPCSTR, LPCSTR);
```
The following statement associates the APL function FW with the second variant of the FindWindow call, where the class name is specified as a NULL pointer. To indicate that APL is to pass the *value* of the NULL pointer, rather than its address, we need to code this argument as I4.

'FW' ⎕NA 'P user32|FindWindow\* I4 <0T'

To obtain the handle of the window entitled "CLEAR WS - Dyalog APL/W":

⎕←HNDL←FW 0 'CLEAR WS - Dyalog APL/W' 59245156

### **Example 5**

The Windows function "GetWindowText" retrieves the caption displayed in a window's title bar. It takes 3 arguments. The first is an unsigned *int* containing the window handle. The second is a pointer to a buffer to receive the caption as a nullterminated character string. This is an example of an output array. The third argument is an *int* which specifies the maximum number of characters to be copied into the output buffer. The function returns an *int* containing the actual number of characters copied into the buffer and is declared as follows:

int GetWindowText(HWND, LPSTR, int);

The following associates the "GetWindowText" DLL function with an APL function of the same name. Note that the second argument is coded as ">0T" indicating that it is a pointer to a character output array.

```
⎕NA 'I user32|GetWindowText* P >0T I'
```
Now change the Session caption using )WSID :

```
)WSID MYWS
was CLEAR WS
```
Then retrieve the new caption (max length 255) using window handle HNDL from the previous example:

```
]display GetWindowText HNDL 255 255
.→----------------------------.
|    .→------------------. |
| 19 |MYWS - Dyalog APL/W| |
|    '-------------------' |
      '∊-------------------------'
```
There are three points to note. Firstly, the number 255 is supplied as the second argument. This instructs APL to allocate a buffer large enough for a 255-element character vector into which the DLL routine will write. Secondly, the result of the APL function is a nested vector of 2 elements. The first element is the result of the DLL function. The second element is the output character array.

Finally, notice that although we reserved space for 255 elements, the result reflects the length of the actual text (19).

An alternative way of coding and using this function is to treat the second argument as an input/output array.

e.g.

```
⎕NA 'I User32|GetWindowText* P =0T I'
      ]display GetWindowText HNDL (255⍴' ') 255
.→-------------------------.
|    .→------------------. |
| 19 |MYWS - Dyalog APL/W| |
|    '-------------------' |
e--------------------
```
In this case, the second argument is coded as =0T, so when the function is called an array of the appropriate size must be supplied. This method uses more space in the workspace, although forsmall arrays (as in this case) the real impact of doing so is negligible.

### **Example 6**

The function "GetCharWidth" returns the width of each character in a given range Its first argument is a device context (handle). Its second and third arguments specify font positions (start and end). The third argument is the resulting integer vector that contains the character widths (this is an example of an output array). The function returns a Boolean value to indicate success or failure. The function is defined as follows. Note that this function is provided in the library: gdi32.dll.

BOOL GetCharWidth(HDC, UINT, UINT, int FAR\*);

The following statements provide access to this routine through an APL function of the same name:

```
⎕NA 'U4 gdi32|GetCharWidth* P U U >I[]'
```

```
'P'⎕WC'Printer'
```

```
]display GetCharWidth ('P' ⎕WG 'Handle') 65 67 3
```
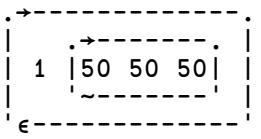

Note: 'P' $\Box$ WG' Handle' returns a handle This is represented as a number. The number will be in the range  $(0 - 2*32)$  on a 32-bit Version and  $(0 - 2*64)$  on a 64-bit Version. These can be passed to a P type parameter. Older Versions used a 32-bit signed integer.

### **Example 7**

The following example from the supplied workspace: QUADNA.DWS illustrates several techniques which are important in advanced ⎕NA programming. Function DllVersion returns the major and minor version number for a given DLL.

In advanced DLL programming, it is often necessary to administer memory outside APL's workspace. In general, the procedure for such use is:

- 1. Allocate global memory.
- 2. Lock the memory.
- 3. Copy any DLL input information from workspace into memory.
- 4. Call the DLL function.
- 5. Copy any DLL output information from memory to workspace.
- 6. Unlock the memory.
- 7. Free the memory.

Notice that steps 1 and 7 and steps 2 and 6 complement each other. That is, if you allocate global system memory, you must free it after you have finished using it. If you continue to use global memory without freeing it, yoursystem will gradually run out of resources. Similarly, if you lock memory (which you must do before using it), then you should unlock it before freeing it. Although on some versions of Windows, freeing the memory will include unlocking it, in the interests of good style, maintaining the symmetry is probably a good thing.

```
∇ version←DllVersion file;Alloc;Free;Lock;Unlock;Size
                   ;Info;Value;Copy;size;hndl;addr;buff;ok
[1][2] 'Alloc'□NA'P kernel32|GlobalAlloc U4 U4'<br>[3] 'Free'□NA'P kernel32|GlobalFree P'
      'Free'□NA'P kernel32|GlobalFree P'
[4]   'Lock'⎕NA'P kernel32|GlobalLock P'
[5] 'Unlock'⎕NA'U4 kernel32|GlobalUnlock P'
[6]<br>[7]
     [7]  'Size'⎕NA'U4 version|GetFileVersionInfoSize* <0T
>U4'
[8]  'Info'⎕NA'U4 version|GetFileVersionInfo*<0T U4 U4 P'
[9] 'Value'⎕NA'U4 version|VerQueryValue* P <0T >P >U4'
[10]
[11] 'Copy'⎕NA'dyalog64|MEMCPY >U4[] P P'
[12]
[13]  :If ×size←⊃Size file 0               ⍝ Size of info
[14]  :AndIf ×hndl←Alloc 0 size            ⍝ Alloc memory
[15]    :If ×addr←Lock hndl                ⍝ Lock memory
[16]      :If ×Info file 0 size addr       ⍝ Version info
[17]        ok buff size←Value addr'\' 0 0 ⍝ Version
value
\begin{bmatrix} 18 \end{bmatrix} : If ok
[19]          buff←Copy(size÷4)buff size   ⍝ Copy info
[20]          version←(2/2*16)⊤⊃2↓buff     ⍝ Split
version
[21] : EndIf
[22] : EndIf
[23]      ok←Unlock hndl                   ⍝ Unlock
memory
[24]    :EndIf
[25]    ok←Free hndl                       ⍝ Free memory
[26]  :EndIf
    ∇
```
Lines [2-11] associate APL function names with the DLL functions that will be used.

Lines [2-5] associate functions to administer global memory.

Lines [7-9] associate functions to extract version information from a DLL.

Line[11] associates Copy with MEMCPY function from **dyalog64.dll**.

Lines [13-26] call the DLL functions.

Line [13] requests the size of buffer required to receive version information for the DLL. A size of 0 will be returned if the DLL does not contain version information. **Notice that** care is taken to balance memory allocation and release:

On line [14], the :If clause is taken only if the global memory allocation is successful, in which case (and only then) a corresponding Free is called on line [25].

Unlock on line[23] is called if and only if the call to Lock on line  $[15]$  succeeds.

A result is returned from the function *only* if all the calls are successful Otherwise, the calling environment will sustain a VALUE ERROR.

# **More Examples**

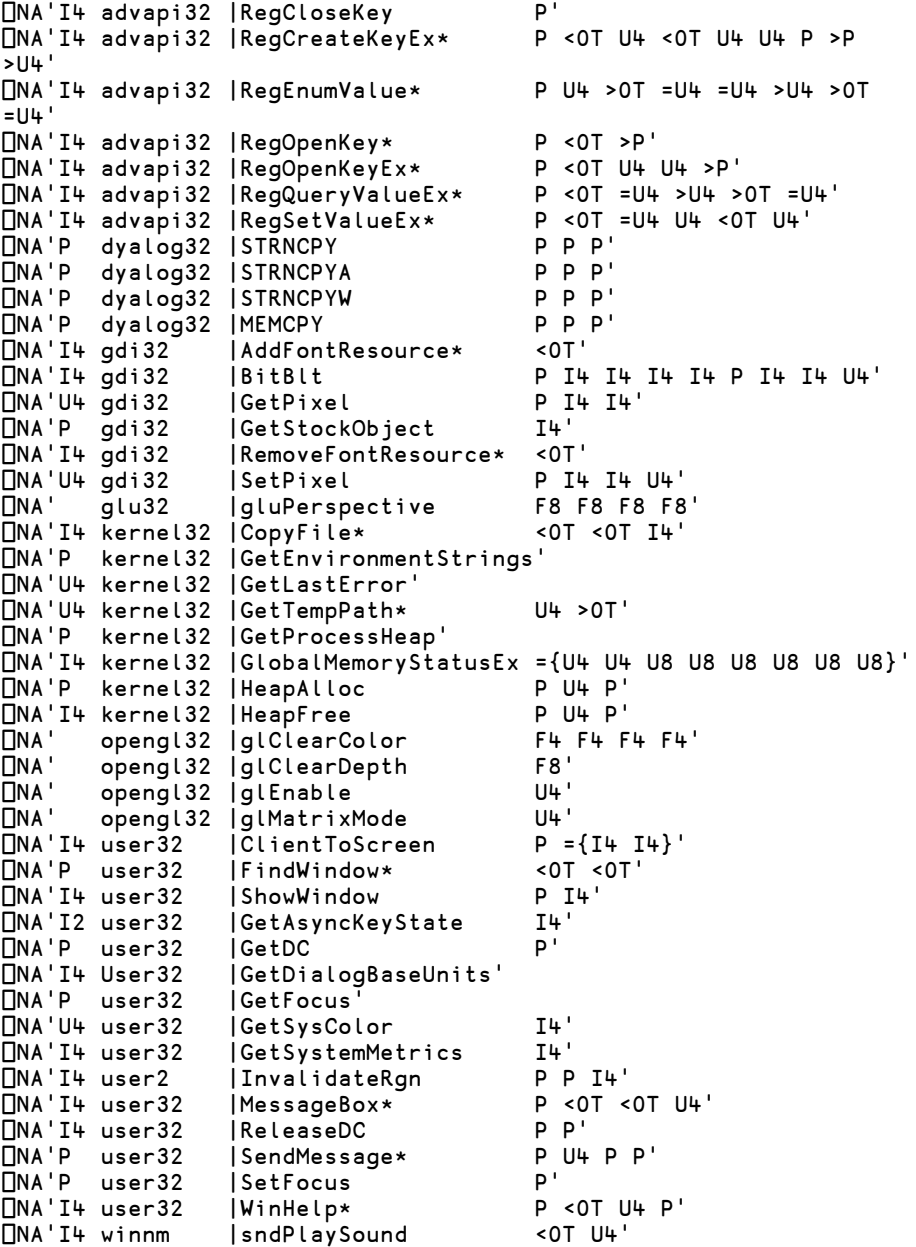

# **Native File Append:** {R}←X ⎕NAPPEND Y

This function appends the ravel of its left argument X to the end of the designated native file. X must be a simple homogeneous APL array. Y is a 1- or 2-element integer vector.  $Y[1]$  is a negative integer that specifies the tie number of a native file. The optional second element  $Y[2]$  specifies the data type to which the array X is to be converted before it is written to the file.

The shy file index result returned is the position within the file of the end of the record, which is also the start of the following one.

### **Unicode Edition**

Unless you specify the data type in  $Y[2]$ , a character array will by default be written using type 80.

If the data will not fit into the specified character width (bytes)  $\Box$ NAPPEND will fail with a DOMAIN ERROR

As a consequence of these two rules, you must specify the data type (either 160 or 320) in order to write Unicode characters whose code-point are in the range 256- 65535 and >65535 respectively.

### **Example**

```
n←'test'⎕NCREATE 0
      'abc' □nappend n
      'ταβέρνα'⎕nappend n
DOMAIN ERROR
      'ταβέρνα'⎕NAPPEND n
     ∧
      'ταβέρνα'⎕NAPPEND n 160
      ⎕NREAD n 80 3 0
abc
      ⎕NREAD n 160 7
ταβέρνα
```
For compatibility with old files, you may specify that the data be converted to type 82 on output. The conversion (to  $\Box$ AV indices) will be determined by the local value  $of \Pi A VU$ 

# <span id="page-309-0"></span>**Name Classification:** R←⎕NC Y

Y must be a simple character scalar, vector, matrix, or vector of vectors that specifies a list of names. R is a simple numeric vector containing one element per name in Y.

Each element of R is the name class of the active referent to the object named in Y.

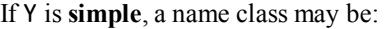

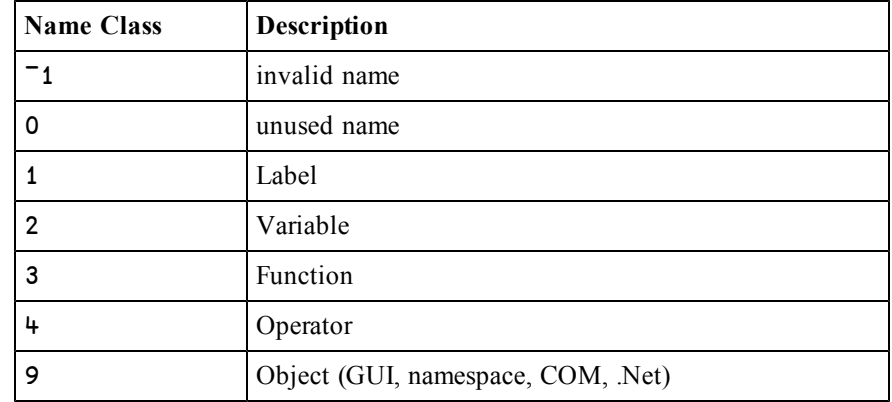

If Y is **nested** a more precise analysis of name class is obtained whereby different types of functions (primitive, traditional defined functions, D-fns) are identified by a decimal extension. For example, defined functions have name class 3.1, D-fns have name class 3.2, and so forth. The complete set of name classification is as follows:

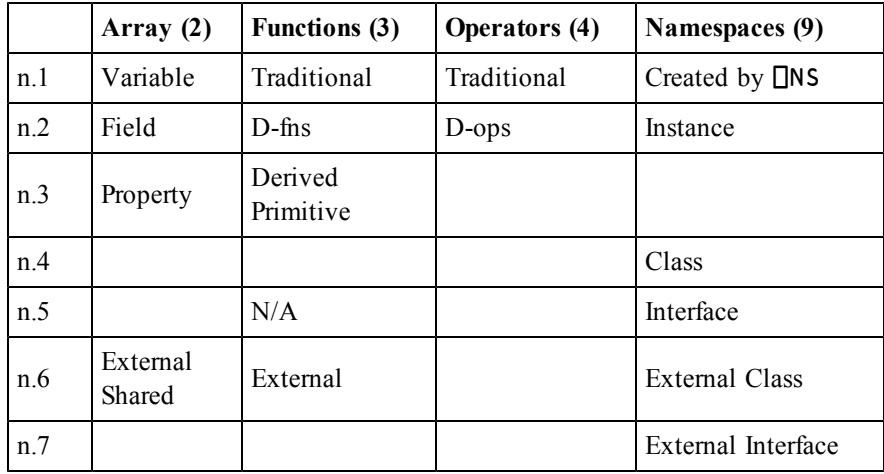

In addition, values in R are negative to identify names of methods, properties and events that are inherited through the *class hierarchy* of the current class or instance.

# **Variable (Name-Class 2.1)**

Conventional APL arrays have name-class 2.1.

```
NUM←88
       CHAR←'Hello World'
       ⎕NC ↑'NUM' 'CHAR'
2 2
       ⎕NC 'NUM' 'CHAR'
2.1 \ 2.1'MYSPACE'<sub>UNS</sub> ''
       MYSPACE.VAR←10
       MYSPACE.⎕NC'VAR'
\mathfrak{p}MYSPACE.⎕NC⊂'VAR'
2.1
```
# **Field (Name-Class 2.2)**

Fields defined by APL Classes have name-class 2.2.

```
:Class nctest
    :Field Public pubFld
    :Field pvtFld
    ∇ r←NameClass x
      :Access Public
      r←⎕NC x
    ∇
...
:EndClass ⍝ nctest      
      ncinst←⎕NEW nctest
```
The name-class of a Field, whether Public or Private, viewed from a Method that is executing within the Instance Space, is 2.2.

ncinst.NameClass'pubFld' 'pvtFld' 2.2 2.2

Note that an internal Method sees both Public and Private Fields in the Class Instance. However, when viewed from *outside* the instance, only public fields are visible

```
⎕NC 'ncinst.pubFld' 'ncinst.pvtFld'
-2.2 0
```
In this case, the name-class is negative to indicate that the name has been exposed by the class hierarchy, rather than existing in the associated namespace which APL has created to contain the instance. The same result is returned if  $\Box$  NC is executed inside this space:

```
ncinst.⎕NC'pubFld' 'pvtFld'
-2.2 0
```
Note that the names of Fields are reported as being *unused* if the argument to ⎕NC is simple.

```
ncinst.⎕NC 2 6⍴'pubFldpvtFld'
```
# **Property (Name-Class 2.3)**

0 0

Properties defined by APL Classes have name-class 2.3.

```
:Class nctest
    :Field pvtFld←99
    :Property pubProp
    :Access Public
        ∇ r←get
          r←pvtFld
        ∇
    :EndProperty
    :Property pvtProp
        ∇ r←get
          r←pvtFld
        ∇
    :EndProperty
    ∇ r←NameClass x
      :Access Public
      r←⎕NC x
    ∇
...
:EndClass ⍝ nctest      
      ncinst←⎕NEW nctest
```
The name-class of a Property, whether Public or Private, *viewed from a Method that is executing within the Instance Space*, is 2.3.

```
ncinst.NameClass'pubProp' 'pvtProp'
2.3 2.3
```
Note that an internal Method sees both Public and Private Properties in the Class Instance. However, when viewed from *outside* the instance, only Public Properties are visible

```
⎕NC 'ncinst.pubProp' 'ncinst.pvtProp'
-2.3 0
```
In this case, the name-class is negative to indicate that the name has been exposed by the class hierarchy, rather than existing in the associated namespace which APL has created to contain the instance. The same result is returned if  $\Box NC$  is executed inside this space:

```
ncinst.⎕NC 'pubProp' 'pvtProp'
-2.3 0
```
Note that the names of Properties are reported as being *unused* if the argument to ⎕NC is simple.

ncinst.⎕NC 2 6⍴'pubProppvtProp'

0 0

# **External Properties (Name-Class 2.6)**

Properties exposed by external objects (.Net and COM and the APL GUI) have name-class ¯2.6.

```
⎕USING←'System'
      dt←⎕NEW DateTime (2006 1 1)
      dt.⎕NC 'Day' 'Month' 'Year'
-2.6 - 2.6 - 2.6'ex' ⎕WC 'OLEClient' 'Excel.Application'
      ex.⎕NC 'Caption' 'Version' 'Visible'
-2.6 - 2.6 - 2.6'f'⎕WC'Form'
      f.⎕NC'Caption' 'Size'
-2.6 - 2.6
```
Note that the names of such Properties are reported as being *unused* if the argument to  $\Box$ NC is simple.

f.□NC 2 7p'CaptionSize 0 0

# **Defined Functions (Name-Class 3.1)**

Traditional APL defined functions have name-class 3.1.

```
∇ R←AVG X
[1]    R←(+/X)÷\rhoX
      ∇
       AVG ⍳100
50.5
       ⎕NC'AVG'
3
       ⎕NC⊂'AVG'
3.1
       'MYSPACE'<sub>UNS</sub> 'AVG'
        MYSPACE.AVG \iota100
50.5
       MYSPACE.⎕NC'AVG'
3
       ⎕NC⊂'MYSPACE.AVG'
3.1
```
Note that a function that is simply cloned from a defined function by assignment retains its name-class.

MEAN←AVG ⎕NC'AVG' 'MEAN' 3.1 3.1

Whereas, the name of a function that amalgamates a defined function with any other functions has the name-class of a Derived Function, i.e. 3.3.

```
VMEAN←AVG∘,
      ⎕NC'AVG' 'VMEAN'
3.1 3.3
```
# **D-Fns (Name-Class 3.2)**

D-Fns (Dynamic Functions) have name-class 3.2

 $Avg+({+/\omega})\div\omega$ } ⎕NC'Avg' 3 ⎕NC⊂'Avg' 3.2

# **Derived Functions (Name-Class 3.3)**

Derived Functions and functions created by naming a Primitive function have nameclass 3.3.

```
PLUS←+
      SUM←+/
      CUM←PLUS\
      ⎕NC'PLUS' 'SUM' 'CUM'
3.3 3.3 3.3
      ⎕NC 3 4⍴'PLUSSUM CUM '
3 3 3
```
Note that a function that is simply cloned from a defined function by assignment retains its name-class. Whereas, the name of a function that amalgamates a defined function with any other functions has the name-class of a Derived Function, i.e. 3.3.

```
∇ R←AVG X
[1]    R←(+/X)÷\rhoX
     ∇
      MEAN←AVG
      VMEAN←AVG∘,
      ⎕NC'AVG' 'MEAN' 'VMEAN'
3.1 3.1 3.3
```
# **External Functions (Name-Class 3.6)**

Methods exposed by the Dyalog APL GUI and COM and .NET objects have nameclass ¯3.6. Methods exposed by External Functions created using ⎕NA and ⎕SH all have name-class  $3.6$ .

```
'F'⎕WC'Form'
      F.⎕NC'GetTextSize' 'GetFocus'
-3.6 - 3.6'EX'⎕WC'OLEClient' 'Excel.Application'
      EX.⎕NC 'Wait' 'Save' 'Quit'
-3.6 - 3.6 - 3.6⎕USING←'System'
      dt←⎕NEW DateTime (2006 1 1)
      dt.⎕NC 'AddDays' 'AddHours'
-3.6 - 3.6
```

```
'beep'⎕NA'user32|MessageBeep i'
      ⎕NC'beep'
3
      ⎕NC⊂'beep'
3.6
      'xutils'⎕SH''
      )FNS
avx     box     dbr     getenv  hex     ltom    ltov   
mtol ss vtol
      ⎕NC'hex' 'ss'
3.6 3.6
```
# **Operators (Name-Class 4.1)**

Traditional Defined Operators have name-class 4.1.

```
⊽FILTER⊽<br>⊽ VEC←(P FILTER)VEC
         VEC←(P FILTER)VEC A Select from VEC those elts ..<br>VEC←(P"VEC)/VEC A for which BOOL fn P is true.
[1]    VEC←(P¨VEC)/VEC    ⍝ for which BOOL fn P is true.
       ∇
        ⎕NC'FILTER'
4
        ⎕NC⊂'FILTER'
4.1
```
# **D-Ops (Name-Class 4.2**

D-Ops (Dynamic Operators) have name-class 4.2.

```
pred←{⎕IO ⎕ML←1 3   ⍝ Partitioned reduction.
     ⊃⍺⍺/¨(⍺/⍳⍴⍺)⊂⍵
     }
      2 3 3 2 +pred ⍳10
3 12 21 19
      ⎕NC'pred'
4
      ⎕NC⊂'pred'
4.2
```
# **External Events (Name-Class 8.6)**

Events exposed by Dyalog APL GUI objects, COM and .NET objects have nameclass ¯8.6.

```
f←⎕NEW'Form'('Caption' 'Dyalog GUI Form')
      f.⎕NC'Close' 'Configure' 'MouseDown'
-8.6 - 8.6 - 8.6xl←⎕NEW'OLEClient'(⊂'ClassName'
'Excel.Application')
      xl.⎕NL -8
 NewWorkbook  SheetActivate  SheetBeforeDoubleClick ...
      xl.⎕NC 'SheetActivate' 'SheetCalculate'
-8.6 - 8.6⎕USING←'System.Windows.Forms,system.windows.forms.dll'
    ⎕NC,⊂'Form'
9.6
    Form.DNL -8Activated  BackgroundImageChanged  BackColorChanged ...
```
## **Namespaces (Name-Class 9.1)**

Plain namespaces created using  $\Box$ NS, or fixed from a :Namespace script, have name-class 9.1.

```
'MYSPACE' ⎕NS ''
      ⎕NC'MYSPACE'
      ⎕NC⊂'MYSPACE'
9.1
```
9

Note however that a namespace created by cloning, where the right argument to  $\Box$ NS is a ⎕OR of a namespace, retains the name-class of the original space.

```
'CopyMYSPACE'⎕NS ⎕OR 'MYSPACE'
      'CopyF'⎕NS ⎕OR 'F'⎕WC'Form'
      ⎕NC'MYSPACE' 'F'
9.1 9.2
      ⎕NC'CopyMYSPACE' 'CopyF'
9.1 9.2
```
The Name-Class of .Net namespaces (visible through  $\Box$ USING) is also 9.1

```
⎕USING←''
      ⎕NC 'System' 'System.IO'
9.1 9.1
```
# **Instances (Name-Class 9.2)**

Instances of Classes created using ⎕NEW, and GUI objects created using ⎕WC all have name-class 9.2.

```
MyInst←⎕NEW MyClass
      ⎕NC'MyInst'
9
      ⎕NC⊂'MyInst'
9.2
      UrInst←⎕NEW ⎕FIX ':Class'  ':EndClass'
      ⎕NC 'MyInst' 'UrInst'
9.2 9.2
      'F'⎕WC 'Form'
      'F.B' ⎕WC 'Button'
      \BoxNC 2 3p'F F.B'
9 9
      ⎕NC'F' 'F.B'
9.2 9.2
      F.⎕NC'B'
9
      F.⎕NC⊂,'B'
9.2
```
Instances of COM Objects whether created using ⎕WC or ⎕NEW also have name-class 9.2.

```
xl←⎕NEW'OLEClient'(⊂'ClassName'
'Excel.Application')
      'XL'⎕WC'OLEClient' 'Excel.Application'
      ⎕NC'xl' 'XL'
9.2 9.2
```
The same is true of Instances of .Net Classes (Types) whether created using  $\Box$ NEW or .New.

```
⎕USING←'System'
      dt←⎕NEW DateTime (3↑⎕TS)
      DT←DateTime.New 3↑⎕TS
      ⎕NC 'dt' 'DT'
9.2 9.2
```
Note that if you remove the GUI component of a GUI object, using the Detach method, it reverts to a plain namespace.

```
F.Detach
      ⎕NC⊂,'F'
9.1
```
Correspondingly, if you attach a GUI component to a plain namespace using the monadic form of  $\square$ WC, it morphs into a GUI object

```
F.⎕WC 'PropertySheet'
      ⎕NC⊂,'F'
9.2
```
# **Classes (Name-Class 9.4)**

Classes created using the editor or  $\Box$ FIX have name-class 9.4.

```
)ED oMyClass
:Class MyClass
    ∇ r←NameClass x
      :Access Public Shared
      r←⎕NC x
    ∇
:EndClass ⍝ MyClass
      ⎕NC 'MyClass'
9
      ⎕NC⊂'MyClass'
9.4
      ⎕FIX ':Class UrClass'  ':EndClass'
      ⎕NC 'MyClass' 'UrClass'
9.4 9.4
```
Note that the name of the Class is visible to a Public Method in that Class, or an Instance of that Class.

```
MyClass.NameClass'MyClass'
9
      MyClass.NameClass⊂'MyClass'
9.4
```
# **Interfaces (Name-Class 9.5)**

Interfaces, defined by :Interface ... :EndInterface clauses, have nameclass 9.5.

```
:Interface IGolfClub
:Property Club
    ∇ r←get
    ∇
    ∇ set
    ∇
:EndProperty
∇ Shank←Swing Params
∇
:EndInterface ⍝ IGolfClub
      ⎕NC 'IGolfClub'
9
      ⎕NC ⊂'IGolfClub'
9.5
```
# **External Classes (Name-Class 9.6)**

External Classes (Types) exposed by .Net have name-class 9.6.

```
⎕USING←'System' 'System.IO'
      ⎕NC 'DateTime' 'File' 'DirectoryInfo'
9.6 9.6 9.6
```
Note that referencing a .Net class (type) with  $\Box NC$ , fixes the name of that class in the workspace and obviates the need for APL to repeat the task of searching for and loading the class when the name is next used.

# **External Interfaces (Name-Class 9.7)**

External Interfaces exposed by .Net have name-class 9.7.

```
⎕USING←'System.Web.UI,system.web.dll'
      ⎕NC 'IPostBackDataHandler' 'IPostBackEventHandler'
9.7 9.7
```
Note that referencing a .Net Interface with □NC, fixes the name of that Interface in the workspace and obviates the need for APL to repeat the task of searching for and loading the Interface when the name is next used.

# **Native File Create:** {R}←X ⎕NCREATE Y

This function creates a new file. Under Windows the file is opened in compatibility mode. The name of the new file is specified by the left argument X which must be a simple character vector orscalar containing a valid pathname for the file. Y is 0 or a negative integer value that specifies an (unused) tie number by which the file may subsequently be referred.

The shy result of  $\Box$ NCREATE is the tie number of the new file.

# **Automatic Tie Number Allocation**

A tie number of 0 as argument to a create or tie operation, allocates, and returns as an explicit result, the first (closest to zero) available tie number. This allows you to simplify code. For example:

from:

```
tie←¯1+⌊/0,⎕NNUMS   ⍝ With next available number,
file ⎕NCREATE tie   ⍝ ... create file.
```
to:

tie←file ⎕NCREATE 0 ⍝ Create with first available

no.

# **Native File Erase:** {R}←X **□NERASE**

This function erases (deletes) a native file. Y is a negative integer tie number associated with a tied native file. X is a simple character vector orscalar containing the name of the same file and must be **identical** to the name used when it was opened by ⎕NCREATE or ⎕NTIE.

The shy result of  $\Box$ NERASE is the tie number that the erased file had.

### **Example**

file **Onerase** file **Ontie 0** 

# **New Instance:** R←⎕NEW Y

⎕NEW creates a new instance of the Class or .Net Type specified by Y.

Y must be a 1- or 2-item scalar or vector. The first item is a reference to a Class or to a .Net Type, or a character vector containing the name of a Dyalog GUI object. The second item, ifspecified, contains the argument to be supplied to the Class or Type *Constructor*.

The result R is a reference to a new instance of Class or Type Y.

For further information, see *Interface Guide*.

### **Class Example**

```
:Class Animal
    ∇ Name nm
      :Access Public
      :Implements Constructor
     ⎕DF nm
   ∇
:EndClass ⍝ Animal
      Donkey←⎕NEW Animal 'Eeyore'
      Donkey
```
### Eeyore

If  $\Box$  NEW is called with just a Class reference (i.e. without parameters for the Constructor), the default constructor will be called. A default constructor is defined by a niladic function with the :Implements Constructor attribute. For example, the Animal Class may be redefined as:

```
:Class Animal
    ∇ NoName
      :Access Public
      :Implements Constructor
      ⎕DF 'Noname'
    ∇
    ∇ Name nm
      :Access Public
      :Implements Constructor
      ⎕DF nm
    ∇
:EndClass ⍝ Animal
      Horse←⎕NEW Animal
      Horse
Noname
```
### **.Net Examples**

```
⎕USING←'System' 'System.Web.Mail,System.Web.dll'
      dt←⎕NEW DateTime (2006 1 1)
      msg←⎕NEW MailMessage
      ⎕NC 'dt' 'msg' 'DateTime' 'MailMessage'
9.2 9.2 9.6 9.6
```
Note that **.Net Types** are accessed as follows.

If the name specified by the first item of Y would otherwise generate a VALUE ERROR, and □USING has been set, APL attempts to load the Type specified by Y from the .Net assemblies (DLLs) specified in  $\Box$ USING. If successful, the name specified by Y is entered into the SYMBOL TABLE with a name-class of 9.6. Subsequent references to that symbol (in this case  $\text{DateTime}$ ) are resolved directly and do not involve any assembly searching.

```
F←⎕NEW ⊂'Form'
      F←⎕NEW'Form'(('Caption' 'Hello')('Posn' (10 10)))
      ⎕NEW'Form'(('Caption' 'Hello')('Posn' (10 10)))
#.[Form]
```
# **Name List:** R←{X}⎕NL Y

Y must be a simple numeric scalar or vector containing one or more of the values for name-class. See also["Name](#page-309-0) [Classification:](#page-309-0) ["](#page-309-0) [on](#page-309-0) [page](#page-309-0) [296](#page-309-0).

X is optional. If present, it must be a simple character scalar or vector. R is a list of the names of active objects whose name-class is included in Y in standard sorted order.

If *any* element of Y is negative, positive values in Y are treated as if they were negative, and R is a vector of character vectors. Otherwise, R is simple character matrix.

Furthermore, if  $\Box$ NL is being evaluated inside the namespace associated with a Class or an Instance of a Class, and any element of Y is negative, R includes the Public names exposed by the Base Class (if any) and all other Classes in the Class hierarchy.

If X is supplied, R contains only those names which begin with any character of X. Standard sorted order is in Unicode point order for Unicode editions, and in the collation order of ⎕AV for Classic editions.

If an element of Y is an integer, the names of all of the corresponding sub-nameclasses are included in R. For example, if Y contains the value 2, the names of all variables (name-class 2.1), fields (2.2), properties (2.3) and external orshared variables (2.6) are obtained. Otherwise, only the names of members of the corresponding subname-class are obtained.

```
Examples:
      ⎕NL 2 3
A
FAST
FIND
FOO
V
      'AV' ⎕NL 2 3
A
V
      \BoxNL \Box9
 Animal Bird BirdBehaviour Coin Cylinder
DomesticParrot  Eeyore  FishBehaviour  Nickel  Parrot 
Penguin  Polly  Robin
      ⎕NL ¯9.3 ⍝ Instances
 Eeyore  Nickel  Polly  Robin
      ⎕NL ¯9.4 ⍝ Classes
 Animal  Bird  Coin  Cylinder  DomesticParrot  Parrot 
Penguin
      ⎕NL ¯9.5 ⍝ Interfaces
 BirdBehaviour  FishBehaviour
```
⎕NL can also be used to explore Dyalog GUI Objects, .Net types and COM objects.

### **Dyalog GUI Objects**

⎕NL may be used to obtain lists of the Methods, Properties and Events provided by Dyalog APL GUI Objects.

```
'F' ⎕WC 'Form'
      F.⎕NL -2 ⍝ Properties
 Accelerator  AcceptFiles  Active  AlphaBlend  AutoConf 
Border  BCol  Caption ...
      F.⎕NL -3 ⍝ Methods
 Animate  ChooseFont  Detach  GetFocus  GetTextSize 
ShowSIP  Wait
      F.⎕NL -8 ⍝ Events
Close  Create  DragDrop  Configure  ContextMenu 
DropFiles  DropObjects  Expose  Help ...
```
## **.Net Classes (Types)**

⎕NL can be used to explore .Net types.

When a reference is made to an undefined name, and □USING is set, APL attempts to load the Type from the appropriate .Net Assemblies. If successful, the name is entered into the symbol table with name-class 9.6.

```
⎕USING←'System'
      DateTime
(System.DateTime)
      \Box NL -9DateTime
      ⎕NC,⊂'DateTime'
9.6
```
The names of the Properties and Methods of a .Net Type may then be obtained using **NNL** 

```
DateTime.⎕NL -2 ⍝ Properties
 MaxValue  MinValue  Now  Today  UtcNow
     DateTime. INL -3 A Methods
 get_Now  get_Today  get_UtcNow  op_Addition  op_
Equality ...
```
In fact it is not necessary to make a separate reference first, because the expression Type.⎕NL (where Type is a .Net Type) is itself a reference to Type. So, (with ⎕USING still set to 'System'):

```
Array.⎕NL -3
 BinarySearch  Clear  Copy  CreateInstance  IndexOf 
LastIndexOf  Reverse  Sort
      \Box NL -9
 Array  DateTime
```
Another use for ⎕NL is to examine .Net *enumerations*. For example:

```
⎕USING←'System.Windows.Forms,system.windows.forms.dll'
      FormBorderStyle.⎕NL -2
Fixed3D  FixedDialog  FixedSingle  FixedToolWindow  None 
Sizable  SizableToolWindow
      FormBorderStyle.FixedDialog.value__
3
      FormBorderStyle.({⍵,[1.5]⍎¨⍵,¨⊂'.value__'}⎕NL -2)
 Fixed3D 2
 FixedDialog 3
 FixedSingle 1<br>FixedToolWindow 5
 FixedToo<sup>I</sup>Window
 None 0
 Sizable            4
 SizableToolWindow  6
```
### **COM Objects**

Once a reference to a COM object has been obtained, **□NL** may be used to obtain lists of its Methods, Properties and Events.

```
xl←⎕NEW'OLEClient'(⊂'ClassName'
'Excel.Application')
```

```
xl.⎕NL -2 ⍝ Properties
 _Default  ActiveCell  ActiveChart  ActiveDialog 
ActiveMenuBar  ActivePrinter  ActiveSheet  ActiveWindow
...
```

```
xl.⎕NL -3 ⍝ Methods
 Evaluate FindFile Run2 Wait WSFunction
ActivateMicrosoftApp  AddChartAutoFormat  AddCustomList 
Browse  Calculate ...
```
 $\Box NL$  -9

xl

# **Native File Lock:** {R}←X ⎕NLOCK Y

This function assists the controlled update of shared native files by locking a range of bytes.

Locking enables controlled update of native files by co-operating users. A process requesting a lock on a region of a file will be *blocked* until that region becomes available. A *write-lock* is exclusive, whereas a *read-lock* is shared. In other words, any byte in a file may be in one of only three states:

- Unlocked
- Write-locked by exactly one process.
- Read-locked by any number of processes.

Y must be a simple integer scalar or vector containing 1, 2 or 3 items namely:

- 1. Tie number
- 2. Offset (from 0) of first byte of region. Defaults to 0
- 3. Number of bytes to lock. Defaults to maximum possible file size

X must be a simple integer scalar or vector containing 1 or 2 items, namely:

- 1. Type: 0: Unlock, 1:Read lock, 2:Write lock.
- 2. Timeout: Number of seconds to wait for lock before generating a TIMEOUT error. Defaults to indefinite wait.

The shy result R is Y. To unlock the file, this value should subsequently be supplied in the right argument to  $0$   $\Box$ NLOCK.

### **Examples:**

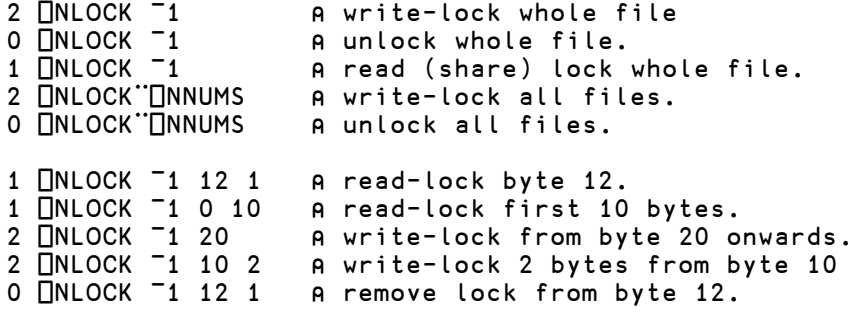

To lock the region immediately beyond the end of the file prior extending it:

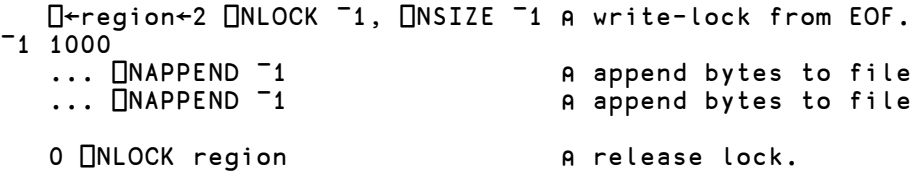

The left argument may have a second optional item that specifies a *timeout* value. If a lock has not been acquired within this number of seconds, the acquisition is abandoned and a TIMEOUT error reported.

2 10 **□**nlock <sup>-</sup>1 A wait up to 10 seconds for lock.

### **Notes:**

There is no *per-byte* cost associated with region locking. It takes the same time to lock/unlock a region, irrespective of that region's size.

Different file servers implement locks in slightly different ways. For example on some systems, locks are *advisory*. This means that a write lock on a region precludes other locks intersecting that region, but doesn't stop reads or writes across the region. On the other hand, *mandatory* locks block both other locks *and* read/write operations. ⎕NLOCK will just pass the server's functionality along to the APL programmer without trying to standardise it across different systems.

All locks on a file will be removed by  $\Box$ NUNTIE.

Blocked locking requests can be freed by a strong interrupt. Under Windows, this operation is performed from the Dyalog APL pop-up menu in the system tray.

### **Errors**

In this release, an attempt to unlock a region that contains bytes that have not been locked results in a DOMAIN FRROR.

A LIMIT ERROR results if the operating system lock daemon has insufficient resources to honour the locking request.

Some systems support only write locks. In this case an attempt to set a read lock will generate a DOMAIN ERROR, and it may be appropriate for the APL programmer to trap the error and apply a write lock.

No attempt will be made to detect deadlock. Some servers do this and if such a condition is detected, a DEADLOCK error (1008) will be reported.

# **Native File Names:** R←⎕NNAMES

This niladic function reports the names of all currently open native files. R is a character matrix. Each row contains the name of a tied native file padded if necessary with blanks. The names are **identical** to those that were given when opening the files with  $\Box$ NCREATE or  $\Box$ NTIE. The rows of the result are in the order in which the files were tied.

# **Native File Numbers:** R←⎕NNUMS

This niladic function reports the tie numbers associated with all currently open native files. R is an integer vector of negative tie numbers. The elements of the result are in the order in which the files were tied.

# **Enqueue Event:** {R}←{X}⎕NQ Y

This system function generates an event or invokes a method.

While APL is executing, events occur "naturally" as a result of user action or of communication with other applications. These events are added to the event queue as and when they occur, and are subsequently removed and processed one by one by ⎕DQ. ⎕NQ provides an "artificial" means to generate an event and is analogous to ⎕SIGNAL.

If the left argument  $X$  is omitted or is 0,  $\Box$ NQ adds the event specified by Y to the bottom of the event queue. The event will subsequently be processed by  $\Box$ DQ when it reaches the top of the queue.

If X is 1, the event is actioned **immediately** by  $\Box$  NQ itself and is processed in exactly the same way as it would be processed by  $\Box$ DQ. For example, if the event has a callback functi[on](#page-223-0) attached,  $\Box$ NQ will invoke it directly. See ["Dequeue](#page-223-0) [Events:](#page-223-0) ["](#page-223-0) on [page](#page-223-0) [210](#page-223-0) for further details.

Note that it is not possible for one thread to use  $1 \square NQ$  to send an event to another thread.

If X is 2 and the name supplied is the name of an event,  $\Box$ NQ performs the default processing for the event immediately, but does **not** invoke a callback function if there is one attached.

If X is 2 and the name supplied is the name of a (Dyalog APL) method,  $\Box$ NQ invokes the method. Its (shy) result is the result produced by the method.

If X is 3,  $\Box$ NQ invokes a method in an OLE Control. The (shy) result of  $\Box$ NQ is the result produced by the method.

If X is 4, ⎕NQ signals an event from an ActiveXControl object to its host application. The (shy) result of  $\Box$  NQ is the result returned by the host application and depends upon the syntax of the event. This case is only applicable to ActiveXControl objects.

Y is a nested vector containing an event message. The first two elements of Y are:

- Y[1] Object name -a character vector
- Y[2] Event Type a numeric scalar or character vector which specifies an event or method.

 $Y[1]$  must contain the name of an existing object. If not,  $\Box$ NQ terminates with a VALUE ERROR. If Y[2] specifies a standard event type, subsequent elements must conform to the structure defined for that event type. If not,  $\Box$ NQ terminates with a SYNTAX ERROR. If  $Y[2]$  specifies a non-standard event type,  $Y[3]$  onwards (if present) may contain arbitrary information. Although any event type not listed herein may be used, numbers in the range 0-1000 are reserved for future extensions.

If  $\Box$ NQ is used monadically, or with a left argument of 0, its (shy) result is always an empty character vector. If a left argument of 1 is specified,  $\Box$ NQ returns Y unchanged or a modified Y if the callback function returns its modified argument as a result.

If the left argument is 2.  $\Box$   $\Box$   $\Box$   $\Box$   $\Box$   $\Box$  a value 1 or a value that is appropriate.

### **Examples**

96

⍝ Send a keystroke ("A") to an Edit Field ⎕NQ 'TEST.ED' 'KeyPress' 'A' ⍝ Iconify all top-level Forms {⎕NQ ⍵ 'StateChange' 1}¨'Form'⎕WN'.' ⍝ Set the focus to a particular field ⎕NQ 'TEST.ED3' 40 ⍝ Throw a new page on a printer 1 ⎕NQ 'PR1' 'NewPage' ⍝ Terminate ⎕DQ under program control 'TEST'⎕WC 'Form' ... ('Event' 1001 1) ... ⎕DQ 'TEST' ... ⎕NQ 'TEST' 1001 ⍝ From a callback ⍝ Call GetItemState method for a TreeView 'F.TV' +2 ⎕NQ'F.TV' 'GetItemState' 6

+2 ⎕NQ'.' 'GetEnvironment' 'Dyalog' c:\Z\2\dyalog82

# **Nested Representation:** R←⎕NR Y

Y must be a simple character scalar or vector which represents the name of a function or a defined operator.

If Y is a name of a defined function or defined operator, R is a vector of text vectors. The first element of R contains the text of the function or operator header. Subsequent elements contain lines of the function or operator. Elements of R contain no unnecessary blanks, except for leading indentation of control structures and the blanks which precede comments.

If Y is the name of a variable, a locked function or operator, an external function or a namespace, or is undefined, R is an empty vector.

### **Example**

```
∇R←MEAN X    ⍝ Average
[1]   R \leftarrow (+/X) \div \rho X∇
      +F←⎕NR'MEAN'
  R←MEAN X    ⍝Average   R←(+/X)÷⍴X
      ⍴F
\overline{2}]display F
.→----------------------------------------.
| .→---------------------.  .→----------. |
| | R←MEAN X    ⍝ Average|  | R←(+/X)÷⍴X| |
| '----------------------'  '-----------' |
'∊----------------------------------------'
```
The definition of  $\Box$ NR has been extended to names assigned to functions by specification  $(★)$ , and to local names of functions used as operands to defined operators. In these cases, the result of  $\Box$ NR is identical to that of  $\Box$ CR except that the representation of defined functions and operators is as described above.

```
Example
       AVG←MEAN∘,
       +F←⎕NR'AVG'
   R←MEAN X    ⍝ Average   R←(+/X)÷⍴X  ∘,
       ⍴F
3
       ]display F
                            .→------------------------------------------------.
   | .→----------------------------------------.     |
| | .→---------------------.  .→----------. | ∘ , |
| | | R←MEAN X    ⍝ Average|  | R←(+/X)÷⍴X| | - - |
| | '----------------------'  '-----------' |     |
| '∊----------------------------------------'     |
             --------------------------
```
# <span id="page-332-0"></span>**Native File Read:** R←⎕NREAD Y

This monadic function reads data from a native file. Y is a 3- or 4-element integer vector whose elements are as follows:

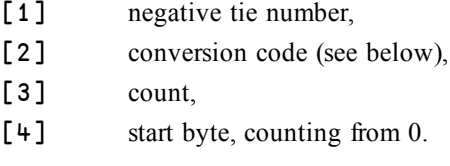

Y[2] specifies conversion to an APL internal form as follows. Note that the internal formats for character arrays differ between the Unicode and Classic Editions.

| Value    | Number of bytes read    | <b>Result Type</b> | <b>Result shape</b> |
|----------|-------------------------|--------------------|---------------------|
| 11       | count                   | 1 bit Boolean      | $8 \times$ count    |
| 80       | count                   | 8 bits character   | count               |
| $82^{1}$ | count                   | 8 bits character   | count               |
| 83       | count                   | 8 bits integer     | count               |
| 160      | $2 \times \text{count}$ | 16-bits character  | count               |
| 163      | $2 \times \text{count}$ | 16 bits integer    | count               |
| 320      | $4 \times \text{count}$ | 32-bits character  | count               |
| 323      | $4 \times \text{count}$ | 32 bits integer    | count               |
| 645      | $8 \times \text{count}$ | 64 bits floating   | count               |

**Table 14: Unicode Edition : Conversion Codes**

**Table 15: Classic Edition : Conversion Codes**

| <b>Value</b> | Number of bytes read            | <b>Result Type</b> | <b>Result shape</b> |
|--------------|---------------------------------|--------------------|---------------------|
| 11           | count                           | 1 bit Boolean      | $8 \times$ count    |
| 82           | count                           | 8 bits character   | count               |
| 83           | count                           | 8 bits integer     | count               |
| 163          | $\mathcal{L}$<br>$\times$ count | 16 bits integer    | count               |
| 323          | 4<br>$\times$ count             | 32 bits integer    | count               |
| 645          | 8<br>$\times$ count             | 64bits floating    | count               |

Note that types **80, 160** and **320** and **83** and **163** are exclusive to Dyalog APL.

If  $Y[\mu]$  is omitted, data is read starting from the current position in the file (initially, 0).

### **Example**

```
DATA←ONREAD <sup>-</sup>1 160 (0.5×ONSIZE <sup>-1</sup>) 0 A Unicode<br>DATA←ONREAD <sup>-</sup>1 82 (ONSIZE <sup>-1</sup>) 0 9 Classic
DATA←囗NREAD <sup>-</sup>1 82 (□NSIZE <sup>-</sup>1) 0
```
<sup>1</sup>Conversion code 82 is permitted in the Unicode Edition for compatibility and causes 1-byte data on file to be *translated* (according to ⎕NXLATE) from ⎕AV indices into normal (Unicode) characters of type 80, 160 or 320.

# **Native File Rename:** {R}←X ⎕NRENAME Y

⎕NRENAME is used to rename a native file.

Y is a negative integer tie number associated with a tied native file. X is a simple character vector orscalar containing a valid (and unused) file name.

The shy result of  $\Box$ NRENAME is the tie number of the renamed file.

# **Native File Replace:** {R}←X ⎕NREPLACE Y

⎕NREPLACE is used to write data to a native file, replacing data which is already there.

X must be a simple homogeneous APL array containing the data to be written.

Y is a 2- or 3-element integer vector whose elements are as follows:

- [1] negative tie number,
- [2] start byte, counting from 0, at which the data is to be written,
- [3] conversion code (optional).

See ["Native](#page-332-0) [File](#page-332-0) [Read:](#page-332-0) ["](#page-332-0) [on](#page-332-0) [page](#page-332-0) [319](#page-332-0) for a list of valid conversion codes.

The shy result is the position within the file of the end of the record, or, equivalently, the start of the following one. Used, for example, in:

> ⍝ Replace sequentially from indx. {⍺ ⎕NREPLACE tie ⍵}/vec,indx

### **Unicode Edition**

Unless you specify the data type in Y[2], a character array will by default be written using type 80. .

If the data will not fit into the specified character width (bytes) □NREPLACE will fail with a DOMAIN ERROR

As a consequence of these two rules, you must specify the data type (either 160 or 320) in order to write Unicode characters whose code-point are in the range 256- 65535 and >65535 respectively.

### **Example**

```
n←'test'⎕NTIE 0 ⍝ See "Example" on page 295
     ⎕NREAD n 80 3 0
abc
     ⎕NREAD n 160 7
ταβέρνα
     ⎕←'εστιατόριο'⎕NREPLACE n 3
DOMAIN ERROR
     ⎕←'εστιατόριο'⎕NREPLACE n 3
     ∧
     ⎕←'εστιατόριο'⎕NREPLACE n 3 160
23
     ⎕NREAD n 80 3 0
abc
     ⎕NREAD n 160 10
εστιατόριο
```
For compatibility with old files, you may specify that the data be converted to type 82 on output. The conversion (to  $\Box$ AV indices) will be determined by the local value of<sub> $\P$ AVU.</sub>

# **Native File Resize:** {R}←X ⎕NRESIZE Y

This function changes the size of a native file.

Y is a negative integer tie number associated with a tied native file.

X is a single integer value that specifies the new size of the file in bytes. If X is smaller than the current file size, the file is truncated. If X is larger than the current file size, the file is extended and the value of additional bytes is undefined.

The shy result of  $\Box$ NRESIZE is the tie number of the resized file.

# **Create Namespace:** {R}←{X}⎕NS Y

If specified, X must be a simple character scalar or vector identifying the name of a namespace.

Y is either a character array which represents a list of names of objects to be copied into the namespace, or is an array produced by the **OR** of a namespace.

In the first case, Y must be a simple character scalar, vector, matrix or a nested vector of character vectors identifying zero or more workspace objects to be copied into the namespace X. The identifiers in X and Y may be simple names or compound names separated by '.' and including the names of the special namespaces '#', '##' and '⎕SE'.

The namespace X is created if it doesn't already exist. If the name is already in use for an object other than a namespace, APL issues a DOMAIN ERROR.

If X is omitted, an unnamed namespace is created.

The objects identified in the list Y are copied into the namespace X.

If X is specified, the result R is the full name (starting with  $\#$ . or  $\square$ SE.) of the namespace X. If X is omitted, the result R is a namespace reference, or*ref*, to an unnamed namespace.

```
Examples
      +'X'⎕NS''               ⍝ Create namespace X.
#.X
      ⊢'X'⎕NS'VEC' 'UTIL.DISP'⍝ Copy VEC and DISP to X.
#.X
      )CS X                   ⍝ Change to namespace X.
#.X
      ⊢'Y'⎕NS'#.MAT' '##.VEC' ⍝ Create #.X.Y &copy in
#.X.Y
      ⊢'#.UTIL'⎕NS'Y.MAT'     ⍝ Copy MAT from Y to UTIL
#.UTIL.
#.UTIL<br>'⊬'#'∏NS'Y'
                               A Copy namespace Y to root.
#
      ⊢''⎕NS'#.MAT'           ⍝ Copy MAT to currentspace.
#.X
      ⊢''⎕NS''                ⍝ Display current space.
#.X
      ⊢'Z'⎕NS ⎕OR'Y'          ⍝ Create nspace from ⎕OR.
#.X.Z
      NONAME←□NS '' A Create unnamed nspace
      NONAME
#.[Namespace]
      DATA←\BoxNS<sup>"3</sup>\rho<sup>-'</sup> A Create 3-element vector of
                              ⍝ distinct unnamed nspaces
      DATA
 #.[Namespace]  #.[Namespace]  #.[Namespace]
```
The second case is where  $Y$  is the  $\Box$ OR of a namespace.

If Y is the  $\Box$ OR of a GUI object,  $\#$ . Z must be a valid parent for the GUI object represented by Y, or the operation will fail with a DOMAIN ERROR.

Otherwise, the result of the operation depends upon the existence of Z.

- If Z does not currently exist (name class is  $0$ ), Z is created as a complete copy (clone) of the original namespace represented by  $Y$ . If  $Y$  is the  $\Box$ OR of a GUI object or of a namespace containing GUI objects, the corresponding GUI components of Y will be instantiated in Z.
- If Z is the name of an existing namespace (name class 9), the contents of  $Y$ , including any GUI components, are merged into Z. Any items in Z with corresponding names in Y (names with the same path in both Y and Z) will be replaced by the names in Y, unless they have a conflicting name class in which case the existing items in  $Z$  will remain unchanged. However, all GUI spaces in Z will be stripped of their GUI components prior to the merge operation.

# **Namespace Indicator:** R←⎕NSI

R is a nested vector of character vectors containing the names of the spaces from which functions in the state indicator were called ( $\rho$ **ONSI←→** $\rho$ **ORSI←→** $\rho$ **OSI**).

[⎕RSI](#page-380-0) and ⎕NSI are identical except that [⎕RSI](#page-380-0) returns refs to the spaces whereas ⎕NSI returns their names. Put another way: ⎕NSI←→⍕¨[⎕RSI.](#page-380-0)

Note that **CNSI** contains the names of spaces *from which* functions were called not those *in which* they are currently running.

### **Example**

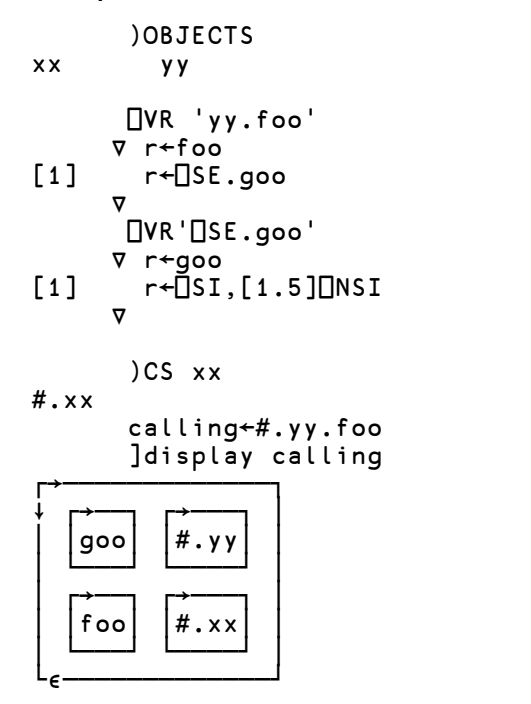

# **Native File Size:** R←⎕NSIZE Y

This reports the size of a native file.

Y is a negative integer tie number associated with a tied native file. The result R is the size of the file in bytes.

# **Native File Tie:** {R}←X ⎕NTIE Y

⎕NTIE opens a native file.

X is a simple character vector orscalar containing a valid pathname for an existing native file.

Y is a 1- or 2-element vector.  $Y[1]$  is a negative integer value that specifies an (unused) tie number by which the file may subsequently be referred.  $Y[2]$  is optional and specifies the mode in which the file is to be opened. This is an integer value calculated as the sum of 2 codes. The first code refers to the type of access needed from users who have already tied the native file. The second code refers to the type of access you wish to grant to users who subsequently try to open the file while you have it open.

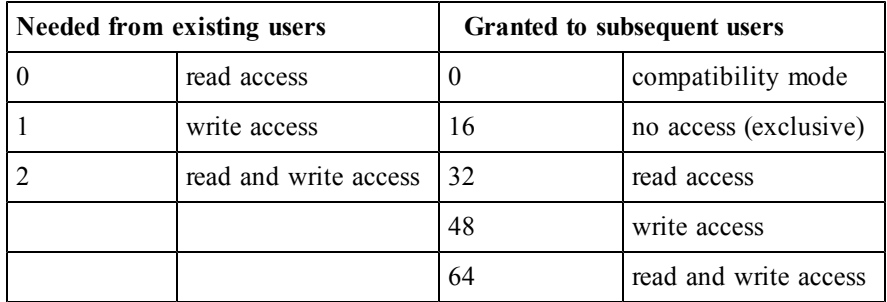

On Unix systems, the first code (16  $|$  mode) is passed to the open (2) call as the access parameter. See include file fcntl.h for details.

## **Automatic Tie Number Allocation**

A tie number of 0 as argument to a create or tie operation, allocates, and returns as an explicit result, the first (closest to zero) available tie number. This allows you to simplify code. For example:

from:

```
tie←¯1+⌊/0,⎕NNUMS    ⍝ With next available number,
     file □NTIE tie 			 A ... tie file.
to:
     tie←file ⎕NTIE 0     ⍝ Tie with first available no.
Example
ntie←{                  ⍝ tie file and return tie no.
   α+2+64 A default all access.
   ω Πntie 0 α A return new tie no.
}
```
# **Null Item:** R←⎕NULL

This is a reference to a null item, such as may be returned across the COM interface to represent a null value. An example might be the value of an empty cell in a spreadsheet.

⎕NULL may be used in any context that accepts a namespace reference, in particular:

- As the argument to a defined function
- As an item of an array.
- As the argument to those primitive functions that take character data arguments, for example: =,  $\neq$ ,  $\equiv$ ,  $\neq$ , , ,  $\rho$ ,  $\supset$ ,  $\subset$

### **Example**

```
'EX'⎕WC'OLEClient' 'Excel.Application'
WB←EX.Workbooks.Open 'simple.xls'
```
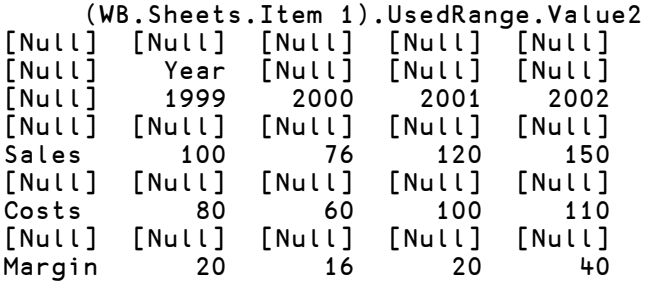

To determine which of the cells are filled, you can compare the array with ⎕NULL.

```
⎕NULL≢¨(WB.Sheets.Item 1).UsedRange.Value2
0 0 0 0 0
0 1 0 0 0
0 1 1 1 1
0 0 0 0 0
1 1 1 1 1
0 0 0 0 0
1 1 1 1 1
0 0 0 0 0
```
1 1 1 1 1

# **Native File Untie:** {R}←⎕NUNTIE Y

This closes one or more native files. Y is a scalar or vector of negative integer tie numbers. The files associated with elements of Y are closed. Native file untie with a zero length argument  $(\Box \text{NUMTIE } \Theta)$  flushes all file buffers to disk - see ["File](#page-268-0) [Untie:](#page-268-0) ["](#page-268-0) [on](#page-268-0) [page](#page-268-0) [255](#page-268-0) for more explanation.

The shy result of ⎕NUNTIE is a vector of tie numbers of the files **actually untied**.

# **Native File Translate:**  ${R}$  + {X} $\Box$ NXLATE

This associates a character translation vector with a native file or, if Y is 0, with the use by **□DR**.

A translate vector is a 256-element vector of integers from 0-255. Each element maps the corresponding **□AV** position onto an ANSI character code.

For example, to map  $\Box$ AV $[17 + \Box$ IO] onto ANSI'a' (code 97), element 17 of the translate vector is set to 97.

⎕NXLATE is a non-Unicode (Classic Edition) feature and is retained in the Unicode Edition only for compatibility.

Y is either a negative integer tie number associated with a tied native file or 0. If Y is negative, monadic **UNXLATE** returns the current translation vector associated with the corresponding native file. If specified, the left argument  $X$  is a 256-element vector of integers that specifies a new translate vector. In this case, the old translate vector is returned as a shy result. If Y is 0, it refers to the translate vector used by  $\Box$ DR to convert to and from character data.

The system treats a translate vector with value (⍳256)-⎕IO as meaning *no translation* and thus provides raw input/output bypassing the whole translation process.

The default translation vector established at  $\Box$ NTIE or  $\Box$ NCREATE time, maps  $\Box$ AV characters to their corresponding ANSI positions and is derived from the mapping defined in the current output translation table (normally WIN.DOT)

Between them, ANSI and RAW translations should cater for most uses.

### **Unicode Edition**

⎕NXLATE is relevant in the Unicode Edition only to process Native Files that contain characters expressed as indices into ⎕AV, such as files written by the Classic Edition.

In the Unicode Edition, when reading data from a Native File using conversion code 82, incoming bytes are translated first to  $\Box$ AV indices using the translation table specified by  $\Box$ NXLATE, and then to type 80, 160 or 320 using  $\Box$ AVU. When writing data to a Native File using conversion code 82, characters are converted using these two translation tables in reverse.

# **Sign Off APL:** ⎕OFF

This niladic system function terminates the APL session, returning to the shell command level. The active workspace does not replace the last continuation workspace.

Although  $\Box$ OFF is niladic, you may specify an optional integer I to the right of the system function which will be reported to the Operating System as the exit code. If I is an *expression* generating an integer, you should put the expression in parentheses. I must be in the range 0..255, but note that on UNIX processes use values greater than 127 to indicate the signal number which was used to terminate a process, and that currently APL itself generates values 0..8; this list may be extended in future.

# Variant: {R}←{X}(f  $\Box$ OPT B)Y

**OPT** is synonymous with the Variant Operator symbol **E** and is the only form available in the Classic Edition.

See ["Variant:"](#page-149-0) [on](#page-149-0) [page](#page-149-0) [136](#page-149-0).

# <span id="page-343-0"></span>**Object Representation:** R←⎕OR Y

⎕OR converts a function, operator or namespace to a special form, described as its *object representation*, that may be assigned to a variable and/or stored on a component file. Classes and Instances are however outside the domain of  $\Box$ OR.

Taking the  $\Box$ OR of a function or operator is an extremely fast operation as it simply changes the type information in the object's header, leaving its internal structure unaltered. Converting the object representation back to an executable function or operator using  $\nabla FX$  is also very fast.  $\nabla$ ,  $\nabla$  is therefore the recommended form for storing functions and operators on component files and is significantly faster than using ⎕CR, ⎕VR or ⎕NR.

However, the saved results of  $\Box$ OR which were produced on a different hardware platform or using an older Version of Dyalog APL may require a significant amount of processing when re-constituted using  $\Pi$ FX. For optimum performance, it is strongly recommended that you save ⎕ORs using the same Version of Dyalog APL and on the same hardware platform that you will use to  $\Box$ FX them.

⎕OR may also be used to convert a namespace (either a plain namespace or a named GUI object created by  $\square$ WC) into a form that can be stored in a variable or on a component file. The namespace may be reconstructed using  $\Box$ NS or  $\Box$ WC with its original name or with a new one. ⎕OR may therefore be used to *clone* a namespace or GUI object.

Y must be a simple character scalar or vector which contains the name of an APL object.

If Y is the name of a variable, the result R is its value. In this case,  $R \leftarrow \Box$ OR Y is identical to R←⍎Y.

Otherwise, R is a special form of the name Y, re-classified as a variable. The rank of R is 0 ( $\overline{R}$  is scalar), and the depth of  $\overline{R}$  is 1. These unique characteristics distinguish the result of  $\Box$ OR from any other object. The type of  $R(\epsilon R)$  is itself. Note that although R is scalar, it may not be index assigned to an element of an array unless it is enclosed.

If Y is the name of a function or operator.  $\bf{R}$  is in the domain of the monadic functions Depth (≡), Disclose (⊃), Enclose (⊂), Rotate (⌽), Transpose (⍉), Indexing ([]), Format  $(\bar{\bullet})$ , Identity (+), Shape ( $\rho$ ), Type ( $\epsilon$ ) and Unique (∪), of the dyadic functions Assignment (←), Without (~), Index Of ( $\iota$ ), Intersection (∩), Match (≡), Membership ( $\epsilon$ ), Not Match ( $\neq$ ) and Union (∪), and of the monadic system functions Canonical Representation (⎕CR), Cross-Reference (⎕REFS), Fix (⎕FX), Format (⎕FMT), Nested Representation (ΠΝR) and Vector Representation (ΠVR).

Nested arrays which include the object representations of functions and operators are in the domain of many mixed functions which do not use the values of items of the arrays.

Note that a **DOR** object can be transmitted through an 'APL-style' TCP socket. This technique may be used to transfer objects including namespaces between APL sessions.

The object representation forms of namespaces produced by  $\Box$ OR may not be used as arguments to any primitive functions. The only operations permitted forsuch objects (or arrays containing such objects) are ⎕EX, ⎕FAPPEND, ⎕FREPLACE, ⎕NS, and  $\Box$ *WC.* 

### **Example**

0

1

1

```
F←⎕OR ⎕FX'R←FOO' 'R←10'
⍴F
⍴⍴F
≡F
F≡∊F
```
The display of the  $\Box$ OR form of a function or operator is a listing of the function or operator. If the  $\Box$ OR form of a function or operator has been enclosed, then the result will display as the operator name preceded by the symbol  $\nabla$ . It is permitted to apply ⎕OR to a locked function or operator. In this instance the result will display as for the enclosed form.

```
Examples
       F
      ∇ R←FOO
[1]     R←10
      ∇
      ⊂F
 ∇FOO
      ⎕LOCK'FOO'
      ⎕OR'FOO'
∇FOO
      A←⍳5
      A[3]←⊂F
      A
1 2  ∇FOO  4 5
```
For the **QOR** forms of two functions or operators to be considered identical, their unlocked display forms must be the same, they must either both be locked or unlocked, and any monitors, trace and stop vectors must be the same.

### **Example**

1

```
F←⎕OR ⎕FX 'R←A PLUS B' 'R←A+B'
      F≡⎕OR 'PLUS'
      1 OSTOP 'PLUS'
      F≡⎕OR 'PLUS'
0
```
## **Namespace Examples**

The following example sets up a namespace called UTILS, copies into it the contents of the UTIL workspace, then writes it to a component file:

```
)CLEAR
clear ws
      )NS UTILS
#.UTILS
      )CS UTILS
#.UTILS
      )COPY UTIL
C:\WDYALOG\WS\UTIL saved Fri Mar 17 12:48:06 1995
      )CS
#
      'ORTEST' ⎕FCREATE 1
      (⎕OR'UTILS')⎕FAPPEND 1
```
The namespace can be restored with  $\Box$ NS, using either the original name or a new one:

```
)CLEAR
clear ws
      'UTILS' ⎕NS ⎕FREAD 1 1
#.UTILS
      )CLEAR
clear ws
      'NEWUTILS' ⎕NS ⎕FREAD 1 1
#.NEWUTILS
```
This example illustrates how  $\Box$ OR can be used to clone a GUI object; in this case a Group containing some Button objects. Note that ⎕WC will accept **only** a ⎕OR object as its argument (or preceded by the "Type" keyword). You may not specify any other properties in the same  $\Box$ WC statement, but you must instead use  $\Box$ WS to reset them afterwards.

```
'F'⎕WC'Form'
'F.G1' ⎕WC 'Group' '&One' (10 10)(80 30)
'F.G1.B2'⎕WC'Button' '&Blue' (40 10)('Style' 'Radio')
'F.G1.B3'⎕WC'Button' '&Green' (60 10)('Style' 'Radio')
'F.G1.B1'⎕WC'Button' '&Red' (20 10)('Style' 'Radio')
'F.G2' NC NOR 'F.G1'
'F.G2' ⎕WS ('Caption' 'Two')('Posn' 10 60)
```
Note too that ⎕WC and ⎕NS may be used interchangeably to rebuild *pure* namespaces or GUI namespaces from a  $\Box$ OR object. You may therefore use  $\Box$ NS to rebuild a Form or use  $\square$ WC to rebuild a pure namespace that has no GUI components.

# **Search Path:**  $\Box$  **PATH**

⎕PATH is a simple character vector representing a blank-separated list of namespaces. It is approximately analogous to the PATH variable in Windows or UNIX

The **TPATH** variable can be used to identify a namespace in which commonly used utility functions reside. Functions or operators (**NOT** variables) which are copied into this namespace and *exported* (see ["Export](#page-232-0) [Object:"](#page-232-0) [on](#page-232-0) [page](#page-232-0) [219](#page-232-0)) can then be used directly from anywhere in the workspace without giving their full path names.

### **Example**

To make the DISPLAY function available directly from within any namespace.

```
⍝ Create and reference utility namespace.
⎕PATH←'⎕se.util'⎕ns''
⍝ Copy DISPLAY function from UTIL into it.
'DISPLAY'⎕se.util.⎕cy'UTIL'
⍝ (Remember to save the session to file).
```
In detail, ⎕PATH works as follows:

When a reference to a name cannot be found in the current namespace, the system searches for it from left to right in the list of namespaces indicated by  $\Box$ PATH. In each namespace, if the name references a defined function (or operator) *and* the export type of that function is non-zero (see ["Export](#page-232-0) [Object:"](#page-232-0) [on](#page-232-0) [page](#page-232-0) [219](#page-232-0) ), then it is used to satisfy the reference. If the search exhausts all the namespaces in  $\Box$ PATH without finding a qualifying reference, the system issues a VALUE ERROR in the normal manner.

The special character  $\uparrow$  stands for the list of namespace ancestors:

## ##.## ##.##.## ...

In other words, the search is conducted upwards through enclosing namespaces, emulating the static scope rule inherent in modern block-structured languages.

Note that the **QPATH** mechanism is used ONLY if the function reference cannot be satisfied in the current namespace. This is analogous to the case when the Windows or UNIX PATH variable begins with a '.'.

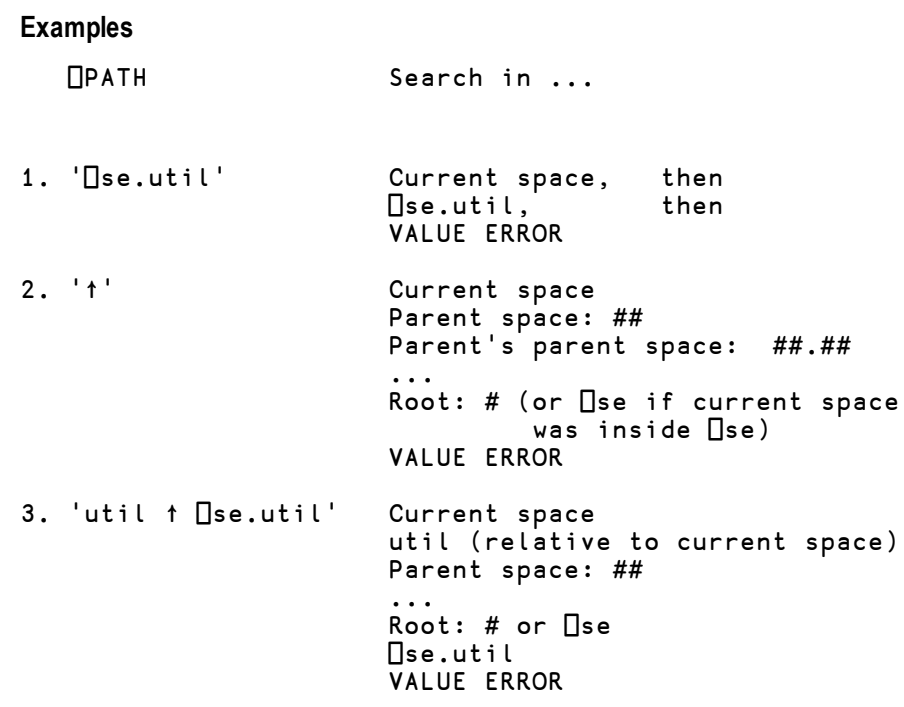

Note that **QPATH** is a *session* variable. This means that it is workspace-wide and survives )LOAD and )CLEAR. It can of course, be localised by a defined function or operator.

# **Program Function Key:** R←{X}⎕PFKEY Y

 $\Box$ PFKEY is a system function that sets or queries the programmable function keys. ⎕PFKEY associates a sequence of keystrokes with a function key. When the usersubsequently presses the key, it is as if he had typed the associated keystrokes one by one.

Y is an integer scalar in the range 0-255 specifying a programmable function key. If X is omitted the result R is the current setting of the key. If the key has not been defined previously, the result is an empty character vector.

If X is specified it is a simple or nested character vector defining the new setting of the key. The value of X is returned in the result R.

The elements of X are either character scalars or 2-element character vectors which specify Input Translate Table codes.

Programmable function keys are recognised in any of the three types of window (SES-SION, EDIT and TRACE) provided by the Dyalog APL development environment. ⎕SR operates with the 'raw' function keys and ignores programmed settings.

Note that key definitions can reference other function keys.

The size of the buffer associated with **□PFKEY** is specified by the *pfkey size* parameter.

## **Examples**

```
(')FNS',⊂'ER') ⎕PFKEY 1
 )FNS  ER
      ]display ⎕PFKEY 1
.→-------------.
|         .→-. |
  | ) F N S |ER| |
| - - - - '--' |
'∊-------------'
      (')VARS',⊂'ER') ⎕PFKEY 2
  )VARS  ER
      'F1' 'F2' OPFKEY 3 A Does )FNS and )VARS
F1  F2
```
# **Print Precision:**  $\rho$  **Print Precision:**  $\rho$  **PPP**

 $\Box$ PP is the number of significant digits in the display of numeric output.

⎕PP may be assigned any integer value in the range 1 to 17. The value in a clear workspace is 10. Note that in all Versions of Dyalog APL prior to Version 11.0, the maximum value for  $\Box$ PP was 16.

⎕PP is used to format numbers displayed directly. It is an implicit argument of monadic function Format ( $\bar{\ast}$ ), monadic  $\P$ FMT and for display of numbers via  $\P$  and  $\P$  output. **OPP** is ignored for the display of integers.

### **Examples:**

```
⎕PP←10
      ÷3 6
0.3333333333 0.1666666667
      ⎕PP←3
      ÷3 6
0.333 0.167
```
If  $\Box$ PP is set to its maximum value of 17, floating-point numbers may be converted between binary and character representation without loss of precision. In particular, if  $\Pi$ PP is 17 and  $\Pi$ CT is 0 (to ensure exact comparison), for any floating-point number N the expression N=⍎⍕N is true. Note however that *denormal* numbers are an exception to this rule.

Numbers, very close to zero, in the range 2.2250738585072009E¯308 to 4.9406564584124654E¯324 are called *denormal* numbers.

Such numbers can occur as the result of calculations and are displayed correctly. However, denormals cannot be specified as literals and are converted to zero on input.

Numbers below the lower end of this range  $(4.94E-324)$  are indistinguishable from zero in IEEE double floating point format.

# **Profile Application:** R←⎕PROFILE Y

⎕PROFILE facilitates the profiling of either CPU consumption or elapsed time for a workspace. It does so by retaining time measurements collected for APL functions/operators and function/operator lines. **OPROFILE** is used to both control the state of profiling and retrieve the collected profiling data.

Y specifies the action to perform and any options for that action, if applicable. Y is case-insensitive.

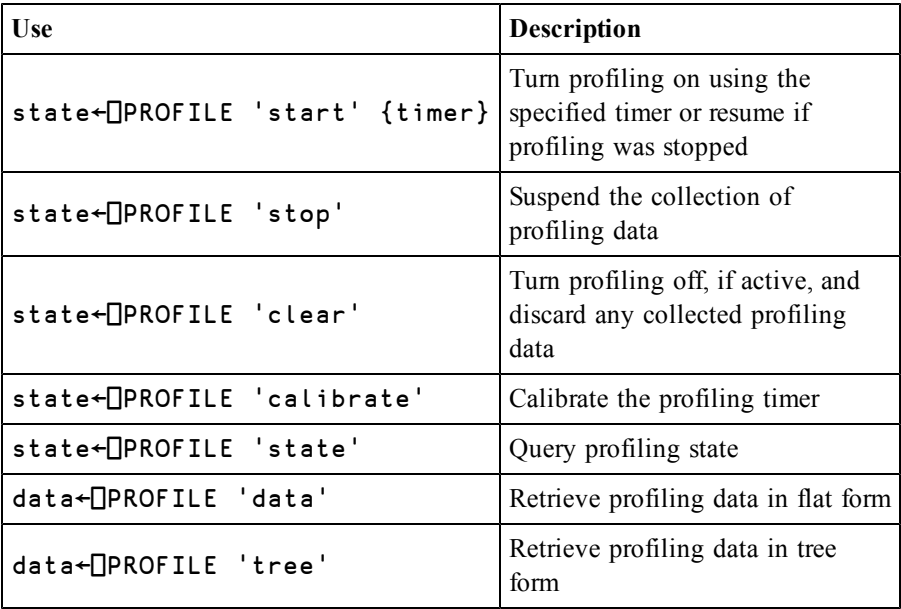

⎕PROFILE has 2 states:

- $\bullet$  active the profiler is running and profiling data is being collected.
- $\bullet$  inactive the profiler is not running.

For most actions, the result of **<u>TPROFILE**</u> is its current state and contains:

- [1] character vector indicating the **QPROFILE** state having one of the values 'active' or 'inactive'
- [2] character vector indicating the timer being used having one of the values 'CPU' or 'elapsed'

call time bias in millis'econds. This is the amount of time, in

- [3] milliseconds, that is consumed for the system to take a time measurement.
- $[4]$  timer granularity in milliseconds. This is the resolution of the timer being used.

## state←⎕PROFILE 'start' {timer}

Turn profiling on; timer is an optional case-independent character vector containing 'CPU' or 'elapsed' or 'none'. If omitted, it defaults to 'CPU'. If timer is 'none'. **OPROFILE** can be used to record which lines of code are executed without incurring the timing overhead.

The first time a particular timer is chosen, **□PROFILE** will spend 1000 milliseconds (1 second) to approximate the call time bias and granularity for that timer.

```
⎕PROFILE 'start' 'CPU'
active  CPU  0.0001037499999 0.0001037499999
```
## state←⎕PROFILE 'stop'

Suspends the collection of profiling data.

```
⎕PROFILE 'stop'
inactive  CPU  0.0001037499999 0.0001037499999
```
## state←⎕PROFILE 'clear'

Clears any collected profiling data and, if profiling is active, places profiling in an inactive state.

```
⎕PROFILE 'clear'
inactive 0 0
```
# state←⎕PROFILE 'calibrate'

Causes **QPROFILE** to perform a 1000 millisecond calibration to approximate the call time bias and granularity for the current timer. Note, a timer must have been previously selected by using ⎕PROFILE 'start'.

⎕PROFILE will retain the lesser of the current timer values compared to the new values computed by the calibration. The rationale for this is to use the smallest possible values of which we can be certain.

```
⎕PROFILE'calibrate'
active  CPU  0.0001037499997 0.0001037499997
```
## state←⎕PROFILE 'state'

Returns the current profiling state.

```
)clear
clear ws
      ⎕PROFILE 'state'
 inactive 0 0
     ⎕PROFILE 'start' 'CPU'
  active  CPU  0.0001037499997 0.0001037499997
      ⎕PROFILE 'state'
 active  CPU  0.0001037499997 0.0001037499997
```
## data←⎕PROFILE 'data'

Retrieves the collected profiling data. Specifying 'data' returns:

- [; 1] function name
- [; 2] function line number or  $\theta$  for a whole function entry
- [;3] number of times the line or function was executed
- $\lceil$  :4] accumulated time (ms) for this entry exclusive of items called by this entry
- [;5] accumulated time (ms) for this entry inclusive of items called by this entry
- [;6] number of times the timer function was called for the exclusive time
- [;7] number of times the timer function was called for the inclusive time

## **Example: (numbers have been truncated for formatting)**

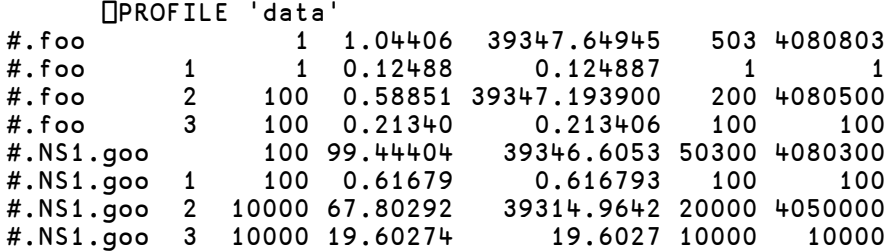

# data←⎕PROFILE 'tree'

Retrieve the collected profiling data in tree format:

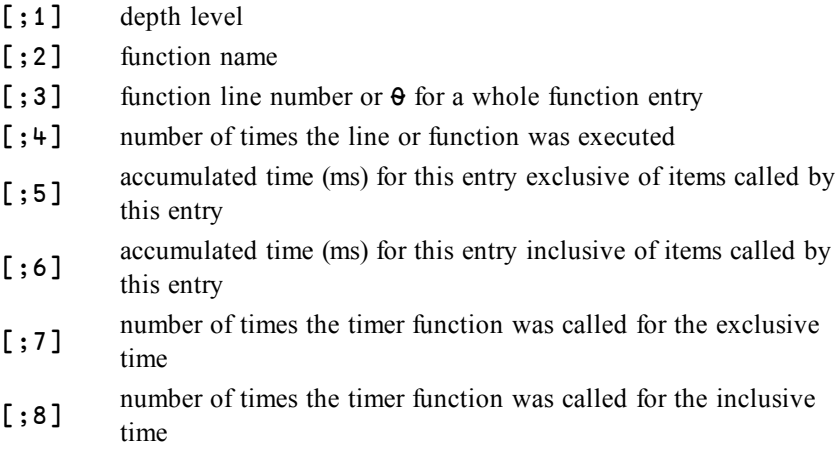

## **Example:**

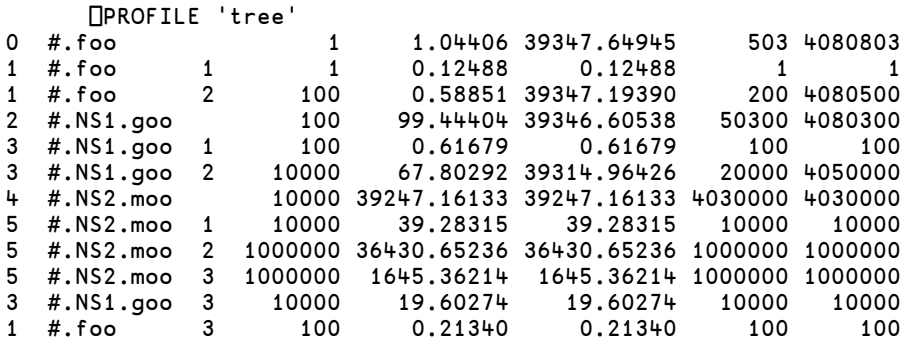

Note that rows with an even depth level in column [; 1] represent function summary entries and odd depth level rows are function line entries. Recursive functions will generate separate rows for each level of recursion.

## **Notes**

## **Profile Data Entry Types**

The results of  $\Box$ PROFILE 'data' and  $\Box$ PROFILE 'tree' have two types of entries; function summary entries and function line entries. Function summary entries contain  $\Theta$  in the line number column, whereas function line entries contain the line number. Dynamic functions line entries begin with 0 as they do not have a header line like traditional functions. The timer data and timer call counts in function summary entries represent the aggregate of the function line entries plus any time spent that cannot be directly attributed to a function line entry. This could include time spent during function initialisation, etc.

## **Example:**

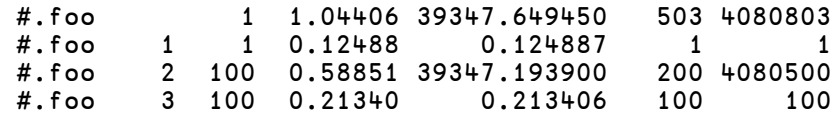

## **Timer Data Persistence**

The profiling data collected is stored outside the workspace and will not impact workspace availability. The data is cleared upon workspace load, clear workspace, ⎕PROFILE 'clear', or interpretersign off.

## **The PROFILE User Command**

]PROFILE is a utility which implements a high-level interface to ⎕PROFILE and provides reporting and analysis tools that act upon the profiling data. For further information, see *Tuning Applications using the Profile User Command*.

## **Using** ⎕PROFILE **Directly**

If you choose to use ⎕PROFILE directly, the following guidelines and information may be of use to you.

Note: Running your application with □PROFILE turned on incurs a significant processing overhead and will slow your application down.

## **Decide which timer to use**

⎕PROFILE supports profiling of either CPU or elapsed time. CPU time is generally of more interest in profiling application performance.

## **Simple Profiling**

To get a quick handle on the top CPU time consumers in an application, use the following procedure:

- Make sure the application runs long enough to collect enough data to overcome the timer granularity – a reasonable rule of thumb is to make sure the application runs for at least (4000×4⊃⎕PROFILE 'state') milliseconds.
- Turn profiling on with □PROFILE 'start' CPU
- $\bullet$  Run your application.
- Pause the profiler with □PROFILE 'stop'
- Examine the profiling data from **□PROFILE** 'data' or **□PROFILE** 'tree' for entries that consume large amounts of resource.

This should identify any items that take more than 10% of the run time.

To find finer time consumers, or to focus on elapsed time rather than CPU time, take the following additional steps prior to running the profiler:

Turn off as much hardware as possible. This would include peripherals, network connections, etc.

- Turn off as many other tasks and processes as possible. These include antivirus software, firewalls, internet services, background tasks.
- Raise the priority on the Dyalog APL task to higher than normal, but in general avoid giving it the highest priority.
- Run the profiler as described above.

Doing this should help identify items that take more than 1% of the run time.

## **Advanced Profiling**

The timing data collected by  $\Box$ PROFILE is not adjusted for the timer's call time bias; in other words, the times reported by **QPROFILE** include the time spent calling the timer function. One effect of this can be to make "cheap" lines that are called many times seem to consume more resource. If you desire more accurate profiling measurements, or if your application takes a short amount of time to run, you will probably want to adjust for the timer call time bias. To do so, subtract from the timing data the timer's call time bias multiplied by the number of times the timer was called.

## **Example:**

```
CallTimeBias←3⊃⎕PROFILE 'state'
RawTimes←⎕PROFILE 'data'
Adjusted←RawTimes[;4 5]-RawTimes[;6 7]×CallTimeBias
```
# **Print Width:** ⎕PW

⎕PW is the maximum number of output characters per line before folding the display.

 $\square$ PW may be assigned any integer value in the range 42 to 32767. Note that in versions of Dyalog APL prior to 13.0  $\square$ PW had a minimum value of 30; this was increased to support 128-bit decimal values.

If an attempt is made to display a line wider than  $\Box$ PW, then the display will be folded at or before the  $\Box$ PW width and the folded portions indented 6 spaces. The display of a simple numeric array may be folded at a width less than  $\Box$ PW so that individual numbers are not split.

 $\P$ PW ony affects output, either direct or through  $\P$  output. It does not affect the result of the function Format  $(\bar{\ast})$ , of the system function  $\Box$ **FMT**, or output through the system functions **□ARBOUT** and **□ARBIN**, or output through **□**.

Note that if the auto\_pw parameter (*Options/Configure/Session/Auto PW*) is set to 1, ⎕PW is automatically adjusted whenever the Session window is resized. In these circumstances, a value assigned to  $\Box$ PW will only apply until the Session window is next resized.

## **Examples**

⎕PW←42

 $\Box$  + 3 $\rho$  + 3 0.3333333333 0.3333333333 0.3333333333 0.3333333333

# **Cross References:** R←⎕REFS Y

Y must be a simple character scalar or vector, identifying the name of a function or operator, or the object representation form of a function or operator (see ["Object](#page-343-0) [Rep](#page-343-0)[resentation:](#page-343-0) ["](#page-343-0) [on](#page-343-0) [page](#page-343-0) [330\)](#page-343-0). R is a simple character matrix, with one name per row, of identified names in the function or operator in Y excluding distinguished names of system constants, variables or functions.

### **Example**

```
⎕VR'OPTIONS'
      ∇ OPTIONS;OPTS;INP
[1] A REQUESTS AND EXECUTES AN OPTION<br>[2] OPTS ←'INPUT' 'REPORT' 'END'
[2]    OPTS ←'INPUT' 'REPORT' 'END'
        [3]   IN:INP←ASK'OPTION:'
[4]    →EX⍴⍨(⊂INP)∊OPTS
         'INVALID OPTION. SELECT FROM', OPTS ◇ →IN
[6]   EX:→EX+OPTSι⊂INP<br>[7]   INPUT ◇ →IN
         INPUT ◇ →IN
[8]     REPORT ◇ →IN<br>[9]     END:
       END:∇
     ⎕REFS'OPTIONS'
ASK
END
EX
IN
INP
INPUT
OPTIONS
OPTS
REPORT
```
If Y is locked or is an External Function, R contains its name only. For example:

⎕LOCK 'OPTIONS' ⋄ ⎕REFS 'OPTIONS' OPTIONS

If Y is the name of a primitive, external or derived function, R is an empty matrix with shape 0 0.

# **Replace:** R←{X}(A ⎕R B) Y

 $\Box$ R (Replace) and  $\Box$ S (Search) are system operators which take search pattern(s) as their left arguments and transformation rule(s) as their right arguments; the derived function operates on text data to perform either a **search**, or a search and **replace** operation.

The search patterns may include *Regular Expressions* so that complex searches may be performed. ⎕R and ⎕S utilise the open-source regular-expression search engine PCRE, which is built into Dyalog APL and distributed according to the PCRE license which is published separately.

The transformation rules are applied to the text which matches the search patterns; they may be given as a simple character vector, numeric codes, or a function.

The two system operators,  $\Box$ R for replace and  $\Box$ S for search, are syntactically identical. With ⎕R, the input document is examined; text which matches the search pattern is amended and the remainder is left unchanged. With  $\Box$  S, each match in the input document results in an item in the result whose type is dependent on the transformation specified.The operators use the Variant operator to set options.

A specifies one or more search patterns, being given as a single character, a character vector, a vector of character vectors or a vector of both characters and character vectors. See 'search pattern' following.

B is the transformation to be performed on matches within the input document; it may be either one or more transformation patterns (specified as a character, a character vector, a vector of character vectors, or a vector of both characters and character vectors), one or more transformation codes (specified as a numeric scalar or a numeric vector) or a function; see 'transformation pattern', 'transformation codes' and 'transformation function' following.

Y specifies the input document; see 'input document' below.

X optionally specifies an output stream; see 'output' below.

R is the result value; see 'output' below.
## **Examples of replace operations**

```
('.at' ⎕R '\u0') 'The cat sat on the mat'
The CAT SAT on the MAT
```
In the search pattern the dot matches any character, so the pattern as a whole matches sequences of three characters ending 'at'. The transformation is given as a character string, and causes the entire matching text to be folded to upper case.

```
('\w+' ⎕R {⌽⍵.Match}) 'The cat sat on the mat'
ehT tac tas no eht tam
```
The search pattern matches each word. The transformation is given as a function, which receives a namespace containing various variables describing the match, and it returns the match in reverse, which in turn replaces the matched text.

### **Examples of search operations**

```
STR←'The cat sat on the mat'
      ('.at' ⎕S '\u0') STR
CAT  SAT  MAT
```
The example is identical to the first, above, except that after the transformation is applied to the matches the results are returned in a vector, not substituted into the source text.

('.at' ⎕S {⍵.((1↑Offsets),1↑Lengths)}) STR  $4$  3 8 3 19 3

When searching, the result vector need not contain only text and in this example the function returns the numeric position and length of the match given to it; the resultant vector contains these values for each of the three matches.

('.at' ⎕S 0 1) STR 4 3 8 3 19 3

Here the transformation is given as a vector of numeric codes which are a short-hand for the position and length of each match; the overall result is therefore identical to the previous example.

These examples all operate on a simple character vector containing text, but the text may be given in several forms - character vectors, vectors of character vectors, and external data streams. These various forms constitute a 'document'. When the result also takes the form of a document it may be directed to a stream.

## **Input Document**

The input document may be an array or a data stream.

When it is an array it may be given in one of two forms:

- 1. A character scalar or vector
- 2. A vector of character vectors

In Version 13.0 the only supported data stream is a native file, specified as tie number, which is read from the current position to the end. If the file is read from the start, and there is a valid Byte Order Mark (BOM) at the start of it, the data encoding is determined by this BOM. Otherwise, data in the file is assumed to be encoded as specified by the **InEnc** option.

Hint: once a native file has been read to the end by  $\Box R$  or  $\Box S$  it is possible to reset the file position to the start so that it may be read again using:

```
{} ⎕NREAD tienum 82 0 0
```
The input document is comprised of lines of text. Line breaks may be included in the data:

Implicitly

• Between each item in the outer vector (type 2, above)

Explicitly, as

- carriage return
- line feed
- carriage return and line feed together, in that order
- vertical tab  $(U+000B)$
- newline  $(U+0085)$
- form Feed  $(U+000C)$
- $\bullet$  line Separator (U+2028)
- paragraph Separator  $(U+2029)$

The implicit line ending character may be set using the **EOL** option. Explicit line ending characters may also be replaced by this character -so that all line endings are normalised - using the **NEOL** option.

The input document may be processed in **line** mode, **document** mode or **mixed** mode. In document mode and mixed mode, the entire input document, line ending characters included, is passed to the search engine; in line mode the document is split on line endings and passed to the search engine in sections without the line ending characters. The choice of mode affects both memory usage and behaviour, as documented in the section 'Line, document and mixed modes'.

## **Output**

The format of the output is dependent on whether  $\Box$ S or  $\Box$ R are in use, whether an output stream is specified and, for ⎕R, the form of the input and whether the **ResultText** option is specified.

An output data stream may optionally be specified. In Version 13.0 the only supported data stream is a native file, specified as tie number, and all output will be appended to it. Data in the stream is encoded as specified by the **OutEnc** option. If this encoding specifies a Byte Order Mark and the file is initially empty then the Byte Order Mark will be written at the start. Appending to existing data using a different encoding is permitted but unlikely to produce desirable results. If an input stream is also used, care must be taken to ensure the input and output streams are not the same.

# ⎕R

With no output stream specified and unless overridden by the **ResultText** option, the derived function result will be a document which closely matches the format of the input document, as follows:

A **character scalar or vector** input will result in a **character vector** output. Any and all line endings in the output will be represented by line ending characters within the character vector.

A **vector of character vectors** as input will result in a **vector of character vectors** as document output. Any and all line endings in the output document will be implied at the end of each character vector.

A **stream** as input will result in a **vector of character vectors** document output. Any and all line endings in the output document will be implied at the end of each character vector.

Note that the shape of the output document may be significantly different to that of the input document.

If the **ResultText** option is specified, the output type may be forced to be a **character vector** or **vector of character vectors** as described above, regardless of the input document.

With an output stream specified there is no result - instead the text is appended to the stream. If the appended text does not end with a line ending character then the line ending character specified by the **EOL** option is also appended.

# **□S**

With no output stream specified, the result will be a vector containing one item for each match in the input document, of types determined by the transformation performed on each match.

With an output stream specified there is no result - instead each match is appended to the stream. If any match does not end with a line ending character then the line ending character specified by the **EOL** option is also appended. Only text may be written to the stream, which means:

- When a transformation function is used, the function may only generate a character vector result.
- Transformation codes may not be used.

## **Search pattern**

A summary of the syntax of the search pattern is reproduced from the PCRE documentation verbatim in Appendix A herein. A full description is provided in Appendix A to the Version 13.0 Release Notes.

There may be multiple search patterns. If more than one search pattern is specified and more than one pattern matches the same part of the input document then priority is given to the pattern specified first.

# **Transformation pattern**

For each match in the input document, the transformation pattern causes the creation of text which, for  $\Box R$ , replaces the matching text and, for  $\Box S$ , generates one item in the result.

There may be either one transformation pattern, or the same number of transformation patterns as search patterns. If there are multiple search patterns and multiple transformation patterns then the transformation pattern used corresponds to the search pattern which matched the input text.

Transformation patterns may not be mixed with transformation codes or functions.

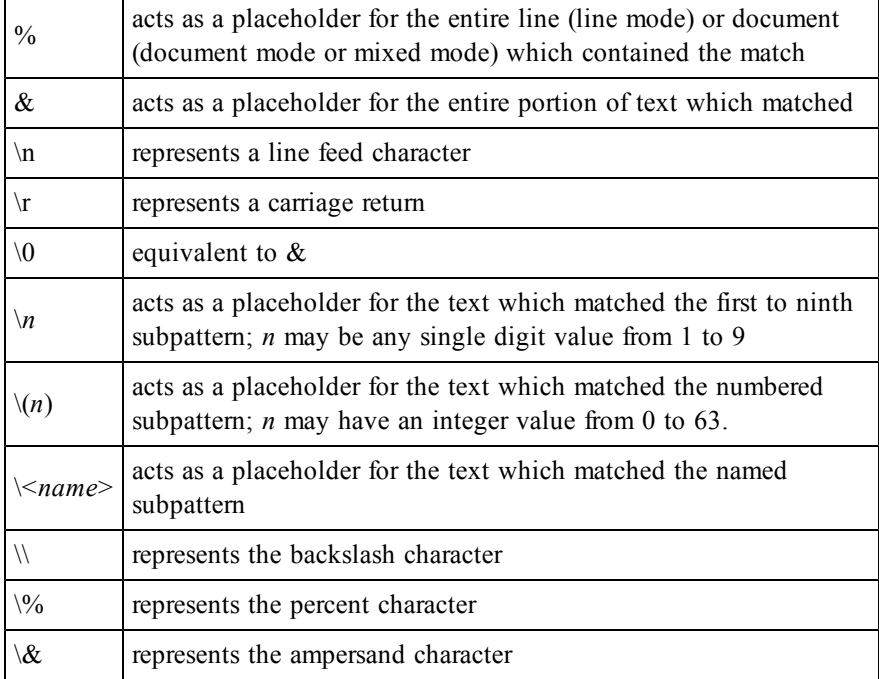

The following characters have special meaning:

The above may be qualified to fold matching text to upper- or lower-case by using the **u** and I modifiers respectively. Character sequences beginning with the backslash place the modifier after the backslash; character sequences with no leading backslash add both a backslash and the modifier to the start of the sequence, for example:

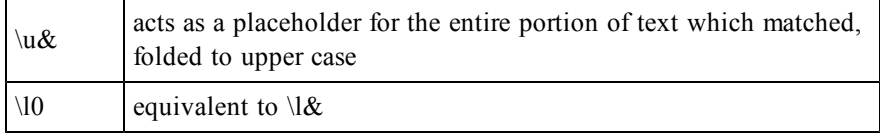

Character sequences beginning with the backslash other that those shown are invalid. All characters other than those shown are literal values and are included in the text without modification.

# **Transformation codes**

The transformation codes are a numeric scalar or vector. For each match in the input document, a numeric scalar or vector of the same shape as the transformation codes is created, with the codes replaced with values as follows:

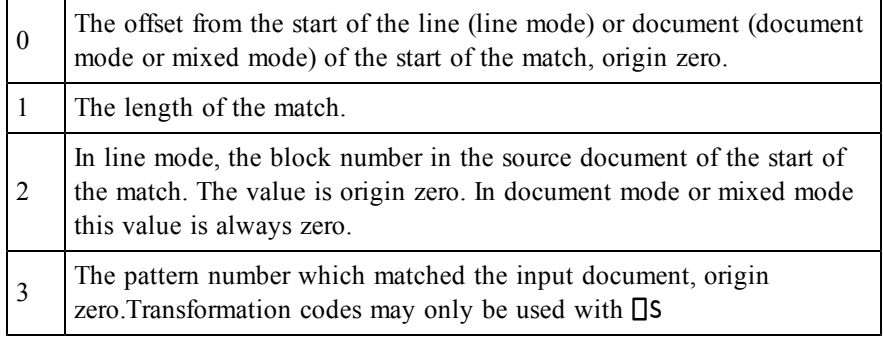

.

# **Transformation Function**

The transformation function is called for each match within the input document. The function is monadic and is passed a namespace, containing the following variables:

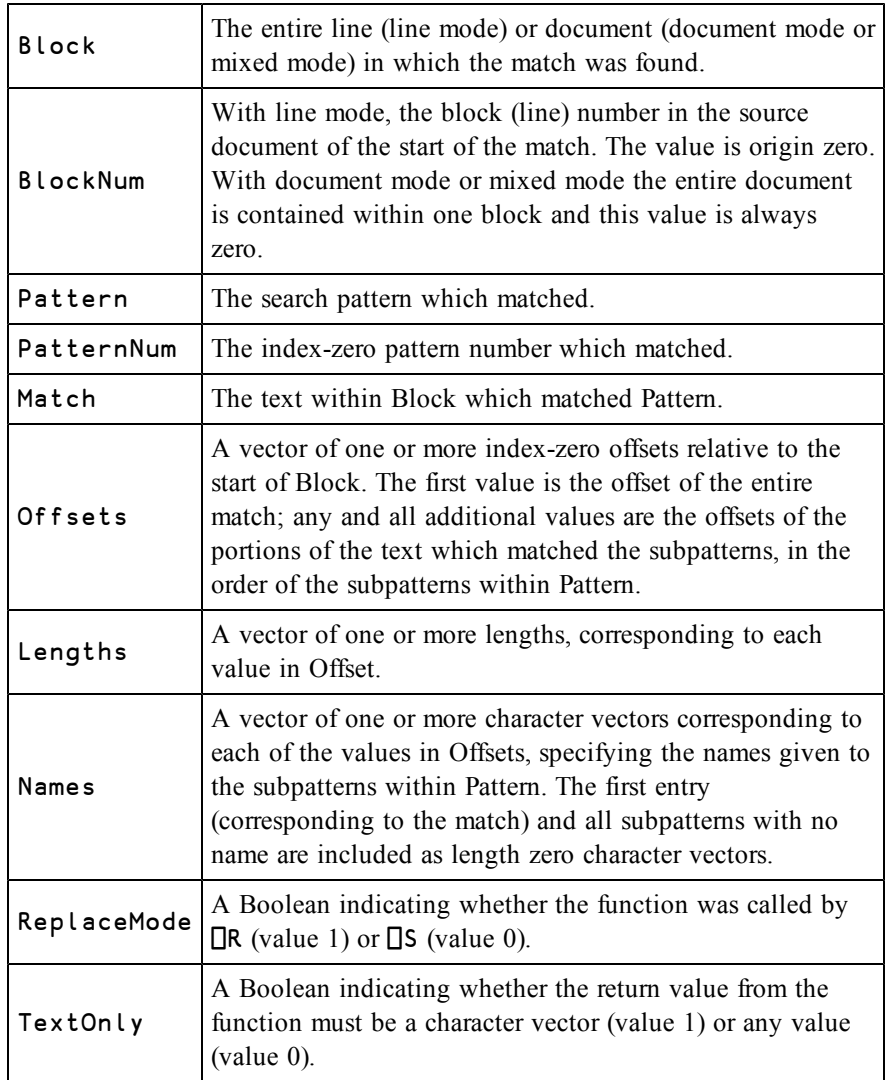

The return value from the function is used as follows:

With ⎕R the function must return a character vector. The contents of this vector are used to replace the matching text.

With  $\overline{ }$  s the function may return no value. If it does return a value:

- When output is being directed to a stream it must be a character vector.
- Otherwise, it may be any value. The overall result of the derived function is the catenation of the enclosure of each returned value into a single vector.

The passed namespace exists over the lifetime of  $\Box$ R or  $\Box$ S; the function may therefore preserve state by creating variables in the namespace.

The function may itself call  $\Box$ R or  $\Box$ S.

The locations of the match within Block and subpatterns within Match are given as offsets rather than positions, i.e. the values are the number of characters preceding the data, and are not affected by the Index Origin.

There may be only one transformation function, regardless of the number of search patterns.

## **Options**

Options are specified using the Variant operator. The Principal option is IC.

Default values are highlighted thus.

## **IC Option**

When set, case is ignored in searches.

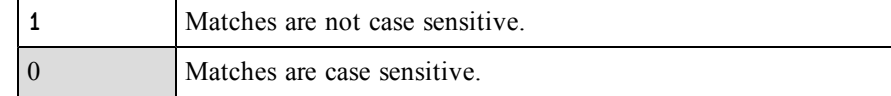

Example:

```
('[AEIOU]' ⎕R 'X' ⍠ 'IC' 1) 'ABCDE abcde'
XBCDX XbcdX
      ('[AEIOU]' ⎕R 'X' ⍠ 1)'ABCDE abcde'
XBCDX XbcdX
```
# **Mode Option**

Specifies whether the input document is interpreted in **line** mode, **document** mode or **mixed** mode.

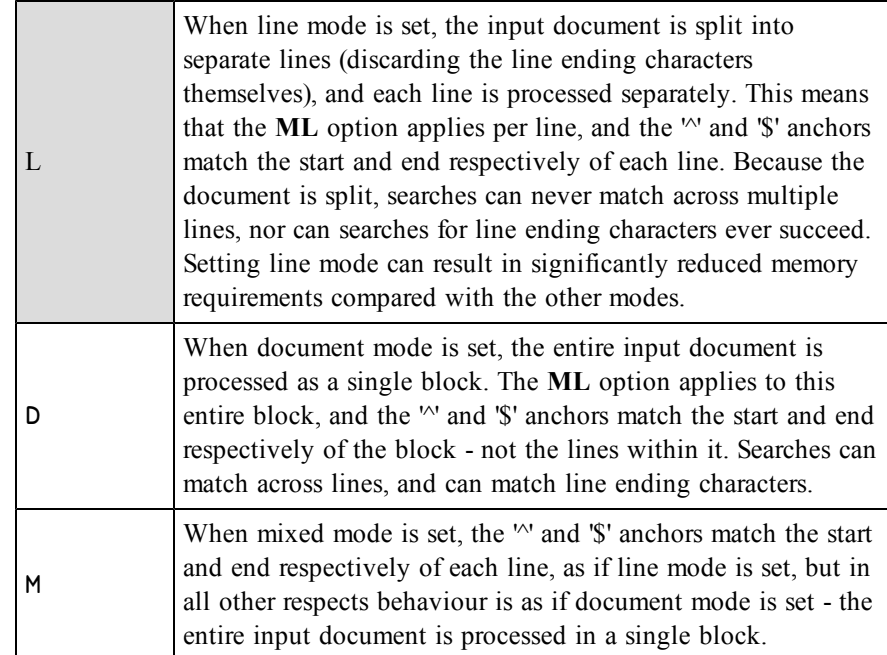

**Examples:**

```
('$' ⎕R '[Endline]' ⍠ 'Mode' 'L') 'ABC' 'DEF'
      ABC[Endline]  DEF[Endline]
     ('$' ⎕R '[Endline]' ⍠ 'Mode' 'D') 'ABC' 'DEF'
ABC  DEF[Endline
     ('$' ⎕R '[Endline]' ⍠ 'Mode' 'M') 'ABC' 'DEF'
ABC[Endline]  DEF[Endline]
```
## **DotAll Option**

Specifies whether the dot  $(°)$  character in search patterns matches line ending characters.

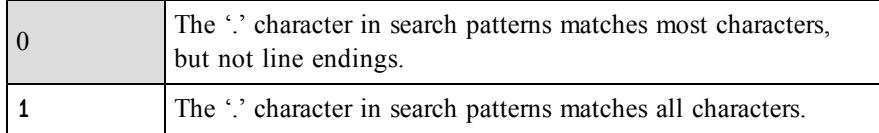

This option is invalid in line mode, because line endings are stripped from the input document.

## **Example:**

```
('.' ⎕R 'X' ⍠'Mode' 'D') 'ABC' 'DEF'
XXX XXX
     ('.' ⎕R 'X' ⍠('Mode' 'D')('DotAll' 1)) 'ABC' 'DEF'
XXXXXXXX
```
# **EOL Option**

Sets the line ending character which is implicitly present between character vectors, when the input document is a vector of character vectors.

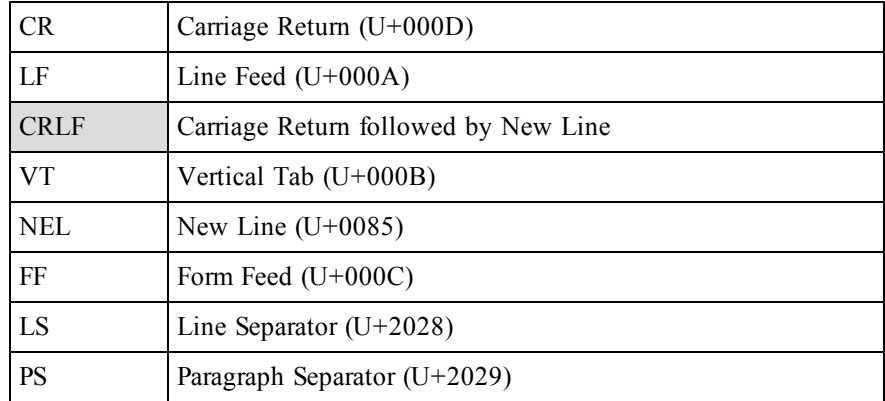

In the Classic Edition, setting a value which is not in ⎕AVU may result in a TRANSLATION ERROR.

## **Example:**

('\n' ⎕R'X' ⍠('Mode' 'D')('EOL' 'LF')) 'ABC' 'DEF' **ABCXDEF** 

Here, the implied line ending between 'ABC' and 'DEF' is '\n', not the default '\r\n'.

## **NEOL Option**

Specifies whether explicit line ending sequences in the input document are normalised by replacing them with the character specified using the **EOL** option.

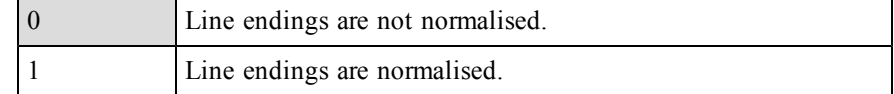

## **Example:**

```
a←'ABC',(1↑2↓⎕AV),'DEF',(1↑3↓⎕AV),'GHI'
      ('\n'⎕S 0 ⍠ 'Mode' 'D' ⍠ 'NEOL' 1 ⍠ 'EOL' 'LF') a
3 7
```
'\n' has matched both explicit line ending characters in the input, even though they are different.

## **ML Option**

Sets a limit to the number of processed pattern matches per line (line mode) or document (document mode and mixed mode).

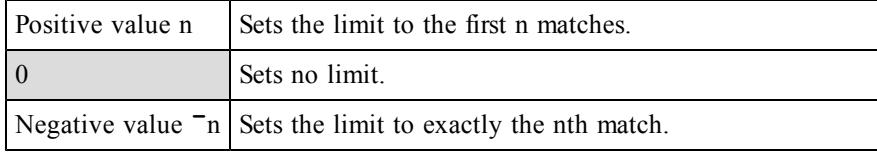

## **Examples:**

```
('.' ⎕R 'x' ⍠ 'ML' 2) 'ABC' 'DEF'
xxC xxF
     ('.' ⎕R 'x' ⍠ 'ML' ¯2) 'ABC' 'DEF'
AxC DxF
    ('.' ⎕R 'x' ⍠ 'ML' ¯4 ⍠ 'Mode' 'D') 'ABC' 'DEF'
ABC xEF
```
## **Greedy Option**

Controls whether patterns are "greedy" (and match the maximum input possible) or are not (and match the minimum). Within the pattern itself it is possible to specify greediness for individual elements of the pattern; this option sets the default.

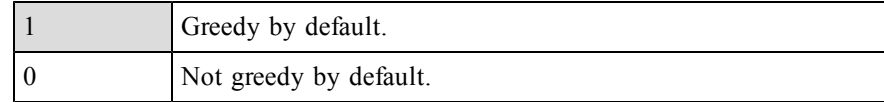

## **Examples:**

```
('[A-Z].*[0-9]' ⎕R 'X' ⍠ 'Greedy' 1)'ABC123 DEF456'
X
      ('[A-Z].*[0-9]' ⎕R 'X' ⍠ 'Greedy' 0)'ABC123 DEF456'
X23 X56
```
## **OM Option**

Specifies whether matches may overlap.

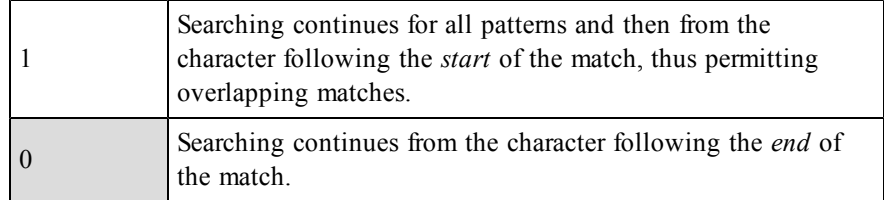

This option may only be used with  $\Box$ S. With  $\Box$ R searching always continues from the character following the end of the match (the characters following the start of the match will have been changed).

## **Examples:**

```
('[0-9]+' ⎕S '\0' ⍠ 'OM' 0) 'A 1234 5678 B'
1234 5678
    ('[0-9]+' ⎕S '\0' ⍠ 'OM' 1) 'A 1234 5678 B'
1234 234 34 4 5678 678 78 8
```
## **InEnc Option**

This option specifies the encoding of the input stream when it cannot be determined automatically.

When the stream is read from its start, and the start of the stream contains a recognised Byte Order Mark (BOM), the encoding is taken as that specified by the BOM and this option is ignored. Otherwise, the encoding is assumed to be as specified by this option.

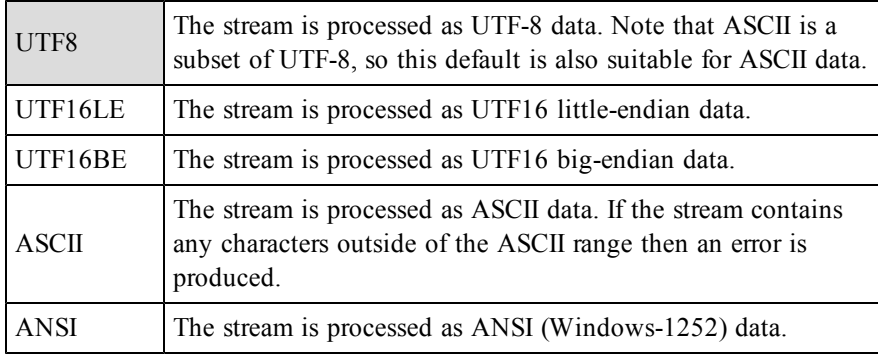

For compatibility with the **OutEnc** option, the above UTF formats may be qualified with -BOM (e.g. UTF-BOM). For input streams, the qualified and unqualified options are equivalent.

# **OutEnc Option**

When the output is written to a stream, the data may be encoded on one of the following forms:

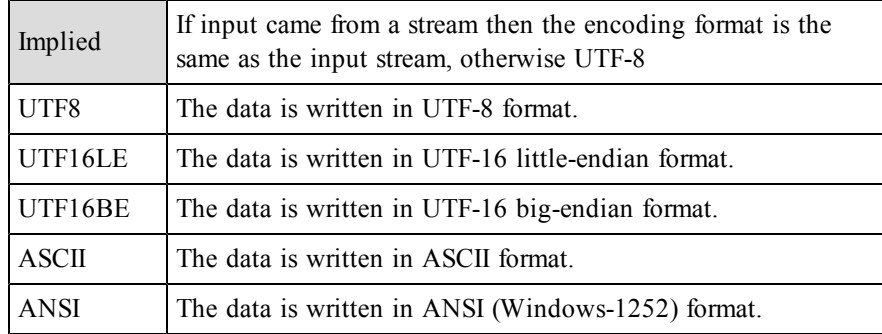

The above UTF formats may be qualified with -BOM (e.g. UTF8-BOM) to specify that a Byte Order Mark should be written at the start of the stream. For files, this is ignored if the file already contains any data.

# **Enc Option**

This option sets both **InEnc** and **OutEnc** simultaneously, with the same given value. Any option value accepted by those options except Implied may be given.

# **ResultText Option**

For  $\Box R$ , this option determines the format of the result.

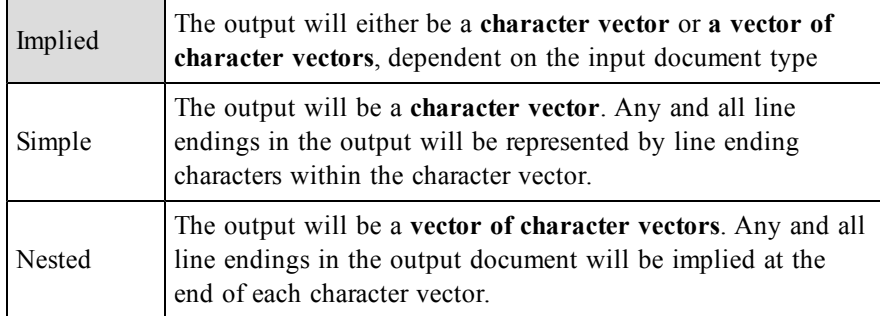

This option may only be used with  $\Box R$ .

Examples:

```
⎕UCS ¨ ('A' ⎕R 'x') 'AB' 'CD'
 120 66 67 68
     ⎕UCS ('A' ⎕R 'x' ⍠ 'ResultText' 'Simple') 'AB' 'CD'
120 66 13 10 67 68
```
# **Line, document and mixed modes**

The Mode setting determines how the input document is packaged as a block and passed to the search engine. In line mode each line is processed separately; in document mode and mixed mode the entire document is presented to the search engine. This affects both the semantics of the search expression, and memory usage.

## **Semantic differences**

- The **ML** option applies per block of data.
- In line mode, search patterns cannot be constructed to span multiple lines. Specifically, patterns that include line ending characters (such as '\r') will never match because the line endings are never presented to the search engine.
- By default the search pattern metacharacters  $\sim$  and  $\gamma$  match the start and end of the block of data. In line mode this is always the start and end of each line. In document mode this is the start and end of the document. In mixed mode the behaviour of '^' and '\$' are amended by setting the PCRE option 'MULTILINE' so that they match the start and end of each line within the document.

## **Memory usage differences**

• Blocks of data passed to the search engine are processed and stored in the workspace. Processing the input document in line mode limits the total memory requirements; in particular this means that large streams can be processed without holding all the data in the workspace at the same time.

## **Technical Considerations**

⎕R and ⎕S utilise the open-source regular-expression search engine PCRE, which is built into the Dyalog software and distributed according to the PCRE license which is published separately.

Before data is passed to PCRE it is converted to UTF-8 format. This converted data is buffered in the workspace; processing large documents may have significant memory requirements. In line mode, the data is broken into individual lines and each is processed separately, potentially reducing memory demands.

It is possible to save a workspace with an active  $\Box R$  or  $\Box S$  on the stack and execution can continue when the workspace is reloaded with the same interpreter version. Later versions of the interpreter may not remain compatible and may signal a DOMAIN ERROR with explanatory message in the status window if it is unable to continue execution.

PCRE has a buffer length limit of  $2^{31}$  bytes (2GB). UTF-8 encodes each character using between 1 and 6 bytes (typically 1 or 3). In the very worst case, where every character is encoded in 6 bytes, the maximum block length which can be searched would be 357,913,940 characters.

## **Further Examples**

Several of the examples use the following vector as the input document:

```
text
To be or not to be– that is the question:
Whether 'tis nobler in the mind to suffer
The slings and arrows of outrageous fortune,
Or to take arms against a sea of troubles
```
**Replace all upper and lower-case vowels by** 'X'**:**

('[aeiou]' ⎕R 'X' ⍠ 'IC' 1) text TX bX Xr nXt tX bX– thXt Xs thX qXXstXXn: WhXthXr 'tXs nXblXr Xn thX mXnd tX sXffXr ThX slXngs Xnd XrrXws Xf XXtrXgXXXs fXrtXnX, Xr tX tXkX Xrms XgXXnst X sXX Xf trXXblXs

### **Replace only the second vowel on each line by** '\VOWEL\'**:**

('[aeiou]' ⎕R '\\VOWEL\\'⍠('IC' 1)('ML' ¯2)) text To b\VOWEL\ or not to be– that is the question: Wheth\VOWEL\r 'tis nobler in the mind to suffer The sl\VOWEL\ngs and arrows of outrageous fortune, Or t\VOWEL\ take arms against a sea of troubles

### **Case fold each word:**

('(?<first>\w)(?<remainder>\w\*)' ⎕R '\u<first>\l<remainder>') text To Be Or Not To Be– That Is The Question: Whether 'Tis Nobler In The Mind To Suffer The Slings And Arrows Of Outrageous Fortune, Or To Take Arms Against A Sea Of Troubles

**Extract only the lines with characters 'or' (in upper or lower case) on them:**

↑('or' ⎕S '%' ⍠ ('IC' 1)('ML' 1)) text To be or not to be– that is the question: The slings and arrows of outrageous fortune, Or to take arms against a sea of troubles

**Identify which lines contain the word 'or' (in upper or lower case) on them:**

('\bor\b'⎕S 2⍠('IC' 1)('ML' 1))text

0 3

Note the difference between the characters *'or'* (which appear in 'fortune') and the word *'or'*.

**Place every non-space sequence of characters in brackets:**

```
('[^{\wedge}\S]+' \Box R '(\&)')' To be or not to be, that is
the question'
(To) (be) (or) (not) (to) (be,) (that) (is) (the)
(question)
```
**Replace all sequences of one or more spaces by newline. Note that the effect of this is dependent on the input format:**

Character vector input results in a single character vector output with embedded newlines:

```
Jdisplay('\s+' \nR '\r') 'To be or not to be, thatis the question'
```
┌→───────┐  $To$ │be │ │or │ │not │ │to │ │be, │ that  $i$  s the │question│ └────────┘

A vector of two character vectors as input results in a vector of 10 character vectors output:

```
ldisplav ('\s+' \prod R '\r') 'To be or not to be,' 'that is the
question'
```
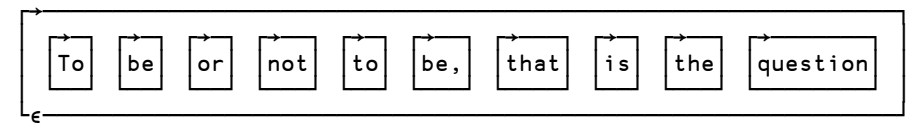

**Change numerals to their expanded names, using a function:**

∇r←f a

[1] r←' ',⊃(⍎a.Match)↓'zero' 'one' 'two' 'three' 'four' 'five' 'six' 'seven' 'eight' 'nine' ∇ verbose←('[0-9]' ⎕R f) verbose ⍕27×56×87 one three one five four four

**Swap 'red' and 'blue':**

```
('red' 'blue' ⎕R 'blue' 'red') 'red hat blue coat'
blue hat red coat
```
### **Convert a comma separated values (CSV) file so that**

- dates in the first field are converted from European format to ISO, and
- currency values are converted from Deutsche Marks (DEM) to Euros (DEM) 1.95583 to €1).

The currency conversion requires the use of a function. Note the nested use of  $\Box R$ .

Input file:

```
01/03/1980,Widgets,DEM 10.20
02/04/1980,Bolts,DEM 61.75
17/06/1980,Nuts; special rate DEM 17.00,DEM 17.00
18/07/1980,Hammer,DEM 1.25
```
Output file:

```
1980-03-01,Widgets,€ 5.21
   1980-04-02,Bolts,€ 31.57
   1980-06-17,Nuts; special rate DEM 17.00,€ 8.69
   1980-07-18,Hammer,€ 0.63
      ∇ ret←f a;d;m;y;v
\begin{bmatrix} 1 \end{bmatrix} \begin{bmatrix} 10 \end{bmatrix} \begin{bmatrix} 2 \end{bmatrix} \begin{bmatrix} 3 \end{bmatrix} \begin{bmatrix} 1 & 1 \end{bmatrix}[2]    :Select a.PatternNum
[3] : Case 0
[4] d m
y←{a.Match[a.Offsets[⍵+1]+⍳a.Lengths[⍵+1]]}¨⍳3
[5] ret←y,'-',m,'-',d,','
[6]    :Else
[7]        v←±a.Block[a.Offsets[1]+ıa.Lengths[1]]<br>[8]        v÷←1.95583
              v÷←1.95583
[9]        ret←',€ ',('(\d+\.\d\d).*'⎕R'\1')⍕v
[10]   :EndSelect
      ∇
       in ← 'x.csv' ⎕NTIE 0
       out ← 'new.csv' ⎕NCREATE 0
       dateptn←'(\d{2})/(\d{2})/(\d{4}),'
       valptn←',DEM ([0-9.]+)'
       out (dateptn valptn ⎕R f) in
       ⎕nuntie¨in out
```

```
profanity←'bleeding' 'heck'
```
first construct a pattern which will match the words:

```
ptn←(('^' '$' '\r\n') ⎕R '\\b(' ')\\b' '|'
                           ⎕OPT 'Mode' 'D') profanity
      ptn
\b(bleeding|heck)\b
```
then a function that uses this pattern:

```
sanitise←ptn ⎕R '****' ⎕opt 1
      sanitise '"Heck", I said'
"****", I said
```
# **Random Link:**  $\blacksquare$

⎕RL establishes a base or*seed* for generating random numbers using Roll and Deal, and returns the current state of such generation.

Three different random number generatators are provided, which are referred to here as *RNG0*, *RNG1* and *RNG2*. These are selected using (16807⌶). See ["Random](#page-169-0) [Number](#page-169-0) [Generator:"](#page-169-0) [on](#page-169-0) [page](#page-169-0) [156](#page-169-0). ⎕RL is relevant only to *RNG0* and *RNG1* for which repeatable pseudo-random series can be obtained by setting **TRL** to a particular value first.

Using *RNG0* or *RNG1*, you can *set* **QRL** to any integer in the range 1 to  $\tau$ 1+2 $\star$ 31 or  $\overline{\phantom{a}}$  1+2  $\star$  63 respectively. The latter case requires  $\overline{\phantom{a}}$  FR to be 1287.

In a clear ws, **QRL** is initialised to the value defined by the **default** rl parameter which itself defaults to 16807 if it is not defined.

Using *RNG0*, **□RL** *returns* an integer which represents the *seed* for the next random number in the sequence.

Using *RNG1*, the system internally retains a block of 312 64-bit numbers which are used one by one to generate the results of roll and deal. When the first block of 312 have been used up, the system generates a second block. In this case, **QRL** *returns* an integer vector of 32-bit numbers of length 625 (the first is an index into the block of 312) which represents the internal state of the random number generator. This means that, as with *RNG0*, you may save the value of  $\Box$ RL in a variable and reassign it later.

Internally, APL maintains the current state separately for *RNG0* and *RNG1*. When you switch from one Random Number Generator to the other, the appropriate state is loaded into **ORL** 

RNG2 does not permit access to the *seed*, so in this case  $\Box$ RL is not relevant and is not used by Roll and Deal. It will accept any value but will always return zilde.

### **Examples**

```
16807⌶1 ⍝ Select RNG1
\Omega⎕RL←16807
      10?10
4 1 6 5 2 9 7 10 3 8
      5↑⎕RL
10 0 16807 1819658750 ¯355441828
      X←?1000⍴1000
      5↑⎕RL
100 ¯465541037 ¯1790786136 ¯205462449 996695303
      ⎕RL←16807
      10?10
4 1 6 5 2 9 7 10 3 8
      Y←?1000⍴1000
      X≡Y
1
      5↑⎕RL
100 ¯465541037 ¯1790786136 ¯205462449 996695303
      16807⌶0 ⍝ Select RNG0
1
      ORL
16807
      ?9 9 9
2 7 5
      ?9
7
      ORL
984943658
      ⎕RL←16807
      ?9 9 9
2 7 5
      ?9
7
      NRL
984943658
      16807⌶1 ⍝ Select RNG1
0
      5↑⎕RL
100 ¯465541037 ¯1790786136 ¯205462449 996695303
```
# **Space Indicator:** R←⎕RSI

R is a vector of refs to the spaces from which functions in the state indicator were called ( $\rho$  $\Box$ RSI←→ $\rho$  $\Box$ NSI←→ $\rho$  $\Box$ SI).

⎕RSI and [⎕NSI](#page-338-0) are identical except that ⎕RSI returns refs to the spaces whereas [⎕NSI](#page-338-0) returns their names. Put another way: [⎕NSI←](#page-338-0)→⍕¨⎕RSI.

Note that **QRSI** returns refs to the spaces *from which* functions were called not those *in which* they are currently running.

## **Example**

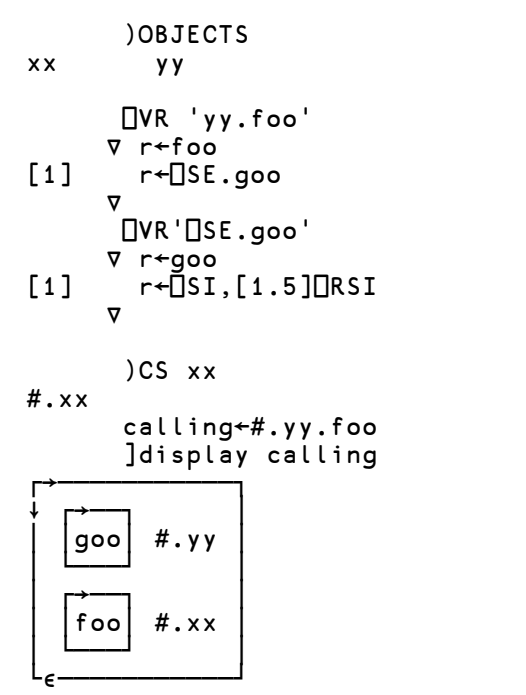

# **Response Time Limit:** ⎕RTL

A non-zero value in  $\Box$ RTL places a time limit, in seconds, for input requested via  $\Box$ . ⎕ARBIN , and ⎕SR. ⎕RTL may be assigned any integer in the range 0 to 32767. The value is a clear workspace is 0.

## **Example**

```
⎕RTL←5 ⋄ ⍞←'FUEL QUANTITY?' ⋄ R←⍞
FUEL QUANTITY?
TIMEOUT
     ⎕RTL←5 ⋄ ⍞←'FUEL QUANTITY?' ⋄ R←⍞
```
# **Search:** R←{X}(A ⎕S B) Y

See ["Replace:](#page-359-0) ["](#page-359-0) [on](#page-359-0) [page](#page-359-0) [346](#page-359-0).

# **Save Workspace:** {R}←{X}⎕SAVE Y

Y must be a simple character scalar or vector, identifying a workspace name. Note that the name must represent a valid file name for the current Operating System. R is a simple logical scalar. The active workspace is saved with the given name in Y. In the active workspace, the value 1 is returned. The result is suppressed if not used or assigned.

The optional left argument X is either 0 or 1. If X is omitted or 1, the saved version of the workspace has execution suspended at the point of exit from the **SAVE** function. If the saved workspace is subsequently loaded by  $\Box$ LOAD, execution is resumed, and the value 0 is returned if the result is used or assigned, or otherwise the result is suppressed. In this case, the latent expression value  $(ILX)$  is ignored.

If X is 0, the workspace is saved without any State Indicator in effect. The effect is the same as if you first executed )RESET and then )SAVE. In this case, when the workspace is subsequently loaded, the value of the latent expression  $(\Pi L X)$  is honoured if applicable.

A DOMAIN ERROR is reported if the name in Y is not a valid workspace name or file name, or the reference is to an unauthorised directory.

□SAVE will fail and issue DOMAIN ERROR if any threads (other than the root thread 0) are running.

Note that the values of all system variables (including  $\square$ SM) and all GUI objects are saved.

## **Example**

```
(⊃'SAVED' 'ACTIVE' [⎕IO+⎕SAVE'TEMP']),' WS'
ACTIVE WS
      ⎕LOAD 'TEMP'
SAVED WS
```
# **Screen Dimensions:** R←⎕SD

⎕SD is a 2-element integer vector containing the number of rows and columns on the screen, or in the USER window.

For asynchronous terminals under UNIX, the screen size is taken from the terminal database *terminfo* or *termcap*.

In window implementations of Dyalog APL,  $\square$ SD reports the current size (in characters) of the USER window or the current size of the SM object, whichever is appropriate.

# **Session Namespace:**  $\square$ SE

⎕SE is a system namespace. Its GUI components (MenuBar, ToolBar, and so forth) define the appearance and behaviour of the APL Session window and may be customised to suit individual requirements.

□SE is maintained separately from the active workspace and is not affected by )LOAD or )CLEAR. It is therefore useful for containing utility functions. The contents of  $\square$ SE may be saved in and loaded from a .DSE file.

See *User Guide* for further details.

# **Execute (UNIX) Command:** {R}←⎕SH Y

⎕SH executes a UNIX shell or a Windows Command Processor. ⎕SH is a synonym of ⎕CMD. Either function may be used in either environment (UNIX or Windows) with exactly the same effect.  $\square$ SH is probably more natural for the UNIX user. This section describes the behaviour of  $\Box$ SH and  $\Box$ CMD under UNIX. See ["Execute](#page-201-0) [Win](#page-201-0)[dows](#page-201-0) [Command:](#page-201-0) ["](#page-201-0) [on](#page-201-0) [page](#page-201-0) [188](#page-201-0) for a discussion of the behaviour of these system functions under Windows.

Y must be a simple character scalar or vector representing a UNIX shell command. **R** is a nested vector of character vectors.

Y may be any acceptable UNIX command. It could cause another process to be entered, such as sed or vi. If the command does not return a result,  $R$  is  $\epsilon'$  'but the result is suppressed if not explicitly used or assigned. If the command has a non-zero exit code, then APL will signal a DOMAIN ERROR. If the command returns a result and has a zero exit code, then each element of R will be a line from the standard output (stdout) of the command. Output from standard error (stderr) is not captured unless redirected to stdout.

## **Examples**

⎕SH'ls' FILES WS temp ⎕SH 'rm WS/TEST' ⎕SH 'grep bin /etc/passwd ; exit 0' bin:!:2:2::/bin: ⎕SH 'apl MYWS <inputfile >out1 2>out2 &'

# **Start UNIX Auxiliary Processor:** X ⎕SH Y

Used dyadically,  $\Box$ SH starts an Auxiliary Processor. The effect, as far as the APL user is concerned, is identical under both Windows and UNIX although there are differences in the method of implementation. ⎕SH is a synonym of ⎕CMD. Either function may be used in either environment (UNIX or Windows) with exactly the same effect.  $\square$ SH is probably more natural for the UNIX user. This section describes the behaviour of □SH and □CMD under UNIX. See ["Start](#page-204-0) [Windows](#page-204-0) [Auxiliary](#page-204-0) [Processor:](#page-204-0) ["](#page-204-0) [on](#page-204-0) [page](#page-204-0) [191](#page-204-0) for a discussion of the behaviour of these system functions under Windows.

X must be a simple character vector. Y may be a simple character scalar or vector, or a nested character vector.

**OSH** loads the Auxiliary Processor from the file named by X using a search-path defined by the environment variable WSPATH.

The effect of starting an AP is that one or more **external functions** are defined in the workspace. These appear as locked functions and may be used in exactly the same way as regular defined functions.

When an external function is used in an expression, the argument(s) (if any) are **piped** to the AP for processing. If the function returns a result, APL halts while the AP is processing and waits for the result. If not it continues processing in parallel.

The syntax of dyadic  $\square$ SH is similar to the UNIX execl(2) system call, where 'taskname' is the name of the auxiliary processor to be executed and arg0 through argn are the parameters of the calling line to be passed to the task, viz.

'taskname' ⎕SH 'arg0' 'arg1' ... 'argn'

See *User Guide* for further information.

### **Examples**

```
'xutils' NSH 'xutils' 'ss' 'dbr'
'/bin/sh' ⎕SH 'sh' '-c' 'adb test'
```
# **State Indicator:** R←⎕SI

R is a nested vector of vectors giving the names of the functions or operators in the execution stack.

## **Example**

```
)SI
#.PLUS[2]*
.
#.MATDIV[4]
#.FOO[1]*
⍎
       ⎕SI
 PLUS  MATDIV  FOO
       (p \Box LC) = p \Box SI1
```
If execution stops in a callback function, **DDQ** will appear on the stack, and may occur more than once

```
)SI
#.ERRFN[7]*
⎕DQ
#.CALC
⎕DQ
#.MAIN
```
To edit the function on the top of the stack:

⎕ED ⊃⎕SI

The name of the function which called this one:

⊃1↓⎕SI

To check if the function ∆N is pendent:

((⊂∆N)∊1↓⎕SI)/'Warning : ',∆N,' is pendent'

See also ["Extended](#page-456-0) [State](#page-456-0) [Indicator:](#page-456-0) ["](#page-456-0) [on](#page-456-0) [page](#page-456-0) [443](#page-456-0).

# Shadow Name: **DISHADOW Y**

Y must be a simple character scalar, vector or matrix identifying one or more APL names. For a vector Y, names are separated by one or more blanks. For a matrix Y, each row is taken to be a single name.

Each valid name in Y is shadowed in the most recently invoked defined function or operator, as though it were included in the list of local names in the function or operator header. The class of the name becomes 0 (undefined). The name ceases to be shadowed when execution of the shadowing function or operator is completed. Shadow has no effect when the state indicator is empty.

If a name is ill-formed, or if it is the name of a system constant or system function, DOMAIN ERROR is reported.

If the name of a top-level GUI object is shadowed, it is made inactive.

## **Example**

```
⎕VR'RUN'
      ∇ NAME RUN FN
[1] A RUNS FUNCTION NAMED <NAME> DEFINED<br>[2] A FROM REPRESENTATION FORM <FN>
[2] A FROM REPRESENTATION FORM <FN><br>[3]   [SHADOW NAME
[3]    ⎕SHADOW NAME
         [4]    ⍎⎕FX FN
      ∇
        0 ⎕STOP 'RUN'
        'FOO' RUN 'R←FOO' 'R←10'
10
RUN[0]
        )SINL
#.RUN[0]*       FOO     FN      NAME
        →⎕LC
        FOO
VALUE ERROR
        FOO
        \lambda
```
# **Signal Event:** {X}⎕SIGNAL Y

Y must be a scalar or vector.

If Y is a an empty vector nothing is signalled.

If Y is a vector of more than one element, all but the first element are ignored.

If the first element of Y is a simple integer in the range 1-999 it is taken to be an event number. X is an optional text message. If present, X must be a simple character scalar or vector, or an object reference. If X is omitted or is empty, the standard event message for the corresponding event number is assumed. See ["APL](#page-486-0) [Error](#page-486-0) [Messages"](#page-486-0) [on](#page-486-0) [page](#page-486-0) [473.](#page-486-0) If there is no standard message, a message of the form ERROR NUMBER n is composed, where n is the event number in Y. Values outside the range 1-999 will result in a DOMAIN ERROR.

If the first element of Y is a 2 column matrix or a vector of 2 element vectors of name/values pairs, then it is considered to be a set of values to be used to override the default values in a new instance of □DMX. Any other value for the first element of Y will result in a DOMAIN ERROR.

The names in the error specification must all appear in a system-generated  $IDMX$ . otherwise a DOMAIN ERROR will be issued. For each name specified, the default value in the new instance of **<u>F</u>DMX** is replaced with the value specified. **EN must** be one of the names in the errorspecification. Attempting to specify certain names, including InternalLocation and DM, will result in a DOMAIN ERROR. The value which is to be assigned to a name must be appropriate to the name in question.

Dyalog may enhance **□DMX** in future, thus potentially altering the list of valid and/or assignable names.

If the first element of Y is an array of name/value pairs then specifying any value for X will result in a DOMAIN ERROR.

The effect of the system function is to interrupt execution. The state indicator is cut back to exit from the function or operator containing the line that invoked ⎕SIGNAL or the Execute  $(\triangle)$  expression that invoked **[SIGNAL**, and an error is then generated.

An error interrupt may be trapped if the system variable  $\Box$ TRAP is set to intercept the event. Otherwise, the standard system action is taken (which may involve cutting back the state indicator further if there are locked functions or operators in the state indicator). The standard event message is replaced by the text given in X, if present.

## **Example**

```
⎕VR'DIVIDE'
     ∇ R←A DIVIDE B;⎕TRAP
[1]    ⎕TRAP←11 'E' '→ERR'
[2]    R←A÷B ⋄ →0
      ERR:'DIVISION ERROR' OSIGNAL 11
     ∇
      2 4 6 DIVIDE 0
DIVISION ERROR
      2 4 6 DIVIDE 0
     \lambda
```
If you are using the Microsoft .Net Framework, you may use ⎕SIGNAL to throw an exception by specifying a value of 90 in Y. In this case, if you specify the optional left argument X, it must be a reference to a .Net object that is or derives from the Microsoft .Net class System.Exception. The following example illustrates a *constructor* function CTOR that expects to be called with a value for  $\Box$ IO (0 or 1)

```
∇ CTOR IO;EX
\begin{bmatrix} 1 \\ 2 \end{bmatrix} : If IO\epsilon0 1<br>\begin{bmatrix} 2 \end{bmatrix} \begin{bmatrix} 10 \end{bmatrix}[2]        ⎕IO←IO
[3]    :Else
[4]        EX←ArgumentException.New'IO must be 0 or 1'
                    EX OSIGNAL 90
[6] : EndIf
         ∇
```
## **Further examples**

### **Example 1**

```
'Hello'⎕SIGNAL 200
Hello
      'Hello'⎕SIGNAL 200
     ∧
      П<sub>DMX</sub>
 EM Hello
 Message
 HelpURL
 DM<br>Hello
                Hello 'Hello'⎕SIGNAL 200 ∧
```

```
⎕SIGNAL⊂⊂('EN' 200)
ERROR 200
     ⎕SIGNAL⊂⊂('EN' 200)
    ∧
     П<sub>DMX</sub>
EM ERROR 200
Message
HelpURL
DM<br>ERROR 200
                  ERROR 200 ⎕SIGNAL⊂⊂('EN' 200) ∧
Example 2
     ⎕SIGNAL⊂('EN' 200)('Vendor' 'Andy')('Message' 'My error')
ERROR 200: My error
     ⎕SIGNAL⊂('EN' 200)('Vendor' 'Andy')('Message' 'My error')
    ∧
      ⎕DMX
 EM ERROR 200
 Message My error
 HelpURL
      ⍪⎕DMX.(EN EM Vendor)
        200
 ERROR 200
      Andy
```
Be aware of the following case, in which the argument has not been sufficiently nested:

```
⎕SIGNAL⊂('EN' 200)
DOMAIN ERROR: Unexpected name in signalled ⎕DMX specification
     ⎕SIGNAL⊂('EN' 200)
    ∧
```
# **Size of Object:** R←⎕SIZE Y

Y must be a simple character scalar, vector or matrix, or a vector of character vectors containing a list of names. R is a simple integer vector of non-negative elements with the same length as the number of names in Y.

If the name in Y identifies an object with an active referent, the workspace required in bytes by that object is returned in the corresponding element of R. Otherwise, 0 is returned in that element of R.

The result returned for an external variable is the space required to store the external array. The result for a system constant, variable or function is 0. The result returned for a GUI object gives the amount of workspace needed to store it, but excludes the space required for its children.

Note: Wherever possible, Dyalog APL *shares* the whole or part of a workspace object rather than generates a separate copy; however  $\square$ SIZE reports the size as though nothing is shared. ⎕SIZE also includes the space required for the interpreter's internal information about the object in question.

### **Examples**

```
⎕VR 'FOO'
     ∇ R←FOO
[1]    R←10
     ∇
      A←⍳10
      'EXT/ARRAY' ⎕XT'E' ⋄ E←⍳20
      ⎕SIZE 'A' 'FOO' 'E' 'UND'
28 76 120 0
```
# **Screen Map:** ⎕SM

⎕SM is a system variable that defines a character-based user interface (as opposed to a graphical user interface). In versions of Dyalog APL that support asynchronous terminals, ⎕SM defines a **form** that is displayed on the **USER SCREEN**. The implementation of **□SM** in "window" environments is compatible with these versions. In Dyalog APL/X,  $\square$ SM occupies its own separate window on the display, but is otherwise equivalent. In versions of Dyalog APL with GUI support, **OSM** either occupies its own separate window (as in Dyalog APL/X) or, if it exists, uses the window assigned to the SM object. This allows  $\square$ SM to be used in a GUI application in conjunction with other GUI components.

In general  $\square$ SM is a nested matrix containing between 3 and 13 columns. Each row of ⎕SM represents a **field**; each column a **field attribute**.

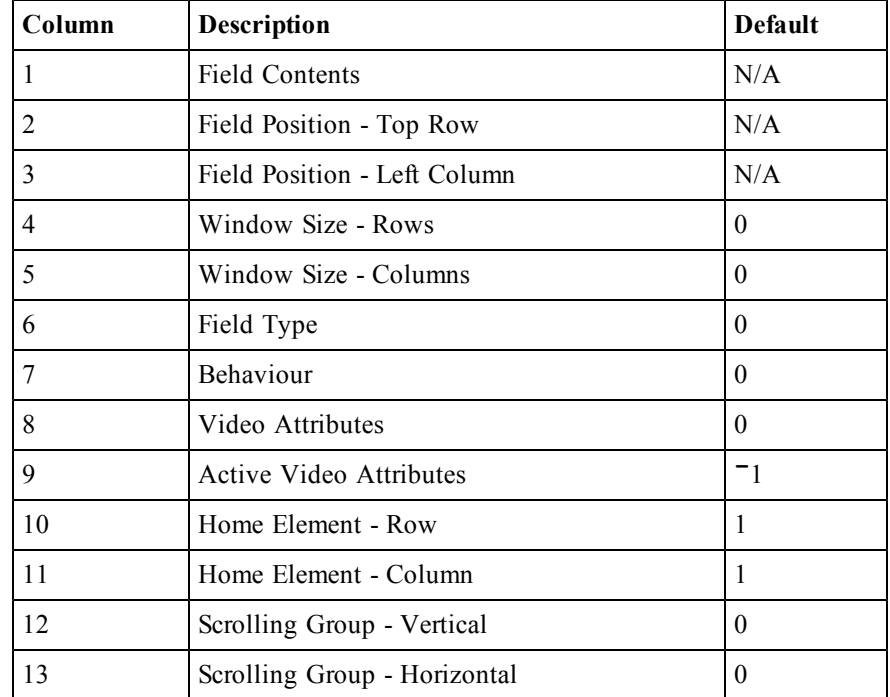

The columns have the following meanings:

With the exception of columns 1 and 8, all elements in  $\square$ SM are integer scalar values.

Elements in column 1 (Field Contents) may be:

- $\bullet$  A numeric scalar
- $\bullet$  A numeric vector
- $\bullet$  A 1-column numeric matrix
- $\bullet$  A character scalar
- $\bullet$  A character vector
- $\bullet$  A character matrix (rank 2)
- A nested matrix defining a sub-form whose structure and contents must conform to that defined for **QSM** as a whole. This definition is recursive. Note however that a sub-form must be a matrix - a vector is not allowed.

Elements in column 8 (Video Attributes) may be:

- An integer scalar that specifies the appearance of the entire field.
- An integer array of the same shape as the field contents. Each element specifies the appearance of the corresponding element in the field contents.

## **Screen Management (DOS & Async Terminals)**

Dyalog APL for UNIX systems (Async terminals) manages two screens; the SES-SION screen and the USER screen. If the SESSION screen is current, an assignment to ⎕SM causes the display to switch to the USER screen and show the form defined by □SM.

If the USER screen is current, any change in the value of  $\Box$ SM is immediately reflected by a corresponding change in the appearance of the display. However, an assignment to ⎕SM that leaves its value unchanged has no effect.

Dyalog APL automatically switches to the SESSION screen for default output, if it enters immediate input mode (6-space prompt), or through use of  $\Box$  or  $\Box$ . This means that typing

### ⎕SM ← expression

in the APL session will cause the screen to switch first to the USER screen, display the form defined by  $\Box$ SM, and then switch back to the SESSION screen to issue the 6space prompt. This normally happens so quickly that all the user sees is a flash on the screen.

To retain the USER screen in view it is necessary to issue a call to  $\Box$ SR or for APL to continue processing. e.g.

⎕SM ← expression ⋄ ⎕SR 1

or

⎕SM ← expression ⋄ ⎕DL 5

## **Screen Management (Window Versions)**

In Dyalog APL/X, and optionally in Dyalog APL/W,  $\square$ SM is displayed in a separate **USER WINDOW** on the screen. In an end-user application this may be the only Dyalog APL window. However, during development, there will be a SESSION window, and perhaps EDIT and TRACE windows too.

The USER Window will only accept input during execution of **TSR**. It is otherwise "output-only". Furthermore, during the execution of  $\Box$ SR it is the only active window, and the SESSION, EDIT and TRACE Windows will not respond to user input.

## **Screen Management (GUI Versions)**

In versions of Dyalog APL that provide GUIsupport, there is a special SM object that defines the position and size of the window to be associated with  $\Box$ SM. This allows character-mode applications developed for previous versions of Dyalog APL to be migrated to and integrated with GUI environments without the need for a total re-write.

## **Effect of Localisation**

Like all system variables (with the exception of  $\Box$ TRAP)  $\Box$ SM is subject to "passthrough localisation". This means that a localised  $\square$  SM assumes its value from the calling environment. The localisation of  $\Box$ SM does not, of itself therefore, affect the appearance of the display. However, reassignment of a localised  $\square$ SM causes the new form to overlay rather than replace whatever forms are defined further down the stack. The localisation of  $\Box$ SM thus provides a simple method of defining pop-up forms, help messages, etc.

The user may edit the form defined by  $\square$ SM using the system function  $\square$ SR. Under the control of  $\Box$ SR the user may change the following elements in  $\Box$ SM which may afterwards be referenced to obtain the new values.

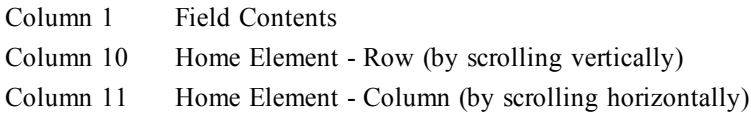

# **Screen Read:** R←{X}⎕SR Y

⎕SR is a system function that allows the user to edit or otherwise interact with the form defined by  $\square$ SM.

In versions of Dyalog APL that support asynchronous terminals, if the current screen is the SESSION screen, ⎕SR immediately switches to the USER SCREEN and displays the form defined by  $\square$ SM.

In Dyalog APL/X,  $\square$ SR causes the input cursor to be positioned in the USER window. During execution of  $\square$ SR, only the USER Window defined by  $\square$ SM will accept input and respond to the keyboard or mouse. The SESSION and any EDIT and TRACE Windows that may appear on the display are dormant.

In versions of Dyalog APL with GUI support, a single SM object may be defined. This object defines the size and position of the  $\Box$ SM window, and allows  $\Box$ SM to be used in conjunctions with other GUI components. In these versions,  $\Box$ SR acts as a superset of  $\Box$ DQ (see ["Dequeue](#page-223-0) [Events:](#page-223-0) ["](#page-223-0) [on](#page-223-0) [page](#page-223-0) [210](#page-223-0)) but additionally controls the character-based user interface defined by ⎕SM.

Y is an integer vector that specifies the fields which the user may visit. In versions with GUI support, Y may additionally contain the names of GUI objects with which the user may also interact.

Ifspecified, X may be an enclosed vector of character vectors defining EXIT\_KEYS or a 2-element nested vector defining EXIT\_KEYS and the INITIAL\_CONTEXT.

The result R is the EXIT\_CONTEXT.

Thus the 3 uses of  $\Box$ SR are:

EXIT\_CONTEXT←⎕SR FIELDS

EXIT\_CONTEXT←(⊂EXIT\_KEYS)⎕SR FIELDS

EXIT\_CONTEXT←(EXIT\_KEYS)(INITIAL\_CONTEXT)⎕SR FIELDS

## **FIELDS**

If an element of Y is an integer scalar, it specifies a field as the index of a row in  $\square$ SM  $(i$ f  $\Box$ SM is a vector it is regarded as having 1 row).

If an element of Y is an integer vector, it specifies a sub-field. The first element in Y specifies the top-level field as above. The next element is used to index a row in the form defined by  $\neg \Box SM[Y[1];1]$  and so forth.

If an element of Y is a character scalar or vector, it specifies the name of a top-level GUI object with which the user may also interact. Such an object must be a "toplevel" object, i.e. the Root object ('.') or a Form or pop-up Menu. This feature is implemented ONLY in versions of Dyalog APL with GUI support.

# **EXIT\_KEYS**

Each element of EXIT KEYS is a 2-character code from the Input Translate Table for the keyboard. If the user presses one of these keys,  $\square$ SR will terminate and return a result.

If EXIT KEYS is not specified, it defaults to:

'ER' 'EP' 'QT'

which (normally) specifies <Enter>, <Esc> and <Shift+Esc>.

# **INITIAL\_CONTEXT**

This is a vector of between 3 and 6 elements with the following meanings and defaults:

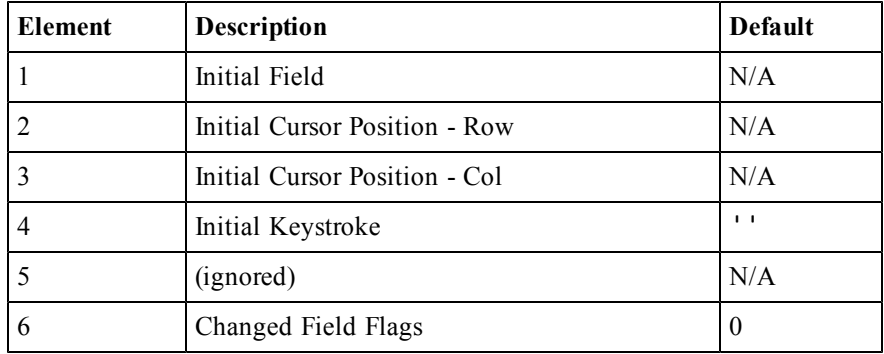
Structure of INITIAL\_CONTEXT

INITIAL\_CONTEXT[1] specifies the field in which the cursor is to be placed. It is an integer scalar or vector, and must be a member of Y. It must not specify a field which has  $\hat{A}P\hat{Y}\hat{O}\hat{O}$  behaviour (64), as the cursor is not allowed to enter such a field.

INITIAL\_CONTEXT[2 3] are integerscalars which specify the initial cursor position within the field in terms of row and column numbers.

INITIAL\_CONTEXT[4] is either empty, or a 2-element character vectorspecifying the initial keystroke as a code from the Input Translate Table for the keyboard.

INITIAL\_CONTEXT[5] is ignored. It is included so that the EXIT\_CONTEXT result of one call to □SR can be used as the INITIAL\_CONTEXT to a subsequent call.

INITIAL\_CONTEXT[6] is a Boolean scalar or vector the same length as Y. It specifies which of the fields in Y has been modified by the user.

## **EXIT\_CONTEXT**

The result EXIT\_CONTEXT is a 6 or 9-element vector whose first 6 elements have the same structure as the INITIAL\_CONTEXT. Elements 7-9 **only** apply to those versions of Dyalog APL that provide mouse support.

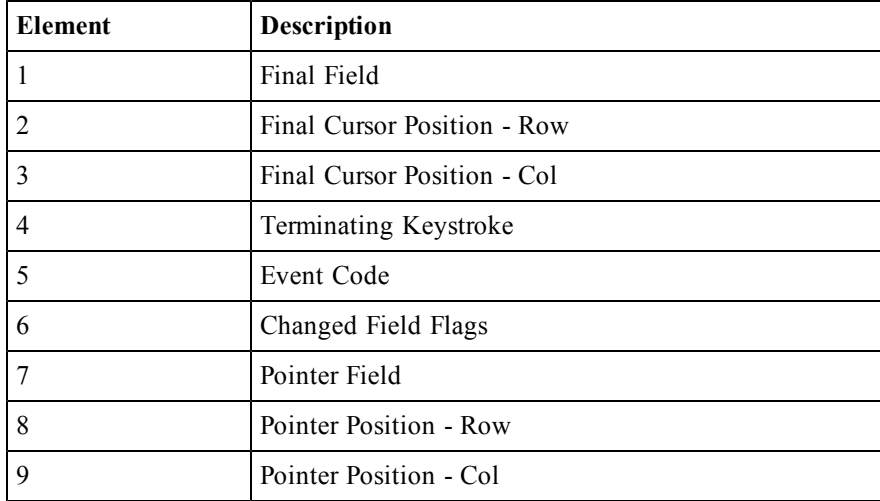

Structure of the Result of <del>ΠSR</del>

EXIT CONTEXT[1] contains the field in which the cursor was when  $\Box$ SR terminated due to the user pressing an exit key or due to an event occurring. It is an integer scalar or vector, and a member of Y.

EXIT CONTEXT[2 3] are integer scalars which specify the row and column position of the cursor within the field **EXIT** CONTEXT<sup>[1]</sup> when  $\Box$ SR terminated.

EXIT CONTEXT[ $4$ ] is a 2-element character vector specifying the last keystroke pressed by the user before **□SR** terminated. Unless **□SR** terminated due to an event, EXIT\_CONTEXT[4] will contain one of the exit keys defined by X. The keystroke is defined in terms of an Input Translate Table code.

EXIT\_CONTEXT[5] contains the **sum** of the event codes that caused ⎕SR to terminate. For example, if the user pressed a mouse button on a  $\lambda p\acute{v}\acute{o}O$  field (event code 64) **and** the current field has ÒÔÇÍÊÍÈÇ behaviour (event code 2) EXIT\_ CONTEXT[5] will have the value 66.

EXIT CONTEXT  $\begin{bmatrix} 6 \end{bmatrix}$  is a Boolean scalar or vector the same length as Y. It specifies which of the fields in Y has been modified by the user during **this** □SR, ORed with INITIAL CONTEXT[6]. Thus if the EXIT CONTEXT of one call to  $\Box$ SR is fed back as the INITIAL CONTEXT of the next, EXIT CONTEXT[6] records the fields changed since the start of the process.

## **EXIT\_CONTEXT (Window Versions)**

**The Transmus** a 9-element result **ONLY** if it is terminated by the user pressing a mouse button. In this case:

EXIT CONTEXT[7] contains the field over which the mouse pointer was positioned when the user pressed a button. It is an integerscalar or vector, and a member of Y.

EXIT\_CONTEXT[8 9] are integer scalars which specify the row and column position of the mouse pointer within the field  $EXIT$  CONTEXT[7] when  $TSR$  terminated.

# **Source:** R←⎕SRC Y

⎕SRC returns the script that defines the scripted object Y.

Y must be a reference to a scripted object. Scripted objects include Classes, Interfaces and scripted Namespaces.

R is a vector of character vectors containing the script that was used to define Y.

```
)ed oMyClass
:Class MyClass
∇ r←foo arg
:Access public shared
r←1+arg
∇
:EndClass
      z←⎕SRC MyClass
      ⎕z
6
      o<sup>∵</sup>z
 14 15 27 13 5 9
      ⍪z
 :Class MyClass
     ∇ r←foo arg
       :Access public shared
       r←1+arg
     ∇
 :EndClass
```
**Note:** The only two ways to permanently alter the source of a scripted object are to change the object in the editor, or by refixing it using  $\Box$ FIX. A useful technique to ensure that a scripted object is in sync with its source is to  $\Box$ FIX  $\Box$ SRC object reference.

# **State Indicator Stack:** R←⎕STACK

R is a two-column matrix, with one row per entry in the State Indicator.

Column 1 : $\Box$ OR form of user defined functions or operators on the State Indicator. Null for entries that are not user defined functions or operators.

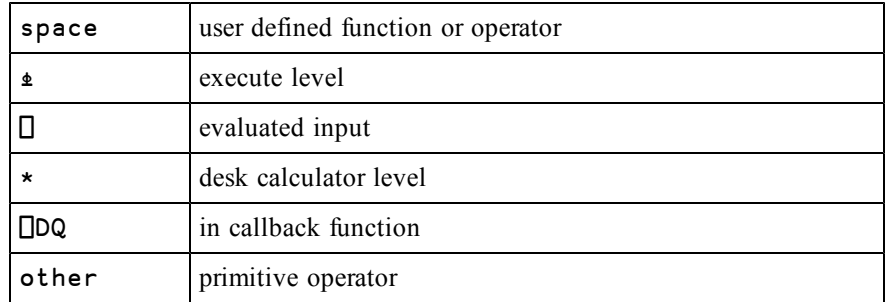

Column 2 :Indication of the type of the item on the stack.

## **Example**

```
)SI
#.PLUS[2]*
.
#.MATDIV[4]
#.FOO[1]*
⍎
        ⎕STACK
            *
∇PLUS
            .
∇MATDIV
            *
∇FOO
            ⍎
            *
        ⍴⎕STACK
8 2
        (p \Box LC) = 1 \uparrow p \Box STACK0
```
Pendent defined functions and operators may be edited in Dyalog APL with no resulting SI damage. However, only the visible definition is changed; the pendent version on the stack is retained until its execution is complete. When the function or operator is displayed, only the visible version is seen. Hence **<u>STACK</u>** is a tool which allows the user to display the form of the actual function or operator being executed.

## **Example**

To display the version of MATDIV currently pendent on the stack:

```
⊃⎕STACK[4;1]
       ∇ R←A MATDIV B
[1] A Divide matrix A by matrix B
[2]    C←A⊞B<br>[3]    A    Chec
[3]    A Check accuracy<br>[4]     D←[0.5+A PLUS.T
         D←[0.5+A PLUS.TIMES B
       ∇
```
# **State of Object:** R←⎕STATE Y

Y must be a simple character scalar or vector which is taken to be the name of an APL object. The result returned is a nested vector of 4 elements as described below. ⎕STATE supplies information about shadowed or localised objects that is otherwise unobtainable.

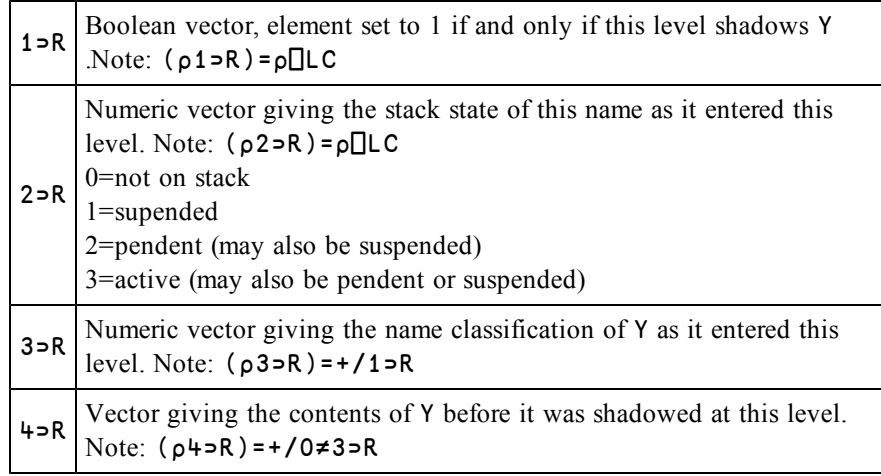

```
Example
           ⎕FMT∘⎕OR¨'FN1' 'FN2' 'FN3'
       ∇ FN1;A;B;C      ∇ FN2;A;C               ∇ FN3;A
[1]   A←1        [1]   A←'HELLO'         [1]   A←100
\begin{bmatrix} 2 \end{bmatrix} B \leftarrow 2 \begin{bmatrix} 2 \end{bmatrix} B \leftarrow 'EVERYONE' \begin{bmatrix} 2 \end{bmatrix} \circ<br>
\begin{bmatrix} 3 \end{bmatrix} C \leftarrow 'HOW AREYOU?' \triangledown\begin{bmatrix} 3 \end{bmatrix} C+3 \begin{bmatrix} 3 \end{bmatrix} C+'HOW ARE YOU?'<br>\begin{bmatrix} 4 \end{bmatrix} FN2 \begin{bmatrix} 4 \end{bmatrix} FN3
       \nabla FN2 \begin{bmatrix} 4 & 7 \end{bmatrix} FN3
        ∇                ∇
           )SI
#.FN3[2]*
#.FN2[4]#.FN1[4]
           ⎕STATE 'A'
  1 1 1  0 0 0  2 2 0   HELLO  1
           R←⎕STATE '⎕TRAP'
```
# **Set Stop:** {R}←X ⎕STOP Y

Y must be a simple character scalar or vector which is taken to be the name of a visible defined function or operator. X must be a simple non-negative integer scalar or vector. R is a simple integer vector of non-negative elements. X identifies the numbers of lines in the function or operator named by Y on which a stop control is to be placed. Numbers outside the range of line numbers in the function or operator (other than 0) are ignored. The number 0 indicates that a stop control is to be placed immediately prior to exit from the function or operator. If X is empty, all existing stop controls are cancelled. The value of  $X$  is independent of  $\Box$  IO.

R is a vector of the line numbers on which a stop control has been placed in ascending order. The result is suppressed unless it is explicitly used or assigned.

### **Examples**

⊢(0,⍳10) ⎕STOP 'FOO' 0 1

Existing stop controls in the function or operator named by Y are cancelled before new stop controls are set:

```
⊢1 ⎕STOP 'FOO'
```
1

 $\Omega$ 

 $\Omega$ 

All stop controls may be cancelled by giving X an empty vector:

```
⍴'' ⎕STOP 'FOO'
⍴⍬ ⎕STOP 'FOO'
```
Attempts to set stop controls in a locked function or operator are ignored.

```
⎕LOCK'FOO'
⊢0 1 ⎕STOP'FOO'
```
The effect of  $\Box$ STOP when a function or operator is invoked is to suspend execution at the beginning of any line in the function or operator on which a stop control is placed immediately before that line is executed, and immediately before exiting from the function or operator if a stop control of 0 is set. Execution may be resumed by a branch expression. A stop control interrupt  $(1001)$  may also be trapped - see ["Trap](#page-420-0) [Event:](#page-420-0) ["](#page-420-0) [on](#page-420-0) [page](#page-420-0) [407](#page-420-0).

```
Example
       ⎕FX'R←FOO' 'R←10'
       0 1 ⎕STOP'FOO'
       FOO
FOO[1]
       R
VALUE ERROR
       R
       \lambda→1
FOO[0]
       R
10
       →⎕LC
10
```
# **Query Stop:** R←⎕STOP Y

Y must be a simple character scalar or vector which is taken to be the name of a visible defined function or operator. R is a simple non-negative integer vector of the line numbers of the function or operator named by Y on which stop controls are set, shown in ascending order. The value 0 in R indicates that a stop control is set immediately prior to exit from the function or operator.

## **Example**

```
⎕STOP'FOO'
0 1
```
## **Set Access Control:** R←X ⎕SVC Y

This system function sets access control on one or more shared variables.

Y is a character scalar, vector, or matrix containing names of shared variables. Each name may optionally be paired with its surrogate. If so, the surrogate must be separated from the name by at least one space.

X may be a 4-element Boolean vector which specifies the access control to be applied to all of the shared variables named in Y. Alternatively, X may be a 4-column Boolean matrix whose rows specify the access control for the corresponding name in Y. X may also be a scalar or a 1-element vector. Ifso, it treated as if it were a 4-element vector with the same value in each element.

Each shared variable has a current access control vector which is a 4-element Boolean vector. A 1 in each of the four positions has the following impact :

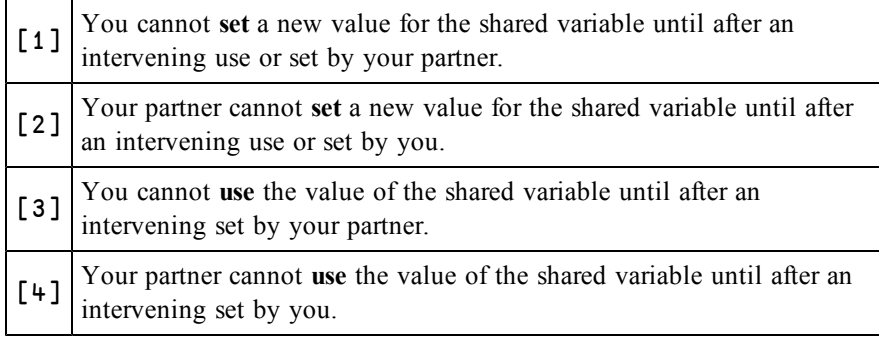

The effect of  $\Box$ SVC is to reset the access control vectors for each of the shared variables named in Y by OR-ing the values most recently specified by your partner with the values in X. This means that you cannot reset elements of the control vector which your partner has set to 1.

Note that the initial value of your partner's access control vector is normally 0 0 0 0. However, if it is a non-APL client application that has established a hot DDE link, its access control vector is defined to be 1 0 0 1. This inhibits either partner from setting the value of the shared variable twice, without an intervening use (orset) by the other. This prevents loss of data which is deemed to be desirable from the nature of the link. (An application that requests a hot link is assumed to require every value of the shared variable, and not to miss any). Note that APL's way of inhibiting another application from setting the value twice (without an intervening use) is to delay the acknowledgement of the DDE message containing the second value until the variable has been used by the APL workspace. An application that waits for an acknowledgement will therefore hang until this happens. An application that does not wait will carry on obliviously.

The result R is a Boolean vector or matrix, corresponding to the structure of X, which contains the new access control settings. If Y refers to a name which is not a shared variable, or if the surrogate name is mis-spelt, the corresponding value in  $\mathsf R$  is  $\varphi$ 0.

### **Examples**

```
1 0 0 1 ⎕SVC 'X'
1 0 0 1
      1 OSVC 'X EXTNAME'
1 1 1 1
      (2 4⍴1 0 0 1 0 1 1 0) ⎕SVC ↑'ONE' 'TWO'
1 1 1 1
0 1 1 0
```
# **Query Access Control:** R←⎕SVC Y

This system function queries the access control on one or more shared variables.

Y is a character scalar, vector, or matrix containing names of shared variables. Each name may optionally be paired with its surrogate. If so, the surrogate must be separated from the name by at least one space.

If Y specifies a single name, the result R is a Boolean vector containing the current effective access control vector. If Y is a matrix of names,  $\bf{R}$  is a Boolean matrix whose rows contain the current effective access control vectors for the corresponding row in Y.

For further information, see the preceding section on setting the access control vector.

### **Example**

⎕SVC 'X' 0 0 0 0

## **Shared Variable Offer:** R←X ⎕SVO Y

This system function offers to share one or more variables with another APL workspace or with another application. Shared variables are implemented using Dynamic Data Exchange (**DDE**) and may be used to communicate with any other application that supports this protocol. See *Interface Guide* for further details.

Y is a character scalar, vector or matrix. If it is a vector it contains a name and optionally an external name orsurrogate. The first name is the name used internally in the current workspace. The external name is the name used to make the connection with the partner and, if specified, must be separated from the internal name by one or more blanks. If the partner is another application, the external name corresponds to the DDE **item** specified by that application. If the external name is omitted, the internal name is used instead. The internal name must be a valid APL name and be either undefined or be the name of a variable. There are no such restrictions on the content of the external name.

Instead of an external name, Y may contain the special symbol '⍎' separated from the (internal) name by a blank. This is used to implement a mechanism forsending DDE EXECUTE messages, and is described at the end of this section.

If Y is a scalar, it specifies a single 1-character name. If Y is a matrix, each row of Y specifies a name and an optional external name as for the vector case.

The left argument X is a character vector or matrix. If it is a vector, it contains a string that defines the **protocol**, the **application** to which the shared variable is to be connected, and the **topic** of the conversation. These three components are separated by the characters ':' and '|' respectively. The protocol is currently always 'DDE', but future implementations of Dyalog APL may support additional communications protocols if applicable. If Y specifies more than one name, X may be a vector or a matrix with one row per row in Y.

If the shared variable offer is a general one (server), X, or the corresponding row of X, should contain 'DDE:'.

The result R is a numeric scalar or vector with one element for each name in Y and indicates the "degree of coupling". A value of 2 indicates that the variable is fully coupled (via a warm or hot DDE link) with a shared variable in another APL workspace, or with a DDE item in another application. A value of 1 indicates that there is no connection, or that the second application rejected a warm link. In this case, a transfer of data may have taken place (via a cold link) but the connection is no longer open. Effectively, APL treats an application that insists on a cold link as if it immediately retracts the sharing aftersetting or using the value, whichever is appropriate.

```
Examples
      'DDE:' ⎕SVO 'X'
1
      'DDE:' ⎕SVO 'X SALES_92'
1
      'DDE:' ⎕SVO ↑'X SALES_92' 'COSTS_92'
1 1
      'DDE:DYALOG|SERV_WS' ⎕SVO 'X'
2
      'DDE:EXCEL|SHEET1' ⎕SVO 'DATA R1C1:R10C12'
2
```
A special syntax is used to provide a mechanism for sending DDE\_EXECUTE messages to another application. This case is identified by specifying the  $'$   $\blacktriangle$  'symbol in place of the external name. The subsequent assignment of a character vector to a variable shared with the external name of  $\pm \pm 1$  causes the value of the variable to be transmitted in the form of a DDE\_EXECUTE message. The value of the variable is then reset to 1 or 0 corresponding to a positive or negative acknowledgement from the partner. In most (if not all) applications, commands transmitted in DDE\_ EXECUTE messages must be enclosed in square brackets []. For details, see the relevant documentation for the external application.

### **Examples:**

```
'DDE:EXCEL|SYSTEM' ⎕SVO 'X ⍎'
2
      X←'[OPEN("c:\mydir\mysheet.xls")]'
      X
1
      X←'[SELECT("R1C1:R5C10")]'
      X
1
```
# **Query Degree of Coupling:** R←⎕SVO Y

This system function returns the current degree of coupling for one or more shared variables.

Y is a character scalar, vector or matrix. If it is a vector it contains a shared variable name and optionally its external name orsurrogate separated from it by one of more blanks.

If Y is a scalar, it specifies a single 1-character name. If Y is a matrix, each row of Y specifies a name and an optional external name as for the vector case.

If Y specifies a single name, the result R is a 1-element vector whose value 0, 1 or 2 indicates its current degree of coupling. If Y specifies more than one name, R is a vector whose elements indicate the current degree of coupling of the variable specified by the corresponding row in Y. A value of 2 indicates that the variable is fully coupled (via a warm or hot DDE link) with a shared variable in another APL workspace, or with a DDE item in another application. A value of 1 indicates that you have offered the variable but there is no such connection, or that the second application rejected a warm link. In this case, a transfer of data may have taken place (via a cold link) but the connection is no longer open. A value of 0 indicates that the name is not a shared variable.

## **Examples**

```
⎕SVO 'X'
2
      ⎕SVO ↑'X SALES' 'Y' 'JUNK'
2 1 0
```
## **Shared Variable Query:** R←⎕SVQ Y

This system function is implemented for compatibility with other versions of APL but currently performs no useful function. Its purpose is to obtain a list of outstanding shared variable offers made to you, to which you have not yet responded.

Using DDE as the communication protocol, it is not possible to implement  $\square$ SVQ effectively.

## **Shared Variable Retract Offer:** R←⎕SVR Y

This system function terminates communication via one or more shared variables, or aborts shared variable offers that have not yet been accepted.

Y is a character scalar, vector or matrix. If it is a vector it contains a shared variable name and optionally its external name orsurrogate separated from it by one of more blanks. If Y is a scalar, it specifies a single 1-character name. If Y is a matrix, each row of Y specifies a name and an optional external name as for the vector case.

The result R is vector whose length corresponds to the number of names specified by Y, indicating the level of sharing of each variable after retraction.

See ["Shared](#page-410-0) [Variable](#page-410-0) [State:](#page-410-0) ["](#page-410-0) [on](#page-410-0) [page](#page-410-0) [397](#page-410-0) for further information on the possible states of a shared variable.

## <span id="page-410-0"></span>**Shared Variable State:** R←⎕SVS Y

This system function returns the current state of one or more shared variables.

Y is a characterscalar, vector or matrix. If it is a vector it contains a shared variable name and optionally its external name or surrogate separated from it by one of more blanks. If Y is a scalar, it specifies a single 1-character name. If Y is a matrix, each row of Y specifies a name and an optional external name as for the vector case.

If Y specifies a single name, the result  $\bf{R}$  is a 4-element vector indicating its current state. If Y specifies more than one name, R is a matrix whose rows indicate the current state of the variable specified by the corresponding row in Y.

There are four possible shared variable states:

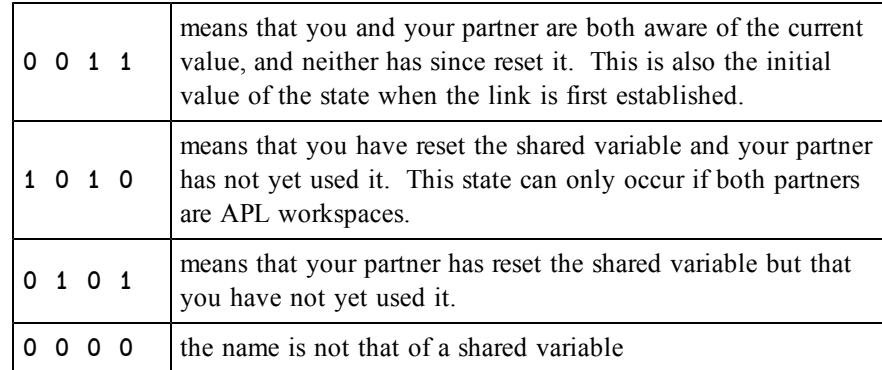

## **Examples**

```
⎕SVS 'X'
0 1 0 1
      ⎕SVS ↑'X SALES' 'Y' 'JUNK'
0 0 1 1
1 0 1 0
0 0 0 0
```
# **Terminal Control:** (⎕ML) R←⎕TC

⎕TC is a deprecated feature and is replaced by ⎕UCS (see note).

 $\Box$ TC is a simple three element vector. If  $\Box$ ML < 3 this is ordered as follows:

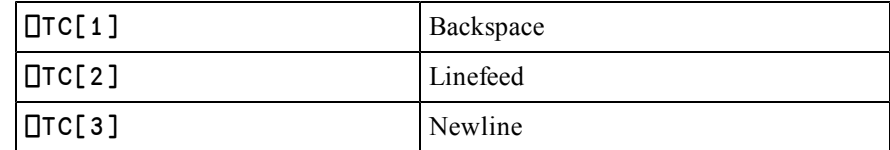

Note that **□TC=□AV[□IO+** $i$ 3] for □ML< 3.

If  $\Box ML \ge 3$  the order of the elements of  $\Box TC$  is instead compatible with IBM's APL2:

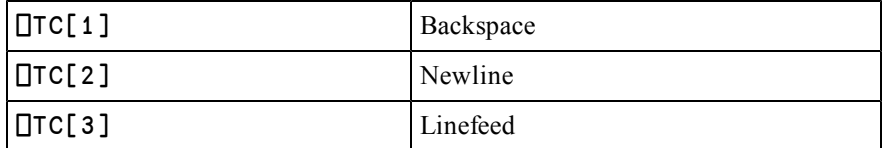

Elements of □TC beyond 3 are not defined but are reserved.

### **Note**

With the introduction of  $\Box$ UCS in Version 12.0, the use of  $\Box$ TC is discouraged and it is strongly recommended that you generate control characters using □UCS instead. This recommendation holds true even if you continue to use the Classic Edition.

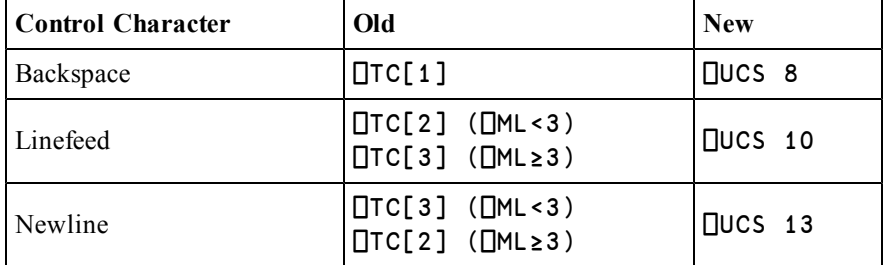

## **Thread Child Numbers:** R←⎕TCNUMS Y

Y must be a simple array of integers representing thread numbers.

The result R is a simple integer vector of the child threads of each thread of Y.

### **Examples**

```
⎕TCNUMS 0
2 3
      ⎕TCNUMS 2 3
4 5 6 7 8 9
```
# **Get Tokens:** {R}←{X} ⎕TGET Y

Y must be a simple integer scalar or vector that specifies one or more tokens, each with a specific non-zero token type, that are to be retrieved from the pool.

X is an optional time-out value in seconds.

Shy result R is a scalar or vector containing the values of the tokens of type Y that have been retrieved from the token pool.

Note that types of the tokens in the pool may be positive or negative, and the elements of Y may also be positive or negative.

A request (⎕TGET) for a *positive* token will be satisfied by the presence of a token in the pool with the same positive or negative type. If the pool token has a positive type, it will be removed from the pool. If the pool token has a negative type, it will remain in the pool. N*egatively* typed tokens will therefore satisfy an infinite number of requests for their positive equivalents. Note that a request for a positive token will remove one if it is present, before resorting to its negative equivalent

A request for a negative token type will only be satisfied by the presence of a negative token type in the pool, and that token will be removed.

If, when a thread calls ⎕TGET, the token pool satisfies **all** of the tokens specified by Y, the function returns immediately with a (shy) result that contains the values associated with the pool tokens. Otherwise, the function will block (wait) until **all** of the requested tokens are present or until a timeout (as specified by X) occurs.

For example, if the pool contains only tokens of type 2:

 $\Box$ TGET 2 4  $\Box$  A blocks waiting for a 4-token ...

The **THCET** operation is atomic in the sense that no tokens are taken from the pool until **all** of the requested types are present. While this last example is waiting for a 4 token, other threads could take any of the remaining 2-tokens.

Note also, that repeated items in the right argument are distinct. The following will block until there are at least  $3 \times 2$ -tokens in the pool:

 $\Box$ TGET 3/2  $\Box$  A wait for 3  $\times$  2-tokens ...

The pool is administered on a first-in-first-out basis. This is significant only if tokens of the same type are given distinct values. For example:

```
⎕TGET ⎕TPOOL             ⍝ empty pool.
    'ABCDE'⎕TPUT¨2 2 3 2 3  ⍝ pool some tokens.
    ⊢⎕TGET 2 3
AC
    ⊢⎕TGET 2 3
BF
```
Timeout is signalled by the return of an empty numeric vector  $\Theta$  (zilde). By default, the value of a token is the same as its type. This means that, unless you have explicitly set the value of a token to  $\theta$ , a **QTGET** result of  $\theta$  unambiguously identifies a timeout.

**Beware** - the following statement will wait forever and can only be terminated by an interrupt.

⎕TGET 0 ⍝ wait forever ...

Note too that if a thread waiting to  $\Box$ TGET tokens is  $\Box$ TKILLed, the thread disappears without removing any tokens from the pool. Conversely, if a thread that has removed tokens from the pools is  $\Box$ TKILLed, the tokens are not returned to the pool.

**This Space:** R←⎕THIS

⎕THIS returns a reference to the current namespace, i.e. to the space in which it is referenced.

If NC9 is a reference to any object whose name-class is 9, then:

```
NC9≡NC9.⎕THIS
```

```
1
```
## **Examples**

```
⎕THIS
#
       'X'<sub>UNS</sub> ''
       X.⎕THIS
#.X
      'F'⎕WC'Form'
      'F.B'⎕WC'Button'
       F.B.⎕THIS
#.F.B
       Polly←⎕NEW Parrot
       Polly.⎕THIS
```

```
#.[Parrot]
```
An Instance may use □THIS to obtain a reference to its own Class:

Polly.(⊃⊃⎕CLASS ⎕THIS) #.Parrot

or a function (such as a Constructor or Destructor) may identify or enumerate all other Instances of the same Class:

```
Polly.(⍴⎕INSTANCES⊃⊃⎕CLASS ⎕THIS)
```
1

# **Current Thread Identity:** R←⎕TID

R is a simple integer scalar whose value is the number of the current thread.

### **Examples**

```
⎕TID     ⍝ Base thread number
\Omega⍎&'⎕TID' ⍝ Thread number of async ⍎.
1
```
# **Kill Thread:** {R}←{X}⎕TKILL Y

Y must be a simple array of integers representing thread numbers to be terminated. X is a Boolean single, defaulting to 1, which indicates that all descendant threads should also be terminated.

The shy result R is a vector of the numbers of all threads that have been terminated.

The **base thread** 0 is always excluded from the cull.

## **Examples**

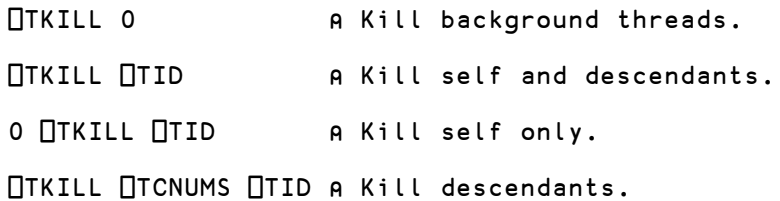

## **Current Thread Name:** ⎕TNAME

The system variable  $\Box$ TNAME reports and sets the name of the current APL thread. This name is used to identify the thread in the Tracer.

The default value of  $\Box$ TNAME is an empty character vector.

You may set  $\Box$ TNAME to any valid character vector, but it is recommended that control characters (such as ⎕AV[⎕IO] ) be avoided.

### **Example:**

```
⎕TNAME←'Dylan'
      NTNAME
Dylan
```
## **Thread Numbers:** R←⎕TNUMS

⎕TNUMS reports the numbers of all current threads.

R is a simple integer vector of the base thread and all its living descendants.

### **Example**

⎕TNUMS 0 2 4 5 6 3 7 8 9

# **Token Pool:** R←⎕TPOOL

R is a simple scalar or vector containing the token types for each of the tokens that are currently in the token pool.

The following  $(IML=0)$  function returns a 2-column snapshot of the contents of the pool. It does this by removing and replacing all of the tokens, restoring the state of the pool exactly as before. Coding it as a single expression guarantees that snap is atomic and cannot disturb running threads.

```
snap←{(□TGET ω){(ϕ↑ω α){α}α □TPUT"ω}ω}
    snap OTPOOL
1       hello world
2 2
3 22  three-type token
2 \hspace{2.5cm} 2
```
# **Put Tokens:** {R}←{X} ⎕TPUT Y

Y must be a simple integer scalar or vector of non-zero token types.

X is an optional array of values to be stored in each of the tokens specified by Y. Shy result  $\mathsf R$  is a vector of thread numbers (if any) unblocked by the  $\Box \text{TPUT}$ .

### **Examples**

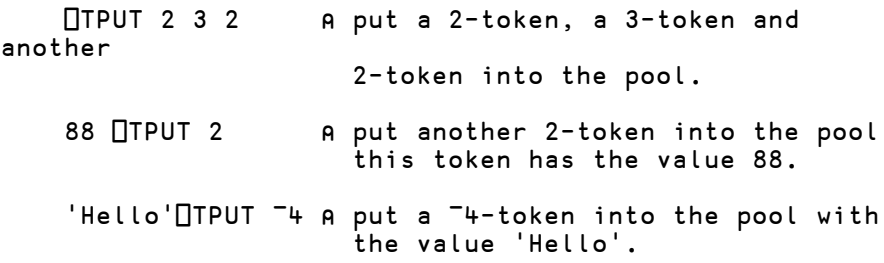

If X is omitted, the *value* associated with each of the tokens added to the pool is the same as its *type*.

Note that you cannot put a 0-token into the pool; 0-s are removed from Y.

# **Set Trace:** {R}←X ⎕TRACE Y

Y must be a simple character scalar or vector which is taken to be the name of a visible defined function or operator. X must be a simple non-negative integer scalar or vector.

X identifies the numbers of lines in the function or operator named by Y on which a trace control is to be placed. Numbers outside the range of line numbers in the function or operator (other than 0) are ignored. The number 0 indicates that a trace control is to be placed immediately prior to exit from the function or operator. The value of  $X$  is independent of  $\Pi$ **IO**.

R is a simple integer vector of non-negative elements indicating the lines in the function or operator on which a trace control has been placed.

### **Example**

+(0,⍳10) ⎕TRACE'FOO'

0 1

Existing trace controls in the function or operator named by Y are cancelled before new trace controls are set:

+ 1 ⎕TRACE'FOO'

1

All trace controls may be cancelled by giving X an empty vector:

⍴⍬ ⎕TRACE 'FOO'

0

Attempts to set trace controls in a locked function or operator are ignored.

⎕LOCK 'FOO' +1 ⎕TRACE 'FOO'

The effect of trace controls when a function or operator is invoked is to display the result of each complete expression for lines with trace controls as they are executed, and the result of the function if trace control 0 is set. If a line contains expressions separated by  $\circ$ , the result of each complete expression is displayed for that line after execution.

The result of a complete expression is displayed even where the result would normally be suppressed. In particular:

- $\bullet$  the result of a branch statement is displayed;
- the result (*pass-through value*) of assignment is displayed;
- the result of a function whose result would normally be suppressed is displayed;

For each traced line, the output from  $\Box$ TRACE is displayed as a two element vector, the first element of which contains the function or operator name and line number, and the second element of which takes one of two forms.

- The result of the line, displayed as in standard output.
- $\bullet \rightarrow$  followed by a line number.

### **Example**

```
⎕VR 'DSL'
     ∇ R←DSL SKIP;A;B;C;D
[1]    A+2\times3+4[2] B \leftarrow (2 \ 3p'ABCDEF')A
[3]    →NEXT×⍳SKIP
[4]    'SKIPPED LINE'
[5]   NEXT:C←'one' ⋄ D←'two'
[6]   END: R \leftarrow C D
     ∇
      (0,⍳6) ⎕TRACE 'DSL'
      DSL 1
 DSL[1]  14
 DSL[2]   ABC   14
           DEF
 DSL[3] \rightarrow5
 DSL[5]  one
 DSL[5]  two
 DSL[6] one two
 DSL[0] one two
 one  two
```
# **Query Trace:** R←⎕TRACE Y

Y must be a simple character scalar or vector which is taken to be the name of a visible defined function or operator. R is a simple non-negative integer vector of the line numbers of the function or operator named by Y on which trace controls are set, shown in ascending order. The value  $\theta$  in R indicates that a trace control is set to display the result of the function or operator immediately prior to exit.

## **Example**

⎕TRACE'DSL' 0 1 2 3 4 5 6

# <span id="page-420-0"></span>Trap Event: *DTRAP*

This is a non-simple vector. An item of  $\Box$ TRAP specifies an action to be taken when one of a set of events occurs. An item of  $\Pi$ TRAP is a 2 or 3 element vector whose items are simple scalars or vectors in the following order:

- 1. an integer vector whose value is one or more event codes selected from the list in the Figure on the following two pages.
- 2. a character scalar whose value is an action code selected from the letters C, E, N or S.
- 3. if element 2 is the letter C or E, this item is a character vector forming a valid APL expression or series of expressions separated by  $\diamond$ . Otherwise, this element is omitted.

An EVENT may be an APL execution error, an interrupt by the user or the system, a control interrupt caused by the  $\square$ STOP system function, or an event generated by the ⎕SIGNAL system function.

When an event occurs, the system searches for a trap definition for that event. The most local ⎕TRAP value is searched first, followed by successive shadowed values of ⎕TRAP, and finally the global ⎕TRAP value. Separate actions defined in a single ⎕TRAP value are searched from **left to right**. If a trap definition for the event is found, the defined action is taken. Otherwise, the normal system action is followed.

The ACTION code identifies the nature of the action to be taken when an associated event occurs. Permitted codes are interpreted as follows:

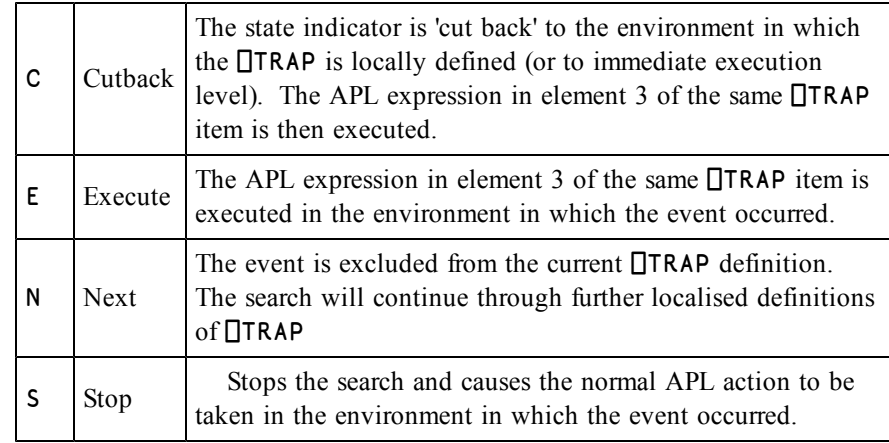

**Table 16: Trappable Event Codes**

| Code           | Event                     |
|----------------|---------------------------|
| 0              | Any event in range 1-999  |
| 1              | WS FULL                   |
| $\overline{2}$ | SYNTAX ERROR              |
| 3              | INDEX ERROR               |
| 4              | RANK ERROR                |
| 5              | LENGTH ERROR              |
| 6              | VALUE ERROR               |
| $\overline{7}$ | FORMAT ERROR              |
| 10             | LIMIT ERROR               |
| 11             | DOMAIN ERROR              |
| 12             | HOLD ERROR                |
| 13             | <b>OPTION ERROR</b>       |
| 16             | <b>NONCE ERROR</b>        |
| 18             | FILE TIE ERROR            |
| 19             | FILE ACCESS ERROR         |
| 20             | FILE INDEX ERROR          |
| 21             | <b>FILE FULL</b>          |
| 22             | FILE NAME ERROR           |
| 23             | FILE DAMAGED              |
| 24             | FILE TIED                 |
| 25             | FILE TIED REMOTELY        |
| 26             | FILE SYSTEM ERROR         |
| 28             | FILE SYSTEM NOT AVAILABLE |
| 30             | FILE SYSTEM TIES USED UP  |
| 31             | FILE TIE QUOTA USED UP    |
| 32             | FILE NAME QUOTA USED UP   |

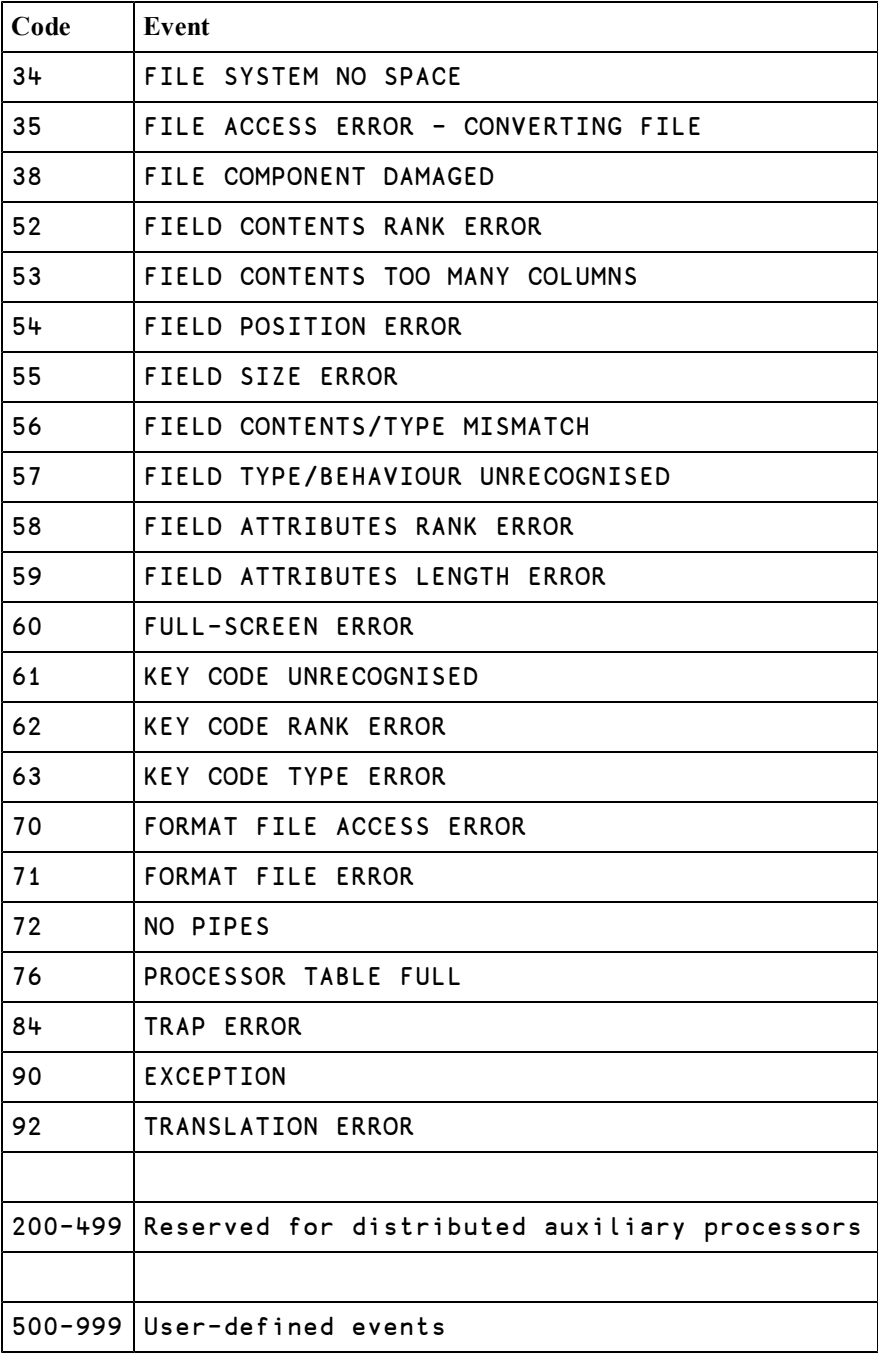

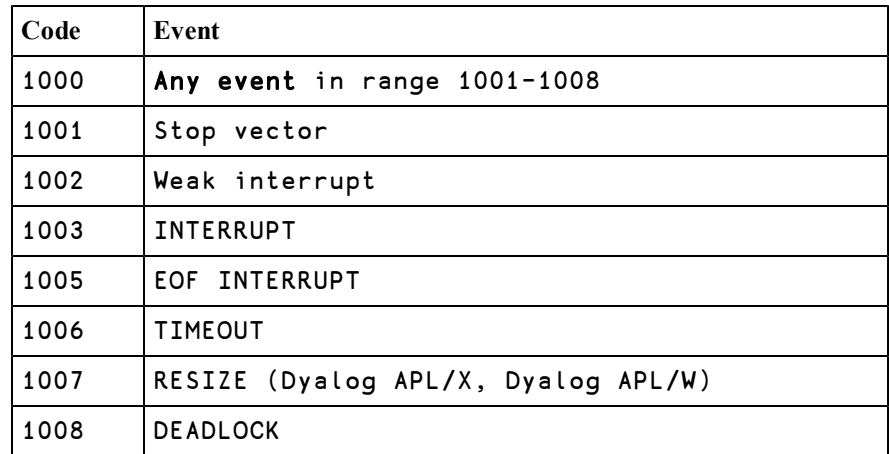

See *Programmer's Guide: "Trap Statement"* as an alternative 'control structured' error trapping mechanism.

### **Examples**

1

```
⎕TRAP←⊂(3 4 5) 'E' 'ERROR' ⋄ ⍴⎕TRAP
   ⎕TRAP
3 4 5 E ERROR
```
Items may be specified as scalars. If there is only a single trap definition, it need not be enclosed. However, the value of  $\Box$ TRAP will be rigorously correct:

```
⎕TRAP←11 'E' '→LAB'
    ⎕TRAP
11 E →ERR
    ⍴⎕TRAP
```
1

The value of  $\Box$ TRAP in a clear workspace is an empty vector whose prototype is

 $O_{\rho}(\Theta^{-1}$  '' ''). A convenient way of cancelling a **<u>TRAP</u>** definition is:

### ⎕TRAP←0⍴⎕TRAP

Event codes 0 and 1000 allow all events in the respective ranges 1-999 and 1000- 1006 to be trapped. Specific event codes may be excluded by the N action (which must precede the general event action):

```
⎕TRAP←(1 'N')(0 'E' '→GENERR')
```
The 'stop' action is a useful mechanism for cancelling trap definitions during development of applications.

The 'cut-back' action is useful for returning control to a known point in the application system when errors occur. The following example shows a function that selects and executes an option with a general trap to return control to the function when an untrapped event occurs:

```
∇ SELECT;OPT;⎕TRAP
[1] A Option selection and execution
[2] A A general cut-back trap
[3]    ⎕TRAP←(0 1000)'C' '→ERR'
[4]   INP:⍞←'OPTION : ' ⋄ OPT←(OPT≠' ')/OPT←9↓⍞
[5]         →EXρ<sup>\Xi</sup>(⊂OPT)∈Options ◇ 'INVALID OPTION' ◇ →INP<br>[6]         EX:±OPT ◇ →INP
[6]   EX:±OPT ◇ →INP<br>[7]   ERR:ERROR∆ACTI
       [7]   ERR:ERROR∆ACTION ⋄ →INP
[8]   END:
      ∇
```
User-defined events may be signalled through the □SIGNAL system function. A user-defined event (in the range 500-999) may be trapped explicitly or implicitly by the event code 0.

### **Example**

⎕TRAP←500 'E' '''USER EVENT 500 - TRAPPED'''

⎕SIGNAL 500 USER EVENT 500 - TRAPPED

## **Token Requests:** R←⎕TREQ Y

Y is a simple scalar or vector of thread numbers.

R is a vector containing the concatenated token requests for all the threads specified in Y. This is effectively the result of catenating all of the right arguments together for all threads in  $Y$  that are currently executing  $\Box$ TGET.

### **Example**

⎕TREQ ⎕TNUMS ⍝ tokens required by all threads.

# **Time Stamp:** R←⎕TS

This is a seven element vector which identifies the clock time set on the particular installation as follows:

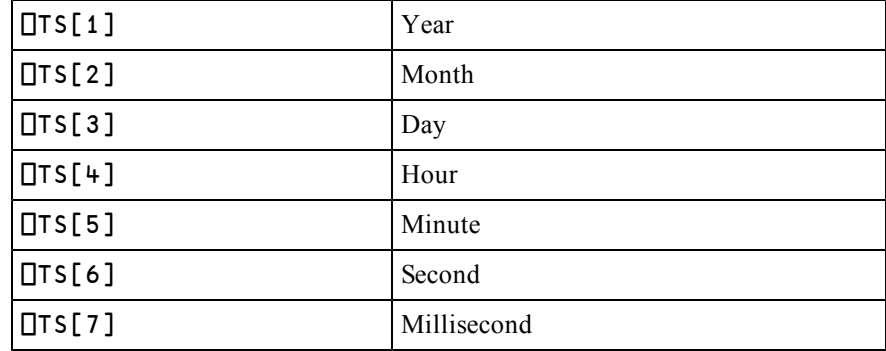

## **Example**

⎕TS 1989 7 11 10 42 59 123

Note that on some systems, where time is maintained only to the nearest second, a zero is returned for the seventh (millisecond) field.

## **Wait for Threads to Terminate:** R←⎕TSYNC Y

Y must be a simple array of thread numbers.

If Y is a simple scalar, R is an array, the result (if any) of the thread.

If Y is a simple non-scalar, R has the same shape as Y, and result is an array of enclosed thread results.

## **Examples**

```
dup←{ω ω} A Duplicate
     ⎕←dup&88         ⍝ Show thread number
11
88 88
     ⎕TSYNC dup&88    ⍝ Wait for result
88 88
     ⎕TSYNC,dup&88
88 88
     ⎕TSYNC dup&1 2 3
 1 2 3  1 2 3
     ⎕TSYNC dup&¨1 2 3
 1 1  2 2  3 3
```
### **Deadlock**

The interpreter detects a potential deadlock if a number of threads wait for each other in a cyclic dependency. In this case, the thread that attempts to cause the deadlock issues error number 1008: DEADLOCK.

```
⎕TSYNC ⎕TID      ⍝ Wait for self
DEADLOCK
      ⎕TSYNC ⎕TID
       \lambdaDEN
1008
```
### **Potential Value Error**

If any item of Y does not correspond to the thread number of an active thread, or if any subject thread terminates without returning a result, then  $\Box$ TSYNC does not return a result. This means that, if the calling context of the  $\Box$ TSYNC requires a result, for example: rslt←⎕TSYNC tnums, a VALUE ERROR will be generated. This situation can occur if threads have completed before **TTSYNC** is called.

```
⎕←÷&4          ⍝ thread (3) runs and terminates.
3
0.25
      ⎕TSYNC 3       ⍝ no result required: no prob
      ⎕←⎕tsync 3     ⍝ context requires result
VALUE ERROR
      ⎕←⎕tsync {}&0  ⍝ non-result-returning fn: no
result.
VALUE ERROR
```
Coding would normally avoid such an inconvenient VALUE ERROR either by arranging that the thread-spawning and **FITSYNC** were on the same line:

rslt ← ⎕TYSYNC myfn&¨ argvec

or

```
tnums←myfn&¨ argvec ⋄ rslt←⎕TSYNC tnums
```
or by error-trapping the VALUE ERROR.

# **Unicode Convert:** R←{X} ⎕UCS Y

⎕UCS converts (Unicode) characters into integers and vice versa.

The optional left argument X is a character vector containing the name of a variablelength Unicode encoding scheme which must be one of:

- $\bullet$  'UTF-8'
- $\bullet$  'UTF-16'
- $\bullet$  'UTF-32'

If not, a DOMAIN ERROR is issued.

If X is omitted, Y is a simple character or integer array, and the result  $\bf{R}$  is a simple integer or character array with the same rank and shape as Y.

If X is specified, Y must be a simple character or integer vector, and the result R is a simple integer or character vector.

## **Monadic** ⎕UCS

Used monadically, □UCS simply converts characters to Unicode code points and vice-versa.

With a few exceptions, the first 256 Unicode code points correspond to the ANSI character set.

```
⎕UCS 'Hello World'
72 101 108 108 111 32 87 111 114 108 100
      ⎕UCS 2 11⍴72 101 108 108 111 32 87 111 114 108 100
Hello World
Hello World
```
The code points for the Greek alphabet are situated in the 900's:

```
⎕UCS 'καλημέρα ελλάδ'
954 945 955 951 956 941 961 945 32 949 955 955 940 948
```
Unicode also contains the APL character set. For example:

```
⎕UCS 123 40 43 47 9077 41 247 9076 9077 125
\{(+/\omega)\div\rho\omega\}
```
## **Dyadic** ⎕UCS

Dyadic □UCS is used to translate between Unicode characters and one of three standard variable-length Unicode encoding schemes, UTF-8, UTF-16 and UTF-32. These represent a Unicode character string as a vector of 1-byte (UTF-8), 2-byte (UTF-16) and 4-byte (UTF-32) signed integer values respectively.

```
'UTF-8' ⎕UCS 'ABC'
65 66 67
      'UTF-8' ⎕UCS 'ABCÆØÅ'
65 66 67 195 134 195 152 195 133
      'UTF-8' ⎕UCS 195 134, 195 152, 195 133
ÆØÅ
      'UTF-8' ⎕UCS 'γεια σου'
206 179 206 181 206 185 206 177 32 207 131 206 191 207
133
      'UTF-16' ⎕UCS 'γεια σου'
947 949 953 945 32 963 959 965
      'UTF-32' ⎕UCS 'γεια σου'
947 949 953 945 32 963 959 965
```
Because integers are *signed*, numbers greater than 127 will be represented as 2-byte integers (type 163), and are thus not suitable for writing directly to a native file. To write the above data to file, the easiest solution is to use  $\Box$ UCS to convert the data to 1-byte characters and append this data to the file:

(⎕UCS 'UTF-8' ⎕UCS 'ABCÆØÅ') ⎕NAPPEND tn

**Note regarding UTF-16:** For most characters in the first plane of Unicode (0000- FFFF), UTF-16 and UCS-2 are identical. However, UTF-16 has the potential to encode all Unicode characters, by using more than 2 bytes for characters outside plane 1.

```
'UTF-16' ⎕UCS 'ABCÆØÅ⍒⍋'
65 66 67 198 216 197 9042 9035
     ⎕←unihan←⎕UCS (2×2*16)+⍳3 ⍝ x20001-x20003
与艺具
      'UTF-16' ⎕UCS unihan
55360 56321 55360 56322 55360 56323
```
## **Translation Error**

⎕UCS will generate TRANSLATION ERROR (event number 92) if the argument cannot be converted. In the Classic Edition, a TRANSLATION ERROR is generated if the result is not in  $\Box$ AV or the numeric argument is not in  $\Box$ AVU.

## **Using (Microsoft .Net Search Path):** ⎕USING

⎕USING specifies a list of Microsoft .Net Namespaces that are to be searched for a reference to a .Net class.

⎕USING is a vector of character vectors, each element of which specifies the name of a .Net Namespace followed optionally by a comma (,) and the Assembly in which it is to be found.

If a pathname is specified, the file is loaded from that location. Otherwise the system will attempt to load the assembly first from the directory in which the Dyalog program (or host application) is located, and then from the .Net installation directory.

If the Microsoft .Net Framework is installed, the System namespace in mscorlib.dll is automatically loaded when Dyalog APL starts. To access this namespace, it is not necessary to specify the name of the Assembly.

⎕USING has *namespace scope*. If the local value of ⎕USING is anything other than empty, and you reference a name that would otherwise generate a VALUE ERROR, APL searches the list of .Net Namespaces and Assemblies specified by **FUSING** for a class of that name. If it is found, an entry for the class is added to the symbol table in the current space and the class is used as specified. Note that subsequent references to that class in the current space will be identified immediately.

If  $\Pi$ USING is empty (its default value in a CLEAR WS) no such search is performed.

Note that when you assign a value to  $\Box$ USING, you may specify a simple character vector or a vector of character vectors. If you specify a simple character vector (including an empty vector ''), this is equivalent to specifying a 1-element enclosed vector containing the specified characters. Thus to clear ⎕USING, you must set it to 0⍴⊂'' and not ''.

**Examples:**

```
⎕USING←'System'
  ]display ⎕USING
.→---------.
| .→-----. |
  | |System| |
| '------' |
'∊---------'
```
⎕USING,←⊂'System.Windows.Forms,System.Windows.Forms.dll' ⎕USING,←⊂'System.Drawing,System.Drawing.dll'

An Assembly may contain top-level classes which are not packaged into .Net Namespaces. In this case, you omit the Namespace name. For example:

```
⎕USING←,⊂',.\LoanService.dll'
```
# **Vector Representation:** R←⎕VR Y

Y must be a simple character scalar or vector which represents the name of a function or defined operator.

If Y is the name of a defined function or defined operator.  $\bf{R}$  is a simple character vector containing a character representation of the function or operator with each line except the last terminated by the newline character  $(\Box \mathsf{TC}[\mathsf{3}])$ . Its display form is as follows:

- 1. the header line starts at column 8 with the ∇ symbol in column 6,
- 2. the line number for each line of the function starts in column 1,
- 3. the statement contained in each line starts at column 8 except for labelled lines or lines beginning with  $\rho$  which start at column 7,
- 4. the header line and statements contain no redundant blanks beyond column 7 except that the ◆ separator is surrounded by single blanks, control structure indentation is preserved and comments retain embedded blanks as originally defined,
- 5. the last line shows only the ∇ character in column 6.

If Y is the name of a variable, a locked function or operator, an external function, or is undefined, R is an empty vector.

### **Example**

```
⍴V←⎕VR'PLUS'
128
       V
      ∇ R←{A}PLUS B
[1] A MONADIC OR DYADIC +
[2] →DYADICρ<sup>\Xi</sup>2=\BoxNC'A' ◇ R←B ◇ →END
[3] DYADIC:R←A+B ◇ →END<br>[4] END:
       END:∇
```
The definition of  $\square$ VR has been extended to names assigned to functions by specification  $(\leftarrow)$ , and to local names of functions used as operands to defined operators. In these cases, the result of  $\Box$ VR is identical to that of  $\Box$ CR except that the representation of defined functions and operators is as described above.
```
Example
       AVG←MEAN∘,
       +F←⎕VR'AVG'
       ∇ R←MEAN X    ⍝ Arithmetic mean
\lceil 1 \rceil   R←(+/X) \div_0 X∇ ∘,
       ⍴F
3
       ]display F
               .→-------------------------------------------.
| .→-----------------------------------.     |
| |     ∇ R←MEAN X    ⍝ Arithmetic mean| ∘ , |
| |[1]    R←(+/X)÷⍴X                   | - - |
\begin{array}{ccc} \vert & \vert & \vee & \vee & \vert & \vert & \vert \end{array}| '------------------------------------'     |
'∊-------------------------------------------'
```
# **Verify & Fix Input:** R←{X}□VFI

Y must be a simple character scalar or vector. X is optional. If present, X must be a simple character scalar or vector. R is a nested vector of length two whose first item is a simple logical vector and whose second item is a simple numeric vector of the same length as the first item of R.

Y is the character representation of a series of numeric constants. If X is omitted, adjacent numeric strings are separated by one or more blanks. Leading and trailing blanks and separating blanks in excess of one are redundant and ignored. If X is present, X specifies one or more alternative separating characters. Blanks in leading and trailing positions in Y and between numeric strings separated also by the character(s) in X are redundant and ignored. Leading, trailing and adjacent occurrences of the character(s) in X are not redundant. The character 0 is implied in Y before a leading character, after a trailing character, and between each adjacent pair of characters specified by X.

The length of the items of R is the same as the number of identifiable strings (or implied strings) in Y separated by blank or the value of X. An element of the first item of R is 1 where the corresponding string in Y is a valid numeric representation, or 0 otherwise. An element of the second item of R is the numeric value of the corresponding string in Y if it is a valid numeric representation, or 0 otherwise.

```
Examples
      TVFI '2 -2 -2' 1 0 1  2 0 ¯2
      ⎕VFI '12.1 1E1 1A1 ¯10'
 1 1 0 1  12.1 10 0 ¯10
      ⊃(//⎕VFI'12.1 1E1 1A1 ¯10')
12.1 10 ¯10
      ','□VFI'3.9,2.4,,76,'
 1 1 1 1 1  3.9 2.4 0 76 0
      '⋄'⎕VFI'1 ⋄ 2 3 ⋄ 4 '
 1 0 1  1 0 4
      ⍬≡⎕VFI''
1
```
# **Workspace Available:** R←⎕WA

This is a simple integer scalar. It identifies the total available space in the active workspace area given as the number of bytes it could hold.

A side effect of using  $\square$ WA is an internal reorganisation of the workspace and process memory, as follows:

- 1. Any un-referenced memory is discarded. This process, known as *garbage collection*, is required because whole cycles of refs can become un-referenced.
- 2. Numeric arrays are *demoted* to their tightest form. For example, a simple numeric array that happens to contain only values 0 or 1, is demoted or *squeezed* to have a **□DR** type of 11 (Boolean).
- 3. All remaining used memory blocks are copied to the low-address end of the workspace, leaving a single free block at the high-address end. This process is known as *compaction*.
- 4. Workspace above a small amount (1/16 of the configured maximum workspace size) of working memory is returned to the Operating System. On a Windows system, you can see the process size changing by using Task Manager.

## **Example**

**NWA** 261412

# **Windows Create Object:** {R}←{X}⎕WC Y

This system function creates a GUI **object**. Y is either a vector which specifies **properties** that determine the new object's appearance and behaviour, or the **FOR** of a GUI object that exists or previously existed. X is a character vector which specifies the name of the new object, and its position in the object hierarchy.

If  $X$  is omitted,  $\square$ WC attaches a GUI component to the current namespace, retaining any functions, variables and other namespaces that it may contain. Monadic  $\Box$ WC is discussed in detail at the end of this section.

If Y is a nested vector each element specifies a property. The Type property (which specifies the class of the object) **must** be specified. Most other properties take default values and need not be explicitly stated. Properties (including Type) may be declared either positionally or with a keyword followed by a value. Note that Type must always be the first property specified. Properties are specified positionally by placing their values in Y in the order prescribed for an object of that type.

If Y is a result of  $\Box$ OR, the new object is a complete copy of the one from which the ⎕OR was made, including any child objects, namespaces, functions and variables that it contained at that time.

The shy result R is the full name (starting #. or  $\Box$ SE.) of the namespace X.

An object's name is specified by giving its full pathname in the object hierarchy. At the top of the hierarchy is the Root object whose name is ".". Below "." there may be one or more "top-level" objects. The names of these objects follow the standard rules for other APL objects as described in *Chapter 1*.

Names for sub-objects follow the same rules except that the character ". " is used as a delimiter to indicate parent/child relationships.

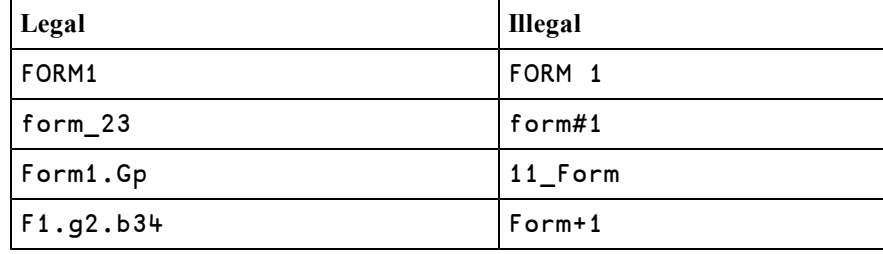

The following are examples of legal and illegal names :

If X refers to the name of an APL variable, label, function, or operator, a DOMAIN ERROR is reported. If X refers to the name of an existing GUI object or namespace, the existing one is replaced by the new one. The effect is the same as if it were deleted first.

If Y refers to a non-existent property, or to a property that is not defined for the type of object X, a DOMAIN ERROR is reported. A DOMAIN ERROR is also reported if a value is given that is inconsistent with the corresponding property. This can occur for example, if Y specifies values positionally and in the wrong order.

A "top-level" object created by  $\square$ WC whose name is localised in a function/operator header, is deleted on exit from the function/operator. All objects, including subobjects, can be deleted using  $\Box$ EX.

GUI objects are named **relative** to the current namespace, so the following examples are equivalent:

'F1.B1' ⎕WC 'Button'

is equivalent to :

```
)CS F1
#.F1
       'B1' ⎕WC 'Button'
       )CS
#
```
is equivalent to :

'B1' F1.⎕WC 'Button'

### **Examples**

```
⍝ Create a default Form called F1
      'F1' ⎕WC 'Form'
⍝ Create a Form with specified properties (by position)
⍝   Caption = "My Application"  (Title)
⍝   Posn    = 10 30  (10% down, 30% across)
⍝   Size    = 80 60  (80% high, 60% wide)
      'F1' ⎕WC 'Form' 'My Application' (10 30)(80 60)
```

```
⍝ Create a Form with specified properties (by keyword)
⍝   Caption = "My Application"  (Title)
⍝   Posn    = 10 30  (10% down, 30% across)
⍝   Size    = 80 60  (80% high, 60% wide)
      PROPS←⊂'Type' 'Form'
      PROPS,←⊂'Caption' 'My Application'
       PROPS,←⊂'Posn' 10 30
       PROPS,←⊂'Size' 80 60
       'F1' ⎕WC PROPS
⍝ Create a default Button (a pushbutton) in the Form F1
       'F1.BTN' ⎕WC 'Button'
⍝ Create a pushbutton labelled "Ôk"
⍝ 10% down and 10% across from the start of the FORM
⍝ with callback function FOO associated with EVENT 30
⍝ (this event occurs when the user presses the button)
       'F1.BTN'⎕WC'Button' '&Ok' (10 10)('Event' 30 'FOO')
Monadic ⎕WC is used to attach a GUI component to an existing object.  The existing
object must be a pure namespace or a GUI object.  The operation may be performed
by changing space to the object or by running ⎕WC inside the object using the dot
syntax.  For example, the following statements are equivalent.
```

```
)CS F
#.F
      ⎕WC 'Form'  ⍝ Attach a Form to this namespace
      )CS
#
      F.⎕WC'Form' ⍝ Attach a Form to namespace F
```
# **Windows Get Property:** R←{X}⎕WG Y

This system function returns property values for a GUI object.

X is a namespace reference or a character vector containing the name of the object. Y is a character vector or a vector of character vectors containing the name(s) of the properties whose values are required. The result R contains the current values of the specified properties. If Y specifies a single property name, a single property value is returned. If Y specifies more than one property, R is a vector with one element per name in Y.

If X refers to a non-existent GUI name, a VALUE ERROR is reported. If Y refers to a non-existent property, or to a property that is not defined for the type of object X, a DOMAIN ERROR is reported.

GUI objects are named **relative** to the current namespace. A null value of X (referring to the namespace in which the function is being evaluated) may be omitted. The following examples are equivalent:

> 'F1.B1' ⎕WG 'Caption' 'B1' F1.⊡WG 'Caption'<br>'' F1.B1.⊡WG 'Caption' F1.B1.⎕WG 'Caption'

**Examples**

```
'F1' ⎕WC 'Form' 'TEST'
        'F1' ⎕WG 'Caption'
TEST
        'F1' ⎕WG 'MaxButton'
1
        'F1' ⎕WG 'Size'
50 50
       ]display 'F1' ⎕WG 'Caption' 'MaxButton' 'Size'
.→-----------------.
              | .→---.   .→----. |
  | |TEST| 1 |50 50| |
              \mathcal{F}_{\mathbf{w}} = \mathcal{F}_{\mathbf{w}}'∊-----------------'
```
# **Windows Child Names:** R←{X}⎕WN Y

This system function reports the Windows objects whose parent is Y.

If Y is a name (i.e. is a character vector) then the result  $R$  is a vector of character vectors containing the names of the named direct Windows children of Y.

If Y is a reference then the result R is a vector of references to the direct Windows children of Y, named or otherwise.

The optional left argument  $X$  is a character vector which specifies the  $Type$  of Windows object to be reported; if X is not specified, no such filtering is performed.

Names of objects further down the tree are not returned, but can be obtained by recursive use of  $\Box$ WN.

If Y refers to a non-existent GUI name, a VALUE ERROR is reported.

Note that **QWN** reports only those child objects visible from the current thread.

GUI objects are named **relative** to the current namespace. The following examples are equivalent:

```
⎕WN 'F1.B1'
F1.⎕WN 'B1'
F1.B1.⎕WN ''
```
**Example**

```
f←⎕NEW⊂'Form'
      f.n←⎕ns'' ⍝ A non-windows object
      f.l←f.<mark></mark>ONEW⊂'Label' a A reference to a Label<br>'f.b1'□wc'Button'       A A named Button
      'f.b1'□wc'Button'
      f.(b2←⎕new ⊂'Button') ⍝ A reference to a
Button
      ⎕wn 'f'
 [Form].b1
      ⎕wn f
 #.[Form].[Label] #.[Form].b1 #.[Form].[Button]
      'Button' ⎕wn f
 #.[Form].b1 #.[Form].[Button]
```
# **Windows Set Property:** {R}←{X}⎕WS Y

This system function resets property values for a GUI object.

X is a namespace reference or a character vector containing the name of the object. Y defines the property or properties to be changed and the new value or values. If a single property is to be changed. Y is a vector whose first element  $Y[1]$  is a character vector containing the property name. If Y is of length 2, Y[2] contains the corresponding property value. However, if the property value is itself a numeric or nested vector, its elements may be specified in  $Y[2 \ 3 \ 4 \dots]$  instead of as a single nested element in Y[2]. If Y specifies more than one property, they may be declared either positionally or with a keyword followed by a value. Properties are specified positionally by placing their values in Y in the order prescribed for an object of that type. Note that the first property in Y must always be specified with a keyword because the Type property (which is expected first) may not be changed using  $\Box WS$ .

If X refers to a non-existent GUI name, a VALUE ERROR is reported. If Y refers to a non-existent property, or to a property that is not defined for the type of object X, or to a property whose value may not be changed by **TWS**, a **DOMAIN** ERROR is reported.

The shy result R contains the previous values of the properties specified in Y.

GUI objects are named **relative** to the current namespace. A null value of X (referring to the namespace in which the function is being evaluated) may be omitted. The following examples are equivalent:

'F1.B1' ⎕WS 'Caption' '&Ok' 'B1' F1.⎕WS 'Caption' '&Ok' '' F1.B1.⎕WS 'Caption' '&Ok' F1.B1.⎕WS 'Caption' '&Ok'

**Examples**

```
'F1' ⎕WC 'Form'  ⍝ A default Form
      'F1' \BoxWS 'Active' 0
      'F1' ⎕WS 'Caption' 'My Application'
      'F1' NWS 'Posn' 0 0
      'F1' ⎕WS ('Active' 1)('Event' 'Configure' 'FOO')
      'F1' ⎕WS 'Junk' 10
DOMAIN ERROR
      'F1' \sqrt{W}S 'MaxButton' 0
DOMAIN ERROR
```
# **Workspace Identification:** ⎕WSID

This is a simple character vector. It contains the identification name of the active workspace. If a new name is assigned, that name becomes the identification name of the active workspace, provided that it is a correctly formed name.

See *Programmer's Guide: "Workspaces"* for workspace naming conventions.

It is useful, though not essential, to associate workspaces with a specific directory in order to distinguish workspaces from other files.

The value of  $\Box$ WSID in a clear workspace is 'CLEAR WS'.

## **Example**

⎕WSID CLEAR WS ⎕WSID←'WS/MYWORK' (UNIX) ⎕WSID←'B:\WS\MYWORK' (Windows)

# **Window Expose:** ⎕WX

⎕WX is a system variable that determines:

- a. whether or not the names of properties, methods and events provided by a Dyalog APL GUI object are exposed.
- b. certain aspects of behaviour of .Net and COM objects.

The permitted values of  $\Box$ WX are 0, 1, or 3. Considered as a sum of bit flags, the first bit in  $\Box$ WX specifies (a), and the second bit specifies (b).

If  $\Box$ WX is 1 (1<sup>st</sup> bit is set), the names of properties, methods and events are exposed as reserved names in GUI namespaces and can be accessed directly by name. This means that the same names may not be used for global variables in GUI namespaces.

If  $\Box$ WX is 0, these names are hidden and may only be accessed indirectly using  $\Box$ WG and □WS.

If  $\Box$ WX is 3 (2<sup>nd</sup> bit is also set) COM and .Net objects adopt the Version 11 behaviour, as opposed to the behaviour in previous versions of Dyalog APL.

Note that it is the value of  $\Box$ WX in the object itself, rather than the value of  $\Box$ WX in the calling environment, that determines its behaviour.

The value of  $\Box$ WX in a clear workspace is defined by the default wx parameter (see User Guide) which itself defaults to 3.

⎕WX has namespace scope and may be localised in a function header. This allows you to create a utility namespace or utility function in which the exposure of objects is known and determined, regardless of its global value in the workspace.

# **XML Convert:** R←{X} ⎕XML Y

⎕XML converts an XML string into an APL array or convert*s* an APL array into an XML string.

The optional left argument X specifies a set of option/value pairs, each of which is a character vector. X may be a 2-element vector, or a vector of 2-element character vectors.

For conversion *from* XML, Y is a character vector containing an XML string. The result R is a 5 column matrix whose columns are made up as follows:

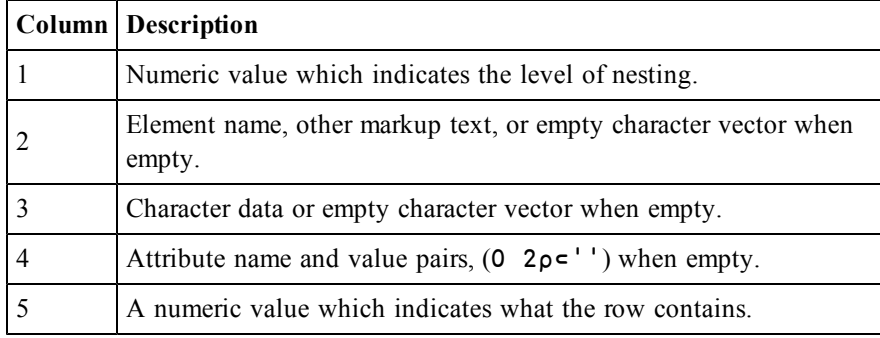

The values in column 5 have the following meanings:

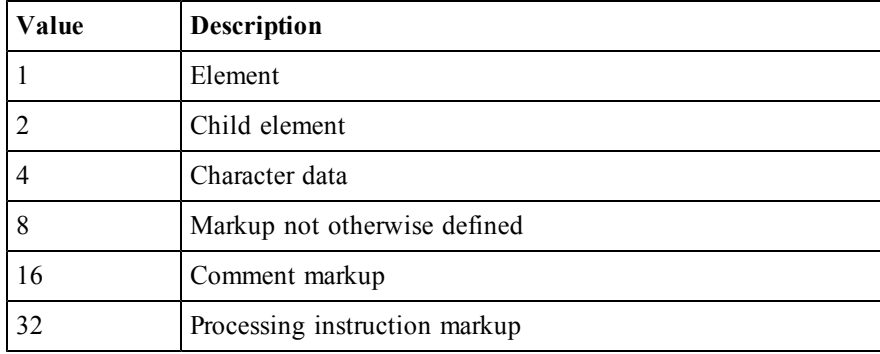

## **Example**

```
x←'<xml><document id="001">An introduction to XML'
x,←'</document></xml>'
```

```
]display v←⎕XML x
```
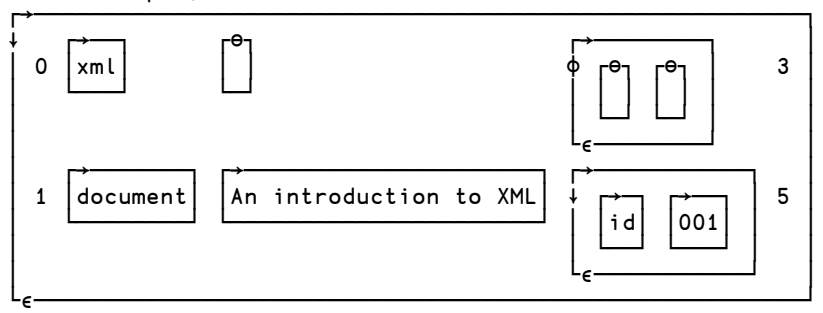

For conversion *to* XML, Y is a 3, 4 or 5 column matrix and the result R is a character vector. The columns of Y have the same meaning as those described above for the result of converting *from* XML.:

## **Example**

```
⎕XML v
\leq xml \geq<document id="001">An introduction to XML</document>
\langle xm|
```
# **Introduction to XML and Glossary of Terms**

XML is an open standard, designed to allow exchange of data between applications. The full specification<sup>1</sup> describes functionality, including processing directives and other directives, which can transform XML data as it is read, and which a full XML processor would be expected to handle.

The  $\P$ XML function is designed to handle XML to the extent required to import and export APL data. It favours speed over complexity - some markup is tolerated but largely ignored, and there are no XML query or validation features. APL applications which require processing, querying or validation will need to call external tools for this, and finally call  $\Box$ XML on the resulting XML to perform the transformation into APL arrays.

XML grammar such as processing instructions, document type declarations etc may optionally be stored in the APL array, but will not be processed or validated. This is principally to allow regeneration of XML from XML input which contains such structures, but an APL application could process the data if it chose to do so.

The XML definition uses specific terminology to describe its component parts. The following is a summary of the terms used in this section:

## **Character Data**

Character data consists of free-form text. The free-form text should not include the characters ' $\geq$ ', ' $\lt$ ' or ' $\&$ ', so these must be represented by their entity references  $({\&}g_t; \&\&dt$  and ' $\&$ ' respectively), or numeric character references.

## **Entity References and Character References**

Entity references are named representations of single characters which cannot normally be used in character data because they are used to delimit markup, such as  $\&$ gt; for '>'. Character references are numeric representations of any character, such as  $& \#20$ ; for space. Note that character references always take values in the Unicode code space, regardless of the encoding of the XML text itself.

⎕XMLconverts entity references and all character references which the APL character set is able to represent into their character equivalent when generating APL array data; when generating XML it converts any or all characters to entity references as needed.

There is a predefined set of entity references, and the XML specification allows others to be defined within the XML using the  $\langle$ ! ENTITY  $\rangle$  markup.  $\Box$ XML does not process these additional declarations and therefore will only convert the predefined types.

<sup>1</sup><http://www.w3.org/TR/2008/REC-xml-20081126/>

# **Whitespace**

Whitespace sequences consist of one or more spaces, tabs or line-endings. Within character data, sequences of one or more whitespace characters are replaced with a single space when this is enabled by the whitespace option. Line endings are represented differently on different systems  $(0x0D 0x0A, 0x0A$  and  $0x0D$  are all used) but are normalized by converting them all to 0x0A before the XML is parsed, regardless of the setting of the whitespace option.

## **Elements**

An element consists of a balanced pair of tags or a single empty element tag. Tags are given names, and start and end tag names must match.

An example pair of tags, named TagName is

```
<TagName></TagName>
```
This pair is shown with no content between the tags; this may be abbreviated as an empty element tag as

```
<TagName/
```
Tags may be given zero or more attributes, which are specified as name/value pairs; for example

```
<TagName AttName="AttValue">
```
Attribute values may be delimited by either double quotes as shown orsingle quotes (apostrophes); they may not contain certain characters (the delimiting quote, '&' or '<') and these must be represented by entity or character references.

The content of elements may be zero or more mixed occurrences of character data and nested elements. Tags and attribute names *describe* data, attribute values and the content within tags contain the data itself. Nesting of elements allows structure to be defined.

Because certain markup which describes the format of allowable data (such as element type declarations and attribute-list declarations) is not processed, no error will be reported if element contents and attributes do not conform to their restricted declarations, nor are attributes automatically added to tags if not explicitly given.

Attributes with names beginning **xml:** are reserved. Only **xml:space** is treated specially by ⎕XML. When converting both from and to XML, the value for this attribute has the following effects on space normalization for the character data within this element and child elements within it (unless subsequently overridden):

- <sup>l</sup> **default** space normalization is as determined by the **whitespace** option.
- **• preserve** space normalization is disabled all whitespace is preserved as given.
- **any other value** rejected.

Regardless of whether the attribute name and value have a recognised meaning, the attribute will be included in the APL array / generated XML. Note that when the names and values of attributes are examined, the comparisons are case-sensitive and take place after entity references and character references have been expanded.

## **Comments**

Comments are fully supported markup. They are delimited by '<!--' and '-->' and all text between these delimiters is ignored. This text is included in the APL array if markup is being preserved, or discarded otherwise.

## **CDATA Sections**

CDATA Sections are fully supported markup. They are used to delimit text within character data which has, or may have, markup text in it which is not to be processed as such. They and are delimited by '<![CDATA[' and ']]>'. CDATA sections are never recorded in the APL array as markup when XML is processed – instead, that data appears as character data. Note that this means that if you convert XML to an APL array and then convert this back to XML, CDATA sections will not be regenerated. It is, however, *possible* to generate CDATA sections in XML by presenting them as markup.

## **Processing Instructions**

Processing Instructions are delimited by ' $\&$ ' and ' $\&$ ' but are otherwise treated as other markup, below.

### **Other markup**

The remainder of XML markup, including document type declarations, XML declarations and text declarations are all delimited by  $\leq$ ! and  $\geq$ , and may contain nested markup. If markup is being preserved the text, including nested markup, will appear as a single row in the APL array.  $\Box$ XML does not process the contents of such markup. This has varying effects, including but not limited to the following:

- No validation is performed.
- Constraints specified in markup such element type declarations will be ignored and therefore syntactically correct elements which fall outside their constraint will not be rejected.
- Default attributes in attribute-list declarations will not be automatically added to elements.
- Conditional sections will always be ignored.
- Only standard, predefined, entity references will be recognized; entity declarations which define others entity references will have no effect.
- External entities are not processed.

# **Conversion from XML**

- $\bullet$  The level number in the first column of the result R is 0 for the outermost level and subsequent levels are represented by an increase of 1 for each level. Thus, for
- <sup>l</sup> <xml><document id="001">An introduction to XML </document></xml>
- <sup>l</sup> The *xml* element is at level 0 and the *document id* element is at level 1. The text within the *document id* element is at level 2.
- Each tag in the XML contains an element name and zero or more attribute name and value pairs, delimited by  $\leq$  and  $\geq$  characters. The delimiters are not included in the result matrix. The element name of a tag is stored in column 2 and the attribute(s) in column 4.
- All XML markup other than tags are delimited by either  $\leq$ !' and  $\geq$ ', or '<?' and '>' characters. By default these are not stored in the result matrix but the **markup** option may be used to specify that they are. The elements are stored in their entirety, except for the leading and trailing  $\leq$  and  $\geq$ characters, in column 2. Nested constructs are treated as a single block. Because the leading and trailing  $\leq$  and  $\geq$  characters are stripped, such entries will always have either '!' or '&' as the first character.
- Character data itself has no tag name or attributes. As an optimisation, when character data is the sole content of an element, it is included with its parent rather than as a separate row in the result. Note that when this happens, the level number stored is that of the parent; the data itself implicitly has a level number one greater.
- Attribute name and value pairs associated with the element name are stored in the fourth column, in an (*n x 2*) matrix of character values, for the *n* (including zero) pairs.
- Each row is further described in the fifth column as a convenience to simplify processing of the array (although this information could be deduced). Any given row may contain an entry for an element, character data, markup not otherwise defined, a comment or a processing instruction. Furthermore, an element will have zero or more of these as children. For all types except elements, the value in the fifth column is as shown above. For elements, the value is computed by adding together the value of the row itself (1) and those of its children. For example, the value for a row for an element which contains one or more sub-elements and character data is 7 – that is 1 (element) + 2 (child element) + 4 (character data). It should be noted that:
- Odd values always represent elements. Odd values other than 1 indicate that there are children.
- $\bullet$  Elements which contain just character data (5) are combined into a single row as noted previously.
- Only immediate children are considered when computing the value. For example, an element which contains a sub-element which in turn contains character data does not itself contain the character data.
- The computed value is derived from what is actually preserved in the array. For example, if the source XML contains an element which contains a comment, but comments are being discarded, there will be no entry for the comment in the array and the fifth column for the element will not indicate that it has a child comment.

# **Conversion to XML**

Conversion to XML takes an array with the format described above and generates XML text from it. There are some simplifications to the array which are accepted:

- The fifth column is not needed for XML generation and is effectively ignored. Any numeric values are accepted, or the column may be omitted altogether.
- If there are no attributes in a particular row then the  $(0 2\rho c'')$  may be abbreviated as  $\Theta$  (zilde). If the fifth column is omitted then the fourth column may also be omitted altogether.
- Data in the third column and attribute values in the fourth column (if present) may be provided as either character vectors or numeric values. Numeric values are implicitly formatted as if  $\Box$ PP was set to 17.

The following validations are performed on the data in the array:

- All elements within the array are checked for type.
- Values in column 1 must be non-negative and start from level 0, and the increment from one row to the next must be  $\leq +1$ .
- Tag names in column 2 and attribute names in column 4 (if present) must conform to the XML name definition.

Then, character references and entity references are emitted in place of characters where necessary, to ensure that valid XML is generated. However, markup, if present, is *not* validated and it is possible to generate invalid XML if care in not taken with markup constructs.

# **Options**

There are 3 option names which may be specified in the optional left argument X; whitespace , markup, and unknown-entity whose possible values are summarised below. Note that the **default** value is shown first in bold text, and that the option names and values are case-sensitive.

Errors detected in the input arrays or options will all cause DOMAIN ERROR.

## **whitespace**

When converting from XML whitespace specifies the default handling of white space surrounding and within character data. When converting to XML whitespace specifies the default formatting of the XML. Note that attribute values are not comprised of character data so whitespace in attribute values is always preserved.

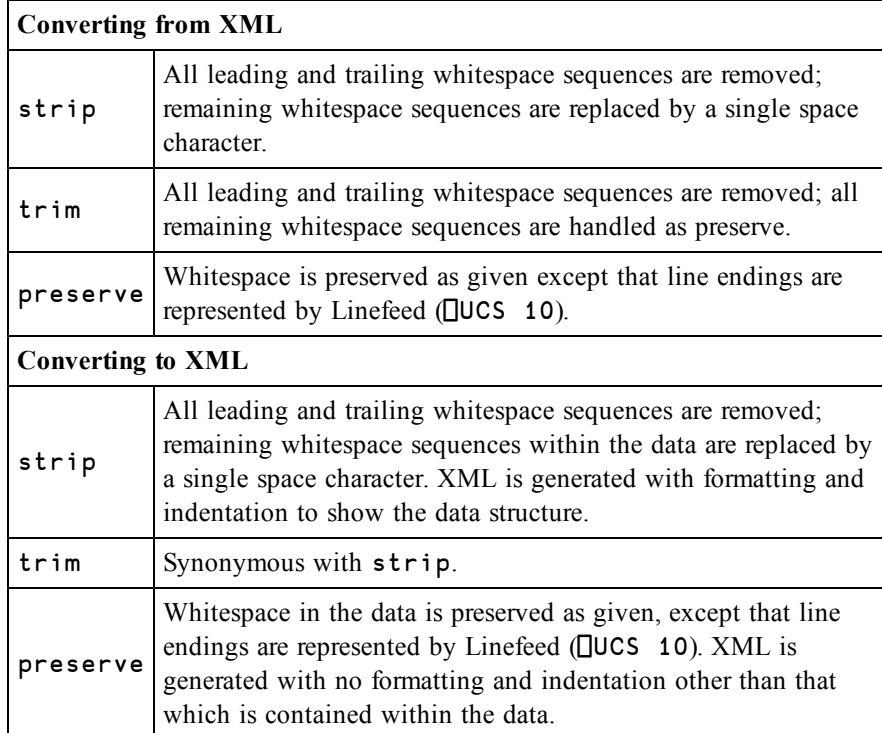

```
Jdisplay eg
\leq xm \leqa >Data1
     \langle -- Comment -->
     Data2
      Data3 </b>
     Data4
     <c att="val"/>
  \langle /a \rangle\frac{2}{x}
```
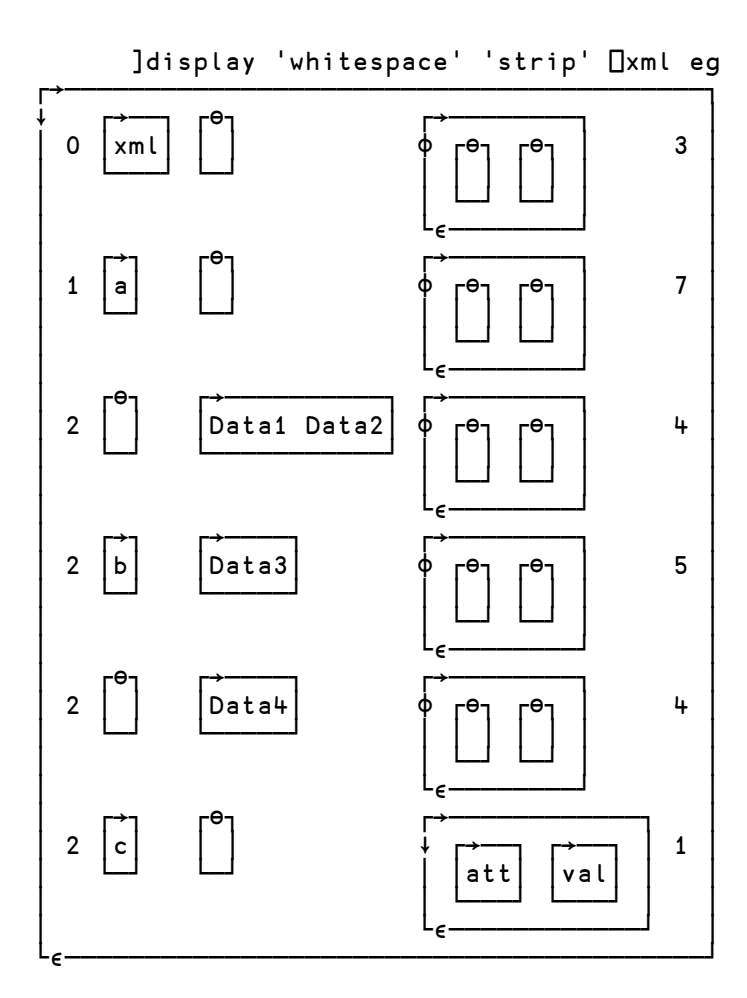

438

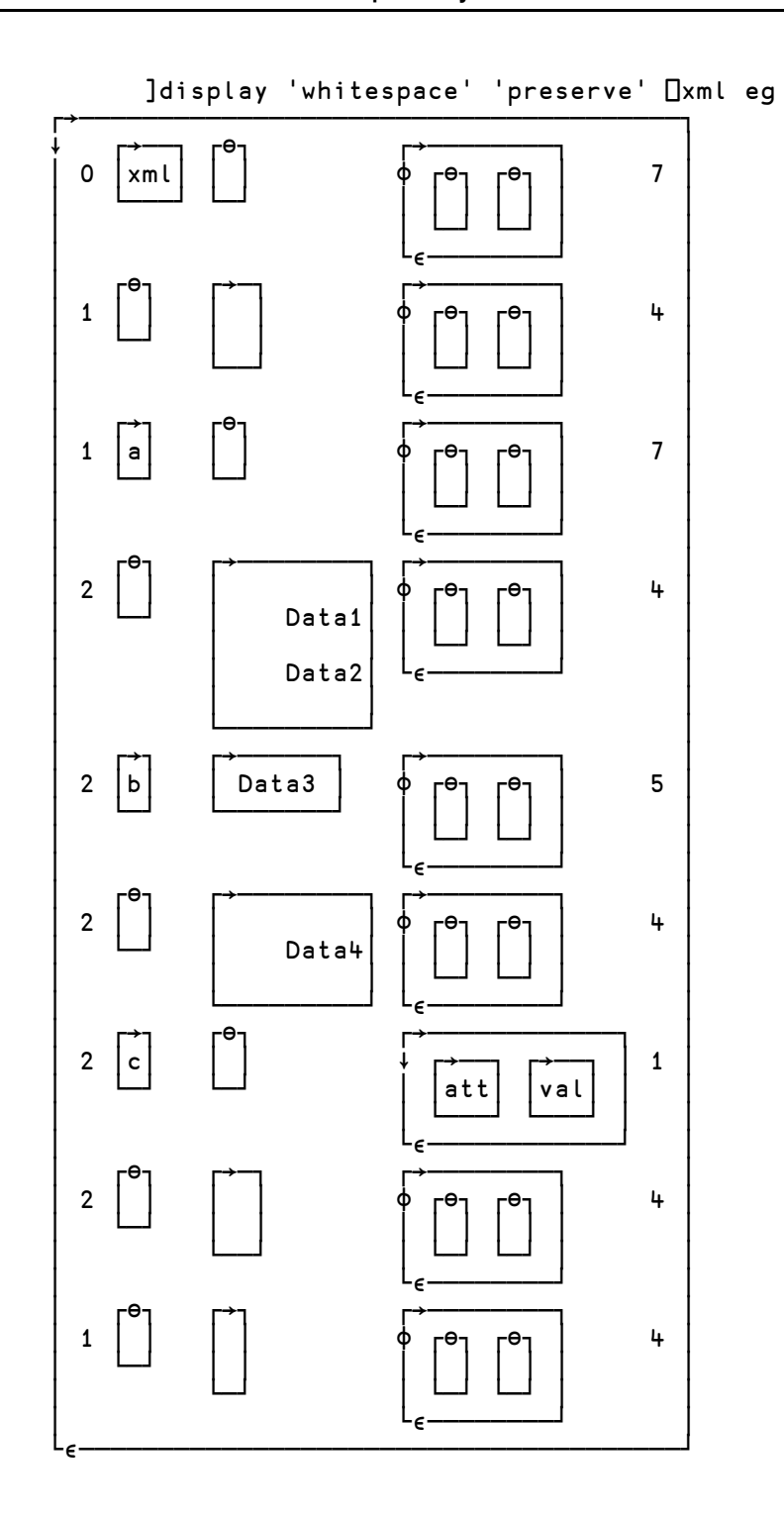

## **markup**

When converting from XML, markup determines whether markup (other than entity tags) appears in the output array or not. When converting to XML markup has no effect.

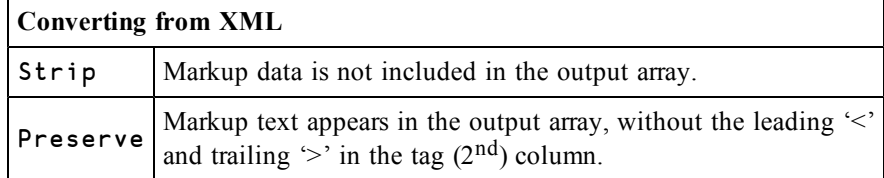

]display eg

```
┌→───────────────────┐
 < \times m l >\langle a \rangleData1
       │    <!-- Comment -->│
       Data2
       │    <b> Data3 </b>  │
       Data4
       │    <c att="val"/>  │
    \langle/a>
 \langle xm|
```
└────────────────────┘

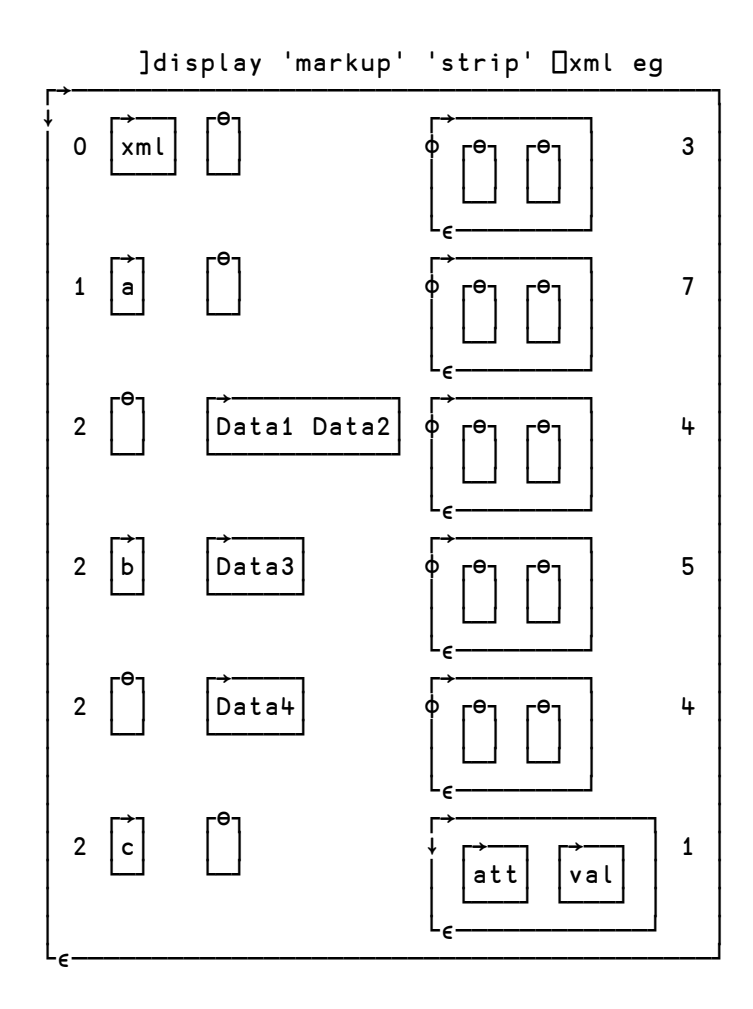

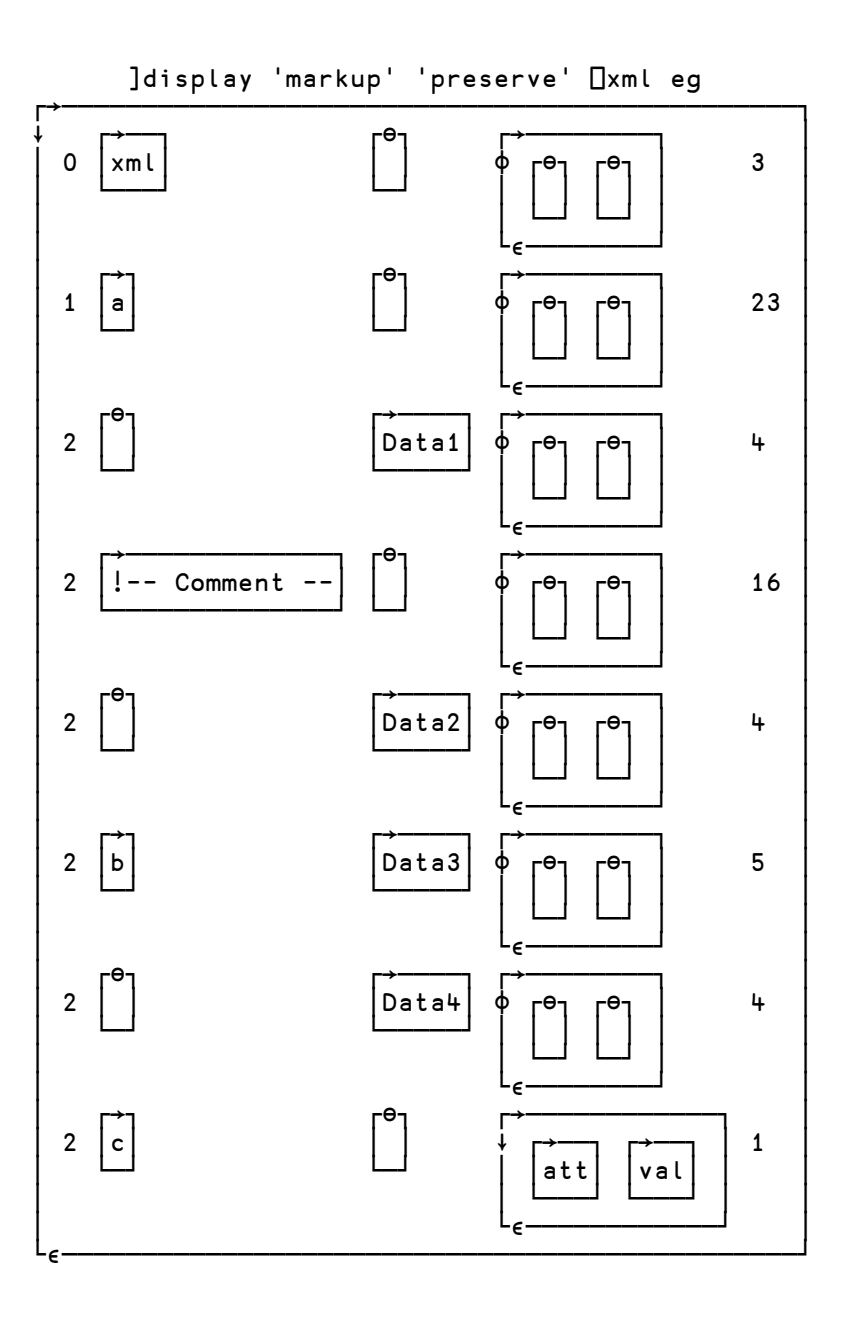

## **Unknown-entity**

When converting from XML, this option determines what happens when an unknown entity reference, or a character reference for a Unicode character which cannot be represented as an APL character, is encountered; in Classic versions of Dyalog APL that is any Unicode character which does not appear in ⎕AVU. When converting to XML, this option determines what happens to Esc characters ( $\Box$ UCS 27) in data.

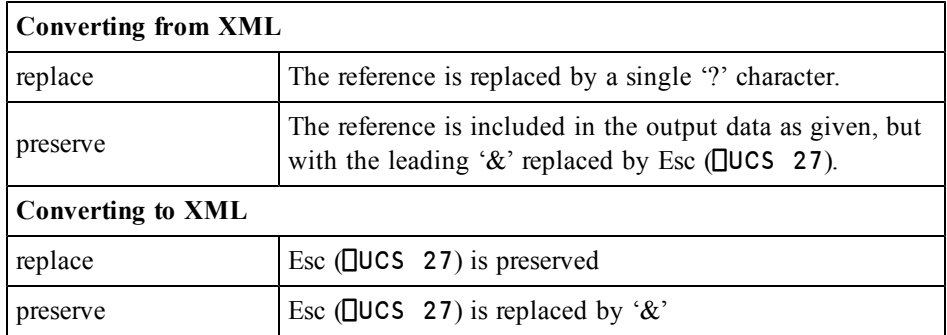

# **Extended State Indicator:** R←⎕XSI

R is a nested vector of character vectors giving the full path names of the functions or operators in the execution stack. Note that if a function has changed space, its original (home) space is reported, rather than its current one.

## **Example**

In the following, function  $\bf{foo}$  in namespace x has called  $\bf{goo}$  in namespace  $\bf{y}$ . Function goo has then changed space  $(\Pi CS)$  to namespace z where it has been suspended:

)si  $[z]$  y.goo $[2]*$ x.foo[1]

⎕XSI reports the full path name of each function:

```
⎕xsi
#. y. qoo #. x.foo
```
This can be used for example, to edit all functions in the stack, irrespective of the current namespace by typing:  $\Box$ ed  $\Box$ xsi

See also ["State](#page-385-0) [Indicator:](#page-385-0) ["](#page-385-0) [on](#page-385-0) [page](#page-385-0) [372.](#page-385-0)

# **Set External Variable:** X **DXT** Y

Y must be a simple character scalar or vector which is taken to be a variable name. X must be a simple character scalar or vector which is taken to be a file reference. The name given by Y is identified as an EXTERNAL VARIABLE associated with an EXTERNAL ARRAY whose value may be stored in file identified by X. See *User Guide* for file naming conventions under Windows and UNIX.

If Y is the name of a defined function or operator, a label or a namespace in the active workspace, a DOMAIN ERROR is reported.

## **Example**

```
'EXT\ARRAY' ⎕XT 'V'
```
If the file reference does not exist, the external variable has no value until a value is assigned:

V VALUE ERROR V  $\lambda$ 

A value assigned to an external variable is stored in file space, not within the workspace:

# **TWA** 2261186 V←⍳100000 **NWA** 2261186

There are no specific restrictions placed on the use of external variables. They must conform to the normal requirements when used as arguments of functions or as operands of operators. The essential difference between a variable and an external variable is that an external variable requires only temporary workspace for an operation to accommodate (usually) a part of its value.

## **Examples**

```
V←⍳5
      +/\nu15
      V[3]←⊂'ABC'
       V
1 2  ABC  4 5
       ⍴¨V
     3
```
Assignment allows the structure or the value of an external variable to be changed without fully defining the external array in the workspace.

## **Examples**

```
V,←⊂2 4⍴⍳8
       ⍴V
6
       V[6]
1 2 3 4
5 6 7 8
       V[1 2 4 5 6]×←10
10 20 ABC
             10 20  ABC  40 50  10 20 30 40
                      50 60 70 80
```
An external array is (usually) preserved in file space when the name of the external variable is disassociated from the file. It may be re-associated with any valid variable name.

## **Example**

```
⎕EX'V'
      'EXT\ARRAY'⎕XT'F'
      F
10 20  ABC  40 50  10 20 30 40
                   50 60 70 80
```
In UNIX versions, if X is an empty vector, the external array is associated with a temporary file which is erased when the array is disassociated.

### **Example**

```
''⎕XT'TEMP'
      TEMP←⍳10
      +/TEMP×TEMP
385
      ⎕EX'TEMP'
```
An external array may be erased using the native file function:  $\Box$ NERASE.

In a multi-user environment (UNIX or a Windows LAN) a new file associated with an external array is created with access permission for owner read/write. An existing file is opened for exclusive use (by the owner) if the permissions remain at this level. If the access permissions allow any other users to read and write to the file, the file is opened forshared use. In UNIX versions, access permissions may be modified using the appropriate Operating System command, or in Windows using the supplied function XVAR from the UTIL workspace.

# **Query External Variable:** R←□XT

Y must be a simple character scalar or vector which is taken to be a variable name. R is a simple character vector containing the file reference of the external array associated with the variable named by Y, or the null vector if there is no associated external array.

### **Example**

```
⎕XT'V'
EXT\ARRAY
        ⍴⎕XT'G'
\Omega
```
# **Chapter 4:**

# **System Commands**

# **Introduction**

System commands are **not** executable APL expressions. They provide services or information associated with the workspace and the **external environment**.

# **Command Presentation**

System commands may be entered from immediate execution mode or in response to the prompt  $\Box$ : within evaluated input. All system commands begin with the symbol ), known as a right parenthesis. All system commands may be entered in upper or lower case.

Each command is described in alphabetical order in this chapter.

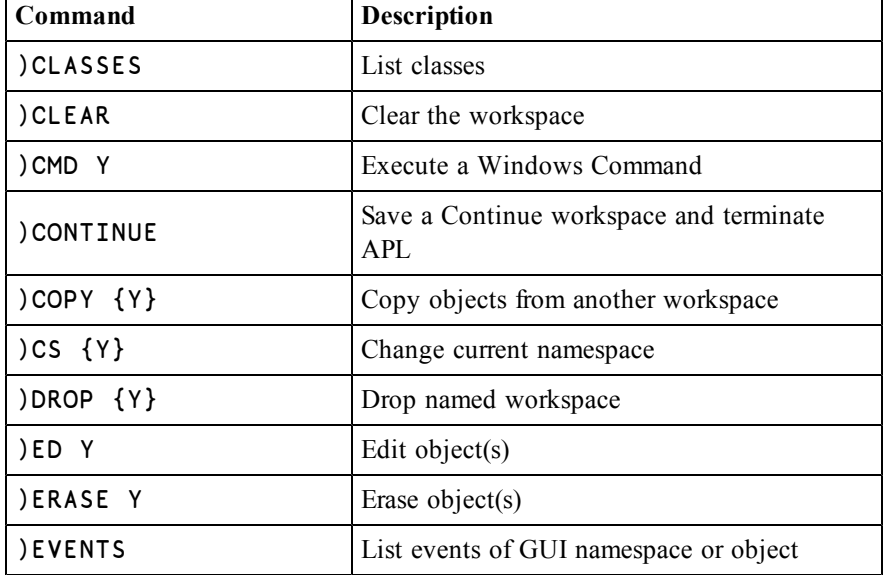

### **Table 17: System Commands**

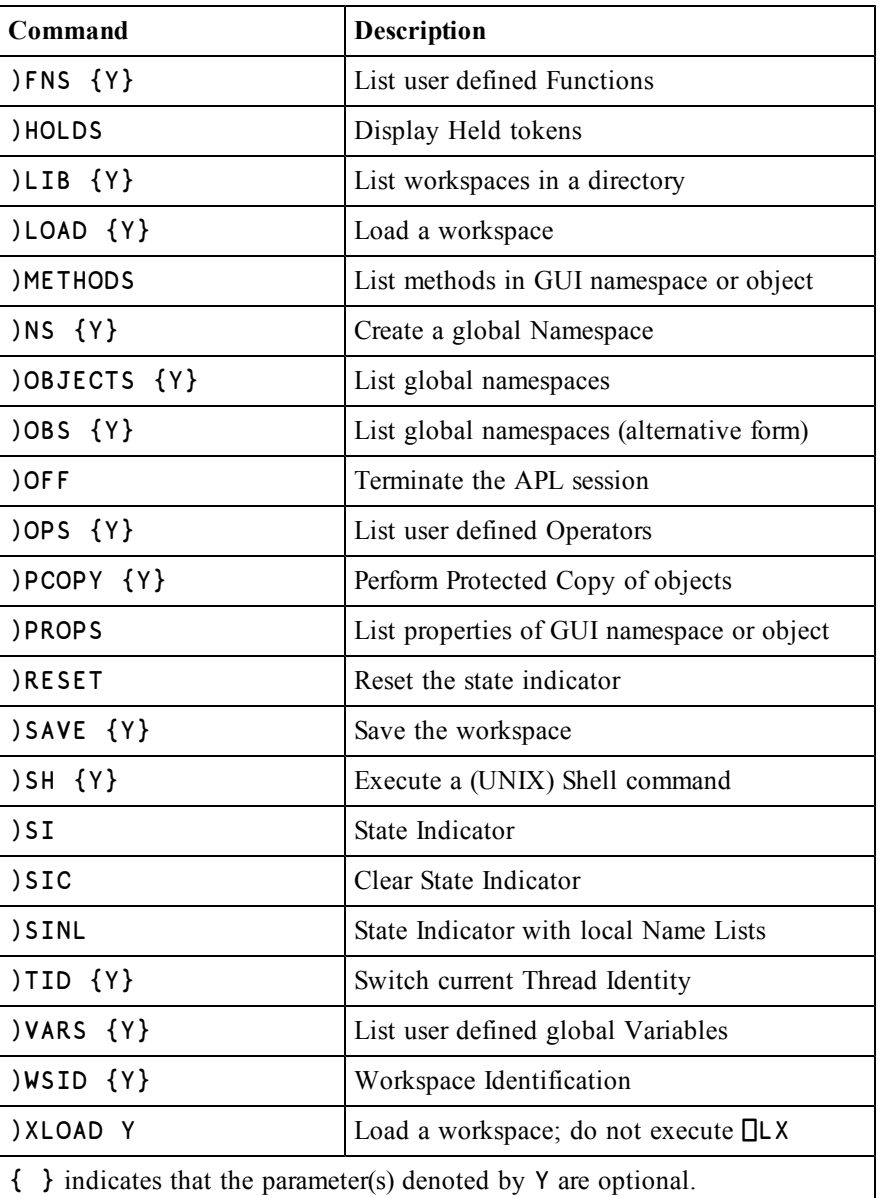

# **List Classes:** )CLASSES

This command lists the names of APL Classes in the active workspace.

## **Example:**

```
)CLEAR
clear ws
      )ED OMyClass
:Class MyClass
    ∇ Make Name
      :Implements Constructor
      ⎕DF Name
    ∇
:EndClass ⍝ MyClass
      )CLASSES
MyClass
      )COPY OO YourClass
.\OO saved Sun Jan 29 18:32:03 2006
      )CLASSES
MyClass YourClass
      ⎕NC 'MyClass' 'YourClass'
9.4 9.4
```
# **Clear Workspace:** )CLEAR

This command clears the active workspace and gives the report "clear ws". The active workspace is lost. The name of a clear workspace is CLEAR WS. System variables are initialised with their default values as described in ["System](#page-172-0) [Variables"](#page-172-0) [on](#page-172-0) [page](#page-172-0) [159](#page-172-0).

In GUI implementations of Dyalog APL,  $)$ CLEAR expunges all GUI objects, discards any unprocessed events in the event queue and resets the properties of the Root object '.' to their default values.

## **Example**

```
)CLEAR
clear ws
```
# **Windows Command Processor:** )CMD cmd

This command allows Windows Command Processor or UNIX shell commands to be given from APL. )CMD is a synonym of )SH. Either command may be given in either environment (Windows or UNIX) with exactly the same effect.  $\Box$  CMD is probably more natural for the Windows user. This section describes the behaviour of )CMD and )SH under Windows. See ["Execute](#page-478-0) [\(UNIX\)](#page-478-0) [Command:](#page-478-0) ["](#page-478-0) [on](#page-478-0) [page](#page-478-0) [465](#page-478-0) for a discussion of the behaviour of these commands under UNIX.

The system functions  $\P$ CMD and  $\P$ SH provide similar facilities but may be executed from within APL code.

Note that under Windows, you may not execute )CMD without a command. If you wish to, you can easily open a new Command Prompt window outside APL.

## **Example**

)CMD DIR

Volume in drive C has no label Directory of C:\PETE\WS

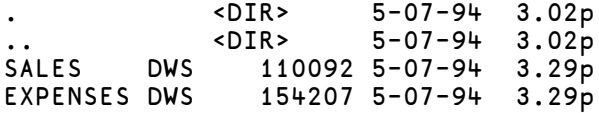

If **cmd** issues prompts and expects user input, it is **ESSENTIAL** to explicitly redirect input and output to the console. If this is done, APL detects the presence of a ">" in the command line and runs the command processor in a visible window and does not direct output to the pipe. If you fail to do this your system will appear to hang because there is no mechanism for you to receive or respond to the prompt.

### **Example**

)CMD DATE <CON >CON

(Command Prompt window appears)

Current date is Wed 19-07-1995 Enter new date (dd-mm-yy): 20-07-95

(Command Prompt window disappears)

## **Implementation Notes**

The argument of )CMD is simply passed to the appropriate command processor for execution and its output is received using an *unnamed pipe*.

By default,  $\sum_{n=1}^{\infty}$  CMD will execute the string ('cmd.exe /c', Y) where Y is the argument given to )CMD. However, the implementation permits the use of alternative command processors as follows:

Before execution, the argument is prefixed and postfixed with strings defined by the APL parameters CMD\_PREFIX and CMD\_POSTFIX. The former specifies the name of your command processor and any parameters that it requires. The latter specifies a string which may be required. If CMD\_PREFIX is not defined, it defaults to the name defined by the environment variable COMSPEC followed by "\c". If COMSPEC is not defined, it defaults to COMMAND.COM or CMD.EXE as appropriate. If CMD\_ POSTFIX is not defined, it defaults to an empty vector.

# **Save Continuation:** (2001) 2002 2004 100 2005 2007 2008 2012 2013 2014 2015 2016 2017 2018 2019 2017 2018 2019 2017 2018 2019 2017 2018 2019 2019 2017 2018 2019 2019 2017 2018 2019 2019 2017 2018 2019 2019 2019 2019 2019

This command saves the active workspace under the name CONTINUE and ends the Dyalog APL session.

When you subsequently start another Dyalog APL session, the CONTINUE workspace is loaded automatically. When a CONTINUE workspace is loaded, the latent expression (if any) is NOT executed.

Note that the values of all system variables (including  $\square$ SM) and GUI objects are also saved in CONTINUE.

# **Copy Workspace:** )COPY {ws {nms}}

This command brings all or selected global objects nms from a stored workspace with the given name. A stored workspace is one which has previously been saved with the system command ) SAVE or the system function  $\Box$ SAVE. See *Programmer's Guide: "Workspaces"* for the rules for specifying a workspace name.

If the list of names is excluded, all defined objects (including namespaces) are copied.

If the workspace name identifies a valid, readable workspace, the system reports the workspace name, "saved" and the date and time when the workspace was last saved.

## **Examples**

)COPY WS/UTILITY WS/UTILITY saved Mon Nov 1 13:11:19 1992 )COPY TEMP ⎕LX FOO X A.B.C ./TEMP saved Mon Nov 1 14:20:47 1992 not found X

Copied objects are defined at the global level in the active workspace. Existing global objects in the active workspace with the same name as a copied object are replaced. If the copied object replaces either a function in the state indicator, or an object that is an operand of an operator in the state indicator, or a function whose left argument is being executed, the original object remains defined until its execution is completed or it is no longer referenced by an operator in the state indicator. If the workspace name is not valid or does not exist or if access to the workspace is not authorised, the system reports ws not found.

You may copy an object from a namespace by specifying its full pathname. The object will be copied to the current namespace in the active workspace, losing its original parent and gaining a new one in the process. You may only copy a GUI object into a namespace that is a suitable parent for that object. For example, you could only copy a Group object from a saved workspace if the current namespace in the active workspace is itself a Form, SubForm or Group.

If the workspace name identifies a file that is not a workspace, the system reports bad ws.

If the source workspace is too large to be loaded, the system reports ws too large.

When copying data between Classic and Unicode Editions,  $)$ COPY will fail with TRANSLATION ERROR if *any* object in the source workspace fails conversion between Unicode and  $\overline{\text{TAV}}$  indices, whether or not that object is specified by nms. See ["Atomic](#page-194-0) [Vector](#page-194-0) [-](#page-194-0) [Unicode:](#page-194-0) ["](#page-194-0) [on](#page-194-0) [page](#page-194-0) [181](#page-194-0) for further details.

If "ws" is omitted, the file open dialog box is displayed and all objects copied from the selected workspace.

If the list of names is included, the names of system variables may also be included and copied into the active workspace. The global referents will be copied.

If an object is not found in the stored workspace, the system reports not found followed by the name of the object.

If the list of names includes the name of:

- $\bullet$  an Instance of a Class but not the Class itself
- a Class but not a Class upon which it depends
- an array or a namespace that contains a ref to another namespace, but not the namespace to which it refers

the dependant object(s) **will also be copied** but will be **unnamed** and **hidden**. In such as case, the system will issue a warning message.

For example, if a saved workspace named CFWS contains a Class named #.CompFile and an Instance (of CompFile) named icf,

```
)COPY CFWS icf
.\CFWS saved Fri Mar 03 10:21:36 2006
copied object created an unnamed copy of class #.CompFile
```
The existence of a hidden copy can be confusing, especially if it is a hidden copy of an object which had a name which is in use in the current workspace. In the above example, if there is a class called CompFile in the workspace into which icf is copied, the copied instance may *appear* to be an instance of the *visible* CompFile, but it will actually be an instance of the hidden CompFile - which may have very different (or perhaps worse: very slightly different) characteristics to the named version.

If you copy a Class without copying its Base Class, the Class can be used (it will use the invisible copy of the Base Class), but if you edit the Class, you will either be unable to save it because the editor cannot find the Base Class, or - if there is a visible Class of that name in the workspace - it will be used as the Base Class. In the latter case, the invisible copy which was brought in by )COPY will now disappear, since there are no longer any references to it - and if these two Base Classes were different, the behaviour of the derived Class will change (and any changes made to the invisible Base Class since it was copied will be lost).

# **Change Space:** (2008) 2012 12:30 (2018) 2018 12:30 (2018) 2018 2019 2019 2020 2021 2022 2023 2020 2021 2022 2023 2020 2021 2022 2020 2021 2022 2023 2020 2021 2022 2023 2020 2021 2022 2020 2021 2022 2023 2020 2021 2022 202

)CS changes the current space to the **global** namespace nm.

If no nm is given, the system changes to the top level (Root) namespace. If nm is not the name of a global namespace, the system reports the error message Namespace does not exist.

name may be either a simple name or a compound name separated by '.', including one of the special names '#' (Root) or '##' (Parent).

## **Examples**

```
)CS
#
      )CS X
#.X
      )CS Y.Z
#.X.Y.Z
      )CS ##
#.X.Y
      )CS #.UTIL
#.UTIL
```
# **Drop Workspace:** (2008) DROP {ws}

This command removes the specified workspace from disk storage. See *Programmer's Guide: "Workspaces"* for information regarding the rules forspecifying a workspace name.

If ws is omitted, a file open dialog box is displayed to elicit the workspace name.

### **Example**

)DROP WS/TEMP Thu Sep 17 10:32:18 1998
# **Edit Object:** )ED nms

)ED invokes the Dyalog APL editor and opens an Edit window for each of the objects specified in nms.

If a name specifies a new symbol it is taken to be a function/operator. However, if a name is localised in a suspended function/operator but is otherwise undefined, it is assumed to be a vector of character vectors.

The type of a new object may be specified explicitly by preceding its name with an appropriate symbol as follows:

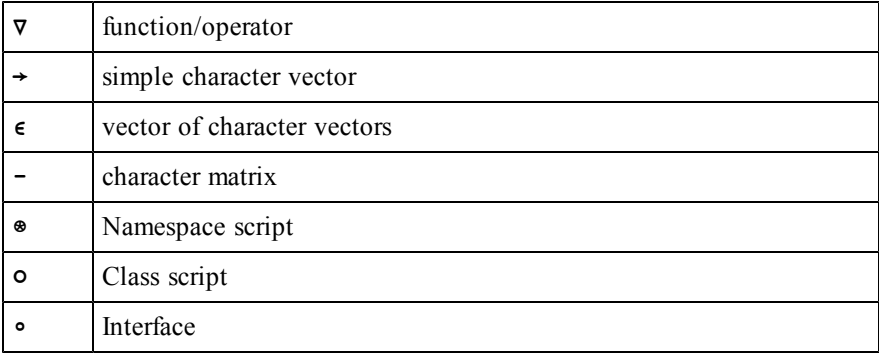

The first object named becomes the top window on the stack. See *User Guide* for details. )ED ignores names which specify GUI objects.

### **Examples**

)ED MYFUNCTION

)ED ∇FOO -MAT ∊VECVEC

# **List Events:** )EVENTS

The )EVENTS system command lists the Events that may be generated by the object associated with the current space.

For example:

⎕CS 'BB' ⎕WC 'BrowseBox' )EVENTS Close Create FileBoxCancel FileBoxOK

)EVENTS produces no output when executed in a pure (non-GUI) namespace, for example:

> ⎕CS 'X' ⎕NS '' )EVENTS

# **List Global Defined Functions:** )FNS {nm}

This command displays the names of global defined functions in the active workspace or current namespace. Names are displayed in  $\Box$ AV collation order. If a name is included after the command, only those names starting at or after the given name in collation order are displayed.

### **Examples**

)FNS ASK DISPLAY GET PUT ZILCH )FNS G GET PUT ZILCH

## **Display Held Tokens:** )HOLDS

System command )HOLDS displays a list of tokens which have been acquired or requested by the :Hold control structure.

Each line of the display is of the form:

```
token: acq req req ...
```
Where  $\alpha \in \alpha$  is the number of *the* thread that has acquired the token, and **req** is the number of *a* thread which is requesting it. For a token to appear in the display, a thread (and only one thread) must have acquired it, whereas any number of threads can be requesting it.

### **Example**

Thread 300's attempt to acquire token 'blue' results in a deadlock:

```
300:DEADLOCK
Sema4[1] :Hold 'blue'
        \lambda)HOLDS
blue:   100
green:  200     100
red:    300     200     100
```
- Blue has been acquired by thread 100.
- Green has been acquired by 200 and requested by 100.
- Red has been acquired by 300 and requested by 200 and 100.

The following cycle of dependencies has caused the deadlock:

```
Thread 300 attempts to acquire blue, 300 \div blue
which is owned by 100, \uparrow \uparrowwhich is waiting for red, red \leftarrow 100
which is owned by 300.
```
# **List Workspace Library:** )LIB {dir}

This command lists the names of Dyalog APL workspaces contained in the given directory.

### **Example**

)LIB WS MYWORK TEMP

If a directory is not given, the workspaces on the user's APL workspace path (WSPATH) are listed. In this case, the listing is divided into sections identifying the directories concerned. The current directory is identified as ".".

### **Example**

)LIB

. PDTEMP WORK GRAPHICS C:\DYALOG\WS DISPLAY GROUPS

# **Load Workspace:** )LOAD {ws}

This command causes the named stored workspace to be loaded. The current active workspace is lost.

If "ws" is a full or relative pathname, only the specified directory is examined. If not, the APL workspace path (WSPATH as specified in APL.INI) is traversed in search of the named workspace. A stored workspace is one which has previously been saved with the system command  $\overline{\phantom{a}}$  SAVE or the system function  $\overline{\phantom{a}}$  SAVE. If 'ws' is omitted, the File Open dialog box is displayed.

If the workspace name is not valid or does not exist or if access to the workspace is not authorised, the system reports "ws not found". If the workspace name identifies a file or directory that is not a workspace, the system reports workspace name "is not a ws". If successfully loaded, the system reports workspace name "saved", followed by the date and time when the workspace was last saved. If the workspace is too large to be loaded into the APL session, the system reports "ws too large". After loading the workspace, the latent expression  $(ILX)$  is executed unless APL was invoked with the -x option.

If the workspace contains any GUI objects whose Visible property is 1, these objects will be displayed. If the workspace contains a non-empty ⎕SM but does not contain an SM GUI object, the form defined by ⎕SM will be displayed in a window on the screen.

Holding the Ctrl key down while entering a )LOAD command orselecting a workspace from the session file menu now causes the incoming latent expression to be *traced.*

Holding the Shift key down while selecting a workspace from the session file menu will *prevent* execution of the latent expression.

```
)LOAD SMDEMO
/usr/dyalog/WS/SMDEMO saved Wed Sep 6 21:46:27 1989
Type HOWDEMO for help
```
## **List Methods:** )METHODS

The )METHODS system command lists the Methods that apply to the object associated with the current space.

For example:

```
⎕CS 'F' ⎕WC 'Form'
      )METHODS
Animate ChooseFont   Detach  GetFocus    GetTextSize Wait
```
)METHODS produces no output when executed in a pure (non-GUI) namespace, for example:

⎕CS 'X' ⎕NS '' )METHODS

## **Create Namespace:** )NS {nm}

)NS creates a **global** namespace and displays its full name, nm.

nm may be either a simple name or a compound name separated by '.', including one of the special names '#' (Root) or '##' (Parent).

If name does not start with the special Root space identifier '#', the new namespace is created relative to the current one.

If name is already in use for a workspace object other than a namespace, the command fails and displays the error message Name already exists.

If name is an existing namespace, no change occurs.

)NS with no nm specification displays the current namespace.

```
)NS
#
      )NS W.X
#.W.X
      )CS W.X
#.W.X
      )NS Y.Z
#.W.X.Y.Z
      )NS
#.W.X
```
## <span id="page-474-0"></span>List Global Namespaces: )OBJECTS {nm}

This command displays the names of global **namespaces** in the active workspace. Names are displayed in the  $\Box$ AV collating order. If a name is included after the command, only those names starting at or after the given name in collating order are displayed. Namespaces are objects created using  $\Box$ NS,  $\rangle$ NS or  $\Box$ WC and have name class 9.

Note: )OBS can be used as an **alternative** to )OBJECTS

### **Examples**

)OBJECTS FORM1 UTIL WSDOC XREF )OBS W WSDOC XREF

### List Global Namespaces:  $\rho$  )OBS {nm}

This command is the same as the )OBJECTS command. See ["List](#page-474-0) [Global](#page-474-0) [Names](#page-474-0)[paces:](#page-474-0) ["](#page-474-0) [above](#page-474-0)

## **Sign Off APL:** )OFF

This command terminates the APL session, returning to the Operating System command processor or shell.

## **List Global Defined Operators:** )OPS {nm}

This command displays the names of global defined operators in the active workspace or current namespace. Names are displayed in  $\Box$ AV collation order. If a name is included after the command, only those names starting at or after the given name in collation order are displayed.

### **Examples**

)OPS AND DOIF DUAL ELSE POWER )OPS E ELSE POWER

# Protected Copy: (Wasam Text) PCOPY {ws {nms}}

This command brings all orselected global objects from a stored workspace with the given name provided that there is no existing global usage of the name in the active workspace. A stored workspace is one which has previously been saved with the system command  $\overline{\phantom{a}}$  SAVE or the system function  $\overline{\phantom{a}}$ SAVE.

)PCOPY does not copy  $\square$ SM. This restriction may be removed in a later release.

If the workspace name is not valid or does not exist or if access to the workspace is not authorised, the system reports "ws not found". If the workspace name identifies a file that is not a workspace, or is a workspace with an invalid version number (one that is greater than the version of the current APL) the system reports "bad ws". See *Programmer's Guide: "Workspaces"* for the rules forspecifying a workspace name.

If the workspace name is the name of a valid, readable workspace, the system reports the workspace name, "saved", and the date and time that the workspace was last saved.

If the list of names is excluded, all global defined objects (functions and variables) are copied. If an object is not found in the stored workspace, the system reports "not found" followed by the name of the object. If an object cannot be copied into the active workspace because there is an existing referent, the system reports "not copied" followed by the name of the object.

For further information, see ["Copy](#page-210-0) [Workspace:](#page-210-0) ["](#page-210-0) [on](#page-210-0) [page](#page-210-0) [197.](#page-210-0)

```
)PCOPY WS/UTILITY
WS/UTILITY saved Mon Nov  1 13:11:19 1993
not copied COPIED IF
not copied COPIED JOIN
      )PCOPY TEMP FOO X
./TEMP saved Mon Nov  1 14:20:47 1993
not found X
```
### **List Properties:** )PROPS

The )PROPS system command lists the Properties of the object associated with the current space.

For example:

⎕CS 'BB' ⎕WC 'BrowseBox' )PROPS BrowseFor Caption ChildList Data Event EventList HasEdit KeepOnClose MethodList PropList StartIn Target Translate Type

)PROPS produces no output when executed in a pure (non GUI) namespace, for example:

```
⎕CS 'X' ⎕NS ''
)PROPS
```
## <span id="page-476-0"></span>**Reset State Indicator:** )RESET

This command cancels all suspensions recorded in the state indicator and discards any unprocessed events in the event queue.

)RESET also performs an internal re-organisation of the workspace and process memory. See ["Workspace](#page-433-0) [Available:](#page-433-0) ["](#page-433-0) [on](#page-433-0) [page](#page-433-0) [420](#page-433-0) for details.

### **Example**

```
)SI
#.FOO[1]*
⍎
#.FOO[1]*
       )RESET
       )SI
```
# Save Workspace:  $)$ SAVE {ws}

This command compacts (see ["Workspace](#page-433-0) [Available:](#page-433-0) ["](#page-433-0) [on](#page-433-0) [page](#page-433-0) [420](#page-433-0) for details) and saves the active workspace

The workspace is saved with its state of execution intact. A stored workspace may subsequently be loaded with the system command )LOAD or the system function

⎕LOAD, and objects may be copied from a stored workspace with the system commands  $)$  COPY or  $)$  PCOPY or the system function  $\Box$ CY.

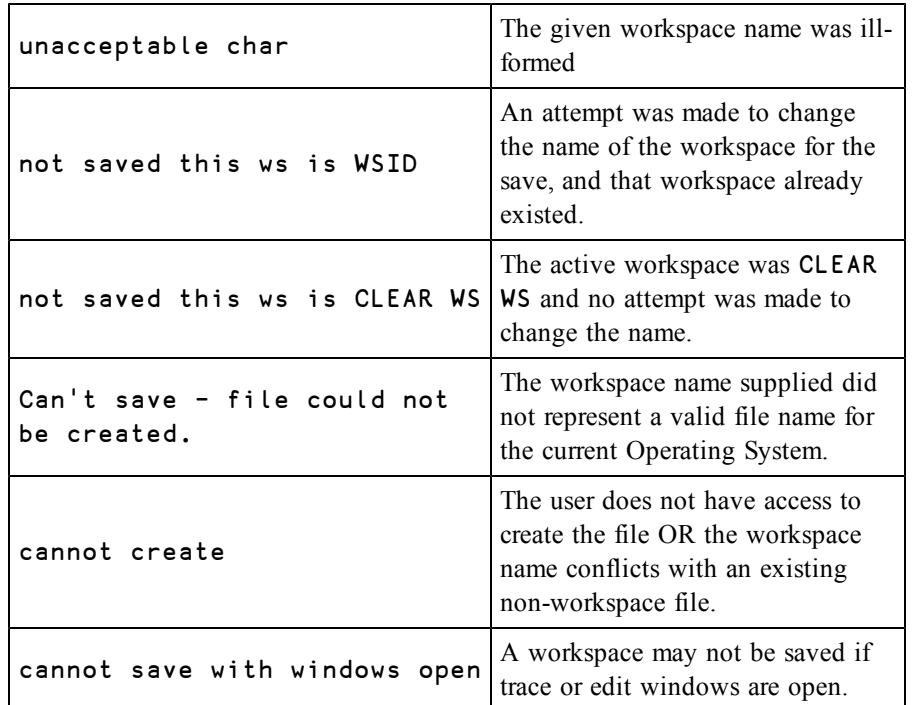

This command may fail with one of the following error messages:

An existing stored workspace with the same name will be replaced. The active workspace may be renamed by the system command ) **WSID** or the system function ⎕WSID.

After a successful save, the system reports the workspace name, "saved", followed by the time and date.

### **Example**

)SAVE MYWORK ./MYWORK saved Thu Sep 17 10:32:20 1998

## **Execute (UNIX) Command:** (2008) SH {cmd}

This command allows WINDOWS or UNIX shell commands to be given from APL. )SH is a synonym of )CMD. Either command may be given in either environment (WINDOWS or UNIX) with exactly the same effect. )SH is probably more natural for the UNIX user. This section describes the behaviour of  $\overline{\phantom{a}}$  SH and  $\overline{\phantom{a}}$  CMD under UNIX. See ["Windows](#page-463-0) [Command](#page-463-0) [Processor:](#page-463-0) ["](#page-463-0) [on](#page-463-0) [page](#page-463-0) [450](#page-463-0) for a discussion of their behaviour under WINDOWS.

The system commands  $\square$ SH and  $\square$ CMD provide similar facilities but may be executed from within APL code.

)SH allows UNIX shell commands to be given from APL. The argument must be entered in the appropriate case (usually lower-case). The result of the command, if any, is displayed.

)SH causes Dyalog APL to invoke the system() library call. The shell which is used to run the command is therefore the shell which system() is defined to call. For example, under AIX this would be /usr/bin/sh.

When the shell is closed, control returns to APL. See *User Guide* for further information.

The parameters CMD\_PREFIX and CMD\_POSTFIX may be used to execute a different shell under the shell associated with system().

### **Example**

)SH ls EXT FILES

## **State Indicator:** )SI

This command displays the contents of the state indicator in the active workspace. The state indicator identifies those operations which are suspended or pendent for each suspension.

The list consists of a line for each suspended or pendent operation beginning with the most recently suspended function or operator. Each line may be:

- The name of a defined function or operator, followed by the line number at which the operation is halted, and followed by the  $\star$  symbol if the operation is suspended. The name of the function or operator is its full pathname relative to the root namespace #. For example, #.UTIL.PRINT. In addition, the display of a function or operator which has dynamically changed space away from its origin is prefixed with its current space. For example, **INDER TRAV.**
- A primitive operator symbol.
- The Execute function symbol  $($ <del>l</del>).
- The Evaluated Input symbol  $(□)$ .
- The System Function  $\Box$ DQ or  $\Box$ SR (occurs when executing a callback function).

### **Examples**

```
)SI
#.PLUS[2]*
.
#.MATDIV[4]
#.FOO[1]*
\Phi
```
This example indicates that at some point function FOO was executed and suspended on line 1. Subsequently, function MATDIV was invoked, with a function derived from the Inner Product or Outer Product operator (.) having defined function PLUS as an operand.

In the following, function  $f \circ o$  in namespace x has called  $g \circ o$  in namespace y. Function goo has then changed space  $(ICS)$  to namespace z where it has been suspended:

)si  $[z]$  y.goo $[2]*$ x.foo[1]

### **Threads**

In a multithreading application, where parent threads spawn child threads, the state indicator assumes the structure of a branching tree. Branches of the tree are represented by indenting lines belonging to child threads. For example:

```
)SI
     #. Cat [1]&5
         #.DivSub[1]·   &7
     \cdot #.DivSub[1]
     ·   &6
    #.Div[2]*
&4
#.Sub[3]
#.Main[4]
```
Here, Main has called Sub, which has spawned threads 4 and 5 with functions: Div and Calc. Function Div, after spawning DivSub in each of threads 6 and 7, has been suspended at line [2].

# **Clear State Indicator:** )SIC

This command is a synonym for ) RESET. See ["Reset](#page-476-0) [State](#page-476-0) [Indicator:](#page-476-0) ["](#page-476-0) [on](#page-476-0) [page](#page-476-0) [463](#page-476-0)

### **State Indicator & Name List:** (2008) 1992 (10)

This command displays the contents of the state indicator together with local names. The display is the same as for  $\sum S I$  (see above) except that a list of local names is appended to each defined function or operator line.

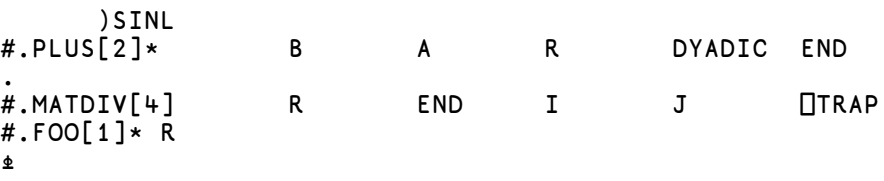

# Thread Identity: (a) TID {tid}

)TID associates the Session window with the specified thread so that expressions that you subsequently execute in the Session are executed in the context of that thread.

If you attempt to )TID to a thread that is paused or running, that thread will, if possible, be interrupted by a strong interrupt. If the thread is in a state which it would be inappropriate to interrupt (for example, if the thread is executing an external function), the system reports:

Can't switch, this thread is n

If no thread number is given,  $\overline{J}$  TID reports the number of the current thread.

```
⍝ State indicator
      )si
    #.print[1]&3
        # .sub\_calc[2] *82#.calc[1]&1
      ⍝ Current thread
      )tid
is 2
      ⍝ Switch suspension to thread 3
      )tid 3
was 2
      ⍝ State indicator
      )si
    #.print[1]*&3
        # .sub\_calc[2]·   &2
    cal c[c[1]&1
      ⍝ Attempt to switch to pendent thread 1
      )tid 1
Can't switch, this thread is 3
```
## **List Global Defined Variables:** )VARS {nm}

This command displays the names of global defined variables in the active workspace or current namespace. Names are displayed in  $\Box$ AV collation order. If a name is included after the command, only those names starting at or after the given name in collation order are displayed.

### **Examples**

```
)VARS
A B F TEMP VAR
      )VARS F
F TEMP VAR
```
## Workspace Identification: **WAREAD METH** (ws)

This command displays or sets the name of the active workspace.

If a workspace name is not specified, )WSID reports the name of the current active workspace. The name reported is the full path name, including directory references.

If a workspace name is given, the current active workspace is renamed accordingly. The previous name of the active workspace (excluding directory references) is reported. See *Programmer's Guide: "Workspaces"* for the rules forspecifying a workspace name.

```
)LOAD WS/TEMP
WS/TEMP saved Thu Sep 17 10:32:19 1998
      )WSID
is WS/TEMP
      )WSID WS/KEEP
was WS/TEMP
      )WSID
WS/KEEP
```
# Load without Latent Expression: )XLOAD {ws}

This command causes the named stored workspace to be loaded. The current active workspace is lost.

)XLOAD is identical in effect to )LOAD except that )XLOAD does **not** cause the expression defined by the latent expression  $\Box$ LX in the saved workspace to be executed.

# **Chapter 5:**

# **Error Messages**

## **Introduction**

The error messages reported by APL are described in this chapter. Standard APL messages that provide information or report error conditions are summarised in ["APL](#page-486-0) [Error](#page-486-0) [Messages"](#page-486-0) [on](#page-486-0) [page](#page-486-0) [473](#page-486-0) and described later in alphabetical order.

APL also reports messages originating from the Operating System (WINDOWS or UNIX) which are summarised in ["Typical](#page-490-0) [Operating](#page-490-0) [System](#page-490-0) [Error](#page-490-0) [Messages"](#page-490-0) [on](#page-490-0) [page](#page-490-0) [477](#page-490-0) and ["Windows](#page-492-0) [Operating](#page-492-0) [System](#page-492-0) [Messages"](#page-492-0) [on](#page-492-0) [page](#page-492-0) [479](#page-492-0). Only those Operating System error messages that might occur through normal usage of APL operations are described in this manual. Other messages could occur as a direct or indirect consequence of using the Operating System interface functions  $\square$ CMD and ⎕SH orsystem commands )CMD and )SH, or when a non-standard device is specified for the system functions  $\mathsf{IARBIN}$  or  $\mathsf{IARBOUT}$ . Refer to the WINDOWS or UNIX reference manual for further information about these messages.

Most errors may be trapped using the system variable  $\Box$ TRAP, thereby retaining control and inhibiting the standard system action and error report. The table, ["](#page-421-0) [Trap](#page-421-0)[pable](#page-421-0) [Event](#page-421-0) [Codes](#page-421-0) ["](#page-421-0) [on](#page-421-0) [page](#page-421-0) [408](#page-421-0) identifies the error code for trappable errors. The error code is also identified in the heading block for each error message when applicable.

See *User Guide* for a full description of the Error Handling facilities in Dyalog APL.

## **Standard Error Action**

The standard system action in the event of an error or interrupt whilst executing an expression is to suspend execution and display an error report. If necessary, the state indicator is cut back to a statement such that there is no halted locked function visible in the state indicator.

The error report consists of up to three lines

- 1. The error message, preceded by the symbol  $\triangle$  if the error occurred while evaluating the Execute function.
- 2. The statement in which the error occurred (or expression being evaluated by the Execute function), preceded by the name of the function and line number where execution is suspended unless the state indicator has been cut back to immediate execution mode. If the state indicator has been cut back because of a locked function in execution, the displayed statement is that from which the locked function was invoked.
- 3. The symbol ^ under the last referenced symbol or name when the error occurred. All code to the right of the ^ symbol in the expression will have been evaluated.

```
X PLUS U
VALUE ERROR
       X PLUS U
                 \lambdaFOO
INDEX ERROR
FOO[2] X←X+A[I]
              \lambdaCALC
⍎DOMAIN ERROR
CALC[5] \div 0\lambda
```
# **APL Errors**

<span id="page-486-0"></span>**Table 18: APL Error Messages**

| <b>Error Code</b> | Report                            |
|-------------------|-----------------------------------|
|                   | bad ws                            |
|                   | cannot create name                |
|                   | clear ws                          |
|                   | copy incomplete                   |
| 1008              | <b>DEADLOCK</b>                   |
|                   | defn error                        |
| 11                | DOMAIN ERROR                      |
| 1005              | EOF INTERRUPT                     |
| 90                | <b>EXCEPTION</b>                  |
| 52                | FIELD CONTENTS RANK ERROR         |
| 53                | FIELD CONTENTS TOO MANY COLUMNS   |
| 54                | FIELD POSITION ERROR              |
| 55                | FIELD SIZE ERROR                  |
| 56                | FIELD CONTENTS/TYPE MISMATCH      |
| 57                | FIELD TYPE/BEHAVIOUR UNRECOGNISED |
| 58                | FIELD ATTRIBUTES RANK ERROR       |
| 59                | FIELD ATTRIBUTES LENGTH ERROR     |
| 60                | FULL-SCREEN ERROR                 |
| 61                | KEY CODE UNRECOGNISED             |
| 62                | KEY CODE RANK ERROR               |
| 63                | KEY CODE TYPE ERROR               |
| 70                | FORMAT FILE ACCESS ERROR          |
| 71                | FORMAT FILE ERROR                 |

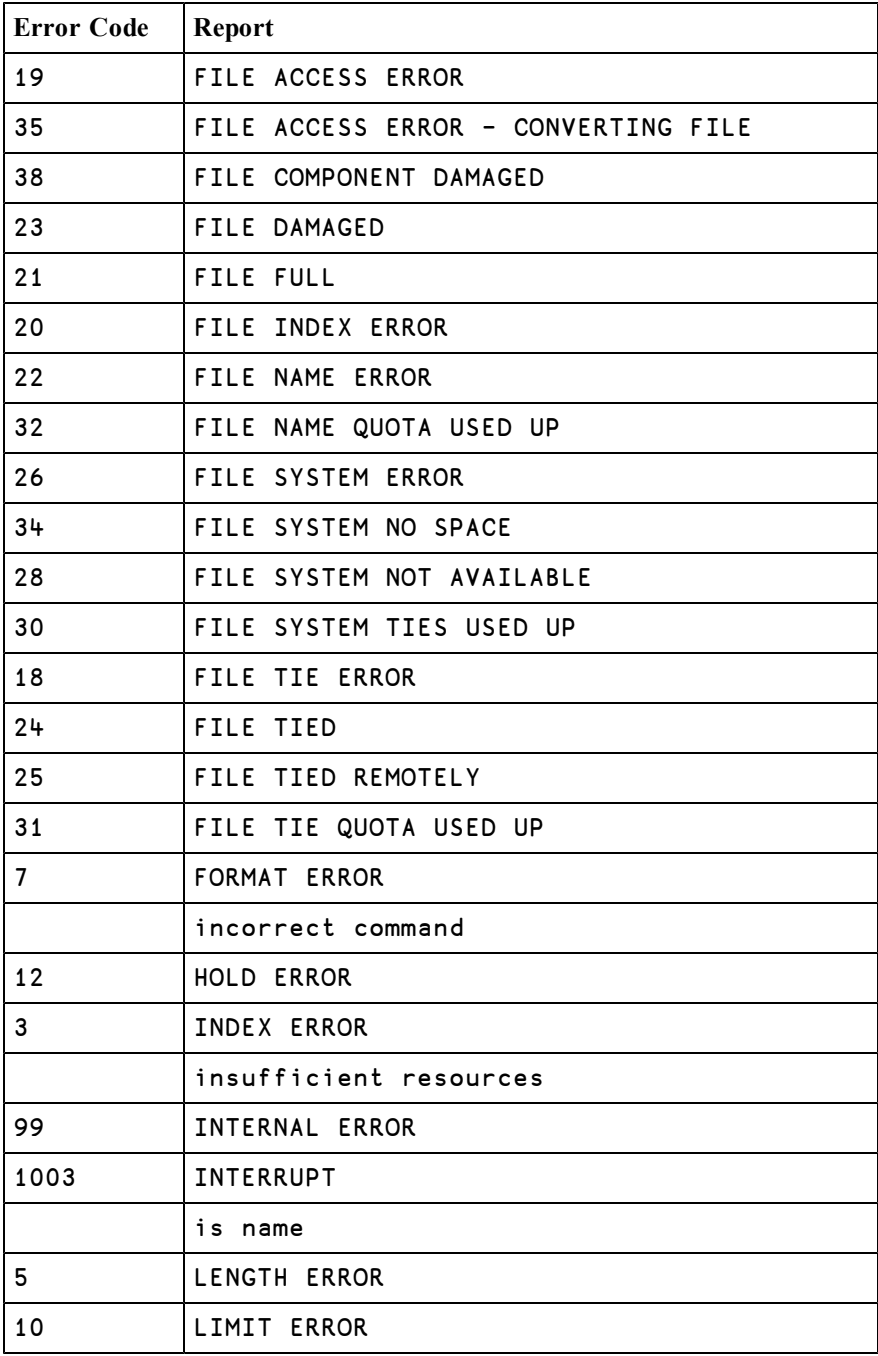

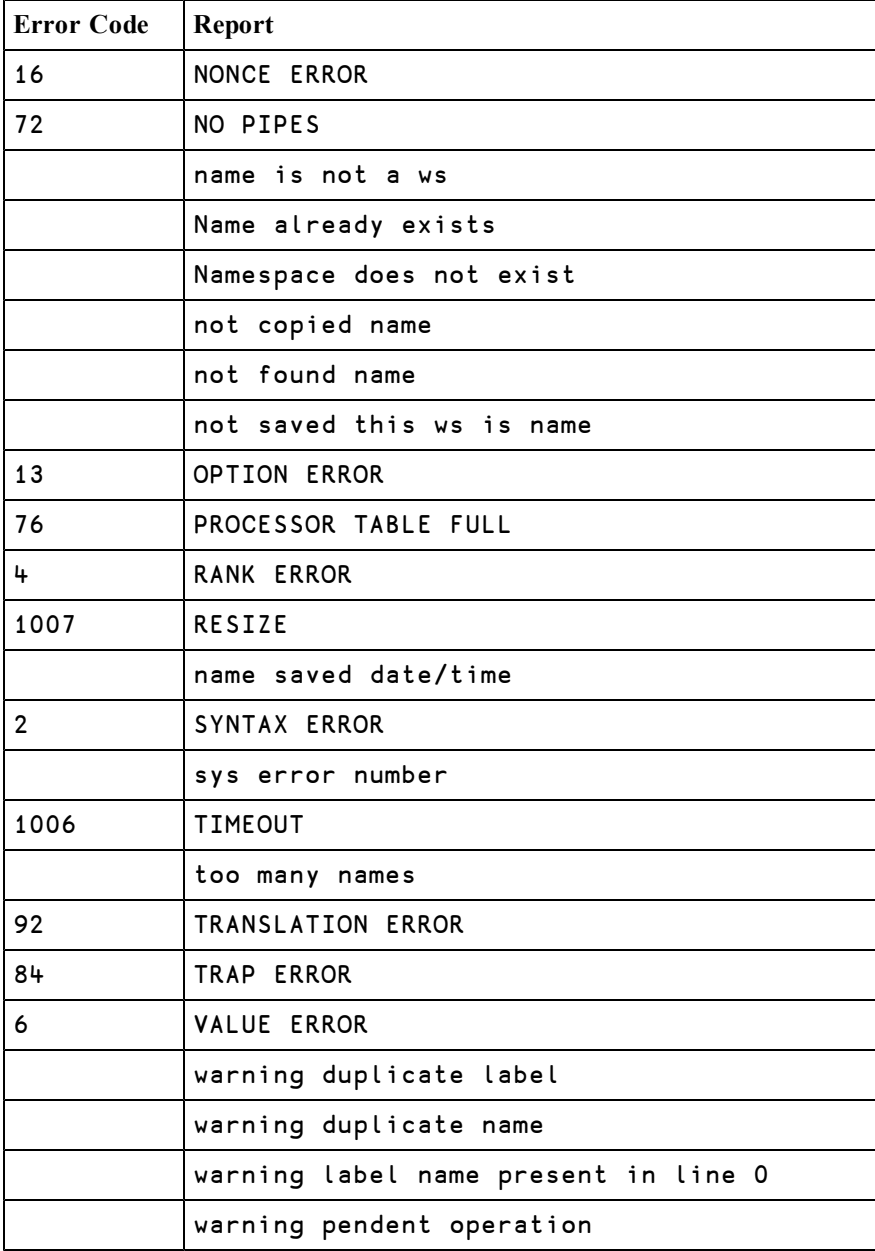

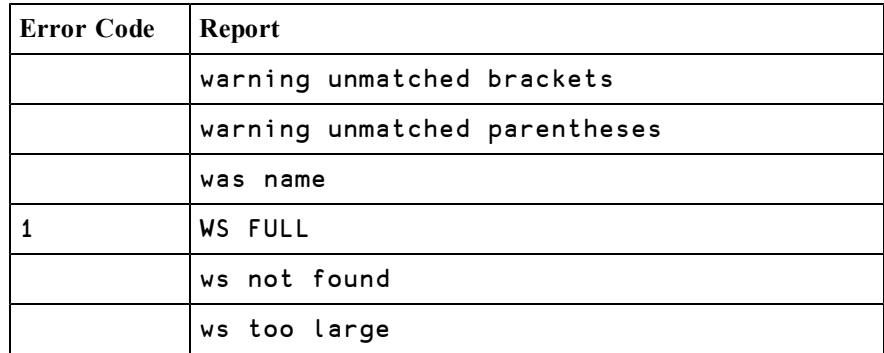

# **Operating System Error Messages**

[Table](#page-490-0) [19](#page-490-0) refers to Unix Operating Systems under which the error code reported by Dyalog APL is  $(100 +$  the Unix file error number). The text for the error message, which is obtained by calling perror(), will vary from one type of system to another.

[Table](#page-492-0) [20](#page-492-0) refers to the equivalent error messages under Windows.

| <b>Error Code</b> | <b>Report</b>                          |
|-------------------|----------------------------------------|
| 101               | FILE ERROR 1 Not owner                 |
| 102               | FILE ERROR 2 No such file or directory |
| 103               | FILE ERROR 3 No such process           |
| 104               | FILE ERROR 4 Interrupted system call   |
| 105               | FILE ERROR 5 I/O error                 |
| 106               | FILE ERROR 6 No such device or address |
| 107               | FILE ERROR 7 Arg list too long         |
| 108               | FILE ERROR 8 Exec format error         |
| 109               | FILE ERROR 9 Bad file number           |
| 110               | FILE ERROR 10 No children              |
| 111               | FILE ERROR 11 No more processes        |
| 112               | FILE ERROR 12 Not enough code          |
| 113               | FILE ERROR 13 Permission denied        |
| 114               | FILE ERROR 14 Bad address              |
| 115               | FILE ERROR 15 Block device required    |
| 116               | FILE ERROR 16 Mount device busy        |
| 117               | FILE ERROR 17 File exists              |
| 118               | FILE ERROR 18 Cross-device link        |
| 119               | FILE ERROR 19 No such device           |

<span id="page-490-0"></span>**Table 19: Typical Operating System Error Messages**

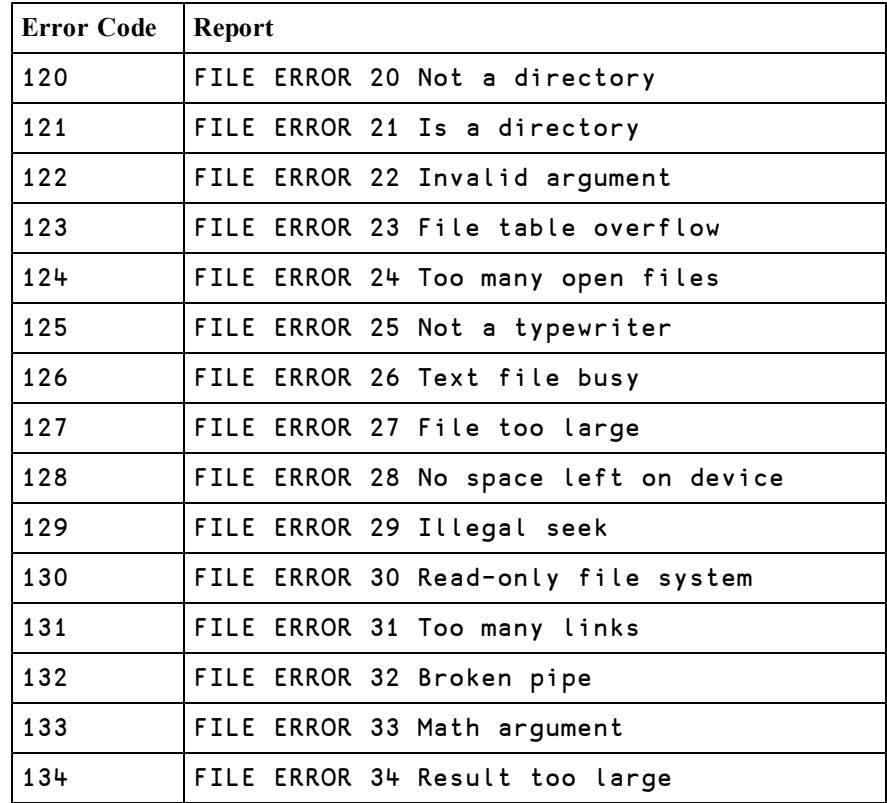

# **Windows Operating System Error Messages**

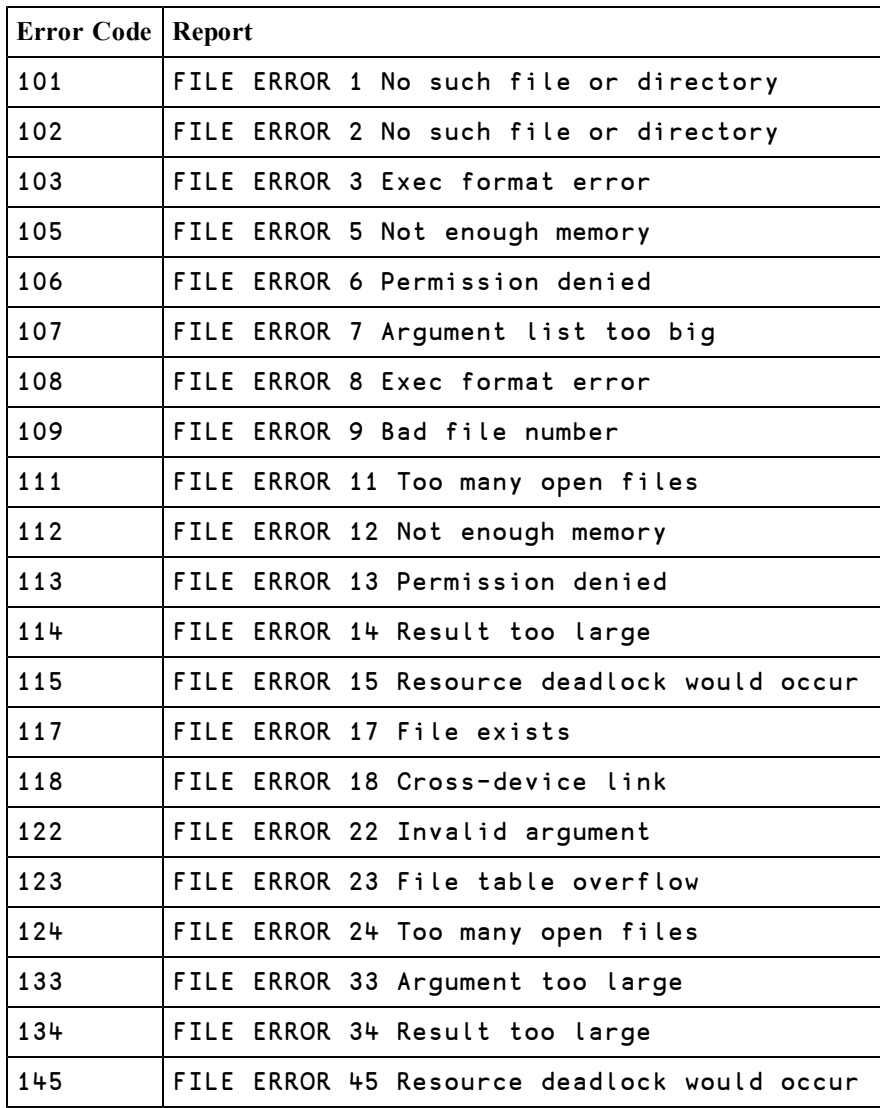

<span id="page-492-0"></span>**Table 20: Windows Operating System Messages**

## **APL Error Messages**

There follows an alphabetical list of error messages reported from within Dyalog APL.

### **bad ws**

This report is given when an attempt is made to  $)$ COPY or  $)$ PCOPY from a file that is not a valid workspace file. Invalid files include workspaces that were created by a version of Dyalog APL later than the version currently being used.

### **cannot create name**

This report is given when an attempt is made to  $\sum SAVE$  a workspace with a name that is either the name of an existing, non-workspace file, or the name of a workspace that the user does not have permission to overwrite or create.

### **clear ws**

This message is displayed when the system command  $)$  CLEAR is issued.

### **Example**

)CLEAR clear ws

### **copy incomplete**

This report is given when an attempted  $)$ COPY or  $)$ PCOPY fails to complete. Reasons include:

- Failure to identify the incoming file as a workspace.
- Not enough active workspace to accommodate the copy.

## **DEADLOCK** 1008

If two threads succeed in acquiring a hold of two different tokens, and then each asks to hold the other token, they will both stop and wait for the other to release its token. The interpreter detects such cases and issues an error (1008) DEADLOCK.

### **defn error**

This report is given when either:

- The system editor is invoked in order to edit a function that does not exist, or the named function is pendent or locked, or the given name is an object other than a function.
- The system editor is invoked to define a new function whose name is already active.
- The header line of a function is replaced or edited in definition mode with a line whose syntax is incompatible with that of a header line. The original header line is re-displayed by the system editor with the cursor placed at the end of the line. Back-spacing to the beginning of the line followed by linefeed restores the original header line.

```
X←1
      ∇X
defn error
      ∇FOO[0⎕]
[0]   R←FOO
      R \leftarrow FOO: Xdefn error
[0]   R←FOO:X
      ⎕LOCK'FOO'
       ∇FOO[⎕]
defn error
```
## **DOMAIN ERROR** 11

This report is given when either:

- An argument of a function is not of the correct type or its numeric value is outside the range of permitted values or its character value does not constitute valid name(s) in the context.
- An array operand of an operator is not an array, or it is not of the correct type, or its numeric value is outside the range of permitted values. A function operand of an operator is not one of a prescribed set of functions.
- $\bullet$  A value assigned to a system variable is not of the correct type, or its numeric value is outside the range of permitted values
- The result produced by a function includes numeric elements which cannot be fully represented.

### **Examples**

```
1 \div 0DOMAIN ERROR
       1 \div 0\lambda(×∘'CAT')2 4 6
DOMAIN ERROR
       (×∘'CAT')2 4 6
       \lambda⎕IO←5
DOMAIN ERROR
       ⎕IO←5
        ^
```
# **EOF INTERRUPT** 1005

This report is given on encountering the end-of-file when reading input from a file. This condition could occur when an input to APL is from a file.

## **EXCEPTION** 90

This report is given when a Microsoft .Net object throws an exception. For details see ["Exception:](#page-229-0) ["](#page-229-0) [on](#page-229-0) [page](#page-229-0) [216.](#page-229-0)

# **FIELD CONTENTS RANK ERROR** 52

This report is given if a field content of rank greater than 2 is assigned to  $\square$ SM.

## **FIELD CONTENTS TOO MANY COLUMNS** 53

This report is given if the content of a numeric or date field assigned to  $\Box$ SM has more than one column.

# **FIELD POSITION ERROR** 54

This report is given if the location of the field assigned to  $\Box$ SM is outside the screen.

### **FIELD CONTENTS TYPE MISMATCH** 56

This report is given if the field contents assigned to  $\square$ SM does not conform with the given field type e.g. character content with numeric type.

## **FIELD TYPE BEHAVIOUR UNRECOGNISED** 57

This report is given if the field type or behaviour code assigned to  $\square$ SM is invalid.

## **FIELD ATTRIBUTES RANK ERROR** 58

This report is given if the current video attribute assigned to  $\Box$ SM is non-scalar but its rank does not match that of the field contents.

## **FIELD ATTRIBUTES LENGTH ERROR** 59

This report is given if the current video attribute assigned to  $\Box$ SM is non-scalar but its dimensions do not match those of the field contents.

# **FULL SCREEN ERROR** 60

This report is given if the required full screen capabilities are not available to  $\square$ SM. This report is only generated in UNIX environments.

## **KEY CODE UNRECOGNISED** 61

This report is given if a key code supplied to  $\Box$ SR or  $\Box$ PFKEY is not recognised as a valid code.

# **KEY CODE RANK ERROR** 62

This report is given if a key code supplied to  $\Box$ SR or  $\Box$ PFKEY is not a scalar or a vector.

# **KEY CODE TYPE ERROR** 63

This report is given if a key code supplied to  $\Box$ SR or  $\Box$ PFKEY is numeric or nested; i.e. is not a valid key code.

## **FORMAT FILE ACCESS ERROR** 70

This report is given if the date format file to be used by  $\square$ SM does not exist or cannot be accessed.

# **FORMAT FILE ERROR** 71

This report is given if the date format file to be used by  $\square$ SM is ill-formed.

## **FILE ACCESS ERROR** 19

This report is given when the user attempts to execute a file system function for which the user is not authorised, or has supplied the wrong passnumber. It also occurs if the file specified as the argument to  $\Box$ FERASE or  $\Box$ FRENAME is not exclusively tied.

### **Examples**

```
'SALES' ⎕FSTIE 1
      ⎕FRDAC 1
0 4121 0
0 4137 99
      X NFREPLACE 1
FILE ACCESS ERROR
      X OFREPLACE 1
      \lambda'SALES' ⎕FERASE 1
FILE ACCESS ERROR
       'SALES' ⎕FERASE 1
      \lambda
```
## **FILE ACCESS ERROR CONVERTING**

When a new version of Dyalog APL is used, it may be that improvements to the component file system demand that the internal structure of component files must alter. This alteration is performed by the interpreter on the first occasion that the file is accessed. If the operating system file permissions deny the ability to perform such a restructure, this report is given.

## **FILE COMPONENT DAMAGED** 38

This report is given if an attempt is made to access a component that is not a valid APL object. This will rarely occur, but may happen as a result of a previous computer system failure. Components files may be checked using qfsck. (See *User Guide.*)

## **FILE DAMAGED** 23

This report is given if a component file becomes damaged. This rarely occurs but may result from a computer system failure. Components files may be checked using qfsck. (See *User Guide.*)

## **FILE FULL** 21

This report is given if the file operation would cause the file to exceed its file size limit.

# **FILE INDEX ERROR** 20

This report is given when an attempt is made to reference a non-existent component.

### **Example**

⎕FSIZE 1 1 21 16578 4294967295 ⎕FREAD 1 34 FILE INDEX ERROR ⎕FREAD 1 34  $\lambda$ ⎕FDROP 1 50 FILE INDEX ERROR ⎕FDROP 1 50  $\lambda$ 

### **FILE NAME ERROR** 22

This report is given if:

- $\bullet$  the user attempts to **QFCREATE** using the name of an existing file.
- the user attempts to  $\Box$ FTIE or  $\Box$ FSTIE a non-existent file, or a file that is not a component file.
- $\bullet$  the user attempts to  $\Box$ **FERASE** a component file with a name other than the EXACT name that was used when the file was tied.

## **FILE NAME QUOTA USED UP** 32

This report is given when the user attempts to execute a file system command that would result in the User's File Name Quota (see *User Guide*) being exceeded.

This can occur with **□FCREATE, □FTIE, □FSTIE** or **□FRENAME**.

# **FILE SYSTEM ERROR** 26

This report is given if the File System Control Block (FSCB) is removed or altered while files are tied.

Contact the System Administrator. If this occurs when a file is share-tied, the file may be damaged. It is therefore advisable to check the integrity of all such files using qfsck.

See *User Guide* for details.

# **FILE SYSTEM NO SPACE** 34

This report is given if the user attempts a file operation that cannot be completed because there is insufficient disk space.

# **FILE SYSTEM NOT AVAILABLE** 28

This report is given if the File System Control Block (FSCB) is missing or inaccessible. See *User Guide* for details.

# **FILE SYSTEM TIES USED UP** 30

This report is given if the File System Control Block (FSCB) is full. See *User Guide* for details.

# **FILE TIE ERROR** 18

This report is given when the argument to a file system function contains a file tie number used as if it were tied when it is not or as if it were available when it is already tied. It also occurs if the argument to  $\Pi$ FHOLD contains the names of nonexistent external variables.

### **Examples**

```
⎕FNAMES,⎕FNUMS
SALES<sub>1</sub>
COSTS  2
PROFIT 3
      X NFAPPEND 4
FILE TIE ERROR
      X □FAPPEND 4
       \lambda'NEWSALES' ⎕FCREATE 2
FILE TIE ERROR
       'NEWSALES' ⎕FCREATE 2
       \lambda'EXTVFILE' ⎕XT'BIGMAT'
      ⎕FHOLD 'BIGMAT'
FILE TIE ERROR
      ⎕FHOLD 'BIGMAT'
       \lambda⎕FHOLD⊂'BIGMAT'
```
### **FILE TIED** 24

This report is given if the user attempts to tie a file that is exclusively tied by another task, or attempts to exclusively tie a file that is already share-tied by another task.

# **FILE TIED REMOTELY** 25

This report is given if the user attempts to tie a file that is exclusively tied by another task, or attempts to exclusively tie a file that is already share-tied by another task; and that task is running on other than the user's processor.

## **FILE TIE QUOTA USED UP** 31

This report is given if an attempt is made to  $\Box$ FTIE,  $\Box$ FSTIE or  $\Box$ FCREATE a file when the user already has the maximum number of files tied. (See File Tie Quota , *User Guide*)

# **FORMAT ERROR** 7

This report is given when the format specification in the left argument of system function **OFMT** is ill-formed.

### **Example**

'A1,1X,I5'⎕FMT CODE NUMBER FORMAT ERROR 'A1,1X,I5'⎕FMT CODE NUMBER  $\lambda$ 

(The correct specification should be 'A1,X1,I5' .)

## **HOLD ERROR** 12

This report is given when an attempt is made to save a workspace using the system function  $\square$ SAVE if any external arrays or component files are currently held (as a result of a prior use of the system function  $\Box$ FHOLD).

```
∇HOLD∆SAVE
[1]    ⎕FHOLD 1
        [2]    ⎕SAVE 'TEST'
       ∇
       'FILE' ⎕FSTIE 1
       HOLD∆SAVE
HOLD ERROR
HOLD∆SAVE[2] ⎕SAVE'TEST'
               \lambda
```
### **incorrect command**

This report is given when an unrecognised system command is entered.

### **Example**

)CLERA incorrect command

## **INDEX ERROR** 3

This report is given when either:

- The value of an index, whilst being within comparison tolerance of an integer, is outside the range of values defined by the index vector along an axis of the array being indexed. The permitted range is dependent on the value of □10.
- The value specified for an axis, whilst being within comparison tolerance of an integer for a derived function requiring an integer axis value or a noninteger for a derived function requiring a non-integer, is outside the range of values compatible with the rank(s) of the array argument(s) of the derived function. Axis is dependent on the value of  $\Box$  IO.

```
A
1 2 3
4 5 6
       A[1;4]INDEX ERROR
       A[1;4]
       \lambda↑ [2]'ABC' 'DEF'
INDEX ERROR
       ↑ [2]'ABC' 'DEF'
       \lambda
```
# **INTERNAL ERROR** 99

<span id="page-504-0"></span>INTERNAL ERROR indicates a severe system error from which Dyalog APL has recovered.

Should you encounter INTERNAL ERROR, Dyalog strongly recommends that you save your work(space) , and report the issue.

# **INTERRUPT** 1003

<span id="page-504-1"></span>This report is given when execution is suspended by entering a hard interrupt. A hard interrupt causes execution to suspend as soon as possible without leaving the environment in a damaged state.

### **Example**

1 1 2 ⍉(2 100⍴⍳200)∘.|?1000⍴200

(Hard interrupt)

```
INTERRUPT
       1 1 2 ⍉(2 100⍴⍳200)∘.|?1000⍴200
              \lambda
```
### **is name**

This report is given in response to the system command )WSID when used without a parameter. name is the name of the active workspace including directory references given when loaded or named. If the workspace has not been named, the system reports is CLEAR WS.

### **Example**

)WSID is WS/UTILITY

# **LENGTH ERROR** 5

<span id="page-505-0"></span>This report is given when the shape of the arguments of a function do not conform, but the ranks do conform.

### **Example**

2 3+4 5 6 LENGTH ERROR 2 3+4 5 6  $\lambda$ 

## **LIMIT ERROR** 10

<span id="page-505-1"></span>This report is given when a system limit is exceeded. System limits are installation dependent.

#### **Example**

```
(16<sub>0</sub>1)0<sub>1</sub>LIMIT ERROR
                 (16<sub>0</sub>1)<sub>0</sub>1\lambda
```
## **NONCE ERROR** 16

This report is given when a system function or piece of syntax is not currently implemented but is reserved for future use.

# **NO PIPES** 72

This message applies to the UNIX environment ONLY.

This message is given when the limit on the number of pipes communicating between tasks is exceeded. An installation-set quota is assigned for each task. An associated task may require more than one pipe. The message occurs on attempting to exceed the account's quota when either:

- $\bullet$  An APL session is started
- A non-APL task is started by the system function  $\square$ SH
- An external variable is used.

It is necessary to release pipes by terminating sufficient tasks before proceeding with the required activity. In practice, the error is most likely to occur when using the system function  $\Pi$ SH

#### **Examples**

```
'via' □SH 'via'
NO PIPES
       'via' ⎕SH 'via'
       \lambda'EXT/ARRAY' ⎕XT 'EXVAR'
NO PIPES
       'EXT/ARRAY' ⎕XT 'EXVAR'
                     \lambda
```
### **name is not a ws**

This report is given when the name specified as the parameter of the system commands )LOAD, )COPY or )PCOPY is a reference to an existing file or directory that is not identified as a workspace.

This will also occur if an attempt is made to )LOAD a workspace that was )SAVE'd using a later version of Dyalog APL.

#### **Example**

)LOAD EXT\ARRAY EXT\ARRAY is not a ws

### **Name already exists**

This report is given when an  $\overline{)$ NS command is issued with a name which is already in use for a workspace object other than a namespace.

### **Namespace does not exist**

This report is given when a )CS command is issued with a name which is not the name of a global namespace.

### **not copied name**

This report is given for each object named or implied in the parameter list of the system command )PCOPY which was not copied because of an existing global referent to that name in the active workspace.

#### **Example**

```
)PCOPY WS/UTILITY A FOO Z
WS/UTILITY saved Mon Nov 1 13:11:19 1993
not copied Z
```
## **not found name**

This report is given when either:

- An object named in the parameter list of the system command ) **ERASE** is not erased because it was not found or it is not eligible to be erased.
- An object named in the parameter list (or implied list) of names to be copied from a saved workspace for the system commands )COPY or )PCOPY is not copied because it was not found in the saved workspace.

### **Examples**

```
)ERASE ⎕IO
not found ⎕IO
      )COPY WS/UTILITY UND
WS/UTILITY saved Mon Nov 1 13:11:19 1993
```

```
not found UND
```
## **not saved this ws is name**

This report is given in the following situations:

- When the system command ) SAVE is used without a name, and the workspace is not named. In this case the system reports not saved this ws is CLEAR WS.
- When the system command ) SAVE is used with a name, and that name is not the current name of the workspace, but is the name of an existing file.

In neither case is the workspace renamed.

#### **Examples**

```
)CLEAR
      )SAVE
not saved this ws is CLEAR WS
      )WSID JOHND
      )SAVE
      )WSID ANDYS
      )SAVE JOHND
not saved this ws is ANDYS
```
### **OPTION ERROR** 13

This report is given when an invalid right operand is given to the Variant operator  $\mathbf{E}$ or  $\Box$ OPT.

## **PROCESSOR TABLE FULL** 76

This report can only occur in a UNIX environment.

This report is given when the limit on the number of processes (tasks) that the computer system can support would be exceeded. The limit is installation dependent. The report is given when an attempt is made to initiate a further process, occurring when an APL session is started.

It is necessary to wait until active processes are completed before the required task may proceed. If the condition should occur frequently, the solution is to increase the limit on the number of processes for the computer system.

#### **Example**

```
'prefect' ⎕SH 'prefect'
PROCESSOR TABLE FULL
       'prefect' ⎕SH 'prefect'
      \lambda
```
# **RANK ERROR** 4

This report is given when the rank of an argument or operand does not conform to the requirements of the function or operator, or the ranks of the arguments of a function do not conform.

#### **Example**

```
2 3 + 2 2⍴10 11 12 13
RANK ERROR
      2 3 + 2 2⍴10 11 12 13
      \lambda
```
## **RESIZE** 1007

This report is given when the user resizes the  $\square$ SM window. It is only applicable to Dyalog APL/X and Dyalog APL/W.

### **name saved date time**

This report is given when a workspace is saved, loaded or copied.

date/time is the date and time at which the workspace was most recently saved.

### **Examples**

)LOAD WS/UTILITY WS/UTILITY saved Fri Sep 11 10:34:35 1998

)COPY SPACES GEOFF JOHND VINCE ./SPACES saved Wed Sep 30 16:12:56 1998

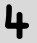

# **SYNTAX ERROR** 2

This report is given when a line of characters does not constitute a meaningful statement. This condition occurs when either:

- An illegal symbol is found in an expression.
- Brackets, parentheses or quotes in an expression are not matched.
- Parentheses in an expression are not matched.
- Quotes in an expression are not matched.
- A value is assigned to a function, label, constant or system constant.
- $\bullet$  A strictly dyadic function (or derived function) is used monadically.
- A monadic function (or derived function) is used dyadically.
- $\bullet$  A monadic or dyadic function (or derived function) is used without any arguments.
- The operand of an operator is not an array when an array is required.
- $\bullet$  The operand of an operator is not a function (or derived function) when a function is required.
- $\bullet$  The operand of an operator is a function (or derived function) with incorrect valency.
- A dyadic operator is used with only a single operand.
- An operator is used without any operands.

### **Examples**

```
A>10)/A
SYNTAX ERROR
       A>10)/A
       \lambda⊤2 4 8
SYNTAX ERROR
       ⊤2 4 8
       \lambdaA.+1 2 3
SYNTAX ERROR
       A.+1 2 3
       \lambda
```
### **sys error number**

This report is given when an internal error occurs in Dyalog APL.

Under UNIX it may be necessary to enter a hard interrupt to obtain the UNIX command prompt, or even to kill your processes from another screen. Under WINDOWS it may be necessary to reboot your PC.

If this error occurs, please submit a fault report to your Dyalog APL distributor.

### **TIMEOUT** 1006

 $\lambda$ 

This report is given when the time limit specified by the system variable  $\Box$ RTL is exceeded while awaiting input through character input  $(\mathbb{I})$  or  $\Box$ SR.

It is usual for this error to be trapped.

### **Example**

```
⎕RTL←5 ⋄ ⍞←'RESPOND WITHIN 5 SECONDS: ' ⋄ R←⍞
RESPOND WITHIN 5 SECONDS:
TIMEOUT
      ⎕RTL←5 ⋄ ⍞←'RESPOND WITHIN 5 SECONDS: ' ⋄ R←⍞
```
## **TRANSLATION ERROR** 92

<span id="page-511-0"></span>This report is given when the system cannot convert a character from Unicode to an Atomic Vector index or vice versa. Conversion is controlled by the value of ⎕AVU. Note that this error can occur when you **reference a variable** whose value has been obtained by reading data from a TCPSocket or by calling an external function. This is because in these cases the conversion to/from  $\Box$  and  $\Box$  are example is is deferred until the value is used.

### **TRAP ERROR** 84

This report is given when a workspace full condition occurs whilst searching for a definition set for the system variable □TRAP after a trappable error has occurred. It does not occur when an expression in a  $\Box$ TRAP definition is being executed.

### **too many names**

This report is given by the function editor when the number of distinct names (other than distinguished names beginning with the symbol  $\square$ ) referenced in a defined function exceeds the system limit of 4096.

# **VALUE ERROR** 6

This report is given when either:

- There is no active definition for a name encountered in an expression.
- A function does not return a result in a context where a result is required.

### **Examples**

```
X
VALUE ERROR
        X
        \lambda∇ HELLO
[1]    'HI THERE'
\overline{1}2\overline{1} \overline{v}2+HELLO
HI THERE
VALUE ERROR
        2+HELLO
         \lambda
```
### **warning duplicate label**

This warning message is reported on closing definition mode when one or more labels are duplicated in the body of the defined function. This does not prevent the definition of the function in the active workspace. The value of a duplicated label is the lowest of the line-numbers in which the labels occur.

# **warning duplicate name**

This warning message is reported on closing definition mode when one or more names are duplicated in the header line of the function. This may be perfectly valid. Definition of the function in the active workspace is not prevented. The order in which values are associated with names in the header line is described in " Defined Functions & Operators" on page 1.

# **warning pendent operation**

This report is given on opening and closing definition mode when attempting to edit a pendant function or operator.

#### **Example**

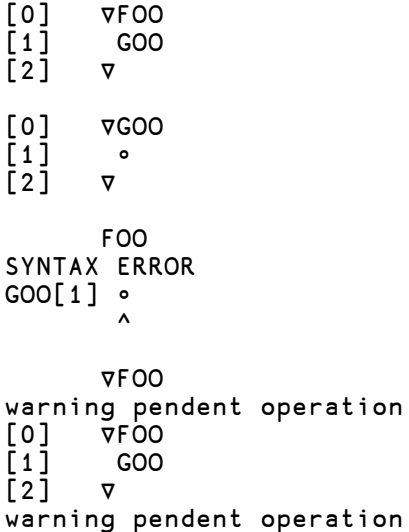

## **warning label name present**

This warning message is reported on closing definition mode when one or more label names also occur in the header line of the function. This does not prevent definition of the function in the active workspace. The order in which values are associated with names is described in " Defined Functions & Operators" on page 1.

### **warning unmatched brackets**

This report is given after adding or editing a function line in definition mode when it is found that there is not an opening bracket to match a closing bracket, or vice versa, in an expression. This is a warning message only. The function line will be accepted even though syntactically incorrect.

### **Example**

```
[3]   A[;B[;2] \leftarrow 0warning unmatched brackets
[4]
```
### **warning unmatched parentheses**

This report is given after adding or editing a function line in definition mode when it is found that there is not an opening parenthesis to match a closing parenthesis, or vice versa, in an expression. This is a warning message only. The function line will be accepted even though syntactically incorrect.

### **Example**

```
[4] X \leftarrow (E > 2) ^E < 10) \neqA
warning unmatched parentheses
[5]
```
### **was name**

This report is given when the system command )WSID is used with a parameter specifying the name of a workspace. The message identifies the former name of the workspace. If the workspace was not named, the given report is was CLEAR WS.

#### **Example**

```
)WSID TEMP
was UTILITY
```
# **WS FULL 1**

This report is given when there is insufficient workspace in which to perform an operation. Workspace available is identified by the system constant  $\square$ WA.

The maximum workspace size allowed is defined by the environment variable MAXWS. See *User Guide* for details.

### **Example**

```
\BoxWAp1.2
WS FULL
          \Box WA\rho1.2
          \lambda
```
### **ws not found**

This report is given when a workspace named by the system commands )LOAD, )COPY or )PCOPY does not exist as a file, or when the user does not have read access authorisation for the file.

### **Examples**

```
)LOAD NOWS
ws not found
      )COPY NOWS A FOO X
ws not found
```
### **ws too large**

This report is given when:

- the user attempts to )LOAD a workspace that needs a greater work area than the maximum that the user is currently permitted.
- $\bullet$  the user attempts to )COPY or )PCOPY from a workspace that would require a greater work area than the user is currently permitted if the workspace were to be loaded.

The maximum work area permitted is set using the environment variable MAXWS.

# **Operating System Error Messages**

There follows a numerically sorted list of error messages emanating from a typical operating system and reported through Dyalog APL.

# **FILE ERROR 1 Not owner** 101

This report is given when an attempt is made to modify a file in a way which is forbidden except to the owner orsuper-user, or in some instances only to a super-user.

# **FILE ERROR 2 No such file**

This report is given when a file (which should exist) does not exist, or when a directory in a path name does not exist.

## **FILE ERROR 5 I O error** 105

This report is given when a physical I/O error occurred whilst reading from or writing to a device, indicating a hardware fault on the device being accessed.

# **FILE ERROR 6 No such device**

This report is given when a device does not exist or the device is addressed beyond its limits. Examples are a tape which has not been mounted or a tape which is being accessed beyond the end of the tape.

# **FILE ERROR 13 Permission denied** 113

This report is given when an attempt is made to access a file in a way forbidden to the account.

# **FILE ERROR 20 Not a directory** 120

This report is given when the request assumes that a directory name is required but the name specifies a file or is not a legal name.

# **FILE ERROR 21 Is a directory** 121

This report is given when an attempt is made to write into a directory.

### **FILE ERROR 23 File table overflow** 123

This report is given when the system limit on the number of open files is full and a request is made to open another file. It is necessary to wait until the number of open files is reduced. If this error occurs frequently, the system limit should be increased.

### **FILE ERROR 24 Too many open**

This report is given when the task limit on the number of open files is exceeded. It may occur when an APL session is started or when a shell command is issued to start an external process through the system command  $\P$ SH. It is necessary to reduce the number of open files. It may be necessary to increase the limit on the number of open files to overcome the problem.

## **FILE ERROR 26 Text file busy** 126

This report is given when an attempt is made to write a file which is a load module currently in use. This situation could occur on assigning a value to an external variable whose associated external file name conflicts with an existing load module's name.

## **FILE ERROR 27 File too large** 127

This report is given when a write to a file would cause the system limit on file size to be exceeded.

## **FILE ERROR 28 No space left**

This report is given when a write to a file would exceed the capacity of the device containing the file.

# **FILE ERROR 30 Read only file**

This report is given when an attempt is made to write to a device which can only be read from. This would occur with a write-protected tape.

# **Appendices: PCRE Specifications**

PCRE (Perl Compatible Regular Expressions) is an *open source* library used by the ⎕R and ⎕S system operators. The regular expression syntax which the library supports is not unique to APL nor is it an integral part of the language. Its documentation is reproduced verbatim in this Appendix and in the Appendices to the Dyalog APL Release Notes Version 13.0.

There are two named sections: *pcrepattern*, which describes the full syntax and semantics); and *prcresyntax*, a quick reference summary. Both sections are provided in the Release Notes, only the latter is included herein.

# **Appendix A - PCRE Syntax Summary**

The following is a summary of search pattern syntax.

PCRESYNTAX(3) PCRESYNTAX(3)

#### NAME

PCRE - Perl-compatible regular expressions

PCRE REGULAR EXPRESSION SYNTAX SUMMARY

The full syntax and semantics of the regular expressions that are supported by PCRE are described in the pcrepattern documentation. This document contains just a quick-reference summary of the syntax.

#### QUOTING

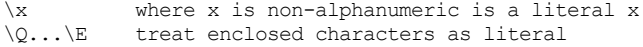

#### CHARACTERS

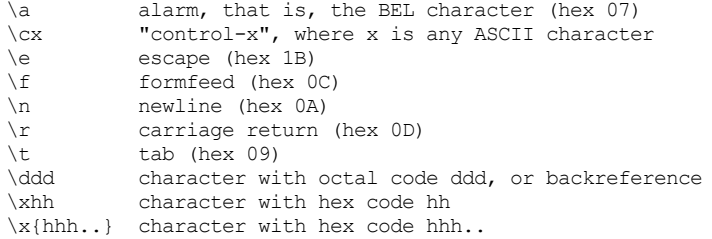

#### CHARACTER TYPES

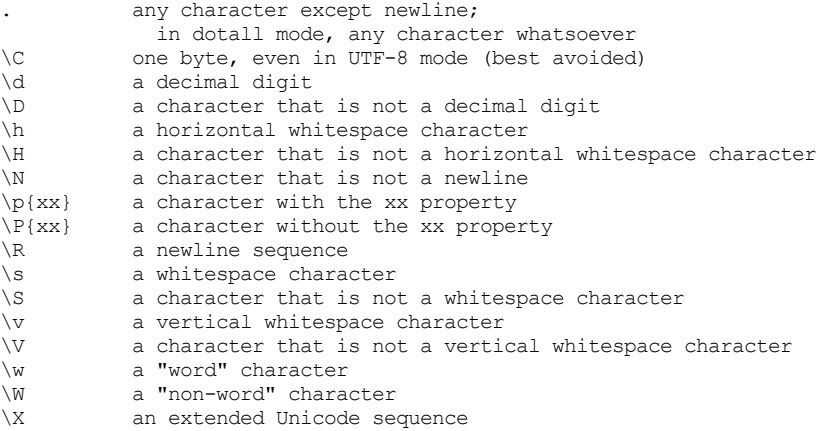

In PCRE, by default,  $\d$ ,  $\D$ ,  $\s$ ,  $\w$ , and  $\W$  recognize only ASCII characters, even in UTF-8 mode. However, this can be changed by setting the PCRE\_UCP option.

GENERAL CATEGORY PROPERTIES FOR \p and \P

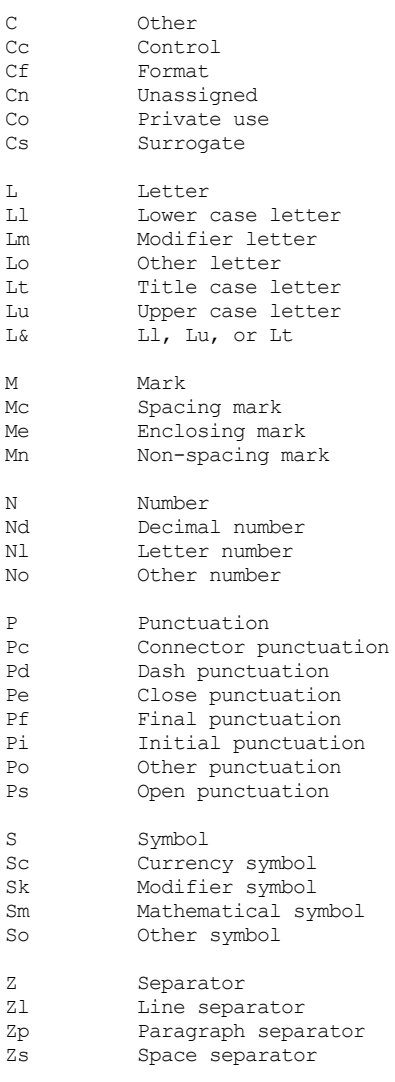

#### PCRE SPECIAL CATEGORY PROPERTIES FOR \p and \P

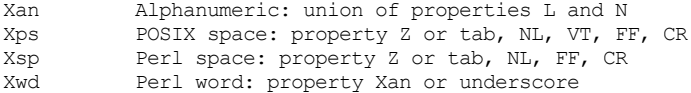

#### SCRIPT NAMES FOR \p AND \P

Arabic, Armenian, Avestan, Balinese, Bamum, Bengali, Bopomofo, Braille, Buginese, Buhid, Canadian Aboriginal, Carian, Cham, Cherokee, Common, Coptic, Cuneiform, Cypriot, Cyrillic, Deseret, Devanagari, Egyptian\_Hieroglyphs, Ethiopic, Georgian, Glagolitic, Gothic, Greek, Gujarati, Gurmukhi, Han, Hangul, Hanunoo, Hebrew, Hiragana, Imperial\_Aramaic, Inherited, Inscriptional\_Pahlavi, Inscriptional\_Parthian, Javanese, Kaithi, Kannada, Katakana, Kayah Li, Kharoshthi, Khmer, Lao, Latin, Lepcha, Limbu, Linear B, Lisu, Lycian, Lydian, Malayalam, Meetei Mayek, Mongolian, Myanmar, New Tai Lue, Nko, Ogham, Old Italic, Old\_Persian, Old\_South\_Arabian, Old\_Turkic, Ol\_Chiki, Oriya, Osmanya, Phags Pa, Phoenician, Rejang, Runic, Samaritan, Saurashtra, Shavian, Sinhala, Sundanese, Syloti Nagri, Syriac, Tagalog, Tagbanwa, Tai Le, Tai Tham, Tai Viet, Tamil, Telugu, Thaana, Thai, Tibetan, Tifinagh, Ugaritic, Vai, Yi.

#### CHARACTER CLASSES

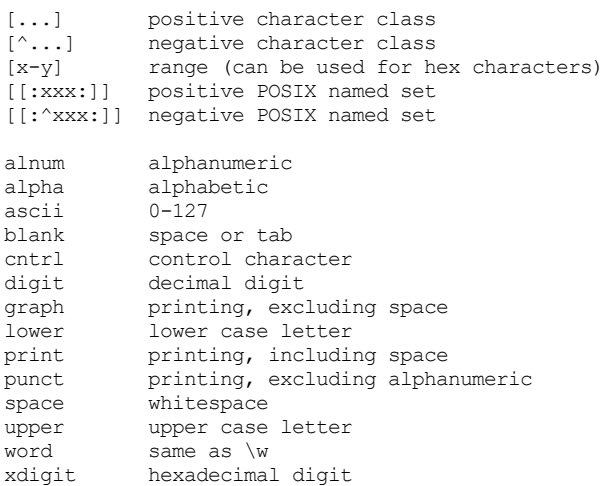

In PCRE, POSIX character set names recognize only ASCII characters by default, but some of them use Unicode properties if PCRE UCP is set. You can use  $\Q$ ... $\E$  inside a character class.

#### QUANTIFIERS

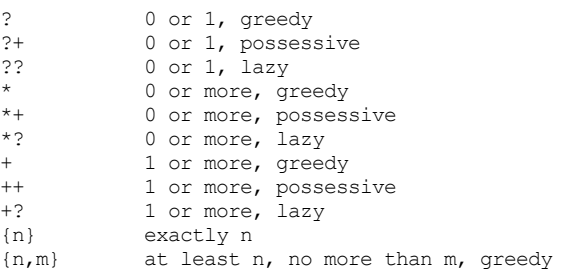

#### ANCHORS AND SIMPLE ASSERTIONS

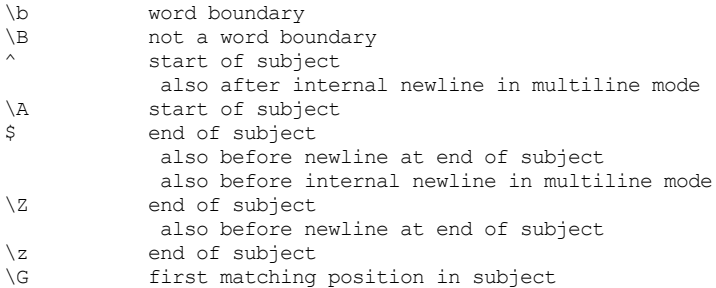

#### MATCH POINT RESET

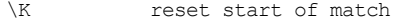

#### ALTERNATION

expr|expr|expr...

#### CAPTURING

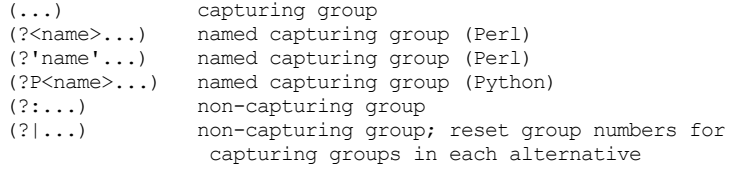

#### ATOMIC GROUPS

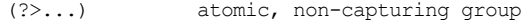

#### COMMENT

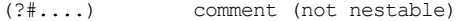

#### OPTION SETTING

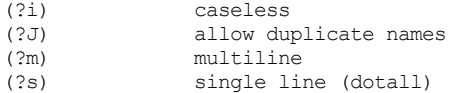

(?U) default ungreedy (lazy)<br>(?x) extended (ignore white (?x) extended (ignore white space)<br>(?-...) unset option(s) unset option(s) The following are recognized only at the start of a pattern or after one of the newline-setting options with similar syntax: (\*NO\_START\_OPT) no start-match optimization (PCRE\_NO\_START\_OPTIMIZE) (\*UTF8) set UTF-8 mode (PCRE\_UTF8)

 $(*UCP)$  set PCRE UCP (use Unicode properties for  $\det$  etc)

LOOKAHEAD AND LOOKBEHIND ASSERTIONS

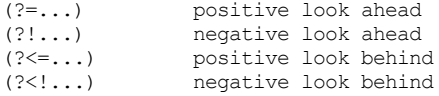

Each top-level branch of a look behind must be of a fixed length.

#### BACKREFERENCES

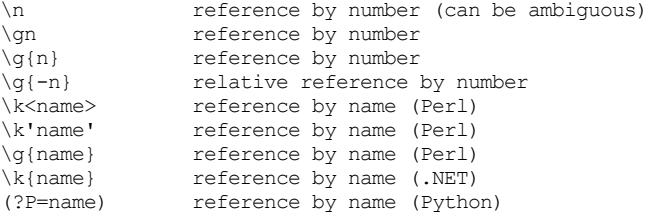

SUBROUTINE REFERENCES (POSSIBLY RECURSIVE)

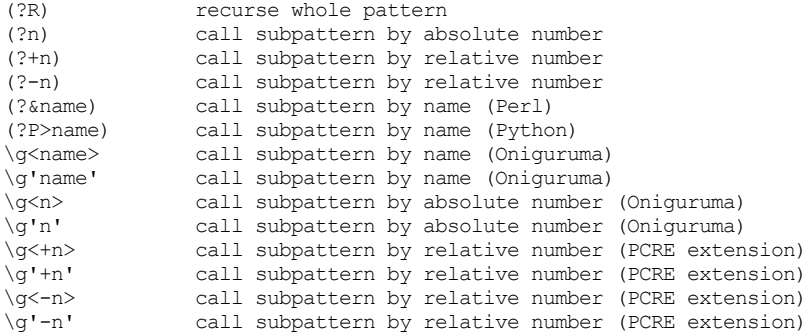

#### CONDITIONAL PATTERNS

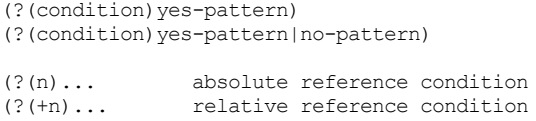

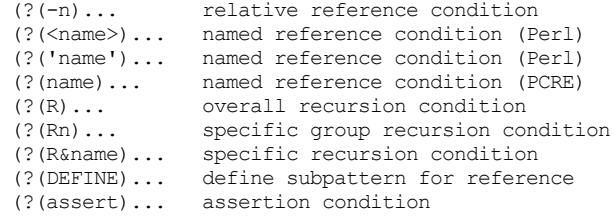

#### BACKTRACKING CONTROL

The following act immediately they are reached:

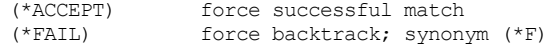

The following act only when a subsequent match failure causes a backtrack to reach them. They all force a match failure, but they differ in what happens afterwards. Those that advance the start-of-match point do so only if the pattern is not anchored.

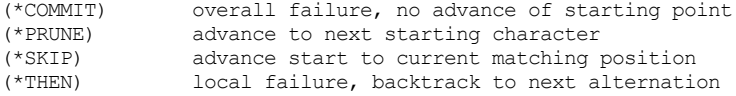

#### NEWLINE CONVENTIONS

These are recognized only at the very start of the pattern or after a (\*BSR\_...) or (\*UTF8) or (\*UCP) option.

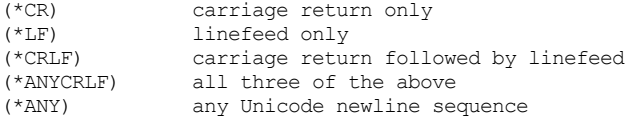

#### WHAT \R MATCHES

These are recognized only at the very start of the pattern or after a (\*...) option that sets the newline convention or UTF-8 or UCP mode.

(\*BSR\_ANYCRLF) CR, LF, or CRLF (\*BSR\_UNICODE) any Unicode newline sequence

#### CALLOUTS

(?C) callout<br>(?Cn) callout callout with data n

#### AUTHOR

Philip Hazel University Computing Service Cambridge CB2 3QH, England.

REVISION

Last updated: 21 November 2010 Copyright (c) 1997-2010 University of Cambridge.

# **Symbolic Index**

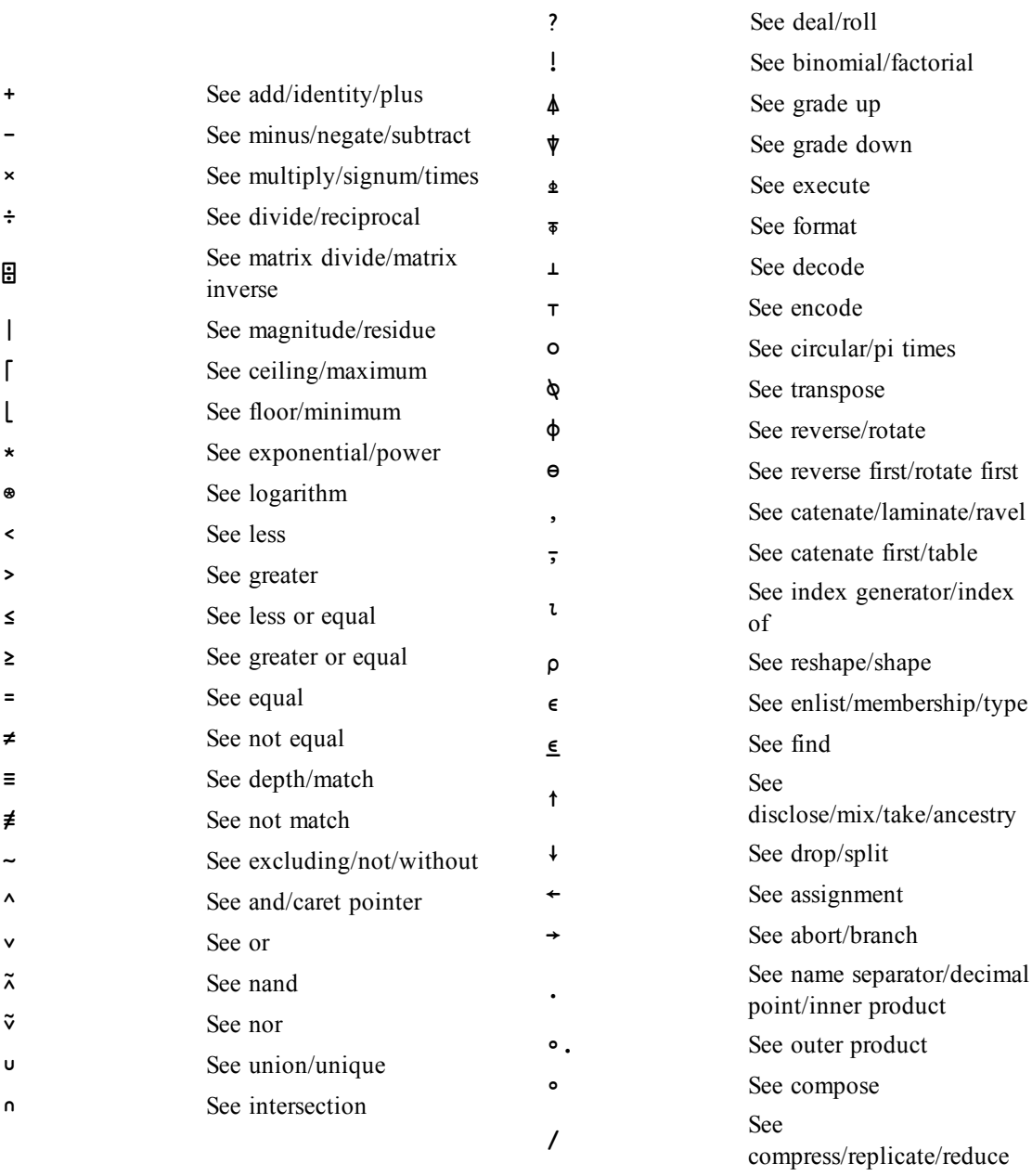

⊂

See

⊃ See disclose/mix/pick

⌿ See replicate first/reduce

enclose

enclose/partition/partitioned

first/table

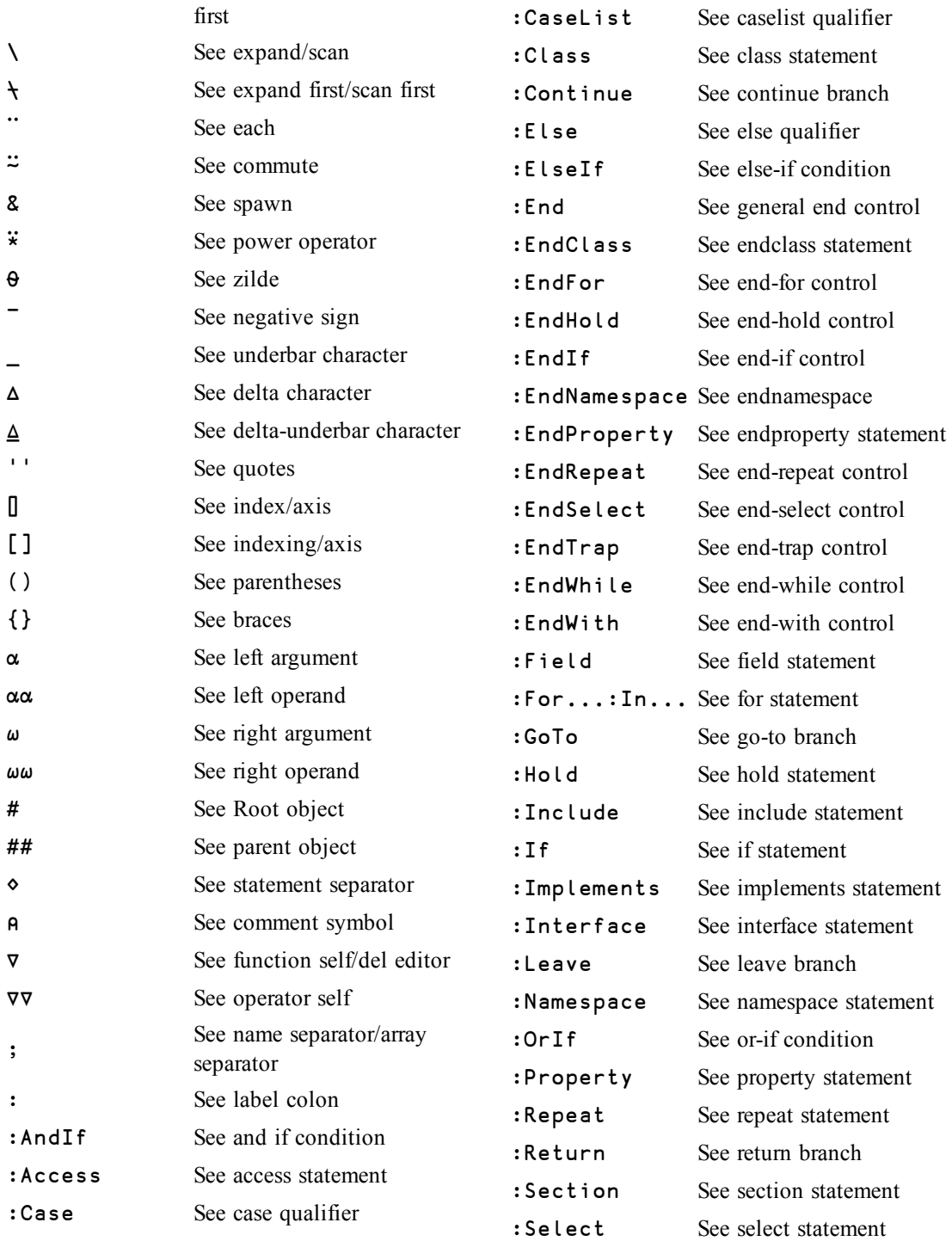

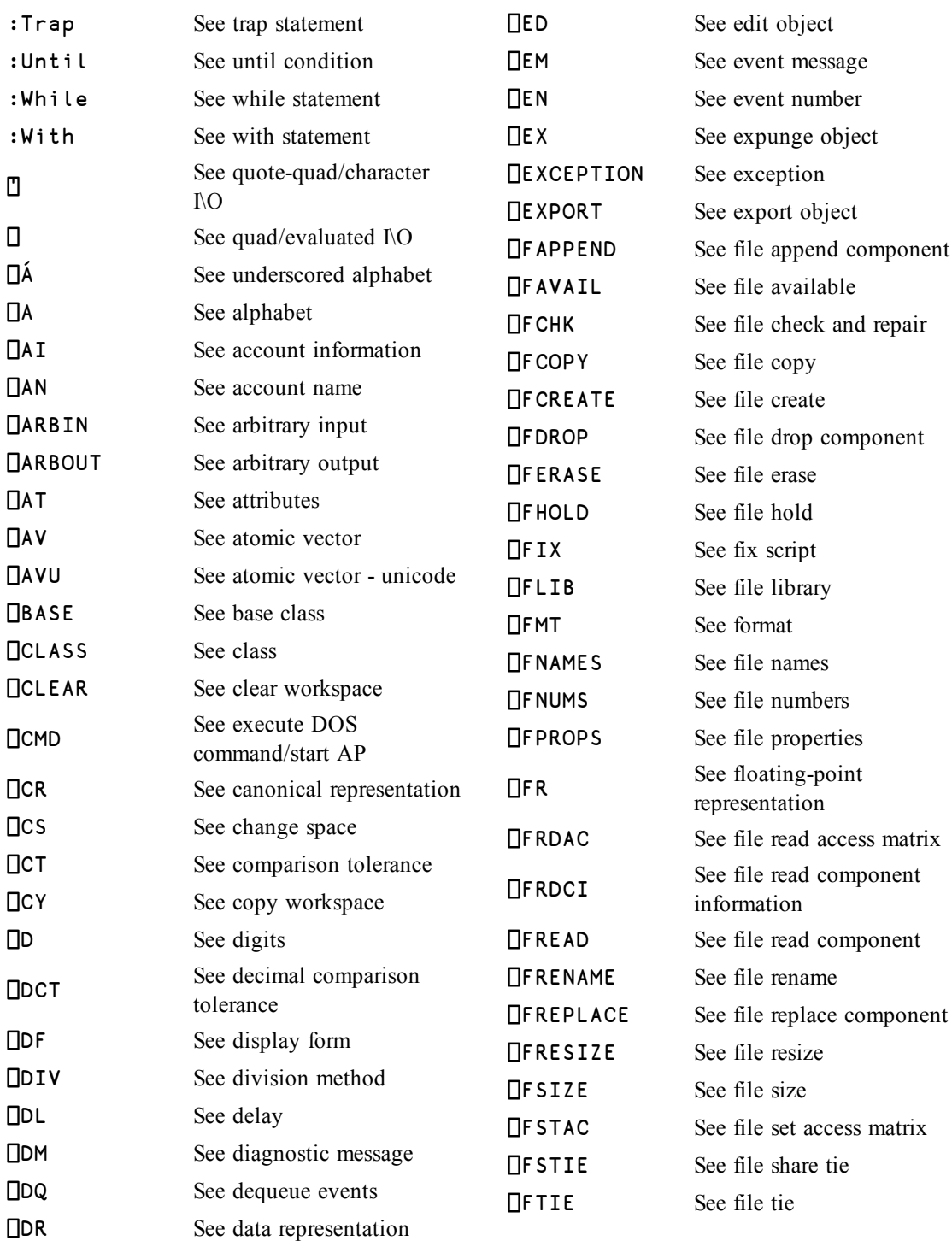

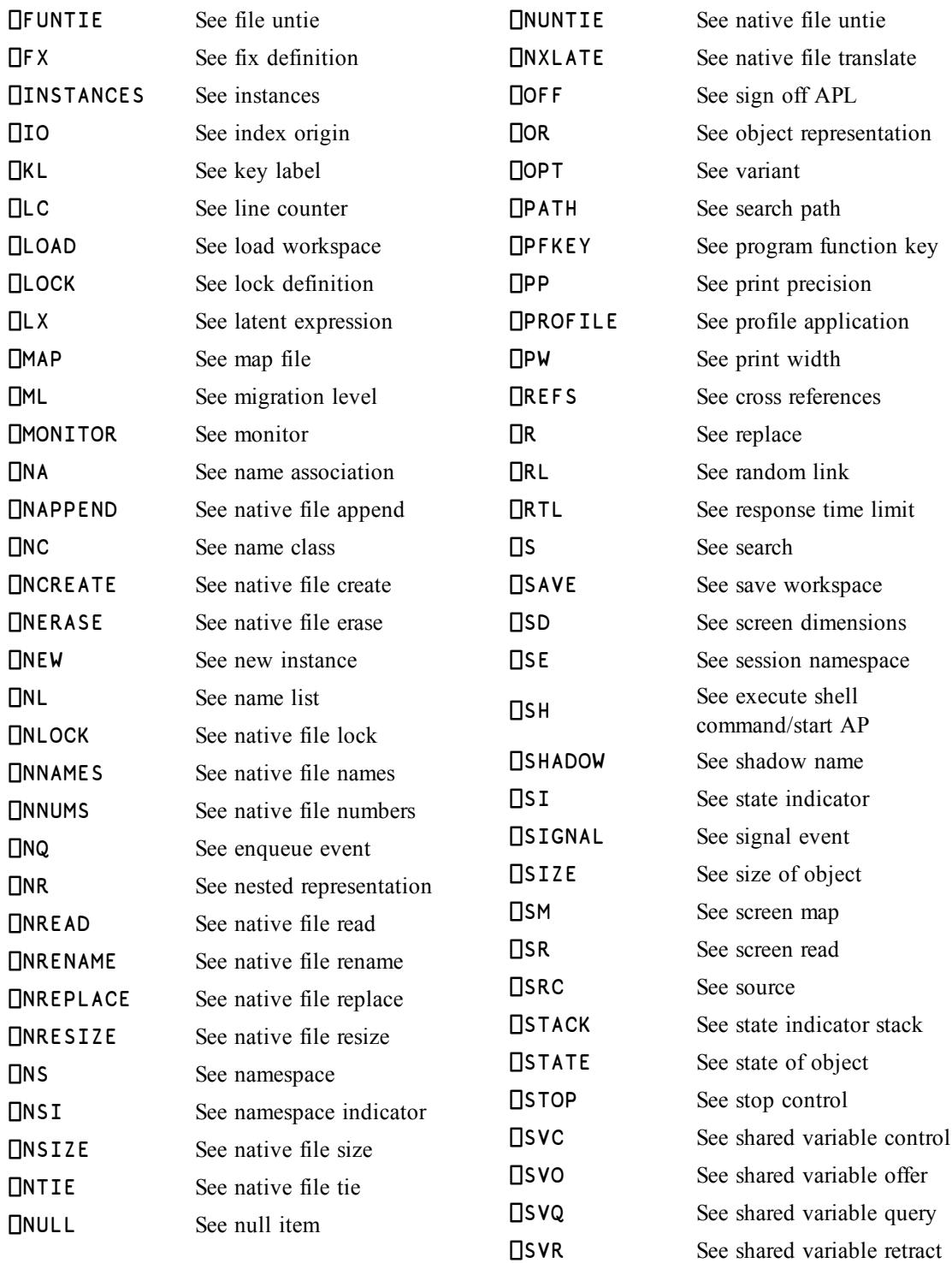

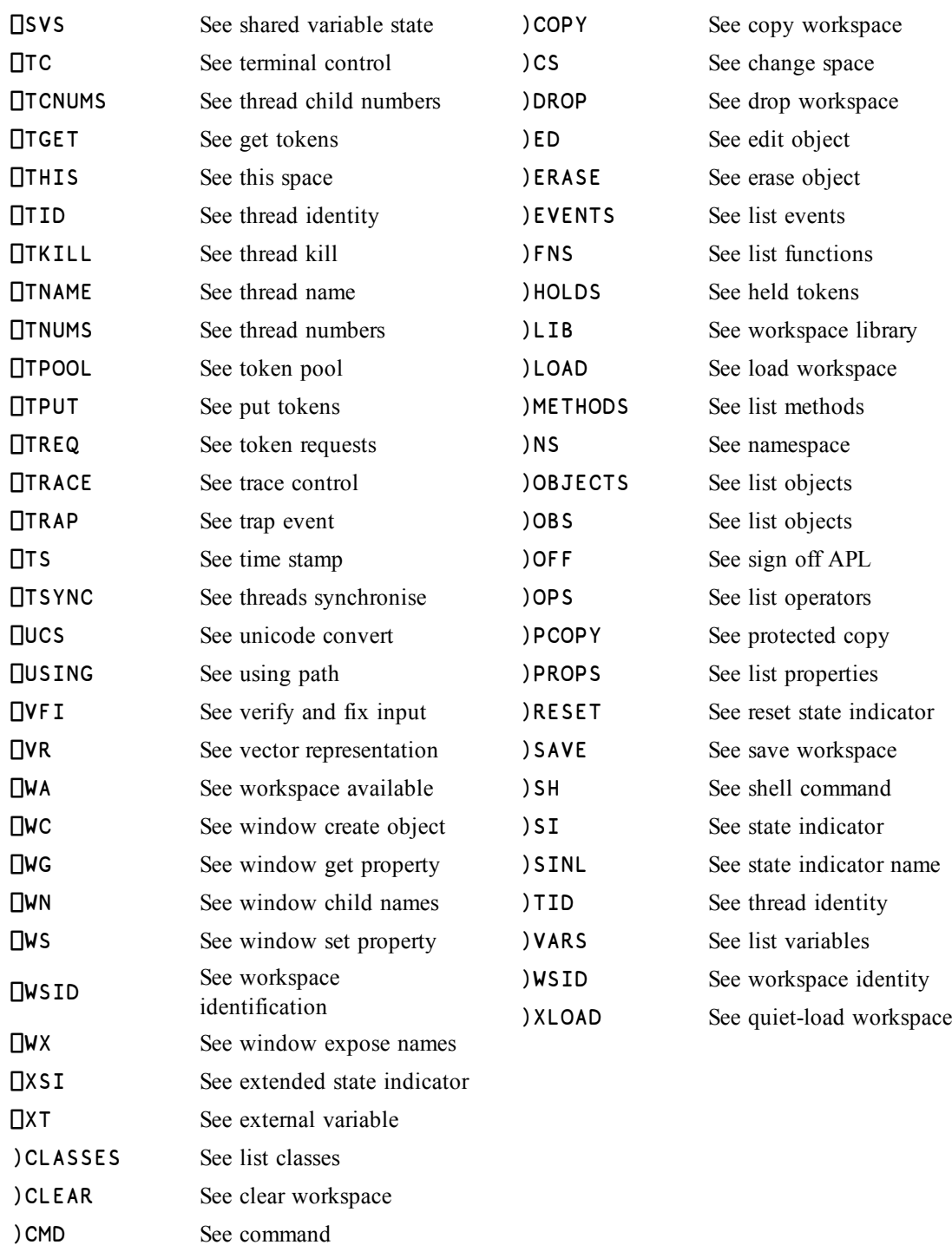

# **Index**

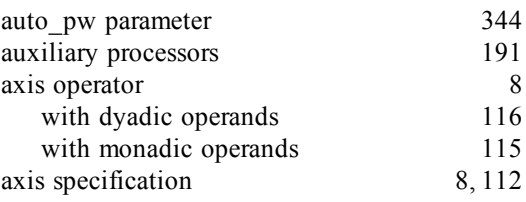

### **A**

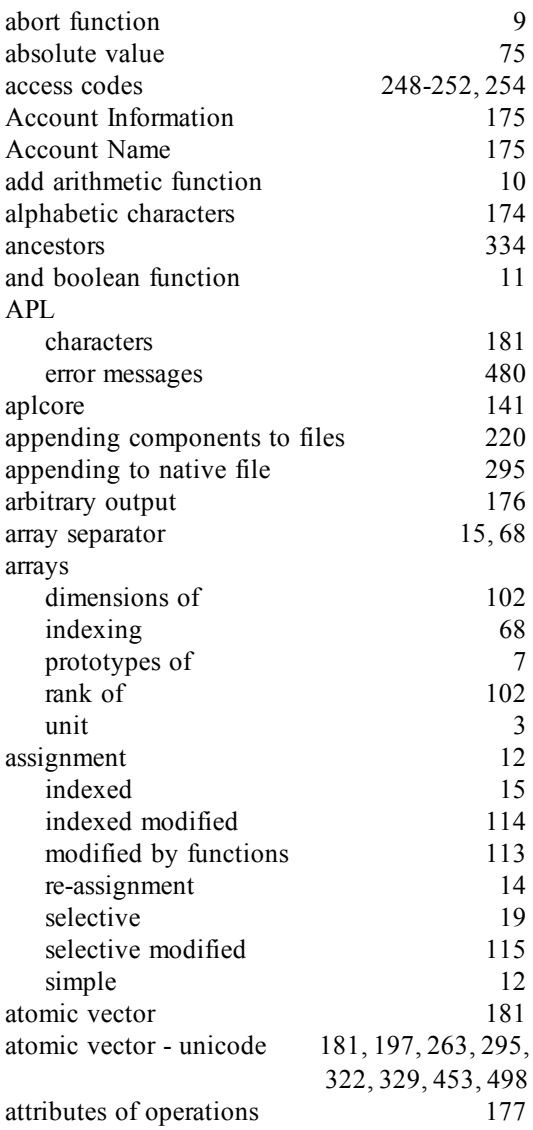

### **B**

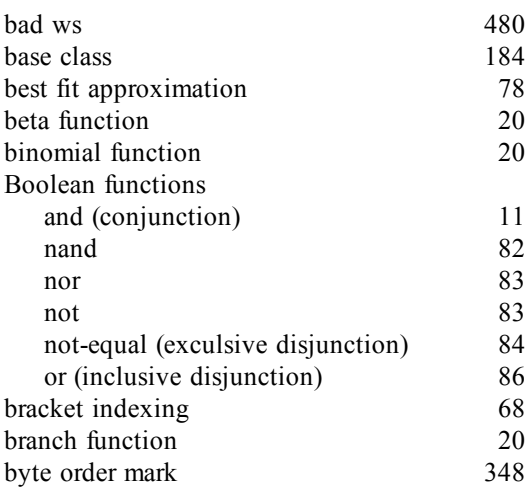

### **C**

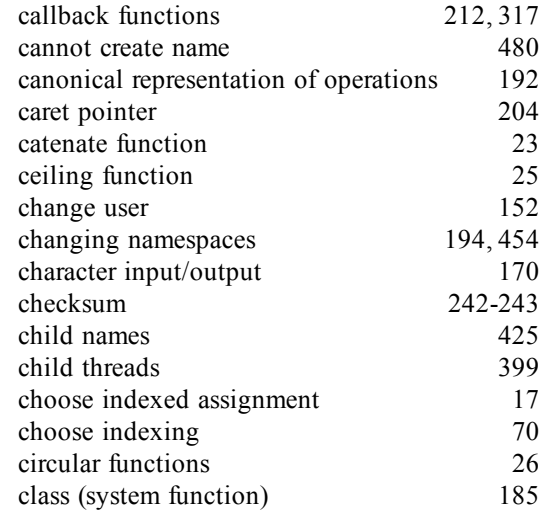

classes

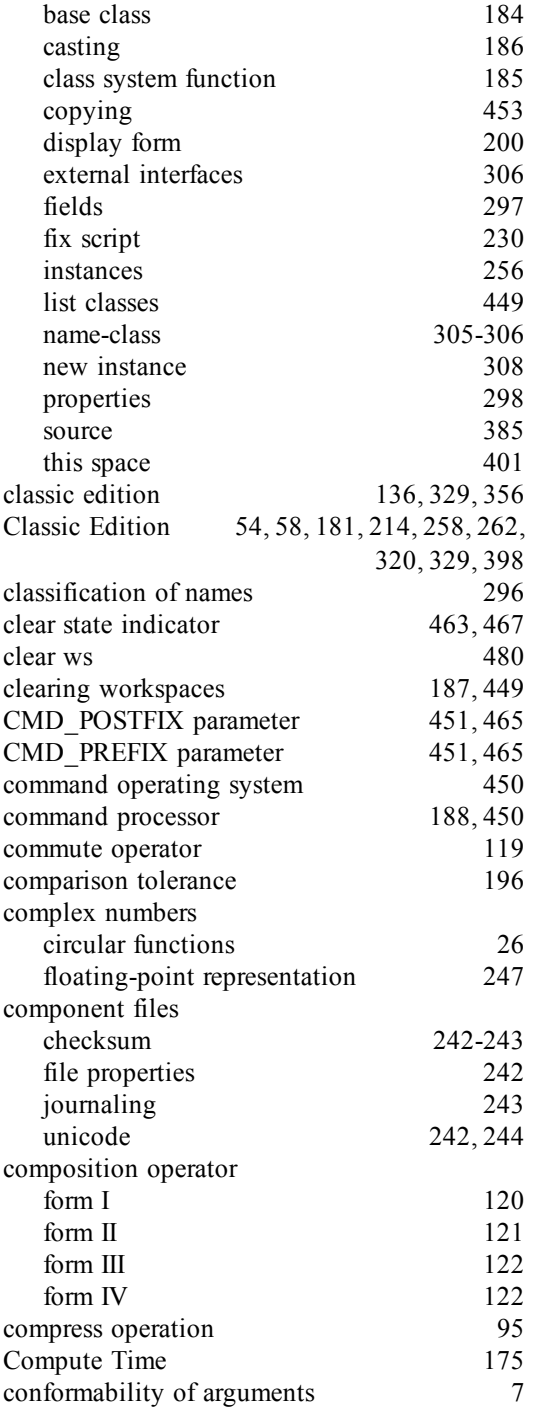

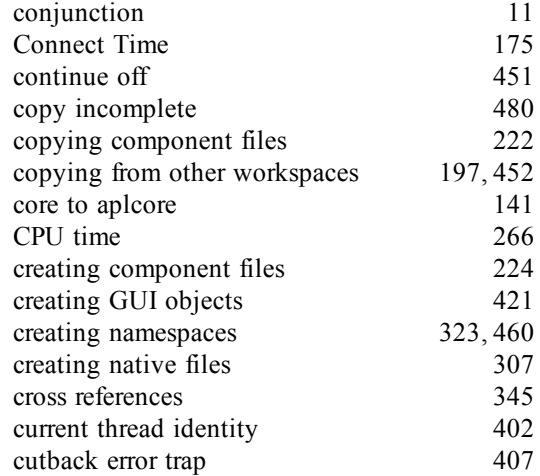

### **D**

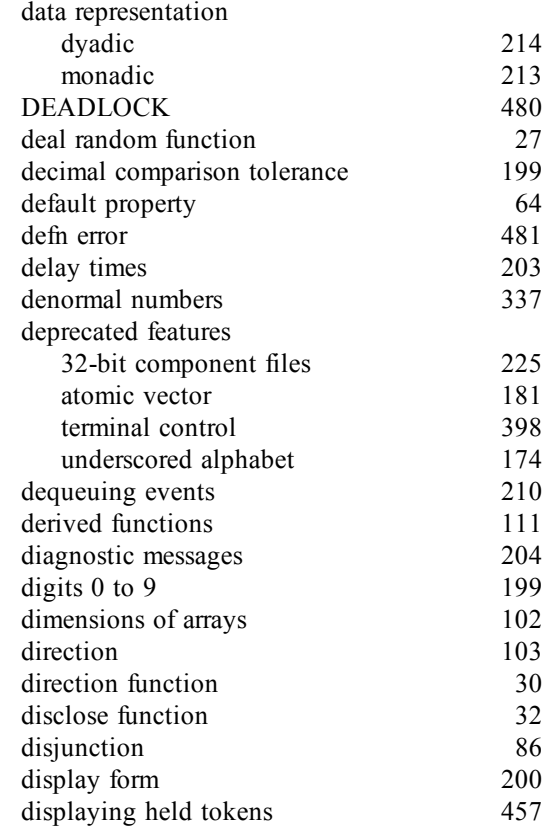

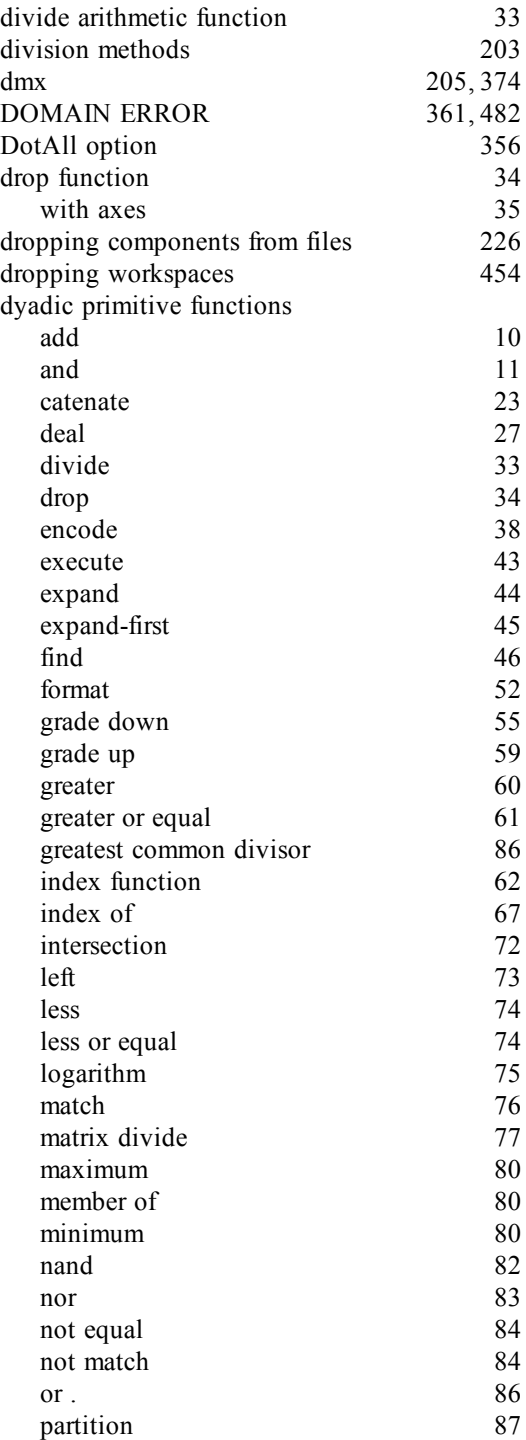

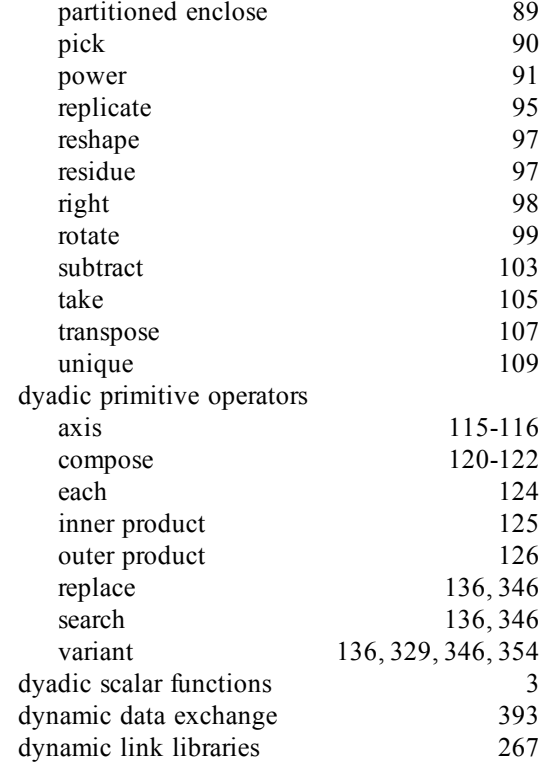

### **E**

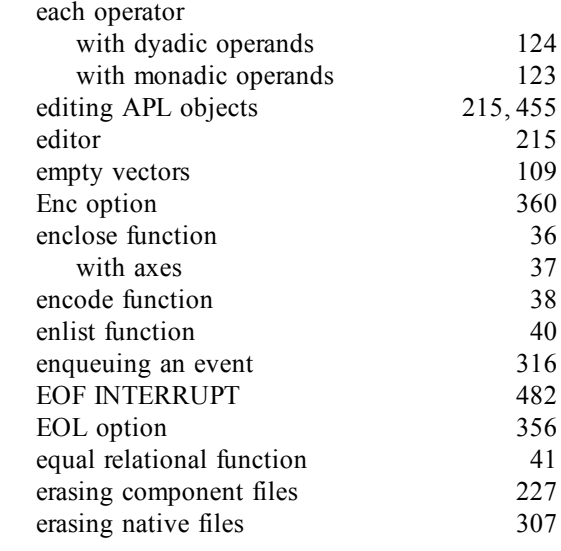

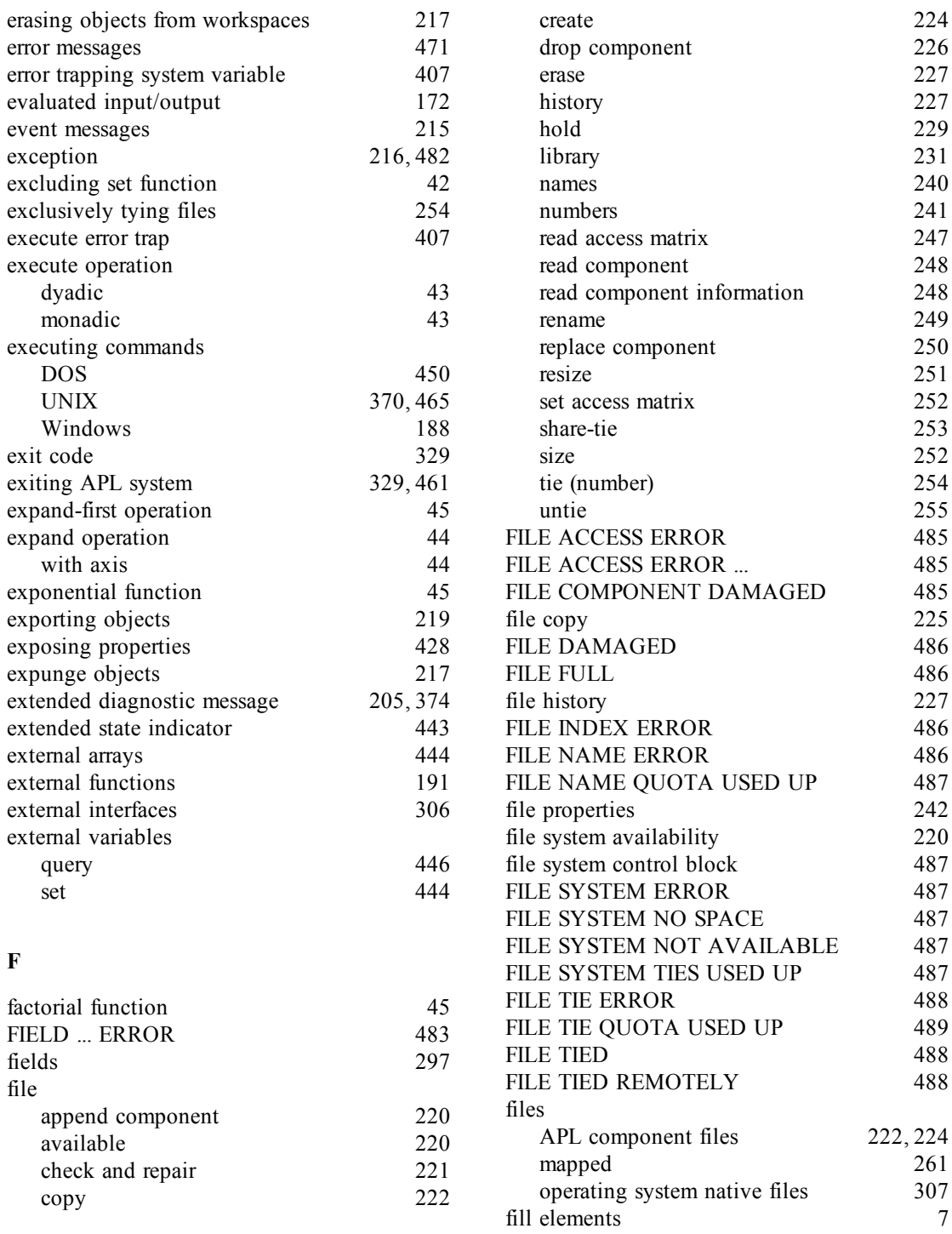

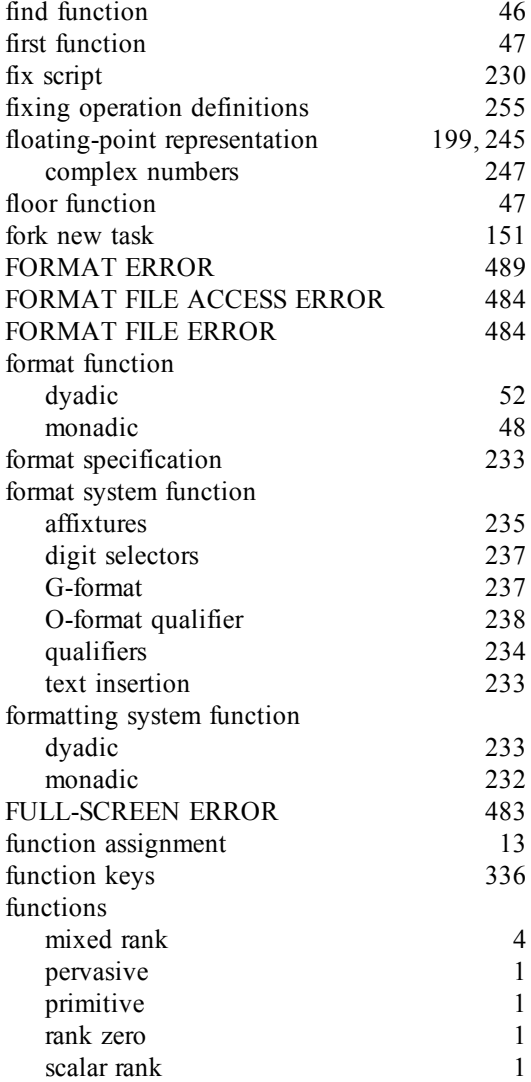

### **G**

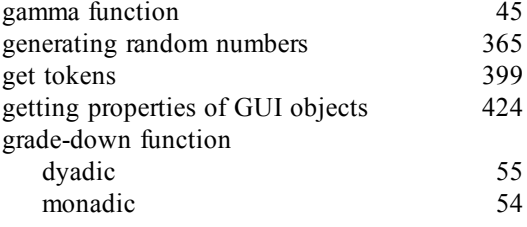

grade-up function dyadic [59](#page-72-0)<br>monadic 57 monadic [57](#page-70-0)<br>ater-or-equal function 61 greater-or-equal function [61](#page-74-0)<br>greater-than relational function 60 greater-than relational function [60](#page-73-0)<br>greatest common divisor 86 greatest common divisor [86](#page-99-1)<br>Greedy option 358 Greedy option [358](#page-371-0)<br>GUI objects 210 GUI objects

### **H**

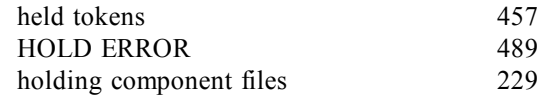

### **I**

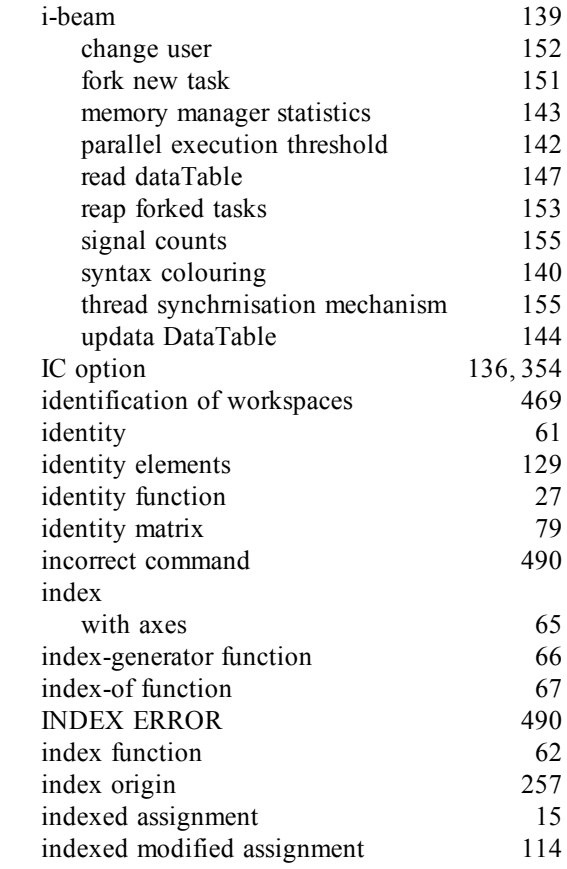

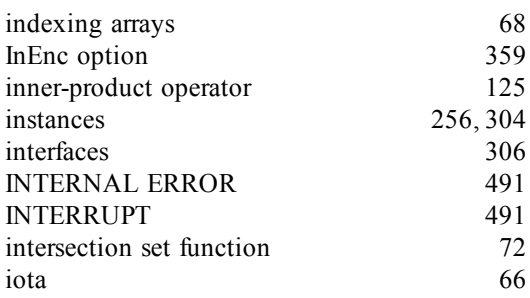

### **J**

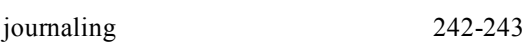

### **K**

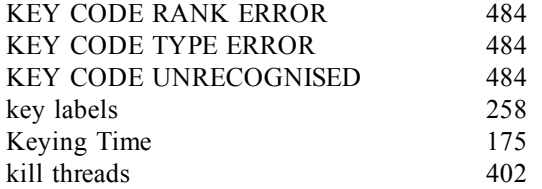

### **L**

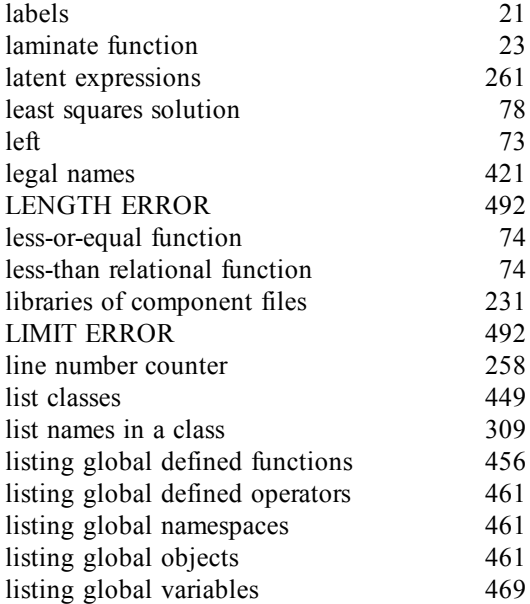

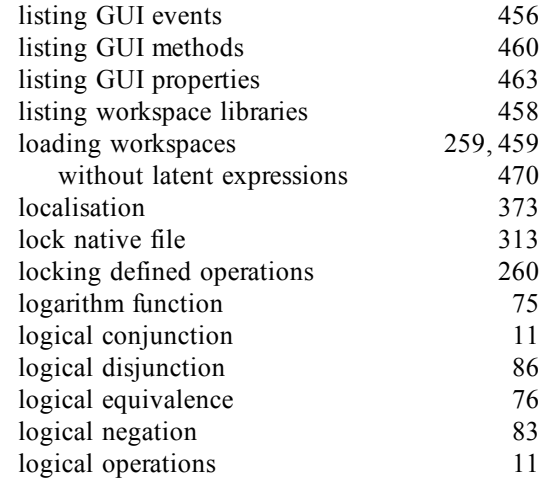

### **M**

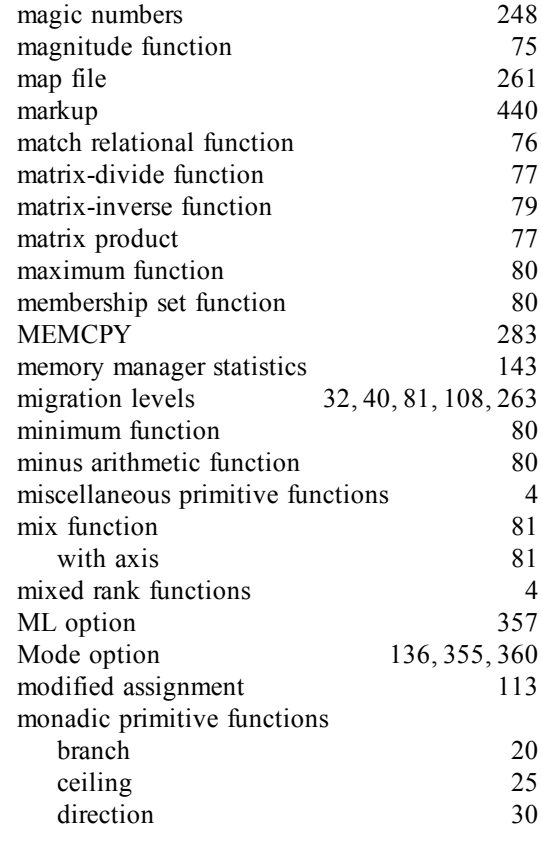
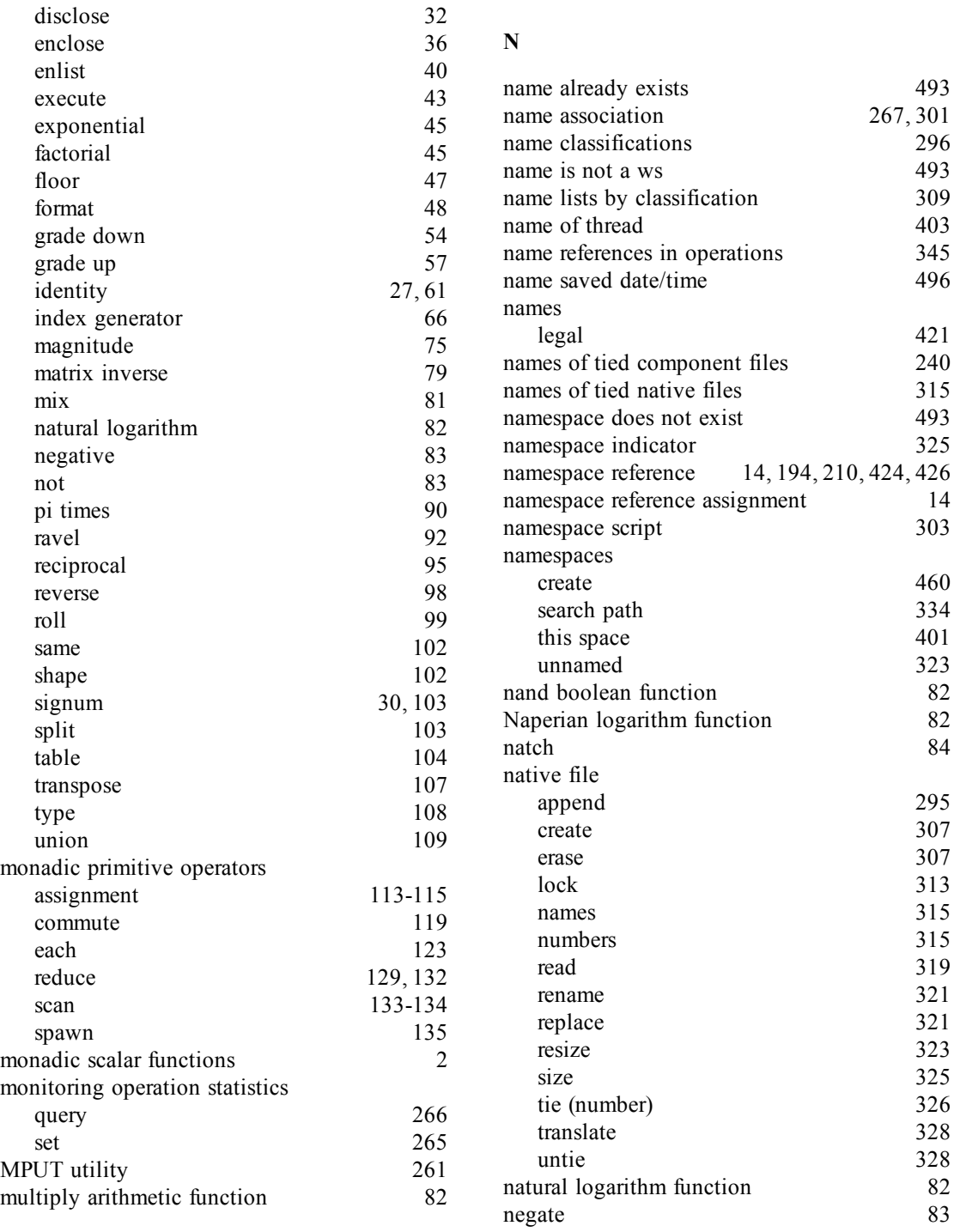

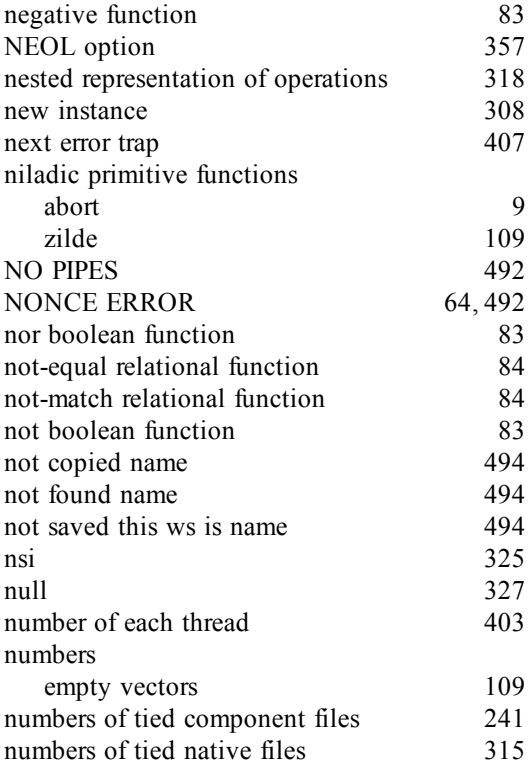

### **O**

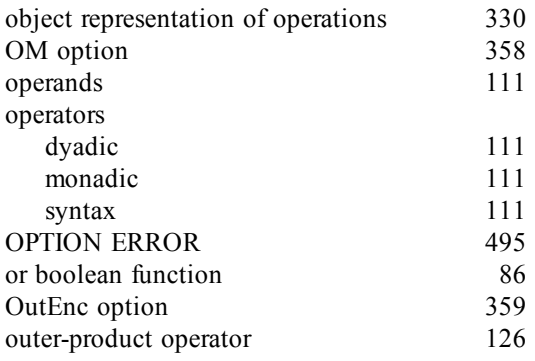

#### **P**

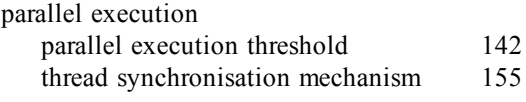

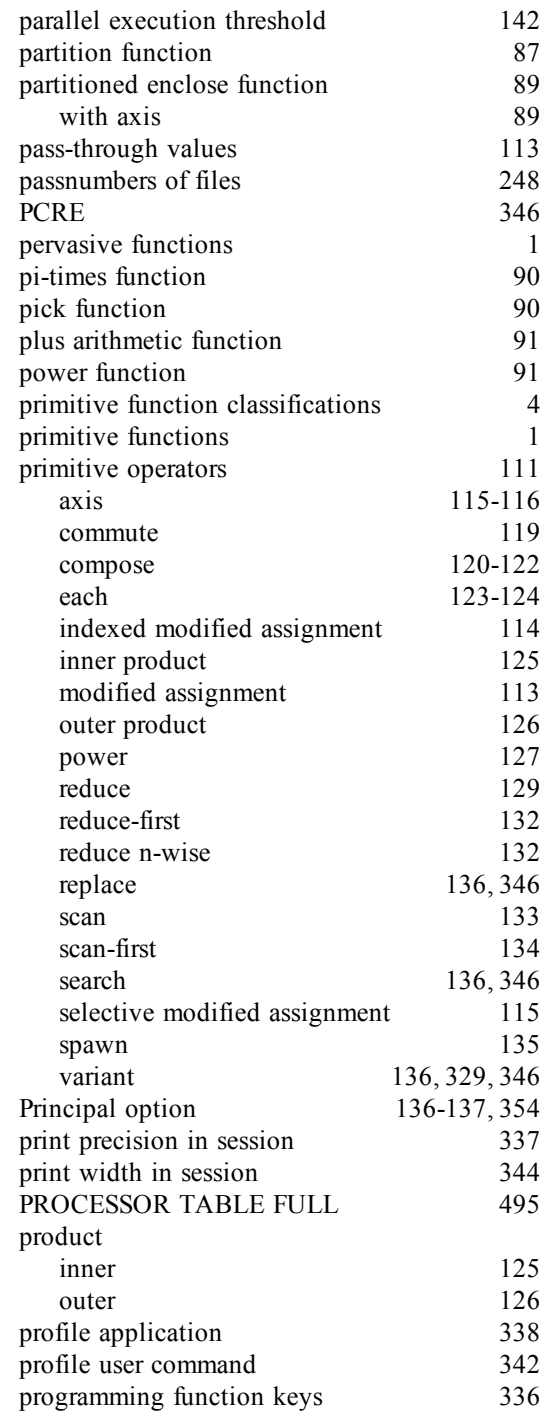

**Index 529**

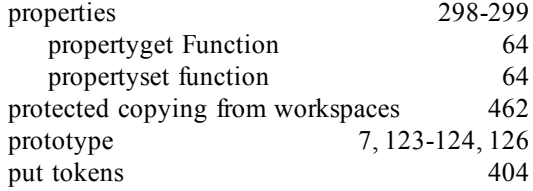

# **Q**

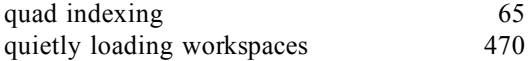

### **R**

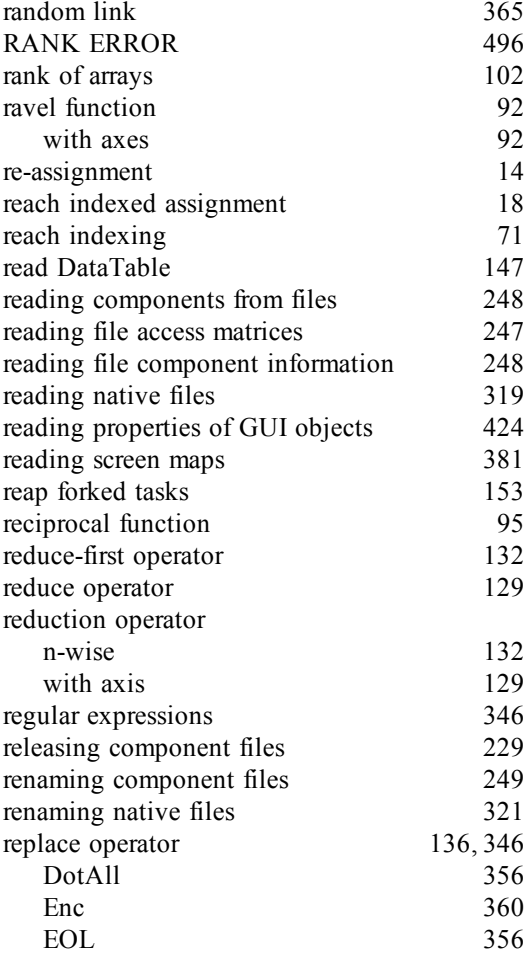

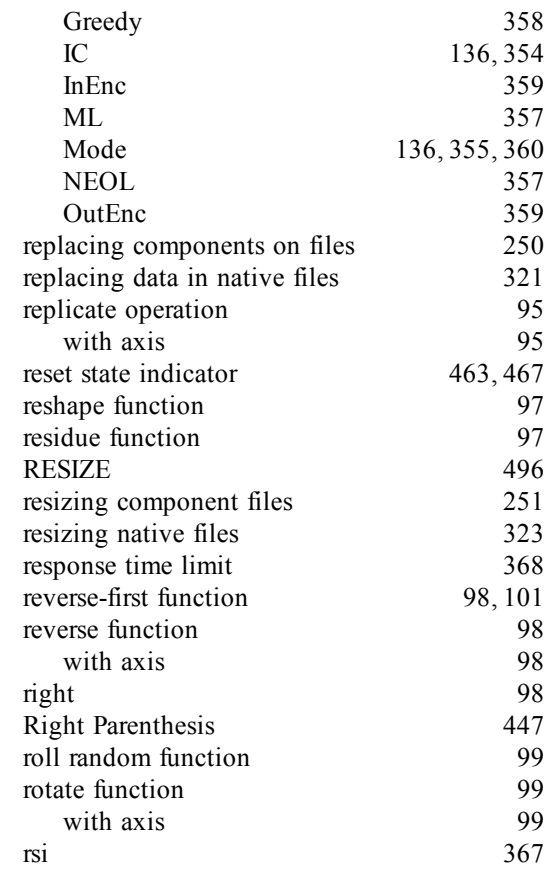

#### **S**

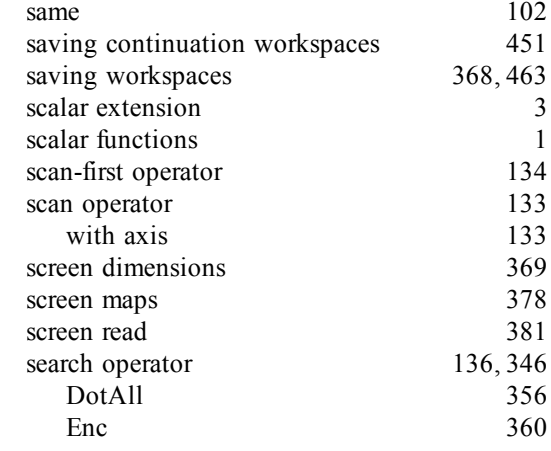

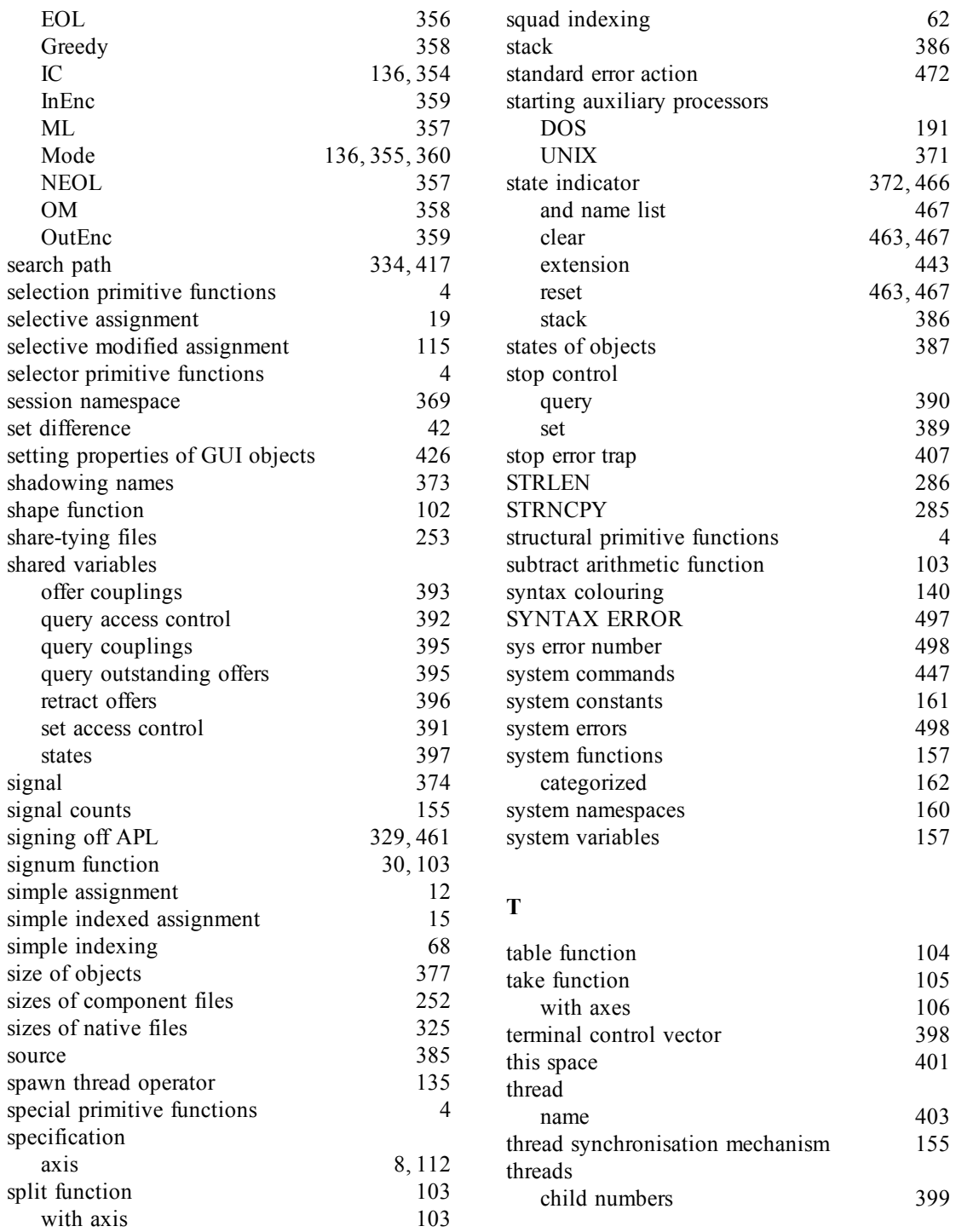

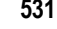

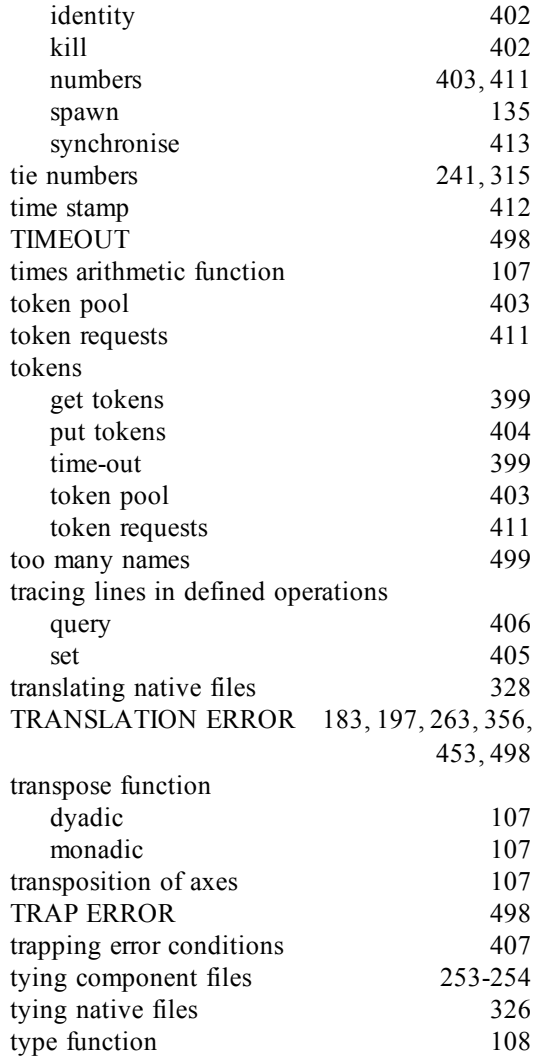

## **U**

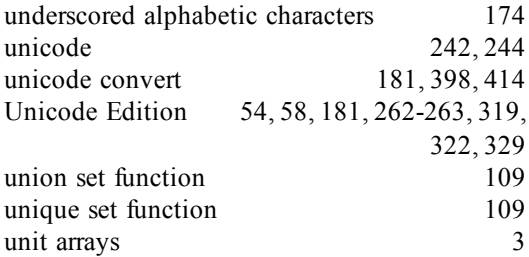

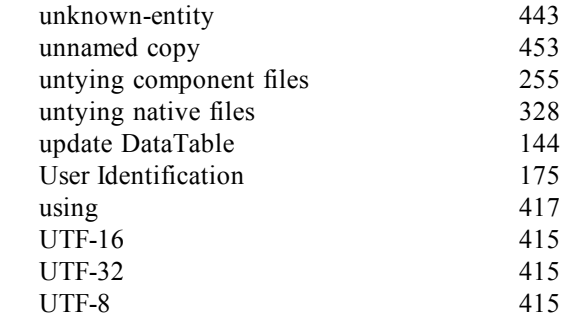

## **V**

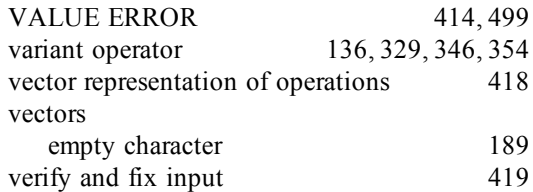

#### **W**

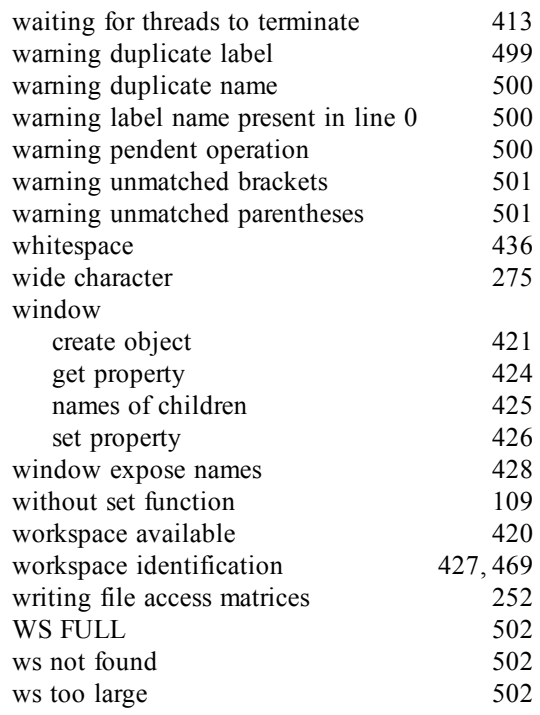

# $\mathbf{X}$

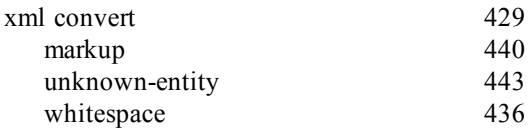

## $\mathbf{Z}$

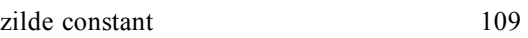